# u-blox M8

# **Receiver Description** Including Protocol Specification

#### Abstract

The Receiver Description Including Protocol Specification describes the firmware features, specifications and configuration for u-blox M8 high performance positioning modules. The Receiver Description provides an overview and conceptual details of the supported features.

The Protocol Specification describes the NMEA and RTCM protocols as well as the UBX protocol (version 15.00 up to and including version 17.00) and serves as a reference manual. It includes the FTS, Raw Data and Timing product variants.

www.u-blox.com UBX-13003221 - R08

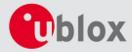

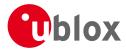

# Document InformationTitleu-blox M8 Receiver DescriptionSubtitleIncluding Protocol Specification v15.00-17.00Document typeManualDocument numberUBX-13003221Revision and dateR08 (88183)A December 2014Document statusEarly Production Information

#### Document status explanation

| Objective Specification      | Document contains target values. Revised and supplementary data will be published later.                 |
|------------------------------|----------------------------------------------------------------------------------------------------|
| Advance Information          | Document contains data based on early testing. Revised and supplementary data will be published later.   |
| Early Production Information | Document contains data from product verification. Revised and supplementary data may be published later. |
| Production Information       | Document contains the final product specification.                                                       |

#### This document applies to the following products:

| Product name | Type number  | ROM/FLASH version                  | PCN reference |
|--------------|--------------|------------------------------------|---------------|
| MAX-M8C      | MAX-M8C-0-01 | ROM 2.01                           | N/A           |
| MAX-M8Q      | MAX-M8Q-0-00 | ROM 2.01                           | N/A           |
| MAX-M8W      | MAX-M8W-0-00 | ROM 2.01                           | N/A           |
| NEO-M8N      | NEO-M8N-0-01 | ROM 2.01 / FLASH 2.01              | N/A           |
| NEO-M8M      | NEO-M8M-0-00 | ROM 2.01                           | N/A           |
| NEO-M8Q      | NEO-M8Q-0-00 | ROM 2.01                           | N/A           |
| NEO-M8T      | NEO-M8T-0-00 | ROM 2.01 / FLASH 2.30 TIM RAW 1.01 | N/A           |
| LEA-M8F      | LEA-M8F-0-00 | ROM 2.01 / FLASH 2.20 FTS 1.01     | N/A           |
| LEA-M8S      | LEA-M8S-0-00 | ROM 2.01                           | N/A           |
| LEA-M8T      | LEA-M8T-0-00 | ROM 2.01 / FLASH 2.30 TIM RAW 1.01 | N/A           |
| CAM-M8Q      | CAM-M8Q-0-00 | ROM 2.01                           | N/A           |

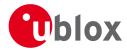

u-blox reserves all rights to this document and the information contained herein. Products, names, logos and designs described herein may in whole or in part be subject to intellectual property rights. Reproduction, use, modification or disclosure to third parties of this document or any part thereof without the express permission of u-blox is strictly prohibited.

The information contained herein is provided "as is" and u-blox assumes no liability for the use of the information. No warranty, either express or implied, is given, including but not limited, with respect to the accuracy, correctness, reliability and fitness for a particular purpose of the information. This document may be revised by u-blox at any time. For most recent documents, please visit www.u-blox.com.

Copyright © 2014, u-blox AG.

u-blox® is a registered trademark of u-blox Holding AG in the EU and other countries. ARM® is the registered trademark of ARM Limited in the EU and other countries.

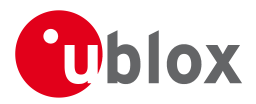

# **Table of Contents**

| Pref | ace                                             | 1  |
|------|-------------------------------------------------|----|
| 1    | Document Overview                               | 1  |
| Rece | eiver Description                               | 2  |
| 2    | Receiver Configuration                          | 2  |
|      | 2.1 Configuration Concept                       | 2  |
|      | 2.2 Organization of the Configuration Sections  | 3  |
|      | 2.3 Permanent Configuration Storage Media       | 4  |
|      | 2.4 Receiver Default Configuration              | 4  |
| 3    | Concurrent GNSS                                 | 4  |
|      | 3.1 Navigation Systems                          | 4  |
|      | 3.1.1 GPS                                       | 4  |
|      | 3.1.2 GLONASS                                   | 4  |
|      | 3.1.3 BeiDou                                    | 5  |
|      | 3.1.4 SBAS                                      | 5  |
|      | 3.1.5 QZSS                                      | 5  |
|      | 3.1.6 IMES                                      | 5  |
|      | 3.2 Configuration                               | 5  |
|      | 3.2.1 Configuring QZSS L1SAIF                   |    |
| 4    | SBAS Configuration Settings Description         | 6  |
|      | 4.1 SBAS (Satellite Based Augmentation Systems) | 6  |
|      | 4.2 SBAS Features                               | 7  |
|      | 4.3 SBAS Configuration                          | 8  |
| 5    | IMES Description                                |    |
|      | 5.1 IMES Features                               | 9  |
| 6    | Navigation Configuration Settings Description   | 9  |
|      | 6.1 Platform settings                           | 9  |
|      | 6.2 Navigation Input Filters                    | 10 |
|      | 6.3 Navigation Output Filters                   |    |
|      | 6.3.1 Speed (3-D) Low-pass Filter               | 11 |
|      | 6.3.2 Course over Ground Low-pass Filter        | 11 |
|      | 6.3.3 Low-speed Course Over Ground Filter       | 12 |
|      | 6.4 Static Hold                                 | 12 |
|      | 6.5 Freezing the Course Over Ground             | 12 |
|      | 6.6 Degraded Navigation                         | 12 |
|      | 6.6.1 2D Navigation                             | 12 |
| 7    | Clocks and Time                                 | 12 |
|      | 7.1 Receiver Local Time                         |    |
|      | 7.2 Navigation Epochs                           | 13 |
|      | 7.3 iTOW Timestamps                             | 14 |

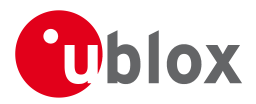

|    | 7.4   | UTC   | Representation                      | 14 |
|----|-------|-------|-------------------------------------|----|
|    | 7.5   | Lea   | p Seconds                           | 15 |
|    | 7.6   | Rea   | I Time Clock                        | 15 |
|    | 7.7   | GPS   | Week Number Rollover                | 15 |
| 8  | Seria | al Co | ommunication Ports Description      | 16 |
|    | 8.1   | TX-ı  | ready indication                    | 16 |
|    | 8.2   | Exte  | ended TX timeout                    | 16 |
|    | 8.3   | UAF   | RT Ports                            | 17 |
|    | 8.4   | USB   | Port                                | 17 |
|    | 8.5   | DDO   | 2 Port                              | 18 |
|    | 8.5   | 5.1   | Read Access                         | 18 |
|    | 8.5   | 5.2   | Write Access                        | 20 |
|    | 8.6   | SPI I | Port                                | 21 |
|    | 8.6   | 5.1   | Maximum SPI clock speed             | 21 |
|    | 8.6   | 5.2   | Read Access                         | 21 |
|    | 8.6   | 5.3   | Back-To-Back Read and Write Access  | 21 |
|    | 8.7   | Hov   | v to change between protocols       | 22 |
| 9  | Mult  | tiple | GNSS Assistance (MGA)               | 22 |
|    | 9.1   | Intr  | oduction                            | 22 |
|    | 9.2   | Assi  | stance Data                         | 22 |
|    | 9.3   | Assi  | stNow Online                        | 23 |
|    | 9.3   | 3.1   | Host Software                       | 24 |
|    | 9.3   | 3.2   | AssistNow Online Sequence           | 24 |
|    | 9.3   | 3.3   | Flow Control                        | 25 |
|    | 9.3   | 3.4   | Authorization                       | 25 |
|    | 9.3   | 3.5   | Service Parameters                  | 25 |
|    | 9.3   | 3.6   | Multiple Servers                    | 27 |
|    | 9.4   | Assi  | stNow Offline                       | 27 |
|    | 9.4   | 4.1   | Service Parameters                  | 28 |
|    | 9.4   | 1.2   | Authorization                       | 29 |
|    | 9.4   | 1.3   | Multiple Servers                    | 29 |
|    | 9.4   | 1.4   | Time, Position and Almanac          | 29 |
|    | 9.4   | 4.5   | Flash-based AssistNow Offline       | 29 |
|    | 9.4   | 1.6   | Host-based AssistNow Offline        | 30 |
|    | 9.5   | Pres  | erving Information During Power-off | 31 |
|    | 9.6   | Assi  | stNow Autonomous                    | 31 |
|    | 9.6   | 5.1   | Introduction                        | 31 |
|    | 9.6   | 5.2   | Concept                             | 32 |
|    | 9.6   | 5.3   | Interface                           | 33 |
|    | 9.6   | 5.4   | Benefits and Drawbacks              | 34 |
| 1( | ) Pov | wer   | Management                          | 35 |
|    | 10.1  | Co    | ntinuous Mode                       | 36 |
|    | 10.2  | Po    | wer Save Mode                       | 36 |

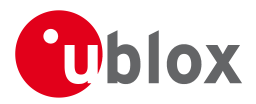

| 10.2.1 Operation                                           | 36 |
|------------------------------------------------------------|----|
| 10.2.2 Configuration                                       | 39 |
| 10.2.3 Features                                            | 42 |
| 10.2.4 Examples                                            | 43 |
| 10.3 Peak current settings                                 | 43 |
| 10.4 Power On/Off command                                  | 43 |
| 10.5 EXTINT pin control when Power Save Mode is not active | 44 |
| 10.6 Measurement and navigation rate with Power Save Mode  | 44 |
| 11 Forcing a Receiver Reset                                | 44 |
| 12 Receiver Status Monitoring                              | 45 |
| 12.1 Input/Output system                                   | 45 |
| 12.2 Jamming/Interference Indicator                        | 46 |
| 12.3 Jamming/Interference Monitor (ITFM)                   | 46 |
| 13 Remote Inventory                                        |    |
| 13.1 Description                                           | 47 |
| 13.2 Usage                                                 | 47 |
| 14 Time pulse                                              | 47 |
| 14.1 Introduction                                          | 47 |
| 14.2 Recommendations                                       | 48 |
| 14.3 GNSS time bases                                       | 49 |
| 14.4 Time pulse configuration                              | 49 |
| 14.5 Configuring time pulse with UBX-CFG-TP5               |    |
| 14.5.1 Example 1                                           |    |
| 14.5.2 Example 2                                           | 51 |
| 15 Timemark                                                |    |
| 16 Odometer                                                | 52 |
| 16.1 Introduction                                          | 52 |
| 16.2 Odometer Output                                       | 53 |
| 16.3 Odometer Configuration                                |    |
| 16.4 Resetting the Odometer                                |    |
| 17 Logging                                                 | 53 |
| 17.1 Introduction                                          |    |
| 17.2 Setting the logging system up                         |    |
| 17.3 Information about the log                             |    |
| 17.4 Recording                                             | 55 |
| 17.5 Retrieval                                             |    |
| 17.6 Command message acknowledgement                       | 57 |
| 18 Time Mode Configuration                                 |    |
| 18.1 Introduction                                          | 57 |
| 18.2 Fixed Position                                        | 57 |
| 18.3 Survey-in                                             | 57 |
| 19 Frequency and Timing Synchronization (FTS)              | 58 |
| 19.1 Introduction                                          | 58 |

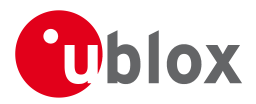

| 19.2 Example use cases                                              | 59 |
|---------------------------------------------------------------------|----|
| 19.2.1 Stand-alone synchronization system                           | 59 |
| 19.2.2 Oscillator control via host                                  | 60 |
| 19.2.3 Oscillator control via directly-connected DAC                | 60 |
| 19.2.4 External (coherent) PPS                                      | 61 |
| 19.3 Synchronization Manager Concept                                | 62 |
| 19.4 Oscillator and source specification                            | 63 |
| 19.5 Calibration                                                    | 64 |
| 19.6 FTS device Output and Top Of Second (TOS) message              | 65 |
| 19.7 Message transmission time slot reservations on host interfaces | 66 |
| 19.7.1 Example setup                                                | 66 |
| Protocol Specification                                              | 68 |
| 20 NMEA Protocol                                                    | 68 |
| 20.1 Protocol Overview                                              | 68 |
| 20.1.1 Message Format                                               | 68 |
| 20.1.2 Talker ID                                                    | 68 |
| 20.1.3 Protocol Configuration                                       | 69 |
| 20.1.4 Satellite Numbering                                          | 70 |
| 20.1.5 Latitude and Longitude Format                                | 70 |
| 20.1.6 Position Fix Flags                                           |    |
| 20.1.7 Multi-GNSS considerations                                    |    |
| 20.1.8 Output of Invalid/Unknown Data                               |    |
| 20.1.9 Messages Overview                                            |    |
| 20.2 Standard Messages                                              |    |
| 20.2.1 DTM                                                          |    |
| 20.2.2 GBQ                                                          |    |
| 20.2.3 GBS                                                          |    |
| 20.2.4 GGA                                                          |    |
| 20.2.5 GLL                                                          |    |
| 20.2.6 GLQ                                                          |    |
| 20.2.7 GNQ                                                          |    |
| 20.2.8 GNS                                                          |    |
| 20.2.9 GPQ                                                          |    |
| 20.2.10 GRS                                                         |    |
| 20.2.11 GSA                                                         |    |
| 20.2.12 GST                                                         |    |
| 20.2.13 GSV                                                         |    |
| 20.2.14 RMC                                                         |    |
| 20.2.15 TXT                                                         |    |
| 20.2.16 VLW                                                         |    |
| 20.2.17 VTG                                                         |    |
| 20.2.18 ZDA                                                         |    |
| 20.3 PUBX Messages                                                  |    |
|                                                                     |    |

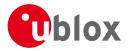

| 2    | 20.3.1  | CONFIG (PUBX,41)              | 90  |
|------|---------|-------------------------------|-----|
| 2    | 20.3.2  | POSITION (PUBX,00)            | 91  |
| 2    | 20.3.3  | RATE (PUBX,40)                | 92  |
| 2    | 20.3.4  | SVSTATUS (PUBX,03)            | 93  |
| 2    | 20.3.5  | TIME (PUBX,04)                | 94  |
| 21 U | BX Pro  | tocol                         | 95  |
| 21.  | 1 UBX   | ( Protocol Key Features       | 95  |
| 21.  | 2 UBX   | Yeacket Structure             | 95  |
| 21.  | 3 UBX   | ( Payload Definition Rules    | 96  |
| 2    | 21.3.1  | Structure Packing             | 96  |
| 2    | 21.3.2  | Reserved Elements             | 96  |
| 2    | 1.3.3   | Undefined Values              | 96  |
| 2    | 21.3.4  | Message Naming                | 96  |
| 2    | 1.3.5   | Number Formats                | 96  |
| 21.4 | 4 UBX   | ( Checksum                    | 97  |
| 21.  | 5 UB>   | ( Message Flow                | 97  |
| 2    | 1.5.1   | Acknowledgement               | 97  |
| 2    | 1.5.2   | Polling Mechanism             | 98  |
| 21.  | 6 UB>   | Satellite Numbering           | 98  |
| 21.  | 7 UBX   | Class IDs                     | 98  |
| 21.  | 8 UB>   | K Messages Overview           | 100 |
| 21.  | 9 UB>   | (-ACK (0x05)                  | 105 |
| 2    | 21.9.1  | UBX-ACK-ACK (0x05 0x01)       | 105 |
| 2    | 21.9.2  | UBX-ACK-NAK (0x05 0x00)       | 105 |
|      |         | 3X-AID (0x0B)                 |     |
|      |         | UBX-AID-ALM (0x0B 0x30)       |     |
|      |         | UBX-AID-AOP (0x0B 0x33)       |     |
| 2    | 21.10.3 | UBX-AID-EPH (0x0B 0x31)       | 109 |
| 2    | 21.10.4 | UBX-AID-HUI (0x0B 0x02)       | 111 |
| 2    | 21.10.5 | UBX-AID-INI (0x0B 0x01)       | 113 |
|      |         | 3X-CFG (0x06)                 |     |
| 2    | 21.11.1 | UBX-CFG-ANT (0x06 0x13)       | 116 |
| 2    | 21.11.2 | UBX-CFG-CFG (0x06 0x09)       | 117 |
|      |         | UBX-CFG-DAT (0x06 0x06)       |     |
| 2    | 21.11.4 | UBX-CFG-DOSC (0x06 0x61)      | 121 |
|      |         | UBX-CFG-ESRC (0x06 0x60)      |     |
| 2    | 21.11.6 | UBX-CFG-GNSS (0x06 0x3E)      | 125 |
|      |         | UBX-CFG-INF (0x06 0x02)       |     |
|      |         | UBX-CFG-ITFM (0x06 0x39)      |     |
| 2    | 21.11.9 | UBX-CFG-LOGFILTER (0x06 0x47) | 130 |
| 2    | 21.11.1 | 0 UBX-CFG-MSG (0x06 0x01)     |     |
| 2    | 21.11.1 | 1 UBX-CFG-NAV5 (0x06 0x24)    | 133 |
| 2    | 21.11.1 | 2 UBX-CFG-NAVX5 (0x06 0x23)   | 135 |

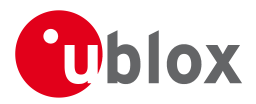

| 3 UBX-CFG-NMEA (0x06 0x17)           | 137                                                                                                    |
|--------------------------------------|----------------------------------------------------------------------------------------------------|
| UBX-CFG-ODO (0x06 0x1E)              | 144                                                                                                    |
| 5 UBX-CFG-PM2 (0x06 0x3B)            | 146                                                                                                    |
| 5 UBX-CFG-PRT (0x06 0x00)            | 148                                                                                                    |
| 7 UBX-CFG-PWR (0x06 0x57)            | 159                                                                                                    |
| 3 UBX-CFG-RATE (0x06 0x08)           | 159                                                                                                    |
| 9 UBX-CFG-RINV (0x06 0x34)           | 160                                                                                                    |
| ) UBX-CFG-RST (0x06 0x04)            | 161                                                                                                    |
| UBX-CFG-RXM (0x06 0x11)              | 163                                                                                                    |
| 2 UBX-CFG-SBAS (0x06 0x16)           | 164                                                                                                    |
| 3 UBX-CFG-SMGR (0x06 0x62)           | 166                                                                                                    |
| UBX-CFG-TMODE2 (0x06 0x3D)           | 169                                                                                                    |
| 5 UBX-CFG-TP5 (0x06 0x31)            | 170                                                                                                    |
| 5 UBX-CFG-TXSLOT (0x06 0x53)         | 174                                                                                                    |
| UBX-CFG-USB (0x06 0x1B)              | 175                                                                                                    |
| X-INF (0x04)                         | 177                                                                                                    |
|                                      |                                                                                                    |
| UBX-INF-ERROR (0x04 0x00)            | 177                                                                                                    |
| UBX-INF-NOTICE (0x04 0x02)           | 178                                                                                                    |
|                                      |                                                                                                    |
|                                      |                                                                                                    |
|                                      |                                                                                                    |
|                                      |                                                                                                    |
| UBX-LOG-ERASE (0x21 0x03)            | 181                                                                                                    |
| UBX-LOG-FINDTIME (0x21 0x0E)         | 181                                                                                                    |
| UBX-LOG-INFO (0x21 0x08)             | 182                                                                                                    |
| UBX-LOG-RETRIEVEPOSEXTRA (0x21 0x0f) | 184                                                                                                    |
|                                      |                                                                                                    |
| UBX-LOG-RETRIEVESTRING (0x21 0x0d)   | 186                                                                                                    |
| UBX-LOG-RETRIEVE (0x21 0x09)         | 186                                                                                                    |
| UBX-LOG-STRING (0x21 0x04)           | 187                                                                                                    |
| X-MGA (0x13)                         | 188                                                                                                    |
|                                      |                                                                                                    |
| UBX-MGA-ANO (0x13 0x20)              | 189                                                                                                    |
| UBX-MGA-DBD (0x13 0x80)              | 189                                                                                                    |
| UBX-MGA-FLASH (0x13 0x21)            | 190                                                                                                    |
| UBX-MGA-GLO (0x13 0x06)              | 192                                                                                                    |
| UBX-MGA-GPS (0x13 0x00)              | 195                                                                                                    |
| UBX-MGA-INI (0x13 0x40)              | 200                                                                                                    |
| UBX-MGA-QZSS (0x13 0x05)             | 205                                                                                                    |
| X-MON (0x0A)                         | 209                                                                                                    |
| UBX-MON-GNSS (0x0A 0x28)             | 209                                                                                                    |
| UBX-MON-HW2 (0x0A 0x0B)              | 211                                                                                                    |
|                                      | UBX-CFG-NMEA (0x06 0x12)           UBX-CFG-PM2 (0x06 0x38)           UBX-CFG-PM7 (0x06 0x00)           UBX-CFG-PM7 (0x06 0x08)           UBX-CFG-RATE (0x06 0x08)           UBX-CFG-RATE (0x06 0x04)           UBX-CFG-RATE (0x06 0x04)           UBX-CFG-RATE (0x06 0x04)           UBX-CFG-RATE (0x06 0x16)           UBX-CFG-RATE (0x06 0x62)           UBX-CFG-RATE (0x06 0x62)           UBX-CFG-RATE (0x06 0x62)           UBX-CFG-TMODE2 (0x06 0x31)           UBX-CFG-TMODE2 (0x06 0x32)           UBX-CFG-TSUSCI (0x06 0x53)           UBX-CFG-TSUSCI (0x06 0x53)           UBX-INF-DEBUG (0x04 0x04)           UBX-INF-DEBUG (0x04 0x04)           UBX-INF-NOTICE (0x04 0x02)           UBX-INF-NOTICE (0x04 0x02)           UBX-INF-NOTICE (0x04 0x03)           UBX-INF-NOTICE (0x04 0x03)           UBX-INF-NOTICE (0x21 0x07)           UBX-LOG-REASE (0x21 0x03)           UBX-LOG-REASE (0x21 0x03)           UBX-LOG-RETRIEVEPOSEXTRA (0x21 0x0f)           UBX-LOG-RETRIEVESTRING (0x21 0x0d)           UBX-LOG-RETRIEVESTRING (0x21 0x0d)           UBX-LOG-RETRIEVESTRING (0x21 0x0d)           UBX-LOG-RETRIEVESTRING (0x21 0x0d)           UBX-LOG-RETRIEVESTRING (0x21 0x0d)           UBX-LOG-RETRIEVESTRING (0x21 0x0d) |

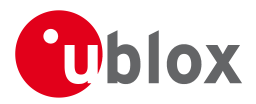

| 21.15.3 UBX-MON-HW (0x0A 0x09)        | 212 |
|---------------------------------------|-----|
| 21.15.4 UBX-MON-IO (0x0A 0x02)        | 213 |
| 21.15.5 UBX-MON-MSGPP (0x0A 0x06)     | 214 |
| 21.15.6 UBX-MON-PATCH (0x0A 0x27)     | 214 |
| 21.15.7 UBX-MON-RXBUF (0x0A 0x07)     | 216 |
| 21.15.8 UBX-MON-RXR (0x0A 0x21)       | 216 |
| 21.15.9 UBX-MON-SMGR (0x0A 0x2E)      | 217 |
| 21.15.10 UBX-MON-TXBUF (0x0A 0x08)    | 220 |
| 21.15.11 UBX-MON-VER (0x0A 0x04)      | 221 |
| 21.16 UBX-NAV (0x01)                  | 222 |
| 21.16.1 UBX-NAV-AOPSTATUS (0x01 0x60) | 222 |
| 21.16.2 UBX-NAV-CLOCK (0x01 0x22)     | 223 |
| 21.16.3 UBX-NAV-DGPS (0x01 0x31)      | 223 |
| 21.16.4 UBX-NAV-DOP (0x01 0x04)       | 224 |
| 21.16.5 UBX-NAV-ODO (0x01 0x09)       | 225 |
| 21.16.6 UBX-NAV-ORB (0x01 0x34)       |     |
| 21.16.7 UBX-NAV-POSECEF (0x01 0x01)   | 228 |
| 21.16.8 UBX-NAV-POSLLH (0x01 0x02)    | 229 |
| 21.16.9 UBX-NAV-PVT (0x01 0x07)       | 229 |
| 21.16.10 UBX-NAV-RESETODO (0x01 0x10) | 232 |
| 21.16.11 UBX-NAV-SAT (0x01 0x35)      |     |
| 21.16.12 UBX-NAV-SBAS (0x01 0x32)     | 234 |
| 21.16.13 UBX-NAV-SOL (0x01 0x06)      | 235 |
| 21.16.14 UBX-NAV-STATUS (0x01 0x03)   |     |
| 21.16.15 UBX-NAV-SVINFO (0x01 0x30)   | 238 |
| 21.16.16 UBX-NAV-TIMEBDS (0x01 0x24)  | 240 |
| 21.16.17 UBX-NAV-TIMEGLO (0x01 0x23)  | 241 |
| 21.16.18 UBX-NAV-TIMEGPS (0x01 0x20)  | 242 |
| 21.16.19 UBX-NAV-TIMEUTC (0x01 0x21)  | 243 |
| 21.16.20 UBX-NAV-VELECEF (0x01 0x11)  | 244 |
| 21.16.21 UBX-NAV-VELNED (0x01 0x12)   |     |
| 21.17 UBX-RXM (0x02)                  |     |
| 21.17.1 UBX-RXM-PMREQ (0x02 0x41)     | 246 |
| 21.17.2 UBX-RXM-RAWX (0x02 0x15)      | 246 |
| 21.17.3 UBX-RXM-SFRBX (0x02 0x13)     | 250 |
| 21.17.4 UBX-RXM-SVSI (0x02 0x20)      | 251 |
| 21.18 UBX-TIM (0x0D)                  |     |
| 21.18.1 UBX-TIM-DOSC (0x0D 0x11)      |     |
| 21.18.2 UBX-TIM-FCHG (0x0D 0x16)      |     |
| 21.18.3 UBX-TIM-HOC (0x0D 0x17)       |     |
| 21.18.4 UBX-TIM-SMEAS (0x0D 0x13)     |     |
| 21.18.5 UBX-TIM-SVIN (0x0D 0x04)      |     |
| 21.18.6 UBX-TIM-TM2 (0x0D 0x03)       | 258 |

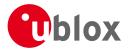

| 21.18.7 UBX-TIM-TOS (0x0D 0x12)                    | 259 |
|----------------------------------------------------|-----|
| 21.18.8 UBX-TIM-TP (0x0D 0x01)                     | 261 |
| 21.18.9 UBX-TIM-VCOCAL (0x0D 0x15)                 | 263 |
| 21.18.10 UBX-TIM-VRFY (0x0D 0x06)                  | 265 |
| 21.19 UBX-UPD (0x09)                               | 266 |
| 21.19.1 UBX-UPD-SOS (0x09 0x14)                    | 266 |
| 22 RTCM Protocol                                   | 269 |
| 22.1 Introduction                                  | 269 |
| 22.2 Supported Messages                            | 269 |
| 22.3 Configuration                                 | 269 |
| 22.4 Output                                        | 269 |
| 22.5 Restrictions                                  | 270 |
| 22.6 Reference                                     | 270 |
| Appendix                                           | 271 |
| A Protocol Versions                                | 271 |
| A.1 Supported Protocol Versions                    | 271 |
| B Satellite Numbering                              | 272 |
| C u-blox M8 Default Settings                       | 272 |
| C.1 Antenna Supervisor Settings (UBX-CFG-ANT)      | 272 |
| C.2 Datum Settings (UBX-CFG-DAT)                   | 272 |
| C.3 Navigation Settings (UBX-CFG-NAV5)             | 273 |
| C.4 Navigation Settings (UBX-CFG-NAVX5)            | 273 |
| C.5 Output Rates (UBX-CFG-RATE)                    | 274 |
| C.6 Power Management 2 Configuration (UBX-CFG-PM2) | 274 |
| C.7 Receiver Manager Configuration (UBX-CFG-RXM)   | 274 |
| C.8 GNSS system configuration (UBX-CFG-GNSS)       | 274 |
| C.9 SBAS Configuration (UBX-CFG-SBAS)              | 275 |
| C.10 Port Configuration (UBX-CFG-PRT)              | 275 |
| C.10.1 UART Port Configuration                     | 275 |
| C.10.2 USB Port Configuration                      | 275 |
| C.10.3 SPI Port Configuration                      | 276 |
| C.10.4 DDC Port Configuration                      | 276 |
| C.11 USB Settings (UBX-CFG-USB)                    | 276 |
| C.12 Message Settings (UBX-CFG-MSG)                | 276 |
| C.13 NMEA Protocol Settings (UBX-CFG-NMEA)         | 277 |
| C.14 Logging Configuration (UBX-CFG-LOGFILTER)     | 277 |
| C.15 Remote Inventory (UBX-CFG-RINV)               | 278 |
| C.16 INF Messages Settings (UBX-CFG-INF)           | 278 |
| C.17 Timepulse Settings (UBX-CFG-TP5)              | 278 |
| C.18 Jammer/Interference Monitor (UBX-CFG-ITFM)    | 279 |
| D u-blox M8 Standard firmware versions             | 279 |
| Related Documents                                  | 280 |
| Overview                                           | 280 |

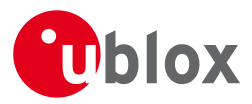

| Revision History | 281 |
|------------------|-----|
| Contact          | 282 |
| u-blox Offices   | 282 |

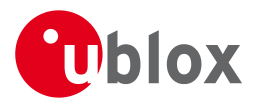

### Preface

#### **1 Document Overview**

The Receiver Description Including Protocol Specification is an important resource for integrating and configuring u-blox positioning chips and modules. This document has a modular structure and it is not necessary to read it from the beginning to the end. There are two main sections: The Receiver Description and the Protocol Specification.

The Receiver Description describes the software aspects of system features and configuration of u-blox positioning technology. The Receiver Description is structured according to areas of functionality, with links provided to the corresponding NMEA and UBX messages, which are described in the Protocol Specification.

The Protocol Specification is a reference describing the software messages used by your u-blox GNSS (Global Navigation Satellite System: e.g. GPS, GLONASS, etc.) receiver and is organized by the specific NMEA and UBX messages.

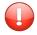

This document provides general information on u-blox GNSS receivers. Some information might not apply to certain products. Refer to the product Data Sheet and/or Hardware Integration Manual for possible restrictions or limitations.

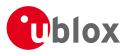

# **Receiver Description**

#### 2 Receiver Configuration

#### 2.1 Configuration Concept

u-blox positioning technology is fully configurable with UBX protocol configuration messages (message class UBX-CFG). The configuration used by the GNSS receiver during normal operation is termed "Current Configuration". The Current Configuration can be changed during normal operation by sending any UBX-CFG-XXX message to the receiver over an I/O port. The receiver will change its Current Configuration immediately after receiving the configuration message. The GNSS receiver always uses only the Current Configuration.

Unless the Current Configuration is made permanent by using UBX-CFG-CFG as described below, the Current Configuration will be lost when there is:

- a power cycle
- a hardware reset
- a (complete) controlled software reset

See the section on resetting a receiver for details.

The Current Configuration can be made permanent (stored in a non-volatile memory) by saving it to the "Permanent Configuration". This is done by sending a UBX-CFG-CFG message with an appropriate **saveMask** (UBX-CFG-CFG/save).

The Permanent Configuration is copied to the Current Configuration after start-up or when a UBX-CFG-CFG message with an appropriate **loadMask** (UBX-CFG-CFG/load) is sent to the receiver.

The Permanent Configuration can be restored to the receiver's Default Configuration by sending a UBX-CFG-CFG message with an appropriate **clearMask** (UBX-CFG-CFG/clear) to the receiver.

This only replaces the Permanent Configuration, not the Current Configuration. To make the receiver operate with the Default Configuration which was restored to the Permanent Configuration, a UBX-CFG-CFG/load command must be sent or the receiver must be reset.

The mentioned masks (saveMask, loadMask, clearMask) are 4-byte bitfields. Every bit represents one configuration sub-section. These sub-sections are defined in section "Organization of the Configuration Sections". All three masks are part of every UBX-CFG-CFG message. Save, load and clear commands can be combined in the same message. Order of execution is: clear, save, load.

The following diagram illustrates the process:

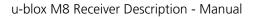

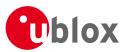

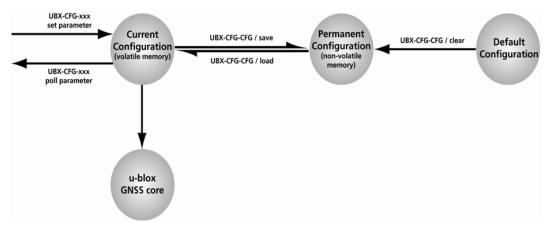

It is possible to change the current communications port settings using a UBX-CFG-CFG message. This could affect baud rate and other transmission parameters. Because there may be messages queued for transmission there may be uncertainty about which protocol applies to such messages. In addition a message currently in transmission may be corrupted by a protocol change. Host data reception parameters may have to be changed to be able to receive future messages, including the acknowledge message associated with the UBX-CFG-CFG message.

#### 2.2 Organization of the Configuration Sections

The configuration is divided into several sub-sections. Each of these sub-sections corresponds to one or several UBX-CFG-XXX messages. The sub-section numbers in the following tables correspond to the bit position in the masks mentioned above. All values not listed are reserved

| Number | Name | CFG messages      | Description                                                       |
|--------|------|-------------------|-------------------------------------------------------------------|
| 0      | PRT  | UBX-CFG-PRT       | Port and USB settings                                             |
|        |      | UBX-CFG-USB       |                                                                   |
| 1      | MSG  | UBX-CFG-MSG       | Message settings (enable/disable, update rate)                    |
| 2      | INF  | UBX-CFG-INF       | Information output settings (Errors, Warnings, Notice, Test etc.) |
| 3      | NAV  | UBX-CFG-NAV5      | Settings for Navigation Parameters, Receiver Datum,               |
|        |      | UBX-CFG-NAVX5     | Measurement and Navigation Rate, SBAS, NMEA protocol and          |
|        |      | UBX-CFG-DAT       | Time mode (Timing and FTS product variants only)                  |
|        |      | UBX-CFG-RATE      |                                                                   |
|        |      | UBX-CFG-SBAS      |                                                                   |
|        |      | UBX-CFG-NMEA      |                                                                   |
|        |      | UBX-CFG-TMODE2    |                                                                   |
| 4      | RXM  | UBX-CFG-GNSS      | GNSS Settings, Power Mode Settings, Time Pulse Settings,          |
|        |      | UBX-CFG-TP5       | Jamming/Interference Monitor Settings                             |
|        |      | UBX-CFG-RXM       |                                                                   |
|        |      | UBX-CFG-PM2       |                                                                   |
|        |      | UBX-CFG-ITFM      |                                                                   |
| 9      | RINV | UBX-CFG-RINV      | Remote Inventory configuration                                    |
| 10     | ANT  | UBX-CFG-ANT       | Antenna configuration                                             |
| 11     | LOG  | UBX-CFG-LOGFILTER | Logging configuration                                             |

#### **Configuration sub-sections**

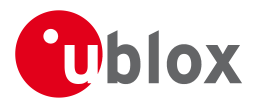

Configuration sub-sections continued

| Number | Name | CFG messages     | Description                                                    |
|--------|------|------------------|----------------------------------------------------------------|
| 12     | FTS  | UBX-CFG-DOSC     | Disciplining configuration. Only applicable to the FTS product |
|        |      | UBX-CFG-ESRC     | variant.                                                       |
|        |      | UBX-CFG-SMGR     |                                                                |
|        |      | UBX-CFG-SWI2C    |                                                                |
|        |      | UBX-CFG-SWI2CDAC |                                                                |

#### 2.3 Permanent Configuration Storage Media

The Current Configuration is stored in the receiver's volatile RAM. Hence, any changes made to the Current Configuration without saving will be lost if any of the reset events listed in the section above occur. By using UBX-CFG-CFG/save, the selected configuration sub-sections are saved to all non-volatile memories available:

- On-chip BBR (battery backed RAM). In order for the BBR to work, a backup battery must be applied to the receiver.
- External flash memory, where available.

#### 2.4 Receiver Default Configuration

The Permanent Configuration can be reset to Default Configuration through a UBX-CFG-CFG/clear message. The receiver's Default Configuration is normally determined when the receiver is manufactured. Refer to specific product data sheet for further details.

#### **3 Concurrent GNSS**

The latest products from u-blox are multi-GNSS receivers capable of receiving and processing signals from multiple Global Navigation Satellite Systems (GNSS).

u-blox concurrent GNSS receivers are multi-GNSS receivers that can acquire and track satellites from more than one GNSS system at the same time, and utilize them in positioning.

#### **3.1 Navigation Systems**

This sections briefly describes the different navigation and augmentation systems.

#### 3.1.1 GPS

The Global Positioning System (GPS) is a GNSS operated by the US department of defense. Its purpose is to provide position, velocity and time for civilian and defense users on a global basis. The system currently consists of 32 medium earth orbit satellites and several ground control stations.

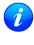

GPS receivers are unaffected by leap second changes as their time base (GPS time) is independent of leap seconds. GPS satellites periodically transmit information that allows the receiver to calculate UTC.

#### 3.1.2 GLONASS

GLONASS is a GNSS operated by Russian Federation department of defense. Its purpose is to provide position, velocity and time for civilian and defense users on a global basis. The system consists of 24 medium earth orbit satellites and ground control stations.

It has a number of significant differences when compared to GPS. In most cases, u-blox receivers operate in a very similar manner when they are configured to use GLONASS signals instead of GPS. However some aspects of receiver output are likely to be noticeably affected.

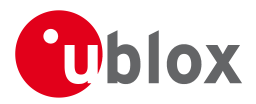

#### 3.1.3 BeiDou

BeiDou is a GNSS operated by China. Its purpose is to initially provide navigation in Asia. In a later stage when the system is fully deployed it will have worldwide coverage. The full system will consist of five geostationary, five inclined geosynchronous and 27 medium earth orbit satellites, as well as control, upload and monitoring stations.

#### 3.1.4 SBAS

There are a number of Space Based Augmentation Systems (SBAS) operated by different countries. They are geostationary satellites.

- WAAS (Wide Area Augmentation System) operated by the US.
- EGNOS (European Geostationary Navigation Overlay Service) operated by the EU.
- MSAS (MUlti-functional Satellite Augmentation System) operated by Japan.

See section SBAS for more details.

#### 3.1.5 QZSS

The Quasi Zenith Satellite System (QZSS) is a regional satellite augmentation system operated by Japan Aerospace Exploration Agency (JAXA). It is intended as an enhancement to GPS, to increase availability and positional accuracy. The QZSS system achieves this by transmitting GPS-compatible signals in the GPS bands. NMEA messages will show the QZSS satellites only if configured to do so (see section Satellite Numbering). The QZSS L1SAIF, or L1S signal, is an additional signal broadcast by QZSS satellites that contains augmentation and other data.

#### 3.1.6 IMES

The Indoor MEssaging System (IMES) is an extension to the QZSS specification. See section IMES for more details.

#### **3.2 Configuration**

Use the UBX-CFG-GNSS message to configure the u-blox receiver into the required mode of operation. This message allows the user to specify which GNSS signals should be processed along with limits on how many tracking channels should be allocated to each GNSS. The receiver will respond to such a request with a UBX-ACK-ACK message if it can support the requested configuration or a UBX-ACK-NAK message if not.

The combinations of systems, which can be configured simultaneously depends on the receivers capability to receive several carrier frequencies. Please check the data sheet of your receiver. Usually GPS, SBAS (e.g. WAAS, EGNOS, MSAS), QZSS L1 and Galileo can be enabled together, because they all use the 1575.42MHz L1 frequency. GLONASS and BeiDou both operate on different frequencies, therefore the receiver must be able to receive a second or even third carrier frequency in order to process these systems together with GPS.

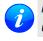

It is recommended to disable GLONASS and BeiDou if a GPS-only antenna or GPS-only SAW filter is used.

#### 3.2.1 Configuring QZSS L1SAIF

By default the receiver will be configured for QZSS L1CA, this can be changed so the receiver can be configured for QZSS L1SAIF also. See the table below for UBX-CFG-GNSS sigCfgMask settings for signals on QZSS. For example, to enable QZSS L1CA and QZSS L1SAIF, set the gnssId to 5 (for QZSS) and sigCfgMask to 0x05. If supported by the firmware, L1SAIF would then be enabled.

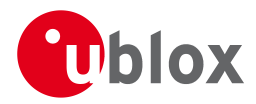

#### **QZSS Signal configuration for UBX-CFG-GNSS**

| Gnssld | Description | Signal mask        |  |
|--------|-------------|--------------------|--|
| 5      | QZSS        | 0x01 = QZSS L1CA   |  |
|        |             | 0x04 = QZSS L1SAIF |  |

#### **4 SBAS Configuration Settings Description**

#### 4.1 SBAS (Satellite Based Augmentation Systems)

SBAS (Satellite Based Augmentation System) is an augmentation technology for GPS, which calculates GPS integrity and correction data with RIMS (Ranging and Integrity Monitoring Stations) on the ground and uses geostationary satellites to broadcast GPS integrity and correction data to GPS users. The correction data is transmitted on the GPS L1 frequency (1575.42 MHz), and therefore no additional receiver is required to make use of the correction and integrity data.

i

*Currently, there are no operational augmentation systems for any GNSS other than GPS. Consequently this section only addresses GPS.* 

#### **SBAS** Principle

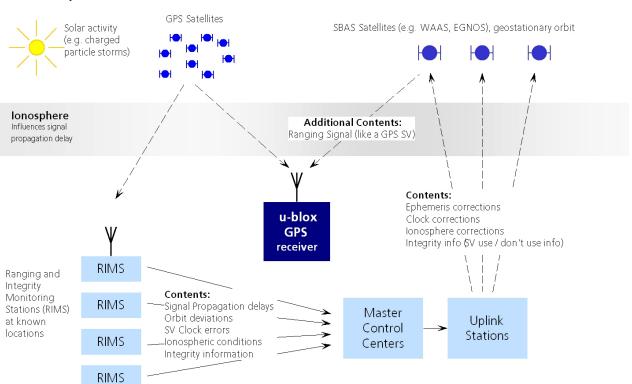

There are several compatible SBAS systems available or in development all around the world:

- WAAS (Wide Area Augmentation System) for North America has been in operation since 2003.
- MSAS (Multi-Functional Satellite Augmentation System) for Asia has been in operation since 2007.
- EGNOS (European Geostationary Navigation Overlay Service) has been in operation since 2009.
- GAGAN (GPS Aided Geo Augmented Navigation), developed by the Indian government is at the time of writing in test mode.

Support of SBAS allows u-blox GPS technology to take full advantage of the augmentation systems that are currently available (WAAS, EGNOS, MSAS), as well as those being tested and planned (such as GAGAN).

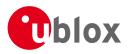

With SBAS enabled, the user benefits from additional satellites for ranging (navigation). u-blox GPS technology uses the available SBAS satellites for navigation just like GPS satellites, if the SBAS satellites offer this service.

To improve position accuracy, SBAS uses different types of correction data:

- Fast Corrections for short-term disturbances in GPS signals (due to clock problems, etc).
- Long-term corrections for GPS clock problems, broadcast orbit errors etc.
- **Ionosphere corrections** for Ionosphere activity

Another benefit of SBAS is the use of GPS integrity information. In this way SBAS control stations can 'disable' the use of GPS satellites within a 6-second alarm time in case of major GPS satellite problems. If integrity monitoring is enabled, u-blox GPS technology only uses satellites, for which integrity information is available.

For more information on SBAS and associated services, refer to the following resources:

- RTCA/DO-229D (MOPS). Available from <u>www.rtca.org</u>
- <u>gps.faa.gov</u> for information on WAAS.
- <u>www.esa.int</u> for information on EGNOS.
- <u>www.essp-sas.eu</u> for information about European Satellite Services Provider (ESSP), the EGNOS operations manager.
- <u>www.isro.org</u> for information on GAGAN.

| Identification     | Position | GPS PRN | SBAS Provider |
|--------------------|----------|---------|---------------|
| AMR                | 98° W    | 133     | WAAS          |
| PanAmSat Galaxy XV | 133.1° W | 135     | WAAS          |
| TeleSat Anik F1R   | 107.3° W | 138     | WAAS          |
| Inmarsat 3F2 AOR-E | 15.5° W  | 120     | EGNOS         |
| Artemis            | 21.5° W  | 124     | EGNOS         |
| Inmarsat 3F5 IOR-W | 25° E    | 126     | EGNOS         |
| MTSAT-1R           | 140° E   | 129     | MSAS          |
| MTSAT-2            | 145° E   | 137     | MSAS          |
| GSAT-8             | 55.1° E  | 127     | GAGAN         |
| GSAT-10            | 83° E    | 128     | GAGAN         |

#### SBAS satellites tracked (as of June 2013)

#### **4.2 SBAS Features**

This u-blox SBAS implementation is, in accordance with standard RTCA/DO-229D, a class Beta-1 equipment. All timeouts etc. are chosen for the En Route Case. Do not use this equipment under any circumstances for "safety of life" applications!

u-blox receivers are capable of receiving multiple SBAS signals concurrently, even from different SBAS systems (WAAS, EGNOS, MSAS, etc.). They can be tracked and used for navigation simultaneously. Every tracked SBAS satellite utilizes one vacant receiver tracking channel. Only the number of receiver channels limits the total number of satellites used. Every SBAS satellite that broadcasts ephemeris or almanac information can be used for navigation, just like a normal GPS satellite.

For receiving correction data, the u-blox GNSS receiver automatically chooses the best SBAS satellite as its primary source. It will select only one since the information received from other SBAS satellites is redundant and/or could be inconsistent. The selection strategy is determined by the proximity of the satellites, the services offered by the satellite, the configuration of the receiver (Testmode allowed/disallowed, Integrity enabled/disabled) and the signal link quality to the satellite.

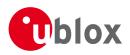

If corrections are available from the chosen SBAS satellite and used in the navigation calculation, the DGPS flag is set in the receiver's output protocol messages (see NAV-PVT, NAV-SOL, NAV-STATUS, NAV-SVINFO, NMEA Position Fix Flags description). The message NAV-SBAS provides detailed information about which corrections are available and applied.

The most important SBAS feature for accuracy improvement is lonosphere correction. The measured data from regional RIMS stations are combined to make a TEC (Total Electron Content) Map. This map is transferred to the receiver via the satellites to allow a correction of the ionosphere error on each received satellite.

#### Supported SBAS messages

| Message Type | Message Content                    | Source  |
|--------------|------------------------------------|---------|
| 0(0/2)       | Test Mode                          | All     |
| 1            | PRN Mask Assignment                | Primary |
| 2, 3, 4, 5   | Fast Corrections                   | Primary |
| 6            | Integrity                          | Primary |
| 7            | Fast Correction Degradation        | Primary |
| 9            | Satellite Navigation (Ephemeris)   | All     |
| 10           | Degradation                        | Primary |
| 12           | Time Offset                        | Primary |
| 17           | Satellite Almanac                  | All     |
| 18           | Ionosphere Grid Point Assignment   | Primary |
| 24           | Mixed Fast / Long term Corrections | Primary |
| 25           | Long term Corrections              | Primary |
| 26           | lonosphere Delays                  | Primary |

Each satellite services a specific region and its correction signal is only useful within that region. Planning is crucial to determine the best possible configuration, especially in areas where signals from different SBAS systems can be received:

#### **Example 1: SBAS Receiver in North America**

In the eastern parts of North America, make sure that EGNOS satellites do not take preference over WAAS satellites. The satellite signals from the EGNOS system should be disallowed by using the PRN Mask.

#### Example 2: SBAS Receiver in Europe

Some WAAS satellite signals can be received in the western parts of Europe, therefore it is recommended that the satellites from all but the EGNOS system should be disallowed using the PRN Mask.

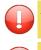

Although u-blox receivers try to select the best available SBAS correction data, it is recommended to configure them to disallow using unwanted SBAS satellites.

The EGNOS SBAS system does not provide the satellite ranging function.

#### **4.3 SBAS Configuration**

To configure the SBAS functionalities use the UBX proprietary message UBX-CFG-SBAS (SBAS Configuration).

#### SBAS Configuration parameters

| Parameter                    | Description                                                          |  |
|------------------------------|----------------------------------------------------------------------|--|
| Mode - SBAS Subsystem        | Enables or disables the SBAS subsystem                               |  |
| Mode - Allow test mode usage | Allow / Disallow SBAS usage from satellites in Test Mode (Message 0) |  |
| Services/Usage - Ranging     | Use the SBAS satellites for navigation                               |  |

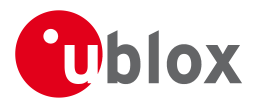

SBAS Configuration parameters continued

| Parameter                        | Description                                                               |  |
|----------------------------------|---------------------------------------------------------------------------|--|
| Services/Usage - Apply SBAS      | Combined enable/disable switch for Fast-, Long-Term and lonosphere        |  |
| correction data                  | Corrections                                                               |  |
| Services/Usage - Apply integrity | Use integrity data                                                        |  |
| information                      |                                                                           |  |
| Number of tracking channels      | Should be set using UBX-CFG-GNSS. The field in UBX-CFG-SBAS is            |  |
|                                  | no longer supported.                                                      |  |
| PRN Mask                         | Allows selectively enabling/disabling SBAS satellites (e.g. restrict SBAS |  |
|                                  | usage to WAAS-only).                                                      |  |

By default, SBAS is enabled with three prioritized SBAS channels and it will use any received SBAS satellites (except for those in test mode) for navigation, ionosphere parameters and corrections.

#### **5 IMES Description**

Indoor MEssaging System (IMES) is an extension to the QZSS specification using ground based beacons that are broadcasting their location. Its purpose is to allow users to navigate inside buildings.

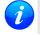

Operation of IMES beacons is only allowed within Japan.

A receiver with IMES enabled is conforming to **IS-QZSS v1.5** and is not working with IMES signals according to v1.4 or below. In particular it is relying on the IMES station's carrier frequency being 1575.4282MHz ± 0.2ppm as specified in the IMES specification. Working with IMES stations that are not within this frequency range can result in delayed or missing IMES/GNSS signal acquisition. Also the receiver expects the preamble 0x9E as well as the correct sequence of CNT values as specified by the IS-QZSS.

#### 5.1 IMES Features

- **50/250bps Auto-Detection:** A receiver configured to receive IMES signals supports both 50bps and 250bps IMES signals. The transmitter's data rate is detected automatically which allows the receiver to even work in a mixed 50bps/250bps IMES environment.
- Dynamic Tracking Channel Allocation: The allocation of the tracking channels is done dynamically. If IMES stations are within reach of the receiver, by default up to 8 (or any other number of maxTrkCh configured in CFG-GNSS) tracking channels can be assigned for IMES usage. Still, if no IMES station is around, all channels can be used by other systems. To reserve a certain number of channels for IMES only (can not be used by other systems anymore!), resTrkCh in CFG-GNSS can be used.
- Raw IMES frames: The raw IMES subframes received from the IMES stations are given in RXM-SFRBX.

#### **6 Navigation Configuration Settings Description**

This section relates to the configuration message UBX-CFG-NAV5.

#### 6.1 Platform settings

u-blox positioning technology supports different dynamic platform models (see table below) to adjust the navigation engine to the expected application environment. These platform settings can be changed dynamically without performing a power cycle or reset. The settings improve the receiver's interpretation of the measurements and thus provide a more accurate position output. Setting the receiver to an unsuitable platform model for the given application environment is likely to result in a loss of receiver performance and position

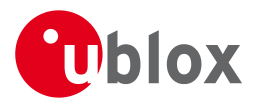

accuracy.

#### **Dynamic Platform Models**

| Platform                                                                                    | Description                                                                                |  |
|---------------------------------------------------------------------------------------------|--------------------------------------------------------------------------------------------|--|
| Portable                                                                                    | Applications with low acceleration, e.g. portable devices. Suitable for most situations.   |  |
| Stationary                                                                                  | Used in timing applications (antenna must be stationary) or other stationary applications. |  |
|                                                                                             | Velocity restricted to 0 m/s. Zero dynamics assumed.                                       |  |
| Pedestrian                                                                                  | Applications with low acceleration and speed, e.g. how a pedestrian would move. Low        |  |
|                                                                                             | acceleration assumed.                                                                      |  |
| Automotive Used for applications with equivalent dynamics to those of a passenger car. Lov  |                                                                                            |  |
|                                                                                             | acceleration assumed.                                                                      |  |
| At sea Recommended for applications at sea, with zero vertical velocity. Zero vertical velo |                                                                                            |  |
|                                                                                             | assumed. Sea level assumed.                                                                |  |
| Airborne <1g                                                                                | Used for applications with a higher dynamic range and greater vertical acceleration than   |  |
|                                                                                             | passenger car. No 2D position fixes supported.                                             |  |
| Airborne <2g                                                                                | Recommended for typical airborne environments. No 2D position fixes supported.             |  |
| Airborne <4g                                                                                | Only recommended for extremely dynamic environments. No 2D position fixes supported.       |  |

#### **Dynamic Platform Model Details**

| Platform     | Max Altitude | MAX Horizontal | MAX Vertical   | Sanity check type     | Max Position Deviation |
|--------------|--------------|----------------|----------------|-----------------------|------------------------|
|              | [m]          | Velocity [m/s] | Velocity [m/s] |                       |                        |
| Portable     | 12000        | 310            | 50             | Altitude and Velocity | Medium                 |
| Stationary   | 9000         | 10             | 6              | Altitude and Velocity | Small                  |
| Pedestrian   | 9000         | 30             | 20             | Altitude and Velocity | Small                  |
| Automotive   | 6000         | 100            | 15             | Altitude and Velocity | Medium                 |
| At sea       | 500          | 25             | 5              | Altitude and Velocity | Medium                 |
| Airborne <1g | 50000        | 100            | 100            | Altitude              | Large                  |
| Airborne <2g | 50000        | 250            | 100            | Altitude              | Large                  |
| Airborne <4g | 50000        | 500            | 100            | Altitude              | Large                  |

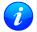

Dynamic platforms designed for high acceleration systems (e.g. airborne <2g) can result in a higher standard deviation in the reported position.

#### **6.2 Navigation Input Filters**

The navigation input filters in CFG-NAV5 mask the input data of the navigation engine.

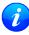

These settings are already optimized. Do not change any parameters unless advised by u-blox support engineers.

#### Navigation Input Filter parameters

| Parameter    | Description                                                                                     |  |  |
|--------------|-------------------------------------------------------------------------------------------------|--|--|
| fixMode      | By default, the receiver calculates a 3D position fix if possible but reverts to 2D position if |  |  |
|              | necessary (Auto 2D/3D). The receiver can be forced to only calculate 2D (2D only) or 3D (       |  |  |
|              | <b>3D only</b> ) positions.                                                                     |  |  |
| fixedAlt and | The fixed altitude is used if fixMode is set to 2D only. A variance greater than zero must      |  |  |
| fixedAltVar  | also be supplied.                                                                               |  |  |
| minElev      | Minimum elevation of a satellite above the horizon in order to be used in the navigation        |  |  |
|              | solution. Low elevation satellites may provide degraded accuracy, due to the long signal        |  |  |
|              | path through the atmosphere.                                                                    |  |  |

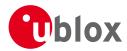

Navigation Input Filter parameters continued

| Parameter       | Description                                                                                |
|-----------------|--------------------------------------------------------------------------------------------|
| cnoThreshNumSVs | A navigation solution will only be attempted if there are at least the given number of SVs |
| and cnoThresh   | with signals at least as strong as the given threshold.                                    |

See also comments in section Degraded Navigation below.

#### 6.3 Navigation Output Filters

The result of a navigation solution is initially classified by the fix type (as detailed in the fixType field of UBX-NAV-PVT message). This distinguishes between failures to obtain a fix at all ("No Fix") and cases where a fix has been achieved, which are further subdivided into specific types of fixes (e.g. 2D, 3D, dead reckoning).

Where a fix has been achieved, a check is made to determine whether the fix should be classified as valid or not. A fix is only valid if it passes the navigation output filters as defined in UBX-CFG-NAV5. In particular, both PDOP and accuracy values must lie below the respective limits.

Valid fixes are marked using the valid flag in certain NMEA messages (see Position Fix Flags in NMEA) and the gnssFixOK flag in UBX-NAV-PVT message.

Important: Users are recommended to check the gnssFixOK flag in the UBX-NAV-PVT or the NMEA valid flag. Fixes not marked valid should not normally be used.

The UBX-NAV-SOL and UBX-NAV-STATUS messages also report whether a fix is valid in their gpsFixOK and GPSfixOk flags. These messages have only been retained for backwards compatibility and users are recommended to use the UBX-NAV-PVT message in preference.

The UBX-CFG-NAV5 message also defines TDOP and time accuracy values that are used in order to establish whether a fix is regarded as locked to GNSS or not, and as a consequence of this, which time pulse setting has to be used. Fixes that do not meet both criteria will be regarded as unlocked to GNSS, and the corresponding time pulse settings of UBX-CFG-TP5 will be used to generate a time pulse.

#### 6.3.1 Speed (3-D) Low-pass Filter

The UBX-CFG-ODO message offers the possibility to activate a speed (3-D) low-pass filter. The output of the speed low-pass filter is published in the UBX-NAV-VELNED message (*speed* field). The filtering level can be set via the UBX-CFG-ODO message (*velLpGain* field) and must be comprised between 0 (heavy low-pass filtering) and 255 (weak low-pass filtering).

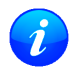

Strictly speaking, the internal filter gain is computed as a function of speed. Therefore, the level as defined in the UBX-CFG-ODO message (velLpGain field) defines the nominal filtering level for speeds below 5m/s.

#### 6.3.2 Course over Ground Low-pass Filter

The UBX-CFG-ODO message offers the possibility to activate a course over ground low-pass filter when the speed is below 8m/s. The output of the course over ground (also named *heading of motion 2-D*) low-pass filter is published in the UBX-NAV-PVT message (*headMot* field), UBX-NAV-VELNED message (*heading* field), NMEA-RMC message (*cog* field) and NMEA-VTG message (*cogt* field). The filtering level can be set via the UBX-CFG-ODO message (*cogLpGain* field) and must be comprised between 0 (heavy low-pass filtering) and 255 (weak low-pass filtering).

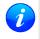

The filtering level as defined in the UBX-CFG-ODO message (cogLpGain field) defines the filter gain for speeds below 8m/s. If the speed is higher than 8m/s, no course over ground low-pass filtering is performed.

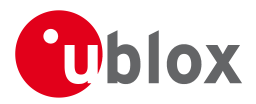

#### 6.3.3 Low-speed Course Over Ground Filter

The UBX-CFG-ODO message offers the possibility to activate a low-speed course over ground filter (also named *heading of motion 2-D*). This filter derives the course over ground from position at very low speed. The output of the low-speed course over ground filter is published in the UBX-NAV-PVT message (*headMot* field), UBX-NAV-VELNED message (*heading* field), NMEA-RMC message (*cog* field) and NMEA-VTG message (*cogt* field). If the low-speed course over ground filter is not activated or inactive, then the course over ground is computed as described in section Freezing the Course Over Ground.

#### 6.4 Static Hold

Static Hold Mode allows the navigation algorithms to decrease the noise in the position output when the velocity is below a pre-defined 'Static Hold Threshold. This reduces the position wander caused by environmental factors such as multi-path and improves position accuracy especially in stationary applications. By default, static hold mode is disabled.

If the speed drops below the defined 'Static Hold Threshold, the Static Hold Mode will be activated. Once Static Hold Mode has been entered, the position output is kept static and the velocity is set to zero until there is evidence of movement again. Such evidence can be velocity, acceleration, changes of the valid flag (e.g. position accuracy estimate exceeding the Position Accuracy Mask, see also section Navigation Output Filters), position displacement, etc.

The UBX-CFG-NAV5 message additionally allows for configuration of distance threshold (field staticHoldMaxDist). If the estimated position is farther away from the static hold position than this threshold, static mode will be quit.

#### 6.5 Freezing the Course Over Ground

If the low-speed course over ground filter is deactivated or inactive (see section Low-speed Course over Ground Filter), the receiver derives the course over ground from the GNSS velocity information. If the velocity cannot be calculated with sufficient accuracy (e.g., with bad signals) or if the absolute speed value is very low (under 0. 1m/s) then the course over ground value becomes inaccurate too. In this case the course over ground value is frozen, i.e. the previous value is kept and its accuracy is degraded over time. These frozen values will not be output in the NMEA messages NMEA-RMC and NMEA-VTG unless the NMEA protocol is explicitely configured to do so (see NMEA Protocol Configuration).

#### 6.6 Degraded Navigation

Degraded navigation describes all navigation modes which use less than four Satellite Vehicles (SV).

#### 6.6.1 2D Navigation

If the receiver only has three SVs for calculating a position, the navigation algorithm uses a constant altitude to compensate for the missing fourth SV. When an SV is lost after a successful 3D fix (min. four SVs available), the altitude is kept constant at the last known value. This is called a 2D fix.

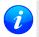

*u-blox positioning technology does not calculate any solution with less than three SVs. Only u-blox timing receivers can, when stationary, calculate a timing solution with only one SV.* 

#### 7 Clocks and Time

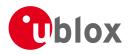

#### 7.1 Receiver Local Time

The receiver is dependent on a local oscillator (normally a TCXO or Crystal oscillator) for both the operation of its radio parts and also for timing within its signal processing. No matter what nominal frequency the local oscillator has (e.g. 26 MHz), u-blox receivers subdivide the oscillator signal to provide a 1 kHz reference clock signal, which is used to drive many of the receiver's processes. In particular, the measurement of satellite signals is arranged to be synchronised with the "ticking" of this 1 kHz clock signal.

When the receiver first starts, it has no information about how these clock ticks relate to other time systems; it can only count time in 1 millisecond steps. However, as the receiver derives information from the satellites it is tracking or from aiding messages, it estimates the time that each 1 kHz clock tick takes in the time-base of the relevant GNSS system. (In previous versions of the firmware for u-blox receivers this was always the GPS time-base, but in the latest firmware it could be GPS, GLONASS, or BeiDou, and in the future it could also be other GNSS systems, such as Galileo.) This estimate of GNSS time based on the local 1 kHz clock is called **receiver local time**.

# As receiver local time is a mapping of the local 1 kHz reference onto a GNSS time-base, it may experience occasional discontinuities, especially when the receiver first starts up and the information it has about the time-base is changing. Indeed after a cold start receiver local time will indicate the length of time that the receiver has been running. However, when the receiver obtains some credible timing information from a satellite or aiding message, it will jump to an estimate of GNSS time.

#### 7.2 Navigation Epochs

Each navigation solution is triggered by the tick of the 1 kHz clock nearest to the desired navigation solution time. This tick is referred to as a **navigation epoch**. If the navigation solution attempt is successful, one of the results is an accurate measurement of time in the time-base of the chosen GNSS system, called **GNSS system time**. The difference between the calculated GNSS system time and receiver local time is called the **clock bias** (and the **clock drift** is the rate at which this bias is changing).

In practice the receiver's local oscillator will not be as stable as the atomic clocks to which GNSS systems are referenced and consequently clock bias will tend to accumulate. However, when selecting the next navigation epoch, the receiver will always try to use the 1 kHz clock tick which it estimates to be closest to the desired fix period as measured in GNSS system time. Consequently the number of 1 kHz clock ticks between fixes will occasionally vary (so when producing one fix per second, there will normally be 1000 clock ticks between fixes, but sometimes, to correct drift away from GNSS system time, there will be 999 or 1001).

The GNSS system time calculated in the navigation solution is always converted to a time in both the GPS and UTC time-bases for output.

Clearly when the receiver has chosen to use the GPS time-base for its GNSS system time, conversion to GPS time requires no work at all, but conversion to UTC requires knowledge of the number of leap seconds since GPS time started (and other minor correction terms). The relevant GPS to UTC conversion parameters are transmitted periodically (every 12.5 minutes) by GPS satellites, but can also be supplied to the receiver via the UBX-MGA-GPS-UTC aiding message. By contrast when the receiver has chosen to use the GLONASS time-base as its GNSS system time, conversion to GPS time is more difficult as it requires knowledge of the difference between the two time-bases, but conversion to UTC is easier (as GLONASS time is closely linked to UTC).

Where insufficient information is available for the receiver to perform any of these time-base conversions precisely, pre-defined default offsets are used. Consequently plausible times are nearly always generated, but they may be wrong by a few seconds (especially shortly after receiver start). Depending on the configuration of the receiver, such "invalid" times may well be output, but with flags indicating their state (e.g. the "valid" flags in UBX-NAV-PVT).

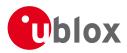

u-blox GNSS receivers employ multiple GNSS system times and/or receiver local times (in order to support multiple GNSS systems concurrently), so users should not rely on UBX messages that report GNSS system time or receiver local time being supported in future. It is therefore recommended to give preference to those messages that report UTC time.

#### 7.3 iTOW Timestamps

All the main UBX-NAV messages (and some other messages) contain an **iTOW** field which indicates the GPS time at which the navigation epoch occurred. Messages with the same iTOW value can be assumed to have come from the same navigation solution.

Note that iTOW values may not be valid (i.e. they may have been generated with insufficient conversion data) and therefore it is not recommended to use the iTOW field for any other purpose. If reliable absolute time information is required, users are recommended to use the UBX-NAV-TIMEUTC, UBX-NAV-TIMEGPS, UBX-NAV-TIMEGLO, UBX-NAV-TIMEBDS, UBX-NAV-PVT or UBX-NAV-SOL messages, which contain additional fields that indicate the validity and accuracy of the calculated times.

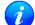

The original designers of GPS chose to express time/date as an integer week number (starting with the first full week in January 1980) and a time of week (often abbreviated to TOW) expressed in seconds. Manipulating time/date in this form is far easier for digital systems than the more "conventional" year/month/day, hour/minute/second representation. Consequently, most GNSS receivers use this representation internally, only converting to a more "conventional form" at external interfaces. The iTOW field is the most obvious externally visible consequence of this internal representation.

#### 7.4 UTC Representation

UTC time is used in many NMEA and UBX messages. In NMEA messages it is always reported rounded to the nearest hundredth of a second. Consequently, it is normally reported with two decimal places (e.g. 124923. 52). What is more, although compatibility mode (selected using UBX-CFG-NMEA) requires three decimal places, rounding to the nearest hundredth of a second remains, so the extra digit is always 0.

UTC time is also reported within some UBX messages, such as UBX-NAV-TIMEUTC and UBX-NAV-PVT. In these messages date and time are separated into seven distinct integer fields. Six of these (year, month, day, hour, min and sec) have fairly obvious meanings and are all guaranteed to match the corresponding values in NMEA messages generated by the same navigation epoch. This facilitates simple synchronisation between associated UBX and NMEA messages.

The seventh field is called nano and it contains the number of nanoseconds by which the rest of the time and date fields need to be corrected to get the precise time. So, for example, the UTC time 12:49:23.521 would be reported as: hour: 12, min: 49, sec: 23, nano: 521000000.

It is however important to note that the first six fields are the result of rounding to the nearest hundredth of a second. Consequently the nano value can range from -5000000 (i.e. -5 ms) to +9949999999 (i.e. nearly 995 ms).

When the nano field is negative, the number of seconds (and maybe minutes, hours, days, months or even years) will have been rounded up. Therefore, some or all of them will need to be adjusted in order to get the correct time and date. Thus in an extreme example, the UTC time 23:59:59.9993 on 31st December 2011 would be reported as: year: 2012, month: 1, day: 1, hour: 0, min: 0, sec: 0, nano: -700000.

Of course, if a resolution of one hundredth of a second is adequate, negative nano values can simply be rounded up to 0 and effectively ignored.

Which master clock the UTC time is referenced to is output in the message UBX-NAV-TIMEUTC.

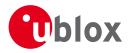

#### 7.5 Leap Seconds

Occasionally it is decided (by one of the international time keeping bodies) that, due to the slightly uneven spin rate of the Earth, UTC has moved sufficiently out of alignment with mean solar time (i.e. the Sun no longer appears directly overhead at 0 longitude at midday). A "leap second" is therefore announced to bring UTC back into close alignment. This normally involves adding an extra second to the last minute of the year, but it can also happen on 30th June. When this happens UTC clocks are expected to go from 23:59:59 to 23:59:60 and only then on to 00:00:00.

It is also theoretically possible to have a negative leap second, in which case there will only be 59 seconds in a minute and 23:59:58 will be followed by 00:00:00.

u-blox receivers are designed to handle leap seconds in their UTC output and consequently users processing UTC times from either NMEA and UBX messages should be prepared to handle minutes that are either 59 or 61 seconds long.

#### 7.6 Real Time Clock

u-blox receivers contain circuitry to support a **real time clock**, which (if correctly fitted and powered) keeps time while the receiver is otherwise powered off. When the receiver powers up, it attempts to use the real time clock to initialise receiver local time and in most cases this leads to appreciably faster first fixes.

#### 7.7 GPS Week Number Rollover

GPS Time is a continuous counting time scale beginning at the January 5, 1980 to January 6, 1980 midnight. It is split into two parts: a time of week measured in seconds from midnight Sat/Sun and a week number. The time of week is transmitted in an unambiguous manner by the satellites, but only the bottom 10 bits of the week number are transmitted. This means that a receiver will see a week number count that goes up steadily until it reaches 1023 after which it will "roll over" back to zero, before steadily going up again. Such a week rollover will occur approx. every 20 years. The last week rollover occurred in 1999 and the next one will be in 2019. It is up to the GPS receiver to correctly handle such the ambiguity of the transmitted week numbers and the associated rollovers.

u-blox GNSS receivers solve this problem by assuming that all week numbers must be at least as large as a reference rollover week number. This reference rollover week number is hard-coded into the firmware at compile time and is normally set a few weeks before the s/w is completed, but it can be overridden by the wknRollover field of the UBX-CFG-NAVX5 message to any value the user wishes.

The following example illustrates how this works: Assume that the reference rollover week number set in the firmware at compile time is 1524 (which corresponds to a week in calendar year 2009, but would be transmitted by the satellites as 500). In this case, if the receiver sees transmissions containing week numbers in the range 500 ... 1023, these will be interpreted as week numbers 1524 ... 2027 (CY 2009 ... 2019), whereas transmissions with week numbers from 0 to 499 are interpreted as week numbers 2028 ... 2526 (CY 2019 ... 2029).

BeiDou and Galileo have similar representations of time, but transmit sufficient bits for the week number not to be ambiguous for the forseeable future. GLONASS has a different structure, but again transmits sufficient information to avoid any rollover during the expected lifetime of the system.

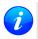

It is important to set the reference rollover week number appropriately when supplying u-blox receivers with simulated signals, especially when the scenarios are in the past.

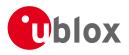

#### **8 Serial Communication Ports Description**

u-blox positioning technology comes with a highly flexible communication interface. It supports the NMEA and the proprietary UBX protocols, and is truly multi-port and multi-protocol capable. Each protocol (UBX, NMEA) can be assigned to several ports at the same time (multi-port capability) with individual settings (e.g. baud rate, message rates, etc.) for each port. It is even possible to assign more than one protocol (e.g. UBX protocol and NMEA at the same time) to a single port (multi-protocol capability), which is particularly useful for debugging purposes.

To enable a message on a port the UBX and/or NMEA protocol must be enabled on that port using the UBX proprietary message CFG-PRT. This message also allows changing port-specific settings (baud rate, address etc.). See CFG-MSG for a description of the mechanism for enabling and disabling messages.

The following table shows the port numbers used. Note that any numbers not listed are reserved for future use.

| Port # | Electrical Interface              |  |
|--------|-----------------------------------|--|
| 0      | DDC (I <sup>2</sup> C compatible) |  |
| 1      | UART 1                            |  |
| 3      | USB                               |  |
| 4      | SPI                               |  |

#### Port Number assignment

#### 8.1 TX-ready indication

This feature enables each port to define a corresponding pin, which indicates if bytes are ready to be transmitted. By default, this feature is disabled. For USB, this feature is configurable but might not behave as described below due to a different internal transmission mechanism. If the number of pending bytes reaches the threshold configured for this port, the corresponding pin will become active (configurable active-low or active-high), and stay active until the last bytes have been transferred from software to hardware (note that this is not necessarily equal to all bytes transmitted, i.e. after the pin has become inactive, up to 16 bytes can still need to be transferred to the host).

The TX-ready pin can be selected from all PIOs which are not in use (see MON-HW for a list of the PIOs and their mapping), each TX-ready pin is exclusively for one port and cannot be shared. If the PIO is invalid or already in use, only the configuration for the TX-ready pin is ignored, the rest of the port configuration is applied if valid. The acknowledge message does not indicate if the TX-ready configuration is successfully set, it only indicates the successful configuration of the port. To validate successful configuration of the TX-ready pin, the port configuration should be polled and the settings of TX-ready feature verified (will be set to disabled/all zero if settings invalid).

The threshold should not be set above 2 kB, as the internal message buffer limit can be reached before this, resulting in the TX-ready pin never being set as messages are discarded before the threshold is reached.

#### 8.2 Extended TX timeout

If the host does not communicate over SPI or DDC for more than approximately 2 seconds, the device assumes that the host is no longer using this interface and no more packets are scheduled for this port. This mechanism can be changed enabling "extended TX timeouts", in which case the receiver delays idling the port until the allocated and undelivered bytes for this port reach 4 kB. This feature is especially useful when using the TX-ready feature with a message output rate of less than once per second, and polling data only when data is available, determined by the TX-ready pin becoming active.

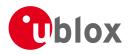

#### 8.3 UART Ports

One or two Universal Asynchronous Receiver/Transmitter (<u>UART</u>) ports are featured, that can be used to transmit GNSS measurements, monitor status information and configure the receiver. See our online product descriptions for availability.

The serial ports consist of an RX and a TX line. Neither handshaking signals nor hardware flow control signals are available. These serial ports operate in asynchronous mode. The baud rates can be configured individually for each serial port. However, there is no support for setting different baud rates for reception and transmission.

| Baud Rate | Data Bits | Parity | Stop Bits |
|-----------|-----------|--------|-----------|
| 4800      | 8         | none   | 1         |
| 9600      | 8         | none   | 1         |
| 19200     | 8         | none   | 1         |
| 38400     | 8         | none   | 1         |
| 57600     | 8         | none   | 1         |
| 115200    | 8         | none   | 1         |
| 230400    | 8         | none   | 1         |
| 460800    | 8         | none   | 1         |

#### Possible UART Interface Configurations

Note that for protocols such as NMEA or UBX, it does not make sense to change the default word length values (data bits) since these properties are defined by the protocol and not by the electrical interface.

If the amount of data configured is too much for a certain port's bandwidth (e.g. all UBX messages output on a UART port with a baud rate of 9600), the buffer will fill up. Once the buffer space is exceeded, new messages to be sent will be dropped. To prevent message losses, the baud rate and communication speed or the number of enabled messages should be selected so that the expected number of bytes can be transmitted in less than one second.

See CFG-PRT for UART for a description of the contents of the UART port configuration message.

#### 8.4 USB Port

One Universal Serial Bus (<u>USB</u>) port is featured. See the Data Sheet of your specific product for availability. This port can be used for communication purposes and to power the positioning chip or module.

The USB interface supports two different power modes:

- In *Self Powered Mode* the receiver is powered by its own power supply. **VDDUSB** is used to detect the availability of the USB port, i.e. whether the receiver is connected to a USB host.
- In *Bus Powered Mode* the device is powered by the USB bus, therefore no additional power supply is needed. See the table below for the default maximum current that can be drawn by the receiver. See CFG-USB for a description on how to change this maximum. Configuring Bus Powered Mode indicates that the device will enter a low power state with disabled GNSS functionality when the host suspends the device, e.g. when the host is put into stand-by mode.

#### Maximum Current in Bus Powered Mode

| Generation | Max Current |
|------------|-------------|
| u-blox M8  | 100 mA      |

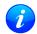

The voltage range for **VDDUSB** is specified from 3.0V to 3.6V, which differs slightly from the specification for VCC

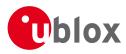

 $\mathbf{i}$ 

The boot screen is retransmitted on the USB port after the enumeration. However, messages generated between bootup of the receiver and USB enumeration are not visible on the USB port.

#### 8.5 DDC Port

The Display Data Channel (DDC) bus is a two-wire communication interface compatible with the I<sup>2</sup>C standard (Inter-Integrated Circuit). See our online product selector matrix for availability.

Unlike all other interfaces, the DDC is not able to communicate in full-duplex mode, i.e. TX and RX are mutually exclusive. u-blox receivers act as a slave in the communication setup, therefore they cannot initiate data transfers on their own. The host, which is always master, provides the data clock (SCL), and the clock frequency is therefore not configurable on the slave.

The receiver's DDC address is set to 0x42 by default. This address can be changed by setting the mode field in CFG-PRT for DDC accordingly.

As the receiver will be run in slave mode and the DDC physical layer lacks a handshake mechanism to inform the master about data availability, a layer has been inserted between the physical layer and the UBX and NMEA layer. The receiver DDC interface implements a simple streaming interface that allows the constant polling of data, discarding everything that is not parse-able. The receiver returns 0xFF if no data is available. The TX-ready feature can be used to inform the master about data availability and can be used as a trigger for data transmission.

#### 8.5.1 Read Access

The DDC interface allows 256 slave registers to be addressed. As shown in Figure *DDC Register Layout* only three of these are currently implemented. The data registers 0 to 252, at addresses 0x00 to 0xFC, each 1 byte in size, contain information to be defined later - the result of reading them is undefined. The currently available number of bytes in the message stream can be read at addresses 0xFD and 0xFE. The register at address 0xFF allows the data stream to be read. If there is no data awaiting transmission from the receiver, then this register will deliver the value 0xff, which cannot be the first byte of a valid message. If message data is ready for transmission then successive reads of register 0xff will deliver the waiting message data.

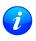

The registers 0x00 to 0xFC will be defined in a later firmware release. Do not use them, as they don't provide any meaningful data!

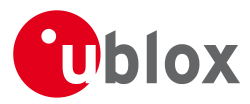

#### **DDC Register Layout**

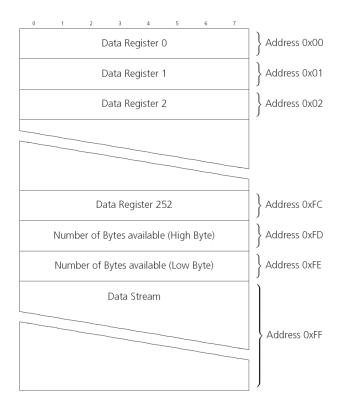

#### 8.5.1.1 Read Access Forms

There are two forms of DDC read transfer. The 'random access' form includes a slave register address and thus allows any register to be read. The second 'current address' form omits the register address. If this second form is used then an address pointer in the receiver is used to determine which register to read. This address pointer will increment after each read unless it is already pointing at register 0xff, the highest addressable register, in which case it remains unaltered. The initial value of this address pointer at startup is 0xff, so by default all current address reads will repeatedly read register 0xff and receive the next byte of message data (or 0xff if no message data is waiting). Figure *DDC Random Read Access*) shows the format of the random access form of the request. Following the start condition from the master, the 7-bit device address and the RW bit (which is a logic low for write access) are clocked onto the bus by the master transmitter. The receiver answers with an acknowledge (logic low) to indicate that it recognises the address. Next, the 8-bit address of the register to be read must be written to the bus. Following the receiver's acknowledge, the master again triggers a start condition and writes the device address, but this time the RW bit is a logic high to initiate the read access. Now, the master can read 1 to N bytes from the receiver, generating a not-acknowledge and a stop condition after the last byte being read.

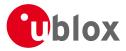

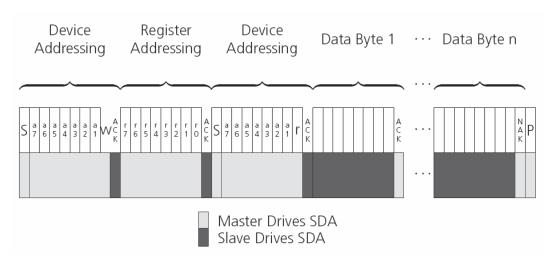

#### **DDC Random Read Access**

The format of the current address read request is :

#### DDC Current Address Read Access

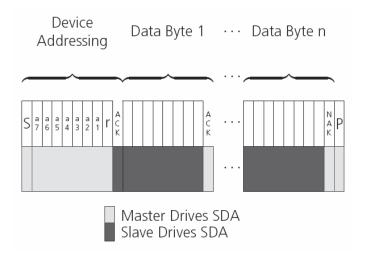

#### 8.5.2 Write Access

The receiver does not provide any write access except for writing UBX and NMEA messages to the receiver, such as configuration or aiding data. Therefore, the register set mentioned in section Read Access is not writeable. Following the start condition from the master, the 7-bit device address and the RW bit (which is a logic low for write access) are clocked onto the bus by the master transmitter. The receiver answers with an acknowledge (logic low) to indicate that it is responsible for the given address. Now, the master can write 2 to N bytes to the receiver, generating a stop condition after the last byte being written. The number of data bytes must be at least 2 to properly distinguish from the write access to set the address counter in random read accesses.

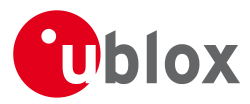

#### **DDC Write Access**

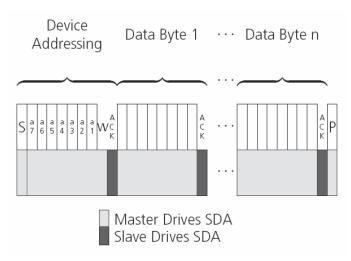

#### 8.6 SPI Port

A Serial Peripheral Interface (<u>SPI</u>) bus is available with selected receivers. See our online product descriptions for availability.

SPI is a four-wire synchronous communication interface. In contrast to UART, the master provides the clock signal, which therefore doesn't need to be specified for the slave in advance. Moreover, a baud rate setting is not applicable for the slave. SPI modes 0-3 are implemented and can be configured using the field mode. spiMode in CFG-PRT for SPI (default is SPI mode 0).

The SPI clock speed is limited depending on hardware and firmware versions!

#### 8.6.1 Maximum SPI clock speed

#### 8.6.2 Read Access

As the register mode is not implemented for the SPI port, only the UBX/NMEA message stream is provided. This stream is accessed using the Back-To-Back Read and Write Access (see section Back-To-Back Read and Write Access). When no data is available to be written to the receiver, MOSI should be held logic high, i.e. all bytes written to the receiver are set to 0xFF.

To prevent the receiver from being busy parsing incoming data, the parsing process is stopped after 50 subsequent bytes containing 0xFF. The parsing process is re-enabled with the first byte not equal to 0xFF. The number of bytes to wait for deactivation (50 by default) can be adjusted using the field mode.ffCnt in CFG-PRT for SPI, which is only necessary when messages shall be sent containing a large number of subsequent 0xFF bytes.

If the receiver has no more data to send, it sets MISO to logic high, i.e. all bytes transmitted decode to 0xFF. An efficient parser in the host will ignore all 0xFF bytes which are not part of a message and will resume data processing as soon as the first byte not equal to 0xFF is received.

#### 8.6.3 Back-To-Back Read and Write Access

The receiver does not provide any write access except for writing UBX and NMEA messages to the receiver, such as configuration or aiding data. For every byte written to the receiver, a byte will simultaneously be read from the receiver. While the master writes to MOSI, at the same time it needs to read from MISO, as any pending data will be output by the receiver with this access. The data on MISO represents the results from a

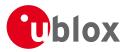

current address read, returning 0xFF when no more data is available.

#### SPI Back-To-Back Read/Write Access

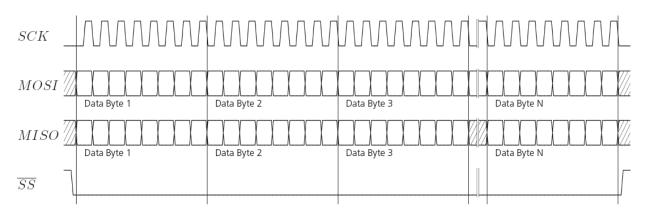

#### 8.7 How to change between protocols

Reconfiguring a port from one protocol to another is a two-step process:

- Step 1: the preferred protocol(s) needs to be enabled on a port using CFG-PRT. One port can handle several protocols at the same time (e.g. NMEA and UBX). By default, all ports are configured for UBX and NMEA protocol so in most cases, it's not necessary to change the port settings at all. Port settings can be viewed and changed using the CFG-PRT messages.
- Step 2: activate certain messages on each port using CFG-MSG.

#### 9 Multiple GNSS Assistance (MGA)

#### 9.1 Introduction

Users would ideally like GNSS receivers to provide accurate position information the moment they are turned on. With standard GNSS receivers there can be a significant delay in providing the first position fix, principally because the receiver needs to obtain data from several satellites and the satellites transmit that data slowly. Under adverse signal conditions, data downloads from the satellites to the receiver can take minutes, hours or even fail altogether.

Assisted GNSS (A-GNSS) is a common solution to this problem and involves some form of reference network of receivers that collect data such as ephemeris, almanac, accurate time and satellite status and pass this onto to the target receiver via any suitable communications link. Such assistance data enables the receiver to compute a position within a few seconds, even under poor signal conditions.

The UBX-MGA message class provides the means for delivering assistance data to u-blox GNSS receivers and customers can obtain it from the u-blox AssistNow Online or AssistNow Offline Services. Alternatively they can obtain assistance data from third-party sources (e.g. SUPL/RRLP) and generate the appropriate UBX-MGA messages to send this data to the receiver.

#### 9.2 Assistance Data

u-blox GNSS receivers currently accept the following types of assistance data:

- **Position:** Estimated receiver position can be submitted to the receiver using the UBX-MGA-INI-POS\_XYZ or UBX-MGA-INI-POS\_LLH messages.
- Time: The current time can either be supplied as an inexact value via the standard communication interfaces,

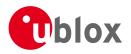

suffering from latency depending on the baud rate, or using hardware time synchronization where an accurate time pulse is connected to an external interrupt. The preferred option is to supply UTC time using the UBX-MGA-INI-TIME\_UTC message, but times referenced to some GNSS can be delivered with the UBX-MGA-INI-TIME\_GNSS message.

- **Clock drift:** An estimate of the clock drift can be sent to the receiver using the UBX-MGA-INI-CLKD message.
- **Frequency:** It is possible to supply hardware frequency aiding by connecting a periodic rectangular signal with a frequency up to 500 kHz and arbitrary duty cycle (low/high phase duration must not be shorter than 50 ns) to an external interrupt, and providing the applied frequency value using the UBX-MGA-INI-FREQ message.
- **Current orbit data:** Each different GNSS transmits orbit data in slightly different forms. For each system there are separate messages for delivering ephemeris and almanac. So for example GPS ephemeris is delivered to the receiver using the UBX-MGA-GPS-EPH message, while GLONASS almanac is delivered with the UBX-MGA-GLO-ALM message.
- **Predicted orbit data:** UBX-MGA-ANO messages can be used to supply predictions of future orbit information to a u-blox receiver. These messages can be obtained from the AssistNow Offline Service and allow a receiver to improve its TTFF even when it is no longer connected to the Internet.
- Auxiliary information: Each GNSS transmits some auxiliary data (such as SV health information or UTC parameters) to the receiver. A selection of messages exist for providing such information to the receiver, such as UBX-MGA-GPS-IONO for ionospheric data from GPS.
- **EOP:** Earth Orientation Parameters can be sent to the receiver using the UBX-MGA-INI-EOP message. This will replace the default model used by the AssistNow Autonomous feature and may improve performance (particularly as the receiver gets older and the built-in model decays).
- Navigation Database: u-blox receivers can be instructed to dump the current state of their internal navigation database with the UBX-MGA-DBD-POLL message; sending this information back to the receiver (e.g. after a period when the receiver was turned off) restores the database to its former state, and thus allows the receiver to restart rapidly.

#### 9.3 AssistNow Online

AssistNow Online is u-blox' end-to-end Assisted GNSS (A-GNSS) solution for receivers that have access to the Internet. Data supplied by the AssistNow Online Service can be directly uploaded to a u-blox GNSS receiver in order to substantially reduce Time To First Fix (TTFF), even under poor signal conditions. The system works by collecting data such as ephemeris and almanac from the satellites through u-blox' Global Reference Network of GNSS receivers and providing this data to customers in a convenient form that can be forwarded on directly to u-blox receivers.

The AssistNow Online Service uses a simple, stateless, HTTP interface. Therefore, it works on all standard mobile communication networks that support Internet access, including GPRS, UMTS and Wireless LAN. No special arrangements need to be made with mobile network operators to enable AssistNow Online.

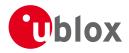

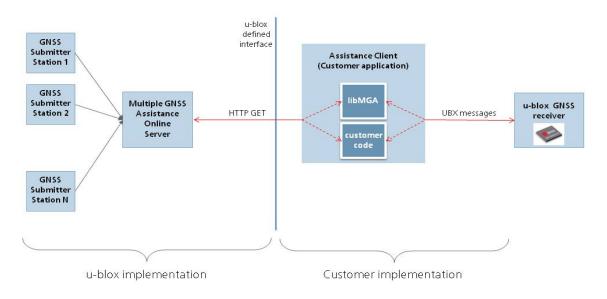

#### Multiple GNSS Assistance Architecture

The data returned by the AssistNow Online Service is a sequence of UBX-MGA messages, starting with an estimate of the current time in the form of a UBX-MGA-INI-TIME\_UTC message.

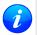

AssistNow Online currently supports GPS, GLONASS and QZSS. u-blox intend to expand the AssistNow Online Service to support other GNSS (such as BeiDou and Galileo) in due course.

#### 9.3.1 Host Software

As u-blox receivers have no means to connect directly with the Internet, the AssistNow Online system can only work if the host system that contains the receiver can connect to the Internet, download the data from the AssistNow Online Service and forward it on to the receiver. In the simplest case that may involve fetching the data from the AssistNow Online Service (by means of a single HTTP GET request), and sending the resulting data to the receiver.

Depending on the circumstances, it may be beneficial for the host software to include:

- Creating an appropriate UBX-MGA-INI-TIME\_UTC message to deliver a better sense of time to the receiver, especially if the host system has a very good sense of the current time and can deliver a time pulse to one of the receiver's EXTINT pins.
- Enable and use flow control to prevent loss of data due to buffer overflow in the receiver.

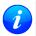

u-blox provides the source code for an example library, called libMGA, that provides all of the functionality we expect in most host software.

#### 9.3.2 AssistNow Online Sequence

A typical sequence of use of the AssistNow Online Service comprises the following steps:

- Power-up the GNSS receiver
- Request data from the AssistNow Online Service
- Optionally send UBX-MGA-INI-TIME\_UTC followed by hardware time synchronization pulse if hardware time synchronization is required.

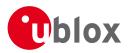

• Send the UBX messages obtained from the AssistNow Online Service to the receiver.

### 9.3.3 Flow Control

u-blox GNSS receivers aim to process incoming messages as quickly as possible, but there will always be a small delay in processing each message. Uploading assistance data to the receiver can involve sending as many as one hundred of individual messages to the receiver, one after the other. If the communication link is fast, and/or the receiver is busy (trying to acquire new signals), it is possible that the internal buffers will overflow and some messages will be lost. In order to combat this, u-blox receivers support an optional flow control mechanism for assistance.

Flow control is activated by setting the ackAiding parameter in the UBX-CFG-NAVX5 message. As a result the receiver will issue an acknowledgement message (UBX-MGA-ACK) for each assistance message it successfully receives. The host software can examine these acknowledgements to establish whether there were any problems with the data sent to the receiver and deduce (by the lack of acknowledgement) if any messages have been lost. It may then be appropriate to resend some of the assistance messages.

The simplest way to implement flow control would be to send one UBX-MGA assistance message at a time, waiting for the acknowledgement, before sending the next. However, such a strategy is likely to introduce significant delays into the whole assistance process. The best strategy will depend on the amount of assistance data being sent and the nature of the communications link (e.g. baud rate of serial link). u-blox recommends that when customers are developing their host software they start by sending all assistance messages and then analyse the resulting acknowledgements to see whether there have been significant losses. Adding small delays during the transmission may be a simple but effective way to avoid substantial loss of data.

### 9.3.4 Authorization

The AssistNow Online Service is only available for use by u-blox customers. In order to use the services, customers will need to obtain an authorization token from u-blox. This token must be supplied as a parameter whenever a request is made to either service.

### 9.3.5 Service Parameters

The information exchange with the AssistNow Online Service is based on the HTTP protocol. Upon reception of an HTTP GET request, the server will respond with the required messages in binary format or with an error string in text format. After delivery of all data, the server will terminate the connection.

The HTTP GET request from the client to the server should contain a standard HTTP query string in the request URL. The query string consists of a set of "key=value" parameters in the following form:

key=value;key=value;key=value;

The following rules apply:

- The order of keys is not important.
- Keys and values are case sensitive.
- Keys and values must be separated by an equals character ('=').
- Key/value pairs must be separated by semicolons (';').
- If a value contains a list, each item in the list must be separated by a comma (',').

The following table describes the keys that are supported.

| AssistNow | Online | Parameter | Keys |
|-----------|--------|-----------|------|
|-----------|--------|-----------|------|

| Key Name | Unit/Range | Optional  | Description                                                           |
|----------|------------|-----------|-----------------------------------------------------------------------|
| token    | String     | Mandatory | The authorization token supplied by u-blox when a client registers to |
|          |            |           | use the service.                                                      |

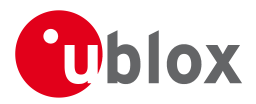

AssistNow Online Parameter Keys continued

| Key Name    | Unit/Range | Optional  | Description                                                               |
|-------------|------------|-----------|---------------------------------------------------------------------------|
| gnss        | String     | Mandatory | A comma separated list of the GNSS for which data should be               |
|             |            |           | returned. Valid GNSS are: gps, qzss and glo.                              |
| datatype    | String     | Mandatory | A comma separated list of the data types required by the client. Valid    |
|             |            |           | data types are: eph, alm, aux and pos. Time data is always returned for   |
|             |            |           | each request. If the value of this parameter is an empty string, only     |
|             |            |           | time data will be returned.                                               |
| lat         | Numeric    | Optional  | Approximate user latitude in WGS 84 expressed in degrees and              |
|             | [degrees]  |           | fractional degrees. Must be in range -90 to 90. Example: lat=47.2.        |
| lon         | Numeric    | Optional  | Approximate user longitude in WGS 84 expressed in degrees and             |
|             | [degrees]  |           | fractional degrees. Must be in range -180 to 180. Example: lon=8.55.      |
| alt         | Numeric    | Optional  | Approximate user altitude above WGS 84 Ellipsoid. If this value is not    |
|             | [meters]   |           | provided, the server assumes an altitude of 0 meters. Must be in range    |
|             |            |           | -1000 to 50000.                                                           |
| расс        | Numeric    | Optional  | Approximate accuracy of submitted position (see position parameters       |
|             | [meters]   |           | note below). If this value is not provided, the server assumes an         |
|             |            |           | accuracy of 300km. Must be in range 0 to 6000000.                         |
| tacc        | Numeric    | Optional  | The timing accuracy (see time parameters note below). If this value is    |
|             | [seconds]  |           | not provided, the server assumes an accuracy of 10 seconds. Must be       |
|             |            |           | in range 0 to 3600.                                                       |
| latency     | Numeric    | Optional  | Typical latency between the time the server receives the request, and     |
|             | [seconds]  |           | the time when the assistance data arrives at the GNSS receiver. The       |
|             |            |           | server can use this value to correct the time being transmitted to the    |
|             |            |           | client. If this value is not provided, the server assumes a latency of 0. |
|             |            |           | Must be in range 0 to 3600.                                               |
| filteronpos | (no value  | Optional  | If present, the ephemeris data returned to the client will only contain   |
|             | required)  |           | data for the satellites which are likely to be visible from the           |
|             |            |           | approximate position provided by the lat, lon, alt and pacc parameters.   |
|             |            |           | If the lat and lon parameters are not provided the service will return an |
|             |            |           | error.                                                                    |
| filteronsv  | String     | Optional  | A comma separated list of u-blox gnssld:svld pairs. The ephemeris data    |
|             |            |           | returned to the client will only contain data for the listed satellites.  |

Thus, as an example, a valid parameter string would be:

### 9.3.5.1 Position parameters (lat, lon, alt and pacc)

The position parameters (lat, lon, alt and pacc) are used by the server for two purposes:

- If the filteronpos parameter is provided, the server determines the currently visible satellites at the user position, and only sends the ephemeris data of those satellites which should be in view at the location of the user. This reduces bandwidth requirements. In this case the 'pacc' value is taken into account, meaning that the server will return all SVs visible in the given uncertainty region.
- If the datatype 'pos' is requested, the server will return the position and accuracy in the response data. When this data is supplied to the u-blox GNSS receiver, depending on the accuracy of the provided data, the receiver can then choose to select a better startup strategy. For example, if the position is accurate to 100km or better, the u-blox receiver will choose to go for a more optimistic startup strategy. This will result in

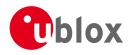

quicker startup time. The receiver will decide which strategy to choose, depending on the 'pacc' parameter. If the submitted user position is less accurate than what is being specified with the 'pacc' parameter, then the user will experience prolonged or even failed startups.

### 9.3.5.2 Time parameters (tacc and latency)

Time data is always returned with each request. The time data refers to the time at which the response leaves the server, corrected by an optional latency value. This time data provided by the service is accurate to approximately 10ms but by default the time accuracy is indicated to be +/-10 seconds in order to account for network latency and any time between the client receiving the data and it being provided to the receiver. If both the network latency and the client latency can safely be assumed to be very low (or are known), the client can choose to set the accuracy of the time message (tacc) to a much smaller value (e.g. 0.5s). This will result in a faster TTFF. The latency can also be adjusted as appropriate. However, these fields should be used with caution: if the time accuracy is not correct when the time data reaches the receiver, the receiver may experience prolonged or even failed start-ups.

For optimal results, the client should establish an accurate sense of time itself (e.g. by calibrating its system clock using a local NTP service) and then modify the time data received from the service as appropriate.

### 9.3.6 Multiple Servers

u-blox has designed and implemented the AssistNow Online Service in a way that should provide very high reliability. Nonetheless, there will be rare occasions when a server is not available (e.g. due to failure or some form of maintenance activity). In order to protect customers against the impact of such outages, u-blox will run at least two instances of the AssistNow Online Service on independent machines. Customers will have a free choice of requesting assistance data from any of these servers, as all will provide the same information. However, should one fail for whatever reason, it is highly unlikely that the other server(s) will also be unavailable. Therefore customers requiring the best possible availability are recommended to implement a scheme where they direct their requests to a chosen server, but, if that server fails to respond, have a fall-back mechanism to use another server instead.

## 9.4 AssistNow Offline

AssistNow Offline is a feature that combines special firmware in u-blox GNSS receivers and a proprietary service run by u-blox. It is targetted at receivers that only have occasional Internet access and so can't use AssistNow Online. AssistNow Offline speeds up Time To First Fix (TTFF), typically to considerably less than 10s

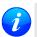

AssistNow Offline currently supports GPS and GLONASS. u-blox intend to expand the AssistNow Offline Service to support other GNSS (such as BeiDou and Galileo) in due course.

The AssistNow Offline Service uses a simple, stateless, HTTP interface. Therefore, it works on all standard mobile communication networks that support Internet access, including GPRS, UMTS and Wireless LAN. No special arrangements need to be made with mobile network operators to enable AssistNow Offline.

Users of AssistNow Offline are expected to download data from the AssistNow Offline Service, specifying the time period they want covered (1 to 5 weeks) and the types of GNSS. This data must be uploaded to a u-blox receiver, so that it can estimate the positions of the satellites, when no better data is available. Using these estimates will not provide as accurate a position fix as if current ephemeris data is used, but it will allow much faster TTFFs in nearly all cases.

The data obtained from the AssistNow Offline Service is organised by date, normally a day at a time. Consequently the more weeks for which coverage is requested, the larger the amount of data to handle. Similarly, each different GNSS requires its own data and in the extreme cases, several hundred kilobytes of data will be provided by the service. This amount can be reduced by requesting lower resolution, but this will have a

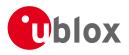

small negative impact on both position accuracy and TTFF. See the section on Offline Service Parameters for details of how to specify these options.

The downloaded Offline data is encoded in a sequence of UBX-MGA-ANO messages, one for every SV for every day of the period covered. Thus, for example, data for all GPS SVs for 4 weeks will involve in excess of 900 separate messages, taking up around 70kbytes. Where a u-blox receiver has flash storage, all the data can be directly uploaded to be stored in the flash until it is needed. In this case, the receiver will automatically select the most appropriate data to use at any time. See the section on flash-based AssistNow Offline for further details.

AssistNow Offline can also be used where the receiver has no flash storage, or there is insufficient spare flash memory. In this case the customer's system must store the AssistNow Offline data until the receiver needs it and then upload only the appropriate part for immediate use. See the section on host-based AssistNow Offline for further details.

### 9.4.1 Service Parameters

The information exchange with the AssistNow Offline Service is based on the HTTP protocol. Upon reception of an HTTP GET request, the server will respond with the required messages in binary format or with an error string in text format. After delivery of all data, the server will terminate the connection.

The HTTP GET request from the client to the server should contain a standard HTTP querystring in the request URL. The querystring consists of a set of "key=value" parameters in the following form:

key=value;key=value;key=value;

The following rules apply:

- The order of keys is not important.
- Keys and values are case sensitive.
- Keys and values must be separated by an equals character ('=').
- Key/value pairs must be separated by semicolons (';').
- If a value contains a list, each item in the list must be separated by a comma (',').

The following table describes the keys that are supported.

| Key Name   | Unit/Range | Optional  | Description                                                               |
|------------|------------|-----------|---------------------------------------------------------------------------|
| token      | String     | Mandatory | The authorization token supplied by u-blox when a client registers to     |
|            |            |           | use the service.                                                          |
| gnss       | String     | Mandatory | A comma separated list of the GNSS for which data should be               |
|            |            |           | returned. The currently supported GNSS are: gps and glo.                  |
| period     | Numeric    | Optional  | The number of weeks into the future the data should be valid for. Data    |
|            | [weeks]    |           | can be requested for up to 5 weeks in to the future. If this value is not |
|            |            |           | provided, the server assumes a period of 4 weeks.                         |
| resolution | Numeric    | Optional  | The resolution of the data: 1=every day, 2=every other day, 3=every       |
|            | [days]     |           | third day. If this value is not provided, the server assumes a resolution |
|            |            |           | of 1 day.                                                                 |

### **AssistNow Offline Parameter Keys**

Thus, as an example, a valid parameter string would be:

token=XXXXXXXXXXXXXXXXXXXXXXXXXXXX;gnss=gps,glo;

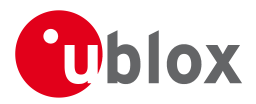

### 9.4.2 Authorization

The AssistNow Offline Service uses the same authorization process as AssistNow Online; see above for details.

### 9.4.3 Multiple Servers

The AssistNow Offline Service uses the same multiple server mechanism to provide high availability as AssistNow Online; see above for details.

### 9.4.4 Time, Position and Almanac

While AssistNow Offline can be used on its own, it is expected that the user will provide estimates of the receiver's current position, the current time and ensure that a reasonably up to date almanac is available. In most cases this information is likely to be available without the user needing to do anything. For example, where the receiver is connected to a battery backup power supply and has a functioning real time clock (RTC), the receiver will keep its own sense of time and will retain the last known position and any almanac. However, should the receiver be completely unpowered before startup, then it will greatly improve TTFF if time, position and almanac can be supplied in some form.

Almanac data has a validity period of several weeks, so can be downloaded from the AssistNow Online service at roughly the same time the Offline data is obtained. It can then be stored in the host for uploading on receiver startup, or it can be transferred to the receiver straight away and preserved there (provided suitable non-voltaile storage is available).

Obviously, where a receiver has a functioning RTC, it should be able to keep its own sense of time, but where no RTC is fitted (or power is completely turned off), providing a time estimate via the UBX-MGA-INI-TIME\_UTC message will be beneficial.

Similarly, where a receiver has effective non-volatile storage, the last known position will be recalled, but if this is not the case, then it will help TTFF to provide a position estimate via one of the UBX-MGA-INI-POS\_XYZ or UBX-MGA-INI-POS\_LLH messages.

Where circumstance prevent the provision of all three of these pieces of data, providing some is likely to be better than none at all.

### 9.4.5 Flash-based AssistNow Offline

*Flash-based* AssistNow Offline functionality means that AssistNow Offline data is stored in the flash memory connected to the chip.

The user's host system must download the data from the AssistNow Offline service when an Internet connection is available, and then deliver all of that data to the GNSS receiver. As the total amount of data to be uploaded is large (typically around 100 kbytes) and writing to flash memory is slow, the upload must be done in blocks of up to 512 bytes, one at a time. The UBX-MGA-FLASH-DATA message is used to transmit each block to the receiver.

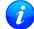

AssistNow Offline data stored in flash memory is not affected by any reset of the receiver. The only simple ways to clear it are to completely erase the whole flash memory or to overwrite it with a new set of AssistNow Offline data. Uploading a dummy block of data (e.g. all zeros) will also have the effect of deleting the data, although a small amount of flash storage will be used.

### 9.4.5.1 Flash-based Storage Procedure

The following steps are a typical sequence for transferring AssistNow Offline data into the receiver's flash memory:

• The host downloads a copy of a latest data from the AssistNow Offline service and stores it locally.

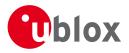

- It sends the first 512 bytes of that data using the UBX-MGA-FLASH-DATA message.
- It awaits a UBX-MGA-FLASH-ACK message in reply.
- Based on the contents of the UBX-MGA-FLASH-ACK message it, sends the next block, resends the last block or aborts the whole process.
- The above three steps are repeated until all the rest of the data has been successfully transferred (or the process has been aborted).
- The host sends an UBX-MGA-FLASH-STOP message to indicate completion of the upload.
- It awaits the final UBX-MGA-FLASH-ACK message in reply. Background processing in the receiver prepares the downloaded data for use at this stage. Particularly if the receiver is currently busy, this maye take quite a few seconds, so the host has to be prepared for a delay before the UBX-MGA-FLASH-ACK is seen.

Note that the final block may be smaller than 512 bytes (where the total data size is not perfectly divisible by 512). Also, the UBX-MGA-FLASH-ACK messages are distinct from the UBX-MGA-ACK messages used for other AssistNow functions.

Any existing data will be deleted as soon as the first block of new data arrives, so no useful data will be available till the completion of the data transfer. Each block of data has a sequence number, starting at zero for the first block. In order to guard against invalid partial data downloads the receiver will not accept blocks which are out of sequence.

### 9.4.6 Host-based AssistNow Offline

*Host-based* AssistNow Offline involves AssistNow Offline data being stored until it is needed by the user's host system in whatever memory it has available.

The user's host system must download the data from the AssistNow Offline service when an Internet connection is available, but retain it until the time the u-blox receiver needs it. At this point, the host must upload just the relevant portion of the data to the receiver, so that the receiver can start using it. This is achieved by parsing all the data and selecting for upload to the receiver only those UBX-MGA-ANO messages with a date-stamp nearest the current time. As each is a complete UBX message it can be sent directly to the receiver with no extra packaging. If required the user can select to employ flow control, but in most cases this is likely to prove unnecessary.

When parsing the data obtained from the AssistNow Offline service the following points should be noted:

- The data is made up of a sequence of UBX-MGA-ANO messages
- Customers should not rely on the messages all being a fixed sized, but should read their length from the UBX header to work out where the message ends (and where the next begins).
- Each message indicates the SV for which it is applicable through the svld and gnssld fields.
- Each message contains a date-stamp within the year, month and day fields.
- Midday (UTC) on the day indicated should be considered to be the point at which the data is most applicable.
- The messages will be ordered chronologically, earliest first.
- Messages with same date-stamp will be ordered by ascending gnssld and then ascending svld.

### 9.4.6.1 Host-based Procedure

The following steps are a typical sequence for host-based AssistNow Offline:

- The host downloads a copy of a latest data from the AssistNow Offline service and stores it locally.
- Optionally it may also download a current set of almanac data from the AssistNow Online service.

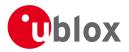

- It waits until it want to use the GNSS receiver.
- If necessary it uploads any almanac, position estimate and/or time estimate to the receiver.
- It scans through AssistNow Offline data looking for entries with a date-stamp that most closely matches the current (UTC) time/date.
- It sends each such UBX-MGA-ANO message to the receiver.

Note that when data has been downloaded from the AssistNow Offline service with the (default) resolution of one day, the means for selecting the closest matching date-stamp is simply to look for ones with the current (UTC) date.

## 9.5 Preserving Information During Power-off

The performance of u-blox receivers immediately after they are turnned on is enhanced by providing them with as much useful information as possible. Assistance (both Online and Offline) is one way to achieve this, but retaining information from previous use of the receiver can be just as valuable. All the types of data delivered by assistance can be retained while the receiver is powered down for use when power is restored. Obviously the value of this data will diminish as time passes, but in many cases it remains very useful and can significantly improve time to first fix.

The are several ways in which a u-blox receiver can retain useful data while it is powered down, including:

- **Battery Backed RAM:** The receiver can be supplied with sufficient power to maintain a small portion of internal storage, while it is otherwise turned off. This is the best mechanism, provided that the small amount of electrical power required can be supplied continuously.
- Save on Shutdown: The receiver can be instructed to dump its current state to the attached flash memory (where fitted) as part of the shutdown procedure; this data is then automatically retrieved when the receiver is restarted. See the description of the UBX-UPD-SOS messages for more information.
- **Database Dump:** The receiver can be asked to dump the state of its internal database in the form of a sequence of UBX messages reported to the host; these messages can be stored by the host and then sent back to the receiver when it has been restarted. See the description of the UBX-MGA-DBD messages for more information.

### 9.6 AssistNow Autonomous

### 9.6.1 Introduction

The assistance scenarios covered by *AssistNow Online* and *AssistNow Offline* require an online connection and a host that can use this connection to download aiding data and provide this to the receiver when required. The *AssistNow Autonomous* feature provides a functionality similar to *AssistNow Offline* without the need for a host and a connection. Based on a broadcast ephemeris downloaded from the satellite (or obtained by *AssistNow Online*) the receiver can autonomously (i.e. without any host interaction or online connection) generate an accurate satellite orbit representation («AssistNow Autonomous data») that is usable for navigation much longer than the underlying broadcast ephemeris was intended for. This makes downloading new ephemeris or aiding data for the first fix unnecessary for subsequent start-ups of the receiver.

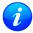

The AssistNow Autonomous feature is disabled by default. It can be enabled using the UBX-CFG-NAVX5 message.

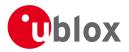

### 9.6.2 Concept

The figure below illustrates the *AssistNow Autonomous* concept in a graphical way. Note that the figure is a qualitative illustration and is not to scale.

- A broadcast ephemeris downloaded from the satellite is a precise representation of a part (for GPS nominally four hours) of the satellite's true orbit (trajectory). It is not usable for positioning beyond this validity period because it diverges dramatically from the true orbit afterwards.
- The *AssistNow Autonomous orbit* is an extension of one or more broadcast ephemerides. It provides a long-term orbit for the satellite for several revolutions. Although this orbit is not perfectly precise it is a sufficiently accurate representation of the true orbit to be used for navigation.
- The AssistNow Autonomous data is automatically and autonomously generated from downloaded (or assisted) ephemerides. The data is stored automatically in the on-chip battery-backed memory (BBR).
   Optionally, the data can be backed-up in external flash memory or on the host. The number of satellites for which data can be stored depends on the receiver configuration and may change during operation.
- If no broadcast ephemeris is available for navigation *AssistNow Autonomous* automatically generates the required parts of the orbits suitable for navigation from the stored data. The data is also automatically kept current in order to minimize the calculation time once the navigation engine needs orbits.
- The operation of the *AssistNow Autonomous* feature is transparent to the user and the operation of the receiver. All calculations are done in background and do not affect the normal operation of the receiver.
- The *AssistNow Autonomous* subsystem automatically invalidates data that has become too old and that would introduce unacceptable positioning errors. This threshold is configurable (see below).
- The prediction quality will be automatically improved if the satellite has been observed multiple times. However, this requires the availability of a suitable flash memory (see the *Hardware Integration Manual* for a list of supported devices). Improved prediction quality also positively affects the maximum usability period of the data.
- AssistNow Autonomous considers GPS and GLONASS satellites only. For GLONASS support a suitable flash memory is mandatory because a single broadcast ephemeris spans to little of the orbit (only approx. 30 minutes) in order to extend it in a usable way. Only multiple observations of the same GLONASS satellite that span at least four hours will be used to generate data.

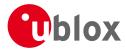

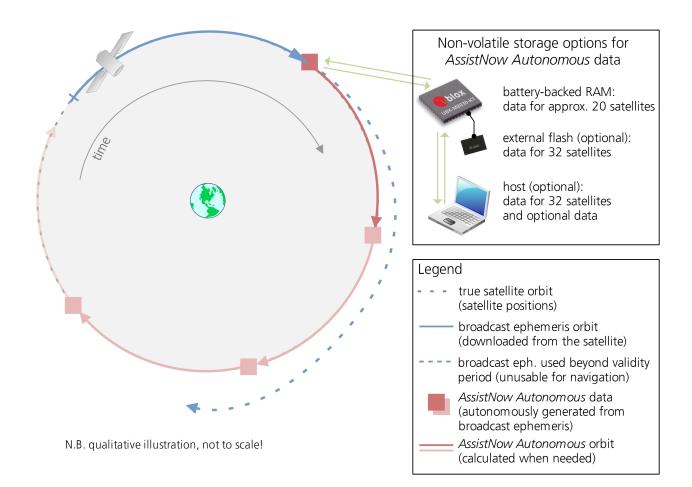

### 9.6.3 Interface

Several UBX protocol messages provide interfaces to the *AssistNow Autonomous* feature. They are:

- The UBX-CFG-NAVX5 message is used to enable or disable the AssistNow Autonomous feature. It is disabled by default. Once enabled, the receiver will automatically produce AssistNow Autonomous data for newly received broadcast ephemerides and, if that data is available, automatically provide the navigation subsystem with orbits when necessary and adequate. The message also allows for a configuration of the maximum acceptable orbit error. See the next section for an explanation of this feature. It is recommended to use the firmware default value that corresponds to a default orbit data validity of approximately three days (for GPS satellites observed once) and up to six days (for GPS and GLONASS satellites observed multiple times over a period of at least half a day).
- Note that disabling the *AssistNow Autonomous* feature will delete all previously collected satellite observation data from the flash memory.
- The UBX-NAV-AOPSTATUS message provides information on the current state of the AssistNow Autonomous subsystem. The status indicates whether the AssistNow Autonomous subsystem is currently idle (or not enabled) or busy generating data or orbits. Hosts should monitor this information and only power-off the receiver when the subsystem is idle (that is, when the status field shows a steady zero).
- The UBX-NAV-SAT message indicates the use of AssistNow Autonomous orbits for individual satellites.
- The UBX-NAV-ORB message indicates the availability of *AssistNow Autonomous* orbits for individual satellites.
- The UBX-MGA-DBD message provides a means to retrieve the AssistNow Autonomous data from the receiver

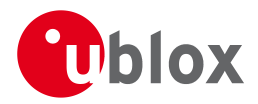

in order to preserve the data in power-off mode where no battery backup is available. Note that the receiver requires the absolute time (i.e. full date and time) to calculate *AssistNow Autonomous* orbits. For best performance it is, therefore, recommended to supply this information to the receiver using the UBX-MGA-INI-TIME\_UTC message in this scenario.

### 9.6.4 Benefits and Drawbacks

AssistNow Autonomous can provide quicker start-up times (lower the TTFF) provided that data is available for enough visible satellites. This is particularly true under weak signal conditions where it might not be possible to download broadcast ephemerides at all, and, therefore, no fix at all would be possible without AssistNow Autonomous (or A-GNSS). It is, however, required that the receiver roughly know the absolute time, either from an RTC or from time-aiding (see the Interface section above), and that it knows which satellites are visible, either from the almanac or from tracking the respective signals.

The *AssistNow Autonomous* orbit (satellite position) accuracy depends on various factors, such as the particular type of satellite, the accuracy of the underlying broadcast ephemeris, or the orbital phase of the satellite and Earth, and the age of the data (errors add up over time).

AssistNow Autonomous will typically extend a broadcast ephemeris for up to three to six days. The UBX-CFG-NAVX5 (see above) message allows changing this threshold by setting the «maximum acceptable modelled orbit error» (in meters). Note that this number does not reflect the true orbit error introduced by extending the ephemeris. It is a statistical value that represents a certain expected upper limit based on a number of parameters. A rough approximation that relates the maximum extension time to this setting is: maxError [m] = maxAge [d] \* f, where the factor f is 30 for data derived from satellites seen once and and 16 for data derived for satellites seen multiple time during a long enough time period (see the *Concept* section above).

There is no direct relation between (true and statistical) orbit accuracy and positioning accuracy. The positioning accuracy depends on various factors, such as the satellite position accuracy, the number of visible satellites, and the geometry (DOP) of the visible satellites. Position fixes that include *AssistNow Autonomous* orbit information may be significantly worse than fixes using only broadcast ephemerides. It might be necessary to adjust the limits of the Navigation Output Filters.

A fundamental deficiency of any system to predict satellite orbits precisely is unknown future events. Hence, the receiver will not be able to know about satellites that will have become unhealthy, have undergone a clock swap, or have had a manoeuvre. This means that the navigation engine might rarely mistake a wrong satellite position as the true satellite position. However, provided that there are enough other good satellites, the navigation algorithms will eventually eliminate a defective orbit from the navigation solution.

The repeatability of the satellite constellation is a potential pitfall for the use of the *AssistNow Autonomous* feature. For a given location on Earth the (GPS) constellation (geometry of visible satellites) repeats every 24 hours. Hence, when the receiver «learned» about a number of satellites at some point in time the same satellites will in most places *not* be visible 12 hours later, and the available *AssistNow Autonomous* data will not be of any help. Again 12 hours later, however, usable data would be available because it had been generated 24 hours ago.

The longer a receiver observes the sky the more satellites it will have seen. At the equator, and with full sky view, approximately ten (GPS) satellites will show up in a one hour window. After four hours of observation approx. 16 satellites (i.e. half the constellation), after 10 hours approx. 24 satellites (2/3rd of the constellation), and after approx. 16 hours the full constellation will have been observed (and *AssistNow Autonomous* data generated for). Lower sky visibility reduces these figures. Further away from the equator the numbers improve because the satellites can be seen twice a day. E.g. at 47 degrees north the full constellation can be observed in approx. 12 hours with full sky view.

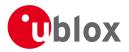

The calculations required for *AssistNow Autonomous* are carried out on the receiver. This requires energy and users may therefore occasionally see increased power consumption during short periods (several seconds, rarely more than 60 seconds) when such calculations are running. Ongoing calculations will automatically prevent the power save mode from entering the power-off state. The power-down will be delayed until all calculations are done.

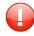

The AssistNow Offline and AssistNow Autonomous features are exclusive and should not be used at the same time. Every satellite will be ignored by AssistNow Autonomous if there is AssistNow Offline data available for it.

# **10 Power Management**

u-blox receivers support different power modes. These modes represent strategies of how to control the acquisition and tracking engines in order to achieve either the best possible performance or good performance with reduced power consumption.

Receiver power management can split into two categories:

- Externally Controlled Power Management: This includes various modes of power management that are directly operated by the user or host device. These modes are: 1. External cycling of the receiver main power supply. 2. Instruct the receiver to turn On/Off via the UBX-RXM-PMREQ message. 3. Instruct the receiver to turn On/Off via external pins (EXTINT0 or EXTINT1)
- Internally Controlled Power Management: Here the receiver makes the decision when to power down/up some/all of its internal components according to predefined parameters. It is also referred to as Power Save Modes (PSM). It has two modes of operations: 1. ON/OFF Operation (PSMOO) 2. Cyclic Tracking (PSMCT).

The following figure illustrates u-blox power management modes.

### u-blox Power Management

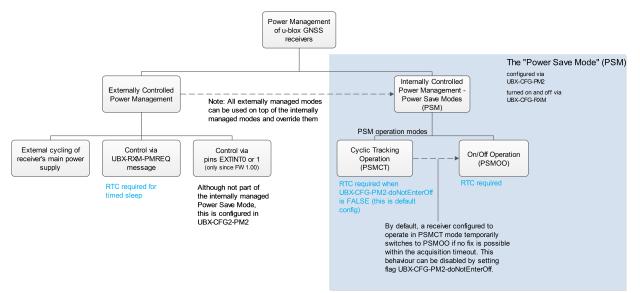

The majority of the Power Management section is detailing the Power Save Mode (Internally Controlled Power Management). However, some the concepts relevant to the Externally Controlled Power Management are detailed, such as the EXTINT Control, Wake-up and Power On/Off Command.

Externally controlled power management operations can be used on top of the Internally Controlled Power Management and they do override their operation.

Power Save Mode is selected using the message UBX-CFG-RXM and configured using UBX-CFG-PM2.

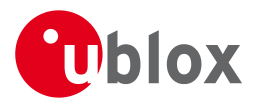

# 10.1 Continuous Mode

u-blox GNSS receivers make use of dedicated signal processing engines optimized for signal acquisition and tracking. The acquisition engine delivers rapid signal searches during cold starts or when insufficient signals are available for navigation. The tracking engine delivers signal measurements for navigation and acquires new signals as they become available during navigation. The resources of both engines are deployed adaptively to minimize overall power consumption.

Note that even if the acquisition engine is powered off, satellites continue to be acquired.

## 10.2 Power Save Mode

Power Save Mode (PSM) allows a reduction in system power consumption by selectively switching parts of the receiver on and off.

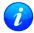

Note: Power Save Mode can only be selected with GPS signals.

Note: Power Save Mode is not supported in conjunction with the ADR or FTS product variants.

### 10.2.1 Operation

Power Save Mode has two modes of operation:

- *Power Save Mode Cyclic Tracking (PSMCT) Operation* is used when position fixes are required in short periods of 1 to 10s
- *Power Save Mode ON/OFF (PSMOO) Operation* is used for periods longer than 10s, and can be in the order of minutes, hours or days.

The mode of operation can be configured, and depending on the setting, the receiver demonstrates different behavior: In ON/OFF operation the receiver switches between phases of start-up/navigation and phases with low or almost no system activity (backup/sleep). In cyclic tracking the receiver does not shut down completely between fixes, but uses low power tracking instead.

Currently PSMCT is restricted to update period between 1 and 10 seconds and PSMOO is restricted to update period over 10 seconds. However, this may change in future firmware releases.

PSM is based on a state machine with five different states: (Inactive) Awaiting Next Fix and (Inactive) Awaiting Next Search states, Acquisition state, Tracking state and Power Optimized Tracking (POT) state.

- Inactive states: Most parts of the receiver are switched off.
- Acquisition state: The receiver actively searches for and acquires signals. Maximum power consumption.
- *Tracking* state: The receiver continuously tracks and downloads data. Less power consumption than in *Acquisition* state.
- *POT* state: The receiver repeatedly loops through a sequence of tracking (Track), calculating the position fix (Fix), and entering an idle period (Idle). No new signals are acquired and no data is downloaded. Much less power consumption than in *Tracking* state.

The following figure illustrates the PSM state machine:

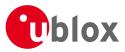

### State machine

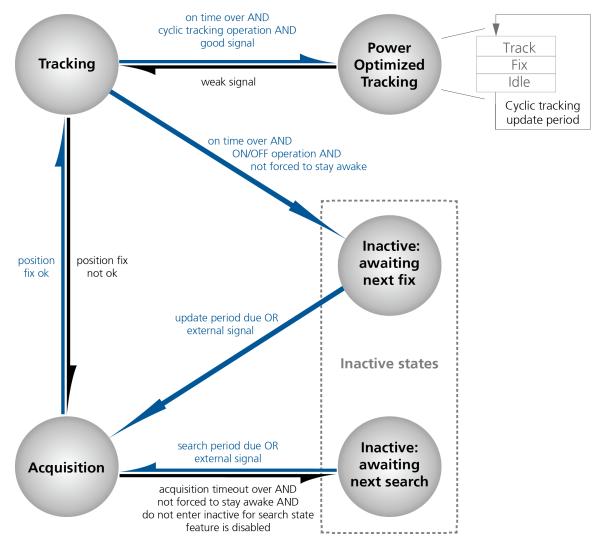

### 10.2.1.1 Acquisition Timeout Logic

The receiver has internal, external and user configurable mechanisms that determine the time to be spent in acquisition state. This logic is put in place to ensure good performance and low power consumption in different environments and scenarios. This collective logic is referred to as Acquisition Timeout.

Internal mechanisms:

- If the receiver is able to acquire weak signals but not of the quality needed to get a fix, it will transition to *(Inactive) Awaiting Next Search* state after the timeout configured in *maxStartupStateDur* or earlier if too few signals are acquired.
- If the receiver is unable to acquire any signals or it acquires a small number of extremely bad signals (e.g., no sky view), it will transition to *(Inactive) Awaiting Next search* state after 15 seconds or the timeout configured in maxStartupStateDur if shorter.

User configurable mechanisms:

- *minAcqTime* is the minimum time that the receiver will spend in *Acquisition* state (see minAcqTime for details.)
- *maxStartupStateDur* is the maximum time that the receiver will spend in *Acquisition* state (see maxStartupStateDur for details).

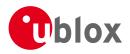

• *doNotEnterOff* forces the receiver to stay awake and in *Acquisition* state even when a fix is not possible (see doNotEnterOff for details).

External mechanisms:

• The receiver will be forced to stay awake if *extintWake* is enabled and the configured EXTINT pin is set to "high" and it will be forced to stay in *(Inactive) Awaiting Next Search/Fix* states if *extintBackup* is enabled and the configured EXTINT pin is set to "low" (see EXTINT pin control for details).

### 10.2.1.2 ON/OFF operation - long update period

When the receiver is switched on, it first enters *Acquisition* state. If it is able to obtain a valid position fix within the time given by the Acquisition Timeout, it switches to *Tracking* state. Otherwise it enters *(Inactive)* Awaiting Next Search state and re-starts after the configured search period (minus a start-up margin). As soon as the receiver gets a valid position fix (one passing the navigation output filters), it enters *Tracking* state. Upon entering *Tracking* state, the onTime starts. Once the onTime is over, *(Inactive)* Awaiting Next Fix state is entered and the receiver re-starts according to the configured update grid (see section Grid offset for an explanation). If the signal is lost while in *Tracking* state, *Acquisition* state is entered. If the signal is not found within the acquisition timeout, the receiver enters *(Inactive)* Awaiting Next Search state. Otherwise the receiver will re-enter *Tracking* state and stay there until the newly started onTime is over.

The diagram below illustrates how ON/OFF operation works:

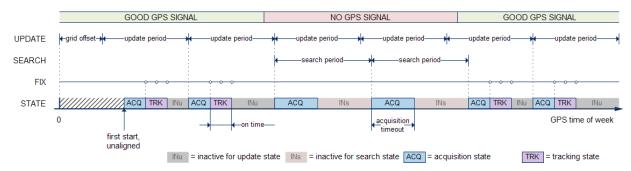

### Diagram of ON/OFF operation

### 10.2.1.3 Cyclic tracking operation - short update period

When the receiver is switched on, it first enters *Acquisition* state. If it is able to obtain a position fix within the time given by the acquisition timeout, it switches to *Tracking* state. Otherwise, it will enter *(Inactive) Awaiting Next Search* state and re-start within the configured search grid. After a valid position fix, *Tracking* state is entered and the *onTime* starts. In other words the *onTime* starts with the first valid position fix. Once the *onTime* is over, *POT* state is entered. In *POT* state the receiver continues to output position fixes according to the updatePeriod. To have maximum power savings, set the *onTime* to zero. This causes the receiver to enter *POT* state as soon as possible. If the signal becomes weak or is lost during *POT* state, *Tracking* state. If the receiver can't get a position fix in the *Tracking* state, it enters *Acquisition* state. Should the acquisition fail as well, *(Inactive) Awaiting Next Search* state until a fix is possible and it will never enter *(Inactive) Awaiting Next Search* state.

The diagram below illustrates how cyclic tracking operation works:

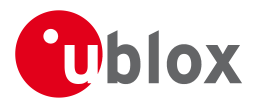

### Diagram of cyclic tracking operation

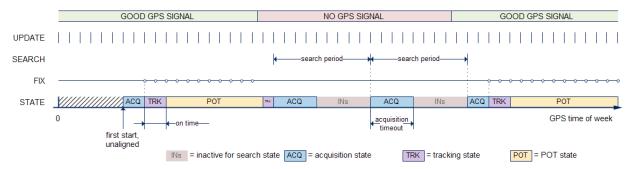

### 10.2.1.4 User controlled operation - update and search period of zero

Setting the updatePeriod to zero causes the receiver to wait in the *(Inactive) Awaiting Next Fix* state until woken up by the user. Setting the search period to zero causes the receiver to wait in the *(Inactive) Awaiting Next Search* state indefinitely after an unsuccessful start-up. Any wake-up event will re-start the receiver. See section Wake-up for more information on wake-up events.

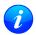

External wake-up is required when setting update or search period to zero.

### 10.2.1.5 Satellite data download

The receiver is not able to download satellite data (e.g. the ephemeris) while it is working in ON/OFF or cyclic tracking operation. Therefore it has to temporarily switch to continuous operation for the time the satellites transmit the desired data. To save power the receiver schedules the downloads according to an internal timetable and only switches to continuous operation while data of interest is being transmitted by the satellites.

Each SV transmits its own ephemeris data. Ephemeris data download is feasible when the corresponding satellite has been tracked with a sufficient C/No over a certain period of time. The download is scheduled in a 30 minute grid or immediately when fewer than a certain number of visible satellites have valid ephemeris data.

Almanac, ionosphere, UTC correction and SV health data are transmitted by all SVs simultaneously. Therefore these parameters can be downloaded when a single SV is tracked with a high enough C/No.

### 10.2.2 Configuration

Power Save Mode is enabled and disabled with the UBX-CFG-RXM message and configured with the UBX-CFG-PM2 message.

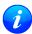

When enabling Power Save Mode, SBAS support can be disabled (UBX-CFG-SBAS) since the receiver will be unable to download any SBAS data in this mode.

A number of parameters can be used to customize PSM to your specific needs. These parameters are listed in the following table:

| Parameter    | Description                                                                           |
|--------------|---------------------------------------------------------------------------------------|
| mode         | Receiver mode of operation                                                            |
| updatePeriod | Time between two position fix attempts                                                |
| searchPeriod | Time between two acquisition attempts if the receiver is unable to get a position fix |
| minAcqTime   | Minimum time the receiver spends in Acquisition state                                 |
| onTime       | Time the receiver remains in Tracking state and produces position fixes               |
| waitTimeFix  | Wait for time fix before entering Tracking state                                      |

### Power Save Mode configuration options on UBX-CFG-PM2

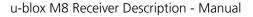

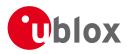

| Parameter          | Description                                                                              |
|--------------------|------------------------------------------------------------------------------------------|
| doNotEnterOff      | Receiver does not enter (Inactive) Awaiting Next Search state if it can't get a position |
|                    | fix but keeps indefinitely attempting a position fix instead                             |
| updateRTC          | Enables periodic Real Time Clock (RTC) update                                            |
| updateEPH          | Enables periodic ephemeris update                                                        |
| extintSelect       | Selects EXTINT pin used with pin control feature                                         |
| extintWake         | Enables force-ON pin control feature                                                     |
| extintBackup       | Enables force-OFF pin control feature                                                    |
| gridOffset         | Time offset of update grid with respect to GPS start of week                             |
| maxStartupStateDur | Maximum time in Acquisition state                                                        |

Power Save Mode configuration options on UBX-CFG-PM2 continued

### 10.2.2.1 Mode of operation (mode)

The mode of operation to use mainly depends on the update period: For short update periods (in the range of a few seconds), cyclic tracking should be configured. For long update periods (in the range of minutes or longer), only use ON/OFF operation.

See section ON/OFF operation - long update period and Cyclic tracking operation - short update period for more information on the two modes of operation.

### 10.2.2.2 Update period (updatePeriod) and search period (searchPeriod)

The update period specifies the time between successive position fixes. If no position fix can be obtained within the acquisition timeout, the receiver will retry after the time specified by the search period. Update and search periods are fixed with respect to an absolute time grid based on GPS time. They do not refer to the time of the last valid position fix or last position fix attempt.

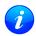

New settings are ignored if the update period or the search period exceeds the maximum number of milliseconds in a week. In that case the previously stored values remain effective.

### 10.2.2.3 Minimum Acquisition Time (minAcqTime)

The receiver tries to obtain a position fix for at least the time given in minAcqTime. If the receiver determines that it needs more time for the given starting conditions then it will automatically prolong this time. If minAcqTime is set to zero then the minimum acquisition time is exclusively determined by the receiver. Once the minAcqTime has expired, the receiver will terminate the acquisition state if either a fix is achieved or if the receiver estimates that any signals received are insufficient (too weak or too few) for a fix to be possible.

### 10.2.2.4 On time (onTime)

The *onTime* parameter specifies how long the receiver stays in *Tracking* state before switching to the *POT* state (in PSMCT) or *(Inactive) Awaiting Next Fix* state (in PSMOO).

### 10.2.2.5 Wait for time fix (waitTimeFix)

A time fix is a fix type in which the receiver will ensure that the GPS time is accurate and confirmed to within the limits set in UBX-CFG-NAV5. Enabling the *waitTimeFix* option will force the receiver to stay in *Acquisition* state until the GPS time is known to within the configured limits then it will transition to *Tracking* state. Enabling *waitTimeFix* will delay the transition from *Acquisition* state to *Tracking* state by at least two extra seconds, thus, this should be taken into account (see Acquisition Timeout). It is necessary to enable *waitTimeFix* in timing products.

The quality of the position fixes can also be configured by setting the limits in the message UBX-CFG-NAV5.

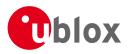

Setting harder limits in UBX-CFG-NAV5 will typically prolong the time in *Acquisition* state. Thus, ensuring sufficient time is given to the receiver at start-up (when externally controlled) is necessary (see Acquisition Timeout Logic). When internally controlled, the receiver can make good judgement on the time needed in *Acquisition* state and no further adjustments will be needed.

### 10.2.2.6 Maximum Startup State Duration (maxStartupStateDur)

### (only supported in protocol versions 17+).

The *maxStartupStateDur* is the maximum time that the receiver will spend in *Startup* state (i.e., *Acquisition* state). If the receiver is unable to acquire a valid position fix within this maximum time, it will transition to *(Inactive) Awaiting Next Search* state (if *doNotEnterOff* is disabled). Subsequently, the receiver will attempt to acquire another position fix according to the search period (see Update period (updatePeriod) and search period (searchPeriod)). If *maxStartupStateDur* is set to zero, the receiver will autonomously determine the maximum time to spend in *Acquisition* state. Note that shorter settings (below about 45s) will degrade an unaided receiver's ability to collect new Ephemeris data at low signal levels (see section Satellite data download).

### 10.2.2.7 Do not enter '(Inactive) Awaiting Next Search' state when no fix (doNotEnterOff)

If this option is enabled, the receiver acts differently in case it can't get a fix: instead of entering *(Inactive) Awaiting Next Search* state, it keeps attempting to acquire a position fix. In other words, the receiver will never be in *(Inactive) Awaiting Next Search* state and therefore searchPeriod and minAcqTime will be ignored.

### 10.2.2.8 Update RTC (updateRTC) and Ephemeris (updateEPH)

To maintain the ability of a fast start-up, the receiver needs to calibrate its RTC and update its ephemeris data on a regular basis. This can be ensured by activating the update RTC and update Ephemeris option. The RTC is calibrated every 5 minutes and the ephemeris data is updated approximately every 30 minutes. See section Satellite data download for more information.

### 10.2.2.9 EXTINT pin control

The operation of PSM can be externally controlled using either EXTINTO or EXTINT1 pin. This external control allows the user to decide when to wake up the receiver to obtain a fix and when to force the receiver into sleep/backup mode to save power. Operating the receiver externally through the EXTINT pins will override internal functions that coincide with that specific operation.

The choice of which pin to use can be configured through the extintSelect feature in UBX-CFG-PM2. Only one pin can be selected at a time but it is sufficient to perform all the required tasks.

If the Force-ON (*extintWake*) feature in UBX-CFG-PM2 is enabled, the receiver will not enter Inactive states for as long as the configured EXTINT pin (EXTINTO or EXTINT1) is at 'high' level. The receiver will therefore always be in *Acquisition/Tracking* state in PSMOO or in *Acquisition/Tracking/POT* state in PSMCT. When the pin level changes to 'low' the receiver will continue with its configured behavior.

If the Force-OFF (*extintBackup*) feature in UBX-CFG-PM2 is enabled, the receiver will enter Inactive states for as long as the configured EXTINT pin is set to 'low' until the next wake up event. Any wake up event can wake up the receiver even while the EXTINT pin is set to 'low' (see Wake-up). However, if the pin stay at 'low' state, the receiver will only wake up for the time needed to read the configuration pin settings then it will enter the Inactive state again.

If both Force-ON and Force-OFF features are enabled at the same time, the receiver PSM operation will be completely in user control. Setting 'high' on the configured EXTINT pin will wake up the receiver to get a position fix and setting 'low' will put the receiver into sleep/backup mode.

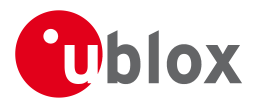

### 10.2.2.10 Grid offset (gridOffset)

Once the receiver has a valid time, the update grid is aligned to the start of the GPS week (Sunday at 00:00 o'clock). Before having a valid time, the update grid is unaligned. A grid offset now shifts the update grid with respect to the start of the GPS week. An example of usage can be found in section Use grid offset.

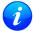

The grid offset is not used in cyclic tracking operation.

### 10.2.3 Features

### 10.2.3.1 Communication

When PSM is enabled, communication with the receiver (e.g. UBX message to disable PSM) requires particular attention. This is because the receiver may be in *Inactive* state and therefore unable to receive any message through its interfaces. To ensure that the configuration messages are processed by the receiver, even while in *Inactive* state, the following steps need to be taken:

- Send a dummy sequence of 0xFF (one byte is sufficient) to the receiver's UART interface. This will wake up the receiver if it is in *Inactive* state. If the receiver is not in *Inactive* state, the sequence will be ignored.
- Send the configuration message about half a second after the dummy sequence. If the interval between the dummy sequence and the configuration message is too short, the receiver may not yet be ready. If the interval is too long, the receiver may return to *Inactive* state before the configuration message was received. It is therefore important to check for a UBX-ACK-ACK reply from the receiver to confirm that the configuration message was received.
- Send the configuration save message immediately after the configuration message.

Similarly, when configuring the receiver for PSMOO (and PSMCT when doNotEnterOff is disabled), ensure that the configurations are saved. If they are not saved the receiver will enter backup mode and when it wakes up again, it would have lost the configurations and even forgets it was in power save mode. This can be avoided by using the UBX-CFG-CFG message (see Receiver Configuration for details). When operating PSM from u-Center and setting the receiver to Power Save Mode in UBX-CFG-RXM, check the save configuration box. u-Center will then send a UBX-CFG-CFG message after the UBX-CFG-RXM to save the configurations.

### 10.2.3.2 Wake-up

The receiver can be woken up by generating an edge on one of the following pins:

- rising or falling edge on one of the EXTINT pins
- rising or falling edge on the RXD1 pin
- rising edge on NRESET pin

All wake-up signals are interpreted as a position request, where the receiver wakes up and tries to obtain a position fix. Wake-up signals have no effect if the receiver is already in *Acquisition*, *Tracking* or *POT* state.

### 10.2.3.3 Behavior while USB host connected

As long as the receiver is connected to a USB host, it will not enter the lowest possible power state. This is because it must retain a small level of CPU activity to avoid breaching requirements of the USB specification. The drawback, however, is that power consumption is higher.

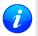

Wake-up by pin/UART is possible even if the receiver is connected to a USB host. In this case the state of the pin must be changed for a duration longer than one millisecond.

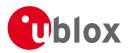

### 10.2.3.4 Cooperation with the AssistNow Autonomous feature

If both PSM and AssistNow Autonomous features are enabled, the receiver won't enter (*Inactive*) Awaiting Next Fix state as long as AssistNow Autonomous carries out calculations. This prevents losing data from unfinished calculations and, in the end, reduces the total extra power needed for AssistNow Autonomous. The delay before entering (*Inactive*) Awaiting Next Fix state, if any, will be in the range of several seconds, rarely more than 20 seconds.

Only entering *(Inactive)* Awaiting Next Fix state is affected by AssistNow Autonomous. In other words: in cyclic tracking operation, AssistNow Autonomous will not interfere with the PSM (apart from the increased power consumption).

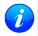

Enabling the AssistNow Autonomous feature will lead to increased power consumption while prediction is calculated. The main goal of PSM is to reduce the overall power consumption. Therefore for each application special care must be taken to judge whether AssistNow Autonomous is beneficial to the overall power consumption or not.

### 10.2.4 Examples

### 10.2.4.1 Use Grid Offset

Scenario: Get a position fix once a day at a fixed time. If the position fix cannot be obtained try again every two hours.

Solution: First set the update period to 24\*3600s and the search period to 2\*3600s. Now a position fix is obtained every 24 hours and if the position fix fails retrials are scheduled in two hour intervals. As the update grid is aligned to midnight Saturday/Sunday, the position fixes happen at midnight. By setting the grid offset to 12\*3600s the position fixes are shifted to once a day at noon. If the position fix at noon fails, retrials take place every two hours, the first at 14:00. Upon successfully acquiring a position fix the next fix attempt is scheduled for noon the following day.

### 10.2.4.2 User controlled position fix

Scenario: Get a position fix on request.

Solution: Set updatePeriod and searchPeriod to zero. Set extintSelect to the desired EXTINT pin to be used. Enable the extintWake and extintBackup features.

### 10.2.4.3 Use update periods of 30 minutes

Scenario: Get a position fix once every 30 minutes and acquire a fix needed for timing products Solution: Set mode of operation to PSMOO. Set updatePeriod to 1800 seconds. Set the search period to 120 seconds. Enable waitTimeFix feature.

### **10.3 Peak current settings**

The peak current during acquisition can be reduced by activating the corresponding option in UBX-CFG-PM2. A peak current reduction will result in longer start-up times of the receiver.

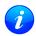

This setting is independent of the activated mode (Continuous or Power Save Mode).

### 10.4 Power On/Off command

With message UBX-RXM-PMREQ the receiver can be forced to enter *Inactive* state (in Continuous and Power Save Mode). It will stay in *Inactive* state for the time specified in the message or until it is woken up by an EXTINT or activity on the RXD1 line.

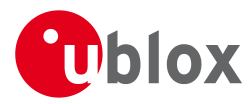

i

Sending the message UBX-RXM-PMREQ while the receiver is in Power Save Mode will overrule PSM and force the receiver to enter Inactive state. It will stay in Inactive state until woken up. After wake-up the receiver continues working in Power Save Mode as configured.

## 10.5 EXTINT pin control when Power Save Mode is not active

The receiver can be forced OFF also when the Power Save Mode is not active. This works the same way as EXTINT pin control in Power Save Mode. Just as in Power Save Mode, this feature has to be enabled and configured using UBX-CFG-PM2

## 10.6 Measurement and navigation rate with Power Save Mode

In Continuous Mode, measurement and navigation rate is configured using UBX-CFG-RATE. In Power Save Mode however, measurement and navigation rate can differ from the configured rates as follows:

- **Cyclic Operation:** When in state *Power Optimized Tracking*, the measurement and navigation rate is determined by the *updatePeriod* configured in UBX-CFG-PM2. The receiver can however switch to *Tracking* state (e.g. to download data). When in *Tracking* state, the measurement and navigation rate is as configured with UBX-CFG-RATE. Note: When the receiver is no longer able to produce position fixes, it can switch from Cyclic Operation to ON/OFF Operation (if this is not disabled with the *doNotEnterOff* switch in UBX-CFG-PM2). In that case the remarks below are relevant.
- **ON/OFF Operation:** When in state *Acquisition*, the measurement and navigation rate is **fixed to 2Hz**. All NMEA (and UBX) messages that are output upon a navigation fix are also output with a rate of 2Hz. This must be considered when choosing the baud rate of a receiver that uses Power Save Mode! Note that a receiver might stay in *Acquisition* state for quite some time (can be tens of seconds under weak signal conditions). When the receiver eventually switches to *Tracking* state, the measurement and navigation rate will be as configured with UBX-CFG-RATE.

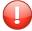

When using Power Save Mode, the baud rate of the receiver must be chosen such that it can handle the amount of data that is output when measurement and navigation rate is 2Hz.

# **11 Forcing a Receiver Reset**

Typically, in GNSS receivers, one distinguishes between cold, warm, and hot starts, depending on the type of valid information the receiver has at the time of the restart.

- **Cold start** In cold start mode, the receiver has **no** information from the last position (e.g. time, velocity, frequency etc.) at startup. Therefore, the receiver must search the full time and frequency space, and all possible satellite numbers. If a satellite signal is found, it is tracked to decode the ephemeris (18-36 seconds under strong signal conditions), whereas the other channels continue to search satellites. Once there is a sufficient number of satellites with valid ephemeris, the receiver can calculate position and velocity data. Please note that some competitors call this startup mode Factory Startup.
- Warm start In warm start mode, the receiver has approximate information for time, position, and coarse satellite position data (Almanac). In this mode, after power-up, the receiver normally needs to download ephemeris before it can calculate position and velocity data. As the ephemeris data usually is outdated after 4 hours, the receiver will typically start with a Warm start if it has been powered down for more than 4 hours. In this scenario, several augmentations are possible. See the section on Multi-GNSS Assistance.
- Hot start In hot start mode, the receiver was powered down only for a short time (4 hours or less), so that its ephemeris is still valid. Since the receiver doesn't need to download ephemeris again, this is the fastest startup method.

In the UBX-CFG-RST message, one can force the receiver to reset and clear data, in order to see the effects of

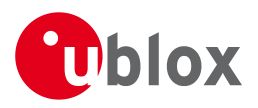

maintaining/losing such data between restarts. For this, the CFG-RST message offers the navBbrMask field, where hot, warm and cold starts can be initiated, and also other combinations thereof.

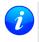

Data stored in flash memory is not cleared by any of the options provided by UBX-CFG-RST. So, for example, if valid AssistNow Offline data stored in the flash it is likely to have an impact on a "cold start".

The Reset Type can also be specified. This is not related to GNSS, but to the way the software restarts the system.

- Hardware Reset uses the on-chip Watchdog, in order to electrically reset the chip. This is an immediate, asynchronous reset. No Stop events are generated. This is equivalent to pulling the Reset signal on the receiver.
- **Controlled Software Reset** terminates all running processes in an orderly manner and, once the system is idle, restarts operation, reloads its configuration and starts to acquire and track GNSS satellites.
- **Controlled Software Reset (GNSS only)** only restarts the GNSS tasks, without reinitializing the full system or reloading any stored configuration.
- **Controlled GNSS Stop** stops all GNSS tasks. The receiver will not be restarted, but will stop any GNSS related processing.
- Controlled GNSS Start starts all GNSS tasks.

# **12 Receiver Status Monitoring**

Messages in the UBX class MON are used to report the status of the parts of the embedded computer system that are not GNSS-specific.

The main purposes are

- Hardware and Software Versions, using MON-VER
- Status of the Communications Input/Output system
- Status of various Hardware Sections with MON-HW

## 12.1 Input/Output system

The I/O system is a GNSS-internal layer where all data input- and output capabilities (such as UART, DDC, SPI, USB) of the GNSS receiver are combined. Each communications task has buffers assigned, where data is queued. For data originating at the receiver, to be communicated over one or multiple communications queues, the message MON-TXBUF can be used. This message shows the current and maximum buffer usage, as well as error conditions.

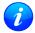

If the amount of data configured is too much for a certain port's bandwidth (e.g. all UBX messages output on a UART port with a baud rate of 9600), the buffer will fill up. Once the buffer space is exceeded, new messages to be sent will be dropped. For details see section Serial Communication Ports Description

Inbound data to the GNSS receiver is placed in buffers. Usage of these buffers is shown with the message MON-RXBUF. Further, as data is then decoded within the receiver (e.g. to separate UBX and NMEA data), the MON-MSGPP can be used. This message shows (for each port and protocol) how many messages were successfully received. It also shows (for each port) how many bytes were discarded because they were not in any of the supported protocol framings.

The following table shows the port numbers used. Note that any numbers not listed are reserved for future use.

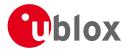

### Port Number assignment

| Port # | Electrical Interface              |
|--------|-----------------------------------|
| 0      | DDC (I <sup>2</sup> C compatible) |
| 1      | UART 1                            |
| 3      | USB                               |
| 4      | SPI                               |

Protocol numbers range from 0-7. All numbers not listed are reserved.

#### **Protocol Number assignment**

| Protocol # | Protocol Name |
|------------|---------------|
| 0          | UBX Protocol  |
| 1          | NMEA Protocol |

## 12.2 Jamming/Interference Indicator

The field jamInd of the UBX-MON-HW message can be used as an indicator for continuous wave (narrowband) jammers/interference only. The interpretation of the value depends on the application. It is necessary to run the receiver in an unjammed environment to determine an appropriate value for the unjammed case. If the value rises significantly above this threshold, this indicates that a continuous wave jammer is present.

This indicator is always enabled.

The indicator is reporting any currently detected narrowband interference over all currently configured signal bands

## 12.3 Jamming/Interference Monitor (ITFM)

The field jammingState of the MON-HW message can be used as an indicator for both broadband and continuous wave (CW) jammers/interference. It is independent of the (CW only) jamming indicator described in Jamming/Interference Indicator above.

This monitor reports whether jamming has been detected or suspected by the receiver. The receiver monitors the background noise and looks for significant changes. Normally, with no interference detected, it will report 'OK'. If the receiver detects that the noise has risen above a preset threshold, the receiver reports 'Warning'. If in addition, there is no current valid fix, the receiver reports 'Critical'.

The monitor has four states as shown in the following table:

#### Jamming/Interference monitor reported states

| Value | Reported state | Description                                                      |
|-------|----------------|------------------------------------------------------------------|
| 0     | Unknown        | Jamming/interference monitor not enabled, uninitialized or       |
|       |                | antenna disconnected                                             |
| 1     | OK             | no interference detected                                         |
| 2     | Warning        | position ok but interference is visible (above the thresholds)   |
| 3     | Critical       | no reliable position fix and interference is visible (above the  |
|       |                | thresholds); interference is probable reason why there is no fix |

The monitor is disabled by default. The monitor is enabled by sending an appropriate UBX-CFG-ITFM message with the enable bit set. In this message it is also possible to specify the thresholds at which broadband and CW jamming are reported. These thresholds should be interpreted as the dB level above 'normal'. It is also possible to specify whether the receiver expects an active or passive antenna.

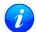

The monitor algorithm relies on comparing the currently measured spectrum with a reference from

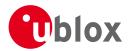

when a good fix was obtained. Thus the monitor will only function when the receiver has had at least one (good) first fix, and will report 'Unknown' before this time.

i

Jamming/Interference monitor is not supported in Power Save Mode (PSM) ON/OFF mode.

The monitor is reporting any currently detected interference over all currently configured signal bands

# **13 Remote Inventory**

## **13.1 Description**

The *Remote Inventory* enables storing user-defined data in the non-volatile memory of the receiver. The data can be either binary or a string of ASCII characters. In the second case, it is possible to dump the data at startup.

## 13.2 Usage

- The contents of the *Remote Inventory* can be set and polled with the message UBX-CFG-RINV. Refer to the message specification for a detailed description.
- If the contents of the *Remote Inventory* are polled without having been set before, the default configuration (see table below) is output.

### **Default configuration**

| Parameter | Value                    |
|-----------|--------------------------|
| flags     | 0x00                     |
| data      | "Notice: no data saved!" |

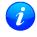

As with all configuration changes, these must be saved in order to be made permanent. Make sure to save the section RINV before resetting or switching off the receiver. For more information about saving a configuration, see section Configuration Concept.

# 14 Time pulse

There is only limited support for the generation of time pulses when running in BeiDou mode. In particular the accuracy of the time pulse in BeiDou mode has not been calibrated.

## **14.1 Introduction**

u-blox GNSS receivers include a time pulse function providing clock pulses with configurable duration and frequency. The time pulse function can be configured using the CFG-TP5 message. The TIM-TP message provides time information for the next pulse, time source and the quantization error of the output pin.

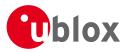

#### Pulse Mode: Rising

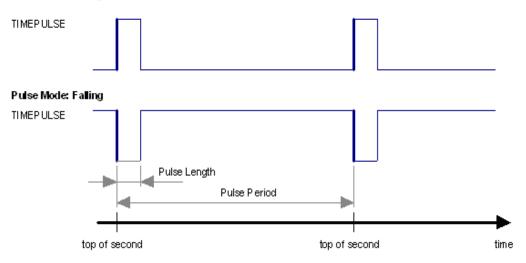

## **14.2 Recommendations**

- For best time pulse performance it is recommended to disable the SBAS subsystem.
- When using time pulse for precision timing applications it is recommended to calibrate the antenna cable delay against a reference-timing source.
- Care needs to be given to the cable delay settings in the receiver configuration.
- In order to get the best timing accuracy with the antenna, a fixed and accurate position is needed.
- If relative time accuracy between multiple receivers is required, do not mix receivers of different product families. If this is required, the receivers must be calibrated accordingly, by setting cable delay and user delay.
- The recommended configuration when using the TIM-TP message is to set both the measurement rate (CF G-RATE) and the time pulse frequency (CFG-TP5) to 1Hz.

Since the rate of TIM-TP is bound to the measurement rate, more than one TIM-TP message can appear between two pulses if the measurement rate is set larger than the time pulse frequency. In this case all TIM-TP messages in between a time pulse T1 and T2 belong to T2 and the last TIM-TP before T2 reports the most accurate quantization error. In general, if the navigation solution rate and time pulse rate are configured to different values, there will not be a single TIM-TP message for each time pulse.

The sequential order of the signal present at the TIMEPULSE pin and the respective output message for the simple case of 1 pulse per second (1PPS) and a one second navigation update rate is shown in the following figure.

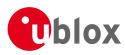

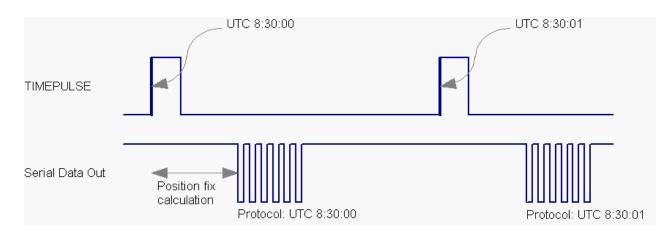

## 14.3 GNSS time bases

GNSS receivers must handle a variety of different time bases as each GNSS has its own reference system time. What is more, although each GNSS provides a model for converting their system time into UTC, they all support a slightly different variant of UTC. So, for example, GPS supports a variant of UTC as defined by the US National Observatory, whilst BeiDou uses UTC from the National Time Service Center, China (NTSC). Whilst the different UTC variants are normally closely aligned, they can differ by as much as a few hundreds of nanoseconds.

Although u-blox GNSS receivers can combine a variety of different GNSS times internally, the user must choose a single type of GNSS time and, separately, a single type of UTC for input (on EXTINTs) and output (via the Time Pulse) and the parameters reported in corresponding messages.

For protocol versions less than 16, the UBX-CFG-TP5 message allows the user to choose between GPS and UTC as the time system the generated time pulse will be aligned to.

For protocol versions 16 or higher, the UBX-CFG-TP5 message allows the user to choose between GPS, GLONASS, BeiDou and UTC. Additionally, the UBX-CFG-NAV5 message allows the user to configure the variant of UTC.

The receiver will assume that the input time pulse uses the same GNSS time base as specified for the output using UBX-CFG-TP5. So if the user selects GLONASS time for time pulse output, any time pulse input must also be aligned to GLONASS time (or to the separately chosen variant of UTC). Where UTC is selected for time pulse output, any GNSS time pulse input will be assumed to be aligned to GPS time.

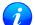

u-blox GNSS receivers allow users to choose independently GNSS signals used in the receiver (using UBX-CFG-GNSS) and the input/output time base (using UBX-CFG-TP5). For example it is possible to instruct the receiver to use GPS and GLONASS satellite signals to generate BeiDou time. This practice may compromise time-pulse accuracy if the receiver cannot measure the timing difference between the constellations directly.

## 14.4 Time pulse configuration

u-blox GNSS receivers provide one or two TIMEPULSE pins (dependent on product variant) delivering a time pulse (TP) signal with a configurable pulse period, pulse length and polarity (rising or falling edge). Check the product data sheet for detailed specification of configurable values.

It is possible to define different signal behavior (i.e. output frequency and pulse length) depending on whether or not the receiver is locked to a reliable time source. Time pulse signals can be configured using the UBX proprietary message CFG-TP5.

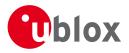

## 14.5 Configuring time pulse with UBX-CFG-TP5

The UBX message CFG-TP5 can be used to change the time pulse settings, and includes the following parameters defining the pulse:

- time pulse index Index of time pulse output pin to be configured.
- antenna cable delay Signal delay due to the cable between antenna and receiver.
- RF group delay Signal delay in the RF module of the receiver (read-only).
- **pulse frequency/period** Frequency or period time of the pulse when locked mode is not configured or active.
- **pulse frequency/period lock** Frequency or period time of the pulse, as soon as receiver has calculated a valid time from a received signal. Only used if the corresponding flag is set to use another setting in locked mode.
- **pulse length/ratio** Length or duty cycle of the generated pulse, either specifies a time or ratio for the pulse to be on/off.
- **pulse length/ratio lock** Length or duty cycle of the generated pulse, as soon as receiver has calculated a valid time from a received signal. Only used if the corresponding flag is set to use another setting in locked mode.
- **user delay** The cable delay from the receiver to the user device plus signal delay of any user application.
- **active** time pulse will be active if this bit is set.
- **lock to gps freq** Use frequency gained from GPS signal information rather than local oscillator's frequency if flag is set.
- **lock to gnss freq** Use frequency gained from GNSS signal information rather than local oscillator's frequency if flag is set.
- **locked other setting** If this bit is set, as soon as the receiver can calculate a valid time, the alternative setting is used. This mode can be used for example to disable time pulse if time is not locked, or indicate lock with different duty cycles.
- is frequency Interpret the 'Frequency/Period' field as frequency rather than period if flag is set.
- is length Interpret the 'Length/Ratio' field as length rather than ratio if flag is set.
- align to TOW If this bit is set, pulses are aligned to the top of a second.
- **polarity** If set, the first edge of the pulse is a rising edge (Pulse Mode: Rising).
- grid UTC/GPS Selection between UTC (0) or GPS (1) timegrid. Also effects the time output by TIM-TP message.
- grid UTC/GNSS Selection between UTC (0), GPS (1), GLONASS (2) and Beidou (3) timegrid. Also effects the time output by TIM-TP message.

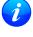

The maximum pulse length can't exceed the pulse period.

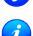

time pulse settings shall be chosen in such a way, that neither the high nor the low period of the output is less than 50 ns (except when disabling it completely), otherwise pulses can be lost.

### 14.5.1 Example 1

The example below shows the 1PPS TP signal generated on the time pulse output according to the specific parameters of the CFG-TP5 message:

• **tpldx** = 0

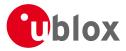

- freqPeriod = 1 s
- pulseLenRatio = 100 ms
- **active** = 1
- lockGpsFreq = lockGnssFreq = 1
- isLength = 1
- alignToTow = 1
- polarity = 1
- gridUtcGps = gridUtcGnss = 1

The 1 Hz output is maintained whether or not the receiver is locked to GPS time. The alignment to TOW can only be maintained when GPS time is locked.

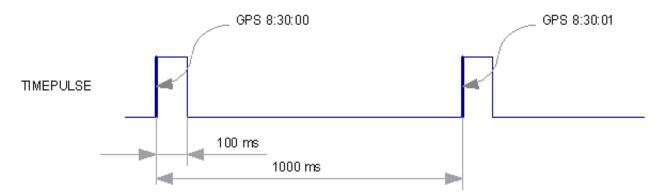

### 14.5.2 Example 2

The following example shows a 10 MHz TP signal generated on the TIMEPULSE2 output when the receiver is locked to GPS time. Without the lock to GPS time no frequency is output.

10 MHz

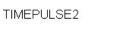

GPS time not locked GPS time locked

- **tpldx** = 1
- freqPeriod = 1 Hz
- pulseLenRatio = 0
- freqPeriodLock = 10 MHz
- pulseLenRatioLock = 50%
- **active** = 1
- lockGpsFreq = lockGnssFreq = 1
- IockedOtherSet = 1
- isFreq = 1
- alignToTow = 1
- polarity = 1
- gridUtcGps = gridUtcGnss = 1

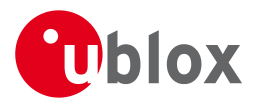

# 15 Timemark

The receiver can be used to provide an accurate measurement of the time at which a pulse was detected on the external interrupt pin. The reference time can be chosen by setting the time source parameter to UTC, GPS, GLONASS, Beidou or local time in the UBX-CFG-TP5 configuration message. The UTC standard can be set in the UBX-CFG-NAV5 configuration message. The delay figures defined with UBX-CFG-TP5 are also applied to the results output in the UBX-TIM-TM2 message.

A UBX-TIM-TM2 message is output at the next epoch if

- the UBX-TIM-TM2 message is enabled
- a rising or falling edge was triggered since last epoch on one of the EXTINT channels

The UBX-TIM-TM2 messages include time of the last timemark, new rising/falling edge indicator, time source, validity, number of marks and a quantization error. The timemark is triggered continuously.

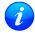

Only the last rising and falling edge detected between two epochs is reported since the output rate of the UBX-TIM-TM2 message corresponds to the measurement rate configured with UBX-CFG-RATE (see Figure below).

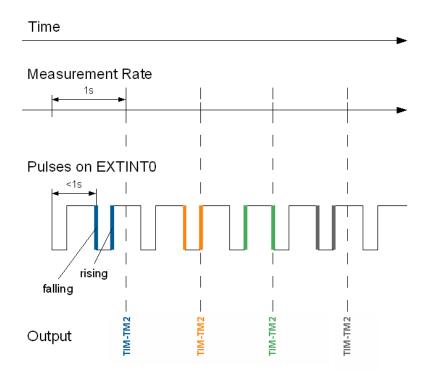

# **16 Odometer**

## **16.1 Introduction**

The odometer provides information on travelled ground distance (in meter) using solely the position and Doppler-based velocity of the navigation solution. For each computed travelled distance since the last odometer reset, the odometer estimates a 1-sigma accuracy value. The total cumulative ground distance is maintained and saved in the BBR memory.

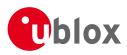

i

The odometer feature is disabled by default. It can be enabled using the UBX-CFG-ODO message.

# 16.2 Odometer Output

The odometer output is published in the UBX-NAV-ODO message. This message contains the following elements:

- *Ground distance since last reset (distance* field): this distance is defined as the total cumulated distance in meters since the last time the odometer was reset (see section Resetting the Odometer);
- *Ground distance accuracy (distanceStd* field): this quantity is defined as the 1-sigma accuracy estimate (in meters) associated to the *Ground distance since last reset* value;
- *Total cumulative ground distance (totalDistance* field): this quantity is defined as the total cumulated distance in meters since the last time the receiver was cold started (see section Resetting the Odometer).

If logging is enabled, then the odometer ground distance value will be included in logged position data (see section Logging).

## **16.3 Odometer Configuration**

The odometer can be enabled/disabled by setting the appropriate flag in UBX-CFG-ODO (*flags* field). The algorithm behaviour can be optimized by setting up a profile (*odoCfg* field) representative of the context in which the receiver is operated. The implemented profiles together with their meanings are listed below:

- *Running*: the algorithm is optimized for typical dynamics encountered while running, i.e the Doppler-based velocity solution is assumed to be of lower quality;
- Cycling: the algorithm is optimized for typical dynamics encountered while cycling;
- *Swimming*: the algorithm is optimized for very slow and smooth trajectories typically encountered while swimming;
- *Car*: the algorithm assumes that good Doppler measurements are available (i.e. the antenna is subject to low vibrations) and is optimized for typical dynamics encountered by cars.

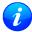

The odometer can only be reliably operated in a swimming context if satellite signals are available and the antenna is not immersed.

## **16.4 Resetting the Odometer**

The odometer outputs (see UBX-NAV-ODO message) can be reset by the following means:

- Ground distance since last reset (distance field): by sending a UBX-NAV-RESETODO message;
- Ground distance accuracy (distanceStd field): by sending a UBX-NAV-RESETODO message;
- Total cumulative ground distance (totalDistance): by a cold start of the receiver (this erases the BBR memory);

# 17 Logging

## **17.1 Introduction**

The logging feature allows position fixes and arbitrary byte strings from the host to be logged in flash memory attached to the receiver. Logging of position fixes happens independently of the host system, and can continue while the host is powered down.

The following tables list all the logging related messages:

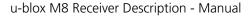

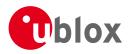

|                   | -                                                                  |
|-------------------|--------------------------------------------------------------------|
| Message           | Description                                                        |
| UBX-LOG-CREATE    | Creates a log file and activates the logging subsystem             |
| UBX-LOG-ERASE     | Erases a log file and deactivates the logging subsystem            |
| UBX-CFG-LOGFILTER | Used to start/stop recording and set/get the logging configuration |
| UBX-LOG-INFO      | Provides information about the logging system                      |
| UBX-LOG-STRING    | Enables a host process to write a string of bytes to the log file  |

### Logging control and configuration messages

### Logging retrieval messages

| Message                | Description                                      |
|------------------------|--------------------------------------------------|
| UBX-LOG-RETRIEVE       | Starts the log retrieval process                 |
| UBX-LOG-RETRIEVEPOS    | A position log entry returned by the receiver    |
| UBX-LOG-RETRIEVEPOSEXT | Odometer position data                           |
| RA                     |                                                  |
| UBX-LOG-RETRIEVESTRING | A byte string log entry returned by the receiver |
| UBX-LOG-FINDTIME       | Finds the index of the first entry <= given time |

## 17.2 Setting the logging system up

An empty log can be created using the UBX-LOG-CREATE message and a log can be deleted with the UBX-LOG-ERASE message. The logging system will only be running if a log is in existence, so most logging messages will be rejected with an UBX-ACK-NAK message if there is no log present. Only one log can be created at any one time so an UBX-ACK-NAK message will be returned if a log already exists. The message specifies the maximum size of the log in bytes (with some pre-set values provided). Both the logging subsystem and the receiver file-store have implementation overheads, so total space available for log entries will be somewhat smaller than the size specified.

UBX-LOG-CREATE also allows the log to be specified as a circular log. If the log is circular, then when it fills up, a set of older log entries will be deleted and the space freed up used for new log entries. By contrast, if a non-circular log becomes full then new entries which don't fit will be rejected. UBX-LOG-CREATE also causes the logging system to start up so that further logging messages can be processed. The logging system will start up automatically on power-up if there is a log in existence. The log will remain in the receiver until specifically erased using the UBX-LOG-ERASE message.

**UBX-CFG-LOGFILTER** controls whether logging of entries is currently enabled and selects position fix messages for logging. These configuration settings will be saved if the configuration is saved to flash. If this is done, then entry logging will continue on power-up in the same manner that it did before power-down.

### The top level active/inactive states of the logging subsystem.

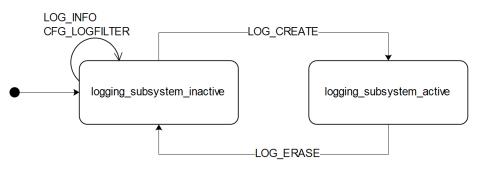

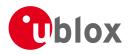

# 17.3 Information about the log

The receiver can be polled for a UBX-LOG-INFO message which will give information about the log. This will include the maximum size that the log can grow to (which, due to overheads, will be smaller than that requested in UBX-LOG-CREATE) and the amount of log space currently occupied. It will also report the number of entries currently in the log together with the time and date of the newest and oldest messages which have a valid time stamp.

Log entries are compressed and have housekeeping information associated with them, so the actual space occupied by log messages may be difficult to predict. The minimum size for a position fix entry is 9 bytes and the maximum 24 bytes, the typical size is 10 or 11 bytes. If the odometer is enabled then this will use at least another three bytes per fix.

Each log also has a fixed overhead which is dependent on the log type. The approximate size of this overhead is shown in the following table.

### Log overhead size

| Log type     | Overhead    |
|--------------|-------------|
| circular     | Up to 40 kB |
| non-circular | Up to 8 kB  |

The number of entries that can be logged in any given flash size can be estimated as follows:

Approx. number of entries = (flash size available for logging - log overhead)/typical entry size

For example, if 1500 kB of flash is available for logging (after other flash usage such as the firmware image is taken into account) a non-circular log would be able to contain approximately 139000 entries ((1500\*1024)-(8\*1024))/11 = 138891.

## 17.4 Recording

The UBX-CFG-LOGFILTER message specifies the conditions under which entries are recorded. Nothing will be recorded if recording is disabled, otherwise position fix and UBX-LOG-STRING entries can be recorded. When recording is enabled an entry will also be created from each UBX-LOG-STRING message. These will be timestamped if the receiver has current knowledge of time.

The UBX-CFG-LOGFILTER message has several values which can be used to select position fix entries for logging. If all of these values are zero, then all position fixes will be logged (subject to a maximum rate of 1Hz). A position is logged if any of the thresholds are exceeded. If a threshold is set to zero it is ignored. In addition the position difference and current speed thresholds also have a minimum time threshold.

Position fixes are only recorded if a valid fix is obtained - failed and invalid fixes are not recorded.

Position fixes are compressed to economise on the amount of flash space used. In order to improve the compression, the fix values are rounded to improve their compression. This means that the values returned by the logging system may differ slightly from any which are gathered in real time.

In On/Off Power Save Mode it is possible to configure the logging system so that only one fix is recorded for each on period. This will be recorded immediately before the receiver powers off and will be the best fix seen during the on period (in this case, "best" is defined as being the fix with the lowest horizontal accuracy figure).

The recorded data for a fix comprises :

- The time and date of the fix recorded to a precision of one second
- Latitude and longitude to a precision of one millionth of a degree. Depending on position on Earth this is a precision in the order of 0.1m

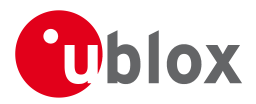

- Altitude (height above mean sea level) to a precision of 1m
- Ground speed to a precision of 1cm/s
- The fix type (only successful fix types, since these are the only ones recorded)
- The number of satellites used in the fix is recorded, but no value greater than 19 is logged; a value of 19 means 19 or more satellites
- A horizontal accuracy estimate is recorded to give an indication of fix quality
- Heading to a precision of one degree
- Odometer distance data (if odometer is enabled)

### The states of the active logging subsystem

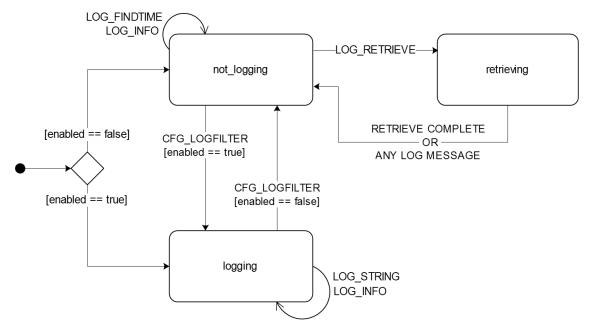

## 17.5 Retrieval

UBX-LOG-RETRIEVE starts the process which allows the receiver to output log entries. Log recording must be stopped using UBX-CFG-LOGFILTER before this can be done. UBX-LOG-INFO may be helpful to a host system in order to understand the current log status before retrieval is started.

Once retrieval has started, one message will be output from the receiver for each log entry requested. Sending any logging message to the receiver during retrieval will cause the retrieval to stop before the message is processed.

To maximise the speed of transfer it is recommended that a high communications data rate is used and GNSS processing is stopped during the transfer (see UBX-CFG-RST)

**UBX-LOG-RETRIEVE** can specify a start-entry index and entry-count. The maximum number of entries that can be returned in response to a single **UBX-LOG-RETRIEVE** message is 256. If more entries than this are required the message will need to be sent multiple times with different startEntry indices.

The receiver will send a UBX-LOG-RETRIEVEPOS message for each position fix log entry and a UBX-LOG-RETRIEVESTRING message for each string log entry. If the odometer was enabled at the time a position was logged, then a UBX-LOG-RETRIEVEPOSEXTRA will also be sent. Messages will be sent in the order in which they were logged, so UBX-LOG-RETRIEVEPOS and UBX-LOG-RETRIEVESTRING messages may be interspersed in the message stream.

The UBX-LOG-FINDTIME message can be used to search a log for the index of the first entry less than or

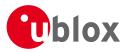

equal to the given time. This index can then be used with the UBX-LOG-RETRIEVE message to provide time-based retrieval of log entries.

## 17.6 Command message acknowledgement

Some log operations make take a long time to execute because of the time taken to write to flash memory. The time for some operations may be unpredictable since the number and timing of flash operations may vary. In order to allow host software to synchronise to these delays logging messages will always produce a response. This will be UBX-ACK-NAK in case of error, otherwise UBX-ACK-ACK unless there is some other defined response to the message.

It is possible to send a small number of logging commands without waiting for acknowledgement, since there is a command queue, but this risks confusion between the acknowledgements for the commands. Also a command queue overflow would result in commands being lost.

# **18 Time Mode Configuration**

This feature is only available with the Timing or FTS product variants

This section relates to the configuration message UBX-CFG-TMODE2.

## **18.1 Introduction**

*Time Mode* is a special receiver mode where the position of the receiver is known and fixed and only the time is calculated using all available satellites. This mode allows for maximum time accuracy as well as for single-SV solutions.

## **18.2 Fixed Position**

In order to use the *Time Mode*, the receiver's position must be known as exactly as possible. Either the user already knows and enters the position, or it is determined using Survey-in. Errors in the fixed position will translate into time errors depending on the satellite constellation. Using the TDOP value (see UBX-NAV-DOP) and assuming a symmetrical 3D position error, the expected time error can be estimated as

time error = tdop \* position error

As a rule of thumb the position should be known with an accuracy of better than 1 m for a timing accuracy in the order of nanoseconds. If an accuracy is required only in the order of microseconds, a position accuracy of roughly 300 m is sufficient.

## 18.3 Survey-in

Survey-in is the procedure that is carried out prior to using *Time Mode*. It determines a stationary receiver's position by building a weighted mean of all valid 3D position solutions.

Two requirements for stopping the procedure must be specified:

- The **minimum observation time** defines a minimum amount of observation time regardless of the actual number of valid fixes that were used for the position calculation. Reasonable values range from one day for high accuracy requirements to a few minutes for coarse position determination.
- The **required 3D position standard deviation** forces the calculated position to be of at least the given accuracy. As the position error translates into a time error when using *Time Mode* (see above), one should carefully evaluate the time accuracy requirements and the choose an appropriate position accuracy requirement.

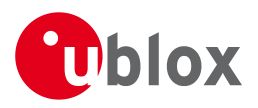

Survey-in ends, when **both** requirements are met. After Survey-in has finished successfully, the receiver will automatically enter fixed position *Time Mode*. The Survey-in status can queried using the UBX-TIM-SVIN message.

1

The "Standard Deviation" parameter defines uncertainty of the manually provided "True Position" set of parameters. This uncertainty directly affects the accuracy of the timepulse. This is to prevent an error that would otherwise be present in the timepulse because of the initially inaccurate position (assumed to be correct by the receiver) without users being aware of it. The "3D accuracy" parameter in "Fixed Position" as well as the "Position accuracy limit" in "Survey-in" affect the produced time information and the timepulse in the same way. Please note that the availability of the position accuracy does not mitigate the error in the timepulse but only accounts for it when calculating the resulting time accuracy.

# **19 Frequency and Timing Synchronization (FTS)**

The features described in this section are only available with the FTS product variant

## **19.1 Introduction**

An FTS configured receiver provides an accurate, low phase-noise reference frequency as well as phase reference pulse (typically at one pulse per second). An FTS receiver also implements automatic hold-over capability based on a stable VCTCXO in modules and the customer's choice of reference oscillator in chip-based designs. It offers generic interfaces for external sources of synchronization (suitable for external OCXOs, IEEE1588 or Synchronous Ethernet). The receiver is optimized for stationary applications and delivers excellent GNSS sensitivity in conjunction with assistance data.

In the rest of this description the following terminology will be used:

- Disciplined oscillator: an oscillator whose frequency is corrected by a more stable frequency reference, such as a GNSS system.
- Internal oscillator: the mandatory disciplined oscillator which is used as the reference frequency for the GNSS receiver subsystem. The output from this oscillator is also available to the application as an output from the module.
- External oscillator: an optional oscillator, disciplined by the receiver, either via I2C DAC or via UBX messages handle by a host.
- Source: a source of frequency and/or phase synchronization either measured by the receiver based on direct hardware input or an offset estimated by an external timing sub-system with respect to the receiver output. Sources are handled according to related estimates of uncertainty delivered by the application or (for oscillators) configurable models provided by the receiver.
- Holdover: periods when GNSS measurements of sufficient quality to maintain time/frequency are not available.

In all FTS related messages the above sources are indexed as follows:

### Synchronization source indexing

| Source                                   | Index |
|------------------------------------------|-------|
| Internal oscillator                      | 0     |
| GNSS                                     | 1     |
| EXTINTO (external input)                 | 2     |
| EXTINT1 (external input)                 | 3     |
| Internal oscillator measured by the host | 4     |

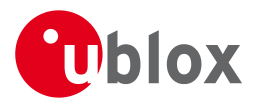

Synchronization source indexing continued

| Source                                   | Index |
|------------------------------------------|-------|
| External oscillator measured by the host | 5     |

The following table lists FTS related messages:

### FTS message summary

| Message        | Description                                                                 |
|----------------|-----------------------------------------------------------------------------|
| UBX-CFG-SMGR   | Synchronization manager configuration                                       |
| UBX-CFG-ESRC   | External source configuration                                               |
| UBX-CFG-DOSC   | Disciplined oscillator configuration                                        |
| UBX-CFG-TP5    | Configures the output pulse parameters                                      |
| UBX-CFG-NAV5   | Configures which variant of UTC is used by the receiver                     |
| UBX-MON-SMGR   | SMGR monitoring message                                                     |
| UBX-TIM-DOSC   | Message containing disciplining command for external oscillators controlled |
|                | through the host                                                            |
| UBX-TIM-HOC    | Message allowing the host to directly control the module's oscillators      |
| UBX-TIM-TOS    | Message containing information about the preceding time-pulse output by     |
|                | the receiver                                                                |
| UBX-TIM-SMEAS  | Message containing measurements of phase/frequency inputs                   |
| UBX-TIM-VCOCAL | Oscillator calibration command and result report                            |
| UBX-TIM-FCHG   | Information about latest frequency change to an oscillator                  |

The remainder of this chapter describes some typical use cases, introduces the Synchronization Manager (SMGR) functionality unique to FTS products and describes the use of related messages.

## **19.2 Example use cases**

In this section some typical use cases are described.

### 19.2.1 Stand-alone synchronization system

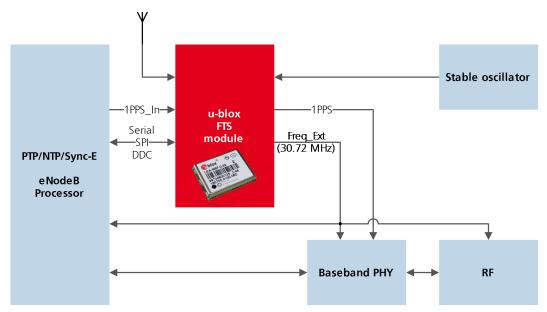

In this example, the FTS device provides a stand-alone synchronization sub-system in the context of, say, a small cell. The module's internal 30.72MHz VCTCXO is disciplined by the module and provides the frequency

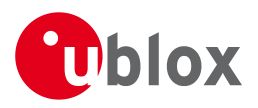

reference to the platform. The module provides a PPS signal to synchronize the platform's physical layer. A 1PPS (or frequency) input to the module provides frequency and/or phase information from host timing sub-systems such as PTP or Sync-E. In the absence of phase information from GNSS or any other source, the module relies on the VCTCXO for synchronization holdover, augmented by any reliable source of frequency control. In the absence of frequency control, the holdover performance is determined entirely by the VCTCXO. In some applications holdover performance will be enhanced by using an external stable (but not necessarily accurate) frequency reference.

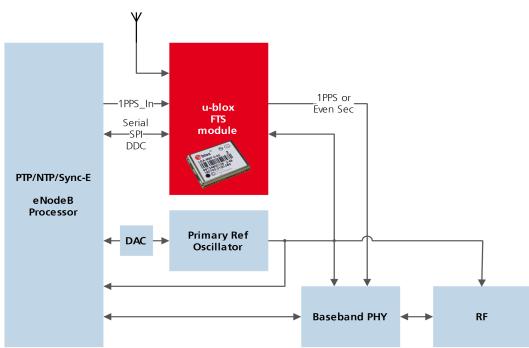

### 19.2.2 Oscillator control via host

The frequency offset of the external oscillator is measured by the FTS device and communicated to the host which can then make any corrections necessary. The FTS device also generates a PPS phase reference internally (with no guarantee of coherence with the external oscillator). During holdover, the phase of 1PPS signal is maintained using either the primary reference oscillator or the 1PPS\_In signal, according to their respective uncertainty.

### 19.2.3 Oscillator control via directly-connected DAC

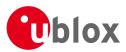

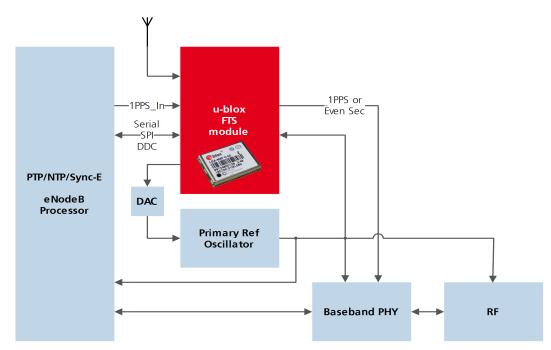

In this use case, the FTS device disciplines an external oscillator via an external DAC. During holdover the input to the external DAC is frozen and the phase of the time pulse output is maintained by the primary reference oscillator, but only guaranteed to be fully coherent with the internal oscillator. The FTS receiver can also be commanded to perform a one-off calibration of the tuning slope of external oscillator if necessary.

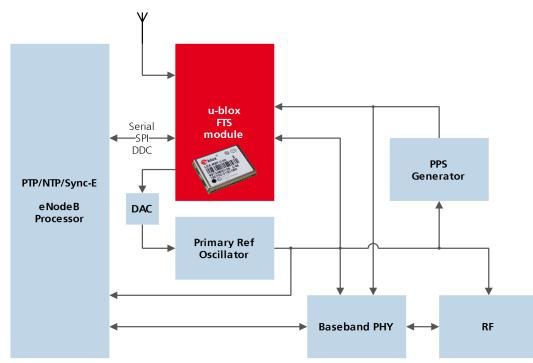

# 19.2.4 External (coherent) PPS

In this use case, the system PPS is generated by an external device from the output of the primary reference oscillator. The FTS receiver measures the phase of this PPS input against GNSS time or the best available source. Any small phase corrections necessary can be made by the receiver via adjustments to the oscillator frequency or directly by the host to the PPS generator (e.g. to accelerate removal of large phase errors). During holdover

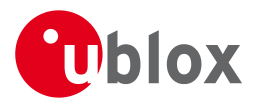

the DAC input is frozen.

# **19.3 Synchronization Manager Concept**

The Synchronization Manager (SMGR) assumes the frequency and phase control functions in FTS configured devices. The SMGR uses internal and external phase and frequency measurements to derive the disciplining values (necessary frequency changes) and to assess the quality (uncertainty) of the time pulse signal and the frequency outputs. The SMGR considers the following synchronization sources:

- The GNSS solutions
- Internal oscillator
- Up to two external signals: frequency or time pulse (e.g. 1PPS) reference signals on EXTINT0 and/or EXTINT1
- Externally conducted measurements, from which the results are sent to the receiver through one of the host interfaces

Each measurement provides frequency offset and/or phase information along with an estimate of the uncertainty of each. The SMGR functional block diagram is given below:

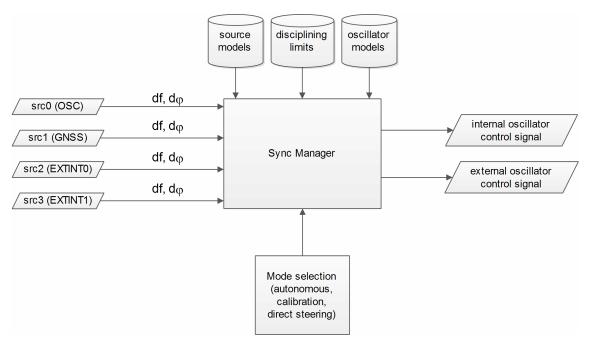

The user has the option to configure how the SMGR considers the external signals, e.g. time or frequency source, disciplined or not, etc... The user must also configure the uncertainty of the signals along with their nominal characteristics. One of the external signals may be configured as the feedback path of a disciplined external oscillator.

The SMGR can operate in frequency locked or in phase locked mode. In frequency locked mode the target of the SMGR is to eliminate frequency error. In phase locked mode the elimination of time error is the goal; this may lead to intentional deviation from the correct oscillator frequency. The correction rate in both of these modes is subject to configurable limits (see UBX-CFG-SMGR). The SMGR runs periodically (typically once a second). Its operation consists of the following stages each time it is executed:

- Choose the best source to be the reference, given the characteristics (phase noise and stability) of each of the sources and the uncertainty of their measurements.
- Calculate the phase and/or frequency errors as well as their uncertainty for each of the disciplined oscillators with respect to the reference source.

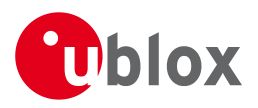

- Calculate correction for disciplined oscillators; time and/or frequency corrections are limited to the configured limits.
- Map frequency adjustment to physical output.

The SMGR runs periodically and retrieves the most recent measurements for each source along with the estimates about their respective uncertainty. The relative phase and/or frequency errors of disciplined oscillators with respect to the reference are calculated from incoming measurements and used to discipline them. The decision-making process as such does not depend on decisions made previously, however it does rely on the estimated uncertainty for each source, which is determined by comparing predicted and measured values over some moderate period of time. The SMGR only uses a single reference source at any one time. It does not combine measurements from different sources in any way. If the selected reference provides a time error measurement then a phase locked loop is possible, otherwise the receiver automatically enters frequency lock even if configured to maintain a phase lock.

In some cases the host software might choose to drive an oscillator directly. This may be useful where a large timing error has accumulated (e.g. after a long period of holdover) and normal operation would prevent the error being corrected swiftly. In this case, the host can deliberately steer the oscillator to correct timing in large steps as configured maximum phase and frequency change limits are not applied to adjustments commanded by the host. Another use of the direct host-driven steering may be the calibration of other parts of the system. Use UBX-TIM-HOC message for this functionality.

If the time error is so large that its correction would take prohibitively long even with maximum frequency offset of the oscillator the receiver can be switched to non-coherent time pulse output mode. In this case the sync manager is temporarily reconfigured to allow time pulse intervals that are not coherent with the frequency output, i.e. there are more or less than the nominal number of cycles between two pulses. The user may optionally specify a limit on time adjustments. The output mode can be set to coherent again once the time error is sufficiently small.

A SMGR summary status is provided by UBX-MON-SMGR message.

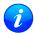

The SMGR runs at the navigation rate set by UBX-CFG-RATE. For FTS configured devices, it is not recommended to use navigation rates higher than 1Hz.

# 19.4 Oscillator and source specification

For correct operation, the frequency, phase and stability characteristics of all sources and disciplined oscillators must be described. External synchronization sources are configured with UBX-CFG-ESRC and disciplined oscillators with UBX-CFG-DOSC. The models (short and long term stability behavior) specified by these messages provide the SMGR with the knowledge necessary to its decision making.

The user must also configure the method (coherent or non-coherent) used for frequency adjustment, the maximum frequency adjustment and other parameters contained in UBX-CFG-DOSC.

It is assumed that an external voltage-controlled oscillator has a constant ratio of relative frequency change to control voltage change. The oscillator is therefore characterized by two metrics: an offset (control voltage for nominal frequency) and a gain (relative frequency change per control step). Each of these parameters are known along with their uncertainty. It is assumed that the oscillator control gain is stable over time but its offset may change significantly with aging. Because of the drift of the offset, its saved value is regularly updated in the model. The gain, on the other hand, is only updated on demand by the host application by re-configuration or calibration. For the measurement of the gain a special auto-calibration is available, described in the calibration section.

External oscillator stability (frequency changes) is described by four parameters (see UBX-CFG-DOSC):

• changes with temperature: withTemp is the maximum deviation limit from the nominal frequency at the

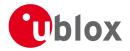

reference temperature over the supported temperature range (in ppb) and timeToTemp (in s) which is a period after which the maximum deviation limit is reached.

• aging: maxDevLifeTime is the maximum deviation from the nominal frequency (in ppb) and withAge is the oscillator stability with age (in ppb/year).

# **19.5 Calibration**

Prior to disciplining an oscillator, the SMGR must have an accurate knowledge of the controlled oscillator's frequency control gain and initial frequency offset (oscillator gains may differ significantly from unit to unit and batch to batch, largely as a result of different crystal Q). The receiver provides a slope measurement utility to aid the calibration process.

The calibration utility is a special mode where all disciplining operations are suspended and therefore all disciplined oscillators, internal or external, cease to produce usable outputs. It takes place in response to a specific request (UBX-TIM-VCOCAL message) from the host to do so for a particular oscillator and only one oscillator can be calibrated at a time. During this phase, the SMGR forces large frequency variations by changing the input of the digital to analogue conversion device whose output is driving the oscillator. Several frequency measurements are performed and a gain is estimated.

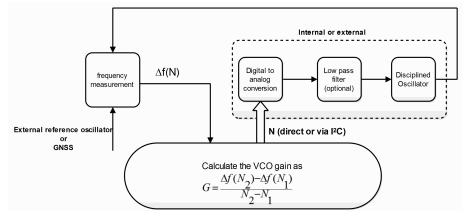

Calibration parameters must be configured or the calibration utility called before disciplining operation is possible. Once calibrated, the calibStatus flag in UBX-CFG-DOSC is set. The calibration utility can be re-triggered at any time by issuing the appropriate command through the UBX-TIM-VCOCAL message (not recommended during normal operation). An ongoing calibration process can be aborted using the same message with the appropriate flags. It can also be bypassed if the calibStatus flag in the UBX-CFG-DOSC message is set to 1 (oscillator is calibrated independently with results saved using the UBX-CFG-DOSC message).

In order to enter the calibration mode it is required that:

- A stable frequency source is available for the duration of the calibration. This source may be a GNSS solution or a frequency signal on an EXTINT pin.
- The oscillator subject to calibration is configured through the UBX-CFG-DOSC message (including an initial estimate of gain) and available for the duration of the process.

For an external oscillator it is also assumed that the useful range of the input is covered by the output of the DAC and that the relation frequency versus DAC input is linear. Once the calibration operation is complete the receiver will issue a UBX message to indicate that the SMGR is reverting to normal operation and to report the results of the calibration. A default for the internal oscillator is available in the firmware.

Note that it is important that only the chosen frequency source is enabled during the calibration process and that it remains stable throughout the calibration period; otherwise incorrect oscillator measurements will be

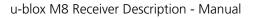

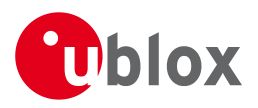

made and this will lead to miscalibration and poor subsequent operation of the receiver.

# 19.6 FTS device Output and Top Of Second (TOS) message

The outputs available from an FTS device can be one or all of the following:

- A disciplined frequency source at the same frequency as the internal oscillator.
- A 1PPS or an even second signal (other similar rates are possible) coherent with the internal oscillator, configured by UBX-CFG-TP5.
- Messages reporting measurement results (for example for a host disciplined external oscillator).
- A UBX-TIM-TOS message which describes the current condition (accuracy, coherent or non-coherent, etc...) of the frequency and PPS outputs.
- DAC command for disciplined external oscillators.

The top of second (TOS) message is a summary of the FTS device's status. It is output shortly after each time pulse and so will normally be aligned to the second of the reference time (if available). To guarantee that this message is output as the first message after the time pulse a system of time slot reservation is provided for all communication interfaces towards the host. For more information on this mechanism please refer to the description of TX time slots

Users of the FTS variant are expected to use the UBX-TIM-TOS message to obtain key parameters for each time pulse. The UBX-TIM-TP message is only supported for compatibility with timing receivers and is not guaranteed to provide the most appropriate information in all FTS use cases.

The time pulse of an FTS device is generated differently from that of other u-blox receivers.

FTS products support two modes of time pulse generation: "coherent" and "non-coherent" pulses. "Coherent" pulse generation means that the number of clock cycles between two pulses is always the same. When in "non-coherent" pulse mode the receiver may change the number of clock cycles between two pulses if it can thus reduce the phase error of the time pulse. The receiver can be configured (using UBX-CFG-SMGR) to operate in either of these modes or to switch from "non-coherent" to coherent mode after initial frequency and phase error has been eliminated.

It can be useful to instruct the receiver to enter the "non-coherent" pulse mode during startup or while recovering from holdover; it reduces the time necessary for phase convergence. After the phase error is reduced the host can instruct the FTS receiver to switch back to "coherent" mode again.

The UBX-TIM-TOS message, when enabled, indicates the actual mode of pulse generation.

Depending on the time pulse generation mode, the time pulse can be forced to be phase aligned to the oscillators. In coherent output mode the phase offset of the oscillator at the rising edge of the time pulse is defined by the phaseOffset field of UBX-CFG-DOSC. In "non-coherent" mode this constraint is ignored.

The phase offset is handled differently for both oscillators. Whereas phase lock between the internal oscillator and the time pulse is guaranteed by hardware, in the case of the external oscillator the lock is achieved by software and that lock is therefore the lock behavior is expected to be different.

The frequency, shape and offset of the time pulse can be configured with the UBX-CFG-TP5 message. Some of the fields are interpreted differently by FTS devices compared to other u-blox receivers. Among others the lockGnssFreq flag is ignored and the time pulse is always aligned to the best synchronization source. Furthermore, switching between the two time pulse frequency and length parameters is not governed by GNSS alone but by the condition selected in the syncMode field.

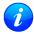

Two delay parameters can be configured using UBX-CFG-TP5, antCableDelay and userConfigDelay. In an FTS product care should be taken what delays are attributed to which

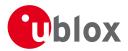

of the delay terms. The antenna cable delay is only relevant when the receiver is following GNSS as reference; the user configurable delay is applied regardless of the active reference signal.

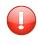

In current FTS products only TIMEPULSE 2 can be used for pulse generation. Additionally, just 0.5 Hz, 1 Hz and 2 Hz time pulse output is supported by current FTS products. Other output frequencies may be configured with UBX-CFG-TP5 but are not guaranteed to work properly.

# 19.7 Message transmission time slot reservations on host interfaces

The firmware provides three message transmission time slots that are aligned to the time pulse output of the receiver. No message is scheduled for transmission in the first slot after the leading edge of the time pulse. The second slot is reserved for the UBX-TIM-TOS message and the third slot is used for outputting other messages. However, any message transmission that was started will be finished before a new message is started.

The time slots can be enabled and configured using UBX-CFG-TXSLOT.

When the reference time pulse is disabled or runs at a high frequency it may happen that many or all outgoing messages are lost. Therefore the time slot mechanism should be configured to match the time pulse behavior or disabled altogether.

This mechanism only controls when a message transmission may start and does not guarantee that the message transmission will finish before the end of the corresponding slot. Therefore the end of the last slot should be configured such that the longest enabled message can still be transmitted before the period starts when the receiver must not transmit messages.

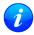

The timing of the actual message output is also dependent on the communication interface and its clocking. On the slave interfaces (DDC and SPI) the host must provide clock in all time slots for this feature to work.

# 19.7.1 Example setup

Following is an example scenario. The receiver is set up to output a time pulse at a 1 Hz rate. Suppose that the following requirements are given for system integration:

- The TOS message should be output 10 to 50 ms after the time pulse.
- No other message should be output from the leading edge of the time pulse until 50 ms after the time pulse.
- The longest enabled message takes up to 100 ms to transmit through the chosen interface with the configured speed.

Then the time slots are enabled and the three slots are configured to end 10, 50 and 900 ms after the pulse respectively. The following figure indicates time pulses with upwards pointing arrows. Slot 0 (the first one active immediately after the time pulse) is active and thus blocks the transmission of new messages from 100 ms before the time pulse until 10 ms after it. Time slot 1, i.e. the time between 10 and 50 ms after the pulse, is reserved for the top-of-second message. All other messages are output in slot 2.

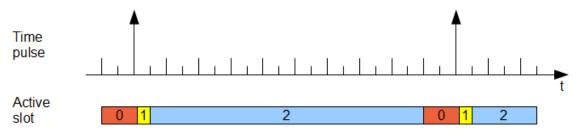

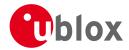

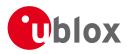

# **Protocol Specification**

# 20 NMEA Protocol

# 20.1 Protocol Overview

#### 20.1.1 Message Format

NMEA messages sent by the GNSS receiver are based on NMEA 0183 Version 4.0. The following picture shows the structure of a NMEA protocol message.

| IMEA Protocol Frame |                                                                                                    |             |                                                                   |                                                                                                    |                    |  |
|---------------------|----------------------------------------------------------------------------------------------------|-------------|-------------------------------------------------------------------|----------------------------------------------------------------------------------------------------|--------------------|--|
|                     | 4                                                                                                    | Ch          | ecksum range                                                      |                                                                                                    |                    |  |
| \$                  | <adi< th=""><th>dress&gt;</th><th>{,<value>}</value></th><th>*<checksum></checksum></th><th><cr><lf></lf></cr></th></adi<> | dress>      | {, <value>}</value>                                               | * <checksum></checksum>                                                                                                    | <cr><lf></lf></cr> |  |
| Start character     | Address fi                                                                                                    | eld.        | Data field(s)                                                     | Checksum field                                                                                                    | End sequence       |  |
| Always '\$'         | Only digits and<br>uppercase letters,<br>cannot be null. This<br>field is subdivided into<br>2 fields:                     |             | Delimited by a ','. Length can vary,<br>even for a certain field. | Starts with a <sup>**</sup> and<br>consists of 2 chara<br>representing a hex<br>number. The check<br>is the exclusive OR<br>all characters | um                 |  |
| alway               | r Identifier,<br>s GP for a<br>iver, P for<br>Messages                                                                     | Defines the |                                                                   | between '\$' and '*'.                                                                                                    |                    |  |
| \$                  | GP                                                                                                    | ZDA         | ,141644.00,22,03,2002,00,00                                       | *67                                                                                                    | <cr><lf></lf></cr> |  |

For further information on the NMEA Standard, refer to *NMEA 0183 Standard For Interfacing Marine Electronic Devices*, Version 4.00, November 1, 2008. See <u>http://www.nmea.org/</u> for ordering instructions.

The NMEA standard allows for proprietary, manufacturer-specific messages to be added. These shall be marked with a manufacturer mnemonic. The mnemonic assigned to u-blox is UBX and is used for all non-standard messages. These proprietary NMEA messages therefore have the address field set to PUBX. The first data field in a PUBX message identifies the message number with two digits.

# 20.1.2 Talker ID

One of the ways the NMEA standard differentiates between GNSS is by using a two-letter message identifier, the 'Talker ID'. The specific Talker ID used by a u-blox receiver will depend on the device model and system configuration. The table below shows the Talker ID that will be used for various GNSS configurations.

# **NMEA Talker IDs**

| Configured GNSS | Talker ID |
|-----------------|-----------|
| GPS, SBAS, QZSS | GP        |
| GLONASS         | GL        |
| Galileo         | GA        |

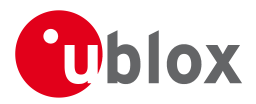

NMEA Talker IDs continued

| Configured GNSS         | Talker ID |
|-------------------------|-----------|
| BeiDou                  | GB        |
| Any combination of GNSS | GN        |

# 20.1.3 Protocol Configuration

The NMEA protocol on u-blox receivers can be configured to the need of customer applications using CFG-NMEA. For backwards compatibility various versions of this message are supported, however, any new users should use the version that is not marked as deprecated.

There are four NMEA standards supported. The default NMEA version is 4.0. Alternatively versions 4.1, 2.3, and 2.1 can be enabled (for details on how this affects the output refer to section Position Fix Flags in NMEA Mode).

NMEA defines satellite numbering systems for some, but not all GNSS (this is partly dependent on the NMEA version). Satellite numbers for unsupported GNSS can be configured using CFG-NMEA. Unknown satellite numbers are always reported as a null NMEA field (i.e. an empty string)

The NMEA specification indicates that the GGA message is GPS specific. However, u-blox receivers support the output of a GGA message for each of the Talker IDs.

| Parameter                | Description                                                                               |  |
|--------------------------|-------------------------------------------------------------------------------------------|--|
| Position filtering       | Enable to permit positions from failed or invalid fixes to be reported (with the "V"      |  |
|                          | status flag to indicate that the data is not valid).                                      |  |
| Valid position filtering | Enable to permit positions from invalid fixes to be reported (with the "V" status flag to |  |
|                          | indicate that the data is not valid).                                                     |  |
| Time filtering           | Enable to permit the receiver's best knowledge of time to be output, even though it       |  |
|                          | might be wrong.                                                                           |  |
| Date filtering           | Enable to permit the receiver's best knowledge of date to be output, even though          |  |
|                          | might be wrong.                                                                           |  |
| GPS-only filtering       | Enable to restrict output to only report GPS satellites.                                  |  |
| Track filtering          | Enable to permit course over ground (COG) to be reported even when it would               |  |
|                          | otherwise be frozen.                                                                      |  |

# **NMEA flags**

| Parameter          | Description                                                                               |  |
|--------------------|-------------------------------------------------------------------------------------------|--|
| Compatibility Mode | Some older NMEA applications expect the NMEA output to be formatted in a specific         |  |
|                    | way, for example, they will only work if the latitude and longitude have exactly four     |  |
|                    | digits behind the decimal point. u-blox receivers offer a compatibility mode to support   |  |
|                    | these legacy applications.                                                                |  |
| Consideration Mode | u-blox receivers use a sophisticated signal quality detection scheme, in order to produce |  |
|                    | the best possible position output. This algorithm considers all SV measurements, and      |  |
|                    | may eventually decide to only use a subset thereof, if it improves the overall position   |  |
|                    | accuracy. If Consideration mode is enabled, all satellites, which were considered for     |  |
|                    | navigation, are communicated as being used for the position determination. If             |  |
|                    | Consideration Mode is disabled, only those satellites which after the consideration step  |  |
|                    | remained in the position output are marked as being used.                                 |  |
| Limit82 Mode       | Enabling this mode will limit the NMEA sentance length to a maximum of 82 characters.     |  |

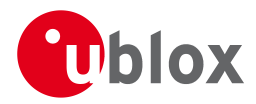

# **Extended configuration**

| Option              | Description                                                                                 |  |
|---------------------|---------------------------------------------------------------------------------------------|--|
| GNSS to filter      | Filters satellites based on their GNSS                                                      |  |
| Satellite numbering | This field configures the display of satellites that do not have an NMEA-defined value.     |  |
|                     | Note: this does not apply to satellites with an unknown ID.                                 |  |
| Main Talker ID      | By default the main Talker ID (i.e. the Talker ID used for all messages other than GSV) is  |  |
|                     | determined by the GNSS assignment of the receiver's channels (see UBX-CFG-GNSS).            |  |
|                     | This field enables the main Talker ID to be overridden.                                     |  |
| GSV Talker ID       | By default the Talker ID for GSV messages is GNSS specific (as defined by NMEA). This       |  |
|                     | field enables the GSV Talker ID to be overridden.                                           |  |
| BDS Talker ID       | By default the Talker ID for BeiDou is 'GB'. This field enableds the BeiDou Talker ID to be |  |
|                     | overridden.                                                                                 |  |

# 20.1.4 Satellite Numbering

The NMEA protocol (V4.0) identifies satellites with a two digit number, reserving the numbers 1 to 32 for GPS, 33-64 for SBAS and 65-96 for GLONASS. So, for example, GLONASS SV4 is reported using number 68. u-blox receivers support this method in their NMEA output when "strict" SV numbering is selected. In most cases this is the default setting, but can be checked or set using UBX-CFG-NMEA.

Unfortunately there is currently no standard way of identifying satellites from any other GNSS within the NMEA protocol. In order to support QZSS within current receivers and prepare for support of other systems (e.g. Galileo) in future receivers, an "extended" SV numbering scheme can be enabled (using UBX-CFG-NMEA). This uses the NMEA-defined numbers where possible, but adds other number ranges to support other GNSS. Note however that these non-standard extensions require 3 digit numbers, which may not be supported by some NMEA parsing software. For example QZSS satellites are reported using numbers in the range 193 to 197.

See Satellite Numbering Summary for a complete list of satellite numbers.

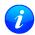

GLONASS satellites can be tracked before they have been identified. In NMEA output, such unknown satellite numbers are always reported as a null field (i.e. an empty string).

# 20.1.5 Latitude and Longitude Format

According to the NMEA Standard, Latitude and Longitude are output in the format Degrees, Minutes and (Decimal) Fractions of Minutes. To convert to Degrees and Fractions of Degrees, or Degrees, Minutes, Seconds and Fractions of seconds, the 'Minutes' and 'Fractional Minutes' parts need to be converted. In other words: If the GPS Receiver reports a Latitude of 4717.112671 North and Longitude of 00833.914843 East, this is

Latitude 47 Degrees, 17.112671 Minutes

Longitude 8 Degrees, 33.914843 Minutes

or

Latitude 47 Degrees, 17 Minutes, 6.76026 Seconds

Longitude 8 Degrees, 33 Minutes, 54.89058 Seconds

or

Latitude 47.28521118 Degrees Longitude 8.56524738 Degrees

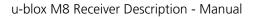

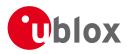

# 20.1.6 Position Fix Flags

This section shows how u-blox implements the NMEA protocol and the conditions determining how flags are set.

# Flags in NMEA 2.3 and above

| NMEA Message: Field         | No position fix                                                                          | GNSS fix, but | Dead              | Dead reckoning     | 2D GNSS    | 3D GNSS     | Combined      |
|-----------------------------|------------------------------------------------------------------------------------------|---------------|-------------------|--------------------|------------|-------------|---------------|
|                             | (at power-up,                                                                            | user limits   | reckoning fix,    | fix                | fix        | fix         | GNSS/dead     |
|                             | after losing                                                                             | exceeded      | but user limits   |                    |            |             | reckoning fix |
|                             | satellite lock)                                                                          |               | exceeded          |                    |            |             |               |
| GLL, RMC: status            | V                                                                                        | V             | V                 | A                  | А          | А           | А             |
|                             | V=Data Invalid,                                                                          | A=Data Valid  |                   |                    |            |             |               |
| GGA: quality                | 0                                                                                        | 0             | 6                 | 6                  | 1/2        | 1/2         | 1/2           |
|                             | 0=No Fix, 1=Au                                                                           | tonomous GNSS | Fix, 2=Differenti | al GNSS Fix, 6=Est | imated/Dea | nd Reckonir | ng Fix        |
| GSA: navMode                | 1                                                                                        | 1             | 2                 | 2                  | 2          | 3           | 3             |
|                             | 1=No Fix, 2=2D Fix, 3=3D Fix                                                             |               |                   |                    |            |             |               |
| GLL, RMC, VTG, GNS: posMode | Ν                                                                                        | Ν             | E                 | E                  | A/D        | A/D         | A/D           |
|                             | N=No Fix, E=Estimated/Dead Reckoning Fix, A=Autonomous GNSS Fix, D=Differential GNSS Fix |               |                   |                    |            |             |               |

# Flags in NMEA 2.1 and below

The flags in NMEA 2.1 and below are the same as NMEA 2.3 and above but with the following differences:

- The posMode field is not output for GLL, RMC and VTG messages (each message has one field less).
- The GGA quality field is set to 1 (instead of 6) For both types of dead reckoning fix.

# Extra fields in NMEA 4.1 and above

| Message | Extra fields       |  |
|---------|--------------------|--|
| GBS     | systemId, signalId |  |
| GNS     | navStatus          |  |
| GRS     | systemId, signalId |  |
| GSA     | systemId           |  |
| GSV     | signalld           |  |
| RMC     | navStatus          |  |

# 20.1.7 Multi-GNSS considerations

Many applications which process NMEA messages assume that only a single GNSS is active. However, when multiple GNSS are configured, the NMEA specification requires the output to change in the following ways:

# NMEA output for Multi-GNSS

| Change               | Description                                                                       |  |
|----------------------|-----------------------------------------------------------------------------------|--|
| Main Talker ID       | The main Talker ID will be 'GN' (e.g. instead of 'GP' for a GPS receiver)         |  |
| GSV Talker IDs       | The GSV message reports the signal strength of the visible satellites. However,   |  |
|                      | the Talker ID it uses is specific to the GNSS it is reporting information for, so |  |
|                      | for a multi-GNSS receiver it will not be the same as the main Talker ID. (e.g.    |  |
|                      | other messages will be using the 'GN' Talker ID but the GSV message will use      |  |
|                      | GNSS-sepcific Talker IDs)                                                         |  |
| Multiple GSA and GRS | Multiple GSA and GRS messages are output for each fix, one for each GNSS.         |  |
| Messages             | This may confuse applications which assume they are output only once per          |  |
|                      | position fix (as is the case for a single GNSS receiver).                         |  |

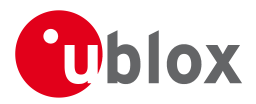

# 20.1.8 Output of Invalid/Unknown Data

By default the receiver will not output invalid data. In such cases, it will output empty fields.

A valid position fix is reported as follows:

#### \$GPGLL,4717.11634,N,00833.91297,E,124923.00,A,A\*6E

An invalid position fix (but time valid) is reported as follows:

\$GPGLL,,,,,124924.00,V,N\*42

If Time is unknown (e.g. during a cold-start):

\$GPGLL,,,,,,V,N\*64

Note:

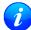

An exception from the above default are dead reckoning fixes, which are also output when invalid (user limits exceeded).

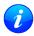

Output of invalid data marked with the 'Invalid/Valid' Flags can be enabled using the UBX protocol message CFG-NMEA.

i

Differing from the NMEA standard, u-blox reports valid dead reckoning fixes with user limits met (not exceeded) as valid (A) instead of invalid (V).

# 20.1.9 Messages Overview

When configuring NMEA messages using the UBX protocol message CFG-MSG, the Class/lds shown in the table shall be used.

| Page | Mnemonic               | Cls/ID    | Description                                                  |
|------|------------------------|-----------|--------------------------------------------------------------|
|      | NMEA Standard Messages |           | Standard Messages                                            |
| 74   | DTM                    | 0xF0 0x0A | Datum Reference                                              |
| 75   | GBQ                    | 0xF0 0x44 | Poll a standard message (if the current Talker ID is GB)     |
| 75   | GBS                    | 0xF0 0x09 | GNSS Satellite Fault Detection                               |
| 76   | GGA                    | 0xF0 0x00 | Global positioning system fix data                           |
| 78   | GLL                    | 0xF0 0x01 | Latitude and longitude, with time of position fix and status |
| 79   | GLQ                    | 0xF0 0x43 | Poll a standard message (if the current Talker ID is GL)     |
| 79   | GNQ                    | 0xF0 0x42 | Poll a standard message (if the current Talker ID is GN)     |
| 80   | GNS                    | 0xF0 0x0D | GNSS fix data                                                |
| 81   | GPQ                    | 0xF0 0x40 | Poll a standard message (if the current Talker ID is GP)     |
| 81   | GRS                    | 0xF0 0x06 | GNSS Range Residuals                                         |
| 82   | GSA                    | 0xF0 0x02 | GNSS DOP and Active Satellites                               |
| 83   | GST                    | 0xF0 0x07 | GNSS Pseudo Range Error Statistics                           |
| 84   | GSV                    | 0xF0 0x03 | GNSS Satellites in View                                      |
| 85   | RMC                    | 0xF0 0x04 | Recommended Minimum data                                     |
| 86   | тхт                    | 0xF0 0x41 | Text Transmission                                            |
| 87   | VLW                    | 0xF0 0x0F | Dual ground/water distance                                   |
| 88   | VTG                    | 0xF0 0x05 | Course over ground and Ground speed                          |
| 89   | ZDA                    | 0xF0 0x08 | Time and Date                                                |
|      | NMEA PUBX Messa        | ages      | Proprietary Messages                                         |
| 90   | CONFIG                 | 0xF1 0x41 | Set Protocols and Baudrate                                   |

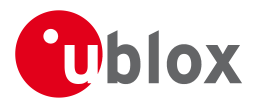

#### NMEA Messages Overview continued

| Page | Mnemonic | Cls/ID    | Description                       |
|------|----------|-----------|-----------------------------------|
| 91   | POSITION | 0xF1 0x00 | Lat/Long Position Data            |
| 92   | RATE     | 0xF1 0x40 | Set NMEA message output rate      |
| 93   | SVSTATUS | 0xF1 0x03 | Satellite Status                  |
| 94   | ТІМЕ     | 0xF1 0x04 | Time of Day and Clock Information |

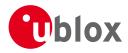

# 20.2 Standard Messages

Standard Messages: i.e. Messages as defined in the NMEA Standard.

# 20.2.1 DTM

# 20.2.1.1 Datum Reference

| Message                                                                     | DTM                                                                                                    | DTM             |  |  |  |
|-----------------------------------------------------------------------------|----------------------------------------------------------------------------------------------------|-----------------|--|--|--|
| Description                                                                 | Datum Reference                                                                                                    | Datum Reference |  |  |  |
| Firmware                                                                    | Supported on:                                                                                                    |                 |  |  |  |
| <ul> <li>u-blox M8 from firmware version 2.00 up to version 2.30</li> </ul> |                                                                                                    |                 |  |  |  |
| Type                                                                        | Output Message                                                                                                    | Output Message  |  |  |  |
| Comment                                                                     | This message gives the difference between the current datum and the reference da<br>The current datum defaults to WGS84 |                 |  |  |  |
|                                                                             | The reference datum cannot be changed and is always set to WGS84.                                                       |                 |  |  |  |
|                                                                             | ID for CFG-MSG Number of fields                                                                                         |                 |  |  |  |
| Message Info                                                                | 0xF0 0x0A 11                                                                                                    |                 |  |  |  |

#### Message Structure:

\$xxDTM,datum,subDatum,lat,NS,lon,EW,alt,refDatum\*cs<CR><LF>

#### Example:

\$GPDTM,W84,,0.0,N,0.0,E,0.0,W84\*6F

\$GPDTM,999,,0.08,N,0.07,E,-47.7,W84\*1C

|       | ,,                 | ,    | , , , ,     |         |                                            |
|-------|--------------------|------|-------------|---------|--------------------------------------------|
| Field | Name               | Unit | Format      | Example | Description                                |
| No.   |                    |      |             |         |                                            |
| 0     | XXDTM              | -    | string      | \$GPDTM | DTM Message ID (xx = current Talker ID)    |
| 1     | datum              | -    | string      | W84     | Local datum code: W84 = WGS84, 999 = user  |
|       |                    |      |             |         | defined                                    |
| 2     | subDatum           | -    | string      | -       | A null field                               |
| 3     | lat                | min  | numeric     | 0.08    | Offset in Latitude                         |
| 4     | NS                 | -    | character   | S       | North/South indicator                      |
| 5     | lon                | min  | numeric     | 0.07    | Offset in Longitude                        |
| 6     | EW                 | -    | character   | E       | East/West indicator                        |
| 7     | alt                | m    | numeric     | -2.8    | Offset in altitude                         |
| 8     | refDatum           | -    | string      | W84     | Reference datum code (always W84 = WGS 84) |
| 9     | CS                 | -    | hexadecimal | *67     | Checksum                                   |
| 10    | <cr><lf></lf></cr> | -    | character   | -       | Carriage return and line feed              |
|       |                    |      |             |         |                                            |

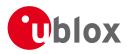

# 20.2.2 GBQ

# 20.2.2.1 Poll a standard message (if the current Talker ID is GB)

| GBQ              | GBQ                                                                                                    |                                                                                                    |  |  |  |
|------------------|----------------------------------------------------------------------------------------------------|----------------------------------------------------------------------------------------------------|--|--|--|
| Poll a standar   | Poll a standard message (if the current Talker ID is GB)                                                 |                                                                                                    |  |  |  |
| Supported on:    |                                                                                                    |                                                                                                    |  |  |  |
| • u-blox M8 fr   | • u-blox M8 from firmware version 2.00 up to version 2.30                                                |                                                                                                    |  |  |  |
| Input Message    | Input Message                                                                                            |                                                                                                    |  |  |  |
| Polls a standard | Polls a standard NMEA message if the current Talker ID is GB                                             |                                                                                                    |  |  |  |
| ID for CFG-MSG   | Number of fields                                                                                         |                                                                                                    |  |  |  |
| 0xF0 0x44        | 0xF0 0x44 4                                                                                              |                                                                                                    |  |  |  |
|                  | Poll a standar<br>Supported on:<br>• u-blox M8 fr<br>Input Message<br>Polls a standard<br>ID for CFG-MSG | Poll a standard message (if the Supported on:         • u-blox M8 from firmware verse         Input Message         Polls a standard NMEA message         ID for CFG-MSG |  |  |  |

# Message Structure:

\$xxGLQ,msgId\*cs<CR><LF>

#### Example:

\$EIGBQ,RMC\*28

| Field | Name               | Unit | Format      | Example | Description                                  |
|-------|--------------------|------|-------------|---------|----------------------------------------------|
| No.   |                    |      |             |         |                                              |
| 0     | xxGBQ              | -    | string      | \$EIGBQ | GBQ Message ID (xx = Talker ID of the device |
|       |                    |      |             |         | requesting the poll)                         |
| 1     | msgId              | -    | string      | RMC     | Message ID of the message to be polled       |
| 2     | CS                 | -    | hexadecimal | *28     | Checksum                                     |
| 3     | <cr><lf></lf></cr> | -    | character   | -       | Carriage return and line feed                |

# 20.2.3 GBS

# 20.2.3.1 GNSS Satellite Fault Detection

| Message      | GBS                                                                                                    | GBS                            |                                                            |  |
|--------------|----------------------------------------------------------------------------------------------------|--------------------------------|------------------------------------------------------------|--|
| Description  | GNSS Satellite F                                                                                                    | GNSS Satellite Fault Detection |                                                            |  |
| Firmware     | Supported on:                                                                                                    |                                |                                                            |  |
|              | • u-blox M8 from                                                                                                    | n firmware vers                | ion 2.00 up to version 2.30                                |  |
| Туре         | Output Message                                                                                                    |                                |                                                            |  |
| Comment      | of the Receiver Autonomous Integrity Monitoring<br><b>errAlt</b> output the standard deviation of the position<br>which pass the RAIM test successfully.<br><b>errAlt</b> are only output if the RAIM process passed<br>ful edits happened). These fields are never output if 4 or<br>the navigation calculation (because, in such cases, integrity |                                |                                                            |  |
|              | <ul> <li>can not be determined by the receiver autonomously).</li> <li>The fields <b>prob</b>, <b>bias</b> and <b>stdev</b> are only output if at least one satellite failed in the</li> </ul>                                                                                                    |                                |                                                            |  |
|              | RAIM test. If m                                                                                                    |                                | atellites fail the RAIM test, only the information for the |  |
|              | ID for CFG-MSG                                                                                                    | Number of fields               |                                                            |  |
| Message Info | 0xF0 0x09                                                                                                    | 13                             |                                                            |  |

#### Message Structure:

\$xxGBS,time,errLat,errLon,errAlt,svid,prob,bias,stddev,systemId,signalId\*cs<CR><LF>

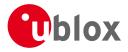

#### Example:

| \$GPGI | BS,235503.00,      | 1.6,1 | .4,3.2,,,,,*4  | 0             |                                                    |
|--------|--------------------|-------|----------------|---------------|----------------------------------------------------|
| \$GPGI | BS,235458.00,      | 1.4,1 | .3,3.1,03,,-21 | .4,3.8,1,0*5B |                                                    |
| Field  | Name               | Unit  | Format         | Example       | Description                                        |
| No.    |                    |       |                |               |                                                    |
| 0      | XXGBS              | -     | string         | \$GPGBS       | GBS Message ID (xx = current Talker ID)            |
| 1      | time               | -     | hhmmss.ss      | 235503.00     | UTC time to which this RAIM sentence belongs, see  |
|        |                    |       |                |               | note on UTC representation                         |
| 2      | errLat             | m     | numeric        | 1.6           | Expected error in latitude                         |
| 3      | errLon             | m     | numeric        | 1.4           | Expected error in longitude                        |
| 4      | errAlt             | m     | numeric        | 3.2           | Expected error in altitude                         |
| 5      | svid               | -     | numeric        | 03            | Satellite ID of most likely failed satellite       |
| 6      | prob               | -     | numeric        | -             | Probability of missed detection, not supported     |
|        |                    |       |                |               | (empty)                                            |
| 7      | bias               | m     | numeric        | -21.4         | Estimate on most likely failed satellite (a priori |
|        |                    |       |                |               | residual)                                          |
| 8      | stddev             | m     | numeric        | 3.8           | Standard deviation of estimated bias               |
| 9      | systemId           | -     | numeric        | 1             | NMEA defined GNSS System ID                        |
|        |                    |       |                |               | NMEA v4.1 and above only                           |
| 10     | signalId           | -     | numeric        | 0             | NMEA defined GNSS Signal ID (0 = All signals)      |
|        |                    |       |                |               | NMEA v4.1 and above only                           |
| 11     | CS                 | -     | hexadecimal    | *5B           | Checksum                                           |
| 12     | <cr><lf></lf></cr> | -     | character      | -             | Carriage return and line feed                      |

# 20.2.4 GGA

# 20.2.4.1 Global positioning system fix data

| Message      | GGA                                                                                |                  |                             |  |  |
|--------------|------------------------------------------------------------------------------------|------------------|-----------------------------|--|--|
| Description  | Global positioning system fix data                                                 |                  |                             |  |  |
| Firmware     | Supported on:                                                                      |                  |                             |  |  |
|              | • u-blox M8 fro                                                                    | om firmware vers | ion 2.00 up to version 2.30 |  |  |
| Туре         | Output Message                                                                     | e                |                             |  |  |
| Comment      | The output of this message is dependent on the currently selected datum (default:  |                  |                             |  |  |
|              | WGS84). The NMEA specification indicates that the GGA message is GPS specific.     |                  |                             |  |  |
|              | However, when the receiver is configured for multi-GNSS, the GGA message           |                  |                             |  |  |
|              | contents will be generated from the multi-GNSS solution. For multi-GNSS use, it is |                  |                             |  |  |
|              | recommended that the NMEA-GNS message is used instead.                             |                  |                             |  |  |
|              | n GPS fixing related data (number of satellites in use, and                        |                  |                             |  |  |
|              | rential data if in use, etc.).                                                     |                  |                             |  |  |
|              | ID for CFG-MSG                                                                     | Number of fields |                             |  |  |
| Message Info | 0xF0 0x00                                                                          | 17               |                             |  |  |

#### Message Structure:

\$xxGGA,time,lat,NS,long,EW,quality,numSV,HDOP,alt,M,sep,M,diffAge,diffStation\*cs<CR><LF>

Example:

\$GPGGA,092725.00,4717.11399,N,00833.91590,E,1,08,1.01,499.6,M,48.0,M,,\*5B

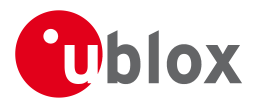

#### Field Name Unit Format Example Description No. Field Name Unit Format Description Example No. 0 \$GPGGA GGA Message ID (xx = current Talker ID) XXGGA string 092725.00 UTC time, see note on UTC representation 1 hhmmss.ss time 2 ddmm. 4717.11399 Latitude (degrees & minutes), see format description lat mmmmm 3 character Ν North/South indicator NS \_ 4 dddmm. 00833.91590 Longitude (degrees & minutes), see format long mmmmm description 5 ΕW character Е East/West indicator 6 1 Quality indicator for position fix, see table below quality digit and position fix flags description Number of satellites used (range: 0-12) 7 numeric 08 numSV \_ 8 HDOP numeric 1.01 Horizontal Dilution of Precision \_ 9 alt numeric 499.6 Altitude above mean sea level m 10 Altitude units: meters (fixed field) Μ uAlt character 48.0 Geoid separation: difference between ellipsoid and 11 m numeric sep mean sea level 12 Μ Separation units: meters (fixed field) uSep \_ character 13 Age of differential corrections (blank when DGPS is diffAge S numeric \_ not used) 14 diffStat ID of station providing differential corrections (blank numeric -\_ when DGPS is not used) ion 15 hexadecimal \*5B Checksum cs Carriage return and line feed 16 <CR><LF> character

#### GGA continued

# Table Quality Indicator

| Quality Indicator | Description, see also position fix flags description |  |  |
|-------------------|------------------------------------------------------|--|--|
| 0                 | No Fix / Invalid                                     |  |  |
| 1                 | Standard GPS (2D/3D)                                 |  |  |
| 2                 | Differential GPS                                     |  |  |
| 6                 | Estimated (DR) Fix                                   |  |  |

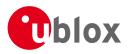

# 20.2.5 GLL

# 20.2.5.1 Latitude and longitude, with time of position fix and status

| Message      | GLL            | GLL                                                                               |  |  |  |
|--------------|----------------|-----------------------------------------------------------------------------------|--|--|--|
| Description  | Latitude and l | Latitude and longitude, with time of position fix and status                      |  |  |  |
| Firmware     | Supported on:  | Supported on:                                                                     |  |  |  |
|              | • u-blox M8 fr | om firmware version 2.00 up to version 2.30                                       |  |  |  |
| Туре         | Output Messag  | Output Message                                                                    |  |  |  |
| Comment      | The output of  | The output of this message is dependent on the currently selected datum (default: |  |  |  |
|              | WGS84)         |                                                                                   |  |  |  |
|              | -              |                                                                                   |  |  |  |
|              | ID for CFG-MSG | Number of fields                                                                  |  |  |  |
| Message Info | 0xF0 0x01      | 10                                                                                |  |  |  |

# Message Structure:

\$xxGLL,lat,NS,long,EW,time,status,posMode\*cs<CR><LF>

#### Example:

| SGPGLL, 4717, 11364  | N.00833.91565.      | E,092321.00,A,A*60      |
|----------------------|---------------------|-------------------------|
| QUI ULLI, 1/1/.11501 | , 11, 000000.01000, | , E, 072521.00, A, A 00 |

| Field | Name               | Unit | Format      | Example     | Description                                           |  |
|-------|--------------------|------|-------------|-------------|-------------------------------------------------------|--|
| No.   |                    |      |             |             |                                                       |  |
| 0     | XXGLL              | -    | string      | \$GPGLL     | GLL Message ID (xx = current Talker ID)               |  |
| 1     | lat                | -    | ddmm.       | 4717.11364  | Latitude (degrees & minutes), see format description  |  |
|       |                    |      | mmmmm       |             |                                                       |  |
| 2     | NS                 | -    | character   | N           | North/South indicator                                 |  |
| 3     | long               | -    | dddmm.      | 00833.91565 | Longitude (degrees & minutes), see format             |  |
|       |                    |      | mmmmm       |             | description                                           |  |
| 4     | EW                 | -    | character   | E           | East/West indicator                                   |  |
| 5     | time               | -    | hhmmss.ss   | 092321.00   | UTC time, see note on UTC representation              |  |
| 6     | status             | -    | character   | A           | V = Data invalid or receiver warning, A = Data valid. |  |
|       |                    |      |             |             | See position fix flags description.                   |  |
| 7     | posMode            | -    | character   | А           | Positioning mode, see position fix flags description. |  |
|       |                    |      |             |             | NMEA v2.3 and above only                              |  |
| 8     | cs                 | -    | hexadecimal | *60         | Checksum                                              |  |
| 9     | <cr><lf></lf></cr> | -    | character   | -           | Carriage return and line feed                         |  |

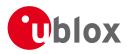

# 20.2.6 GLQ

# 20.2.6.1 Poll a standard message (if the current Talker ID is GL)

| GLQ             | GLQ                                                                                                    |                                                                                                    |  |  |  |
|-----------------|----------------------------------------------------------------------------------------------------|----------------------------------------------------------------------------------------------------|--|--|--|
| Poll a standar  | Poll a standard message (if the current Talker ID is GL)                                                 |                                                                                                    |  |  |  |
| Supported on:   |                                                                                                    |                                                                                                    |  |  |  |
| • u-blox M8 fr  | • u-blox M8 from firmware version 2.00 up to version 2.30                                                |                                                                                                    |  |  |  |
| Input Message   | Input Message                                                                                            |                                                                                                    |  |  |  |
| Polls a standar | Polls a standard NMEA message if the current Talker ID is GL                                             |                                                                                                    |  |  |  |
| ID for CFG-MSG  | Number of fields                                                                                         |                                                                                                    |  |  |  |
| 0xF0 0x43       | 0xF0 0x43 4                                                                                              |                                                                                                    |  |  |  |
|                 | Poll a standar<br>Supported on:<br>• u-blox M8 fr<br>Input Message<br>Polls a standard<br>ID for CFG-MSG | Poll a standard message (if the Supported on:         • u-blox M8 from firmware verse         Input Message         Polls a standard NMEA message         ID for CFG-MSG         Number of fields |  |  |  |

# Message Structure:

\$xxGLQ,msgId\*cs<CR><LF>

#### Example:

\$EIGLQ,RMC\*3A

|       | ~ '                |      |             |         |                                              |
|-------|--------------------|------|-------------|---------|----------------------------------------------|
| Field | Name               | Unit | Format      | Example | Description                                  |
| No.   |                    |      |             |         |                                              |
| 0     | xxGLQ              | -    | string      | \$EIGLQ | GLQ Message ID (xx = Talker ID of the device |
|       |                    |      |             |         | requesting the poll)                         |
| 1     | msgId              | -    | string      | RMC     | Message ID of the message to be polled       |
| 2     | CS                 | -    | hexadecimal | *3A     | Checksum                                     |
| 3     | <cr><lf></lf></cr> | -    | character   | -       | Carriage return and line feed                |

# 20.2.7 GNQ

# 20.2.7.1 Poll a standard message (if the current Talker ID is GN)

| Message      | GNQ                             | GNQ                                                                         |                            |  |  |
|--------------|---------------------------------|-----------------------------------------------------------------------------|----------------------------|--|--|
| Description  | Poll a standard                 | l message (if th                                                            | e current Talker ID is GN) |  |  |
| Firmware     | Supported on:                   |                                                                             |                            |  |  |
|              | • u-blox M8 fro                 | <ul> <li>u-blox M8 from firmware version 2.00 up to version 2.30</li> </ul> |                            |  |  |
| Туре         | Input Message                   |                                                                             |                            |  |  |
| Comment      | Polls a standard                | Polls a standard NMEA message if the current Talker ID is GN                |                            |  |  |
|              | ID for CFG-MSG Number of fields |                                                                             |                            |  |  |
| Message Info | 0xF0 0x42                       | 4                                                                           |                            |  |  |

Message Structure:

\$xxGNQ,msgId\*cs<CR><LF>

#### Example:

| \$EIGN | NQ,RMC*3A          |      |             |         |                                              |
|--------|--------------------|------|-------------|---------|----------------------------------------------|
| Field  | Name               | Unit | Format      | Example | Description                                  |
| No.    |                    |      |             |         |                                              |
| 0      | xxGNQ              | -    | string      | \$EIGNQ | GNQ Message ID (xx = Talker ID of the device |
|        |                    |      |             |         | requesting the poll)                         |
| 1      | msgId              | -    | string      | RMC     | Message ID of the message to be polled       |
| 2      | CS                 | -    | hexadecimal | *3A     | Checksum                                     |
| 3      | <cr><lf></lf></cr> | -    | character   | -       | Carriage return and line feed                |

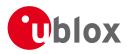

# 20.2.8 GNS

# 20.2.8.1 GNSS fix data

| Message      | GNS               | GNS                                                            |                                                              |  |  |
|--------------|-------------------|----------------------------------------------------------------|--------------------------------------------------------------|--|--|
| Description  | GNSS fix data     |                                                                |                                                              |  |  |
| Firmware     | Supported on:     |                                                                |                                                              |  |  |
|              | • u-blox M8 fro   | om firmware vers                                               | ion 2.00 up to version 2.30                                  |  |  |
| Туре         | Output Message    | Output Message                                                 |                                                              |  |  |
| Comment      | The output of     | this message is                                                | dependent on the currently selected datum (default:          |  |  |
|              | WGS84)            |                                                                |                                                              |  |  |
|              | Time and position | on, together with                                              | n GNSS fixing related data (number of satellites in use, and |  |  |
|              | the resulting HD  | the resulting HDOP, age of differential data if in use, etc.). |                                                              |  |  |
|              | ID for CFG-MSG    | ID for CFG-MSG Number of fields                                |                                                              |  |  |
| Message Info | 0xF0 0x0D         | 16                                                             |                                                              |  |  |

#### Message Structure:

xxGNS,time,lat,NS,long,EW,posMode,numSV,HDOP,alt,altRef,diffAge,diffStation,navStatus\*cs<CR><LF>

#### Example:

\$GPGNS,091547.00,5114.50897,N,00012.28663,W,AA,10,0.83,111.1,45.6,,,V\*71

| Field | Name               | Unit | Format      | Example     | Description                                             |
|-------|--------------------|------|-------------|-------------|---------------------------------------------------------|
| No.   |                    |      |             |             |                                                         |
| 0     | XXGNS              | -    | string      | \$GPGNS     | GNS Message ID (xx = current Talker ID)                 |
| 1     | time               | -    | hhmmss.ss   | 091547.00   | UTC time, see note on UTC representation                |
| 2     | lat                | -    | ddmm.       | 5114.50897  | Latitude (degrees & minutes), see format description    |
|       |                    |      | mmmmm       |             |                                                         |
| 3     | NS                 | -    | character   | N           | North/South indicator                                   |
| 4     | long               | -    | dddmm.      | 00012.28663 | Longitude (degrees & minutes), see format               |
|       |                    |      | mmmmm       |             | description                                             |
| 5     | EW                 | -    | character   | E           | East/West indicator                                     |
| 6     | posMode            | -    | character   | AA          | Positioning mode, see position fix flags description.   |
|       |                    |      |             |             | First character for GPS, second character for           |
|       |                    |      |             |             | GLONASS                                                 |
| 7     | numSV              | -    | numeric     | 10          | Number of satellites used (range: 0-99)                 |
| 8     | HDOP               | -    | numeric     | 0.83        | Horizontal Dilution of Precision                        |
| 9     | alt                | m    | numeric     | 111.1       | Altitude above mean sea level                           |
| 10    | sep                | m    | numeric     | 45.6        | Geoid separation: difference between ellipsoid and      |
|       |                    |      |             |             | mean sea level                                          |
| 11    | diffAge            | S    | numeric     | -           | Age of differential corrections (blank when DGPS is     |
|       |                    |      |             |             | not used)                                               |
| 12    | diffStat           | -    | numeric     | -           | ID of station providing differential corrections (blank |
|       | ion                |      |             |             | when DGPS is not used)                                  |
| 13    | navStatu           | -    | character   | V           | Navigational status indicator (V = Equipment is not     |
|       | s                  |      |             |             | providing navigational status information)              |
|       |                    |      |             |             | NMEA v4.1 and above only                                |
| 14    | cs                 | -    | hexadecimal | *71         | Checksum                                                |
| 15    | <cr><lf></lf></cr> | -    | character   | -           | Carriage return and line feed                           |
|       |                    |      |             |             |                                                         |

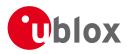

# 20.2.9 GPQ

# 20.2.9.1 Poll a standard message (if the current Talker ID is GP)

| GPQ              | GPQ                                                                                                    |                                                                                                    |  |  |  |
|------------------|----------------------------------------------------------------------------------------------------|----------------------------------------------------------------------------------------------------|--|--|--|
| Poll a standar   | Poll a standard message (if the current Talker ID is GP)                                                                          |                                                                                                    |  |  |  |
| Supported on:    | upported on:                                                                                                    |                                                                                                    |  |  |  |
| • u-blox M8 fr   | <ul> <li>u-blox M8 from firmware version 2.00 up to version 2.30</li> </ul>                                                       |                                                                                                    |  |  |  |
| Input Message    | Input Message                                                                                                    |                                                                                                    |  |  |  |
| Polls a standard | Polls a standard NMEA message if the current Talker ID is GP                                                                      |                                                                                                    |  |  |  |
| ID for CFG-MSG   | Number of fields                                                                                                    |                                                                                                    |  |  |  |
| 0xF0 0x40        | 4                                                                                                    |                                                                                                    |  |  |  |
|                  | Poll a standar         Supported on:         • u-blox M8 fr         Input Message         Polls a standard         ID for CFG-MSG | Poll a standard message (if the Supported on:         • u-blox M8 from firmware verse         Input Message         Polls a standard NMEA message         ID for CFG-MSG |  |  |  |

# Message Structure:

\$xxGPQ,msgId\*cs<CR><LF>

#### Example:

\$EIGPQ,RMC\*3A

| Field | Name               | Unit | Format      | Example | Description                                  |
|-------|--------------------|------|-------------|---------|----------------------------------------------|
| No.   |                    |      |             |         |                                              |
| 0     | xxGPQ              | -    | string      | \$EIGPQ | GPQ Message ID (xx = Talker ID of the device |
|       |                    |      |             |         | requesting the poll)                         |
| 1     | msgId              | -    | string      | RMC     | Message ID of the message to be polled       |
| 2     | CS                 | -    | hexadecimal | *3A     | Checksum                                     |
| 3     | <cr><lf></lf></cr> | -    | character   | -       | Carriage return and line feed                |

# 20.2.10 GRS

# 20.2.10.1 GNSS Range Residuals

| Message      | GRS                                                                                                    | GRS                  |                              |  |  |  |  |
|--------------|----------------------------------------------------------------------------------------------------|----------------------|------------------------------|--|--|--|--|
| Description  | GNSS Range                                                                                                    | GNSS Range Residuals |                              |  |  |  |  |
| Firmware     | Supported on:                                                                                                    |                      |                              |  |  |  |  |
|              | • u-blox M8 fi                                                                                                    | rom firmware ver     | sion 2.00 up to version 2.30 |  |  |  |  |
| Туре         | Output Messag                                                                                                    | Output Message       |                              |  |  |  |  |
| Comment      | This messages relates to associated GGA and GSA messages.                                                                                                    |                      |                              |  |  |  |  |
|              | If less than 12 SVs are available, the remaining fields are output empty. If more than 12 SVs are used, only the residuals of the first 12 SVs are output, in order to remain consistent with the NMEA standard. |                      |                              |  |  |  |  |
|              | In a multi-GNSS system this message will be output multiple times, once for each                                                                                                    |                      |                              |  |  |  |  |
|              | GNSS.                                                                                                    |                      |                              |  |  |  |  |
|              | ID for CFG-MSG                                                                                                    | Number of fields     |                              |  |  |  |  |
| Message Info | 0xF0 0x06                                                                                                    | 19                   |                              |  |  |  |  |

# Message Structure:

\$xxGRS,time, mode {,residual},systemId,signalId\*cs<CR><LF>

#### Example:

\$GPGRS,082632.00,1,0.54,0.83,1.00,1.02,-2.12,2.64,-0.71,-1.18,0.25,,,1,0\*70

| Field<br>No. | Name  | Unit | Format | Example | Description                             |
|--------------|-------|------|--------|---------|-----------------------------------------|
| 0            | XXGRS | -    | string | \$GPGRS | GRS Message ID (xx = current Talker ID) |

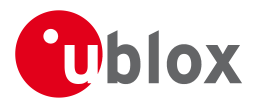

#### GRS continued

| Field   | Name               | Unit     | Format      | Example   | Description                                          |
|---------|--------------------|----------|-------------|-----------|------------------------------------------------------|
| No.     |                    |          |             |           |                                                      |
| 1       | time               | -        | hhmmss.ss   | 082632.00 | UTC time of associated position fix, see note on     |
|         |                    |          |             |           | UTC representation                                   |
| 2       | mode               | -        | digit       | 1         | Mode (see table below), u-blox receivers will always |
|         |                    |          |             |           | output Mode 1 residuals                              |
| Start c | of repeated block  | (12 time | es)         |           |                                                      |
| 3 +     | residual           | m        | numeric     | 0.54      | Range residuals for SVs used in navigation. The SV   |
| 1*N     |                    |          |             |           | order matches the order from the GSA sentence.       |
| End of  | f repeated block   | -        |             |           |                                                      |
| 15      | systemId           | -        | numeric     | 1         | NMEA defined GNSS System ID                          |
|         |                    |          |             |           | NMEA v4.1 and above only                             |
| 16      | signalId           | -        | numeric     | 0         | NMEA defined GNSS Signal ID (0 = All signals)        |
|         |                    |          |             |           | NMEA v4.1 and above only                             |
| 17      | CS                 | -        | hexadecimal | *70       | Checksum                                             |
| 18      | <cr><lf></lf></cr> | -        | character   | -         | Carriage return and line feed                        |

# Table Mode

| Mode | Description                                                                       |
|------|-----------------------------------------------------------------------------------|
| 0    | Residuals were used to calculate the position given in the matching GGA sentence. |
| 1    | Residuals were recomputed after the GGA position was computed.                    |

# 20.2.11 GSA

# 20.2.11.1 GNSS DOP and Active Satellites

| Message      | GSA                                                                                                    |  |  |  |  |  |  |
|--------------|----------------------------------------------------------------------------------------------------|--|--|--|--|--|--|
| Description  | GNSS DOP and Active Satellites                                                                                                    |  |  |  |  |  |  |
| Firmware     | Supported on:<br>• u-blox M8 from firmware version 2.00 up to version 2.30                                                                                                    |  |  |  |  |  |  |
| Туре         | Output Message                                                                                                    |  |  |  |  |  |  |
| Comment      | <ul> <li>The GNSS receiver operating mode, satellites used for navigation, and DOP values.</li> <li>If less than 12 SVs are used for navigation, the remaining fields are left empty. If more than 12 SVs are used for navigation, only the IDs of the first 12 are output.</li> <li>The SV numbers (fields 'sv') are in the range of 1 to 32 for GPS satellites, and 33 to 64 for SBAS satellites (33 = SBAS PRN 120, 34 = SBAS PRN 121, and so on)</li> <li>In a multi-GNSS system this message will be output multiple times, once for each GNSS.</li> </ul> |  |  |  |  |  |  |
|              | ID for CFG-MSG Number of fields                                                                                                    |  |  |  |  |  |  |
| Message Info | 0xF0 0x02 21                                                                                                    |  |  |  |  |  |  |

# Message Structure:

 $xxGSA, opMode, navMode{ , sv} , PDOP, HDOP, VDOP, systemId*cs<CR><LF>$ 

#### Example:

\$GPGSA, A, 3, 23, 29, 07, 08, 09, 18, 26, 28, , , , , 1.94, 1.18, 1.54, 1\*0D

| Field | Name  | Unit | Format | Example | Description                             |
|-------|-------|------|--------|---------|-----------------------------------------|
| No.   |       |      |        |         |                                         |
| 0     | xxGSA | -    | string | \$GPGSA | GSA Message ID (xx = current Talker ID) |

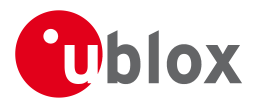

#### GSA continued

| Field   | Name               | Unit    | Format      | Example | Description                                 |  |  |
|---------|--------------------|---------|-------------|---------|---------------------------------------------|--|--|
| No.     |                    |         |             |         |                                             |  |  |
| 1       | opMode             | -       | character   | A       | Operation mode, see first table below       |  |  |
| 2       | navMode            | -       | digit       | 3       | Navigation mode, see second table below and |  |  |
|         |                    |         |             |         | position fix flags description              |  |  |
| Start c | of repeated block  | (12 tim | es)         |         |                                             |  |  |
| 3 +     | sv                 | -       | numeric     | 29      | Satellite number                            |  |  |
| 1*N     |                    |         |             |         |                                             |  |  |
| End of  | f repeated block   | •       |             | •       |                                             |  |  |
| 15      | PDOP               | -       | numeric     | 1.94    | Position dilution of precision              |  |  |
| 16      | HDOP               | -       | numeric     | 1.18    | Horizontal dilution of precision            |  |  |
| 17      | VDOP               | -       | numeric     | 1.54    | Vertical dilution of precision              |  |  |
| 18      | systemId           | -       | numeric     | 1       | NMEA defined GNSS System ID                 |  |  |
|         |                    |         |             |         | NMEA v4.1 and above only                    |  |  |
| 19      | CS                 | -       | hexadecimal | *0D     | Checksum                                    |  |  |
| 20      | <cr><lf></lf></cr> | -       | character   | -       | Carriage return and line feed               |  |  |

# Table Operation Mode

| Operation Mode | Description                                   |  |  |
|----------------|-----------------------------------------------|--|--|
| Μ              | Manually set to operate in 2D or 3D mode      |  |  |
| А              | Automatically switching between 2D or 3D mode |  |  |

# **Table Navigation Mode**

| Navigation Mode | Description, see also position fix flags description |  |  |  |  |
|-----------------|------------------------------------------------------|--|--|--|--|
| 1               | Fix not available                                    |  |  |  |  |
| 2               | 2D Fix                                               |  |  |  |  |
| 3               | 3D Fix                                               |  |  |  |  |

# 20.2.12 GST

# 20.2.12.1 GNSS Pseudo Range Error Statistics

| Message      | GST                             | GST                                |                                                    |  |  |  |
|--------------|---------------------------------|------------------------------------|----------------------------------------------------|--|--|--|
| Description  | GNSS Pseudo I                   | GNSS Pseudo Range Error Statistics |                                                    |  |  |  |
| Firmware     | Supported on:                   | Supported on:                      |                                                    |  |  |  |
|              | • u-blox M8 fro                 | om firmware vers                   | ion 2.00 up to version 2.30                        |  |  |  |
| Туре         | Output Message                  | e                                  |                                                    |  |  |  |
| Comment      | This message re                 | ports statisical in                | formation on the quality of the position solution. |  |  |  |
|              | ID for CFG-MSG Number of fields |                                    |                                                    |  |  |  |
| Message Info | 0xF0 0x07                       | 11                                 |                                                    |  |  |  |

# Message Structure:

\$xxGST,time,rangeRms,stdMajor,stdMinor,orient,stdLat,stdLong,stdAlt\*cs<CR><LF>

# Example:

### \$GPGST,082356.00,1.8,,,,1.7,1.3,2.2\*7E

| Field | Name  | Unit | Format | Example | Description                             |
|-------|-------|------|--------|---------|-----------------------------------------|
| No.   |       |      |        |         |                                         |
| 0     | XXGST | -    | string | \$GPGST | GST Message ID (xx = current Talker ID) |

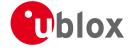

#### GST continued

| Field | Name               | Unit | Format      | Example   | Description                                        |
|-------|--------------------|------|-------------|-----------|----------------------------------------------------|
| No.   |                    |      |             |           |                                                    |
| 1     | time               | -    | hhmmss.ss   | 082356.00 | UTC time of associated position fix, see note on   |
|       |                    |      |             |           | UTC representation                                 |
| 2     | rangeRms           | m    | numeric     | 1.8       | RMS value of the standard deviation of the ranges  |
| 3     | stdMajor           | m    | numeric     | -         | Standard deviation of semi-major axis (blank - not |
|       |                    |      |             |           | supported)                                         |
| 4     | stdMinor           | m    | numeric     | -         | Standard deviation of semi-minor axis (blank - not |
|       |                    |      |             |           | supported)                                         |
| 5     | orient             | deg  | numeric     | -         | Orientation of semi-major axis (blank - not        |
|       |                    |      |             |           | supported)                                         |
| 6     | stdLat             | m    | numeric     | 1.7       | Standard deviation of latitude error               |
| 7     | stdLong            | m    | numeric     | 1.3       | Standard deviation of longitude error              |
| 8     | stdAlt             | m    | numeric     | 2.2       | Standard deviation of altitude error               |
| 9     | CS                 | -    | hexadecimal | *7E       | Checksum                                           |
| 10    | <cr><lf></lf></cr> | -    | character   | -         | Carriage return and line feed                      |

# 20.2.13 GSV

# 20.2.13.1 GNSS Satellites in View

| Message      | GSV                               | GSV                             |                                                         |  |  |  |  |
|--------------|-----------------------------------|---------------------------------|---------------------------------------------------------|--|--|--|--|
| Description  | GNSS Satellites                   | GNSS Satellites in View         |                                                         |  |  |  |  |
| Firmware     | Supported on:                     | Supported on:                   |                                                         |  |  |  |  |
|              | <ul> <li>u-blox M8 fro</li> </ul> | m firmware vers                 | ion 2.00 up to version 2.30                             |  |  |  |  |
| Туре         | Output Message                    | Output Message                  |                                                         |  |  |  |  |
| Comment      | The number of s                   | atellites in view,              | together with each SV ID, elevation azimuth, and signal |  |  |  |  |
|              | strength (C/No)                   | value. Only four                | satellite details are transmitted in one message.       |  |  |  |  |
|              | In a multi-GNS                    | 5 system sets o                 | f GSV messages will be output multiple times, one       |  |  |  |  |
|              | set for each GN                   | set for each GNSS.              |                                                         |  |  |  |  |
|              | ID for CFG-MSG                    | ID for CFG-MSG Number of fields |                                                         |  |  |  |  |
| Message Info | 0xF0 0x03                         | 816                             |                                                         |  |  |  |  |

#### Message Structure:

\$xxGSV,numMsg,msgNum,numSV,{,sv,elv,az,cno},signalId\*cs<CR><LF>

Example:

SGPGSV,3,1,10,23,38,230,44,29,71,156,47,07,29,116,41,08,09,081,36,0\*7F

\$GPGSV,3,2,10,10,07,189,,05,05,220,09,34,274,42,18,25,309,44,0\*72

\$GPGSV,3,3,10,26,82,187,47,28,43,056,46,0\*77

| Field   | Name             | Unit    | Format  | Example | Description                             |  |
|---------|------------------|---------|---------|---------|-----------------------------------------|--|
| No.     |                  |         |         |         |                                         |  |
| 0       | XXGSV            | -       | string  | \$GPGSV | GSV Message ID (xx = GSV Talker ID)     |  |
| 1       | numMsg           | -       | digit   | 3       | Number of messages, total number of GSV |  |
|         |                  |         |         |         | messages being output                   |  |
| 2       | msgNum           | -       | digit   | 1       | Number of this message                  |  |
| 3       | numSV            | -       | numeric | 10      | Number of satellites in view            |  |
| Start c | f repeated block | (14 tin | nes)    | •       |                                         |  |

Start of repeated block (1..4 times)

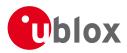

#### GSV continued

| Field  | Name               | Unit | Format      | Example | Description                                        |
|--------|--------------------|------|-------------|---------|----------------------------------------------------|
| No.    |                    |      |             |         |                                                    |
| 4 +    | sv                 | -    | numeric     | 23      | Satellite ID                                       |
| 4*N    |                    |      |             |         |                                                    |
| 5 +    | elv                | deg  | numeric     | 38      | Elevation (range 0-90)                             |
| 4*N    |                    |      |             |         |                                                    |
| 6 +    | az                 | deg  | numeric     | 230     | Azimuth, (range 0-359)                             |
| 4*N    |                    |      |             |         |                                                    |
| 7 +    | cno                | dBH  | numeric     | 44      | Signal strength (C/N0, range 0-99), blank when not |
| 4*N    |                    | Z    |             |         | tracking                                           |
| End of | frepeated block    |      |             |         |                                                    |
| 5      | signalId           | -    | numeric     | 0       | NMEA defined GNSS Signal ID (0 = All signals)      |
| 16     |                    |      |             |         | NMEA v4.1 and above only                           |
| 6      | CS                 | -    | hexadecimal | *7F     | Checksum                                           |
| 16     |                    |      |             |         |                                                    |
| 7      | <cr><lf></lf></cr> | -    | character   | -       | Carriage return and line feed                      |
| 16     |                    |      |             |         |                                                    |

# 20.2.14 RMC

# 20.2.14.1 Recommended Minimum data

| Message      | RMC             | RMC                                                                    |                                                     |  |  |  |  |
|--------------|-----------------|------------------------------------------------------------------------|-----------------------------------------------------|--|--|--|--|
| Description  | Recommended     | Recommended Minimum data                                               |                                                     |  |  |  |  |
| Firmware     | Supported on:   | Supported on:                                                          |                                                     |  |  |  |  |
|              | • u-blox M8 fro | om firmware vers                                                       | ion 2.00 up to version 2.30                         |  |  |  |  |
| Туре         | Output Messag   | Output Message                                                         |                                                     |  |  |  |  |
| Comment      | The output of   | this message is                                                        | dependent on the currently selected datum (default: |  |  |  |  |
|              | WGS84)          |                                                                        |                                                     |  |  |  |  |
|              | The recommend   | The recommended minimum sentence defined by NMEA for GNSS system data. |                                                     |  |  |  |  |
|              | ID for CFG-MSG  | Number of fields                                                       |                                                     |  |  |  |  |
| Message Info | 0xF0 0x04       | 16                                                                     |                                                     |  |  |  |  |

#### Message Structure:

\$xxRMC,time,status,lat,NS,long,EW,spd,cog,date,mv,mvEW,posMode,navStatus\*cs<CR><LF>

# Example:

\$GPRMC,083559.00,A,4717.11437,N,00833.91522,E,0.004,77.52,091202,,,A,V\*57

| Field | Name   | Unit | Format    | Example    | Description                                          |
|-------|--------|------|-----------|------------|------------------------------------------------------|
| No.   |        |      |           |            |                                                      |
| 0     | xxRMC  | -    | string    | \$GPRMC    | RMC Message ID (xx = current Talker ID)              |
| 1     | time   | -    | hhmmss.ss | 083559.00  | UTC time, see note on UTC representation             |
| 2     | status | -    | character | А          | Status, V = Navigation receiver warning, A = Data    |
|       |        |      |           |            | valid, see position fix flags description            |
| 3     | lat    | -    | ddmm.     | 4717.11437 | Latitude (degrees & minutes), see format description |
|       |        |      | mmmmm     |            |                                                      |
| 4     | NS     | -    | character | Ν          | North/South indicator                                |

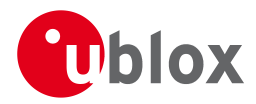

#### RMC continued

| Field | Name               | Unit | Format      | Example     | Description                                         |
|-------|--------------------|------|-------------|-------------|-----------------------------------------------------|
| No.   |                    |      |             |             |                                                     |
| 5     | long               | -    | dddmm.      | 00833.91522 | Longitude (degrees & minutes), see format           |
|       |                    |      | mmmmm       |             | description                                         |
| 6     | EW                 | -    | character   | E           | East/West indicator                                 |
| 7     | spd                | knot | numeric     | 0.004       | Speed over ground                                   |
|       |                    | S    |             |             |                                                     |
| 8     | cog                | degr | numeric     | 77.52       | Course over ground                                  |
|       |                    | ees  |             |             |                                                     |
| 9     | date               | -    | ddmmyy      | 091202      | Date in day, month, year format, see note on UTC    |
|       |                    |      |             |             | representation                                      |
| 10    | mv                 | degr | numeric     | -           | Magnetic variation value (blank - not supported)    |
|       |                    | ees  |             |             |                                                     |
| 11    | mvE₩               | -    | character   | -           | Magnetic variation E/W indicator (blank - not       |
|       |                    |      |             |             | supported)                                          |
| 12    | posMode            | -    | character   | -           | Mode Indicator, see position fix flags description  |
|       |                    |      |             |             | NMEA v2.3 and above only                            |
| 13    | navStatu           | -    | character   | V           | Navigational status indicator (V = Equipment is not |
|       | S                  |      |             |             | providing navigational status information)          |
|       |                    |      |             |             | NMEA v4.1 and above only                            |
| 14    | CS                 | -    | hexadecimal | *57         | Checksum                                            |
| 15    | <cr><lf></lf></cr> | -    | character   | -           | Carriage return and line feed                       |

# 20.2.15 TXT

# 20.2.15.1 Text Transmission

| Message      | ТХТ              | тхт               |                                                    |  |  |  |  |
|--------------|------------------|-------------------|----------------------------------------------------|--|--|--|--|
| Description  | Text Transmissi  | Text Transmission |                                                    |  |  |  |  |
| Firmware     | Supported on:    | Supported on:     |                                                    |  |  |  |  |
|              | • u-blox M8 from | n firmware vers   | ion 2.00 up to version 2.30                        |  |  |  |  |
| Туре         | Output Message   | Output Message    |                                                    |  |  |  |  |
| Comment      | This message is  | not configure     | d through UBX-CFG-MSG, but instead through         |  |  |  |  |
|              | UBX-CFG-INF.     |                   |                                                    |  |  |  |  |
|              | This message out | puts various inf  | ormation on the receiver, such as power-up screen, |  |  |  |  |
|              | software version | etc. This messag  | ge can be configured using UBX Protocol message    |  |  |  |  |
|              | UBX-CFG-INF.     | UBX-CFG-INF.      |                                                    |  |  |  |  |
|              | ID for CFG-MSG   | Number of fields  |                                                    |  |  |  |  |
| Message Info | 0xF0 0x41 7      | 7                 |                                                    |  |  |  |  |

#### Message Structure:

\$xxTXT,numMsg,msgNum,msgType,text\*cs<CR><LF>

#### Example:

\$GPTXT,01,01,02,u-blox ag - www.u-blox.com\*50

\$GPTXT,01,01,02,ANTARIS ATR0620 HW 00000040\*67

| Field | Name | Unit | Format | Example | Description |
|-------|------|------|--------|---------|-------------|
| No.   |      |      |        |         |             |

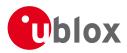

#### TXT continued

| Field | Name               | Unit | Format      | Example     | Description                                        |
|-------|--------------------|------|-------------|-------------|----------------------------------------------------|
| No.   |                    |      |             |             |                                                    |
| 0     | XXTXT              | -    | string      | \$GPTXT     | TXT Message ID (xx = current Talker ID)            |
| 1     | numMsg             | -    | numeric     | 01          | Total number of messages in this transmission, 01  |
|       |                    |      |             |             | 99                                                 |
| 2     | msgNum             | -    | numeric     | 01          | Message number in this transmission, range 01xx    |
| 3     | msgType            | -    | numeric     | 02          | Text identifier, u-blox GNSS receivers specify the |
|       |                    |      |             |             | type of the message with this number.              |
|       |                    |      |             |             | 00: Error                                          |
|       |                    |      |             |             | 01: Warning                                        |
|       |                    |      |             |             | 02: Notice                                         |
|       |                    |      |             |             | 07: User                                           |
| 4     | text               | -    | string      | www.u-blox. | Any ASCII text                                     |
|       |                    |      |             | com         |                                                    |
| 5     | CS                 | -    | hexadecimal | *67         | Checksum                                           |
| 6     | <cr><lf></lf></cr> | -    | character   | -           | Carriage return and line feed                      |

#### 20.2.16 VLW

# 20.2.16.1 Dual ground/water distance

| Message      | VLW              | VLW                |                                |  |  |  |
|--------------|------------------|--------------------|--------------------------------|--|--|--|
| Description  | Dual ground/v    | vater distance     |                                |  |  |  |
| Firmware     | Supported on:    |                    |                                |  |  |  |
|              | • u-blox M8 fro  | om firmware vers   | ion 2.00 up to version 2.30    |  |  |  |
| Туре         | Output Message   | ē                  |                                |  |  |  |
| Comment      | The distance tra | veled, relative to | the water and over the ground. |  |  |  |
|              | ID for CFG-MSG   | Number of fields   |                                |  |  |  |
| Message Info | 0xF0 0x0F        | 11                 |                                |  |  |  |

# Message Structure:

\$xxVLW,twd,twdUnit,wd,wdUnit,tgd,tgdUnit,gd,gdUnit\*cs<CR><LF>

#### Example:

\$GPVLW,,N,,N,15.8,N,1.2,N\*06

| Field | Name               | Unit | Format      | Example | Description                                 |
|-------|--------------------|------|-------------|---------|---------------------------------------------|
| No.   |                    |      |             |         |                                             |
| 0     | XXVLW              | -    | string      | \$GPVLW | VLW Message ID (xx = current Talker ID)     |
| 1     | twd                | nm   | numeric     | -       | Total cumulative water distance, not output |
| 2     | twdUnit            | -    | character   | N       | Fixed field: nautical miles                 |
| 3     | wd                 | nm   | numeric     | -       | Water distance since reset, not output      |
| 4     | wdUnit             | -    | character   | Ν       | Fixed field: nautical miles                 |
| 5     | tgd                | nm   | numeric     | 15.8    | Total cumulative ground distance            |
| 6     | tgdUnit            | -    | character   | N       | Fixed field: nautical miles                 |
| 7     | gd                 | nm   | numeric     | 1.2     | Ground distance since reset                 |
| 8     | gdUnit             | -    | character   | N       | Fixed field: nautical miles                 |
| 9     | CS                 | -    | hexadecimal | *06     | Checksum                                    |
| 10    | <cr><lf></lf></cr> | -    | character   | -       | Carriage return and line feed               |

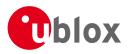

# 20.2.17 VTG

# 20.2.17.1 Course over ground and Ground speed

| Message      | VTG                             | VTG                                                                        |                                           |  |  |  |
|--------------|---------------------------------|----------------------------------------------------------------------------|-------------------------------------------|--|--|--|
| Description  | Course over g                   | Course over ground and Ground speed                                        |                                           |  |  |  |
| Firmware     | Supported on:<br>• u-blox M8 fr | Supported on:<br>• u-blox M8 from firmware version 2.00 up to version 2.30 |                                           |  |  |  |
| Туре         | Output Messag                   | е                                                                          |                                           |  |  |  |
| Comment      | Velocity is giver               | n as Course over                                                           | Ground (COG) and Speed over Ground (SOG). |  |  |  |
|              | ID for CFG-MSG                  | Number of fields                                                           |                                           |  |  |  |
| Message Info | 0xF0 0x05                       | 12                                                                         |                                           |  |  |  |

# Message Structure:

\$xxVTG,cogt,T,cogm,M,knots,N,kph,K,posMode\*cs<CR><LF>

#### Example:

\$GPVTG,77.52,T,,M,0.004,N,0.008,K,A\*06

| 701 V |                    |      |             |         |                                                    |  |
|-------|--------------------|------|-------------|---------|----------------------------------------------------|--|
| Field | Name               | Unit | Format      | Example | Description                                        |  |
| No.   |                    |      |             |         |                                                    |  |
| 0     | XXVTG              | -    | string      | \$GPVTG | VTG Message ID (xx = current Talker ID)            |  |
| 1     | cogt               | degr | numeric     | 77.52   | Course over ground (true)                          |  |
|       |                    | ees  |             |         |                                                    |  |
| 2     | Т                  | -    | character   | Т       | Fixed field: true                                  |  |
| 3     | cogm               | degr | numeric     | -       | Course over ground (magnetic), not output          |  |
|       |                    | ees  |             |         |                                                    |  |
| 4     | М                  | -    | character   | М       | Fixed field: magnetic                              |  |
| 5     | knots              | knot | numeric     | 0.004   | Speed over ground                                  |  |
|       |                    | s    |             |         |                                                    |  |
| 6     | N                  | -    | character   | N       | Fixed field: knots                                 |  |
| 7     | kph                | km/  | numeric     | 0.008   | Speed over ground                                  |  |
|       |                    | h    |             |         |                                                    |  |
| 8     | К                  | -    | character   | К       | Fixed field: kilometers per hour                   |  |
| 9     | posMode            | -    | character   | A       | Mode Indicator, see position fix flags description |  |
|       |                    |      |             |         | NMEA v2.3 and above only                           |  |
| 10    | CS                 | -    | hexadecimal | *06     | Checksum                                           |  |
| 11    | <cr><lf></lf></cr> | -    | character   | -       | Carriage return and line feed                      |  |

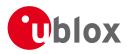

# 20.2.18 ZDA

# 20.2.18.1 Time and Date

| Message      | ZDA                              | ZDA                                         |  |  |  |  |
|--------------|----------------------------------|---------------------------------------------|--|--|--|--|
| Description  | Time and Dat                     | e                                           |  |  |  |  |
| Firmware     | Supported on:                    |                                             |  |  |  |  |
|              | <ul> <li>u-blox M8 fr</li> </ul> | om firmware version 2.00 up to version 2.30 |  |  |  |  |
| Type         | Output Messag                    | je                                          |  |  |  |  |
| Comment      | -                                |                                             |  |  |  |  |
|              | ID for CFG-MSG                   | Number of fields                            |  |  |  |  |
| Message Info | 0xF0 0x08                        | 9                                           |  |  |  |  |
|              |                                  |                                             |  |  |  |  |

# Message Structure:

xxZDA,hhmmss.ss,day,month,year,ltzh,ltzn\*cs<CR><LF>

#### Example:

\$GPZDA,082710.00,16,09,2002,00,00\*64

| Field | Name               | Unit | Format      | Example   | Description                              |
|-------|--------------------|------|-------------|-----------|------------------------------------------|
| No.   |                    |      |             |           |                                          |
| 0     | xxZDA              | -    | string      | \$GPZDA   | ZDA Message ID (xx = current Talker ID)  |
| 1     | time               | -    | hhmmss.ss   | 082710.00 | UTC Time, see note on UTC representation |
| 2     | day                | day  | dd          | 16        | UTC day (range: 1-31)                    |
| 3     | month              | mon  | mm          | 09        | UTC month (range: 1-12)                  |
|       |                    | th   |             |           |                                          |
| 4     | year               | year | уууу        | 2002      | UTC year                                 |
| 5     | ltzh               | -    | -XX         | 00        | Local time zone hours (fixed to 00)      |
| 6     | ltzn               | -    | ZZ          | 00        | Local time zone minutes (fixed to 00)    |
| 7     | CS                 | -    | hexadecimal | *64       | Checksum                                 |
| 8     | <cr><lf></lf></cr> | -    | character   | -         | Carriage return and line feed            |

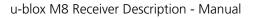

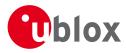

# 20.3 PUBX Messages

Proprietary Messages: i.e. Messages defined by u-blox.

# 20.3.1 CONFIG (PUBX,41)

# 20.3.1.1 Set Protocols and Baudrate

| Message      | CONFIG         | CONFIG           |                             |  |  |
|--------------|----------------|------------------|-----------------------------|--|--|
| Description  | Set Protocols  | and Baudrate     |                             |  |  |
| Firmware     | Supported on:  |                  |                             |  |  |
|              | • u-blox M8 fr | om firmware vers | ion 2.00 up to version 2.30 |  |  |
| Туре         | Set Message    |                  |                             |  |  |
| Comment      | -              |                  |                             |  |  |
|              | ID for CFG-MSG | Number of fields |                             |  |  |
| Message Info | 0xF1 0x41      | 9                |                             |  |  |

#### Message Structure:

 $\texttt{PUBX,41,portId,inProto,outProto,baudrate,autobauding\texttt{*cs<CR><LF>}$ 

#### Example:

\$PUBX,41,1,0007,0003,19200,0\*25

| \$PUB2 | PUBX, 41, 1, 0007, 0003, 19200, 0*25 |       |             |         |                                                      |  |
|--------|--------------------------------------|-------|-------------|---------|------------------------------------------------------|--|
| Field  | Name                                 | Unit  | Format      | Example | Description                                          |  |
| No.    |                                      |       |             |         |                                                      |  |
| 0      | \$PUBX                               | -     | string      | \$PUBX  | Message ID, UBX protocol header, proprietary         |  |
|        |                                      |       |             |         | sentence                                             |  |
| 1      | msgId                                | -     | numeric     | 41      | Proprietary message identifier                       |  |
| 2      | portId                               | -     | numeric     | 1       | ID of communication port. For a list of port IDs see |  |
|        |                                      |       |             |         | Serial Communication Ports Description.              |  |
| 3      | inProto                              | -     | hexadecimal | 0007    | Input protocol mask. Bitmask, specifying which       |  |
|        |                                      |       |             |         | protocols(s) are allowed for input. For details see  |  |
|        |                                      |       |             |         | corresponding field in UBX-CFG-PRT.                  |  |
| 4      | outProto                             | -     | hexadecimal | 0003    | Output protocol mask. Bitmask, specifying which      |  |
|        |                                      |       |             |         | protocols(s) are allowed for input. For details see  |  |
|        |                                      |       |             |         | corresponding field in UBX-CFG-PRT.                  |  |
| 5      | baudrate                             | bits/ | numeric     | 19200   | Baudrate                                             |  |
|        |                                      | S     |             |         |                                                      |  |
| 6      | autobaud                             | -     | numeric     | 0       | Autobauding: 1=enable, 0=disable (not supported      |  |
|        | ing                                  |       |             |         | on u-blox 5, set to 0)                               |  |
| 7      | CS                                   | -     | hexadecimal | *25     | Checksum                                             |  |
| 8      | <cr><lf></lf></cr>                   | -     | character   | -       | Carriage return and line feed                        |  |
|        |                                      |       |             |         |                                                      |  |

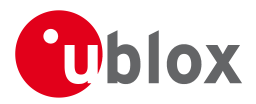

# 20.3.2 POSITION (PUBX,00)

# 20.3.2.1 Lat/Long Position Data

| Message      | POSITION        | POSITION           |                                                        |  |  |  |
|--------------|-----------------|--------------------|--------------------------------------------------------|--|--|--|
| Description  | Lat/Long Posit  | ion Data           |                                                        |  |  |  |
| Firmware     | Supported on:   | Supported on:      |                                                        |  |  |  |
|              | • u-blox M8 fro | om firmware vers   | ion 2.00 up to version 2.30                            |  |  |  |
| Туре         | Output Message  | Output Message     |                                                        |  |  |  |
| Comment      | The output of   | this message is    | dependent on the currently selected datum (default:    |  |  |  |
|              | WGS84)          |                    |                                                        |  |  |  |
|              | This message co | ontains position s | olution data. The datum selection may be changed using |  |  |  |
|              | the message UE  | X-CFG-DAT.         |                                                        |  |  |  |
|              | ID for CFG-MSG  | Number of fields   |                                                        |  |  |  |
| Message Info | 0xF1 0x00       | 23                 |                                                        |  |  |  |

#### Message Structure:

\$PUBX,00,time,lat,NS,long,EW,altRef,navStat,hAcc,vAcc,SOG,COG,vVel,diffAge,HDOP,VDOP,TDOP,numSvs,re

served,DR,\*cs<CR><LF>

Example:

\$PUBX,00,081350.00,4717.113210,N,00833.915187,E,546.589,G3,2.1,2.0,0.007,77.52,0.007,,0.92,1.19,0.7

#### 7,9,0,0\*5F

| ,,,,,        | J,0~5F  |      |           |              |                                                      |
|--------------|---------|------|-----------|--------------|------------------------------------------------------|
| Field<br>No. | Name    | Unit | Format    | Example      | Description                                          |
| 0            | \$PUBX  | -    | string    | \$PUBX       | Message ID, UBX protocol header, proprietary         |
|              |         |      |           |              | sentence                                             |
| 1            | msgId   | -    | numeric   | 00           | Proprietary message identifier: 00                   |
| 2            | time    | -    | hhmmss.ss | 081350.00    | UTC time, see note on UTC representation             |
| 3            | lat     | -    | ddmm.     | 4717.113210  | Latitude (degrees & minutes), see format description |
|              |         |      | mmmmm     |              |                                                      |
| 4            | NS      | -    | character | N            | North/South Indicator                                |
| 5            | long    | -    | dddmm.    | 00833.915187 | Longitude (degrees & minutes), see format            |
|              |         |      | mmmmm     |              | description                                          |
| 6            | EW      | -    | character | E            | East/West indicator                                  |
| 7            | altRef  | m    | numeric   | 546.589      | Altitude above user datum ellipsoid.                 |
| 8            | navStat | -    | string    | G3           | Navigation Status, See Table below                   |
| 9            | hAcc    | m    | numeric   | 2.1          | Horizontal accuracy estimate.                        |
| 10           | vAcc    | m    | numeric   | 2.0          | Vertical accuracy estimate.                          |
| 11           | SOG     | km/  | numeric   | 0.007        | Speed over ground                                    |
|              |         | h    |           |              |                                                      |
| 12           | COG     | deg  | numeric   | 77.52        | Course over ground                                   |
| 13           | vVel    | m/s  | numeric   | 0.007        | Vertical velocity (positive downwards)               |
| 14           | diffAge | S    | numeric   | -            | Age of differential corrections (blank when DGPS is  |
|              |         |      |           |              | not used)                                            |
| 15           | HDOP    | -    | numeric   | 0.92         | HDOP, Horizontal Dilution of Precision               |
| 16           | VDOP    | -    | numeric   | 1.19         | VDOP, Vertical Dilution of Precision                 |
| 17           | TDOP    | -    | numeric   | 0.77         | TDOP, Time Dilution of Precision                     |
| 18           | numSvs  | -    | numeric   | 9            | Number of satellites used in the navigation solution |

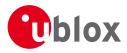

#### POSITION continued

| Field | Name               | Unit | Format      | Example | Description                   |
|-------|--------------------|------|-------------|---------|-------------------------------|
| No.   |                    |      |             |         |                               |
| 19    | reserved           | -    | numeric     | 0       | Reserved, always set to 0     |
| 20    | DR                 | -    | numeric     | 0       | DR used                       |
| 21    | cs                 | -    | hexadecimal | *5B     | Checksum                      |
| 22    | <cr><lf></lf></cr> | -    | character   | -       | Carriage return and line feed |

# **Table Navigation Status**

| Navigation Status | Description                            |
|-------------------|----------------------------------------|
| NF                | No Fix                                 |
| DR                | Dead reckoning only solution           |
| G2                | Stand alone 2D solution                |
| G3                | Stand alone 3D solution                |
| D2                | Differential 2D solution               |
| D3                | Differential 3D solution               |
| RK                | Combined GPS + dead reckoning solution |
| TT                | Time only solution                     |

# 20.3.3 RATE (PUBX,40)

#### 20.3.3.1 Set NMEA message output rate

| Message      | RATE             | RATE                                                      |                                                               |  |  |  |  |
|--------------|------------------|-----------------------------------------------------------|---------------------------------------------------------------|--|--|--|--|
| Description  | Set NMEA me      | Set NMEA message output rate                              |                                                               |  |  |  |  |
| Firmware     | Supported on:    | Supported on:                                             |                                                               |  |  |  |  |
|              | • u-blox M8 fro  | • u-blox M8 from firmware version 2.00 up to version 2.30 |                                                               |  |  |  |  |
| Туре         | Set Message      |                                                           |                                                               |  |  |  |  |
| Comment      | Set/Get messag   | e rate configurat                                         | ion (s) to/from the receiver.                                 |  |  |  |  |
|              | • Send rate is r | elative to the eve                                        | ent a message is registered on. For example, if the rate of a |  |  |  |  |
|              | navigation m     | essage is set to 2                                        | , the message is sent every second navigation solution.       |  |  |  |  |
|              | ID for CFG-MSG   | ID for CFG-MSG Number of fields                           |                                                               |  |  |  |  |
| Message Info | 0xF1 0x40        | 11                                                        |                                                               |  |  |  |  |

# Message Structure:

\$PUBX,40,msgId,rddc,rus1,rus2,rusb,rspi,reserved\*cs<CR><LF>

#### Example:

# \$PUBX,40,GLL,1,0,0,0,0,0\*5D

| Field | Name   | Unit | Format  | Example | Description                                       |
|-------|--------|------|---------|---------|---------------------------------------------------|
| No.   | Name   | Unit | Tonnat  | LXample | Description                                       |
| 0     | \$PUBX | -    | string  | \$PUBX  | Message ID, UBX protocol header, proprietary      |
|       |        |      |         |         | sentence                                          |
| 1     | ID     | -    | numeric | 40      | Proprietary message identifier                    |
| 2     | msgId  | -    | string  | GLL     | NMEA message identifier                           |
| 3     | rddc   | cycl | numeric | 1       | output rate on DDC                                |
|       |        | es   |         |         | 0 disables that message from being output on this |
|       |        |      |         |         | port                                              |
|       |        |      |         |         | 1 means that this message is output every epoch   |

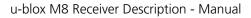

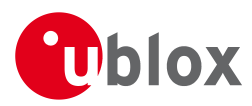

#### RATE continued

| Field | Name               | Unit | Format      | Example | Description                                       |
|-------|--------------------|------|-------------|---------|---------------------------------------------------|
| No.   |                    |      |             |         |                                                   |
| 4     | rus1               | cycl | numeric     | 1       | output rate on USART 1                            |
|       |                    | es   |             |         | 0 disables that message from being output on this |
|       |                    |      |             |         | port                                              |
|       |                    |      |             |         | 1 means that this message is output every epoch   |
| 5     | rus2               | cycl | numeric     | 1       | output rate on USART 2                            |
|       |                    | es   |             |         | 0 disables that message from being output on this |
|       |                    |      |             |         | port                                              |
|       |                    |      |             |         | 1 means that this message is output every epoch   |
| 6     | rusb               | cycl | numeric     | 1       | output rate on USB                                |
|       |                    | es   |             |         | 0 disables that message from being output on this |
|       |                    |      |             |         | port                                              |
|       |                    |      |             |         | 1 means that this message is output every epoch   |
| 7     | rspi               | cycl | numeric     | 1       | output rate on SPI                                |
|       |                    | es   |             |         | 0 disables that message from being output on this |
|       |                    |      |             |         | port                                              |
|       |                    |      |             |         | 1 means that this message is output every epoch   |
| 8     | reserved           | -    | numeric     | 0       | Reserved: always fill with 0                      |
| 9     | CS                 | -    | hexadecimal | *5D     | Checksum                                          |
| 10    | <cr><lf></lf></cr> | -    | character   | -       | Carriage return and line feed                     |

# 20.3.4 SVSTATUS (PUBX,03)

# 20.3.4.1 Satellite Status

| Message      | SVSTATUS                          | SVSTATUS                                                                    |                               |  |  |  |  |
|--------------|-----------------------------------|-----------------------------------------------------------------------------|-------------------------------|--|--|--|--|
| Description  | Satellite Status                  | Satellite Status                                                            |                               |  |  |  |  |
| Firmware     | Supported on:                     | Supported on:                                                               |                               |  |  |  |  |
|              | <ul> <li>u-blox M8 fro</li> </ul> | <ul> <li>u-blox M8 from firmware version 2.00 up to version 2.30</li> </ul> |                               |  |  |  |  |
| Туре         | Output Message                    | 5                                                                           |                               |  |  |  |  |
| Comment      | The PUBX,03 me                    | essage contains s                                                           | satellite status information. |  |  |  |  |
|              | ID for CFG-MSG                    | ID for CFG-MSG Number of fields                                             |                               |  |  |  |  |
| Message Info | 0xF1 0x03                         | 5 + 6*n                                                                     |                               |  |  |  |  |

Message Structure:

\$PUBX,03,GT{,sv,s,az,el,cno,lck},\*cs<CR><LF>

Example:

\$PUBX,03,11,23,-,,,45,010,29,-,,,46,013,07,-,,,42,015,08,U,067,31,42,025,10,U,195,33,46,026,18,U,32

6, 08, 39, 026, 17, -, ,, 32, 015, 26, U, 306, 66, 48, 025, 27, U, 073, 10, 36, 026, 28, U, 089, 61, 46, 024, 15, -, ,, 39, 014\*0D

| Field   | Name                              | Unit | Format  | Example | Description                                  |  |
|---------|-----------------------------------|------|---------|---------|----------------------------------------------|--|
| No.     |                                   |      |         |         |                                              |  |
| 0       | \$PUBX                            | -    | string  | \$PUBX  | Message ID, UBX protocol header, proprietary |  |
|         |                                   |      |         |         | sentence                                     |  |
| 1       | msgId                             | -    | numeric | 03      | Proprietary message identifier: 03           |  |
| 2       | n                                 | -    | numeric | 11      | Number of GNSS satellites tracked            |  |
| Start o | Start of repeated block (n times) |      |         |         |                                              |  |

epe . (/

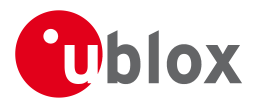

#### SVSTATUS continued

| Field  | Name               | Unit | Format      | Example | Description                                        |
|--------|--------------------|------|-------------|---------|----------------------------------------------------|
| No.    |                    |      |             |         |                                                    |
| 3 +    | sv                 | -    | numeric     | 23      | Satellite ID according to UBX svld mapping (see    |
| 6*N    |                    |      |             |         | section satellite numbering)                       |
| 4 +    | S                  | -    | character   | -       | Satellite status, see table below                  |
| 6*N    |                    |      |             |         |                                                    |
| 5 +    | az                 | deg  | numeric     | -       | Satellite azimuth (range: 0-359)                   |
| 6*N    |                    |      |             |         |                                                    |
| 6+     | el                 | deg  | numeric     | -       | Satellite elevation (range: 0-90)                  |
| 6*N    |                    |      |             |         |                                                    |
| 7 +    | cno                | dBH  | numeric     | 45      | Signal strength (C/N0, range 0-99), blank when not |
| 6*N    |                    | Z    |             |         | tracking                                           |
| 8 +    | lck                | S    | numeric     | 010     | Satellite carrier lock time (range: 0-64)          |
| 6*N    |                    |      |             |         | 0: code lock only                                  |
|        |                    |      |             |         | 64: lock for 64 seconds or more                    |
| End of | repeated block     |      |             |         |                                                    |
| 3 +    | CS                 | -    | hexadecimal | *0D     | Checksum                                           |
| 6*n    |                    |      |             |         |                                                    |
| 4 +    | <cr><lf></lf></cr> | -    | character   | -       | Carriage return and line feed                      |
| 6*n    |                    |      |             |         |                                                    |

# Table Satellite Status

| Satellite Status | Description                                      |
|------------------|--------------------------------------------------|
| -                | Not used                                         |
| U                | Used in solution                                 |
| е                | Ephemeris available, but not used for navigation |

# 20.3.5 TIME (PUBX,04)

# 20.3.5.1 Time of Day and Clock Information

| Message      | TIME           | TIME                                                                        |  |  |  |  |  |
|--------------|----------------|-----------------------------------------------------------------------------|--|--|--|--|--|
| Description  | Time of Day a  | Time of Day and Clock Information                                           |  |  |  |  |  |
| Firmware     | Supported on:  | Supported on:                                                               |  |  |  |  |  |
|              | • u-blox M8 fr | <ul> <li>u-blox M8 from firmware version 2.00 up to version 2.30</li> </ul> |  |  |  |  |  |
| Туре         | Output Messag  | Output Message                                                              |  |  |  |  |  |
| Comment      | -              |                                                                             |  |  |  |  |  |
|              | ID for CFG-MSG | Number of fields                                                            |  |  |  |  |  |
| Message Info | 0xF1 0x04      | 12                                                                          |  |  |  |  |  |

#### Message Structure:

\$PUBX,04,time,date,utcTow,utcWk,leapSec,clkBias,clkDrift,tpGran,\*cs<CR><LF>

#### Example:

\$PUBX,04,073731.00,091202,113851.00,1196,15D,1930035,-2660.664,43,\*3C

| Field | Name   | Unit | Format | Example | Description                                  |
|-------|--------|------|--------|---------|----------------------------------------------|
| No.   |        |      |        |         |                                              |
| 0     | \$PUBX | -    | string | \$PUBX  | Message ID, UBX protocol header, proprietary |
|       |        |      |        |         | sentence                                     |

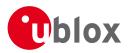

| Field | Name               | Unit | Format       | Example                                               | Description                                           |  |  |
|-------|--------------------|------|--------------|-------------------------------------------------------|-------------------------------------------------------|--|--|
| No.   |                    |      |              |                                                       |                                                       |  |  |
| 1     | msgId              | -    | numeric      | 04                                                    | Proprietary message identifier: 04                    |  |  |
| 2     | time               | -    | hhmmss.ss    | 073731.00                                             | UTC time, see note on UTC representation              |  |  |
| 3     | date               | -    | ddmmyy       | 091202                                                | UTC date, day, month, year format, see note on        |  |  |
|       |                    |      |              |                                                       | UTC representation                                    |  |  |
| 4     | utcTow             | S    | numeric      | 113851.00                                             | UTC Time of Week                                      |  |  |
| 5     | utcWk              | -    | numeric      | 1196                                                  | UTC week number, continues beyond 1023                |  |  |
| 6     | leapSec            | S    | numeric/text | 15D                                                   | Leap seconds                                          |  |  |
|       |                    |      |              |                                                       | The number is marked with a 'D' if the value is the   |  |  |
|       |                    |      |              | firmware default value. If the value is not marked it |                                                       |  |  |
|       |                    |      |              |                                                       | has been received from a satellite.                   |  |  |
| 7     | clkBias            | ns   | numeric      | 1930035                                               | Receiver clock bias                                   |  |  |
| 8     | clkDrift           | ns/s | numeric      | -2660.664                                             | Receiver clock drift                                  |  |  |
| 9     | tpGran             | ns   | numeric      | 43                                                    | Time Pulse Granularity, The quantization error of the |  |  |
|       |                    |      |              |                                                       | TIMEPULSE pin                                         |  |  |
| 10    | CS                 | -    | hexadecimal  | *3C                                                   | Checksum                                              |  |  |
| 11    | <cr><lf></lf></cr> | -    | character    | -                                                     | Carriage Return and Line Feed                         |  |  |
|       |                    |      |              |                                                       |                                                       |  |  |

#### TIME continued

# 21 UBX Protocol

# **21.1 UBX Protocol Key Features**

u-blox GNSS receivers support a u-blox proprietary protocol to communicate with a host computer. This protocol has the following key features:

- Compact uses 8 Bit Binary Data.
- Checksum Protected uses a low-overhead checksum algorithm
- Modular uses a 2-stage message identifier (Class and Message ID)

# 21.2 UBX Packet Structure

A basic UBX Packet looks as follows:

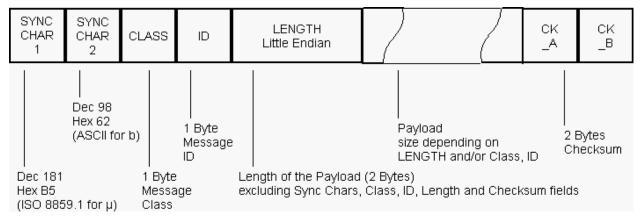

- Every Message starts with 2 Bytes: 0xB5 0x62
- A 1 Byte Class Field follows. The Class defines the basic subset of the message
- A 1 Byte ID Field defines the message that is to follow

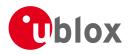

- A 2 Byte Length Field is following. Length is defined as being the length of the payload, only. It does not include Sync Chars, Length Field, Class, ID or CRC fields. The number format of the length field is an unsigned 16-Bit integer in Little Endian Format.
- The Payload is a variable length field.
- CK\_A and CK\_B is a 16 Bit checksum whose calculation is defined below.

# 21.3 UBX Payload Definition Rules

# 21.3.1 Structure Packing

Values are placed in an order that structure packing is not a problem. This means that 2 byte values shall start on offsets which are a multiple of 2, 4 byte values shall start at a multiple of 4, and so on.

# 21.3.2 Reserved Elements

Some messages contain reserved fields or bits to allow for future expansion. The contents of these elements should be ignored in output messages and must be set to zero in input messages. Where a message is output and subsequently returned to the receiver as input message, reserved elements can either be explicitly set to zero or left with whatever value they were output with.

# 21.3.3 Undefined Values

The description of some fields provide specific meanings for specific values. For example, the field gnssld appears in many UBX messages and uses 0 to indicate GPS, 1 for SBAS and so on (see Satellite Numbering for details); however it is usually stored in a byte with far more possible values than the handful currently defined. All such undefined values are reserved for future expansion and therefore should not be used.

# 21.3.4 Message Naming

Referring to messages is done by adding the class name and a dash in front of the message name. For example, the ECEF-Message is referred to as UBX-NAV-POSECEF. Referring to values is done by adding a dash and the name, e.g. UBX-NAV-POSECEF-X

# 21.3.5 Number Formats

All multi-byte values are ordered in Little Endian format, unless otherwise indicated.

All floating point values are transmitted in IEEE754 single or double precision.

# Variable Type Definitions

| Short | Туре           | Size    | Comment          | Min/Max        | Resolution       |
|-------|----------------|---------|------------------|----------------|------------------|
|       |                | (Bytes) |                  |                |                  |
| U1    | Unsigned Char  | 1       |                  | 0255           | 1                |
| RU1_3 | Unsigned Char  | 1       | binary floating  | 0(31*2^7)      | ~ 2^(Value >> 5) |
|       |                |         | point with 3 bit | non-continuous |                  |
|       |                |         | exponent, eeeb   |                |                  |
|       |                |         | bbbb, (Value &   |                |                  |
|       |                |         | 0x1F) << (Value  |                |                  |
|       |                |         | >> 5)            |                |                  |
| 11    | Signed Char    | 1       | 2's complement   | -128127        | 1                |
| X1    | Bitfield       | 1       |                  | n/a            | n/a              |
| U2    | Unsigned Short | 2       |                  | 065535         | 1                |
| 12    | Signed Short   | 2       | 2's complement   | -3276832767    | 1                |

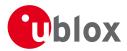

### Variable Type Definitions continued

| Short | Туре                        | Size    | Comment        | Min/Max         | Resolution      |
|-------|-----------------------------|---------|----------------|-----------------|-----------------|
|       |                             | (Bytes) |                |                 |                 |
| X2    | Bitfield                    | 2       |                | n/a             | n/a             |
| U4    | Unsigned Long               | 4       |                | 04 '294'967'295 | 1               |
| 14    | Signed Long                 | 4       | 2's complement | -2'147'483'648  | 1               |
|       |                             |         |                | 2'147'483'647   |                 |
| X4    | Bitfield                    | 4       |                | n/a             | n/a             |
| R4    | IEEE 754 Single Precision   | 4       |                | -1*2^+127       | ~ Value * 2^-24 |
|       |                             |         |                | 2^+127          |                 |
| R8    | IEEE 754 Double Precision   | 8       |                | -1*2^+1023      | ~ Value * 2^-53 |
|       |                             |         |                | 2^+1023         |                 |
| СН    | ASCII / ISO 8859.1 Encoding | 1       |                |                 |                 |

## 21.4 UBX Checksum

The checksum is calculated over the packet, starting and including the CLASS field, up until, but excluding, the Checksum Field:

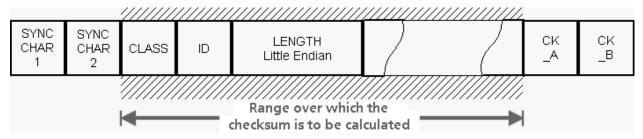

The checksum algorithm used is the 8-Bit Fletcher Algorithm, which is used in the TCP standard (<u>RFC 1145</u>). This algorithm works as follows:

Buffer[N] contains the data over which the checksum is to be calculated.

The two CK\_ values are 8-Bit unsigned integers, only! If implementing with larger-sized integer values, make sure to mask both CK\_A and CK\_B with 0xFF after both operations in the loop.

```
CK_A = 0, CK_B = 0
For(I=0;I<N;I++)
{
     CK_A = CK_A + Buffer[I]
     CK_B = CK_B + CK_A
}</pre>
```

After the loop, the two U1 values contain the checksum, transmitted at the end of the packet.

## 21.5 UBX Message Flow

There are certain features associated with the messages being sent back and forth:

## 21.5.1 Acknowledgement

When messages from the class CFG are sent to the receiver, the receiver will send an "acknowledge" (ACK-AC K) or a "not acknowledge" (ACK-NAK) message back to the sender, depending on whether or not the message was processed correctly.

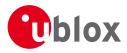

Some messages from other classes (e.g. LOG) also use the same acknowledgement mechanism.

## 21.5.2 Polling Mechanism

All messages that are output by the receiver in a periodic manner (i.e. messages in classes MON, NAV and RXM) can also be polled.

The UBX protocol is designed so that messages can be polled by sending the message required to the receiver but without a payload (or with just a single parameter that identifies the poll request). The receiver then responds with the same message with the payload populated.

# 21.6 UBX Satellite Numbering

UBX protocol messages use two different numbering schemes. Many UBX messages (e.g. UBX-NAV-SVINFO) use a single byte for the satellite identifier (normally named "svid"). This uses numbering similar to the "extended" NMEA scheme and is merely an extension of the scheme in use for previous generations of u-blox receivers.

With ever increasing numbers of GNSS satellites, this scheme will have to be phased out in future u-blox receivers (as numbers greater than 255 will become necessary). Consequently, newer messages use a more sophisticated, flexible and future-proof approach. This involves having a separate *gnssld* to identify which GNSS type the satellite is part of and a simple *svld* which indicates which number the satellite is in that system. In nearly all cases, this means that the "svld" is the natural number associated with the satellite. For example the GLONASS SV4 is identified as *gnssld* 6, *svld* 4, while the GPS SV4 is *gnssld* 0, *svld* 4.

See Satellite Numbering Summary for a complete list of satellite numbers.

## **GNSS Identifiers**

| gnssld | GNSS Type |
|--------|-----------|
| 0      | GPS       |
| 1      | SBAS      |
| 2      | Galileo   |
| 3      | BeiDou    |
| 4      | IMES      |
| 5      | QZSS      |
| 6      | GLONASS   |

Other values will be added as support for other GNSS types is enabled in u-blox receivers.

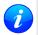

GLONASS satellites can be tracked before they have been identified. In UBX messages, such unknown satellite numbers are always reported with svid 255.

# 21.7 UBX Class IDs

A class is a grouping of messages which are related to each other. The following table lists all the current message classes.

| Name | Class | Description                                                                            |
|------|-------|----------------------------------------------------------------------------------------|
| NAV  | 0x01  | Navigation Results: Position, Speed, Time, Acceleration, Heading, DOP, SVs used        |
| RXM  | 0x02  | Receiver Manager Messages: Satellite Status, RTC Status                                |
| INF  | 0x04  | Information Messages: Printf-Style Messages, with IDs such as Error, Warning, Notice   |
| ACK  | 0x05  | Ack/Nack Messages: as replies to CFG Input Messages                                    |
| CFG  | 0x06  | Configuration Input Messages: Set Dynamic Model, Set DOP Mask, Set Baud Rate, etc.     |
| UPD  | 0x09  | Firmware Update Messages: Memory/Flash erase/write, Reboot, Flash identification, etc. |
| MON  | 0x0A  | Monitoring Messages: Comunication Status, CPU Load, Stack Usage, Task Status           |

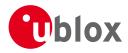

### UBX Class IDs continued

| Class | Description                                                           |
|-------|-----------------------------------------------------------------------|
| 0x0B  | AssistNow Aiding Messages: Ephemeris, Almanac, other A-GPS data input |
| 0x0D  | Timing Messages: Time Pulse Output, Timemark Results                  |
| 0x13  | Multi-GNSS Assistance: Assistance data for various GNSS               |
| 0x21  | Logging Messages: Log creation, deletion, info and retrieval          |
|       | 0x0B<br>0x0D<br>0x13                                                  |

All remaining class IDs are reserved.

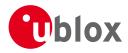

# 21.8 UBX Messages Overview

| Page | Mnemonic      | Cls/ID    | Length        | Туре                  | Description                                    |
|------|---------------|-----------|---------------|-----------------------|------------------------------------------------|
|      | UBX C         | ass ACK   |               | Ack/Nack Messages     |                                                |
| 105  | ACK-ACK       | 0x05 0x01 | 2             | Output                | Message Acknowledged                           |
| 105  | ACK-NAK       | 0x05 0x00 | 2             | Output                | Message Not-Acknowledged                       |
|      | UBX C         | lass AID  | •             | AssistNow Aiding Me   | ssages                                         |
| 106  | AID-ALM       | 0x0B 0x30 | 0             | Poll Request          | Poll GPS Aiding Almanac Data                   |
| 106  | AID-ALM       | 0x0B 0x30 | 1             | Poll Request          | Poll GPS Aiding Almanac Data for a SV          |
| 107  | AID-ALM       | 0x0B 0x30 | (8) or (40)   | Input/Output          | GPS Aiding Almanac Input/Output Message        |
| 107  | AID-AOP       | 0x0B 0x33 | 0             | Poll request          | Poll AssistNow Autonomous data, all satellites |
| 108  | AID-AOP       | 0x0B 0x33 | 1             | Poll request          | Poll AssistNow Autonomous data, one GPS        |
| 108  | AID-AOP       | 0x0B 0x33 | 68            | Input/Output          | AssistNow Autonomous data                      |
| 109  | AID-EPH       | 0x0B 0x31 | 0             | Poll Request          | Poll GPS Aiding Ephemeris Data                 |
| 110  | AID-EPH       | 0x0B 0x31 | 1             | Poll Request          | Poll GPS Aiding Ephemeris Data for a SV        |
| 110  | AID-EPH       | 0x0B 0x31 | (8) or (104)  | Input/Output          | GPS Aiding Ephemeris Input/Output Message      |
| 111  | AID-HUI       | 0x0B 0x02 | 0             | Poll Request          | Poll GPS Health, UTC, ionosphere parameters    |
| 111  | AID-HUI       | 0x0B 0x02 | 72            | Input/Output          | GPS Health, UTC and ionosphere parameters      |
| 113  | AID-INI       | 0x0B 0x01 | 0             | Poll Request          | Poll GPS Initial Aiding Data                   |
| 113  | AID-INI       | 0x0B 0x01 | 48            | Input/Output          | Aiding position, time, frequency, clock drift  |
|      | UBX C         | lass CFG  | •             | Configuration Input N | Nessages                                       |
| 116  | CFG-ANT       | 0x06 0x13 | 0             | Poll Request          | Poll Antenna Control Settings                  |
| 116  | CFG-ANT       | 0x06 0x13 | 4             | Input/Output          | Antenna Control Settings                       |
| 117  | CFG-CFG       | 0x06 0x09 | (12) or (13)  | Command               | Clear, Save and Load configurations            |
| 119  | CFG-DAT       | 0x06 0x06 | 0             | Poll Request          | Poll Datum Setting                             |
| 119  | CFG-DAT       | 0x06 0x06 | 44            | Input                 | Set User-defined Datum                         |
| 120  | CFG-DAT       | 0x06 0x06 | 52            | Output                | The currently defined Datum                    |
| 121  | CFG-DOSC      | 0x06 0x61 | 0             |                       | Poll DOSC settings                             |
| 121  | CFG-DOSC      | 0x06 0x61 | 4 + 32*numOsc | Set/Get               | Disciplined oscillator configuration           |
| 123  | CFG-ESRC      | 0x06 0x60 | 0             | Poll Request          | Poll ESRC settings                             |
| 123  | CFG-ESRC      | 0x06 0x60 | 4 + 36*numSo  | Set/Get               | External synchronization source configuration  |
| 125  | CFG-GNSS      | 0x06 0x3E | 0             | Poll Request          | Poll the GNSS system configuration             |
| 125  | CFG-GNSS      | 0x06 0x3E | 4 + 8*numCo   | Input/Output          | GNSS system configuration                      |
| 127  | CFG-INF       | 0x06 0x02 | 1             | Poll Request          | Poll configuration for one protocol            |
| 127  | CFG-INF       | 0x06 0x02 | 0 + 10*N      | Input/Output          | Information message configuration              |
| 128  | CFG-ITFM      | 0x06 0x39 | 0             | Poll Request          | Poll Jamming/Interference Monitor              |
| 129  | CFG-ITFM      | 0x06 0x39 | 8             | Command               | Jamming/Interference Monitor configuration     |
| 130  | CFG-LOGFILTER | 0x06 0x47 | 0             | Poll Request          | Poll Data Logger filter Configuration          |
| 130  | CFG-LOGFILTER | 0x06 0x47 | 12            | Input/Output          | Data Logger Configuration                      |
| 131  | CFG-MSG       | 0x06 0x01 | 2             | Poll Request          | Poll a message configuration                   |

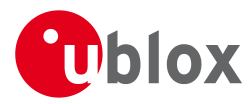

| OD/ IV | lessages Overview contin | aca       |         |              |                                               |
|--------|--------------------------|-----------|---------|--------------|-----------------------------------------------|
| Page   | Mnemonic                 | Cls/ID    | Length  | Туре         | Description                                   |
| 132    | CFG-MSG                  | 0x06 0x01 | 8       | Input/Output | Set Message Rate(s)                           |
| 132    | CFG-MSG                  | 0x06 0x01 | 3       | Input/Output | Set Message Rate                              |
| 133    | CFG-NAV5                 | 0x06 0x24 | 0       | Poll Request | Poll Navigation Engine Settings               |
| 133    | CFG-NAV5                 | 0x06 0x24 | 36      | Input/Output | Navigation Engine Settings                    |
| 135    | CFG-NAVX5                | 0x06 0x23 | 0       | Poll Request | Poll Navigation Engine Expert Settings        |
| 135    | CFG-NAVX5                | 0x06 0x23 | 40      | Input/Output | Navigation Engine Expert Settings             |
| 137    | CFG-NMEA                 | 0x06 0x17 | 0       | Poll Request | Poll the NMEA protocol configuration          |
| 137    | CFG-NMEA                 | 0x06 0x17 | 4       | Input/Output | NMEA protocol configuration (deprecated)      |
| 139    | CFG-NMEA                 | 0x06 0x17 | 12      | Input/Output | NMEA protocol configuration V0 (deprecated)   |
| 141    | CFG-NMEA                 | 0x06 0x17 | 20      | Input/Output | Extended NMEA protocol configuration V1       |
| 144    | CFG-ODO                  | 0x06 0x1E | 0       | Poll Request | Poll Odometer, Low-speed COG Engine Settings  |
| 144    | CFG-ODO                  | 0x06 0x1E | 20      | Input/Output | Odometer, Low-speed COG Engine Settings       |
| 146    | CFG-PM2                  | 0x06 0x3B | 0       | Poll Request | Poll extended Power Mgmt configuration        |
| 146    | CFG-PM2                  | 0x06 0x3B | 44      | Input/Output | Extended Power Management configuration       |
| 148    | CFG-PRT                  | 0x06 0x00 | 0       | Poll Request | Polls the configuration of the used I/O Port  |
| 148    | CFG-PRT                  | 0x06 0x00 | 1       | Poll Request | Polls the configuration for one I/O Port      |
| 148    | CFG-PRT                  | 0x06 0x00 | 20      | Input/Output | Port Configuration for UART                   |
| 152    | CFG-PRT                  | 0x06 0x00 | 20      | Input/Output | Port Configuration for USB Port               |
| 154    | CFG-PRT                  | 0x06 0x00 | 20      | Input/Output | Port Configuration for SPI Port               |
| 156    | CFG-PRT                  | 0x06 0x00 | 20      | Input/Output | Port Configuration for DDC Port               |
| 159    | CFG-PWR                  | 0x06 0x57 | 8       | Set          | Put receiver in a defined power state         |
| 159    | CFG-RATE                 | 0x06 0x08 | 0       | Poll Request | Poll Navigation/Measurement Rate Settings     |
| 160    | CFG-RATE                 | 0x06 0x08 | 6       | Input/Output | Navigation/Measurement Rate Settings          |
| 160    | CFG-RINV                 | 0x06 0x34 | 0       | Poll Request | Poll contents of Remote Inventory             |
| 161    | CFG-RINV                 | 0x06 0x34 | 1 + 1*N | Input/Output | Contents of Remote Inventory                  |
| 161    | CFG-RST                  | 0x06 0x04 | 4       | Command      | Reset Receiver / Clear Backup Data Structures |
| 163    | CFG-RXM                  | 0x06 0x11 | 0       | Poll Request | Poll RXM configuration                        |
| 163    | CFG-RXM                  | 0x06 0x11 | 2       | Input/Output | RXM configuration                             |
| 164    | CFG-SBAS                 | 0x06 0x16 | 0       | Poll Request | Poll contents of SBAS Configuration           |
| 164    | CFG-SBAS                 | 0x06 0x16 | 8       | Input/Output | SBAS Configuration                            |
| 166    | CFG-SMGR                 | 0x06 0x62 | 0       | Poll Request | Poll SMGR settings                            |
| 166    | CFG-SMGR                 | 0x06 0x62 | 20      | Set/Get      | Synchronization manager configuration         |
| 169    | CFG-TMODE2               | 0x06 0x3D | 0       | Poll Request | Poll Time Mode Settings                       |
| 169    | CFG-TMODE2               | 0x06 0x3D | 28      | Get/Set      | Time Mode Settings 2                          |
| 170    | CFG-TP5                  | 0x06 0x31 | 0       | Poll Request | Poll Time Pulse Parameters                    |
| 171    | CFG-TP5                  | 0x06 0x31 | 1       | Poll Request | Poll Time Pulse Parameters                    |
| 171    | CFG-TP5                  | 0x06 0x31 | 32      | Input/Output | Time Pulse Parameters                         |
| 172    | CFG-TP5                  | 0x06 0x31 | 32      | Input/Output | Time Pulse Parameters                         |
| L      | 1                        | I         | I       | 1            | 1                                             |

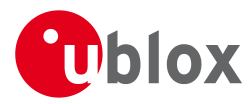

| ODA IV | icssages overview contin | ucu       |              |                        |                                                 |  |
|--------|--------------------------|-----------|--------------|------------------------|-------------------------------------------------|--|
| Page   | Mnemonic                 | Cls/ID    | Length       | Туре                   | Description                                     |  |
| 174    | CFG-TXSLOT               | 0x06 0x53 | 16           | Command                | TX buffer time slots configuration              |  |
| 175    | CFG-USB                  | 0x06 0x1B | 0            | Poll Request           | Poll a USB configuration                        |  |
| 176    | CFG-USB                  | 0x06 0x1B | 108          | Input/Output           | USB Configuration                               |  |
|        | UBX C                    | lass INF  |              | Information Messages   | 5                                               |  |
| 177    | INF-DEBUG                | 0x04 0x04 | 0 + 1*N      | Output                 | ASCII output with debug contents                |  |
| 177    | INF-ERROR                | 0x04 0x00 | 0 + 1*N      | Output                 | ASCII output with error contents                |  |
| 178    | INF-NOTICE               | 0x04 0x02 | 0 + 1*N      | Output                 | ASCII output with informational contents        |  |
| 178    | INF-TEST                 | 0x04 0x03 | 0 + 1*N      | Output                 | ASCII output with test contents                 |  |
| 179    | INF-WARNING              | 0x04 0x01 | 0 + 1*N      | Output                 | ASCII output with warning contents              |  |
|        | UBX CI                   | ass LOG   |              | Logging Messages       |                                                 |  |
| 180    | LOG-CREATE               | 0x21 0x07 | 8            | Command                | Create Log File                                 |  |
| 181    | LOG-ERASE                | 0x21 0x03 | 0            | Command                | Erase Logged Data                               |  |
| 181    | LOG-FINDTIME             | 0x21 0x0E | 12           | Input                  | Find index of the first log entry <= given time |  |
| 182    | LOG-FINDTIME             | 0x21 0x0E | 8            | Output                 | Response to FINDTIME request.                   |  |
| 182    | LOG-INFO                 | 0x21 0x08 | 0            | Poll Request           | Poll for log information                        |  |
| 182    | LOG-INFO                 | 0x21 0x08 | 48           | Output                 | Log information                                 |  |
| 184    | LOG-RETRIEVEPOSE         | 0x21 0x0f | 32           | Output                 | Odometer log entry                              |  |
| 185    | LOG-RETRIEVEPOS          | 0x21 0x0b | 40           | Output                 | Position fix log entry                          |  |
| 186    | LOG-RETRIEVESTRING       | 0x21 0x0d | 16 + 1*byteC | Output                 | Byte string log entry                           |  |
| 186    | LOG-RETRIEVE             | 0x21 0x09 | 12           | Command                | Request log data                                |  |
| 187    | LOG-STRING               | 0x21 0x04 | 0 + 1*N      | Command                | Store arbitrary string in on-board flash        |  |
|        | UBX Cla                  | ass MGA   |              | Multi-GNSS Assistance  |                                                 |  |
| 188    | MGA-ACK-DATA0            | 0x13 0x60 | 8            | Output                 | Multi-GNSS Acknowledge message                  |  |
| 189    | MGA-ANO                  | 0x13 0x20 | 76           | Input                  | Multi-GNSS AssistNow Offline Assistance         |  |
| 189    | MGA-DBD                  | 0x13 0x80 | 0            | Poll Request           | Poll the Navigation Database                    |  |
| 190    | MGA-DBD                  | 0x13 0x80 | 12 + 1*N     | Input / Output Message | Navigation Database Dump Entry                  |  |
| 190    | MGA-FLASH-DATA           | 0x13 0x21 | 6 + 1*size   | Input                  | Transfer MGA-ANO data block to flash            |  |
| 191    | MGA-FLASH-STOP           | 0x13 0x21 | 2            | Input                  | Finish flashing MGA-ANO data                    |  |
| 191    | MGA-FLASH-ACK            | 0x13 0x21 | 6            | Output                 | Acknowledge last FLASH-DATA or -STOP            |  |
| 192    | MGA-GLO-EPH              | 0x13 0x06 | 48           | Input                  | GLONASS Ephemeris Assistance                    |  |
| 193    | MGA-GLO-ALM              | 0x13 0x06 | 36           | Input                  | GLONASS Almanac Assistance                      |  |
| 194    | MGA-GLO-TIMEOFF          | 0x13 0x06 | 20           | Input                  | GLONASS Auxiliary Time Offset Assistance        |  |
| 195    | MGA-GPS-EPH              | 0x13 0x00 | 68           | Input                  | GPS Ephemeris Assistance                        |  |
| 197    | MGA-GPS-ALM              | 0x13 0x00 | 36           | Input                  | GPS Almanac Assistance                          |  |
| 198    | MGA-GPS-HEALTH           | 0x13 0x00 | 40           | Input                  | GPS Health Assistance                           |  |
| 198    | MGA-GPS-UTC              | 0x13 0x00 | 20           | Input                  | GPS UTC Assistance                              |  |
| 199    | MGA-GPS-IONO             | 0x13 0x00 | 16           | Input                  | GPS Ionosphere Assistance                       |  |
|        |                          |           | 20           | Input                  | Initial Position Assistance                     |  |

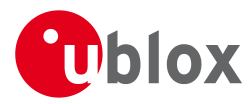

| 02/11 | icssages overview contin |           |                 |                     |                                             |  |
|-------|--------------------------|-----------|-----------------|---------------------|---------------------------------------------|--|
| Page  | Mnemonic                 | Cls/ID    | Length          | Туре                | Description                                 |  |
| 200   | MGA-INI-POS_LLH          | 0x13 0x40 | 20              | Input               | Initial Position Assistance                 |  |
| 201   | MGA-INI-TIME_UTC         | 0x13 0x40 | 24              | Input               | Initial Time Assistance                     |  |
| 202   | MGA-INI-TIME_GNSS        | 0x13 0x40 | 24              | Input               | Initial Time Assistance                     |  |
| 203   | MGA-INI-CLKD             | 0x13 0x40 | 12              | Input               | Initial Clock Drift Assistance              |  |
| 204   | MGA-INI-FREQ             | 0x13 0x40 | 12              | Input               | Initial Frequency Assistance                |  |
| 205   | MGA-INI-EOP              | 0x13 0x40 | 72              | Input               | Earth Orientation Parameters Assistance     |  |
| 205   | MGA-QZSS-EPH             | 0x13 0x05 | 68              | Input               | QZSS Ephemeris Assistance                   |  |
| 207   | MGA-QZSS-ALM             | 0x13 0x05 | 36              | Input               | QZSS Almanac Assistance                     |  |
| 208   | MGA-QZSS-HEALTH          | 0x13 0x05 | 12              | Input               | QZSS Health Assistance                      |  |
|       | UBX Cla                  | ass MON   |                 | Monitoring Messages |                                             |  |
| 209   | MON-GNSS                 | 0x0A 0x28 | 8               | Output              | Information message GNSS selection          |  |
| 211   | MON-HW2                  | 0x0A 0x0B | 28              | Periodic/Polled     | Extended Hardware Status                    |  |
| 212   | MON-HW                   | 0x0A 0x09 | 60              | Periodic/Polled     | Hardware Status                             |  |
| 213   | MON-IO                   | 0x0A 0x02 | 0 + 20*N        | Periodic/Polled     | I/O Subsystem Status                        |  |
| 214   | MON-MSGPP                | 0x0A 0x06 | 120             | Periodic/Polled     | Message Parse and Process Status            |  |
| 214   | MON-PATCH                | 0x0A 0x27 | 0               | Poll Request        | Poll Request for installed patches          |  |
| 215   | MON-PATCH                | 0x0A 0x27 | 4 + 16*nEntries | Output Message      | Output information about installed patches. |  |
| 216   | MON-RXBUF                | 0x0A 0x07 | 24              | Periodic/Polled     | Receiver Buffer Status                      |  |
| 216   | MON-RXR                  | 0x0A 0x21 | 1               | Output              | Receiver Status Information                 |  |
| 217   | MON-SMGR                 | 0x0A 0x2E | 16              | Output              | Synchronization Manager Status              |  |
| 220   | MON-TXBUF                | 0x0A 0x08 | 28              | Periodic/Polled     | Transmitter Buffer Status                   |  |
| 221   | MON-VER                  | 0x0A 0x04 | 0               | Poll Request        | Poll Receiver/Software Version              |  |
| 221   | MON-VER                  | 0x0A 0x04 | 40 + 30*N       | Answer to Poll      | Receiver/Software Version                   |  |
|       | UBX CI                   | ass NAV   |                 | Navigation Results  |                                             |  |
| 222   | NAV-AOPSTATUS            | 0x01 0x60 | 16              | Periodic/Polled     | AssistNow Autonomous Status                 |  |
| 223   | NAV-CLOCK                | 0x01 0x22 | 20              | Periodic/Polled     | Clock Solution                              |  |
| 223   | NAV-DGPS                 | 0x01 0x31 | 16 + 12*numCh   | Periodic/Polled     | DGPS Data Used for NAV                      |  |
| 224   | NAV-DOP                  | 0x01 0x04 | 18              | Periodic/Polled     | Dilution of precision                       |  |
| 225   | NAV-ODO                  | 0x01 0x09 | 20              | Periodic/Polled     | Odometer Solution                           |  |
| 225   | NAV-ORB                  | 0x01 0x34 | 8 + 6*numSv     | Periodic/Polled     | GNSS Orbit Database Info                    |  |
| 228   | NAV-POSECEF              | 0x01 0x01 | 20              | Periodic/Polled     | Position Solution in ECEF                   |  |
| 229   | NAV-POSLLH               | 0x01 0x02 | 28              | Periodic/Polled     | Geodetic Position Solution                  |  |
| 229   | NAV-PVT                  | 0x01 0x07 | 92              | Periodic/Polled     | Navigation Position Velocity Time Solution  |  |
| 232   | NAV-RESETODO             | 0x01 0x10 | 0               | Command             | Reset odometer                              |  |
| 232   | NAV-SAT                  | 0x01 0x35 | 8 + 12*numSvs   | Periodic/Polled     | Satellite Information                       |  |
| 234   | NAV-SBAS                 | 0x01 0x32 | 12 + 12*cnt     | Periodic/Polled     | SBAS Status Data                            |  |
| 235   | NAV-SOL                  | 0x01 0x06 | 52              | Periodic/Polled     | Navigation Solution Information             |  |
| 236   | NAV-STATUS               | 0x01 0x03 | 16              | Periodic/Polled     | Receiver Navigation Status                  |  |
|       | •                        |           |                 |                     |                                             |  |

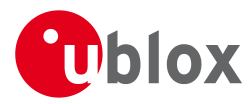

| 00/11 | icssages overview contin | aca       |              |                     |                                           |  |
|-------|--------------------------|-----------|--------------|---------------------|-------------------------------------------|--|
| Page  | Mnemonic                 | Cls/ID    | Length       | Туре                | Description                               |  |
| 238   | NAV-SVINFO               | 0x01 0x30 | 8 + 12*numCh | Periodic/Polled     | Space Vehicle Information                 |  |
| 240   | NAV-TIMEBDS              | 0x01 0x24 | 20           | Periodic/Polled     | BDS Time Solution                         |  |
| 241   | NAV-TIMEGLO              | 0x01 0x23 | 20           | Periodic/Polled     | GLO Time Solution                         |  |
| 242   | NAV-TIMEGPS              | 0x01 0x20 | 16           | Periodic/Polled     | GPS Time Solution                         |  |
| 243   | NAV-TIMEUTC              | 0x01 0x21 | 20           | Periodic/Polled     | UTC Time Solution                         |  |
| 244   | NAV-VELECEF              | 0x01 0x11 | 20           | Periodic/Polled     | Velocity Solution in ECEF                 |  |
| 245   | NAV-VELNED               | 0x01 0x12 | 36           | Periodic/Polled     | Velocity Solution in NED                  |  |
|       | UBX CI                   | ass RXM   |              | Receiver Manager Me | ssages                                    |  |
| 246   | RXM-PMREQ                | 0x02 0x41 | 8            | Command             | Requests a Power Management task          |  |
| 246   | RXM-RAWX                 | 0x02 0x15 | 16 + 32*num  | Periodic/Polled     | Multi-GNSS Raw Measurement Data           |  |
| 250   | RXM-SFRBX                | 0x02 0x13 | 8 + 4*numWo  | Aperiodic           | Raw Subframe Data                         |  |
| 251   | RXM-SVSI                 | 0x02 0x20 | 8 + 6*numSV  | Periodic/Polled     | SV Status Info                            |  |
|       | UBX Class TIM            |           |              | Timing Messages     |                                           |  |
| 253   | TIM-DOSC                 | 0x0D 0x11 | 8            | Output              | Disciplined oscillator control            |  |
| 253   | TIM-FCHG                 | 0x0D 0x16 | 32           | Notification        | Oscillator frequency changed notification |  |
| 254   | ТІМ-НОС                  | 0x0D 0x17 | 8            | Input               | Host oscillator control                   |  |
| 255   | TIM-SMEAS                | 0x0D 0x13 | 12 + 24*num  | Input/Output        | Source measurement                        |  |
| 257   | TIM-SVIN                 | 0x0D 0x04 | 28           | Periodic/Polled     | Survey-in data                            |  |
| 258   | TIM-TM2                  | 0x0D 0x03 | 28           | Periodic/Polled     | Time mark data                            |  |
| 259   | TIM-TOS                  | 0x0D 0x12 | 56           | Periodic            | Time Pulse Time and Frequency Data        |  |
| 261   | ТІМ-ТР                   | 0x0D 0x01 | 16           | Periodic/Polled     | Time Pulse Timedata                       |  |
| 263   | TIM-VCOCAL               | 0x0D 0x15 | 12           | Command             | VCO calibration extended command          |  |
| 264   | TIM-VCOCAL               | 0x0D 0x15 | 12           | Notification        | Results of the calibration                |  |
| 265   | TIM-VRFY                 | 0x0D 0x06 | 20           | Polled/Once         | Sourced Time Verification                 |  |
|       | UBX CI                   | ass UPD   | •            | Firmware Update Mes | ssages                                    |  |
| 266   | UPD-SOS                  | 0x09 0x14 | 0            | Poll Request        | Poll Backup File Restore Status           |  |
| 266   | UPD-SOS                  | 0x09 0x14 | 4            | Input               | Create Backup File in Flash               |  |
| 267   | UPD-SOS                  | 0x09 0x14 | 4            | Input               | Clear Backup in Flash                     |  |
| 267   | UPD-SOS                  | 0x09 0x14 | 8            | Output              | Backup File Creation Acknowledge          |  |
| 268   | UPD-SOS                  | 0x09 0x14 | 8            | Output              | System Restored from Backup               |  |
|       | •                        |           | •            |                     |                                           |  |

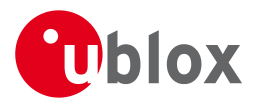

# 21.9 UBX-ACK (0x05)

Ack/Nack Messages: i.e. as replies to CFG Input Messages.

Messages in this class are sent as a result of a CFG message (and certain other messages, e.g.

UBX-LOG-CREATE) being received, decoded and processed by the receiver.

## 21.9.1 UBX-ACK-ACK (0x05 0x01)

## 21.9.1.1 Message Acknowledged

| Message        |              | AC  | ACK-ACK                                                                    |         |           |                                          |            |     |           |           |  |  |
|----------------|--------------|-----|----------------------------------------------------------------------------|---------|-----------|------------------------------------------|------------|-----|-----------|-----------|--|--|
| Description    |              | Me  | essage Ao                                                                  | know    | ledge     | d                                        |            |     |           |           |  |  |
| Firmware       |              |     | Supported on:<br>• u-blox M8 from firmware version 2.00 up to version 2.30 |         |           |                                          |            |     |           |           |  |  |
| Туре           |              |     | tput                                                                       | nom     | 111111000 |                                          | 011 2.00 ( |     |           |           |  |  |
| Comment        |              | Ou  | tput upor                                                                  | n proce | ssing c   | of an in                                 | out messa  | ige |           |           |  |  |
|                |              | Hea | der                                                                        | Class   | ID        | Length (Bytes)                           |            |     | Payload   | Checksum  |  |  |
| Message Struct | ure          | OxE | 35 0x62                                                                    | 0x05    | 0x01      | 2                                        |            |     | see below | CK_A CK_B |  |  |
| Payload Conter | its:         |     |                                                                            | -       |           |                                          |            |     |           |           |  |  |
| Byte Offset    | Numl<br>Form |     | Scaling                                                                    | Name    |           | Unit Description                         |            |     |           |           |  |  |
| 0              | U1           |     | -                                                                          | clsI    | D         | - Class ID of the Acknowledged Message   |            |     |           | lessage   |  |  |
| 1              | U1           |     | -                                                                          | msgl    | D         | - Message ID of the Acknowledged Message |            |     |           |           |  |  |

## 21.9.2 UBX-ACK-NAK (0x05 0x00)

## 21.9.2.1 Message Not-Acknowledged

| Message                |      | AC  | ACK-NAK                  |         |         |                                            |                                              |                   |            |           |  |  |
|------------------------|------|-----|--------------------------|---------|---------|--------------------------------------------|----------------------------------------------|-------------------|------------|-----------|--|--|
| Description            |      | Me  | Message Not-Acknowledged |         |         |                                            |                                              |                   |            |           |  |  |
| Firmware Supported on: |      |     |                          |         |         |                                            |                                              |                   |            |           |  |  |
|                        |      | • L | u-blox M8                | from    | firmwa  | re versi                                   | on 2.00 ι                                    | p to version 2.30 |            |           |  |  |
| Туре                   |      | Ou  | tput                     |         |         |                                            |                                              |                   |            |           |  |  |
| Comment                |      | Ou  | tput upor                | n proce | ssing c | of an inp                                  | out messa                                    | ige               |            |           |  |  |
|                        |      | Hea | der                      | Class   | ID      | Length (Bytes)                             |                                              |                   | Payload    | Checksum  |  |  |
| Message Structu        | ire  | OxE | 35 0x62                  | 0x05    | 0x00    | 2                                          |                                              |                   | see below  | CK_A CK_B |  |  |
| Payload Content        | s:   |     |                          |         |         |                                            |                                              |                   |            |           |  |  |
| Byte Offset            | Numl | ber | Scaling                  | Name    |         |                                            | Unit                                         | Description       |            |           |  |  |
|                        | Form | ət  |                          |         |         |                                            |                                              |                   |            |           |  |  |
| 0                      | U1   |     | -                        | clsI    | D       | - Class ID of the Not-Acknowledged Message |                                              |                   | ed Message |           |  |  |
| 1                      | U1   |     | -                        | msgI    | D       |                                            | - Message ID of the Not-Acknowledged Message |                   |            |           |  |  |

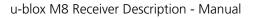

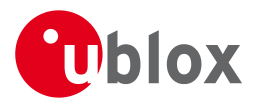

# 21.10 UBX-AID (0x0B)

AssistNow Aiding Messages: i.e. Ephemeris, Almanac, other A-GPS data input.

Messages in this class are used to send aiding data to the receiver. The use of this class is deprecated.

## 21.10.1 UBX-AID-ALM (0x0B 0x30)

## 21.10.1.1 Poll GPS Aiding Almanac Data

| Message           | AID-ALM      | AID-ALM                                                                           |         |                                          |            |            |  |  |  |  |  |  |  |
|-------------------|--------------|-----------------------------------------------------------------------------------|---------|------------------------------------------|------------|------------|--|--|--|--|--|--|--|
| Description       | Poll GPS Ai  | Poll GPS Aiding Almanac Data                                                      |         |                                          |            |            |  |  |  |  |  |  |  |
| Firmware          | Supported o  | Supported on:                                                                     |         |                                          |            |            |  |  |  |  |  |  |  |
|                   | • u-blox M8  | <sup>3</sup> from <sup>-</sup>                                                    | firmwa  | re version 2.00 up to version 2.30       |            |            |  |  |  |  |  |  |  |
| Туре              | Poll Request | Poll Request                                                                      |         |                                          |            |            |  |  |  |  |  |  |  |
| Comment           | All UBX-AI   | ) mess                                                                            | ages a  | are deprecated; use UBX-MGA messa        | ages inste | ad         |  |  |  |  |  |  |  |
|                   | Poll GPS Aid | ing Dat                                                                           | ta (Alm | anac) for all 32 SVs by sending this me  | sage to th | e receiver |  |  |  |  |  |  |  |
|                   | without any  | payloa                                                                            | d. The  | receiver will return 32 messages of type | e AID-ALM  | as defined |  |  |  |  |  |  |  |
|                   | below.       |                                                                                   |         |                                          |            |            |  |  |  |  |  |  |  |
|                   | Header       | Class                                                                             | ID      | Length (Bytes)                           | Payload    | Checksum   |  |  |  |  |  |  |  |
| Message Structure | 0xB5 0x62    | 0xB5 0x62         0x0B         0x30         0         see below         CK_A CK_B |         |                                          |            |            |  |  |  |  |  |  |  |
| No payload        | •            | •                                                                                 |         |                                          | •          | •          |  |  |  |  |  |  |  |

## 21.10.1.2 Poll GPS Aiding Almanac Data for a SV

| Message       |              | AI                                                                                                    | D-ALM                                                   |        |            |                                                                                                   |         |             |           |          |
|---------------|--------------|----------------------------------------------------------------------------------------------------|---------------------------------------------------------|--------|------------|---------------------------------------------------------------------------------------------------|---------|-------------|-----------|----------|
| Description   |              | Po                                                                                                    | II GPS Aid                                              | ding A | Imana      | ic Data                                                                                           | for a S | /           |           |          |
| Firmware      |              |                                                                                                    | oported o                                               |        | <i>c</i> . |                                                                                                   | 2.00    |             |           |          |
|               |              | -                                                                                                    | u-blox M8 from firmware version 2.00 up to version 2.30 |        |            |                                                                                                   |         |             |           |          |
| Туре          |              | Pol                                                                                                    | ll Request                                              |        |            |                                                                                                   |         |             |           |          |
| Comment       |              | All UBX-AID messages are deprecated; use UBX-MGA messages instead<br>Poll GPS Aiding Data (Almanac) for an SV by sending this message to the rece<br>receiver will return one message of type AID-ALM as defined below. |                                                         |        |            |                                                                                                   |         |             |           |          |
|               |              | Hea                                                                                                    | der                                                     | Class  | ID         | Length                                                                                            | (Bytes) |             | Payload   | Checksum |
| Message Struc | ture         | OxE                                                                                                    | 35 0x62                                                 | 0x0B   | 0x30       | 1                                                                                                 |         |             | see below | СК_АСК_В |
| Payload Conte | nts:         |                                                                                                    |                                                         | •      | •          | •                                                                                                 |         |             | •         |          |
| Byte Offset   | Numl<br>Form |                                                                                                    |                                                         |        |            |                                                                                                   | Unit    | Description |           |          |
| 0             | U1           | - svid                                                                                                    |                                                         |        | -          | SV ID for which the receiver shall return its<br>Almanac Data (Valid Range: 1 32 or 51, 5<br>63). |         |             |           |          |

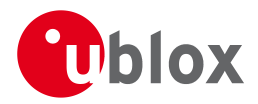

## 21.10.1.3 GPS Aiding Almanac Input/Output Message

| Message         |              | AID-ALM                                                                                                    |         |          |          |          |                                               |              |                                                                                                    |  |  |  |
|-----------------|--------------|----------------------------------------------------------------------------------------------------|---------|----------|----------|----------|-----------------------------------------------|--------------|----------------------------------------------------------------------------------------------------|--|--|--|
| Description     |              | GPS Aidin                                                                                                    | g Alma  | nac In   | put/Ou   | itput M  | essage                                        |              |                                                                                                    |  |  |  |
| Firmware        |              | Supported                                                                                                    | on:     |          |          |          |                                               |              |                                                                                                    |  |  |  |
|                 |              | • u-blox N                                                                                                    | 18 from | firmwa   | are vers | ion 2.00 | up to version 2.30                            |              |                                                                                                    |  |  |  |
| Туре            |              | Input/Outp                                                                                                    | out     |          |          |          |                                               |              |                                                                                                    |  |  |  |
| Comment         |              | <ul> <li>All UBX-AID messages are deprecated; use UBX-MGA messages instead</li> <li>If the WEEK Value is 0, DWRD0 to DWRD7 are not sent as the Almanac is no for the given SV. This may happen even if NAV-SVINFO and RXM-SVSI are included almanac availability as the internal data may not represent the content of an broadcast almanac (or only parts thereof).</li> <li>DWORD0 to DWORD7 contain the 8 words following the Hand-Over Word (from the GPS navigation message, either pages 1 to 24 of sub-frame 5 or pa of subframe 4. See IS-GPS-200 for a full description of the contents of the Alpages.</li> <li>In DWORD0 to DWORD7, the parity bits have been removed, and the 24 bits located in Bits 0 to 23. Bits 24 to 31 shall be ignored.</li> </ul> |         |          |          |          |                                               |              | is not available<br>re indicating<br>of an original<br>ord ( HOW )<br>or pages 2 to 10<br>ne Almanac |  |  |  |
|                 |              | within the subframe can be found in DWRD0, Bits 15-0 whereas Bit 0 is the LSB.                                                                                                    |         |          |          |          |                                               |              |                                                                                                    |  |  |  |
|                 |              | Header                                                                                                    | Class   | ID       | Length   | (Bytes)  |                                               | Payload      | Checksum                                                                                             |  |  |  |
| Message Struc   | ture         | 0xB5 0x62                                                                                                    | 0x0B    | 0x30     | (8) or   | (40)     |                                               | see below    | CK_A CK_B                                                                                            |  |  |  |
| Payload Conte   | nts:         |                                                                                                    | •       |          | •        |          |                                               |              |                                                                                                    |  |  |  |
| Byte Offset     | Numi<br>Form |                                                                                                    |         |          |          |          |                                               |              |                                                                                                    |  |  |  |
| 0               | U4           | -                                                                                                    | svid    | svid     |          | -        | SV ID for which the Almanac Data is (<br>63). |              | l 32 or 51, 56,                                                                                      |  |  |  |
| 4               | U4           | -                                                                                                    | week    | <u>د</u> |          | -        | Issue Date of Alm                             | anac (GPS we | ek number)                                                                                           |  |  |  |
| Start of option | al block     |                                                                                                    |         |          |          |          |                                               |              |                                                                                                    |  |  |  |
|                 |              | -                                                                                                    |         |          |          | 1        | · · ·                                         |              |                                                                                                    |  |  |  |

| 8                 | U4[8] | - | dwrd | - | Almanac Words |
|-------------------|-------|---|------|---|---------------|
| End of optional b | lock  |   |      |   |               |

## 21.10.2 UBX-AID-AOP (0x0B 0x33)

# 21.10.2.1 Poll AssistNow Autonomous data, all satellites

| Message           | AID-AOP         |                                                         |           |                                             |             |                 |  |  |  |  |
|-------------------|-----------------|---------------------------------------------------------|-----------|---------------------------------------------|-------------|-----------------|--|--|--|--|
| Description       | Poll AssistN    | Poll AssistNow Autonomous data, all satellites          |           |                                             |             |                 |  |  |  |  |
| Firmware          | Supported of    | Supported on:                                           |           |                                             |             |                 |  |  |  |  |
|                   | • u-blox M8     | u-blox M8 from firmware version 2.00 up to version 2.30 |           |                                             |             |                 |  |  |  |  |
| Туре              | Poll request    | oll request                                             |           |                                             |             |                 |  |  |  |  |
| Comment           | All UBX-AID     | ) mess                                                  | ages a    | are deprecated; use UBX-MGA messa           | iges inste  | ad              |  |  |  |  |
|                   | Poll AssistNo   | w Auto                                                  | onomo     | us aiding data for all GPS satellites by se | ending this | empty           |  |  |  |  |
|                   | message. The    | e receiv                                                | ver will  | return an AID-AOP message (see defini       | tion below  | /) for each GPS |  |  |  |  |
|                   | satellite for v | vhich c                                                 | lata is a | available.                                  |             |                 |  |  |  |  |
|                   | Header          | leader Class ID Length (Bytes) Payload Checksum         |           |                                             |             |                 |  |  |  |  |
| Message Structure | 0xB5 0x62       | 0x0B                                                    | 0x33      | 0                                           | see below   | CK_A CK_B       |  |  |  |  |

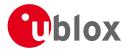

### No payload

### 21.10.2.2 Poll AssistNow Autonomous data, one GPS satellite

| Message                    |               | AID | D-AOP                                                                                           |      |       |        |           |                                                             |                   |  |
|----------------------------|---------------|-----|-------------------------------------------------------------------------------------------------|------|-------|--------|-----------|-------------------------------------------------------------|-------------------|--|
| Description                |               | Pol | l AssistN                                                                                       | ow A | utono | mous d | lata, one | GPS satellite                                               |                   |  |
| Firmware                   |               |     | <ul><li>Supported on:</li><li>u-blox M8 from firmware version 2.00 up to version 2.30</li></ul> |      |       |        |           |                                                             |                   |  |
| Туре                       |               |     | Il request                                                                                      |      |       |        |           |                                                             |                   |  |
| Comment<br>Message Structu | ire           |     |                                                                                                 |      |       |        |           |                                                             | eiver will return |  |
| Payload Content            | s:            | I   |                                                                                                 |      |       |        |           |                                                             |                   |  |
| Byte Offset                | Numl<br>Forma |     | Scaling                                                                                         | Name |       |        | Unit      | Description                                                 |                   |  |
| 0                          | U1            |     | -                                                                                               | svić | svid  |        | -         | GPS SV ID for which the data is requested (val range: 132). |                   |  |

## 21.10.2.3 AssistNow Autonomous data

| Message       |      | AID  | D-AOP                                                                                       |                                                                                      |                                                                             |         |           |                                                |                  |               |                |  |  |
|---------------|------|------|---------------------------------------------------------------------------------------------|--------------------------------------------------------------------------------------|-----------------------------------------------------------------------------|---------|-----------|------------------------------------------------|------------------|---------------|----------------|--|--|
| Description   |      | Ass  | sistNow                                                                                     | Auton                                                                                | omou                                                                        | s data  |           |                                                |                  |               |                |  |  |
| Firmware      |      | Sup  | oported o                                                                                   | n:                                                                                   |                                                                             |         |           |                                                |                  |               |                |  |  |
|               |      | • L  | u-blox M8                                                                                   | from firmware version 2.00 up to version 2.30                                        |                                                                             |         |           |                                                |                  |               |                |  |  |
| Туре          |      | Inp  | ut/Outpu <sup>-</sup>                                                                       | ut                                                                                   |                                                                             |         |           |                                                |                  |               |                |  |  |
| Comment       |      | All  | UBX-AID                                                                                     | ) mess                                                                               | messages are deprecated; use UBX-MGA messages instead                       |         |           |                                                |                  |               |                |  |  |
|               |      | lf e | nabled, tł                                                                                  | nis mes                                                                              | s message is output at irregular intervals. It is output whenever AssistNow |         |           |                                                |                  |               |                |  |  |
|               |      | Au   | <i>itonomous</i> has produced new data for a satellite. Depending on the availabilit        |                                                                                      |                                                                             |         |           |                                                |                  |               | ability of the |  |  |
|               |      | opt  | ional data                                                                                  | a the re                                                                             | eceiver                                                                     | will ou | tput eith | ner versic                                     | on of the messa  | ge. If this n | nessage is     |  |  |
|               |      | pol  | led using                                                                                   | one of                                                                               | the tv                                                                      | vo poll | requests  | describe                                       | ed above the re- | ceiver will s | end this       |  |  |
|               |      | me   | ssage if A                                                                                  | ssistNc                                                                              | istNow Autonomous data is available or the corresponding poll request       |         |           |                                                |                  |               |                |  |  |
|               |      | me   | nessage if no AssistNow Autonomous data is available for each satellite (i.e. svid 132). At |                                                                                      |                                                                             |         |           |                                                |                  |               |                |  |  |
|               |      | the  | he user's choice the optional data may be chopped from the payload of a previously polled   |                                                                                      |                                                                             |         |           |                                                |                  |               |                |  |  |
|               |      | me   | nessage when sending the message back to the receiver. Sending a valid AID-AOP              |                                                                                      |                                                                             |         |           |                                                |                  |               |                |  |  |
|               |      | me   | ssage to t                                                                                  | the receiver will automatically enable the AssistNow Autonomous feature on           |                                                                             |         |           |                                                |                  |               |                |  |  |
|               |      | the  | receiver.                                                                                   | ceiver. See the section AssistNow Autonomous in the receiver description for details |                                                                             |         |           |                                                |                  |               |                |  |  |
|               |      | on   | this featu                                                                                  | re.                                                                                  |                                                                             |         |           |                                                |                  |               |                |  |  |
|               |      | Hea  | der                                                                                         | Class                                                                                | ID                                                                          | Length  | (Bytes)   |                                                |                  | Payload       | Checksum       |  |  |
| Message Struc | ture | OxE  | 35 0x62                                                                                     | 0x0B                                                                                 | 0x33                                                                        | 68      |           |                                                |                  | see below     | CK_A CK_B      |  |  |
| Payload Conte | nts: |      |                                                                                             |                                                                                      |                                                                             |         |           |                                                |                  | •             |                |  |  |
| Byte Offset   | Num  | ber  | Scaling                                                                                     | Name                                                                                 |                                                                             |         | Unit      | Descript                                       | tion             |               |                |  |  |
| Format        |      |      |                                                                                             |                                                                                      |                                                                             |         |           |                                                |                  |               |                |  |  |
| 0 U1 -        |      |      |                                                                                             | gnssId                                                                               |                                                                             | -       | GNSS      | GNSS identifier (see Satellite Numbering)      |                  | nbering)      |                |  |  |
| 1             | U1   |      | -                                                                                           | svId                                                                                 | svId                                                                        |         | -         | Satellite identifier (see Satellite Numbering) |                  |               | umbering)      |  |  |
| 2             | U1[2 | 2]   | -                                                                                           | rese                                                                                 | rved                                                                        | 1       | -         | Reserv                                         | red              |               |                |  |  |

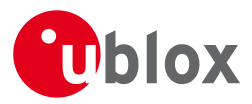

AID-AOP continued

| Byte Offset | Number | Scaling | Name | Unit | Description     |
|-------------|--------|---------|------|------|-----------------|
|             | Format |         |      |      |                 |
| 4           | U1[64] | -       | data | -    | assistance data |

## 21.10.3 UBX-AID-EPH (0x0B 0x31)

## 21.10.3.1 Poll GPS Aiding Ephemeris Data

| Message           | AID-EPH                                                           |                                                           |         |                                     |                              |              |  |  |  |  |  |
|-------------------|-------------------------------------------------------------------|-----------------------------------------------------------|---------|-------------------------------------|------------------------------|--------------|--|--|--|--|--|
| Description       | Poll GPS Ai                                                       | Poll GPS Aiding Ephemeris Data                            |         |                                     |                              |              |  |  |  |  |  |
| Firmware          | Supported of                                                      | Supported on:                                             |         |                                     |                              |              |  |  |  |  |  |
|                   | • u-blox Ma                                                       | • u-blox M8 from firmware version 2.00 up to version 2.30 |         |                                     |                              |              |  |  |  |  |  |
| Туре              | Poll Request                                                      | Poll Request                                              |         |                                     |                              |              |  |  |  |  |  |
| Comment           | All UBX-AID messages are deprecated; use UBX-MGA messages instead |                                                           |         |                                     |                              |              |  |  |  |  |  |
|                   | Poll GPS Aid                                                      | ling Da                                                   | ta (Eph | emeris) for all 32 SVs by sending   | this message to <sup>•</sup> | the receiver |  |  |  |  |  |
|                   | without any                                                       | payloa                                                    | d. The  | receiver will return 32 messages of | of type AID-EPH              | as defined   |  |  |  |  |  |
|                   | below.                                                            |                                                           |         |                                     |                              |              |  |  |  |  |  |
|                   | Header                                                            | Class                                                     | ID      | Length (Bytes)                      | Payload                      | Checksum     |  |  |  |  |  |
| Message Structure | 0xB5 0x62                                                         | 0xB5 0x62 0x0B 0x31 0 see below CK_A CK_B                 |         |                                     |                              |              |  |  |  |  |  |
| No payload        |                                                                   |                                                           | 1       | •                                   |                              | 1            |  |  |  |  |  |

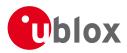

## 21.10.3.2 Poll GPS Aiding Ephemeris Data for a SV

| Message        |      | AID                                                                         | D-EPH      |           |        |                        |           |                                                                              |                                               |           |
|----------------|------|-----------------------------------------------------------------------------|------------|-----------|--------|------------------------|-----------|------------------------------------------------------------------------------|-----------------------------------------------|-----------|
| Description    |      | Pol                                                                         | I GPS Aid  | ding E    | phem   | eris Da                | ta for a  | SV                                                                           |                                               |           |
| Firmware       |      | Sup                                                                         | oported o  | n:        |        |                        |           |                                                                              |                                               |           |
|                |      | <ul> <li>u-blox M8 from firmware version 2.00 up to version 2.30</li> </ul> |            |           |        |                        |           |                                                                              |                                               |           |
| Туре           |      | Pol                                                                         | ll Request |           |        |                        |           |                                                                              |                                               |           |
| Comment        |      | Pol                                                                         | l GPS Cor  | nstellati | ion Da | ta (Ephe               | emeris) f | <b>I; use UBX-MGA mes</b><br>or an SV by sending tl<br>/pe AID-EPH as define | nis message                                   |           |
|                |      | Hea                                                                         | der        | Class     | ID     | Length (Bytes) Payload |           |                                                                              | Checksum                                      |           |
| Message Struct | ure  | OxE                                                                         | 35 0x62    | 0x0B      | 0x31   | 1 see below            |           |                                                                              |                                               | CK_A CK_B |
| Payload Conter | nts: |                                                                             |            |           |        |                        |           |                                                                              | •                                             |           |
| Byte Offset    | Numb | ber                                                                         | Scaling    | Name      |        |                        | Unit      | Description                                                                  |                                               |           |
| Format         |      |                                                                             |            |           |        |                        |           |                                                                              |                                               |           |
| 0              | U1   |                                                                             | -          | svić      | d      |                        | -         | SV ID for which the                                                          | SV ID for which the receiver shall return its |           |
|                |      |                                                                             |            |           |        |                        |           | Ephemeris Data (Va                                                           | lid Range: 1                                  | 32).      |

# 21.10.3.3 GPS Aiding Ephemeris Input/Output Message

| Message                                                                                                    |           | AIC  | D-EPH                 |       |         |             |           |                                                                                                    |         |                |
|----------------------------------------------------------------------------------------------------|-----------|------|-----------------------|-------|---------|-------------|-----------|----------------------------------------------------------------------------------------------------|---------|----------------|
| Description                                                                                                    |           | GP   | 5 Aiding              | Epher | neris I | nput/C      | Output M  | essage                                                                                                    |         |                |
| Firmware                                                                                                    |           |      | ported o<br>I-blox M8 |       | firmwa  | are versi   | on 2.00 ι | p to version 2.30                                                                                                    |         |                |
| Туре                                                                                                    |           | Inp  | ut/Outpu <sup>.</sup> | t     |         |             |           |                                                                                                    |         |                |
| Comment         All UBX-AID messages are deprecated; use UBX-MGA messages instead           • SF1D0 to SF3D7 is only sent if ephemeris is available for this SV. If not, the p be reduced to 8 Bytes, or all bytes are set to zero, indicating that this SV Nut not have valid ephemeris for the moment. This may happen even if NAV-SVI RXM-SVSI are indicating ephemeris availability as the internal data may not n content of an original broadcast ephemeris (or only parts thereof).           • SF1D0 to SF3D7 contain the 24 words following the Hand-Over Word ( HOW GPS navigation message, subframes 1 to 3. The Truncated TOW Count is not cannot be used. See IS-GPS-200 for a full description of the contents of the           • In SF1D0 to SF3D7, the parity bits have been removed, and the 24 bits of da located in Bits 0 to 23. Bits 24 to 31 shall be ignored.           • When polled, the data contained in this message does not represent the full ephemeris broadcast. Some fields that are irrelevant to u-blox receivers may The week number in Subframe 1 has already been modified to match the Ti Ephemeris (TOE). |           |      |                       |       |         |             |           | e payload may<br>Number does<br>SVINFO and<br>ot represent the<br>IOW ) from the<br>not valid and<br>he Subframes.<br>data are<br>full original<br>hay be missing.<br>e Time Of |         |                |
|                                                                                                    | -         | Head |                       | Class | ID      | Length (    | -         |                                                                                                    | Payload | Checksum       |
|                                                                                                    |           |      |                       |       |         |             | see below | CK_A CK_B                                                                                                    |         |                |
| Payload Conter                                                                                                    | nts:      |      |                       |       |         |             |           |                                                                                                    |         |                |
| Byte Offset                                                                                                    | Scaling   | Name |                       |       | Unit    | Description |           |                                                                                                    |         |                |
| 0                                                                                                    | U4 - svid |      |                       |       | l       |             | -         | SV ID for which this ephemeris data is Range: 1 32).                                                                                                    |         | lata is (Valid |

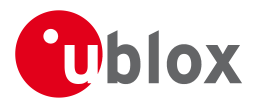

### AID-EPH continued

| Byte Offset      | Number   | Scaling | Name | Unit | Description                                      |
|------------------|----------|---------|------|------|--------------------------------------------------|
|                  | Format   |         |      |      |                                                  |
| 4                | U4       | -       | how  | -    | Hand-Over Word of first Subframe. This is        |
|                  |          |         |      |      | required if data is sent to the receiver.        |
|                  |          |         |      |      | 0 indicates that no Ephemeris Data is following. |
| Start of optiona | al block |         | ·    |      |                                                  |
| 8                | U4[8]    | -       | sfld | -    | Subframe 1 Words 310 (SF1D0SF1D7)                |
| 40               | U4[8]    | -       | sf2d | -    | Subframe 2 Words 310 (SF2D0SF2D7)                |
| 72               | U4[8]    | -       | sf3d | -    | Subframe 3 Words 310 (SF3D0SF3D7)                |
| End of optional  | l block  | •       |      | ·    |                                                  |

## 21.10.4 UBX-AID-HUI (0x0B 0x02)

## 21.10.4.1 Poll GPS Health, UTC, ionosphere parameters

| Message           | AID-HUI      | AID-HUI                                                                           |        |                                |              |          |  |  |  |  |  |
|-------------------|--------------|-----------------------------------------------------------------------------------|--------|--------------------------------|--------------|----------|--|--|--|--|--|
| Description       | Poll GPS He  | Poll GPS Health, UTC, ionosphere parameters                                       |        |                                |              |          |  |  |  |  |  |
| Firmware          | Supported o  | Supported on:                                                                     |        |                                |              |          |  |  |  |  |  |
|                   | • u-blox M8  | • u-blox M8 from firmware version 2.00 up to version 2.30                         |        |                                |              |          |  |  |  |  |  |
| Туре              | Poll Request | Poll Request                                                                      |        |                                |              |          |  |  |  |  |  |
| Comment           | All UBX-AI   | ) mess                                                                            | ages a | are deprecated; use UBX-MGA me | ssages inste | ad       |  |  |  |  |  |
|                   | -            |                                                                                   |        |                                |              |          |  |  |  |  |  |
|                   | Header       | Class                                                                             | ID     | Length (Bytes)                 | Payload      | Checksum |  |  |  |  |  |
| Message Structure | 0xB5 0x62    | 0xB5 0x62         0x0B         0x02         0         see below         CK_A CK_B |        |                                |              |          |  |  |  |  |  |
| No payload        | - 1          |                                                                                   |        | •                              |              |          |  |  |  |  |  |

## 21.10.4.2 GPS Health, UTC and ionosphere parameters

| Message                                                                   |        | AI   | D-HUI        |                                |                 |          |            |                          |                    |                   |  |  |  |  |
|---------------------------------------------------------------------------|--------|------|--------------|--------------------------------|-----------------|----------|------------|--------------------------|--------------------|-------------------|--|--|--|--|
| Description                                                               |        | GP   | S Health     | , UTC a                        | and io          | nosphe   | ere para   | meters                   |                    |                   |  |  |  |  |
| Firmware                                                                  |        | Sup  | oported o    | n:                             |                 |          |            |                          |                    |                   |  |  |  |  |
|                                                                           |        | • (  | u-blox M8    | <sup>3</sup> from <sup>-</sup> | firmwa          | re versi | on 2.00    | up to version 2.30       |                    |                   |  |  |  |  |
| Туре                                                                      |        | Inp  | Input/Output |                                |                 |          |            |                          |                    |                   |  |  |  |  |
| Comment All UBX-AID messages are deprecated; use UBX-MGA messages instead |        |      |              |                                |                 |          |            | ad                       |                    |                   |  |  |  |  |
|                                                                           |        | Thi  | s message    | e conta                        | ins a h         | ealth b  | it mask, I | JTC time and Klobucha    | r paramete         | ers. For more     |  |  |  |  |
|                                                                           |        | info | ormation     | on the                         | se para         | meters   | , see the  | ICD-GPS-200 document     | tation.            |                   |  |  |  |  |
|                                                                           |        | Hea  | nder         | Class                          | Class ID Length |          |            |                          | Payload            | Checksum          |  |  |  |  |
| Message Struct                                                            | ture   | OxE  | 35 0x62      | 0x0B                           | 0x02            | 72       |            |                          | see below          | CK_A CK_B         |  |  |  |  |
| Payload Conter                                                            | nts:   |      |              |                                |                 |          |            |                          |                    | •                 |  |  |  |  |
| Byte Offset                                                               | Numl   | ber  | Scaling      | Name                           |                 |          | Unit       | Description              |                    |                   |  |  |  |  |
|                                                                           | Form   | ət   |              |                                |                 |          |            |                          |                    |                   |  |  |  |  |
| 0                                                                         | X4     |      | -            | heal                           | th              |          | -          | Bitmask, every bit repr  | esenst a G         | iPS SV (1-32). If |  |  |  |  |
|                                                                           |        |      |              |                                |                 |          |            | the bit is set the SV is | healthy.           |                   |  |  |  |  |
| 4                                                                         | 4 R8 - |      |              | utcA                           | 0               |          | -          | UTC - parameter A0       | UTC - parameter A0 |                   |  |  |  |  |
| 12R8-utcA1-UTC - parameter A1                                             |        |      |              |                                |                 |          |            |                          |                    |                   |  |  |  |  |
| 20                                                                        | 14     |      | -            | utcl                           | WO              |          | -          | UTC - reference time of  | of week            |                   |  |  |  |  |
| 24                                                                        | 12     |      | -            | utcW                           | NT              |          | -          | UTC - reference week     | number             |                   |  |  |  |  |

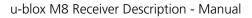

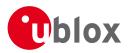

### AID-HUI continued

| Byte Offset | Number | Scaling | Name     | Unit     | Description                                      |
|-------------|--------|---------|----------|----------|--------------------------------------------------|
|             | Format |         |          |          |                                                  |
| 26          | 12     | -       | utcLS    | -        | UTC - time difference due to leap seconds        |
|             |        |         |          |          | before event                                     |
| 28          | 12     | -       | utcWNF   | -        | UTC - week number when next leap second          |
|             |        |         |          |          | event occurs                                     |
| 30          | 12     | -       | utcDN    | -        | UTC - day of week when next leap second event    |
|             |        |         |          |          | occurs                                           |
| 32          | 12     | -       | utcLSF   | -        | UTC - time difference due to leap seconds after  |
|             |        |         |          |          | event                                            |
| 34          | 12     | -       | utcSpare | -        | UTC - Spare to ensure structure is a multiple of |
|             |        |         |          |          | 4 bytes                                          |
| 36          | R4     | -       | klobA0   | S        | Klobuchar - alpha 0                              |
| 40          | R4     | -       | klobA1   | s/semici | Klobuchar - alpha 1                              |
|             |        |         |          | rcle     |                                                  |
| 44          | R4     | -       | klobA2   | s/semici | Klobuchar - alpha 2                              |
|             |        |         |          | rcle^2   |                                                  |
| 48          | R4     | -       | klobA3   | s/semici | Klobuchar - alpha 3                              |
|             |        |         |          | rcle^3   |                                                  |
| 52          | R4     | -       | klobB0   | S        | Klobuchar - beta 0                               |
| 56          | R4     | -       | klobB1   | s/semici | Klobuchar - beta 1                               |
|             |        |         |          | rcle     |                                                  |
| 60          | R4     | -       | klobB2   | s/semici | Klobuchar - beta 2                               |
|             |        |         |          | rcle^2   |                                                  |
| 64          | R4     | -       | klobB3   | s/semici | Klobuchar - beta 3                               |
|             |        |         |          | rcle^3   |                                                  |
| 68          | X4     | -       | flags    | -        | flags (see graphic below)                        |

# **Bitfield flags**

This Graphic explains the bits of flags

|  |  |  |  |  |  |  |  |  |  |  |  |  |  | 2         | 1        | 0           |
|--|--|--|--|--|--|--|--|--|--|--|--|--|--|-----------|----------|-------------|
|  |  |  |  |  |  |  |  |  |  |  |  |  |  | klobValid | utcValid | healthValid |

■ signed value ■ unsigned value ■ reserved

| Name        | Description                                          |
|-------------|------------------------------------------------------|
| healthValid | Healthmask field in this message is valid            |
| utcValid    | UTC parameter fields in this message are valid       |
| klobValid   | Klobuchar parameter fields in this message are valid |

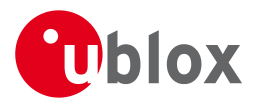

## 21.10.5 UBX-AID-INI (0x0B 0x01)

# 21.10.5.1 Poll GPS Initial Aiding Data

| Message           | AID-INI      |                              |        |                                |                     |           |  |  |  |  |  |  |
|-------------------|--------------|------------------------------|--------|--------------------------------|---------------------|-----------|--|--|--|--|--|--|
| Description       | Poll GPS In  | Poll GPS Initial Aiding Data |        |                                |                     |           |  |  |  |  |  |  |
| Firmware          | Supported of | Supported on:                |        |                                |                     |           |  |  |  |  |  |  |
|                   | • u-blox Ma  | 8 from                       | firmwa | are version 2.00 up to versior | n 2.30              |           |  |  |  |  |  |  |
| Туре              | Poll Request | Poll Request                 |        |                                |                     |           |  |  |  |  |  |  |
| Comment           | All UBX-All  | D mess                       | ages a | are deprecated; use UBX-N      | /IGA messages inste | ad        |  |  |  |  |  |  |
|                   | -            |                              |        |                                |                     |           |  |  |  |  |  |  |
|                   | Header       | Class                        | ID     | Length (Bytes)                 | Payload             | Checksum  |  |  |  |  |  |  |
| Message Structure | 0xB5 0x62    | 0x0B                         | 0x01   | 0                              | see below           | CK_A CK_B |  |  |  |  |  |  |
| No payload        |              | •                            | •      |                                |                     |           |  |  |  |  |  |  |

## 21.10.5.2 Aiding position, time, frequency, clock drift

| Message       |       | AI   | D-INI                 |              |                                                       |           |             |                                                                                          |                            |                   |  |  |  |  |
|---------------|-------|------|-----------------------|--------------|-------------------------------------------------------|-----------|-------------|------------------------------------------------------------------------------------------|----------------------------|-------------------|--|--|--|--|
| Description   |       | Aic  | ding posi             | tion, t      | ime, f                                                | requen    | ncy, clock  | drift                                                                                    |                            |                   |  |  |  |  |
| Firmware      |       | Sup  | oported o             | n:           |                                                       |           |             |                                                                                          |                            |                   |  |  |  |  |
|               |       | • (  | u-blox M8             | from         | firmwa                                                | ire versi | ion 2.00 ι  | p to version 2.30                                                                        |                            |                   |  |  |  |  |
| Туре          |       | Inp  | ut/Outpu <sup>-</sup> | t            |                                                       |           |             |                                                                                          |                            |                   |  |  |  |  |
| Comment       |       | All  | UBX-AID               | ) mess       | messages are deprecated; use UBX-MGA messages instead |           |             |                                                                                          |                            |                   |  |  |  |  |
|               |       | Thi  | s message             | e conta      | ins po                                                | sition, t | ime and o   | clock drift information.                                                                 | The position               | on can be input   |  |  |  |  |
|               |       | in e | either the            | ECEF >       | (/Y/Z c                                               | oordina   | ite system  | or as lat/lon/height. Th                                                                 | ie time car                | n either be input |  |  |  |  |
|               |       |      |                       |              |                                                       |           |             | cation interface, sufferi                                                                | -                          | -                 |  |  |  |  |
|               |       |      | -                     |              |                                                       |           | -           | ware time synchronizat                                                                   |                            |                   |  |  |  |  |
|               |       |      |                       |              |                                                       |           |             | ots. It is also possible to                                                              |                            |                   |  |  |  |  |
|               |       |      |                       | -            |                                                       | 1         |             | ous signal to an externa                                                                 | 1                          | 1                 |  |  |  |  |
|               |       | Hea  | nder                  | Class        | ID                                                    | Length    | (Bytes)     |                                                                                          | Payload                    | Checksum          |  |  |  |  |
| Message Struc | ture  | OxE  | 35 0x62               | 0x0B 0x01 48 |                                                       |           |             |                                                                                          | see below                  | СК_АСК_В          |  |  |  |  |
| Payload Conte | ents: |      |                       |              |                                                       |           |             |                                                                                          |                            |                   |  |  |  |  |
| Byte Offset   | Numl  | ber  | Scaling               | Name         |                                                       |           | Unit        | Description                                                                              |                            |                   |  |  |  |  |
|               | Forma | ət   |                       |              |                                                       |           |             |                                                                                          |                            |                   |  |  |  |  |
| 0             | 14    |      | -                     | ecef         | XOrL                                                  | at        | cm_or_      | WGS84 ECEF X coordinate or latitude,                                                     |                            |                   |  |  |  |  |
|               |       |      |                       |              |                                                       |           | deg*1e      | depending on flags below                                                                 |                            |                   |  |  |  |  |
|               |       |      |                       |              |                                                       |           | -7          |                                                                                          |                            |                   |  |  |  |  |
| 4             | 14    |      | -                     | ecef         | YOrL                                                  | on        | cm_or_      | WGS84 ECEF Y coordi                                                                      |                            | ngitude,          |  |  |  |  |
|               |       |      |                       |              |                                                       |           | deg*1e      | depending on flags be                                                                    | low                        |                   |  |  |  |  |
| -             |       |      |                       | -            |                                                       |           | -7          |                                                                                          |                            | ·                 |  |  |  |  |
| 8             | 14    |      | -                     | ecei         | ZOrA                                                  | lt        | cm          | WGS84 ECEF Z coordi                                                                      |                            | itude,            |  |  |  |  |
| 12            | U4    |      |                       |              |                                                       |           |             | depending on flags below                                                                 |                            |                   |  |  |  |  |
| 12<br>16      | X2    |      | - posAcc              |              |                                                       |           | cm          | -                                                                                        | Position accuracy (stddev) |                   |  |  |  |  |
| 18            | U2    |      | -                     | tmCf         | g<br>DrDate                                           |           | -<br>week_o | Time mark configuration (see graphic below)<br>Actual week number or yearSince2000/Month |                            |                   |  |  |  |  |
|               |       |      | [                     | WILOC        | JUDIC                                                 | <b>C</b>  | r_year      | (YYMM), depending on flags below                                                         |                            |                   |  |  |  |  |
|               |       |      |                       |              |                                                       |           | Month       | (Trivity, depending on hags below                                                        |                            |                   |  |  |  |  |
|               |       |      |                       |              |                                                       |           | MOILUI      |                                                                                          |                            |                   |  |  |  |  |

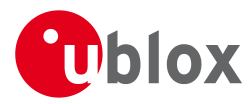

### AID-INI continued

| Byte Offset | Number<br>Format | Scaling | Name          | Unit    | Description                                     |
|-------------|------------------|---------|---------------|---------|-------------------------------------------------|
| 20          | U4               | -       | towOrTime     | ms_or_  | Actual time of week or                          |
|             |                  |         |               | dayHou  | DayOfMonth/Hour/Minute/Second                   |
|             |                  |         |               | rMinute | (DDHHMMSS), depending on flags below            |
|             |                  |         |               | Sec     |                                                 |
| 24          | 14               | -       | towNs         | ns      | Fractional part of time of week                 |
| 28          | U4               | -       | tAccMs        | ms      | Milliseconds part of time accuracy              |
| 32          | U4               | -       | tAccNs        | ns      | Nanoseconds part of time accuracy               |
| 36          | 14               | -       | clkDOrFreq    | ns/s_or | Clock drift or frequency, depending on flags    |
|             |                  |         |               | _Hz*1e  | below                                           |
|             |                  |         |               | -2      |                                                 |
| 40          | U4               | -       | clkDAccOrFreq | ns/s_or | Accuracy of clock drift or frequency, depending |
|             |                  |         | Acc           | _ppb    | on flags below                                  |
| 44          | X4               | -       | flags         | -       | Bitmask with the following flags (see graphic   |
|             |                  |         |               |         | below)                                          |

# Bitfield tmCfg

This Graphic explains the bits of tmCfg

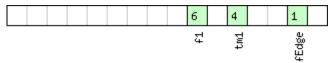

#### ■ signed value ■ unsigned value □ reserved

| - reserved |                                          |
|------------|------------------------------------------|
| Name       | Description                              |
| fEdge      | use falling edge (default rising)        |
| tml        | time mark on extint 1 (default extint 0) |
| fl         | frequency on extint 1 (default extint 0) |

# **Bitfield flags**

This Graphic explains the bits of flags

|  | 10 7          | 6 5 4          | 4 3 2 1 0                             |
|--|---------------|----------------|---------------------------------------|
|  | utc<br>orevTm | ι <del>μ</del> | clockF<br>tp<br>clockD<br>time<br>pos |

#### ■ signed value ■ unsigned value ■ reserved

| Name   | Description                                                                       |
|--------|-----------------------------------------------------------------------------------|
| pos    | Position is valid                                                                 |
| time   | Time is valid                                                                     |
| clockD | Clock drift data contains valid clock drift, must not be set together with clockF |
| tp     | Use time pulse                                                                    |
| clockF | Clock drift data contains valid frequency, must not be set together with clockD   |
| lla    | Position is given in lat/long/alt (default is ECEF)                               |
| altInv | Altitude is not valid, if lla was set                                             |

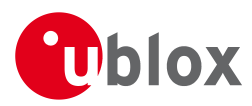

### Bitfield flags Description continued

| Name   | Description                                                                              |
|--------|------------------------------------------------------------------------------------------|
| prevTm | Use time mark received before AID-INI message (default uses mark received after message) |
| utc    | Time is given as UTC date/time (default is GPS wno/tow)                                  |

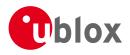

# 21.11 UBX-CFG (0x06)

Configuration Input Messages: i.e. Set Dynamic Model, Set DOP Mask, Set Baud Rate, etc..

The CFG Class can be used to configure the receiver and read out current configuration values. Any messages in Class CFG sent to the receiver are acknowledged (with Message UBX-ACK-ACK) if processed successfully, and rejected (with Message UBX-ACK-NAK) if processing the message failed.

## 21.11.1 UBX-CFG-ANT (0x06 0x13)

## 21.11.1.1 Poll Antenna Control Settings

| Message           | CFG-ANT      |                               |        |                                          |             |                   |  |  |  |  |  |  |
|-------------------|--------------|-------------------------------|--------|------------------------------------------|-------------|-------------------|--|--|--|--|--|--|
| Description       | Poll Antenr  | Poll Antenna Control Settings |        |                                          |             |                   |  |  |  |  |  |  |
| Firmware          | Supported o  | n:                            |        |                                          |             |                   |  |  |  |  |  |  |
|                   | • u-blox M8  | B from <sup>-</sup>           | firmwa | are version 2.00 up to version 2.30      |             |                   |  |  |  |  |  |  |
| Туре              | Poll Request | Poll Request                  |        |                                          |             |                   |  |  |  |  |  |  |
| Comment           | Sending this | (empty                        | / no-p | payload) message to the receiver results | in the rece | eiver returning a |  |  |  |  |  |  |
|                   | message of   | type CF                       | G-AN   | Γ with a payload as defined below        |             |                   |  |  |  |  |  |  |
|                   | Header       | Class                         | ID     | Length (Bytes)                           | Payload     | Checksum          |  |  |  |  |  |  |
| Message Structure | 0xB5 0x62    | 0x06                          | 0x13   | 0                                        | see below   | CK_A CK_B         |  |  |  |  |  |  |
| No payload        |              | •                             | •      | •                                        | •           | •                 |  |  |  |  |  |  |

## 21.11.1.2 Antenna Control Settings

| Message               |                            | CFO | CFG-ANT                                                                    |       |       |        |                                               |                                       |           |           |  |
|-----------------------|----------------------------|-----|----------------------------------------------------------------------------|-------|-------|--------|-----------------------------------------------|---------------------------------------|-----------|-----------|--|
| Description           |                            |     | Antenna Control Settings                                                   |       |       |        |                                               |                                       |           |           |  |
| Firmware              |                            |     | Supported on:<br>• u-blox M8 from firmware version 2.00 up to version 2.30 |       |       |        |                                               |                                       |           |           |  |
| <i>Type</i> Input/Out |                            |     | ut/Outpu                                                                   | t     |       |        |                                               |                                       |           |           |  |
| Comment -             |                            |     | -                                                                          |       |       |        |                                               |                                       |           |           |  |
|                       |                            | Hea | der                                                                        | Class | ID    | Length | (Bytes)                                       |                                       | Payload   | Checksum  |  |
| Message Struct        | ıre                        | OxE | 35 0x62                                                                    | 0x06  | 0x13  | 4      |                                               |                                       | see below | CK_A CK_B |  |
| Payload Conten        | ts:                        |     |                                                                            |       |       |        |                                               |                                       |           | •         |  |
| Byte Offset           | Byte Offset Number Scaling |     | Scaling                                                                    | Name  | Name  |        | Unit                                          | Description                           |           |           |  |
|                       | Form                       | ət  |                                                                            |       |       |        |                                               |                                       |           |           |  |
| 0                     | X2                         |     | -                                                                          | flag  | flags |        | -                                             | Antenna Flag Mask (see graphic below) |           |           |  |
| 2                     | X2                         | -   |                                                                            | pins  |       | -      | Antenna Pin Configuration (see graphic below) |                                       |           |           |  |

# **Bitfield flags**

This Graphic explains the bits of flags

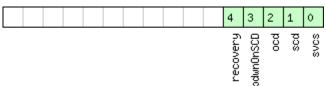

■ signed value ■ unsigned value ■ reserved

| Name | Description                                  |
|------|----------------------------------------------|
| svcs | Enable Antenna Supply Voltage Control Signal |
| scd  | Enable Short Circuit Detection               |

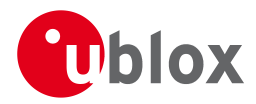

### Bitfield flags Description continued

| Name      | Description                                                                              |
|-----------|------------------------------------------------------------------------------------------|
| ocd       | Enable Open Circuit Detection                                                            |
| pdwnOnSCD | Power Down Antenna supply if Short Circuit is detected. (only in combination with Bit 1) |
| recovery  | Enable automatic recovery from short state                                               |

# **Bitfield pins**

This Graphic explains the bits of pins

| econfig<br>pinOCD<br>pinSCD<br>nSwitch |  |  |
|----------------------------------------|--|--|
|                                        |  |  |
| econ<br>pin<br>∩Swi                    |  |  |
| pi re                                  |  |  |

# unsigned value

| Name      | Description                                                                                                   |
|-----------|----------------------------------------------------------------------------------------------------|
| pinSwitch | PIO-Pin used for switching antenna supply                                                                     |
| pinSCD    | PIO-Pin used for detecting a short in the antenna supply                                                      |
| pinOCD    | PIO-Pin used for detecting open/not connected antenna                                                         |
| reconfig  | if set to one, and this command is sent to the receiver, the receiver will reconfigure the pins as specified. |

## 21.11.2 UBX-CFG-CFG (0x06 0x09)

## 21.11.2.1 Clear, Save and Load configurations

| Message        |              | CF                                                                                                    | G-CFG                                                                                                    |           |               |                                                                                                    |                                                                                              |                    |           |           |  |
|----------------|--------------|----------------------------------------------------------------------------------------------------|----------------------------------------------------------------------------------------------------|-----------|---------------|----------------------------------------------------------------------------------------------------|----------------------------------------------------------------------------------------------|--------------------|-----------|-----------|--|
| Description    |              | Clear, Save and Load configurations                                                                                                    |                                                                                                    |           |               |                                                                                                    |                                                                                              |                    |           |           |  |
| Firmware       |              | Sup                                                                                                    | oported o                                                                                                    | n:        |               |                                                                                                    |                                                                                              |                    |           |           |  |
|                |              | • l                                                                                                    | u-blox M8                                                                                                    | 8 from    | firmwa        | ire versi                                                                                                    | on 2.00                                                                                      | up to version 2.30 |           |           |  |
| Туре           |              | Co                                                                                                    | mmand                                                                                                    |           |               |                                                                                                    |                                                                                              |                    |           |           |  |
| Comment        |              | See Receiver Configuration for a detailed description on how Receiver Configuration should<br>be used. The three masks are made up of individual bits, each bit indicating the sub-section<br>of all configurations on which the corresponding action shall be carried out. The reserved |                                                                                                    |           |               |                                                                                                    |                                                                                              |                    |           |           |  |
|                |              | the                                                                                                    | bits in the masks must be set to '0'. For detailed information refer to the Organization of the Configuration Sections. Note that commands can be combined. The sequence of execution is Clear, Save, Load |           |               |                                                                                                    |                                                                                              |                    |           |           |  |
|                |              | Hea                                                                                                    | ıder                                                                                                    | Class     | ID            | Length                                                                                                    | (Bytes)                                                                                      |                    | Payload   | Checksum  |  |
| Message Struct | ure          | OxE                                                                                                    | 35 0x62                                                                                                    | 0x06      | 6 0x09 (12) o |                                                                                                    | r (13)                                                                                       |                    | see below | CK_A CK_B |  |
| Payload Conter | its:         |                                                                                                    |                                                                                                    |           |               |                                                                                                    |                                                                                              |                    | •         |           |  |
| Byte Offset    | Numl<br>Form |                                                                                                    | Scaling                                                                                                    | Name      |               | Unit                                                                                                    | Description                                                                                  |                    |           |           |  |
| 0              | X4 -         |                                                                                                    | -                                                                                                    | clearMask |               | -                                                                                                    | Mask with configurati<br>e. load default configu<br>configurations in non-<br>graphic below) | urations to        | permanent |           |  |
| 4              | X4 -         |                                                                                                    | saveMask                                                                                                    |           | -             | Mask with configuration sub-sections to save<br>e. save current configurations to non-volatile<br>memory), see ID description of clearMask |                                                                                              | non-volatile       |           |           |  |

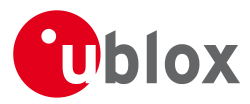

### CFG-CFG continued

| Byte Offset                                                                                      | Number                  | Scaling | Name     | Unit | Description                                                                                                    |  |  |  |
|--------------------------------------------------------------------------------------------------|-------------------------|---------|----------|------|----------------------------------------------------------------------------------------------------|--|--|--|
|                                                                                                  | Format                  |         |          |      |                                                                                                    |  |  |  |
| 8                                                                                                | X4                      | -       | loadMask | -    | Mask with configuration sub-sections to load (i.<br>e. load permanent configurations from<br>non-volatile memory to current configurations),<br>see ID description of clearMask |  |  |  |
| Start of optional                                                                                | Start of optional block |         |          |      |                                                                                                    |  |  |  |
| 12 X1 - deviceMask - Mask which selects the memory devices for this command. (see graphic below) |                         |         |          |      |                                                                                                    |  |  |  |
| End of optional b                                                                                | End of optional block   |         |          |      |                                                                                                    |  |  |  |

## Bitfield clearMask

This Graphic explains the bits of clearMask

| 12 11 10 9                                | 4 3 2 1 0                                         |
|-------------------------------------------|---------------------------------------------------|
| ftsConf<br>logConf<br>antConf<br>rinvConf | rxmConf<br>navConf<br>infMsg<br>msgConf<br>ioPort |

### ■ signed value ■ unsigned value ■ reserved

| Name     | Description                                                                                                    |
|----------|----------------------------------------------------------------------------------------------------|
| ioPort   | Communications port settings. Modifying this sub-section results in an IO system reset. Because of this undefined |
|          | data may be output for a short period of time after receiving the message.                                        |
| msgConf  | Message configuration                                                                                             |
| infMsg   | INF message configuration                                                                                         |
| navConf  | Navigation configuration                                                                                          |
| rxmConf  | Receiver Manager configuration                                                                                    |
| rinvConf | Remote inventory configuration                                                                                    |
| antConf  | Antenna configuration                                                                                             |
| logConf  | Logging configuration                                                                                             |
| ftsConf  | FTS configuration. Only applicable to the FTS product variant.                                                    |

# Bitfield deviceMask

This Graphic explains the bits of deviceMask

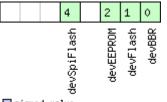

signed value unsigned value reserved

| Name      | Description        |
|-----------|--------------------|
| devBBR    | Battery backed RAM |
| devFlash  | Flash              |
| devEEPROM | EEPROM             |

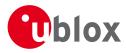

### Bitfield deviceMask Description continued

| Name        | Description |
|-------------|-------------|
| devSpiFlash | SPI Flash   |

## 21.11.3 UBX-CFG-DAT (0x06 0x06)

## 21.11.3.1 Poll Datum Setting

| Message           | CFG-DAT      | CFG-DAT                                                                     |      |                |           |           |  |  |  |  |  |  |
|-------------------|--------------|-----------------------------------------------------------------------------|------|----------------|-----------|-----------|--|--|--|--|--|--|
| Description       | Poll Datum   | Poll Datum Setting                                                          |      |                |           |           |  |  |  |  |  |  |
| Firmware          | Supported c  | Supported on:                                                               |      |                |           |           |  |  |  |  |  |  |
|                   | • u-blox M8  | <ul> <li>u-blox M8 from firmware version 2.00 up to version 2.30</li> </ul> |      |                |           |           |  |  |  |  |  |  |
| Туре              | Poll Request | Poll Request                                                                |      |                |           |           |  |  |  |  |  |  |
| Comment           | Upon sendir  | Upon sending of this message, the receiver returns CFG-DAT as defined below |      |                |           |           |  |  |  |  |  |  |
|                   | Header       | Class                                                                       | ID   | Length (Bytes) | Payload   | Checksum  |  |  |  |  |  |  |
| Message Structure | 0xB5 0x62    | 0x06                                                                        | 0x06 | 0              | see below | CK_A CK_B |  |  |  |  |  |  |
| No payload        | 1            |                                                                             |      | •              | •         | 1         |  |  |  |  |  |  |

## 21.11.3.2 Set User-defined Datum

| Message       |               | CFG  | -DAT                 |              |        |           |         |                                                                             |                                               |           |  |
|---------------|---------------|------|----------------------|--------------|--------|-----------|---------|-----------------------------------------------------------------------------|-----------------------------------------------|-----------|--|
| Description   |               | Set  | User-de              | efined       | Datun  | n         |         |                                                                             |                                               |           |  |
| Firmware      |               |      | ported c<br>-blox M8 |              | firmwa | are versi | on 2.00 | up to version 2.30                                                          |                                               |           |  |
| Туре          |               | Inpu | ut                   |              |        |           |         |                                                                             |                                               |           |  |
| Comment       |               | -    |                      |              |        |           |         |                                                                             |                                               |           |  |
|               |               | Heao | ler                  | Class        | ID     | Length (  | 'Bytes) |                                                                             | Payload                                       | Checksum  |  |
| Message Struc | ture          | 0xB  | 5 0x62               | 0x06         | 0x06   | 44        |         |                                                                             | see below                                     | CK_A CK_B |  |
| Payload Conte | nts:          |      |                      |              |        | •         |         |                                                                             |                                               |           |  |
| Byte Offset   | Numb<br>Forma |      | Scaling              | Name         |        |           | Unit    | Description                                                                 |                                               |           |  |
| 0             | R8            |      | -                    | maj <i>P</i> | majA   |           |         | Semi-major Axis ( accepted range = 6,300,000.<br>to 6,500,000.0 meters ).   |                                               |           |  |
| 8             | R8            |      | -                    | flat         |        |           | -       | 1.0 / Flattening ( accepted range is 0.0 to 500.)                           |                                               |           |  |
| 16            | R4            |      | -                    | dX           |        |           | m       | X Axis shift at the origin ( accepted range is +/<br>5000.0 meters ).       |                                               |           |  |
| 20            | R4            |      | -                    | dY           |        |           | m       | Y Axis shift at the origin ( accepted range is +/-<br>5000.0 meters ).      |                                               |           |  |
| 24            | R4            |      | -                    | dZ           |        |           | m       | Z Axis shift at the origin ( accepted range is +/-<br>5000.0 meters ).      |                                               |           |  |
| 28            | R4            |      | -                    | rotX         | rotX   |           | S       | Rotation about the X / +/- 20.0 milli-arc second                            | Rotation about the X Axis ( accepted range is |           |  |
| 32            | R4            |      | -                    | rotì         | rotY   |           |         | Rotation about the Y Axis ( accepted range is +/- 20.0 milli-arc seconds ). |                                               |           |  |
| 36            | R4            |      | -                    | rotZ         | rotZ   |           | S       | Rotation about the Z Axis ( accepted range is + 20.0 milli-arc seconds ).   |                                               |           |  |

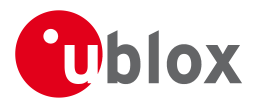

### CFG-DAT continued

| Byte | e Offset | Number | Scaling | Name  | Unit | Description                                  |
|------|----------|--------|---------|-------|------|----------------------------------------------|
|      |          | Format |         |       |      |                                              |
| 40   |          | R4     | -       | scale |      | Scale change ( accepted range is 0.0 to 50.0 |
|      |          |        |         |       |      | parts per million ).                         |

## 21.11.3.3 The currently defined Datum

| Message       |             | CF  | G-DAT       |         |            |                                                 |           |                                                    |     |  |  |
|---------------|-------------|-----|-------------|---------|------------|-------------------------------------------------|-----------|----------------------------------------------------|-----|--|--|
| Description   |             | Th  | e curren    | tly def | ined D     | Datum                                           |           |                                                    |     |  |  |
| Firmware      |             |     | oported c   |         |            |                                                 |           |                                                    |     |  |  |
|               |             | • l | u-blox M8   | 3 from  | firmwa     | are vers                                        | ion 2.00  | ) up to version 2.30                               |     |  |  |
| Туре          |             | Ou  | tput        |         |            |                                                 |           |                                                    |     |  |  |
| Comment       |             |     |             |         | urrently o | defined datum. If no user-defined datum has bee | 'n        |                                                    |     |  |  |
|               |             | _   | , this will | -       | 1          |                                                 | (5, (, )) |                                                    |     |  |  |
|               |             | Hea |             | Class   | ID         | Length                                          | (Bytes)   | Payload Checksum                                   |     |  |  |
| Message Struc | ture        | OxE | 35 0x62     | 0x06    | 0x06       | 52                                              |           | see below CK_A CK_B                                |     |  |  |
| Payload Conte | nts:        |     |             |         |            |                                                 |           |                                                    |     |  |  |
| Byte Offset   | Num<br>Form |     | Scaling     | Name    |            |                                                 | Unit      | Description                                        |     |  |  |
| 0             | U2          | al  | -           | datu    | ımNum      |                                                 | _         | Datum Number: 0 = WGS84, -1 = user-defined         |     |  |  |
| 2             | CH[6        | 51  | -           |         | umNam      |                                                 | -         | ASCII String: WGS84 or USER                        | u   |  |  |
| 8             | R8          | 0]  | -           |         | majA       |                                                 | m         | Semi-major Axis ( accepted range = $6,300,000$     | 2.0 |  |  |
| 0             |             |     |             | 110.01  | 1          |                                                 |           | to 6,500,000.0 meters ).                           | 5.0 |  |  |
| 16            |             |     | -           | flat    | flat       |                                                 | -         | 1.0 / Flattening ( accepted range is 0.0 to 500    | .0  |  |  |
|               |             |     |             |         |            |                                                 |           | ).                                                 |     |  |  |
| 24            | R4          |     | -           | dX      | dX         |                                                 | m         | X Axis shift at the origin ( accepted range is +/- |     |  |  |
|               |             |     |             |         |            |                                                 |           | 5000.0 meters ).                                   |     |  |  |
| 28            | R4          |     | -           | dY      |            |                                                 | m         | Y Axis shift at the origin ( accepted range is +/- |     |  |  |
|               |             |     |             |         |            |                                                 |           | 5000.0 meters ).                                   |     |  |  |
| 32            | R4          |     | -           | dZ      |            |                                                 | m         | Z Axis shift at the origin ( accepted range is +/- |     |  |  |
|               |             |     |             |         |            |                                                 |           | 5000.0 meters ).                                   |     |  |  |
| 36            | R4          |     | -           | rotX    | Ζ          |                                                 | S         | Rotation about the X Axis (accepted range is       |     |  |  |
|               |             |     |             |         |            |                                                 |           | +/- 20.0 milli-arc seconds ).                      |     |  |  |
| 40            | R4          |     | -           | rotY    | <u>C</u>   |                                                 | S         | Rotation about the Y Axis (accepted range is       |     |  |  |
|               |             |     |             |         |            |                                                 |           | +/- 20.0 milli-arc seconds ).                      |     |  |  |
| 44            | R4          |     | -           | rotz    | rotZ       |                                                 | S         | Rotation about the Z Axis (accepted range is -     | +/- |  |  |
|               |             |     |             |         |            |                                                 |           | 20.0 milli-arc seconds ).                          |     |  |  |
| 48            | R4          |     | -           | scal    | le         |                                                 | ppm       | Scale change ( accepted range is 0.0 to 50.0       |     |  |  |
|               |             |     |             |         |            |                                                 |           | parts per million ).                               |     |  |  |

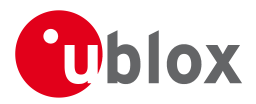

## 21.11.4 UBX-CFG-DOSC (0x06 0x61)

## 21.11.4.1 Poll DOSC settings

| Message           | CFG-DOSC    | FG-DOSC                                                                                                    |      |                                                                                       |           |           |  |  |  |  |  |  |  |
|-------------------|-------------|----------------------------------------------------------------------------------------------------|------|---------------------------------------------------------------------------------------|-----------|-----------|--|--|--|--|--|--|--|
| Description       | Poll DOSC s | Poll DOSC settings                                                                                                    |      |                                                                                       |           |           |  |  |  |  |  |  |  |
| Firmware          | • u-blox M8 | Supported on:<br>• u-blox M8 from firmware version 2.20 up to version 2.30 (only available with FTS<br>product variant) |      |                                                                                       |           |           |  |  |  |  |  |  |  |
| Туре              |             |                                                                                                    |      |                                                                                       |           |           |  |  |  |  |  |  |  |
| Comment           | 5           |                                                                                                    | 0    | he receiver results in the receiver return<br>payload as defined below for the oscill | 5         | 5 51      |  |  |  |  |  |  |  |
|                   | Header      | Class                                                                                                    | ID   | Length (Bytes)                                                                        | Payload   | Checksum  |  |  |  |  |  |  |  |
| Message Structure | 0xB5 0x62   | 0x06                                                                                                    | 0x61 | 0                                                                                     | see below | CK_A CK_B |  |  |  |  |  |  |  |
| No payload        | •           | •                                                                                                    |      |                                                                                       | •         | •         |  |  |  |  |  |  |  |

# 21.11.4.2 Disciplined oscillator configuration

| Message                     |             | CF                         | G-DOSC                                                                                                    |         |               |                |                                                                         |                                                                                           |          |             |
|-----------------------------|-------------|----------------------------|----------------------------------------------------------------------------------------------------|---------|---------------|----------------|-------------------------------------------------------------------------|-------------------------------------------------------------------------------------------|----------|-------------|
| Description                 |             | Dis                        | sciplined                                                                                                    | oscilla | ntor co       | nfigur         | ation                                                                   |                                                                                           |          |             |
| Firmware                    |             | • i                        | oported o<br>u-blox M8<br>product v                                                                                                    | 8 from  |               | ire vers       | ion 2.20                                                                | up to version 2.30 ( <b>only</b>                                                          | availabl | e with FTS  |
| Туре                        |             | Set                        | /Get                                                                                                    |         |               |                |                                                                         |                                                                                           |          |             |
| Comment                     |             | to t<br>The<br>init<br>The | This message allows the characteristics of the internal or external oscillator to be dest<br>to the receiver.<br>The gainVco and gainUncertainty parameters are normally set using the calibration p<br>initiated using UBX-TIM-VCOCAL.<br>The behavior of the system can be badly affected by setting the wrong values, so cu<br>are advised to only change these parameters with care. |         |               |                |                                                                         |                                                                                           |          |             |
| Header                      |             |                            |                                                                                                    | Class   | ID            | Length (Bytes) |                                                                         |                                                                                           | Payload  | Checksum    |
| Message Structure 0xB5 0x62 |             |                            | 0x06                                                                                                    | 0x61    | 4 + 32*numOsc |                |                                                                         | see below                                                                                 | СК_АСК_В |             |
| Payload Conter              | nts:        |                            |                                                                                                    | •       |               | •              |                                                                         |                                                                                           |          |             |
| Byte Offset                 | Num<br>Form |                            | Scaling                                                                                                    | Name    |               |                | Unit                                                                    | Description                                                                               |          |             |
| 0                           | U1          |                            | -                                                                                                    | vers    | sion          |                | -                                                                       | Message version (0 for this version)                                                      |          |             |
| 1                           | U1          |                            | -                                                                                                    | numC    | )sc           |                | -                                                                       | Number of oscillators t<br>length of this message                                         | -        | re (affects |
| 2                           | U1[2        | 2]                         | -                                                                                                    | rese    | erved         | 1              | -                                                                       | Reserved                                                                                  |          |             |
| Start of repeate            | ed block    | (num                       | Osc times)                                                                                                    |         |               |                |                                                                         |                                                                                           |          |             |
| 4 + 32*N                    | U1          |                            | -                                                                                                    | oscId   |               | -              | ld of oscillator.<br>0 - internal oscillator<br>1 - external oscillator |                                                                                           |          |             |
| 5 + 32*N                    | U1          |                            | -                                                                                                    | rese    | erved         | 2              | -                                                                       | Reserved                                                                                  |          |             |
| 6 + 32*N                    | X2          |                            | -                                                                                                    | flag    | js            |                | -                                                                       | flags (see graphic belo                                                                   | w)       |             |
| 8 + 32*N                    | U4          |                            | 2^-2                                                                                                    | freq    | 1             |                | Hz                                                                      | Nominal frequency of                                                                      |          |             |
| 12 + 32*N                   | 4           |                            | -                                                                                                    | phas    | seOff:        | set            | ps                                                                      | Intended phase offset of the oscillator relative to<br>the leading edge of the time pulse |          |             |

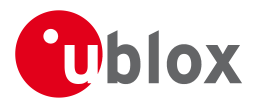

### CFG-DOSC continued

| Byte Offset     | Number<br>Format | Scaling | Name                | Unit            | Description                                                                                                    |
|-----------------|------------------|---------|---------------------|-----------------|----------------------------------------------------------------------------------------------------|
| 16 + 32*N       | U4               | 2^-8    | withTemp            | ppb             | Oscillator stability limit over operating temperature range (must be > 0)                                                          |
| 20 + 32*N       | U4               | 2^-8    | withAge             | ppb/yea<br>r    |                                                                                                    |
| 24 + 32*N       | U2               | -       | timeToTemp          | S               | The minimum time that it could take for a<br>temperature variation to move the oscillator<br>frequency by 'withTemp' (must be > 0) |
| 26 + 32*N       | U1[2]            | -       | reserved3           | -               | Reserved                                                                                                    |
| 28 + 32*N       | 14               | 2^-16   | gainVco             | ppb/ra<br>w LSB | Oscillator control gain/slope; change of<br>frequency per unit change in raw control<br>change                                     |
| 32 + 32*N       | U1               | 2^-8    | gainUncertain<br>ty | -               | Relative uncertainty (1 standard deviation) of oscillator control gain/slope                                                       |
| 33 + 32*N       | U1[3]            | -       | reserved4           | -               | Reserved                                                                                                    |
| End of repeated | block            |         |                     |                 |                                                                                                    |

**Bitfield flags** 

This Graphic explains the bits of flags

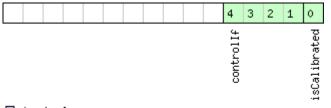

### ■ signed value ■ unsigned value ■ reserved

| Name         | Description                                                                                                    |
|--------------|----------------------------------------------------------------------------------------------------|
| isCalibrated | 1 if the oscillator gain is calibrated, 0 if not                                                                  |
| controlIf    | Communication interface for oscillator control:                                                                   |
|              | 0: Custom DAC attached to receiver's I2C                                                                          |
|              | 1: Microchip MCP4726 (12 bit DAC) attached to receiver's I2C                                                      |
|              | 2: TI DAC8571 (16 bit DAC) attached to receiver's I2C                                                             |
|              | 13: 12 bit DAC attached to host                                                                                   |
|              | 14: 14 bit DAC attached to host                                                                                   |
|              | 15: 16 bit DAC attached to host                                                                                   |
|              | Note that for DACs attached to the host, the host must monitor <b>TIM-DOSC</b> messages and pass the supplied raw |
|              | values on to the DAC.                                                                                             |

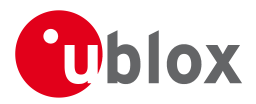

## 21.11.5 UBX-CFG-ESRC (0x06 0x60)

## 21.11.5.1 Poll ESRC settings

| Message           | CFG-ESRC     | CFG-ESRC                                                                                                    |    |                |  |         |          |  |  |  |  |  |
|-------------------|--------------|----------------------------------------------------------------------------------------------------|----|----------------|--|---------|----------|--|--|--|--|--|
| Description       | Poll ESRC s  | Poll ESRC settings                                                                                                    |    |                |  |         |          |  |  |  |  |  |
| Firmware          | • u-blox M8  | <ul> <li>Supported on:</li> <li>u-blox M8 from firmware version 2.20 up to version 2.30 (only available with FTS product variant)</li> </ul> |    |                |  |         |          |  |  |  |  |  |
| Туре              | Poll Request |                                                                                                    |    |                |  |         |          |  |  |  |  |  |
| Comment           | -            |                                                                                                    |    |                |  |         |          |  |  |  |  |  |
|                   | Header       | Class                                                                                                    | ID | Length (Bytes) |  | Payload | Checksum |  |  |  |  |  |
| Message Structure | 0xB5 0x62    | 0xB5 0x62         0x06         0x60         0         see below         CK_A CK_B                                                            |    |                |  |         |          |  |  |  |  |  |
| No payload        |              |                                                                                                    |    |                |  |         |          |  |  |  |  |  |

## 21.11.5.2 External synchronization source configuration

| Message         |               | CF   | G-ESRC                            |            |           |                                                                                                    |         |                                                    |                                                    |                 |  |
|-----------------|---------------|------|-----------------------------------|------------|-----------|----------------------------------------------------------------------------------------------------|---------|----------------------------------------------------|----------------------------------------------------|-----------------|--|
| Description     |               | Ext  | ternal sy                         | nchroi     | nizatio   | on sour                                                                                                    | ce con  | figuration                                         |                                                    |                 |  |
| Firmware        |               | • (  | oported c<br>u-blox M8<br>product | 3 from     |           | are versi                                                                                                    | on 2.20 | ) up to version 2.30 ( <b>or</b>                   | nly availabl                                       | e with FTS      |  |
| Туре            |               | Set  | /Get                              |            |           |                                                                                                    |         |                                                    |                                                    |                 |  |
| Comment         |               |      |                                   |            | • •       |                                                                                                    | -       | uration. The stability of<br>urceType field docume |                                                    | equency sources |  |
|                 |               | Hea  | nder                              | Class      | ID        | Length                                                                                                    | (Bytes) |                                                    | Payload                                            | Checksum        |  |
| Message Struc   | ture          | 0xB  | 35 0x62                           | 0x06       | 0x60      | 4 + 36                                                                                                    | S*numS  | ources                                             | see below                                          | CK_A CK_B       |  |
| Payload Conte   | nts:          |      |                                   | •          |           |                                                                                                    |         |                                                    |                                                    |                 |  |
| Byte Offset     | Numb<br>Forma |      | Scaling                           | Name       |           |                                                                                                    | Unit    | Description                                        | on                                                 |                 |  |
| 0               | U1            |      | -                                 | vers       | sion      |                                                                                                    | -       | Message version (0                                 | for this version                                   | on)             |  |
| 1               | U1            |      | -                                 | numSources |           | es                                                                                                    | -       | Number of sources (<br>message)                    | Number of sources (affects length of this message) |                 |  |
| 2               | U1[2          | ]    | -                                 | rese       | reserved1 |                                                                                                    | -       | Reserved                                           |                                                    |                 |  |
| Start of repeat | ed block (    | 'num | Sources tim                       | nes)       |           |                                                                                                    |         |                                                    |                                                    |                 |  |
| 4 + 36*N        | U1            |      | -                                 | ext]       | Int       |                                                                                                    | -       | EXTINT index of this<br>1 for EXTINT1)             | source (0 fc                                       | or EXTINTO and  |  |
| 5 + 36*N U1 -   |               | sour | sourceType                        |            | -         | <ul> <li>Source type:</li> <li>0: none</li> <li>1: frequency source; use withTemp, withAge timeToTemp and maxDevLifeTime to describe the stability of the source</li> <li>2: time source; use offset, offsetUncertainty and jitter fields to describe the stability of the source</li> <li>3: feedback from external oscillator; stability data is taken from the external oscillator's configuration</li> </ul> |         |                                                    |                                                    |                 |  |

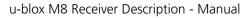

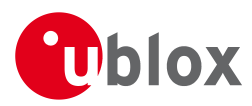

### CFG-ESRC continued

| Byte Offset     | Number | Scaling | Name          | Unit    | Description                                  |
|-----------------|--------|---------|---------------|---------|----------------------------------------------|
|                 | Format |         |               |         |                                              |
| 6 + 36*N        | X2     | -       | flags         | -       | Flags (see graphic below)                    |
| 8 + 36*N        | U4     | 2^-2    | freq          | Hz      | Nominal frequency of source                  |
| 12 + 36*N       | U1[4]  | -       | reserved2     | -       | Reserved                                     |
| 16 + 36*N       | U4     | 2^-8    | withTemp      | ppb     | Oscillator stability limit over operating    |
|                 |        |         |               |         | temperature range (must be $> 0$ )           |
|                 |        |         |               |         | Only used if sourceType is 1.                |
| 20 + 36*N       | U4     | 2^-8    | withAge       | ppb/yea | Oscillator stability with age (must be > 0)  |
|                 |        |         |               | r       | Only used if sourceType is 1.                |
| 24 + 36*N       | U2     | -       | timeToTemp    | S       | The minimum time that it could take for a    |
|                 |        |         |               |         | temperature variation to move the oscillator |
|                 |        |         |               |         | frequency by 'withTemp' (must be $> 0$ )     |
|                 |        |         |               |         | Only used if sourceType is 1.                |
| 26 + 36*N       | U2     | -       | maxDevLifeTim | ppb     | Maximum frequency deviation during lifetime  |
|                 |        |         | е             |         | (must be > 0)                                |
|                 |        |         |               |         | Only used if sourceType is 1.                |
| 28 + 36*N       | 14     | -       | offset        | ns      | Phase offset of signal                       |
|                 |        |         |               |         | Only used if sourceType is 2.                |
| 32 + 36*N       | U4     | -       | offsetUncerta | ns      | Uncertainty of phase offset (one standard    |
|                 |        |         | inty          |         | deviation)                                   |
|                 |        |         |               |         | Only used if sourceType is 2.                |
| 36 + 36*N       | U4     | -       | jitter        | ns/s    | Phase jitter (must be > 0)                   |
|                 |        |         |               |         | Only used if sourceType is 2.                |
| End of repeated | block  | •       | - •           |         |                                              |

# **Bitfield flags**

This Graphic explains the bits of flags

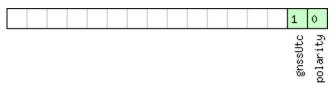

# ■ signed value ■ unsigned value ■ reserved

| Name     | Description                                                         |
|----------|---------------------------------------------------------------------|
| polarity | Polarity of signal:                                                 |
|          | 0: leading edge is rising edge                                      |
|          | 1: leading edge is falling edge                                     |
| gnssUtc  | Time base of timing signal:                                         |
|          | 0: GNSS - as specified in CFG-TP5 (or GPS if CFG-TP5 indicates UTC) |
|          | 1: UTC                                                              |
|          | Only used if sourceType is 2.                                       |

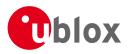

# 21.11.6 UBX-CFG-GNSS (0x06 0x3E)

## 21.11.6.1 Poll the GNSS system configuration

| Message           | CFG-GNSS      |                                                                             |        |                               |           |           |  |  |  |  |  |  |
|-------------------|---------------|-----------------------------------------------------------------------------|--------|-------------------------------|-----------|-----------|--|--|--|--|--|--|
| Description       | Poll the GN   | Poll the GNSS system configuration                                          |        |                               |           |           |  |  |  |  |  |  |
| Firmware          | Supported of  | Supported on:                                                               |        |                               |           |           |  |  |  |  |  |  |
|                   | • u-blox M8   | <ul> <li>u-blox M8 from firmware version 2.00 up to version 2.30</li> </ul> |        |                               |           |           |  |  |  |  |  |  |
| Туре              | Poll Request  | Poll Request                                                                |        |                               |           |           |  |  |  |  |  |  |
| Comment           | Polls the cor | nfigurat                                                                    | ion of | the GNSS system configuration |           |           |  |  |  |  |  |  |
|                   | Header        | Class                                                                       | ID     | Length (Bytes)                | Payload   | Checksum  |  |  |  |  |  |  |
| Message Structure | 0xB5 0x62     | 0x06                                                                        | 0x3E   | 0                             | see below | CK_A CK_B |  |  |  |  |  |  |
| No payload        | ·             | •                                                                           | •      | •                             |           |           |  |  |  |  |  |  |

## 21.11.6.2 GNSS system configuration

| Message       |       | CFC  | G-GNSS                                                                                                    |         |            |           |           |                        |                |                  |  |  |  |
|---------------|-------|------|----------------------------------------------------------------------------------------------------|---------|------------|-----------|-----------|------------------------|----------------|------------------|--|--|--|
| Description   |       | GN   | SS syste                                                                                                    | m con   | figura     | tion      |           |                        |                |                  |  |  |  |
| Firmware      |       | Sup  | ported o                                                                                                    | n:      |            |           |           |                        |                |                  |  |  |  |
|               |       | • U  | I-blox M8                                                                                                    | B from  | firmwa     | are versi | on 2.00   | up to version 2.30     |                |                  |  |  |  |
| Туре          |       | Inp  | ut/Outpu                                                                                                    | t       |            |           |           |                        |                |                  |  |  |  |
| Comment       |       | Get  | s or sets                                                                                                    | the GN  | ISS sys    | tem cha   | annel sh  | aring configuration. T | The receiver w | rill send an     |  |  |  |
|               |       | UB>  | X-ACK-A                                                                                                    | CK me   | ssage i    | f the co  | onfigurat | ion is valid, an UBX-A | ACK-NAK if ar  | ny configuration |  |  |  |
|               |       | par  | ameter is                                                                                                    | invalio | ł.         |           |           |                        |                |                  |  |  |  |
|               |       | The  | e number                                                                                                    | of trac | king cl    | hannels   | in use r  | nust not exceed the i  | number of tra  | cking channels   |  |  |  |
|               |       |      |                                                                                                    |         |            |           |           | reserved tracking cha  |                |                  |  |  |  |
|               |       |      | equal to the number of tracking channels in use. Additionally, the maximum number of                                   |         |            |           |           |                        |                |                  |  |  |  |
|               |       |      | acking channels used for the specific GNSS system must be greater or equal to the umber of reserved tracking channels. |         |            |           |           |                        |                |                  |  |  |  |
|               |       |      |                                                                                                    |         |            | 0         |           |                        |                |                  |  |  |  |
|               |       |      |                                                                                                    |         |            |           |           | cussion of the use of  |                | and section      |  |  |  |
|               |       |      |                                                                                                    |         |            | -         |           | he GNSS IDs available  |                |                  |  |  |  |
|               |       |      | Configuration specific to the GNSS system can be done via other messages (e.g.                                         |         |            |           |           |                        |                |                  |  |  |  |
|               |       |      | X-CFG-S                                                                                                    | ,       | ~ <b>-</b> |           |           |                        | 1              |                  |  |  |  |
|               |       |      |                                                                                                    |         |            |           |           | cannot be selected w   |                | iver is          |  |  |  |
|               |       |      | -                                                                                                    |         |            |           |           | de (using UBX-CFG-     |                |                  |  |  |  |
|               |       | Head |                                                                                                    | Class   |            |           |           | oth enabled or both o  |                | Checksum         |  |  |  |
|               |       |      |                                                                                                    |         |            | Length    |           | ( DI I                 | Payload        |                  |  |  |  |
| Message Struc |       | OXB  | 5 0x62                                                                                                    | 0x06    | 0x3E       | 4 + 8*    | numCo     | nfigBlocks             | see below      | СК_АСК_В         |  |  |  |
| Payload Conte |       |      |                                                                                                    |         |            |           |           |                        |                |                  |  |  |  |
| Byte Offset   | Numb  | ber  | Scaling                                                                                                    | Name    |            |           | Unit      | Description            |                |                  |  |  |  |
|               | Forma | at   |                                                                                                    |         |            |           |           |                        |                |                  |  |  |  |
| 0             | U1    |      | -                                                                                                    | msg\    |            |           | -         | Message version (=     |                |                  |  |  |  |
| 1             | U1    |      | -                                                                                                    | num     | 「rkChl     | Hw        | -         | Number of tracking     | 0              | ailable in       |  |  |  |
|               |       |      |                                                                                                    |         |            |           |           | hardware (read on      |                |                  |  |  |  |
| 2             | U1    |      | -                                                                                                    | num     | rkCh       | Use       | -         | Number of tracking     | g channels to  | use (<=          |  |  |  |
|               |       |      |                                                                                                    |         |            |           |           | numTrkChHw)            |                | <u> </u>         |  |  |  |
| 3             | U1    |      | -                                                                                                    |         | Config     | gBloc     | -         | Number of configu      | uration blocks | tollowing        |  |  |  |
|               |       |      |                                                                                                    | ks      |            |           |           |                        |                |                  |  |  |  |

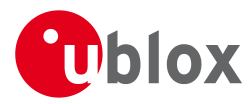

### CFG-GNSS continued

| Byte Offset      | Number        | Scaling     | Name      | Unit | Description                                  |
|------------------|---------------|-------------|-----------|------|----------------------------------------------|
|                  | Format        |             |           |      |                                              |
| Start of repeate | ed block (nun | nConfigBloc | ks times) | ·    |                                              |
| 4 + 8*N          | U1            | -           | gnssId    | -    | GNSS identifier (see Satellite Numbering)    |
| 5 + 8*N          | U1            | -           | resTrkCh  | -    | Number of reserved (minimum) tracking        |
|                  |               |             |           |      | channels for this GNSS system                |
| 6 + 8*N          | U1            | -           | maxTrkCh  | -    | Maximum number of tracking channels used for |
|                  |               |             |           |      | this GNSS system (>=resTrkChn)               |
| 7 + 8*N          | U1            | -           | reserved1 | -    | Reserved                                     |
| 8 + 8*N          | X4            | -           | flags     | -    | bitfield of flags (see graphic below)        |
| End of repeated  | d block       | •           | ÷         | ·    |                                              |

# **Bitfield flags**

This Graphic explains the bits of flags

| sigCfgMask<br>enable |  |  |  | 23 | 22 | 21 | 20 | 19 | 18 | 17 | 16 |  |  |  |  |  |  |  | 0      |
|----------------------|--|--|--|----|----|----|----|----|----|----|----|--|--|--|--|--|--|--|--------|
|                      |  |  |  | ×. |    |    |    |    |    |    |    |  |  |  |  |  |  |  | enable |

signed value unsigned value reserved

| Name       | Description                |
|------------|----------------------------|
| enable     | Enable this GNSS system    |
| sigCfgMask | Signal configuration mask  |
|            | When gnssld is 0 (GPS)     |
|            | * 0x01 = GPS L1CA          |
|            | When gnssld is 1 (SBAS)    |
|            | * 0x01 = SBAS L1CA         |
|            | When gnssld is 3 (BeiDou)  |
|            | * 0x01 = BDS B1I           |
|            | When gnssld is 5 (QZSS)    |
|            | * 0x01 = QZSS L1CA         |
|            | * 0x04 = QZSS L1SAIF       |
|            | When gnssld is 6 (GLONASS) |
|            | * 0x01 = GLONASS L1OF      |

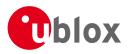

# 21.11.7 UBX-CFG-INF (0x06 0x02)

## 21.11.7.1 Poll configuration for one protocol

| Message        |               | CFC | G-INF                                                   |                                        |        |        |         |                                                                                                    |            |          |  |  |  |
|----------------|---------------|-----|---------------------------------------------------------|----------------------------------------|--------|--------|---------|----------------------------------------------------------------------------------------------------|------------|----------|--|--|--|
| Description    |               | Pol | ll configu                                              | iration                                | for o  | ne pro | tocol   |                                                                                                    |            |          |  |  |  |
| Firmware       |               | Sup | oported on:                                             |                                        |        |        |         |                                                                                                    |            |          |  |  |  |
|                |               | • L | u-blox M8 from firmware version 2.00 up to version 2.30 |                                        |        |        |         |                                                                                                    |            |          |  |  |  |
| Туре           |               | Pol | l Request                                               |                                        |        |        |         |                                                                                                    |            |          |  |  |  |
| Comment        |               | -   |                                                         |                                        |        |        |         |                                                                                                    |            |          |  |  |  |
|                |               | Hea | der                                                     | Class                                  | ID     | Length | (Bytes) |                                                                                                    | Payload    | Checksum |  |  |  |
| Message Struc  | ture          | 0xB | 35 0x62                                                 | 5 0x62 0x06 0x02 1 see below CK_A CK_B |        |        |         |                                                                                                    |            |          |  |  |  |
| Payload Contei | nts:          |     |                                                         |                                        |        |        |         |                                                                                                    |            |          |  |  |  |
| Byte Offset    | Numb<br>Forma |     | Scaling                                                 | Name                                   |        |        | Unit    | Description                                                                                                    |            |          |  |  |  |
| 0              | U1            |     | -                                                       | prot                                   | .ocol: | ID     | -       | Protocol Identifier, iden<br>protocol for this Poll R<br>valid Protocol Identifie<br>0: UBX Protocol<br>1: NMEA Protocol<br>2-255: Reserved | equest. Th |          |  |  |  |

## 21.11.7.2 Information message configuration

| Message          |             | CF                                    | CFG-INF                                                                                                    |        |        |           |         |                                                                                                    |              |           |  |  |  |
|------------------|-------------|---------------------------------------|----------------------------------------------------------------------------------------------------|--------|--------|-----------|---------|----------------------------------------------------------------------------------------------------|--------------|-----------|--|--|--|
| Description      |             | Inf                                   | ormatio                                                                                                    | n mess | age co | onfigui   | ration  |                                                                                                    |              |           |  |  |  |
| Firmware         |             | Sup                                   | oported o                                                                                                    | n:     |        |           |         |                                                                                                    |              |           |  |  |  |
|                  |             | • (                                   | u-blox M8                                                                                                    | 3 from | firmwa | ire versi | on 2.00 | up to version 2.30                                                                                                    |              |           |  |  |  |
| Туре             |             | Inp                                   | put/Output                                                                                                    |        |        |           |         |                                                                                                    |              |           |  |  |  |
| Comment          |             | me<br>Me<br>In t<br>fro<br>cor<br>poi | The value of infMsgMask[x] below are that each bit represents one of the INF class<br>messages (Bit 0 for ERROR, Bit 1 for WARNING and so on.). For a complete list, see the<br>Message Class INF. Several configurations can be concatenated to one input message<br>in this case the payload length can be a multiple of the normal length. Output messages<br>rom the module contain only one configuration unit. Note that I/O Ports 1 and 2<br>correspond to serial ports 1 and 2. I/O port 0 is DDC. I/O port 3 is USB. I/O port 4 is SPI. I/o<br>port 5 is reserved for future use.<br>Meader Class ID Length (Bytes) Payload Checksum |        |        |           |         |                                                                                                    |              |           |  |  |  |
|                  |             |                                       |                                                                                                    | Class  | ID     |           |         |                                                                                                    | Payload      | Checksum  |  |  |  |
| Message Struct   | ure         | 0xE                                   | 35 0x62                                                                                                    | 0x06   | 0x02   | 0 + 10    | )*N     |                                                                                                    | see below    | CK_A CK_B |  |  |  |
| Payload Conter   | nts:        |                                       |                                                                                                    |        |        |           |         |                                                                                                    |              |           |  |  |  |
| Byte Offset      | Num<br>Form |                                       | Scaling                                                                                                    | Name   |        |           | Unit    | Description                                                                                                    |              |           |  |  |  |
| Start of repeate | ed block    | (N tir                                | mes)                                                                                                    |        |        |           |         |                                                                                                    |              |           |  |  |  |
| N*10             | U1          |                                       | -                                                                                                    | prot   | cocol  | ID        | -       | Protocol Identifier, ide<br>protocol the configur<br>following are valid Pro<br>0: UBX Protocol<br>1: NMEA Protocol<br>2-255: Reserved | ation is set | /get. The |  |  |  |

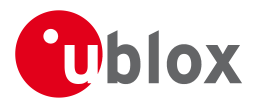

### CFG-INF continued

| Byte Offset     | Number | Scaling | Name       | Unit | Description                                                                                           |
|-----------------|--------|---------|------------|------|----------------------------------------------------------------------------------------------------|
|                 | Format |         |            |      |                                                                                                    |
| 1 + 10*N        | U1[3]  | -       | reserved1  | -    | Reserved                                                                                              |
| 4 + 10*N        | X1[6]  | -       | infMsgMask | -    | A bit mask, saying which information messages<br>are enabled on each I/O port (see graphic below<br>) |
| End of repeated | block  |         |            |      |                                                                                                    |

Bitfield infMsgMask

This Graphic explains the bits of infMsgMask

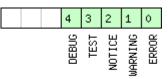

■ signed value ■ unsigned value ■ reserved

| Name    | Description    |
|---------|----------------|
| ERROR   | enable ERROR   |
| WARNING | enable WARNING |
| NOTICE  | enable NOTICE  |
| TEST    | enable TEST    |
| DEBUG   | enable DEBUG   |

## 21.11.8 UBX-CFG-ITFM (0x06 0x39)

## 21.11.8.1 Poll Jamming/Interference Monitor configuration

| Message           | CFG-ITFM                                  |         |         |                                    |           |           |
|-------------------|-------------------------------------------|---------|---------|------------------------------------|-----------|-----------|
| Description       | Poll Jammi                                | ng/Inte | erferei | nce Monitor configuration          |           |           |
| Firmware          | Supported c <ul> <li>u-blox M8</li> </ul> |         | firmwa  | re version 2.00 up to version 2.30 |           |           |
| Туре              | Poll Request                              |         |         |                                    |           |           |
| Comment           | -                                         |         |         |                                    |           |           |
|                   | Header                                    | Class   | ID      | Length (Bytes)                     | Payload   | Checksum  |
| Message Structure | 0xB5 0x62                                 | 0x06    | 0x39    | 0                                  | see below | CK_A CK_B |
| No payload        |                                           | •       |         |                                    |           | ·         |

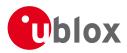

## 21.11.8.2 Jamming/Interference Monitor configuration

| Message       |             | CFO | FG-ITFM                                         |         |        |           |          |                                                |             |                |  |  |  |
|---------------|-------------|-----|-------------------------------------------------|---------|--------|-----------|----------|------------------------------------------------|-------------|----------------|--|--|--|
| Description   |             | Jan | nming/Ir                                        | terfer  | ence M | Nonito    | r config | uration                                        |             |                |  |  |  |
| Firmware      |             |     | oported o<br>u-blox M8                          |         | firmwa | ire versi | on 2.00  | up to version 2.30                             |             |                |  |  |  |
| Туре          |             | Co  | mmand                                           |         |        |           |          |                                                |             |                |  |  |  |
| Comment       |             | Co  | nfiguratio                                      | n of Ja | mming  | g/Interfe | erence m | ionitor.                                       |             |                |  |  |  |
|               |             | Hea | leader Class ID Length (Bytes) Payload Checksum |         |        |           |          |                                                |             |                |  |  |  |
| Message Struc | ture        | OxE | 35 0x62                                         | 0x06    | 0x39   | 8         |          |                                                | see below   | CK_A CK_B      |  |  |  |
| Payload Conte | nts:        |     |                                                 |         |        |           |          |                                                | •           | •              |  |  |  |
| Byte Offset   | Num<br>Form |     | Scaling                                         | Name    |        |           | Unit     | Description                                    |             |                |  |  |  |
| 0             | X4          |     | -                                               | conf    | ig     |           | -        | interference config wo                         | ord. (see g | raphic below)  |  |  |  |
| 4             | X4          |     | -                                               | conf    | ig2    |           | -        | extra settings for jamn<br>(see graphic below) | ning/interf | erence monitor |  |  |  |

# **Bitfield config**

This Graphic explains the bits of config

| 31 30 29 28 27 20                                              | 5 25 24   | 23 22   | 2 21   | 20     | 19     | 18    | 17   | 16   | 15    | 14  | 13 | 12 | 11 | 10 | 9 | 8           | 7 | 6 | 5 | 4 | 3           | 2 | 1 | 0 |
|----------------------------------------------------------------|-----------|---------|--------|--------|--------|-------|------|------|-------|-----|----|----|----|----|---|-------------|---|---|---|---|-------------|---|---|---|
| enable<br>enable<br>al@orithmBits<br>al@orithmBits<br>reserved |           |         |        |        |        |       |      |      |       |     |    |    |    |    |   | cwThreshold |   |   |   |   | bbThreshold |   |   |   |
| Name                                                           | Descripti | ion     |        |        |        |       |      |      |       |     |    |    |    |    |   |             |   |   |   |   |             |   |   |   |
| bbThreshold                                                    | Broadba   | nd jamm | ning d | etecti | ion tł | hresk | nold | (uni | t = d | IB) |    |    |    |    |   |             |   |   |   |   |             |   |   |   |

| bbThreshold   | Broadband jamming detection threshold (unit = dB)                                   |
|---------------|-------------------------------------------------------------------------------------|
| cwThreshold   | CW jamming detection threshold (unit = dB)                                          |
| algorithmBits | reserved algorithm settings - should be set to 0x16B156 in hex for correct settings |
| enable        | enable interference detection                                                       |

# **Bitfield config2**

This Graphic explains the bits of config2

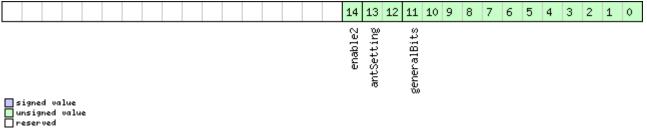

| Name        | Description                                                          |
|-------------|----------------------------------------------------------------------|
| generalBits | general settings - should be set to 0x31E in hex for correct setting |
| antSetting  | antennaSetting, 0=unknown, 1=passive, 2=active                       |
| enable2     | Set to 1 to scan auxiliary bands (u-blox M8 only, otherwise ignored) |

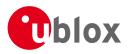

# 21.11.9 UBX-CFG-LOGFILTER (0x06 0x47)

## 21.11.9.1 Poll Data Logger filter Configuration

| Message           | CFG-LOGFII   | CFG-LOGFILTER                                                               |        |                                         |            |          |  |  |  |  |  |  |  |
|-------------------|--------------|-----------------------------------------------------------------------------|--------|-----------------------------------------|------------|----------|--|--|--|--|--|--|--|
| Description       | Poll Data L  | Poll Data Logger filter Configuration                                       |        |                                         |            |          |  |  |  |  |  |  |  |
| Firmware          | Supported o  | Supported on:                                                               |        |                                         |            |          |  |  |  |  |  |  |  |
|                   | • u-blox M8  | <ul> <li>u-blox M8 from firmware version 2.00 up to version 2.30</li> </ul> |        |                                         |            |          |  |  |  |  |  |  |  |
| Туре              | Poll Request | Poll Request                                                                |        |                                         |            |          |  |  |  |  |  |  |  |
| Comment           | Upon sendir  | ng of th                                                                    | is mes | sage, the receiver returns CFG-LOGFILTE | R as defin | ed below |  |  |  |  |  |  |  |
|                   | Header       | Class                                                                       | ID     | Length (Bytes)                          | Payload    | Checksum |  |  |  |  |  |  |  |
| Message Structure | 0xB5 0x62    | 0xB5 0x62 0x06 0x47 0 see below CK_A CK_B                                   |        |                                         |            |          |  |  |  |  |  |  |  |
| No payload        | ·            | •                                                                           | •      | •                                       |            | •        |  |  |  |  |  |  |  |

# 21.11.9.2 Data Logger Configuration

| Message                                                                                                    |               | CFC                            | CFG-LOGFILTER                                           |           |                    |      |                                       |                                                                                                    |                                            |          |  |  |  |  |             |  |   |                                      |  |  |
|----------------------------------------------------------------------------------------------------|---------------|--------------------------------|---------------------------------------------------------|-----------|--------------------|------|---------------------------------------|----------------------------------------------------------------------------------------------------|--------------------------------------------|----------|--|--|--|--|-------------|--|---|--------------------------------------|--|--|
| Description                                                                                                    |               | Dat                            | ta Logge                                                | r Conf    | igurat             | tion |                                       |                                                                                                    |                                            |          |  |  |  |  |             |  |   |                                      |  |  |
| Firmware                                                                                                    |               | Sup                            | oported o                                               | n:        |                    |      |                                       |                                                                                                    |                                            |          |  |  |  |  |             |  |   |                                      |  |  |
|                                                                                                    |               | • L                            | u-blox M8 from firmware version 2.00 up to version 2.30 |           |                    |      |                                       |                                                                                                    |                                            |          |  |  |  |  |             |  |   |                                      |  |  |
| Туре                                                                                                    |               | Inp                            | ut/Outpu <sup>.</sup>                                   | t         |                    |      |                                       |                                                                                                    |                                            |          |  |  |  |  |             |  |   |                                      |  |  |
| Comment       This message is used to enable/disable logging and to get or set the position entry settings.         Position entries can be filtered based on time difference, position difference or cur speed thresholds. Position and speed filtering also have a minimum time interval.         A position is logged if any of the thresholds are exceeded. If a threshold is set to z ignored. The maximum rate of position logging is 1Hz.         The filter settings will only be applied if the 'applyAllFilterSettings' flag is set. This recording to be enabled/disabled without affecting the other settings. |               |                                |                                                         |           |                    |      |                                       |                                                                                                    | e or current<br>erval.<br>et to zero it is |          |  |  |  |  |             |  |   |                                      |  |  |
|                                                                                                    |               | Header Class ID Length (Bytes) |                                                         |           |                    |      |                                       |                                                                                                    | Payload                                    | Checksum |  |  |  |  |             |  |   |                                      |  |  |
| Message Structure 0xB5 0x62                                                                                                    |               |                                |                                                         | 0x06      | 0x47               | 12   |                                       | see below                                                                                                    | СК_АСК_В                                   |          |  |  |  |  |             |  |   |                                      |  |  |
| Payload Conte                                                                                                    | nts:          |                                |                                                         |           |                    | •    |                                       |                                                                                                    |                                            |          |  |  |  |  |             |  |   |                                      |  |  |
| Byte Offset                                                                                                    | Numb<br>Forma |                                | Scaling                                                 | Name      | Name               |      | Unit                                  | Description                                                                                                    |                                            |          |  |  |  |  |             |  |   |                                      |  |  |
| 0                                                                                                    | U1            |                                | -                                                       | version   |                    | -    | The version of this message. Set to 1 |                                                                                                    |                                            |          |  |  |  |  |             |  |   |                                      |  |  |
| 1                                                                                                    | X1            |                                | -                                                       | flag      | IS                 |      | -                                     | Flags (see graphic below)                                                                                              |                                            |          |  |  |  |  |             |  |   |                                      |  |  |
| 2                                                                                                    | U2            |                                | -                                                       |           | -                  |      | -                                     |                                                                                                    | -                                          |          |  |  |  |  | minInterval |  | S | Minimum time interval between logged |  |  |
|                                                                                                    |               |                                |                                                         |           |                    |      |                                       | positions (0 = not set). This is only applied i                                                                        |                                            |          |  |  |  |  |             |  |   |                                      |  |  |
|                                                                                                    |               |                                |                                                         |           |                    |      | combination with the speed and/or     |                                                                                                    |                                            |          |  |  |  |  |             |  |   |                                      |  |  |
|                                                                                                    |               |                                |                                                         |           |                    |      |                                       | position thresholds                                                                                                    |                                            |          |  |  |  |  |             |  |   |                                      |  |  |
| 4                                                                                                    | U2            |                                | -                                                       | time      | timeThreshold      |      | S                                     | If the time difference is greater than the threshold then the position is logged ( $0 = not$ set).                     |                                            |          |  |  |  |  |             |  |   |                                      |  |  |
| 6                                                                                                    | U2            | -                              |                                                         | spee<br>d | speedThreshol<br>d |      | m/s                                   | If the current speed is greater than the threshold then the position is logged (0 = not set). minInterval also applies |                                            |          |  |  |  |  |             |  |   |                                      |  |  |

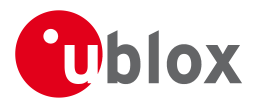

### CFG-LOGFILTER continued

| Byte Offset | Number | Scaling | Name          | Unit | Description                                       |
|-------------|--------|---------|---------------|------|---------------------------------------------------|
|             | Format |         |               |      |                                                   |
| 8           | U4     | -       | positionThres | m    | If the 3D position difference is greater than the |
|             |        |         | hold          |      | threshold then the position is logged (0 = not    |
|             |        |         |               |      | set). minInterval also applies                    |

# **Bitfield flags**

This Graphic explains the bits of flags

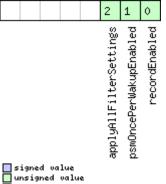

reserved

| Name          | Description                                                                                                    |
|---------------|----------------------------------------------------------------------------------------------------|
| recordEnabled | 1 = enable recording, 0 = disable recording                                                                    |
| psmOncePerWak | 1 = enable recording only one single position per PSM on/off mode wake up period, 0 = disable once per wake up |
| upEnabled     |                                                                                                    |
| applyAllFilte | 1 = apply all filter settings, 0 = only apply recordEnabled                                                    |
| rSettings     |                                                                                                    |

## 21.11.10 UBX-CFG-MSG (0x06 0x01)

# 21.11.10.1 Poll a message configuration

| Message        |       | CFO | CFG-MSG                                                                 |       |      |          |         |                    |           |           |  |  |  |
|----------------|-------|-----|-------------------------------------------------------------------------|-------|------|----------|---------|--------------------|-----------|-----------|--|--|--|
| Description    |       | Po  | Poll a message configuration                                            |       |      |          |         |                    |           |           |  |  |  |
| Firmware       |       |     | upported on:<br>u-blox M8 from firmware version 2.00 up to version 2.30 |       |      |          |         |                    |           |           |  |  |  |
| Туре           |       | Pol | Poll Request                                                            |       |      |          |         |                    |           |           |  |  |  |
| Comment        |       | -   |                                                                         | -     | _    |          |         |                    |           |           |  |  |  |
|                |       | Hea | der                                                                     | Class | ID   | Length ( | (Bytes) |                    | Payload   | Checksum  |  |  |  |
| Message Struct | ıre   | OxE | 35 0x62                                                                 | 0x06  | 0x01 | 2        |         |                    | see below | CK_A CK_B |  |  |  |
| Payload Conten | ts:   |     |                                                                         |       |      | •        |         |                    | •         |           |  |  |  |
| Byte Offset    | Numb  | ber | Scaling                                                                 | Name  |      |          | Unit    | Description        |           |           |  |  |  |
|                | Forma | ət  |                                                                         |       |      |          |         |                    |           |           |  |  |  |
| 0              | U1    |     | -                                                                       | msgC  | lass |          | -       | Message Class      |           |           |  |  |  |
| 1              | U1    |     | -                                                                       | msgl  | D    |          | -       | Message Identifier |           |           |  |  |  |

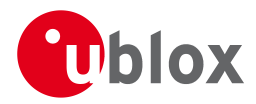

## 21.11.10.2 Set Message Rate(s)

| Message                    |                 | CFG                                                                                                    | G-MSG                                                   |                          |                       |  |   |                    |                |           |                                                         |  |  |
|----------------------------|-----------------|----------------------------------------------------------------------------------------------------|---------------------------------------------------------|--------------------------|-----------------------|--|---|--------------------|----------------|-----------|---------------------------------------------------------|--|--|
| Description                |                 | Set                                                                                                    | Set Message Rate(s)                                     |                          |                       |  |   |                    |                |           |                                                         |  |  |
| Firmware                   |                 |                                                                                                    | upported on:                                            |                          |                       |  |   |                    |                |           |                                                         |  |  |
|                            |                 |                                                                                                    | u-blox M8 from firmware version 2.00 up to version 2.30 |                          |                       |  |   |                    |                |           |                                                         |  |  |
| Туре                       |                 | Inpι                                                                                                    | nput/Output                                             |                          |                       |  |   |                    |                |           |                                                         |  |  |
| Comment<br>Message Structu |                 | <ul> <li>Set/Get message rate configuration (s) to/from the receiver. See also section How to change between protocols.</li> <li>Send rate is relative to the event a message is registered on. For example, if the rate of a navigation message is set to 2, the message is sent every second navigation solution. For configuring NMEA messages, the section NMEA Messages Overview describes Class and Identifier numbers used.</li> <li>Header Class ID Length (Bytes) Payload Checksum</li> <li>0xB5 0x62 0x06 0x01 8</li> </ul> |                                                         |                          |                       |  |   |                    |                |           | if the rate of a<br>on solution. For<br>ribes Class and |  |  |
| Payload Contents           | s:              |                                                                                                    |                                                         |                          |                       |  |   |                    |                |           |                                                         |  |  |
| Byte Offset                | Numbe<br>Format |                                                                                                    | Scaling                                                 | Name                     | Name Unit Description |  |   |                    |                |           |                                                         |  |  |
| 0                          | U1              |                                                                                                    | -                                                       | msgClass - Message Class |                       |  |   |                    |                |           |                                                         |  |  |
| 1                          | U1              |                                                                                                    | -                                                       | msgI                     | D                     |  | - | Message Identifier |                |           |                                                         |  |  |
| 2                          | U1[6]           | ]                                                                                                    | -                                                       | rate                     | 5                     |  | - | Send rat           | te on I/O Port | (6 Ports) |                                                         |  |  |

## 21.11.10.3 Set Message Rate

| Message        |             | CFO | G-MSG                                                                                                  |         |          |          |         |                           |           |           |  |  |  |
|----------------|-------------|-----|----------------------------------------------------------------------------------------------------|---------|----------|----------|---------|---------------------------|-----------|-----------|--|--|--|
| Description    |             | Set | Set Message Rate                                                                                       |         |          |          |         |                           |           |           |  |  |  |
| Firmware       |             |     | upported on:<br>u-blox M8 from firmware version 2.00 up to version 2.30                                |         |          |          |         |                           |           |           |  |  |  |
| Туре           |             | Inp | nput/Output                                                                                            |         |          |          |         |                           |           |           |  |  |  |
| Comment        |             |     | Set message rate configuration for the current port. See also section How to change between protocols. |         |          |          |         |                           |           |           |  |  |  |
|                |             | Hea | der                                                                                                    | Class   | ID       | Length ( | (Bytes) |                           | Payload   | Checksum  |  |  |  |
| Message Struct | ure         | OxE | 35 0x62                                                                                                | 0x06    | 0x01     | 3        |         |                           | see below | CK_A CK_B |  |  |  |
| Payload Conten | ts:         |     |                                                                                                    |         |          |          |         |                           |           |           |  |  |  |
| Byte Offset    | Num<br>Form |     | Scaling                                                                                                | ng Name |          |          | Unit    | Description               |           |           |  |  |  |
| 0              | U1          |     | -                                                                                                    | msgC    | msgClass |          |         | Message Class             |           |           |  |  |  |
| 1              | U1          |     | -                                                                                                    | msgI    | msgID    |          |         | Message Identifier        |           |           |  |  |  |
| 2              | U1          |     | -                                                                                                    | rate    |          |          | -       | Send rate on current Port |           |           |  |  |  |

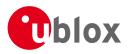

## 21.11.11 UBX-CFG-NAV5 (0x06 0x24)

## 21.11.11.1 Poll Navigation Engine Settings

| Message           | CFG-NAV5     | CFG-NAV5                                                                          |   |                                                                                 |             |                   |  |  |  |  |  |
|-------------------|--------------|-----------------------------------------------------------------------------------|---|---------------------------------------------------------------------------------|-------------|-------------------|--|--|--|--|--|
| Description       | Poll Naviga  | Poll Navigation Engine Settings                                                   |   |                                                                                 |             |                   |  |  |  |  |  |
| Firmware          | Supported o  | n:                                                                                |   |                                                                                 |             |                   |  |  |  |  |  |
|                   | • u-blox M8  | <ul> <li>u-blox M8 from firmware version 2.00 up to version 2.30</li> </ul>       |   |                                                                                 |             |                   |  |  |  |  |  |
| Туре              | Poll Request |                                                                                   |   |                                                                                 |             |                   |  |  |  |  |  |
| Comment           | -            |                                                                                   |   | bayload) message to the receiver results<br>/5 with a payload as defined below. | in the rece | eiver returning a |  |  |  |  |  |
|                   | Header       | Header Class ID Length (Bytes) Payload Checksum                                   |   |                                                                                 |             |                   |  |  |  |  |  |
| Message Structure | 0xB5 0x62    | 0xB5 0x62         0x06         0x24         0         see below         CK_A CK_B |   |                                                                                 |             |                   |  |  |  |  |  |
| No payload        | ·            | •                                                                                 | • |                                                                                 | •           |                   |  |  |  |  |  |

#### 21.11.11.2 Navigation Engine Settings

| Message       |       | CFC | CFG-NAV5                                                |         |          |          |          |                                                 |             |                |  |
|---------------|-------|-----|---------------------------------------------------------|---------|----------|----------|----------|-------------------------------------------------|-------------|----------------|--|
| Description   |       | Na  | lavigation Engine Settings                              |         |          |          |          |                                                 |             |                |  |
| Firmware      |       | Sup | Supported on:                                           |         |          |          |          |                                                 |             |                |  |
|               |       | • L | u-blox M8 from firmware version 2.00 up to version 2.30 |         |          |          |          |                                                 |             |                |  |
| Туре          |       | Inp | ut/Outpu <sup>-</sup>                                   | t       |          |          |          |                                                 |             |                |  |
| Comment       |       | See | the Navi                                                | gation  | Config   | guratior | Settings | Description for a detail                        | ed descrip  | tion of how    |  |
|               |       | the | se setting                                              | s affec | t recei  | ver ope  | ration.  |                                                 |             |                |  |
|               |       | Hea | der                                                     | Class   | ID       | Length   | (Bytes)  |                                                 | Payload     | Checksum       |  |
| Message Struc | ture  | OxB | 5 0x62                                                  | 0x06    | 0x24     | 36       |          |                                                 | see below   | CK_A CK_B      |  |
| Payload Conte | nts:  |     |                                                         |         |          | •        |          |                                                 |             | •              |  |
| Byte Offset   | Numb  | ber | Scaling                                                 | Name    |          |          | Unit     | Description                                     |             |                |  |
|               | Forma | ət  |                                                         |         |          |          |          |                                                 |             |                |  |
| 0             | X2    |     | -                                                       | mask    | 2        |          | -        | Parameters Bitmask. Only the masked             |             |                |  |
|               |       |     |                                                         |         |          |          |          | parameters will be applied. (see graphic below  |             |                |  |
| 2             | U1    |     | -                                                       | dyn№    | dynModel |          |          | Dynamic platform model:                         |             |                |  |
|               |       |     |                                                         |         |          |          |          | 0: portable                                     |             |                |  |
|               |       |     |                                                         |         |          |          |          | 2: stationary                                   |             |                |  |
|               |       |     |                                                         |         |          |          |          | 3: pedestrian                                   |             |                |  |
|               |       |     |                                                         |         |          |          |          | 4: automotive                                   |             |                |  |
|               |       |     |                                                         |         |          |          |          | 5: sea                                          |             |                |  |
|               |       |     |                                                         |         |          |          |          | 6: airborne with <1g A                          |             |                |  |
|               |       |     |                                                         |         |          |          |          | 7: airborne with <2g A                          |             |                |  |
|               |       |     |                                                         |         |          |          |          | 8: airborne with <4g A                          | Acceleratic | n              |  |
| 3             | U1    |     | -                                                       | fix№    | Iode     |          | -        | Position Fixing Mode:                           |             |                |  |
|               |       |     |                                                         |         |          |          |          | 1: 2D only                                      |             |                |  |
|               |       |     |                                                         |         |          |          |          | 2: 3D only                                      |             |                |  |
|               |       |     |                                                         |         |          |          |          | 3: auto 2D/3D                                   |             |                |  |
| 4             | 4     |     | 0.01                                                    | _       | edAlt    |          | m        | Fixed altitude (mean sea level) for 2D fix mode |             |                |  |
| 8             | U4    |     | 0.0001                                                  |         | edAlt    | Var      | m^2      | Fixed altitude variance                         |             |                |  |
| 12            | 11    |     | -                                                       | minE    | llev     |          | deg      | Minimum Elevation fo                            | r a GNSS s  | atellite to be |  |
|               |       |     |                                                         |         |          |          |          | used in NAV                                     |             |                |  |

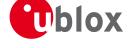

#### CFG-NAV5 continued

| Byte Offset | Number | Scaling | Name          | Unit | Description                                        |
|-------------|--------|---------|---------------|------|----------------------------------------------------|
|             | Format |         |               |      |                                                    |
| 13          | U1     | -       | drLimit       | S    | Reserved                                           |
| 14          | U2     | 0.1     | pDop          | -    | Position DOP Mask to use                           |
| 16          | U2     | 0.1     | tDop          | -    | Time DOP Mask to use                               |
| 18          | U2     | -       | рАсс          | m    | Position Accuracy Mask                             |
| 20          | U2     | -       | tAcc          | m    | Time Accuracy Mask                                 |
| 22          | U1     | -       | staticHoldThr | cm/s | Static hold threshold                              |
|             |        |         | esh           |      |                                                    |
| 23          | U1     | -       | dgpsTimeOut   | S    | DGPS timeout.                                      |
| 24          | U1     | -       | cnoThreshNumS | -    | Number of satellites required to have C/N0         |
|             |        |         | Vs            |      | above cnoThresh for a fix to be attempted          |
| 25          | U1     | -       | cnoThresh     | dBHz | C/N0 threshold for deciding whether to attempt     |
|             |        |         |               |      | a fix                                              |
| 26          | U1[2]  | -       | reserved1     | -    | Reserved                                           |
| 28          | U2     | -       | staticHoldMax | m    | Static hold distance threshold (before quitting    |
|             |        |         | Dist          |      | static hold)                                       |
| 30          | U1     | -       | utcStandard   | -    | UTC standard to be used:                           |
|             |        |         |               |      | 0: not specified; receiver may choose freely       |
|             |        |         |               |      | 3: UTC as operated by the U.S. Naval               |
|             |        |         |               |      | Observatory (USNO); derived from GPS time          |
|             |        |         |               |      | 6: UTC as operated by the former Soviet Union;     |
|             |        |         |               |      | derived from GLONASS time                          |
|             |        |         |               |      | 7: UTC as operated by the National Time Service    |
|             |        |         |               |      | Center, China; derived from BeiDou time            |
|             |        |         |               |      | (not supported in protocol versions less than 16). |
| 31          | U1[5]  | -       | reserved2     | -    | Reserved                                           |

#### **Bitfield mask**

This Graphic explains the bits of  ${\tt mask}$ 

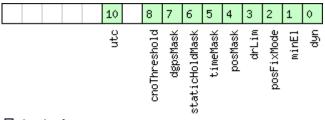

#### ■ signed value ■ unsigned value ■ reserved

| Name       | Description                      |
|------------|----------------------------------|
| dyn        | Apply dynamic model settings     |
| minEl      | Apply minimum elevation settings |
| posFixMode | Apply fix mode settings          |
| drLim      | Reserved                         |
| posMask    | Apply position mask settings     |
| timeMask   | Apply time mask settings         |

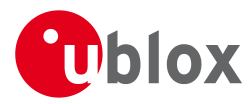

#### Bitfield mask Description continued

| Name          | Description                                                |
|---------------|------------------------------------------------------------|
| staticHoldMas | Apply static hold settings                                 |
| k             |                                                            |
| dgpsMask      | Apply DGPS settings.                                       |
| cnoThreshold  | Apply CNO threshold settings (cnoThresh, cnoThreshNumSVs). |
| utc           | Apply UTC settings.                                        |
|               | (not supported in protocol versions less than 16).         |

#### 21.11.12 UBX-CFG-NAVX5 (0x06 0x23)

## 21.11.12.1 Poll Navigation Engine Expert Settings

| Message           | CFG-NAVX     | CFG-NAVX5                                                                   |          |                                          |             |                   |  |  |  |  |  |
|-------------------|--------------|-----------------------------------------------------------------------------|----------|------------------------------------------|-------------|-------------------|--|--|--|--|--|
| Description       | Poll Naviga  | Poll Navigation Engine Expert Settings                                      |          |                                          |             |                   |  |  |  |  |  |
| Firmware          | Supported o  | Supported on:                                                               |          |                                          |             |                   |  |  |  |  |  |
|                   | • u-blox M8  | <ul> <li>u-blox M8 from firmware version 2.00 up to version 2.30</li> </ul> |          |                                          |             |                   |  |  |  |  |  |
| Туре              | Poll Request | Poll Request                                                                |          |                                          |             |                   |  |  |  |  |  |
| Comment           | Sending this | (empt                                                                       | y / no-p | payload) message to the receiver results | in the rece | eiver returning a |  |  |  |  |  |
|                   | message of   | type CF                                                                     | G-NA     | VX5 with a payload as defined below.     |             |                   |  |  |  |  |  |
|                   | Header       | Class                                                                       | ID       | Length (Bytes)                           | Payload     | Checksum          |  |  |  |  |  |
| Message Structure | 0xB5 0x62    | 0xB5 0x62 0x06 0x23 0 see below CK_A CK_B                                   |          |                                          |             |                   |  |  |  |  |  |
| No payload        | •            | •                                                                           | •        | •                                        | •           | •                 |  |  |  |  |  |

#### 21.11.12.2 Navigation Engine Expert Settings

| Message        |      | CF  | CFG-NAVX5                                               |       |        |     |                                |                                                 |             |                 |  |
|----------------|------|-----|---------------------------------------------------------|-------|--------|-----|--------------------------------|-------------------------------------------------|-------------|-----------------|--|
| Description    |      | Na  | avigation Engine Expert Settings                        |       |        |     |                                |                                                 |             |                 |  |
| Firmware       |      | Su  | upported on:                                            |       |        |     |                                |                                                 |             |                 |  |
|                |      | • 1 | u-blox M8 from firmware version 2.00 up to version 2.30 |       |        |     |                                |                                                 |             |                 |  |
| Туре           |      | Inp | out/Outpu                                               | ut    |        |     |                                |                                                 |             |                 |  |
| Comment        |      | -   |                                                         |       |        |     |                                |                                                 |             |                 |  |
|                |      | Hea | Header Class ID Length (Bytes) Payl                     |       |        |     | Payload                        | Checksum                                        |             |                 |  |
| Message Struct | ture | 0x8 | 35 0x62                                                 | 0x06  | 0x23   | 40  |                                |                                                 | see below   | CK_A CK_B       |  |
| Payload Conter | nts: |     |                                                         |       |        |     |                                |                                                 |             |                 |  |
| Byte Offset    | Num  | ber | Scaling                                                 | Name  |        |     | Unit                           | Description                                     |             |                 |  |
|                | Form | at  |                                                         |       |        |     |                                |                                                 |             |                 |  |
| 0              | U2   |     | -                                                       | vers  | sion   |     | -                              | Message version (0 for this version)            |             |                 |  |
| 2              | X2   |     | -                                                       | mask1 |        | - F |                                | First parameters bitmask. Only the flagged      |             |                 |  |
|                |      |     |                                                         |       |        |     |                                | parameters will be ap                           | plied, unus | ed bits must be |  |
|                |      |     |                                                         |       |        |     |                                | set to 0. (see graphic                          | below)      |                 |  |
| 4              | X4   |     | -                                                       | mask  | mask2  |     | - Second parameters bitmask. O |                                                 |             | y the flagged   |  |
|                |      |     |                                                         |       |        |     |                                | parameters will be applied, unused bits must be |             |                 |  |
|                |      |     |                                                         |       |        |     |                                | set to 0. (see graphic                          | below)      |                 |  |
| 8              | U1[2 | 2]  | -                                                       | rese  | erved  | 1   | -                              | Reserved                                        | Reserved    |                 |  |
| 10             | U1   |     | -                                                       | mins  | minSVs |     | #SVs                           | Minimum number of satellites for navigation     |             |                 |  |
| 11             | U1   |     | -                                                       | maxs  | SVs    |     | #SVs                           | Maximum number of satellites for navigation     |             |                 |  |
| 12             | U1   |     | -                                                       | minC  | CNO    |     | dBHz                           | Minimum satellite signal level for navigation   |             |                 |  |

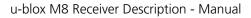

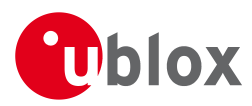

#### CFG-NAVX5 continued

| Byte Offset | Number | Scaling | Name         | Unit | Description                                       |
|-------------|--------|---------|--------------|------|---------------------------------------------------|
|             | Format |         |              |      |                                                   |
| 13          | U1     | -       | reserved2    | -    | Reserved                                          |
| 14          | U1     | -       | iniFix3D     | -    | 1 = initial fix must be 3D                        |
| 15          | U1[2]  | -       | reserved3    | -    | Reserved                                          |
| 17          | U1     | -       | ackAiding    | -    | 1 = issue acknowledgements for assistance         |
|             |        |         |              |      | message input                                     |
| 18          | U2     | -       | wknRollover  | -    | GPS week rollover number; GPS week numbers        |
|             |        |         |              |      | will be set correctly from this week up to 1024   |
|             |        |         |              |      | weeks after this week. Setting this to 0 reverts  |
|             |        |         |              |      | to firmware default.                              |
| 20          | U1[6]  | -       | reserved4    | -    | Reserved                                          |
| 26          | U1     | -       | usePPP       | -    | 1 = use Precise Point Positioning (only available |
|             |        |         |              |      | with the PPP product variant)                     |
| 27          | U1     | -       | aopCfg       | -    | AssistNow Autonomous configuration (see           |
|             |        |         |              |      | graphic below)                                    |
| 28          | U1[2]  | -       | reserved5    | -    | Reserved                                          |
| 30          | U2     | -       | aopOrbMaxErr | m    | Maximum acceptable (modeled) AssistNow            |
|             |        |         |              |      | Autonomous orbit error (valid range = 51000,      |
|             |        |         |              |      | or 0 = reset to firmware default)                 |
| 32          | U1[4]  | -       | reserved6    | -    | Reserved                                          |
| 36          | U1[3]  | -       | reserved7    | -    | Reserved                                          |
| 39          | U1     | -       | useAdr       | -    | Only supported on certain product variants        |

## Bitfield mask1

This Graphic explains the bits of mask1

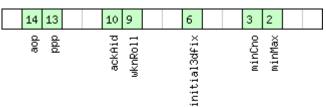

#### ■ signed value ■ unsigned value ■ reserved

| Name         | Description                                                                     |
|--------------|---------------------------------------------------------------------------------|
| minMax       | 1 = apply min/max SVs settings                                                  |
| minCno       | 1 = apply minimum C/N0 setting                                                  |
| initial3dfix | 1 = apply initial 3D fix settings                                               |
| wknRoll      | 1 = apply GPS weeknumber rollover settings                                      |
| ackAid       | 1 = apply assistance acknowledgement settings                                   |
| ppp          | 1 = apply usePPP flag                                                           |
| aop          | 1 = apply aopCfg (useAOP flag) and aopOrbMaxErr settings (AssistNow Autonomous) |

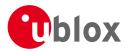

## **Bitfield mask2**

This Graphic explains the bits of mask2

|                                            | 6                                     |
|--------------------------------------------|---------------------------------------|
|                                            | 는<br>문                                |
| signed value<br>unsigned value<br>reserved |                                       |
| Name                                       | Description                           |
| adr                                        | Apply ADR usage setting (useAdr flag) |

## Bitfield aopCfg

This Graphic explains the bits of aopCfg

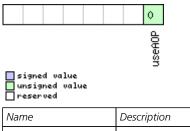

| Name   | Description                     |
|--------|---------------------------------|
| useAOP | 1 = enable AssistNow Autonomous |

#### 21.11.13 UBX-CFG-NMEA (0x06 0x17)

#### 21.11.13.1 Poll the NMEA protocol configuration

| Message           | CFG-NMEA     | CFG-NMEA                                                                    |   |  |  |   |  |  |  |  |  |
|-------------------|--------------|-----------------------------------------------------------------------------|---|--|--|---|--|--|--|--|--|
| Description       | Poll the NN  | Poll the NMEA protocol configuration                                        |   |  |  |   |  |  |  |  |  |
| Firmware          | Supported of | Supported on:                                                               |   |  |  |   |  |  |  |  |  |
|                   | • u-blox M   | <ul> <li>u-blox M8 from firmware version 2.00 up to version 2.30</li> </ul> |   |  |  |   |  |  |  |  |  |
| Туре              | Poll Request | Poll Request                                                                |   |  |  |   |  |  |  |  |  |
| Comment           | -            |                                                                             |   |  |  |   |  |  |  |  |  |
|                   | Header       | Header Class ID Length (Bytes) Payload Checksum                             |   |  |  |   |  |  |  |  |  |
| Message Structure | 0xB5 0x62    | 0xB5 0x62 0x06 0x17 0 see below CK_A CK_B                                   |   |  |  |   |  |  |  |  |  |
| No payload        |              | 1                                                                           | • |  |  | 1 |  |  |  |  |  |

#### 21.11.13.2 NMEA protocol configuration (deprecated)

| Message           | CFG-NMEA      | CFG-NMEA                                                  |         |                                         |            |                 |  |  |  |  |  |
|-------------------|---------------|-----------------------------------------------------------|---------|-----------------------------------------|------------|-----------------|--|--|--|--|--|
| Description       | NMEA prot     | NMEA protocol configuration (deprecated)                  |         |                                         |            |                 |  |  |  |  |  |
| Firmware          | Supported o   | Supported on:                                             |         |                                         |            |                 |  |  |  |  |  |
|                   | • u-blox M8   | • u-blox M8 from firmware version 2.00 up to version 2.30 |         |                                         |            |                 |  |  |  |  |  |
| Туре              | Input/Output  |                                                           |         |                                         |            |                 |  |  |  |  |  |
| Comment           | This message  | ge ver                                                    | sion is | provided for backwards compatibili      | ty only. L | Jse the last    |  |  |  |  |  |
|                   | version list  | ed bel                                                    | ow ins  | tead (its fields are backwards compa    | atible wit | h this version, |  |  |  |  |  |
|                   | it just has e | xtra fi                                                   | elds d  | efined).                                |            |                 |  |  |  |  |  |
|                   | Set/Get the   | NMEA                                                      | protoc  | ol configuration. See section NMEA Prot | ocol Conf  | iguration for a |  |  |  |  |  |
|                   | detailed deso | criptior                                                  | of the  | e configuration effects on NMEA output  |            |                 |  |  |  |  |  |
|                   | Header        | Header Class ID Length (Bytes) Payload Checksum           |         |                                         |            |                 |  |  |  |  |  |
| Message Structure | 0xB5 0x62     | 0x06                                                      | 0x17    | 4                                       | see below  | CK_A CK_B       |  |  |  |  |  |

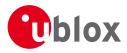

| Payload Conte | Payload Contents: |         |             |      |                                               |  |  |  |
|---------------|-------------------|---------|-------------|------|-----------------------------------------------|--|--|--|
| Byte Offset   | Number            | Scaling | Name        | Unit | Description                                   |  |  |  |
|               | Format            |         |             |      |                                               |  |  |  |
| 0             | X1                | -       | filter      | -    | filter flags (see graphic below)              |  |  |  |
| 1             | U1                | -       | nmeaVersion | -    | 0x23: NMEA version 2.3                        |  |  |  |
|               |                   |         |             |      | 0x21: NMEA version 2.1                        |  |  |  |
| 2             | U1                | -       | numSV       | -    | Maximum Number of SVs to report per Talkerld. |  |  |  |
|               |                   |         |             |      | 0: unlimited                                  |  |  |  |
|               |                   |         |             |      | 8: 8 SVs                                      |  |  |  |
|               |                   |         |             |      | 12: 12 SVs                                    |  |  |  |
|               |                   |         |             |      | 16: 16 SVs                                    |  |  |  |
| 3             | X1                | -       | flags       | -    | flags (see graphic below)                     |  |  |  |

## **Bitfield filter**

This Graphic explains the bits of filter

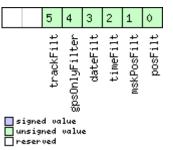

| Name          | Description                                        |
|---------------|----------------------------------------------------|
| posFilt       | Enable position output for failed or invalid fixes |
| mskPosFilt    | Enable position output for invalid fixes           |
| timeFilt      | Enable time output for invalid times               |
| dateFilt      | Enable date output for invalid dates               |
| gpsOnlyFilter | Restrict output to GPS satellites only             |
| trackFilt     | Enable COG output even if COG is frozen            |

## **Bitfield flags**

This Graphic explains the bits of flags

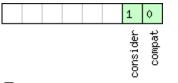

■ signed value ■ unsigned value ■ reserved

| Name     | Description                                                                                                   |
|----------|----------------------------------------------------------------------------------------------------|
| compat   | enable compatibility mode.                                                                                    |
|          | This might be needed for certain applications when customer's NMEA parser expects a fixed number of digits in |
|          | position coordinates                                                                                          |
| consider | enable considering mode.                                                                                      |

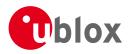

## 21.11.13.3 NMEA protocol configuration V0 (deprecated)

|               |       | -            |                                                                                        | -           |         | -          |                      |                                        |                                                                                             | 1               |  |  |  |
|---------------|-------|--------------|----------------------------------------------------------------------------------------|-------------|---------|------------|----------------------|----------------------------------------|---------------------------------------------------------------------------------------------|-----------------|--|--|--|
| Message       |       | CFC          | CFG-NMEA                                                                               |             |         |            |                      |                                        |                                                                                             |                 |  |  |  |
| Description   |       | NM           | IEA prot                                                                               | ocol c      | onfigu  | iration    | V0 (de               | precated)                              |                                                                                             |                 |  |  |  |
| Firmware      |       | Sup          | ported o                                                                               | n:          |         |            |                      |                                        |                                                                                             |                 |  |  |  |
|               |       | • u          | i-blox M8                                                                              | 3 from      | firmwa  | are vers   | ion 2.00             | ) up to version 2.30                   |                                                                                             |                 |  |  |  |
| Туре          |       | Input/Output |                                                                                        |             |         |            |                      |                                        |                                                                                             |                 |  |  |  |
| Comment       |       | Thi          | s messa                                                                                | ge ver      | sion is | provi      | ded for              | backwards compatibili                  | ty only. I                                                                                  | Use the last    |  |  |  |
|               |       |              | version listed below instead (its fields are backwards compatible with this version,   |             |         |            |                      |                                        |                                                                                             |                 |  |  |  |
|               |       | -            | ust has e                                                                              |             |         |            |                      |                                        |                                                                                             |                 |  |  |  |
|               |       |              | Set/Get the NMEA protocol configuration. See section NMEA Protocol Configuration for a |             |         |            |                      |                                        |                                                                                             |                 |  |  |  |
|               |       |              |                                                                                        | -           |         |            |                      | effects on NMEA output                 |                                                                                             |                 |  |  |  |
|               |       | Head         | der                                                                                    | Class       | ID      | Length     | (Bytes)              |                                        | Payload                                                                                     | Checksum        |  |  |  |
| Message Struc | ture  | 0xB          | 5 0x62                                                                                 | 0x06        | 0x17    | 12         |                      |                                        | see below                                                                                   | CK_A CK_B       |  |  |  |
| Payload Conte | nts:  |              |                                                                                        |             |         |            |                      |                                        |                                                                                             |                 |  |  |  |
| Byte Offset   | Numb  | ber          | Scaling                                                                                | Name        | Name    |            | Unit                 | Description                            |                                                                                             |                 |  |  |  |
|               | Forma | at           |                                                                                        |             |         |            |                      |                                        |                                                                                             |                 |  |  |  |
| 0             | X1    |              | -                                                                                      | filt        | er      |            | -                    | filter flags (see graphic              | filter flags (see graphic below)                                                            |                 |  |  |  |
| 1             | U1    |              | -                                                                                      | nmeaVersion |         | -          | 0x23: NMEA version 2 |                                        |                                                                                             |                 |  |  |  |
|               |       |              |                                                                                        |             |         |            | 0x21: NMEA version 2 |                                        |                                                                                             |                 |  |  |  |
| 2             | U1    | -            |                                                                                        | nums        | numSV   |            | -                    | Maximum Number of                      | oort per Talkerld.                                                                          |                 |  |  |  |
|               |       |              |                                                                                        |             |         |            |                      | 0: unlimited                           |                                                                                             |                 |  |  |  |
|               |       |              |                                                                                        |             |         |            |                      | 8: 8 SVs                               |                                                                                             |                 |  |  |  |
|               |       |              |                                                                                        |             |         |            |                      | 12: 12 SVs                             |                                                                                             |                 |  |  |  |
| 2             |       |              |                                                                                        |             |         |            |                      | 16: 16 SVs                             |                                                                                             |                 |  |  |  |
| 3             | X1    |              | -                                                                                      | flag        |         | <b>-</b> . | -                    | flags (see graphic below)              |                                                                                             |                 |  |  |  |
| 4             | X4    |              | -                                                                                      | gnss        | SToFi   | lter       | -                    |                                        | Filters out satellites based on their GNSS. If a                                            |                 |  |  |  |
|               |       |              |                                                                                        |             |         |            |                      | bitfield is enabled, the corresponding |                                                                                             | -               |  |  |  |
| 8             | U1    |              | -                                                                                      |             |         |            |                      | -                                      | will be not output. (see graphic below)<br>Configures the display of satellites that do not |                 |  |  |  |
| 0             |       |              | -                                                                                      | SVNI        | umber   | ing        | -                    | have an NMEA-defined                   |                                                                                             | es that do not  |  |  |  |
|               |       |              |                                                                                        |             |         |            |                      | Note: this does not ap                 |                                                                                             | ullitos with an |  |  |  |
|               |       |              |                                                                                        |             |         |            |                      | unknown ID.                            |                                                                                             |                 |  |  |  |
|               |       |              |                                                                                        |             |         |            |                      | 0: Strict - Satellites are             | not outp                                                                                    | +               |  |  |  |
|               |       |              |                                                                                        |             |         |            |                      | 1: Extended - Use prop                 | •                                                                                           |                 |  |  |  |
|               |       |              |                                                                                        |             |         |            |                      | Satellite numbering)                   | netary nt                                                                                   | ambening (see   |  |  |  |
|               |       |              |                                                                                        |             |         |            |                      | Satellite numbering)                   |                                                                                             |                 |  |  |  |

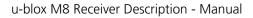

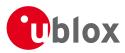

#### CFG-NMEA continued

| Byte Offset | Number | Scaling | Name         | Unit | Description                                                                                                    |
|-------------|--------|---------|--------------|------|----------------------------------------------------------------------------------------------------|
|             | Format |         |              |      |                                                                                                    |
| 9           | U1     | -       | mainTalkerId |      | <ul> <li>By default the main Talker ID (i.e. the Talker ID used for all messages other than GSV) is determined by the GNSS assignment of the receiver's channels (see UBX-CFG-GNSS).</li> <li>This field enables the main Talker ID to be overridden.</li> <li>O: Main Talker ID is not overridden</li> <li>1: Set main Talker ID to 'GP'</li> <li>2: Set main Talker ID to 'GN'</li> <li>4: Set main Talker ID to 'GA'</li> <li>5: Set main Talker ID to 'GB'</li> </ul> |
| 10          | U1     | -       | gsvTalkerId  | -    | By default the Talker ID for GSV messages is<br>GNSS specific (as defined by NMEA).<br>This field enables the GSV Talker ID to be<br>overridden.<br>0: Use GNSS specific Talker ID (as defined by<br>NMEA)<br>1: Use the main Talker ID                                                                                                    |
| 11          | U1     | -       | version      | -    | Message version (set to 0 for this version)                                                                                                    |

## **Bitfield filter**

This Graphic explains the bits of filter

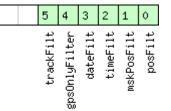

#### signed value unsigned value

| reserved |  |
|----------|--|
|          |  |

| Name          | Description                                        |
|---------------|----------------------------------------------------|
| posFilt       | Enable position output for failed or invalid fixes |
| mskPosFilt    | Enable position output for invalid fixes           |
| timeFilt      | Enable time output for invalid times               |
| dateFilt      | Enable date output for invalid dates               |
| gpsOnlyFilter | Restrict output to GPS satellites only             |
| trackFilt     | Enable COG output even if COG is frozen            |

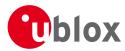

## **Bitfield flags**

This Graphic explains the bits of flags

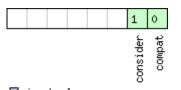

# ■ signed value ■ unsigned value ■ reserved

| Name     | Description                                                                                                   |
|----------|----------------------------------------------------------------------------------------------------|
| compat   | enable compatibility mode.                                                                                    |
|          | This might be needed for certain applications when customer's NMEA parser expects a fixed number of digits in |
|          | position coordinates                                                                                          |
| consider | enable considering mode.                                                                                      |

## **Bitfield gnssToFilter**

This Graphic explains the bits of gnssToFilter

|  | 6 5  | 4          | 1    | 0   |
|--|------|------------|------|-----|
|  | je j | dzs<br>gzs | sbas | SdS |

# ■ signed value ■ unsigned value ■ reserved

| Name    | Description                             |
|---------|-----------------------------------------|
| gps     | Disable reporting of GPS satellites     |
| sbas    | Disable reporting of SBAS satellites    |
| qzss    | Disable reporting of QZSS satellites    |
| glonass | Disable reporting of GLONASS satellites |
| beidou  | Disable reporting of BeiDou satellites  |

#### 21.11.13.4 Extended NMEA protocol configuration V1

| Message          |       | CFC                                | CFG-NMEA                               |         |                                          |                       |           |                     |             |                 |  |
|------------------|-------|------------------------------------|----------------------------------------|---------|------------------------------------------|-----------------------|-----------|---------------------|-------------|-----------------|--|
| Description      |       | Ext                                | xtended NMEA protocol configuration V1 |         |                                          |                       |           |                     |             |                 |  |
| Firmware         |       | Sup                                | Supported on:                          |         |                                          |                       |           |                     |             |                 |  |
|                  |       | • L                                | ı-blox M8                              | from    | firmwa                                   | ire versi             | on 2.00   | up to version 2.30  |             |                 |  |
| Туре             |       | Inp                                | ut/Output                              | t       |                                          |                       |           |                     |             |                 |  |
| Comment          |       | Set                                | /Get the N                             | IMEA    | protoc                                   | <mark>ol</mark> confi | guration  | See section NMEA Pr | otocol Conf | iguration for a |  |
|                  |       | det                                | ailed deso                             | ription | n of the                                 | e config              | uration e | ffects on NMEA outp | ut.         |                 |  |
|                  |       | Head                               | der                                    | Class   | ID                                       | Length                | (Bytes)   |                     | Payload     | Checksum        |  |
| Message Structur | re    | 0xB                                | 5 0x62                                 | 0x06    | 0x17                                     | 20 see below CH       |           |                     | CK_A CK_B   |                 |  |
| Payload Contents | 5.    |                                    |                                        |         | •                                        | •                     |           |                     |             |                 |  |
| Byte Offset      | Numb  | nber Scaling Name Unit Description |                                        |         |                                          |                       |           |                     |             |                 |  |
|                  | Forma | nt                                 |                                        |         |                                          |                       |           |                     |             |                 |  |
| 0                | X1    |                                    | -                                      | filt    | ilter - filter flags (see graphic below) |                       |           |                     |             |                 |  |

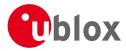

#### CFG-NMEA continued

| Byte Offset | Number | Scaling | Name         | Unit | Description                                       |
|-------------|--------|---------|--------------|------|---------------------------------------------------|
|             | Format |         |              |      |                                                   |
| 1           | U1     | -       | nmeaVersion  | -    | 0x41: NMEA version 4.1                            |
|             |        |         |              |      | 0x40: NMEA version 4.0                            |
|             |        |         |              |      | 0x23: NMEA version 2.3                            |
|             |        |         |              |      | 0x21: NMEA version 2.1                            |
| 2           | U1     | -       | numSV        | -    | Maximum Number of SVs to report per Talkerld.     |
|             |        |         |              |      | 0: unlimited                                      |
|             |        |         |              |      | 8: 8 SVs                                          |
|             |        |         |              |      | 12: 12 SVs                                        |
|             |        |         |              |      | 16: 16 SVs                                        |
| 3           | X1     | -       | flags        | -    | flags (see graphic below)                         |
| 4           | X4     | -       | gnssToFilter | -    | Filters out satellites based on their GNSS. If a  |
|             |        |         |              |      | bitfield is enabled, the corresponding satellites |
|             |        |         |              |      | will be not output. (see graphic below)           |
| 8           | U1     | -       | svNumbering  | -    | Configures the display of satellites that do not  |
|             |        |         |              |      | have an NMEA-defined value.                       |
|             |        |         |              |      | Note: this does not apply to satellites with an   |
|             |        |         |              |      | unknown ID.                                       |
|             |        |         |              |      | 0: Strict - Satellites are not output             |
|             |        |         |              |      | 1: Extended - Use proprietary numbering (see      |
|             |        |         |              |      | Satellite numbering)                              |
| 9           | U1     | -       | mainTalkerId | -    | By default the main Talker ID (i.e. the Talker ID |
|             |        |         |              |      | used for all messages other than GSV) is          |
|             |        |         |              |      | determined by the GNSS assignment of the          |
|             |        |         |              |      | receiver's channels (see UBX-CFG-GNSS).           |
|             |        |         |              |      | This field enables the main Talker ID to be       |
|             |        |         |              |      | overridden.                                       |
|             |        |         |              |      | 0: Main Talker ID is not overridden               |
|             |        |         |              |      | 1: Set main Talker ID to 'GP'                     |
|             |        |         |              |      | 2: Set main Talker ID to 'GL'                     |
|             |        |         |              |      | 3: Set main Talker ID to 'GN'                     |
|             |        |         |              |      | 4: Set main Talker ID to 'GA'                     |
|             |        |         |              |      | 5: Set main Talker ID to 'GB'                     |
| 10          | U1     | -       | gsvTalkerId  | -    | By default the Talker ID for GSV messages is      |
|             |        |         | -            |      | GNSS specific (as defined by NMEA).               |
|             |        |         |              |      | This field enables the GSV Talker ID to be        |
|             |        |         |              |      | overridden.                                       |
|             |        |         |              |      | 0: Use GNSS specific Talker ID (as defined by     |
|             |        |         |              |      | NMEA)                                             |
|             |        |         |              |      | 1: Use the main Talker ID                         |
| 11          | U1     | -       | version      | -    | Message version (set to 1 for this version)       |
| 12          | CH[2]  | -       | bdsTalkerId  | -    | Sets the two characters that should be used for   |
|             |        |         |              |      | the BeiDou Talker ID                              |
|             |        |         |              |      | If these are set to zero, the default BeiDou      |
|             |        |         |              |      | Talkerld will be used                             |

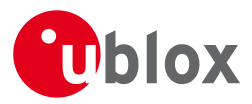

CFG-NMEA continued

| Byte Offset | Number | Scaling | Name      | Unit | Description |
|-------------|--------|---------|-----------|------|-------------|
|             | Format |         |           |      |             |
| 14          | U1[6]  | -       | reserved1 | -    | Reserved    |

## **Bitfield filter**

This Graphic explains the bits of filter

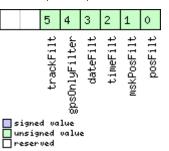

| Name          | Description                                        |
|---------------|----------------------------------------------------|
| posFilt       | Enable position output for failed or invalid fixes |
| mskPosFilt    | Enable position output for invalid fixes           |
| timeFilt      | Enable time output for invalid times               |
| dateFilt      | Enable date output for invalid dates               |
| gpsOnlyFilter | Restrict output to GPS satellites only             |
| trackFilt     | Enable COG output even if COG is frozen            |

## **Bitfield flags**

This Graphic explains the bits of flags

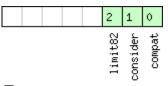

signed value unsigned value reserved

| Name     | Description                                                                                                   |
|----------|----------------------------------------------------------------------------------------------------|
| compat   | enable compatibility mode.                                                                                    |
|          | This might be needed for certain applications when customer's NMEA parser expects a fixed number of digits in |
|          | position coordinates                                                                                          |
| consider | enable considering mode.                                                                                      |
| limit82  | enable strict limit to 82 characters maximum.                                                                 |

## Bitfield gnssToFilter

This Graphic explains the bits of gnssToFilter

|                |                         |                    |             |   |  |  |  |  |  |  |  |  |  |  | 6      | 5       | 4    |  | 1    | 0   |
|----------------|-------------------------|--------------------|-------------|---|--|--|--|--|--|--|--|--|--|--|--------|---------|------|--|------|-----|
|                |                         |                    |             |   |  |  |  |  |  |  |  |  |  |  | beidou | glonass | dzss |  | sbas | Sps |
| si<br>ur<br>re | igned<br>nsign<br>eserv | l va<br>ied<br>ied | lue<br>valu | e |  |  |  |  |  |  |  |  |  |  |        |         |      |  |      |     |

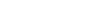

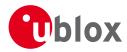

#### Bitfield gnssToFilter Description continued

| Name    | Description                             |
|---------|-----------------------------------------|
| Name    | Description                             |
| gps     | Disable reporting of GPS satellites     |
| sbas    | Disable reporting of SBAS satellites    |
| qzss    | Disable reporting of QZSS satellites    |
| glonass | Disable reporting of GLONASS satellites |
| beidou  | Disable reporting of BeiDou satellites  |

#### 21.11.14 UBX-CFG-ODO (0x06 0x1E)

#### 21.11.14.1 Poll Odometer, Low-speed COG Engine Settings

| Message           | CFG-ODO                                           | CFG-ODO                                                 |          |                                          |             |                   |  |  |  |  |  |  |  |  |
|-------------------|---------------------------------------------------|---------------------------------------------------------|----------|------------------------------------------|-------------|-------------------|--|--|--|--|--|--|--|--|
| Description       | Poll Odome                                        | Poll Odometer, Low-speed COG Engine Settings            |          |                                          |             |                   |  |  |  |  |  |  |  |  |
| Firmware          | Supported c                                       | Supported on:                                           |          |                                          |             |                   |  |  |  |  |  |  |  |  |
|                   | • u-blox M8                                       | u-blox M8 from firmware version 2.00 up to version 2.30 |          |                                          |             |                   |  |  |  |  |  |  |  |  |
| Туре              | Poll Request                                      | Poll Request                                            |          |                                          |             |                   |  |  |  |  |  |  |  |  |
| Comment           | Sending this                                      | (empt                                                   | y / no-p | payload) message to the receiver results | in the rece | eiver returning a |  |  |  |  |  |  |  |  |
|                   | message of                                        | type CF                                                 | G-OD     | O with a payload as defined below.       |             |                   |  |  |  |  |  |  |  |  |
|                   | Header                                            | Class                                                   | ID       | Length (Bytes)                           | Payload     | Checksum          |  |  |  |  |  |  |  |  |
| Message Structure | ructure 0xB5 0x62 0x06 0x1E 0 see below CK_A CK_B |                                                         |          |                                          |             |                   |  |  |  |  |  |  |  |  |
| No payload        | •                                                 | •                                                       | •        | •                                        | •           |                   |  |  |  |  |  |  |  |  |

#### 21.11.14.2 Odometer, Low-speed COG Engine Settings

| Message                     |         | CFG-C                                                   | ODO     |       |       |                                           |          |                                                         |             |              |  |  |  |
|-----------------------------|---------|---------------------------------------------------------|---------|-------|-------|-------------------------------------------|----------|---------------------------------------------------------|-------------|--------------|--|--|--|
| Description                 |         | Odon                                                    | neter,  | Low-s | peed  | COG Ei                                    | ngine Se | ettings                                                 |             |              |  |  |  |
| Firmware                    | orted o | rted on:                                                |         |       |       |                                           |          |                                                         |             |              |  |  |  |
|                             | • u-b   | u-blox M8 from firmware version 2.00 up to version 2.30 |         |       |       |                                           |          |                                                         |             |              |  |  |  |
| Туре                        |         | Input/                                                  | /Output | t     |       |                                           |          |                                                         |             |              |  |  |  |
| Comment                     | feature | e is not supported for the FTS product variant.         |         |       |       |                                           |          |                                                         |             |              |  |  |  |
|                             |         | Header                                                  | -       | Class | ID    | Length                                    | (Bytes)  |                                                         | Payload     | Checksum     |  |  |  |
| Message Structure 0xB5 0x62 |         |                                                         | 0x62    | 0x06  | 0x1E  | 20                                        |          |                                                         | see below   | СК_АСК_В     |  |  |  |
| Payload Conte               | nts:    | •                                                       |         |       | •     | •                                         |          |                                                         | •           |              |  |  |  |
| Byte Offset                 | Num     | ber Sca                                                 | aling   | Name  |       |                                           | Unit     | Description                                             |             |              |  |  |  |
|                             | Form    | at                                                      |         |       |       |                                           |          |                                                         |             |              |  |  |  |
| 0                           | U1      | -                                                       |         | vers  | sion  |                                           | -        | Message version (0 for this version)                    |             |              |  |  |  |
| 1                           | U1[3    | 3] -                                                    |         | rese  | erved | 1                                         | -        | Reserved                                                |             |              |  |  |  |
| 4                           | U1      | -                                                       |         | flag  | js    |                                           | -        | Odometer/Low-speed COG filter flags (see graphic below) |             |              |  |  |  |
| 5                           | X1      | -                                                       |         | odoC  | fg    |                                           | -        | Odometer filter setting                                 | gs (see gra | phic below)  |  |  |  |
| 6                           | U1[6    | 5] -                                                    |         | rese  | erved | 2                                         | -        | Reserved                                                |             |              |  |  |  |
| 12                          | U1      | 16                                                      | e-1     | cogM  | laxSp | eed                                       | m/s      | Speed below which co                                    | ourse-over- | ground (COG) |  |  |  |
|                             |         |                                                         |         |       |       | is computed with the low-speed COG filter |          |                                                         |             |              |  |  |  |
| 13                          | U1      | -                                                       |         | cogM  | laxPo | sAcc                                      | m        | Maximum acceptable position accuracy for                |             |              |  |  |  |
|                             |         |                                                         |         |       |       |                                           |          | computing COG with the low-speed COG filter             |             |              |  |  |  |

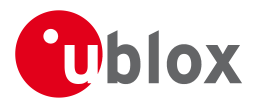

#### CFG-ODO continued

| Byte Offset | Number | Scaling | Name      | Unit | Description                                   |
|-------------|--------|---------|-----------|------|-----------------------------------------------|
|             | Format |         |           |      |                                               |
| 14          | U1[2]  | -       | reserved3 | -    | Reserved                                      |
| 16          | U1     | -       | velLpGain | -    | Velocity low-pass filter level, range 0255    |
| 17          | U1     | -       | cogLpGain | -    | COG low-pass filter level (at speed < 8 m/s), |
|             |        |         |           |      | range 0255                                    |
| 18          | U1[2]  | -       | reserved4 | -    | Reserved                                      |

## **Bitfield flags**

This Graphic explains the bits of flags

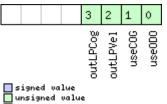

# unsigned reserved

| Name     | Description                                 |
|----------|---------------------------------------------|
| use0D0   | Odometer enabled flag                       |
| useCOG   | Low-speed COG filter enabled flag           |
| outLPVel | Output low-pass filtered velocity flag      |
| outLPCog | Output low-pass filtered heading (COG) flag |

## **Bitfield odoCfg**

This Graphic explains the bits of odoCfg

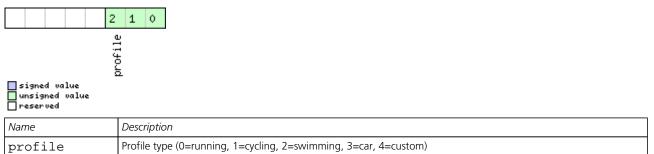

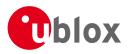

#### 21.11.15 UBX-CFG-PM2 (0x06 0x3B)

#### 21.11.15.1 Poll extended Power Mgmt configuration

| Message           | CFG-PM2      |                                                                            |      |                |           |           |  |  |  |  |  |  |  |  |
|-------------------|--------------|----------------------------------------------------------------------------|------|----------------|-----------|-----------|--|--|--|--|--|--|--|--|
| Description       | Poll extend  | Poll extended Power Mgmt configuration                                     |      |                |           |           |  |  |  |  |  |  |  |  |
| Firmware          |              | Supported on:<br>• u-blox M8 from firmware version 2.00 up to version 2.30 |      |                |           |           |  |  |  |  |  |  |  |  |
| Туре              | Poll Request | Poll Request                                                               |      |                |           |           |  |  |  |  |  |  |  |  |
| Comment           | -            |                                                                            |      |                |           |           |  |  |  |  |  |  |  |  |
|                   | Header       | Class                                                                      | ID   | Length (Bytes) | Payload   | Checksum  |  |  |  |  |  |  |  |  |
| Message Structure | 0xB5 0x62    | 0x06                                                                       | 0x3B | 0              | see below | CK_A CK_B |  |  |  |  |  |  |  |  |
| No payload        |              | •                                                                          | •    | •              | ·         |           |  |  |  |  |  |  |  |  |

#### 21.11.15.2 Extended Power Management configuration

| Message       | (               | CFG-PM2                      |                                                 |         |        |          |                                                   |                                      |                           |  |  |  |  |  |
|---------------|-----------------|------------------------------|-------------------------------------------------|---------|--------|----------|---------------------------------------------------|--------------------------------------|---------------------------|--|--|--|--|--|
| Description   | I               | Extended                     | Power                                           | Manag   | gemen  | t config | guration                                          |                                      |                           |  |  |  |  |  |
| Firmware      |                 |                              | Supported on:                                   |         |        |          |                                                   |                                      |                           |  |  |  |  |  |
|               | •               | <ul> <li>u-blox M</li> </ul> | 3 from firmware version 2.00 up to version 2.30 |         |        |          |                                                   |                                      |                           |  |  |  |  |  |
| Туре          | 1               | nput/Outpu                   | put/Output                                      |         |        |          |                                                   |                                      |                           |  |  |  |  |  |
| Comment       | 1               | This featuı                  | re is no                                        | t supp  | orted  | for eith | ner the ADR or FTS pr                             | oduct varia                          | ints.                     |  |  |  |  |  |
|               | ŀ               | Header                       | Class                                           | ID      | Length | (Bytes)  |                                                   | Payload                              | Checksum                  |  |  |  |  |  |
| Message Struc | ture (          | 0xB5 0x62                    | 0x06                                            | 0x3B    | 44     |          |                                                   | see below                            | CK_A CK_B                 |  |  |  |  |  |
| Payload Conte | nts:            |                              | •                                               |         |        |          |                                                   | ·                                    |                           |  |  |  |  |  |
| Byte Offset   | Numbe<br>Format |                              |                                                 |         |        |          |                                                   |                                      |                           |  |  |  |  |  |
| 0             | U1              | -                            | vers                                            | version |        |          | Message version (1 f                              | Message version (1 for this version) |                           |  |  |  |  |  |
| 1             | U1              | -                            | reserved1                                       |         |        | -        | Reserved                                          |                                      |                           |  |  |  |  |  |
| 2             | U1              | -                            | maxStartupSta                                   |         |        | S        | Maximum time to sp                                | pend in Acqu                         | <i>uisition</i> state. If |  |  |  |  |  |
|               |                 |                              | teDu                                            | teDur   |        |          | 0: bound disabled (s                              | (see maxStartupStateDur).            |                           |  |  |  |  |  |
|               |                 |                              |                                                 |         |        |          | (Only supported in protocol versions 17+)         |                                      |                           |  |  |  |  |  |
| 3             | U1              | -                            | rese                                            | erved   | 2      | -        | Reserved                                          |                                      |                           |  |  |  |  |  |
| 4             | X4              | -                            | flag                                            | js      |        | -        | PSM configuration flags (see graphic below)       |                                      |                           |  |  |  |  |  |
| 8             | U4              | -                            | upda                                            | atePe   | riod   | ms       | Position update period. If set to 0, the receiver |                                      |                           |  |  |  |  |  |
|               |                 |                              |                                                 |         |        |          | will never retry a fix                            | and it will w                        | ait for external          |  |  |  |  |  |
|               |                 |                              |                                                 |         |        |          | events                                            |                                      |                           |  |  |  |  |  |
| 12            | U4              | -                            | sear                                            | cchPe   | riod   | ms       | Acquisition retry per                             | •                                    |                           |  |  |  |  |  |
|               |                 |                              |                                                 |         |        |          | to 0, the receiver wi                             | ,                                    |                           |  |  |  |  |  |
| 16 U4 -       |                 |                              | grio                                            | dOffs   | et     | ms       | Grid offset relative to                           |                                      | of week                   |  |  |  |  |  |
| 20            | U2              |                              |                                                 |         |        | S        | Time to stay in <i>Tracking</i> state             |                                      |                           |  |  |  |  |  |
| 22            | U2              | -                            | minA                                            | AcqTi   | me     | S        | minimal search time                               |                                      |                           |  |  |  |  |  |
| 24            | U1[20           | )]  -                        | rese                                            | erved   | 3      | -        | Reserved                                          | Reserved                             |                           |  |  |  |  |  |

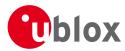

# **Bitfield flags**

This Graphic explains the bits of flags

|                            | 18 17 16 12 11 10 9 8 6 5 4                                                                                     |  |  |  |  |  |  |  |  |  |
|----------------------------|----------------------------------------------------------------------------------------------------|--|--|--|--|--|--|--|--|--|
|                            | mode<br>chix<br>tSel<br>tSel                                                                                    |  |  |  |  |  |  |  |  |  |
|                            | mode<br>mode<br>updateEPH<br>updateEPH<br>waitTimeFix<br>limitPeakCurr<br>extintWake<br>extintWake<br>extintSel |  |  |  |  |  |  |  |  |  |
|                            | textint text                                                                                                    |  |  |  |  |  |  |  |  |  |
|                            | e timi sa No                                                                                                    |  |  |  |  |  |  |  |  |  |
| signed value               | о <u>–</u>                                                                                                    |  |  |  |  |  |  |  |  |  |
| unsigned value<br>reserved |                                                                                                    |  |  |  |  |  |  |  |  |  |
| Name                       | Description                                                                                                    |  |  |  |  |  |  |  |  |  |
| extintSel                  | EXTINT Pin Select                                                                                               |  |  |  |  |  |  |  |  |  |
|                            | 0 EXTINTO                                                                                                    |  |  |  |  |  |  |  |  |  |
|                            | 1 EXTINT1                                                                                                    |  |  |  |  |  |  |  |  |  |
| extintWake                 | EXTINT Pin Control                                                                                              |  |  |  |  |  |  |  |  |  |
|                            | 0 disabled                                                                                                    |  |  |  |  |  |  |  |  |  |
|                            | 1 enabled, keep receiver awake as long as selected EXTINT pin is 'high'                                         |  |  |  |  |  |  |  |  |  |
| extintBackup               | EXTINT Pin Control                                                                                              |  |  |  |  |  |  |  |  |  |
|                            | 0 disabled                                                                                                    |  |  |  |  |  |  |  |  |  |
|                            | 1 enabled, force receiver into BACKUP mode when selected EXTINT pin is 'low'                                    |  |  |  |  |  |  |  |  |  |
| limitPeakCurr              | Limit Peak Current                                                                                              |  |  |  |  |  |  |  |  |  |
|                            | 00 disabled                                                                                                    |  |  |  |  |  |  |  |  |  |
|                            | 01 enabled, peak current is limited                                                                             |  |  |  |  |  |  |  |  |  |
|                            | 10 reserved                                                                                                    |  |  |  |  |  |  |  |  |  |
|                            | 11 reserved                                                                                                    |  |  |  |  |  |  |  |  |  |
| waitTimeFix                | Wait for Timefix (see waitTimeFix)                                                                              |  |  |  |  |  |  |  |  |  |
|                            | 0 wait for normal fix ok before starting on time                                                                |  |  |  |  |  |  |  |  |  |
|                            | 1 wait for time fix ok before starting on time                                                                  |  |  |  |  |  |  |  |  |  |
| updateRTC                  | Update Real Time Clock (see updateRTC)                                                                          |  |  |  |  |  |  |  |  |  |
|                            | 0 Do not wake-up to update RTC. RTC is updated during normal on-time.                                           |  |  |  |  |  |  |  |  |  |
|                            | 1 Update RTC. The receiver adds extra wake-up cycles to update the RTC.                                         |  |  |  |  |  |  |  |  |  |
| updateEPH                  | Update Ephemeris (see updateEPH)                                                                                |  |  |  |  |  |  |  |  |  |
|                            | 0 Do not wake-up to update Ephemeris data                                                                       |  |  |  |  |  |  |  |  |  |
|                            | 1 Update Ephemeris. The receiver adds extra wake-up cycles to update the Ephemeris data                         |  |  |  |  |  |  |  |  |  |
| doNotEnterOff              | Behavior of receiver in case of no fix (see doNotEnterOff)                                                      |  |  |  |  |  |  |  |  |  |
|                            | 0 receiver enters (Inactive) Awaiting Next Search state                                                         |  |  |  |  |  |  |  |  |  |
|                            | 1 receiver does not enter (Inactive) Awaiting Next Search state but keeps trying to acquire a fix instead       |  |  |  |  |  |  |  |  |  |
| mode                       | Mode of operation (see mode)                                                                                    |  |  |  |  |  |  |  |  |  |
|                            | 00 ON/OFF operation (PSMOO)                                                                                     |  |  |  |  |  |  |  |  |  |
|                            | 01 Cyclic tracking operation (PSMCT)                                                                            |  |  |  |  |  |  |  |  |  |
|                            | 10 reserved                                                                                                    |  |  |  |  |  |  |  |  |  |
|                            | 11 reserved                                                                                                    |  |  |  |  |  |  |  |  |  |

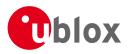

## 21.11.16 UBX-CFG-PRT (0x06 0x00)

#### 21.11.16.1 Polls the configuration of the used I/O Port

| Message           | CFG-PRT       | CFG-PRT                                                                           |        |                                         |         |          |  |  |  |  |
|-------------------|---------------|-----------------------------------------------------------------------------------|--------|-----------------------------------------|---------|----------|--|--|--|--|
| Description       | Polls the co  | Polls the configuration of the used I/O Port                                      |        |                                         |         |          |  |  |  |  |
| Firmware          | Supported c   | Supported on:                                                                     |        |                                         |         |          |  |  |  |  |
|                   | • u-blox M8   | <ul> <li>u-blox M8 from firmware version 2.00 up to version 2.30</li> </ul>       |        |                                         |         |          |  |  |  |  |
| Туре              | Poll Request  | Poll Request                                                                      |        |                                         |         |          |  |  |  |  |
| Comment           | Polls the cor | figurat                                                                           | ion of | the I/O Port on which this message is r | eceived |          |  |  |  |  |
|                   | Header        | Class                                                                             | ID     | Length (Bytes)                          | Payload | Checksum |  |  |  |  |
| Message Structure | 0xB5 0x62     | 0xB5 0x62         0x06         0x00         0         see below         CK_A CK_B |        |                                         |         |          |  |  |  |  |
| No payload        | ·             | •                                                                                 | •      |                                         |         | •        |  |  |  |  |

## 21.11.16.2 Polls the configuration for one I/O Port

| Message       |       | CFO                                                                                                    | CFG-PRT                                  |        |        |           |         |                    |                                               |           |  |
|---------------|-------|----------------------------------------------------------------------------------------------------|------------------------------------------|--------|--------|-----------|---------|--------------------|-----------------------------------------------|-----------|--|
| Description   |       | Po                                                                                                    | Polls the configuration for one I/O Port |        |        |           |         |                    |                                               |           |  |
| Firmware      |       | Sup                                                                                                    | oported o                                | n:     |        |           |         |                    |                                               |           |  |
|               |       | •ι                                                                                                    | u-blox M8                                | 8 from | firmwa | ire versi | on 2.00 | up to version 2.30 | )                                             |           |  |
| Туре          |       | Pol                                                                                                    | oll Request                              |        |        |           |         |                    |                                               |           |  |
| Comment       |       | Sending this message with a port ID as payload results in having the receiver return the configuration for the specified port. |                                          |        |        |           |         | r return the       |                                               |           |  |
|               |       | Hea                                                                                                    | der                                      | Class  | ID     | Length    | (Bytes) |                    | Payload                                       | Checksum  |  |
| Message Struc | ture  | OxE                                                                                                    | 35 0x62                                  | 0x06   | 0x00   | 1         |         |                    | see below                                     | CK_A CK_B |  |
| Payload Conte | nts:  |                                                                                                    |                                          | •      |        | •         |         |                    | ŀ                                             |           |  |
| Byte Offset   | Numl  | ber                                                                                                    | Scaling                                  | Name   |        |           | Unit    | Description        |                                               |           |  |
|               | Forma | rmat                                                                                                    |                                          |        |        |           |         |                    |                                               |           |  |
| 0             | U1    |                                                                                                    | -                                        | Port   | PortID |           |         | Port Identifier N  | Port Identifier Number (see the other version |           |  |
|               |       |                                                                                                    |                                          |        |        |           |         | CFG-PRT for vali   | id values)                                    |           |  |

#### 21.11.16.3 Port Configuration for UART

| Message     | CFG-PRT                       | CFG-PRT                                                                                   |          |                                            |                       |                |  |  |  |  |
|-------------|-------------------------------|-------------------------------------------------------------------------------------------|----------|--------------------------------------------|-----------------------|----------------|--|--|--|--|
| Description | Port Config                   | Port Configuration for UART                                                               |          |                                            |                       |                |  |  |  |  |
| Firmware    | Supported o                   | Supported on:                                                                             |          |                                            |                       |                |  |  |  |  |
|             | <ul> <li>u-blox M8</li> </ul> | <sup>8</sup> from <sup>-</sup>                                                            | firmwa   | are version 2.00 up to version 2.30        |                       |                |  |  |  |  |
| Туре        | Input/Outpu                   | t                                                                                         |          |                                            |                       |                |  |  |  |  |
| Comment     | Several confi                 | Several configurations can be concatenated to one input message. In this case the payload |          |                                            |                       |                |  |  |  |  |
|             | length can b                  | e a mu                                                                                    | Itiple o | of the normal length (see the other versi  | ons of CFC            | G-PRT). Output |  |  |  |  |
|             | messages fro                  | om the                                                                                    | modu     | le contain only one configuration unit.    |                       |                |  |  |  |  |
|             | Note that thi                 | is mess                                                                                   | age ca   | in affect baud rate and other transmission | on parame             | ters. Because  |  |  |  |  |
|             | there may be                  | there may be messages queued for transmission there may be uncertainty about which        |          |                                            |                       |                |  |  |  |  |
|             | protocol app                  | lies to                                                                                   | such n   | nessages. In addition a message current    | y in transr           | nission may be |  |  |  |  |
|             | corrupted by                  | / a prot                                                                                  | ocol c   | hange. Host data reception paramaters      | may have <sup>.</sup> | to be changed  |  |  |  |  |
|             | to be able to                 | receiv                                                                                    | e futui  | re messages, including the acknowledge     | message               | resulting from |  |  |  |  |
|             | the CFG-PRT                   | messa                                                                                     | ige.     |                                            |                       |                |  |  |  |  |
|             | Header                        | Class                                                                                     | ID       | Length (Bytes)                             | Payload               | Checksum       |  |  |  |  |

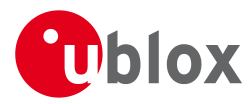

| Message Structure 0xB5 0x62 |               |     | 0x06 | 0x00         | 20 |        | see below C                                                                                                    | K_A CK_B                   |  |  |
|-----------------------------|---------------|-----|------|--------------|----|--------|----------------------------------------------------------------------------------------------------|----------------------------|--|--|
| Payload Conte               | ents:         |     | •    | •            | •  |        | · · ·                                                                                                    |                            |  |  |
| Byte Offset                 | Numb<br>Forma | J J | Name |              |    | Unit   | Description                                                                                                    |                            |  |  |
| 0                           | U1            | -   | port | portID       |    | -      | Port Identifier Number (see Serial<br>Communication Ports Description f<br>port IDs)                                                                                                    | for valid UART             |  |  |
| 1                           | U1            | -   | rese | erved        | 1  | -      | Reserved                                                                                                    |                            |  |  |
| 2                           | X2            | -   | txRe | eady         |    | -      | TX ready PIN configuration (see gra                                                                                                    | aphic below)               |  |  |
| 4                           | X4            | -   | mode | mode         |    | -      | A bit mask describing the UART mode (see graphic below)                                                                                                    |                            |  |  |
| 8                           | U4            | -   | baud | lRate        |    | Bits/s | Baud rate in bits/second                                                                                                    |                            |  |  |
| 12                          | X2            | -   | inPr | inProtoMask  |    |        | A mask describing which input pro<br>active.<br>Each bit of this mask is used for a p<br>Through that, multiple protocols ca<br>on a single port. (see graphic below                            | protocol.<br>an be defined |  |  |
| 14                          | X2            | -   | out  | outProtoMask |    |        | A mask describing which output protocols a<br>active.<br>Each bit of this mask is used for a protocol.<br>Through that, multiple protocols can be defi<br>on a single port. (see graphic below) |                            |  |  |
| 16                          | X2            | -   | flag | js           |    | -      | Flags bit mask (see graphic below)                                                                                                    |                            |  |  |
| 18                          | U1[2          | ] - | rese | erved        | 2  | -      | Reserved                                                                                                    |                            |  |  |

## Bitfield txReady

This Graphic explains the bits of txReady

| 15 14 13 12 11 1                                 | 0 9 8 7 6 5 4 3 2 1 0                                           |
|--------------------------------------------------|-----------------------------------------------------------------|
| thres                                            | pin pol                                                         |
| ■ signed value<br>■ unsigned value<br>■ reserved |                                                                 |
| Name                                             | Description                                                     |
| en                                               | Enable TX ready feature for this port                           |
| pol                                              | Polarity                                                        |
|                                                  | 0 High-active                                                   |
|                                                  | 1 Low-active                                                    |
| pin                                              | PIO to be used (must not be in use already by another function) |

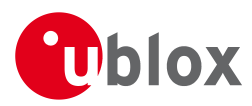

#### Bitfield txReady Description continued

| Name  | Description                                                                                                    |
|-------|----------------------------------------------------------------------------------------------------|
| thres | Threshold                                                                                                    |
|       | The given threshold is multiplied by 8 bytes.                                                                  |
|       | The TX ready PIN goes active after >= thres*8 bytes are pending for the port and going inactive after the last |
|       | pending bytes have been written to hardware (0-4 bytes before end of stream).                                  |
|       | 0x000 no threshold                                                                                             |
|       | 0x001 8byte                                                                                                    |
|       | 0x002 16byte                                                                                                   |
|       |                                                                                                    |
|       | 0x1FE 4080byte                                                                                                 |
| 1     | 0x1FF 4088byte                                                                                                 |

#### **Bitfield mode**

This Graphic explains the bits of mode

|                            | 13 12 11 10 9 7 6                    |
|----------------------------|--------------------------------------|
| Signed value               | nStopBits<br>charlen                 |
| unsigned value<br>reserved |                                      |
| Name                       | Description                          |
| charLen                    | Character Length                     |
|                            | 00 5bit (not supported)              |
|                            | 01 6bit (not supported)              |
|                            | 10 7bit (supported only with parity) |
|                            | 11 8bit                              |
| parity                     | 000 Even Parity                      |
|                            | 001 Odd Parity                       |
|                            | 10X No Parity                        |
|                            | X1X Reserved                         |
| nStopBits                  | Number of Stop Bits                  |
|                            | 00 1 Stop Bit                        |
|                            | 01 1.5 Stop Bit                      |
|                            | 10 2 Stop Bit                        |
|                            | 11 0.5 Stop Bit                      |

#### **Bitfield inProtoMask**

This Graphic explains the bits of inProtoMask

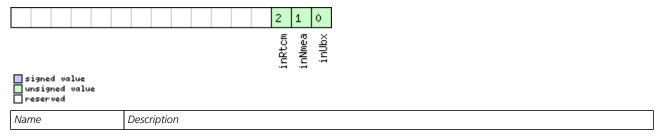

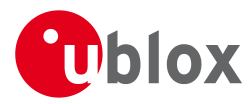

#### Bitfield inProtoMask Description continued

| Name   | Description   |
|--------|---------------|
| inUbx  | UBX protocol  |
| inNmea | NMEA protocol |
| inRtcm | RTCM protocol |

#### **Bitfield outProtoMask**

This Graphic explains the bits of outProtoMask

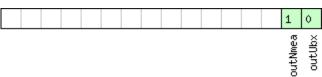

| signed value<br>unsigned value<br>reserved |               |
|--------------------------------------------|---------------|
| Name                                       | Description   |
| outUbx                                     | UBX protocol  |
| outNmea                                    | NMEA protocol |

## **Bitfield flags**

This Graphic explains the bits of flags

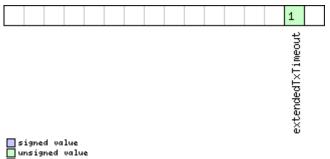

# signed vo unsigned reserved

| Name          | Description                                                                                                    |
|---------------|----------------------------------------------------------------------------------------------------|
| extendedTxTim | Extended TX timeout: if set, the port will timeout if allocated TX memory >=4 kB and no activity for 1.5s. If not set |
| eout          | the port will timoout if no activity for 1.5s regardless on the amount of allocated TX memory.                        |

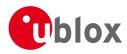

## 21.11.16.4 Port Configuration for USB Port

| Message       |               | CFG-PRT                                                                                                    |          |              |                                                                                                    |                                |                                                        |                                                                                                    |          |  |
|---------------|---------------|----------------------------------------------------------------------------------------------------|----------|--------------|----------------------------------------------------------------------------------------------------|--------------------------------|--------------------------------------------------------|----------------------------------------------------------------------------------------------------|----------|--|
| Description   |               | Port Configuration for USB Port                                                                                                    |          |              |                                                                                                    |                                |                                                        |                                                                                                    |          |  |
| Firmware      |               | Supported on:<br>• u-blox M8 from firmware version 2.00 up to version 2.30                                                                                                    |          |              |                                                                                                    |                                |                                                        |                                                                                                    |          |  |
| Туре          |               | Input/Output                                                                                                    |          |              |                                                                                                    |                                |                                                        |                                                                                                    |          |  |
| Comment       |               | Several configurations can be concatenated to one input message. In this case the payl<br>length can be a multiple of the normal length (see the other versions of CFG-PRT). Out<br>messages from the module contain only one configuration unit. |          |              |                                                                                                    |                                |                                                        |                                                                                                    |          |  |
|               |               | Header                                                                                                    | Class    | ID           | Length                                                                                                 | (Bytes)                        |                                                        | Payload                                                                                                    | Checksum |  |
| Message Struc | ture          | 0xB5 0x6                                                                                                    | 2 0x06   | 5 0x00       | 20                                                                                                    |                                |                                                        | see below                                                                                                    | СК_АСК_В |  |
| Payload Conte | nts:          |                                                                                                    | I        |              | 1                                                                                                    |                                |                                                        |                                                                                                    |          |  |
| Byte Offset   | Numb<br>Forma |                                                                                                    | ing Name |              |                                                                                                    | Unit                           | Description                                            | iption                                                                                                    |          |  |
| 0             | U1            | -                                                                                                    | poi      | tID          |                                                                                                    | -                              | Port Identifier Numb                                   | er Number (= 3 for USB port)                                                                                                    |          |  |
| 1             | U1            | -                                                                                                    | res      | erved        | .1                                                                                                    | -                              | Reserved                                               |                                                                                                    |          |  |
| 2             | X2            | -                                                                                                    | txF      | leady        |                                                                                                    | -                              | TX ready PIN config                                    | dy PIN configuration (see graphic below)                                                                                                    |          |  |
| 4             | U1[8]         | ] -                                                                                                    | res      | erved        | .2                                                                                                    | -                              | Reserved                                               |                                                                                                    |          |  |
| 12            | X2            | - inProtoMask                                                                                                    |          | -            | A mask describing v<br>active.<br>Each bit of this mas<br>Through that, multi<br>on a single port. (se | k is used for<br>ple protocols | a protocol.<br>s can be defined                        |                                                                                                    |          |  |
| 14            | X2            | -                                                                                                    | out      | outProtoMask |                                                                                                    | -                              | active.<br>Each bit of this mas<br>Through that, multi | A mask describing which output protocols are<br>active.<br>Each bit of this mask is used for a protocol.<br>Through that, multiple protocols can be defin<br>on a single port. (see graphic below) |          |  |
| 16            | U1[2]         | ] -                                                                                                    | res      | erved        | .3                                                                                                    | -                              | Reserved                                               |                                                                                                    |          |  |
| 18            | U1[2]         | ]  -                                                                                                    | res      | erved        | .4                                                                                                    | -                              | Reserved                                               |                                                                                                    |          |  |

# Bitfield txReady

This Graphic explains the bits of txReady

| 15 14 13 12 11                                        | 10 9 8 7 6 5 4 3 2 1 0                        |
|-------------------------------------------------------|-----------------------------------------------|
| thres                                                 | pin<br>en                                     |
| ↓<br>  signed value<br>  unsigned value<br>  reserved |                                               |
| Name                                                  | Description                                   |
| en                                                    | Enable TX ready feature for this port         |
| pol                                                   | Polarity                                      |
|                                                       | 0 High-active                                 |
|                                                       | 1 Low-active                                  |
| pin                                                   | PIO to be used (must not be in use already by |

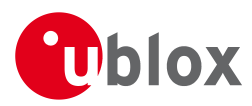

#### Bitfield txReady Description continued

| Name  | Description                                                                                                    |
|-------|----------------------------------------------------------------------------------------------------|
| thres | Threshold                                                                                                    |
|       | The given threshold is multiplied by 8 bytes.                                                                  |
|       | The TX ready PIN goes active after >= thres*8 bytes are pending for the port and going inactive after the last |
|       | pending bytes have been written to hardware (0-4 bytes before end of stream).                                  |
|       | 0x000 no threshold                                                                                             |
|       | 0x001 8byte                                                                                                    |
|       | 0x002 16byte                                                                                                   |
|       |                                                                                                    |
|       | 0x1FE 4080byte                                                                                                 |
|       | 0x1FF 4088byte                                                                                                 |

#### Bitfield inProtoMask

This Graphic explains the bits of inProtoMask

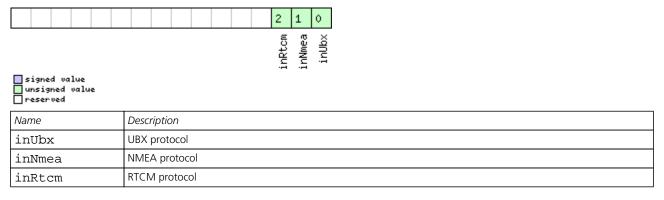

#### **Bitfield outProtoMask**

This Graphic explains the bits of outProtoMask

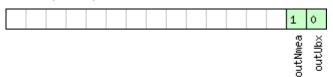

#### signed value unsigned value reserved

| Name    | Description   |
|---------|---------------|
| outUbx  | UBX protocol  |
| outNmea | NMEA protocol |

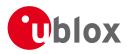

## 21.11.16.5 Port Configuration for SPI Port

| Message       |               | CFG-PRT                         |                       |                                                     |                                                           |                                                                                                    |                       |                                                                                 |                                                                                                    |          |  |
|---------------|---------------|---------------------------------|-----------------------|-----------------------------------------------------|-----------------------------------------------------------|----------------------------------------------------------------------------------------------------|-----------------------|---------------------------------------------------------------------------------|----------------------------------------------------------------------------------------------------|----------|--|
| Description   |               | Port Configuration for SPI Port |                       |                                                     |                                                           |                                                                                                    |                       |                                                                                 |                                                                                                    |          |  |
| Firmware      |               |                                 | ported o<br>I-blox M8 | n:<br>from firmware version 2.00 up to version 2.30 |                                                           |                                                                                                    |                       |                                                                                 |                                                                                                    |          |  |
| Туре          |               | Inpu                            | ut/Outpu              | t                                                   |                                                           |                                                                                                    |                       |                                                                                 |                                                                                                    |          |  |
| Comment       |               | leng                            | gth can b             | e a mu                                              | ultiple o                                                 | of the n                                                                                                    | ormal le              | ted to one input messag<br>ength (see the other vers<br>one configuration unit. |                                                                                                    |          |  |
|               |               | Head                            | der                   | Class                                               | ID                                                        | Length                                                                                                    | (Bytes)               |                                                                                 | Payload                                                                                                    | Checksum |  |
| Message Struc | ture          | 0xB                             | 5 0x62                | 0x06                                                | 0x00                                                      | 20                                                                                                    |                       |                                                                                 | see below                                                                                                    | СК_АСК_В |  |
| Payload Conte | nts:          |                                 |                       |                                                     |                                                           |                                                                                                    |                       |                                                                                 | •                                                                                                    |          |  |
| Byte Offset   | Numb<br>Forma | -                               | Scaling               | Name                                                | Name                                                      |                                                                                                    | Unit                  | Description                                                                     | Description                                                                                                    |          |  |
| 0             | U1            |                                 | -                     | port                                                | ID                                                        |                                                                                                    | -                     | Port Identifier Number (= 4 for SPI port)                                       |                                                                                                    |          |  |
| 1             | U1            |                                 | -                     | reserved1                                           |                                                           | -                                                                                                    | Reserved              |                                                                                 |                                                                                                    |          |  |
| 2             | X2            |                                 | -                     | txReady                                             |                                                           | -                                                                                                    | TX ready PIN configur | TX ready PIN configuration (see graphic below)                                  |                                                                                                    |          |  |
| 4             | X4            |                                 | -                     | mode                                                | mode                                                      |                                                                                                    | -                     | SPI Mode Flags (see g                                                           | SPI Mode Flags (see graphic below)                                                                                                    |          |  |
| 8             | U1[4]         | ]                               | -                     | rese                                                | reserved2                                                 |                                                                                                    | -                     | Reserved                                                                        |                                                                                                    |          |  |
| 12            | X2            | -                               |                       | inPr                                                | inProtoMask                                               |                                                                                                    | -                     | active.<br>Each bit of this mask<br>Through that, multipl                       | A mask describing which input protocols are<br>active.<br>Each bit of this mask is used for a protocol.<br>Through that, multiple protocols can be defined<br>on a single port. (see graphic below) |          |  |
| 14            | X2            | - outProtoMask                  |                       | -                                                   | active.<br>Each bit of this mask<br>Through that, multipl | A mask describing which output protocols are<br>active.<br>Each bit of this mask is used for a protocol.<br>Through that, multiple protocols can be defined<br>on a single port. (see graphic below) |                       |                                                                                 |                                                                                                    |          |  |
| 16            | X2            |                                 | -                     | flag                                                | js                                                        |                                                                                                    | -                     | Flags bit mask (see gr                                                          | Flags bit mask (see graphic below)                                                                                                    |          |  |
| 18            | U1[2]         | ]                               | -                     | rese                                                | erved                                                     | 3                                                                                                    | -                     | Reserved                                                                        |                                                                                                    |          |  |

## **Bitfield txReady**

This Graphic explains the bits of txReady

| 15 14 13 12 11 10                                      | 9 8 7 6 5 4 3 2 1 0                           |  |  |  |  |  |  |
|--------------------------------------------------------|-----------------------------------------------|--|--|--|--|--|--|
| thres                                                  | pin<br>en                                     |  |  |  |  |  |  |
| ↓)<br>  signed value<br>  unsigned value<br>  reserved |                                               |  |  |  |  |  |  |
| Name                                                   | Description                                   |  |  |  |  |  |  |
| en                                                     | Enable TX ready feature for this port         |  |  |  |  |  |  |
| pol                                                    | Polarity                                      |  |  |  |  |  |  |
|                                                        | 0 High-active                                 |  |  |  |  |  |  |
|                                                        | 1 Low-active                                  |  |  |  |  |  |  |
| pin                                                    | PIO to be used (must not be in use already by |  |  |  |  |  |  |

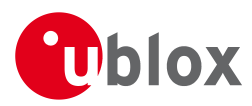

#### Bitfield txReady Description continued

| Name  | Description                                                                                                    |
|-------|----------------------------------------------------------------------------------------------------|
| thres | Threshold                                                                                                    |
|       | The given threshold is multiplied by 8 bytes.                                                                  |
|       | The TX ready PIN goes active after >= thres*8 bytes are pending for the port and going inactive after the last |
|       | pending bytes have been written to hardware (0-4 bytes before end of stream).                                  |
|       | 0x000 no threshold                                                                                             |
|       | 0x001 8byte                                                                                                    |
|       | 0x002 16byte                                                                                                   |
|       |                                                                                                    |
|       | 0x1FE 4080byte                                                                                                 |
|       | 0x1FF 4088byte                                                                                                 |

#### **Bitfield mode**

This Graphic explains the bits of mode

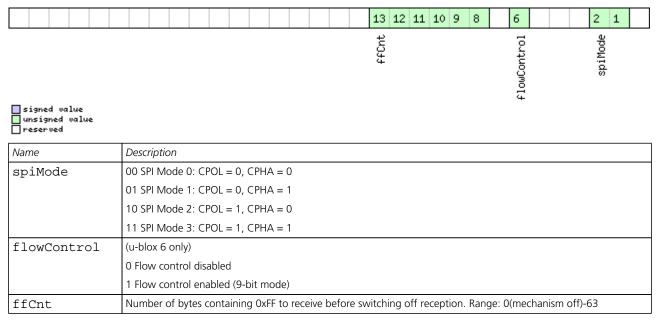

#### **Bitfield inProtoMask**

This Graphic explains the bits of inProtoMask

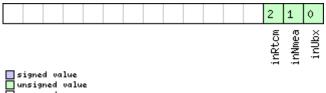

reserved

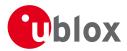

## **Bitfield outProtoMask**

This Graphic explains the bits of outProtoMask

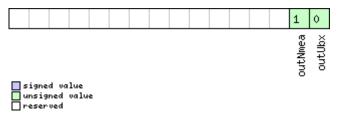

## **Bitfield flags**

This Graphic explains the bits of flags

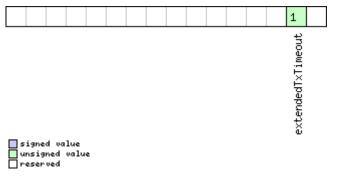

| Name          | Description                                                                                                |
|---------------|----------------------------------------------------------------------------------------------------|
| extendedTxTim | Extended TX timeout: if set, the port will timeout if allocated TX memory >=4 kB and no activity for 1.5s. |
| eout          |                                                                                                    |

#### 21.11.16.6 Port Configuration for DDC Port

| Message         |              | CF                              | CFG-PRT                                                                     |        |           |                                |           |                                                                                |           |  |  |  |  |
|-----------------|--------------|---------------------------------|-----------------------------------------------------------------------------|--------|-----------|--------------------------------|-----------|--------------------------------------------------------------------------------|-----------|--|--|--|--|
| Description     |              | Port Configuration for DDC Port |                                                                             |        |           |                                |           |                                                                                |           |  |  |  |  |
| Firmware        |              | Supported on:                   |                                                                             |        |           |                                |           |                                                                                |           |  |  |  |  |
|                 |              | • ı                             | <ul> <li>u-blox M8 from firmware version 2.00 up to version 2.30</li> </ul> |        |           |                                |           |                                                                                |           |  |  |  |  |
| Туре            |              | Input/Output                    |                                                                             |        |           |                                |           |                                                                                |           |  |  |  |  |
| Comment         |              | len                             | gth can b                                                                   | e a mu | ltiple c  | of the n                       | ormal len | d to one input message<br>gth (see the other version<br>ne configuration unit. |           |  |  |  |  |
|                 |              | Hea                             | der                                                                         | Class  | ID        | Length (Bytes) Payload Checksu |           |                                                                                | Checksum  |  |  |  |  |
| Message Structu | re           | OxE                             | 35 0x62                                                                     | 0x06   | 0x00      | 20 see below CK_ACK_           |           |                                                                                | CK_A CK_B |  |  |  |  |
| Payload Content | s:           |                                 |                                                                             |        |           |                                |           |                                                                                |           |  |  |  |  |
| Byte Offset     | Num!<br>Form |                                 | Scaling                                                                     | Name   | Name      |                                | Unit      | Description                                                                    |           |  |  |  |  |
| 0               | U1           |                                 | -                                                                           | port   | ID        |                                | -         | Port Identifier Number (= 0 for DDC port)                                      |           |  |  |  |  |
| 1               | U1           | 1 -                             |                                                                             | rese   | rved      | 1                              | -         | Reserved                                                                       |           |  |  |  |  |
| 2               | X2           |                                 | -                                                                           | txRe   | txReady   |                                | -         | TX ready PIN configuration (see graphic below)                                 |           |  |  |  |  |
| 4               | X4           |                                 | -                                                                           | mode   | mode      |                                | -         | DDC Mode Flags (see graphic below)                                             |           |  |  |  |  |
| 8               | U1[4         | 1]                              | -                                                                           | rese   | reserved2 |                                | -         | Reserved                                                                       |           |  |  |  |  |

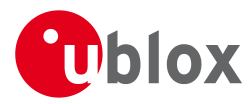

#### CFG-PRT continued

| Byte Offset | Number | Scaling | Name         | Unit | Description                                     |
|-------------|--------|---------|--------------|------|-------------------------------------------------|
|             | Format |         |              |      |                                                 |
| 12          | X2     | -       | inProtoMask  | -    | A mask describing which input protocols are     |
|             |        |         |              |      | active.                                         |
|             |        |         |              |      | Each bit of this mask is used for a protocol.   |
|             |        |         |              |      | Through that, multiple protocols can be defined |
|             |        |         |              |      | on a single port. (see graphic below)           |
| 14          | X2     | -       | outProtoMask | -    | A mask describing which output protocols are    |
|             |        |         |              |      | active.                                         |
|             |        |         |              |      | Each bit of this mask is used for a protocol.   |
|             |        |         |              |      | Through that, multiple protocols can be defined |
|             |        |         |              |      | on a single port. (see graphic below)           |
| 16          | X2     | -       | flags        | -    | Flags bit mask (see graphic below)              |
| 18          | U1[2]  | -       | reserved3    | -    | Reserved                                        |

# Bitfield txReady

This Graphic explains the bits of txReady

0x1FF 4088byte

| 15 14 13 12 11                                     |                                                                                                    |  |  |  |  |  |  |  |  |
|----------------------------------------------------|----------------------------------------------------------------------------------------------------|--|--|--|--|--|--|--|--|
| thres                                              | en bi                                                                                                    |  |  |  |  |  |  |  |  |
| ⇒<br>■signed value<br>■unsigned value<br>■reserved |                                                                                                    |  |  |  |  |  |  |  |  |
| Name                                               | Description                                                                                                    |  |  |  |  |  |  |  |  |
| en                                                 | Enable TX ready feature for this port                                                                          |  |  |  |  |  |  |  |  |
| pol                                                | Polarity                                                                                                    |  |  |  |  |  |  |  |  |
| 1                                                  | 0 High-active                                                                                                  |  |  |  |  |  |  |  |  |
|                                                    | 1 Low-active                                                                                                   |  |  |  |  |  |  |  |  |
| pin                                                | PIO to be used (must not be in use already by another function)                                                |  |  |  |  |  |  |  |  |
| thres                                              | Threshold                                                                                                    |  |  |  |  |  |  |  |  |
|                                                    | The given threshold is multiplied by 8 bytes.                                                                  |  |  |  |  |  |  |  |  |
|                                                    | The TX ready PIN goes active after >= thres*8 bytes are pending for the port and going inactive after the last |  |  |  |  |  |  |  |  |
|                                                    | pending bytes have been written to hardware (0-4 bytes before end of stream).                                  |  |  |  |  |  |  |  |  |
|                                                    | 0x000 no threshold                                                                                             |  |  |  |  |  |  |  |  |
|                                                    | 0x001 8byte                                                                                                    |  |  |  |  |  |  |  |  |
| 1                                                  | 0x002 16byte                                                                                                   |  |  |  |  |  |  |  |  |
|                                                    |                                                                                                    |  |  |  |  |  |  |  |  |
| l                                                  | 0x1FE 4080byte                                                                                                 |  |  |  |  |  |  |  |  |

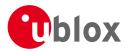

#### **Bitfield mode**

This Graphic explains the bits of mode

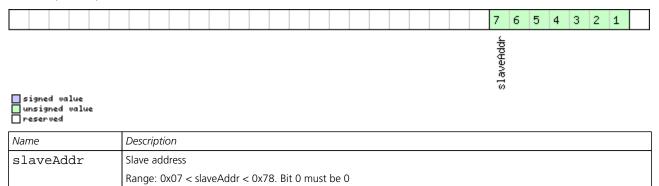

#### **Bitfield inProtoMask**

This Graphic explains the bits of inProtoMask

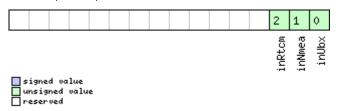

#### **Bitfield outProtoMask**

This Graphic explains the bits of outProtoMask

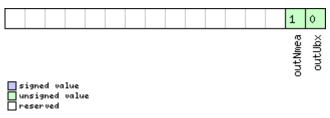

#### **Bitfield flags**

This Graphic explains the bits of flags

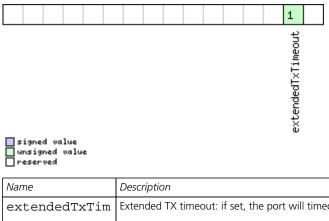

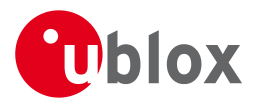

#### 21.11.17 UBX-CFG-PWR (0x06 0x57)

#### 21.11.17.1 Put receiver in a defined power state

| Message        |            | CFO           | CFG-PWR                                                 |       |           |                          |         |                          |                                      |          |  |
|----------------|------------|---------------|---------------------------------------------------------|-------|-----------|--------------------------|---------|--------------------------|--------------------------------------|----------|--|
| Description    |            | Put           | Put receiver in a defined power state                   |       |           |                          |         |                          |                                      |          |  |
| Firmware       |            | Supported on: |                                                         |       |           |                          |         |                          |                                      |          |  |
|                |            | •ι            | u-blox M8 from firmware version 2.00 up to version 2.30 |       |           |                          |         |                          |                                      |          |  |
| Туре           |            | Set           |                                                         |       |           |                          |         |                          |                                      |          |  |
| Comment        |            | -             |                                                         |       |           |                          |         |                          |                                      |          |  |
|                |            | Hea           | der                                                     | Class | ID        | Length                   | (Bytes) |                          | Payload                              | Checksum |  |
| Message Struct | ture       | OxE           | 35 0x62                                                 | 0x06  | 0x57      | 8 see below              |         | CK_A CK_B                |                                      |          |  |
| Payload Conter | nts:       |               |                                                         | •     |           |                          |         |                          |                                      | •        |  |
| Byte Offset    | Numl       |               | Scaling                                                 | Name  | Name      |                          | Unit    | Description              | Description                          |          |  |
| 0              | Form<br>U1 | at            | -                                                       | vers  | version   |                          | -       | Message version (1 for   | Message version (1 for this version) |          |  |
| 1              | U1[3       | 3]            | -                                                       | -     | reserved1 |                          | -       | Reserved                 |                                      | ,        |  |
| 4              | U4 -       |               | -                                                       | stat  | state     |                          | -       | Enter system state       |                                      |          |  |
|                |            |               |                                                         |       |           | 0x52554E20: GNSS running |         |                          |                                      |          |  |
|                |            |               |                                                         |       |           |                          |         | 0x53544F50: GNSS stopped |                                      |          |  |
|                |            |               |                                                         |       |           |                          |         | 0x42434B50: Software     | 0x42434B50: Software Backup          |          |  |

#### 21.11.18 UBX-CFG-RATE (0x06 0x08)

#### 21.11.18.1 Poll Navigation/Measurement Rate Settings

| Message           | CFG-RATE     | CFG-RATE                                  |        |                                                                             |                 |                   |  |  |  |  |  |  |
|-------------------|--------------|-------------------------------------------|--------|-----------------------------------------------------------------------------|-----------------|-------------------|--|--|--|--|--|--|
| Description       | Poll Naviga  | Poll Navigation/Measurement Rate Settings |        |                                                                             |                 |                   |  |  |  |  |  |  |
| Firmware          | Supported c  | Supported on:                             |        |                                                                             |                 |                   |  |  |  |  |  |  |
|                   | • u-blox M8  | 3 from                                    | firmwa | re version 2.00 up to version 2.30                                          |                 |                   |  |  |  |  |  |  |
| Туре              | Poll Request |                                           |        |                                                                             |                 |                   |  |  |  |  |  |  |
| Comment           | -            |                                           |        | payload) message to the receiver resu<br>Te with a payload as defined below | lts in the reco | eiver returning a |  |  |  |  |  |  |
|                   | Header       | Class                                     | ID     | Length (Bytes)                                                              | Payload         | Checksum          |  |  |  |  |  |  |
| Message Structure | 0xB5 0x62    | 0x06                                      | 0x08   | 0                                                                           | see below       | CK_A CK_B         |  |  |  |  |  |  |
| No payload        |              |                                           | •      |                                                                             |                 |                   |  |  |  |  |  |  |

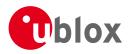

#### 21.11.18.2 Navigation/Measurement Rate Settings

| Message       |       | CFG-RATE                                                                                    | CFG-RATE                                                                          |        |          |           |                                               |            |             |  |  |  |
|---------------|-------|---------------------------------------------------------------------------------------------|-----------------------------------------------------------------------------------|--------|----------|-----------|-----------------------------------------------|------------|-------------|--|--|--|
| Description   |       | Navigatior                                                                                  | Navigation/Measurement Rate Settings                                              |        |          |           |                                               |            |             |  |  |  |
| Firmware      |       | Supported on:                                                                               |                                                                                   |        |          |           |                                               |            |             |  |  |  |
|               |       | • u-blox M                                                                                  | 8 from                                                                            | firmwa | are vers | ion 2.00  | up to version 2.30                            |            |             |  |  |  |
| Туре          |       | Input/Output                                                                                |                                                                                   |        |          |           |                                               |            |             |  |  |  |
| Comment       |       | This featu                                                                                  | re is no                                                                          | t supp | oorted   | for the l | FTS product variant.                          |            |             |  |  |  |
|               |       | The u-blox positioning technology supports navigation update rates higher or lower than 1   |                                                                                   |        |          |           |                                               |            |             |  |  |  |
|               |       | update per second. The calculation of the navigation solution will always be aligned to the |                                                                                   |        |          |           |                                               |            |             |  |  |  |
|               |       | top of a second.                                                                            |                                                                                   |        |          |           |                                               |            |             |  |  |  |
|               |       | • The update rate has a direct influence on the power consumption. The more fixes that      |                                                                                   |        |          |           |                                               |            |             |  |  |  |
|               |       | are required, the more CPU power and communication resources are required.                  |                                                                                   |        |          |           |                                               |            |             |  |  |  |
|               |       | <ul> <li>For most applications a 1 Hz update rate would be sufficient.</li> </ul>           |                                                                                   |        |          |           |                                               |            |             |  |  |  |
|               |       |                                                                                             | • When using Power Save Mode, measurement and navigation rate can differ from the |        |          |           |                                               |            |             |  |  |  |
|               |       |                                                                                             | values configured here. See Measurement and navigation rate with Power Save Mode  |        |          |           |                                               |            |             |  |  |  |
|               |       | for details.                                                                                |                                                                                   |        |          |           |                                               |            |             |  |  |  |
|               |       | Header                                                                                      | Class                                                                             | ID     | Length   | (Bytes)   | ) Payload Checksum                            |            |             |  |  |  |
| Message Struc | ture  | 0xB5 0x62                                                                                   | 0x06                                                                              | 0x08   | 6        |           |                                               | see below  | CK_A CK_B   |  |  |  |
| Payload Conte | ents: |                                                                                             |                                                                                   |        |          |           |                                               |            |             |  |  |  |
| Byte Offset   | Num   | ber Scaling                                                                                 | Name                                                                              |        |          | Unit      | Description                                   |            |             |  |  |  |
|               | Form  | at                                                                                          |                                                                                   |        |          |           |                                               |            |             |  |  |  |
| 0             | U2    | -                                                                                           | meas                                                                              | sRate  |          | ms        | Measurement Rate, G                           | SPS measur | rements are |  |  |  |
|               |       |                                                                                             |                                                                                   |        |          |           | taken every measRate                          |            |             |  |  |  |
| 2             | U2    | -                                                                                           | navF                                                                              | Rate   |          | cycles    | Navigation Rate, in nu                        |            |             |  |  |  |
|               |       |                                                                                             |                                                                                   |        |          |           | cycles. This parameter cannot be changed, and |            |             |  |  |  |
|               |       |                                                                                             |                                                                                   |        |          |           | must be set to 1.                             |            |             |  |  |  |
| 4             | U2    | -                                                                                           | time                                                                              | eRef   |          | -         | Alignment to referen                          | ce time    |             |  |  |  |
|               |       |                                                                                             |                                                                                   |        |          |           | 0: UTC time                                   |            |             |  |  |  |
|               |       |                                                                                             |                                                                                   |        |          |           | 1: GPS time                                   |            |             |  |  |  |

#### 21.11.19 UBX-CFG-RINV (0x06 0x34)

## 21.11.19.1 Poll contents of Remote Inventory

| Message           | CFG-RINV     | CFG-RINV                                                                          |    |                |         |          |  |  |  |
|-------------------|--------------|-----------------------------------------------------------------------------------|----|----------------|---------|----------|--|--|--|
| Description       | Poll conten  | Poll contents of Remote Inventory                                                 |    |                |         |          |  |  |  |
| Firmware          |              | upported on:<br>u-blox M8 from firmware version 2.00 up to version 2.30           |    |                |         |          |  |  |  |
| Туре              | Poll Request | Poll Request                                                                      |    |                |         |          |  |  |  |
| Comment           | -            |                                                                                   |    |                |         |          |  |  |  |
|                   | Header       | Class                                                                             | ID | Length (Bytes) | Payload | Checksum |  |  |  |
| Message Structure | 0xB5 0x62    | 0xB5 0x62         0x06         0x34         0         see below         CK_A CK_B |    |                |         |          |  |  |  |
| No payload        |              | •                                                                                 |    |                | •       | •        |  |  |  |

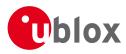

#### 21.11.19.2 Contents of Remote Inventory

| Message           |              | CFC     | -G-RINV                                                                                                |       |      |                   |      |                           |           |                    |
|-------------------|--------------|---------|----------------------------------------------------------------------------------------------------|-------|------|-------------------|------|---------------------------|-----------|--------------------|
| Description       |              | Со      | ontents of Remote Inventory                                                                            |       |      |                   |      |                           |           |                    |
| Firmware          |              |         | upported on:                                                                                           |       |      |                   |      |                           |           |                    |
|                   |              | •ι      | u-blox M8 from firmware version 2.00 up to version 2.30                                                |       |      |                   |      |                           |           |                    |
| Туре              |              | Inp     | put/Output                                                                                             |       |      |                   |      |                           |           |                    |
| Comment           |              |         | V is greater than 30, the excess bytes are discarded. In future firmware versions, this lir ay change. |       |      |                   |      |                           |           | rsions, this limit |
|                   |              | Hea     | der                                                                                                    | Class | ID   | Length (Bytes)    |      |                           | Payload   | Checksum           |
| Message Structu   | ıre          | OxE     | 35 0x62                                                                                                | 0x06  | 0x34 | 1 + 1*N see below |      |                           | CK_A CK_B |                    |
| Payload Conten    | ts:          |         |                                                                                                    |       |      |                   |      |                           |           |                    |
| Byte Offset       | Numl<br>Form |         | Scaling                                                                                                | Name  |      |                   | Unit | Description               |           |                    |
| 0                 | X1           | - flags |                                                                                                    |       |      |                   | -    | Flags (see graphic below) |           |                    |
| Start of repeated | d block      | (N tin  | nes)                                                                                                   |       |      |                   |      |                           |           |                    |
| 1 + 1*N           | U1           |         | - data - Data to store/stored in Remote Inventory                                                      |       |      |                   |      |                           | nventory  |                    |
| End of repeated   | block        |         | •                                                                                                    | •     |      |                   |      |                           |           |                    |

## **Bitfield flags**

This Graphic explains the bits of flags

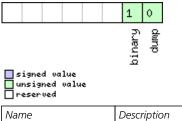

| Name   | Description                                                |
|--------|------------------------------------------------------------|
| dump   | Dump data at startup. Does not work if flag binary is set. |
| binary | Data is binary                                             |

#### 21.11.20 UBX-CFG-RST (0x06 0x04)

#### 21.11.20.1 Reset Receiver / Clear Backup Data Structures

| Message           | CFG-RST                                                                           | CFG-RST                                                                                                    |  |  |  |  |  |  |
|-------------------|-----------------------------------------------------------------------------------|----------------------------------------------------------------------------------------------------|--|--|--|--|--|--|
| Description       | Reset Recei                                                                       | Reset Receiver / Clear Backup Data Structures                                                                                                    |  |  |  |  |  |  |
| Firmware          |                                                                                   | Supported on:<br>• u-blox M8 from firmware version 2.00 up to version 2.30                                                                                                    |  |  |  |  |  |  |
| Туре              | Command                                                                           | Command                                                                                                    |  |  |  |  |  |  |
| Comment           | <ul><li>Newer FW</li><li>Older FW</li></ul>                                       | <ul> <li>Don't expect this message to be acknowledged by the receiver.</li> <li>Newer FW version won't acknowledge this message at all.</li> <li>Older FW version will acknowledge this message but the acknowledge may not be sent completely before the receiver is reset.</li> </ul> |  |  |  |  |  |  |
|                   | Header                                                                            | Header     Class     ID     Length (Bytes)     Payload     Checksum                                                                                                    |  |  |  |  |  |  |
| Message Structure | 0xB5 0x62         0x06         0x04         4         see below         CK_A CK_B |                                                                                                    |  |  |  |  |  |  |
| Payload Contents: |                                                                                   |                                                                                                    |  |  |  |  |  |  |

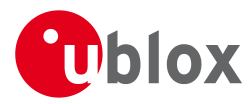

#### CFG-RST continued

| Byte Offset | Number | Scaling | Name       | Unit | Description                                       |
|-------------|--------|---------|------------|------|---------------------------------------------------|
|             | Format |         |            |      |                                                   |
| Byte Offset | Number | Scaling | Name       | Unit | Description                                       |
|             | Format |         |            |      |                                                   |
| 0           | X2     | -       | navBbrMask | -    | BBR Sections to clear. The following Special Sets |
|             |        |         |            |      | apply:                                            |
|             |        |         |            |      | 0x0000 Hot start                                  |
|             |        |         |            |      | 0x0001 Warm start                                 |
|             |        |         |            |      | 0xFFFF Cold start (see graphic below)             |
| 2           | U1     | -       | resetMode  | -    | Reset Type                                        |
|             |        |         |            |      | 0x00 - Hardware reset (Watchdog) immediately      |
|             |        |         |            |      | 0x01 - Controlled Software reset                  |
|             |        |         |            |      | 0x02 - Controlled Software reset (GNSS only)      |
|             |        |         |            |      | 0x04 - Hardware reset (Watchdog) after            |
|             |        |         |            |      | shutdown                                          |
|             |        |         |            |      | 0x08 - Controlled GNSS stop                       |
|             |        |         |            |      | 0x09 - Controlled GNSS start                      |
| 3           | U1     | -       | reserved1  | -    | Reserved                                          |

## Bitfield navBbrMask

This Graphic explains the bits of navBbrMask

| 15                                               | 8 7 6 5 4 3 2 1 0                            |  |  |  |  |  |  |
|--------------------------------------------------|----------------------------------------------|--|--|--|--|--|--|
| aop                                              | rtc<br>clkd<br>pos<br>alm<br>eph<br>eph      |  |  |  |  |  |  |
| ■ signed value<br>■ unsigned value<br>■ reserved |                                              |  |  |  |  |  |  |
| Name                                             | Description                                  |  |  |  |  |  |  |
| eph                                              | Ephemeris                                    |  |  |  |  |  |  |
| alm                                              | Almanac                                      |  |  |  |  |  |  |
| health                                           | Health                                       |  |  |  |  |  |  |
| klob                                             | Klobuchar parameters                         |  |  |  |  |  |  |
| pos                                              | Position                                     |  |  |  |  |  |  |
| clkd                                             | Clock Drift                                  |  |  |  |  |  |  |
| OSC                                              | Oscillator Parameter                         |  |  |  |  |  |  |
| utc                                              | UTC Correction + GPS Leap Seconds Parameters |  |  |  |  |  |  |
| rtc                                              | RTC                                          |  |  |  |  |  |  |
| aop                                              | Autonomous Orbit Parameters                  |  |  |  |  |  |  |

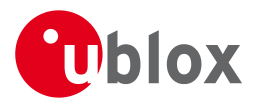

## 21.11.21 UBX-CFG-RXM (0x06 0x11)

## 21.11.21.1 Poll RXM configuration

| Message           | CFG-RXM      | CFG-RXM                                                                           |        |                                         |            |     |  |  |  |
|-------------------|--------------|-----------------------------------------------------------------------------------|--------|-----------------------------------------|------------|-----|--|--|--|
| Description       | Poll RXM co  | Poll RXM configuration                                                            |        |                                         |            |     |  |  |  |
| Firmware          | Supported o  | upported on:                                                                      |        |                                         |            |     |  |  |  |
|                   | • u-blox M8  | u-blox M8 from firmware version 2.00 up to version 2.30                           |        |                                         |            |     |  |  |  |
| Туре              | Poll Request | Poll Request                                                                      |        |                                         |            |     |  |  |  |
| Comment           | Upon sendir  | ig of th                                                                          | is mes | sage, the receiver returns CFG-RXM as c | defined be | low |  |  |  |
|                   | Header       | leader Class ID Length (Bytes) Payload Checksum                                   |        |                                         |            |     |  |  |  |
| Message Structure | 0xB5 0x62    | DxB5 0x62         0x06         0x11         0         see below         CK_A CK_B |        |                                         |            |     |  |  |  |
| No payload        | ÷            | •                                                                                 | •      | •                                       | •          | •   |  |  |  |

## 21.11.21.2 RXM configuration

| Message       |       | CFO                                                                          | FG-RXM                                                  |         |                        |         |           |                                         |                        |                 |  |
|---------------|-------|------------------------------------------------------------------------------|---------------------------------------------------------|---------|------------------------|---------|-----------|-----------------------------------------|------------------------|-----------------|--|
| Description   |       | RX                                                                           | XM configuration                                        |         |                        |         |           |                                         |                        |                 |  |
| Firmware      |       | Sup                                                                          | Supported on:                                           |         |                        |         |           |                                         |                        |                 |  |
|               |       | •ι                                                                           | u-blox M8 from firmware version 2.00 up to version 2.30 |         |                        |         |           |                                         |                        |                 |  |
| Туре          |       | Inp                                                                          | nput/Output                                             |         |                        |         |           |                                         |                        |                 |  |
| Comment       |       | For                                                                          | a detaile                                               | d desci | ription                | see sec | tion Pow  | er Management.                          |                        |                 |  |
|               |       | No                                                                           | te that Po                                              | wer Sa  | ive Mo                 | de canr | not be se | lected when the receive                 | r is configu           | ured to process |  |
| L             |       | GL                                                                           | LONASS signals (using CFG-GNSS).                        |         |                        |         |           |                                         |                        |                 |  |
|               |       | Hea                                                                          | der Class ID Length (Bytes) Payload Che                 |         |                        |         |           |                                         | Checksum               |                 |  |
| Message Struc | ture  | 0xB5 0x62         0x06         0x11         2         see below         CK_A |                                                         |         |                        |         |           | CK_A CK_B                               |                        |                 |  |
| Payload Conte | nts:  | -                                                                            |                                                         |         |                        |         |           |                                         |                        |                 |  |
| Byte Offset   | Numb  | ber                                                                          | Scaling                                                 | Name    |                        |         | Unit      | Description                             |                        |                 |  |
|               | Forma | ət                                                                           |                                                         |         |                        |         |           |                                         |                        |                 |  |
| 0             | U1    |                                                                              | -                                                       | rese    | erved                  | 1       | -         | Reserved                                |                        |                 |  |
| 1             | U1    |                                                                              | -                                                       | lpMc    | ode                    |         | -         | Low Power Mode                          |                        |                 |  |
|               |       |                                                                              |                                                         |         |                        |         |           | 0: Continous Mode                       | 0: Continous Mode      |                 |  |
|               |       |                                                                              |                                                         |         |                        |         |           | 1: Power Save Mode                      |                        |                 |  |
|               |       |                                                                              |                                                         |         |                        |         |           | 4: Continuous Mode                      |                        |                 |  |
|               |       |                                                                              |                                                         |         |                        |         |           | Note that for receivers                 | -                      |                 |  |
|               |       |                                                                              |                                                         |         |                        |         |           | larger or equal to 14, both Low Power N |                        |                 |  |
|               |       |                                                                              |                                                         |         | settings 0 and 4 confi |         |           |                                         | figure the receiver to |                 |  |
|               |       |                                                                              |                                                         |         |                        |         |           | Continuous Mode.                        |                        |                 |  |

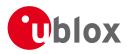

## 21.11.22 UBX-CFG-SBAS (0x06 0x16)

#### 21.11.22.1 Poll contents of SBAS Configuration

| Message           | CFG-SBAS     |                                                                                   |       |                |         |          |  |  |  |
|-------------------|--------------|-----------------------------------------------------------------------------------|-------|----------------|---------|----------|--|--|--|
| Description       | Poll conten  | ts of S                                                                           | BAS C | onfiguration   |         |          |  |  |  |
| Firmware          | Supported of | upported on:                                                                      |       |                |         |          |  |  |  |
|                   | • u-blox M   | u-blox M8 from firmware version 2.00 up to version 2.30                           |       |                |         |          |  |  |  |
| Туре              | Poll Request | Poll Request                                                                      |       |                |         |          |  |  |  |
| Comment           | -            |                                                                                   |       |                |         |          |  |  |  |
|                   | Header       | Class                                                                             | ID    | Length (Bytes) | Payload | Checksum |  |  |  |
| Message Structure | 0xB5 0x62    | DxB5 0x62         0x06         0x16         0         see below         CK_A CK_B |       |                |         |          |  |  |  |
| No payload        | 1            | •                                                                                 |       | •              |         | 1        |  |  |  |

## 21.11.22.2 SBAS Configuration

| Message                |                                                           | CF  | FG-SBAS            |         |                                                                                                    |         |          |                                                                                                    |                |           |  |
|------------------------|-----------------------------------------------------------|-----|--------------------|---------|----------------------------------------------------------------------------------------------------|---------|----------|----------------------------------------------------------------------------------------------------|----------------|-----------|--|
| Description            |                                                           | SB  | SBAS Configuration |         |                                                                                                    |         |          |                                                                                                    |                |           |  |
| Firmware Supported on: |                                                           |     |                    |         |                                                                                                    |         |          |                                                                                                    |                |           |  |
|                        | • u-blox M8 from firmware version 2.00 up to version 2.30 |     |                    |         |                                                                                                    |         |          |                                                                                                    |                |           |  |
| Туре                   |                                                           | Inp | Input/Output       |         |                                                                                                    |         |          |                                                                                                    |                |           |  |
| Comment                |                                                           |     | -                  |         | -                                                                                                    |         |          | er subsystem (i.e. W<br>for a detailed descri                                                                                                    |                |           |  |
|                        |                                                           |     | ect receiv         | -       |                                                                                                    | 5       | 1        |                                                                                                    |                | 5         |  |
|                        | Class                                                     | ID  | Length             | (Bytes) |                                                                                                    | Payload | Checksum |                                                                                                    |                |           |  |
| Message Struc          | ture                                                      | 0x6 | 35 0x62            | 0x06    | 0x16                                                                                                    | 8       |          |                                                                                                    | see below      | CK_A CK_B |  |
| Payload Conte          | nts:                                                      |     |                    | 1       |                                                                                                    | 1       |          |                                                                                                    |                |           |  |
| Byte Offset            | Num                                                       | ber | Scaling            | Name    |                                                                                                    |         | Unit     | Description                                                                                                    |                |           |  |
|                        | Form                                                      | at  |                    |         |                                                                                                    |         |          |                                                                                                    |                |           |  |
| 0                      | X1                                                        |     | -                  | mode    | 2                                                                                                    |         | -        | SBAS Mode (see                                                                                                    | graphic below) |           |  |
| 1                      | X1                                                        |     | -                  | usag    | ge                                                                                                    |         | -        | SBAS Usage (see graphic below)                                                                                                    |                |           |  |
| 2                      | U1                                                        |     | -                  | maxSBAS |                                                                                                    |         | -        | Maximum Number of SBAS prioritized tracking<br>channels (valid range: 0 - 3) to use (obsolete<br>and superseeded by UBX-CFG-GNSS in protoco<br>versions 14+). |                |           |  |
| 3                      | X1                                                        |     | -                  | scar    | scanmode2                                                                                                    |         | -        | Continuation of scanmode bitmask below (see graphic below)                                                                                                    |                |           |  |
| 4                      | X4 - scanmodel                                            |     | 1                  | -       | <ul> <li>Which SBAS PRN numbers to search for<br/>(Bitmask)</li> <li>If all Bits are set to zero, auto-scan (i.e. all valid<br/>PRNs) are searched.</li> <li>Every bit corresponds to a PRN number (see<br/>graphic below)</li> </ul> |         |          |                                                                                                    |                |           |  |

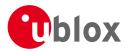

#### **Bitfield mode**

This Graphic explains the bits of mode

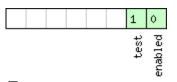

#### ■ signed value ■ unsigned value ■ reserved

| Name    | Description                                                                    |
|---------|--------------------------------------------------------------------------------|
| enabled | SBAS Enabled (1) / Disabled (0)                                                |
| test    | SBAS Testbed: Use data anyhow (1) / Ignore data when in Test Mode (SBAS Msg 0) |

## **Bitfield usage**

This Graphic explains the bits of usage

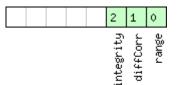

#### ■ signed value ■ unsigned value ■ reserved

| Name      | Description                                        |
|-----------|----------------------------------------------------|
| range     | Use SBAS GEOs as a ranging source (for navigation) |
| diffCorr  | Use SBAS Differential Corrections                  |
| integrity | Use SBAS Integrity Information                     |

## **Bitfield scanmode2**

This Graphic explains the bits of scanmode2

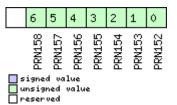

## **Bitfield scanmode1**

This Graphic explains the bits of scanmodel

| 31       | 30                    | 29     | 28     | 27     | 26     | 25     | 24     | 23     | 22     | 21     | 20     | 19     | 18     | 17     | 16     | 15     | 14     | 13     | 12     | 11     | 10     | 9      | 8      | 7      | 6      | 5      | 4      | 3      | 2      | 1      | 0      |
|----------|-----------------------|--------|--------|--------|--------|--------|--------|--------|--------|--------|--------|--------|--------|--------|--------|--------|--------|--------|--------|--------|--------|--------|--------|--------|--------|--------|--------|--------|--------|--------|--------|
| PRN151   | PRN150                | PRN149 | PRN148 | PRN147 | PRN146 | PRN145 | PRN144 | PRN143 | PRN142 | PRN141 | PRN140 | PRN139 | PRN138 | PRN137 | PRN136 | PRN135 | PRN134 | PRN133 | PRN132 | PRN131 | PRN130 | PRN129 | PRN128 | PRN127 | PRN126 | PRN125 | PRN124 | PRN123 | PRN122 | PRN121 | PRN120 |
| <u> </u> | igne<br>Insig<br>eser | ned    |        | e      |        |        |        |        |        |        |        |        |        |        |        |        |        |        |        |        |        |        |        |        |        |        |        |        |        |        |        |

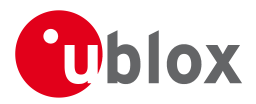

#### 21.11.23 UBX-CFG-SMGR (0x06 0x62)

#### 21.11.23.1 Poll SMGR settings

| Message           | CFG-SMGR     | CFG-SMGR                                                                                                    |      |                |  |           |           |  |  |  |
|-------------------|--------------|----------------------------------------------------------------------------------------------------|------|----------------|--|-----------|-----------|--|--|--|
| Description       | Poll SMGR    | oll SMGR settings                                                                                                    |      |                |  |           |           |  |  |  |
| Firmware          | • u-blox M8  | <ul> <li>Supported on:</li> <li>u-blox M8 from firmware version 2.20 up to version 2.30 (only available with FTS product variant)</li> </ul> |      |                |  |           |           |  |  |  |
| Туре              | Poll Request | :                                                                                                    |      |                |  |           |           |  |  |  |
| Comment           | -            |                                                                                                    |      |                |  |           |           |  |  |  |
|                   | Header       | Class                                                                                                    | ID   | Length (Bytes) |  | Payload   | Checksum  |  |  |  |
| Message Structure | 0xB5 0x62    | 0x06                                                                                                    | 0x62 | 0              |  | see below | CK_A CK_B |  |  |  |
| No payload        | •            | •                                                                                                    | •    | ·              |  |           |           |  |  |  |

#### 21.11.23.2 Synchronization manager configuration

| Message       |               | CFG-SMGR                                                                                                    |         |                       |                                                                                                    |          |         |                                                                                                    |                                                                     |           |  |  |  |  |  |  |
|---------------|---------------|----------------------------------------------------------------------------------------------------|---------|-----------------------|----------------------------------------------------------------------------------------------------|----------|---------|----------------------------------------------------------------------------------------------------|---------------------------------------------------------------------|-----------|--|--|--|--|--|--|
| Description   |               | Synchronization manager configuration                                                                                                    |         |                       |                                                                                                    |          |         |                                                                                                    |                                                                     |           |  |  |  |  |  |  |
| Firmware      |               | <ul> <li>Supported on:</li> <li>u-blox M8 from firmware version 2.20 up to version 2.30 (only available with FTS product variant)</li> </ul> |         |                       |                                                                                                    |          |         |                                                                                                    |                                                                     |           |  |  |  |  |  |  |
| Туре          |               | Set/                                                                                                    | 'Get    |                       |                                                                                                    |          |         |                                                                                                    |                                                                     |           |  |  |  |  |  |  |
| Comment       |               | -                                                                                                    |         |                       |                                                                                                    |          |         |                                                                                                    |                                                                     |           |  |  |  |  |  |  |
|               |               | Heac                                                                                                    | der     | Class                 | ID                                                                                                    | Length ( | (Bytes) |                                                                                                    | Payload                                                             | Checksum  |  |  |  |  |  |  |
| Message Struc | ture          | 0xB                                                                                                    | 5 0x62  | 0x06                  | 0x62                                                                                                    | 20       |         |                                                                                                    | see below                                                           | CK_A CK_B |  |  |  |  |  |  |
| Payload Conte | nts:          |                                                                                                    |         |                       |                                                                                                    |          |         |                                                                                                    |                                                                     |           |  |  |  |  |  |  |
| Byte Offset   | Numb<br>Forma |                                                                                                    | Scaling | Name                  |                                                                                                    |          | Unit    | Description                                                                                                    |                                                                     |           |  |  |  |  |  |  |
| 0             | U1            |                                                                                                    | -       | version               |                                                                                                    |          | -       | Message version (0 for                                                                                                    | r this versio                                                       | on)       |  |  |  |  |  |  |
| 1             | U1            | J1 -                                                                                                    |         | minGNSSFix            |                                                                                                    |          | -       |                                                                                                    | Minimum number of GNSS fixes before we commit to use it as a source |           |  |  |  |  |  |  |
| 2             | U2            |                                                                                                    | -       | maxFreqChange<br>Rate |                                                                                                    |          | ppb/s   | Maximum frequency change rate during disciplining. Must not exceed 30ppb/s                                                                                                    |                                                                     |           |  |  |  |  |  |  |
| 4 U2 -        |               |                                                                                                    |         | maxI<br>ate           | Phase(                                                                                                    | CorrR    | ns/s    | Maximum phase correction rate in coherent<br>time pulse mode.<br>For maximum phase correction rate in correct<br>time pulse mode see maxSlewRate.<br>Note that in coherent time pulse mode phase<br>correction is achieved by intentional frequence<br>offset. Allowing for a high phase correction ra<br>can result in large intentional frequency offse<br>Must not exceed 100ns/s |                                                                     |           |  |  |  |  |  |  |
| 6             | U1[2          | ]                                                                                                    | -       | rese                  | erved                                                                                                    | 1        | -       | Reserved                                                                                                    |                                                                     |           |  |  |  |  |  |  |
| 8             | freq          | Tole:                                                                                                    | rance   | ppb                   | Limit of possible deviation from nominal before<br>TIM-TOS indicates that frequency is out of<br>tolerance |          |         |                                                                                                    |                                                                     |           |  |  |  |  |  |  |

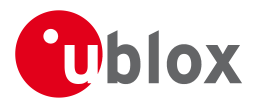

#### CFG-SMGR continued

| Byte Offset | Number<br>Format | Scaling | Name          | Unit | Description                                                                                                    |
|-------------|------------------|---------|---------------|------|----------------------------------------------------------------------------------------------------|
| 10          | U2               | -       | timeTolerance | ns   | Limit of possible deviation from nominal before<br>TIM-TOS indicates that time pulse is out of<br>tolerance                                                                                                    |
| 12          | X2               | -       | messageCfg    | -    | Sync manager message configuration (see graphic below)                                                                                                    |
| 14          | U2               | -       | maxSlewRate   | us/s | Maximum slew rate, the maximum time<br>correction that shall be applied between locked<br>pulses in corrective time pulse mode.<br>To have no limit on the slew rate, set the flag<br>disableMaxSlewRate to 1<br>For maximum phase correction rate in coherent<br>time pulse mode see maxPhaseCorrRate. |
| 16          | X4               | -       | flags         | -    | Flags (see graphic below)                                                                                                    |

## Bitfield messageCfg

This Graphic explains the bits of messageCfg

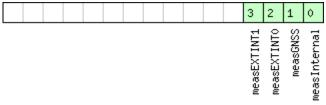

#### ■ signed value ■ unsigned value ■ reserved

| Name         | Description                                                                              |
|--------------|------------------------------------------------------------------------------------------|
| measInternal | 1 = report the estimated offset of the internal oscillator based on the oscillator model |
| measGNSS     | 1 = report the internal oscillator's offset relative to GNSS                             |
| measEXTINT0  | 1 = report the internal oscillator's offset relative to the source on EXTINTO            |
| measEXTINT1  | 1 = report the internal oscillator's offset relative to the source on EXTINT1            |

## **Bitfield flags**

This Graphic explains the bits of flags

|                                                  |             |      |      | 16            | 15         | 14 | 13               | 12               | 11                 | 10        | 7                 | 6                 | 5             | 4             | 3          | 2              | 1               | 0               |
|--------------------------------------------------|-------------|------|------|---------------|------------|----|------------------|------------------|--------------------|-----------|-------------------|-------------------|---------------|---------------|------------|----------------|-----------------|-----------------|
| ■ signed value<br>■ unsigned value<br>■ reserved |             |      |      | disableOffset | TPCoherent |    | issueTimeWarning | issueFreqWarning | disableMaxSlewRate | useAnyFix | enableHostMeasExt | enableHostMeasInt | enableEXTINT1 | enableEXTINTO | enableGNSS | preferenceMode | disableExternal | disableInternal |
| —<br>Name                                        | Description | <br> | <br> | <br>          |            |    |                  |                  |                    |           |                   |                   |               |               |            |                |                 |                 |

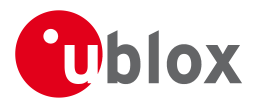

#### Bitfield flags Description continued

| Name          | Description                                                                                                    |
|---------------|----------------------------------------------------------------------------------------------------|
| disableIntern | 1 = disable disciplining of the internal oscillator                                                                  |
| al            |                                                                                                    |
| disableExtern | 1 = disable disciplining of the external oscillator                                                                  |
| al            |                                                                                                    |
| preferenceMod | Reference selection preference                                                                                       |
| е             | 0 - best frequency accuracy                                                                                          |
|               | 1 - best phase accuracy                                                                                              |
| enableGNSS    | 1 = enable use of GNSS as synchronization source                                                                     |
| enableEXTINT0 | 1 = enable use of EXTINTO as synchronization source                                                                  |
| enableEXTINT1 | 1 = enable use of EXTINT1 as synchronization source                                                                  |
| enableHostMea | 1 = enable use of host measurements on the internal oscillator as synchronization source                             |
| sInt          | Measurements made by the host must be sent to the receiver using a <b>TIM-SMEAS-DATA0</b> message.                   |
| enableHostMea | 1 = enable use of host measurements on the external oscillator as synchronization source                             |
| sExt          | Measurements made by the host must be sent to the receiver using a <b>TIM-SMEAS-DATA0</b> message.                   |
| useAnyFix     | 0 - use over-determined navigation solutions only                                                                    |
|               | 1 - use any fix                                                                                                    |
| disableMaxSle | 0 - use the value in the field maxSlewRate for maximum time correction in corrective time pulse mode                 |
| wRate         | 1 - don't use the value in the field maxSlewRate                                                                     |
| issueFreqWarn | 1 = issue a warning (via TIM-TOS flag) when frequency uncertainty exceeds freqTolerance                              |
| ing           |                                                                                                    |
| issueTimeWarn | 1 = issue a warning (via TIM-TOS flag) when time uncertainty exceeds timeTolerance                                   |
| ing           |                                                                                                    |
| TPCoherent    | Control time pulse coherency                                                                                         |
|               | 0 - Coherent pulses. Time phase offsets will be corrected gradually by varying the GNSS oscillator rate within       |
|               | frequency tolerance limits. There will always be the correct number of GNSS oscillator cycles between time pulses.   |
|               | Given tight limits this may take a long time                                                                         |
|               | 1 - Non-coherent pulses. In this mode the receiver will correct time phase offsets as quickly as allowed by the      |
|               | specified maximum slew rate, in which case there may not be the expected number of GNSS oscillator cycles            |
|               | between time pulses.                                                                                                 |
|               | 2 - Post-initialization coherent pulses. The receiver will run in non-coherent mode as described above until the     |
|               | pulse timing has been corrected and PLL is active on the internal oscillator, but will then switch to coherent pulse |
|               | mode.                                                                                                    |
| disable0ffset | 1 = disable automatic storage of oscillator offset                                                                   |
|               |                                                                                                    |

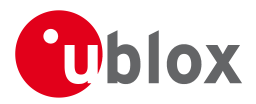

# 21.11.24 UBX-CFG-TMODE2 (0x06 0x3D)

# 21.11.24.1 Poll Time Mode Settings

| Message           | CFG-TMOD                                                                          | E2                                                                                                    |          |                                                                                                    |             |                   |  |  |  |  |  |  |  |
|-------------------|-----------------------------------------------------------------------------------|----------------------------------------------------------------------------------------------------|----------|----------------------------------------------------------------------------------------------------|-------------|-------------------|--|--|--|--|--|--|--|
| Description       | Poll Time N                                                                       | lode S                                                                                                    | etting   | s                                                                                                    |             |                   |  |  |  |  |  |  |  |
| Firmware          | • u-blox M8                                                                       | <ul> <li>Supported on:</li> <li>u-blox M8 from firmware version 2.00 up to version 2.30 (only available with Timing or FTS product variants)</li> </ul> |          |                                                                                                    |             |                   |  |  |  |  |  |  |  |
| Туре              |                                                                                   | Poll Request                                                                                                    |          |                                                                                                    |             |                   |  |  |  |  |  |  |  |
| Comment           | Sending this                                                                      | (empty                                                                                                    | y / no-p | le only for timing receivers<br>bayload) message to the receiver results<br>DDE2 with a payload as defined below | in the rece | eiver returning a |  |  |  |  |  |  |  |
|                   | Header                                                                            | Class                                                                                                    | ID       | Length (Bytes)                                                                                                   | Payload     | Checksum          |  |  |  |  |  |  |  |
| Message Structure | 0xB5 0x62         0x06         0x3D         0         see below         CK_A CK_B |                                                                                                    |          |                                                                                                    |             |                   |  |  |  |  |  |  |  |
| No payload        |                                                                                   |                                                                                                    |          |                                                                                                    |             |                   |  |  |  |  |  |  |  |

## 21.11.24.2 Time Mode Settings 2

| Message          |                                              | CFC                                                                                                    | G-TMOD                                     | E2         |            |   |                                                                |                                                                                                    |             |               |  |  |
|------------------|----------------------------------------------|----------------------------------------------------------------------------------------------------|--------------------------------------------|------------|------------|---|----------------------------------------------------------------|----------------------------------------------------------------------------------------------------|-------------|---------------|--|--|
| Description      |                                              | Tin                                                                                                    | ne Mode                                    | Settir     | ngs 2      |   |                                                                |                                                                                                    |             |               |  |  |
| Firmware         |                                              | • ر                                                                                                    | oported c<br>u-blox M8<br><b>or FTS pr</b> | 3 from     |            |   | on 2.00 ι                                                      | p to version 2.30 ( <b>only</b>                                                                          | / availabl  | e with Timing |  |  |
| Туре             |                                              | Get                                                                                                    | t/Set                                      |            |            |   |                                                                |                                                                                                    |             |               |  |  |
| Comment          |                                              | This message is available only for timing receiversSee the Time Mode Description for details. This message replaces the deprecatedUBX-CFG-TMODE message. |                                            |            |            |   |                                                                |                                                                                                    |             | cated         |  |  |
|                  |                                              |                                                                                                    |                                            |            |            |   |                                                                | Payload                                                                                                  | Checksum    |               |  |  |
| Message Structu  | lessage Structure 0xB5 0x62 0x06 0x3D 28 see |                                                                                                    |                                            |            |            |   |                                                                | see below                                                                                                | CK_A CK_B   |               |  |  |
| Payload Contents | 5:                                           |                                                                                                    |                                            |            |            | 1 |                                                                |                                                                                                    |             | •             |  |  |
| Byte Offset      | Numb<br>Forma                                |                                                                                                    | Scaling                                    | Name       |            |   | Unit                                                           | Description                                                                                              |             |               |  |  |
| 0                | U1                                           |                                                                                                    | -                                          | timeMode   |            |   | -                                                              | Time Transfer Mode:<br>0 Disabled<br>1 Survey In<br>2 Fixed Mode (true po<br>required)<br>3-255 Reserved | sition info | rmation       |  |  |
| 1                | U1                                           |                                                                                                    | -                                          | rese       | erved      | 1 | -                                                              | Reserved                                                                                                 |             |               |  |  |
| 2                | X2                                           |                                                                                                    | -                                          | flag       | js         |   | -                                                              | Time mode flags (see                                                                                     | <u> </u>    |               |  |  |
| 4                | 14 -                                         |                                                                                                    |                                            | ecef       | ecefXOrLat |   |                                                                | WGS84 ECEF X coordinate or latitude,<br>depending on flags above                                         |             |               |  |  |
| 8 14 -           |                                              |                                                                                                    | ecef                                       | ecefYOrLon |            |   | WGS84 ECEF Y coordinate or longitude, depending on flags above |                                                                                                    |             |               |  |  |

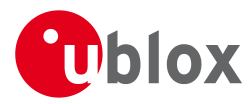

#### CFG-TMODE2 continued

| Byte Offset | Number | Scaling | Name         | Unit | Description                          |
|-------------|--------|---------|--------------|------|--------------------------------------|
|             | Format |         |              |      |                                      |
| 12          | 14     | -       | ecefZOrAlt   | cm   | WGS84 ECEF Z coordinate or altitude, |
|             |        |         |              |      | depending on flags above             |
| 16          | U4     | -       | fixedPosAcc  | mm   | Fixed position 3D accuracy           |
| 20          | U4     | -       | svinMinDur   | S    | Survey-in minimum duration           |
| 24          | U4     | -       | svinAccLimit | mm   | Survey-in position accuracy limit    |

# **Bitfield flags**

This Graphic explains the bits of flags

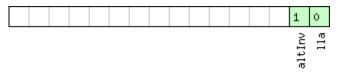

#### signed value unsigned value

| 片 |          |  |
|---|----------|--|
|   | reserved |  |
|   |          |  |

| Name   | Description                                        |
|--------|----------------------------------------------------|
| lla    | Position is given in LAT/LON/ALT (default is ECEF) |
| altInv | Altitude is not valid, in case lla was set         |

## 21.11.25 UBX-CFG-TP5 (0x06 0x31)

# 21.11.25.1 Poll Time Pulse Parameters

| Message           | CFG-TP5      |                                                                             |    |                                                                                      |         |          |  |  |  |  |  |  |  |  |
|-------------------|--------------|-----------------------------------------------------------------------------|----|--------------------------------------------------------------------------------------|---------|----------|--|--|--|--|--|--|--|--|
| Description       | Poll Time P  | Poll Time Pulse Parameters                                                  |    |                                                                                      |         |          |  |  |  |  |  |  |  |  |
| Firmware          | Supported o  | Supported on:                                                               |    |                                                                                      |         |          |  |  |  |  |  |  |  |  |
|                   | • u-blox M8  | <ul> <li>u-blox M8 from firmware version 2.00 up to version 2.30</li> </ul> |    |                                                                                      |         |          |  |  |  |  |  |  |  |  |
| Туре              | Poll Request | Poll Request                                                                |    |                                                                                      |         |          |  |  |  |  |  |  |  |  |
| Comment           | -            |                                                                             |    | bayload) message to the receiver results<br>5 with a payload as defined below for ti |         | -        |  |  |  |  |  |  |  |  |
|                   | Header       | Class                                                                       | ID | Length (Bytes)                                                                       | Payload | Checksum |  |  |  |  |  |  |  |  |
| Message Structure | 0xB5 0x62    | 0xB5 0x62 0x06 0x31 0 see below CK_A CK_B                                   |    |                                                                                      |         |          |  |  |  |  |  |  |  |  |
| No payload        |              |                                                                             |    |                                                                                      |         |          |  |  |  |  |  |  |  |  |

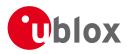

## 21.11.25.2 Poll Time Pulse Parameters

| Message                                   |        | CFC                                                                                                    | G-TP5                                                                      |         |        |        |         |                                  |                                                         |           |  |  |  |
|-------------------------------------------|--------|----------------------------------------------------------------------------------------------------|----------------------------------------------------------------------------|---------|--------|--------|---------|----------------------------------|---------------------------------------------------------|-----------|--|--|--|
| Description                               |        | Pol                                                                                                    | l Time P                                                                   | ulse Pa | aramet | ters   |         |                                  |                                                         |           |  |  |  |
| Firmware                                  |        |                                                                                                    | Supported on:<br>• u-blox M8 from firmware version 2.00 up to version 2.30 |         |        |        |         |                                  |                                                         |           |  |  |  |
| Туре                                      |        | Pol                                                                                                    | Poll Request                                                               |         |        |        |         |                                  |                                                         |           |  |  |  |
| Comment                                   |        | Sending this message to the receiver results in the receiver returning a message of type<br>CFG-TP5 with a payload as defined below for the specified time pulse. |                                                                            |         |        |        |         |                                  |                                                         |           |  |  |  |
|                                           |        | Hea                                                                                                    | der                                                                        | Class   | ID     | Length | (Bytes) |                                  | Payload                                                 | Checksum  |  |  |  |
| Message Struc                             | ture   | OxB                                                                                                    | 35 0x62                                                                    | 0x06    | 0x31   | 1      |         |                                  | see below                                               | CK_A CK_B |  |  |  |
| Payload Conte                             | nts:   |                                                                                                    |                                                                            |         |        |        |         |                                  | L                                                       |           |  |  |  |
| Byte Offset Number Scaling Name<br>Format |        |                                                                                                    |                                                                            |         |        |        | Unit    | Description                      |                                                         |           |  |  |  |
| 0                                         | ) U1 - |                                                                                                    |                                                                            |         | tpIdx  |        |         | Time pulse select<br>TIMEPULSE2) | Time pulse selection (0 = TIMEPULSE, 1 =<br>TIMEPULSE2) |           |  |  |  |

# 21.11.25.3 Time Pulse Parameters

| Message       |         | CFO | G-TP5     |               |         |           |          |                                               |             |               |  |  |  |  |
|---------------|---------|-----|-----------|---------------|---------|-----------|----------|-----------------------------------------------|-------------|---------------|--|--|--|--|
| Description   |         | Tin | ne Pulse  | Param         | eters   |           |          |                                               |             |               |  |  |  |  |
| Firmware      |         | Sup | oported o | n:            |         |           |          |                                               |             |               |  |  |  |  |
|               |         | •ι  | u-blox M8 | 3 firmw       | are ve  | rsion 2.0 | 00       |                                               |             |               |  |  |  |  |
| Туре          |         | Inp | ut/Outpu  | ıt            |         |           |          |                                               |             |               |  |  |  |  |
| Comment       |         | Thi | s messag  | e is use      | d to g  | et/set ti | me pulse | parameters. For more i                        | nformatior  | n see section |  |  |  |  |
|               |         | Tim | ne pulse. |               |         |           |          |                                               |             |               |  |  |  |  |
|               |         | Hea | der       | Class         | ID      | Length (  | (Bytes)  |                                               | Payload     | Checksum      |  |  |  |  |
| Message Struc | ture    | 0xE | 35 0x62   | 0x06          | 0x31    | 32        |          |                                               | see below   | СК_АСК_В      |  |  |  |  |
| Payload Conte | nts:    |     |           |               |         | 1         |          |                                               |             |               |  |  |  |  |
| Byte Offset   | Numb    | ber | Scaling   | Name          |         |           | Unit     | Description                                   |             |               |  |  |  |  |
|               | Forma   | at  |           |               |         |           |          |                                               |             |               |  |  |  |  |
| 0             | U1      |     | -         | tpId          | tpIdx   |           |          | Time pulse selection (0                       | ) = TIMEPU  | JLSE, 1 =     |  |  |  |  |
|               |         |     |           |               |         |           |          | TIMEPULSE2)                                   |             |               |  |  |  |  |
| 1             | U1      |     | -         | vers          | version |           |          | Version, 0 for this message                   |             |               |  |  |  |  |
| 2             | U1[2    | ]   | -         | rese          | erved   | 1         | -        | Reserved                                      |             |               |  |  |  |  |
| 4             | 12      |     | -         | antC          | Cable   | Delay     | ns       | Antenna cable delay                           |             |               |  |  |  |  |
| 6             | 12      |     | -         | rfGr          | coupD   | elay      | ns       | RF group delay                                |             |               |  |  |  |  |
| 8             | U4      |     | -         | freq          | Perio   | od        | Hz_or_   | Frequency or period time, depending on settin |             |               |  |  |  |  |
|               |         |     |           |               |         |           | us       | of bit 'isFreq'                               |             |               |  |  |  |  |
| 12            | U4      |     | -         | freq          | Perio   | odLoc     | Hz_or_   | Frequency or period ti                        |             |               |  |  |  |  |
|               |         |     |           | k             |         |           | us       | time, only used if 'lock                      |             |               |  |  |  |  |
| 16            | U4      |     | -         | puls          | seLen   | Ratio     | us_or_2  | Pulse length or duty cy                       | cle, deper  | nding on      |  |  |  |  |
|               |         |     |           |               |         |           | ^-32     | 'isLength'                                    |             |               |  |  |  |  |
| 20            | 20 U4 - |     |           | _             |         | Ratio     | us_or_2  |                                               |             |               |  |  |  |  |
|               |         |     |           |               |         |           | ^-32     | time, only used if 'lockedOtherSet' is set    |             |               |  |  |  |  |
| 24            | 4 -     |     |           | userConfigDel |         |           | ns       | User configurable time                        | e pulse del | ау            |  |  |  |  |
|               |         |     |           |               |         |           |          |                                               |             |               |  |  |  |  |

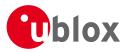

CFG-TP5 continued

| Byte Offset | Number | Scaling | Name  | Unit | Description                             |
|-------------|--------|---------|-------|------|-----------------------------------------|
|             | Format |         |       |      |                                         |
| 28          | X4     | -       | flags | -    | Configuration flags (see graphic below) |

# **Bitfield flags**

This Graphic explains the bits of flags

|  |  |  |  |  |  |  |  |  |  |  | 7          | 6        | 5          | 4        | 3      | 2              | 1           | 0      |
|--|--|--|--|--|--|--|--|--|--|--|------------|----------|------------|----------|--------|----------------|-------------|--------|
|  |  |  |  |  |  |  |  |  |  |  | gridUtcGps | polarity | alignToTow | isLength | isFreq | lockedOtherSet | lockGpsFreq | active |

#### ■ signed value ■ unsigned value ■ reserved

| Name          | Description                                                                                                    |
|---------------|----------------------------------------------------------------------------------------------------|
| active        | if set enable time pulse; if pin assigned to another function, other function takes precedence                  |
| lockGpsFreq   | if set synchronize time pulse to GPS as soon as GPS time is valid, otherwise use local clock                    |
| lockedOtherSe | if set use 'freqPeriodLock' and 'pulseLenRatioLock' as soon as GPS time is valid and 'freqPeriod' and           |
| t             | 'pulseLenRatio' if GPS time is invalid,                                                                         |
|               | if flag is cleared 'freqPeriod' and 'pulseLenRatio' used regardless of GPS time                                 |
| isFreq        | if set 'freqPeriodLock' and 'freqPeriod' interpreted as frequency, otherwise interpreted as period              |
| isLength      | if set 'pulseLenRatioLock' and 'pulseLenRatio' interpreted as pulse length, otherwise interpreted as duty cycle |
| alignToTow    | align pulse to top of second (period time must be integer fraction of 1s)                                       |
| polarity      | pulse polarity:                                                                                                 |
|               | 0 = falling edge at top of second                                                                               |
|               | 1 = rising edge at top of second                                                                                |
| gridUtcGps    | timegrid to use:                                                                                                |
|               | 0 = UTC                                                                                                    |
|               | 1 = GPS                                                                                                    |

# 21.11.25.4 Time Pulse Parameters

| Message         |       | CFC                                                                                                 | G-TP5                                                                       |       |       |                                 |      |                         |           |           |  |  |  |
|-----------------|-------|----------------------------------------------------------------------------------------------------|-----------------------------------------------------------------------------|-------|-------|---------------------------------|------|-------------------------|-----------|-----------|--|--|--|
| Description     |       | Tin                                                                                                 | ne Pulse                                                                    | Param | eters |                                 |      |                         |           |           |  |  |  |
| Firmware        |       | Sup                                                                                                 | Supported on:                                                               |       |       |                                 |      |                         |           |           |  |  |  |
|                 |       | •ι                                                                                                  | <ul> <li>u-blox M8 from firmware version 2.20 up to version 2.30</li> </ul> |       |       |                                 |      |                         |           |           |  |  |  |
| Туре            |       | Inp                                                                                                 | ut/Output                                                                   | t     |       |                                 |      |                         |           |           |  |  |  |
| Comment         |       | This message is used to get/set time pulse parameters. For more information see section Time pulse. |                                                                             |       |       |                                 |      |                         |           |           |  |  |  |
|                 |       | Hea                                                                                                 | der                                                                         | Class | ID    | Length (Bytes) Payload Checksul |      |                         |           | Checksum  |  |  |  |
| Message Structu | re    | 0xE                                                                                                 | 35 0x62                                                                     | 0x06  | 0x31  | 32                              |      |                         | see below | CK_A CK_B |  |  |  |
| Payload Content | s:    |                                                                                                    |                                                                             |       |       |                                 |      |                         |           | •         |  |  |  |
| Byte Offset     | Numb  | ber                                                                                                 | Scaling                                                                     | Name  |       |                                 | Unit | Description             |           |           |  |  |  |
|                 | Forma | Format                                                                                              |                                                                             |       |       |                                 |      |                         |           |           |  |  |  |
| 0               | U1    |                                                                                                    | -                                                                           | tpIc  | lx    |                                 | -    | Time pulse selection (0 | = TIMEPL  | JLSE, 1 = |  |  |  |
|                 |       |                                                                                                    |                                                                             |       |       |                                 |      | TIMEPULSE2)             |           |           |  |  |  |

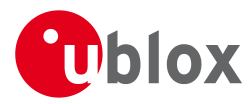

#### CFG-TP5 continued

| Byte Offset | Number | Scaling | Name          | Unit    | Description                                    |
|-------------|--------|---------|---------------|---------|------------------------------------------------|
|             | Format |         |               |         |                                                |
| 1           | U1     | -       | version       | -       | Version, 1 for this message                    |
| 2           | U1[2]  | -       | reserved1     | -       | Reserved                                       |
| 4           | 12     | -       | antCableDelay | ns      | Antenna cable delay                            |
| 6           | 12     | -       | rfGroupDelay  | ns      | RF group delay                                 |
| 8           | U4     | -       | freqPeriod    | Hz_or_  | Frequency or period time, depending on setting |
|             |        |         |               | us      | of bit 'isFreq'                                |
| 12          | U4     | -       | freqPeriodLoc | Hz_or_  | Frequency or period time when locked to GNSS   |
|             |        |         | k             | us      | time, only used if 'lockedOtherSet' is set     |
| 16          | U4     | -       | pulseLenRatio | us_or_2 | Pulse length or duty cycle, depending on       |
|             |        |         |               | ^-32    | 'isLength'                                     |
| 20          | U4     | -       | pulseLenRatio | us_or_2 | Pulse length or duty cycle when locked to GNSS |
|             |        |         | Lock          | ^-32    | time, only used if 'lockedOtherSet' is set     |
| 24          | 14     | -       | userConfigDel | ns      | User configurable time pulse delay             |
|             |        |         | ay            |         |                                                |
| 28          | X4     | -       | flags         | -       | Configuration flags (see graphic below)        |

# **Bitfield flags**

This Graphic explains the bits of flags

|  | 13 12 11 10 9 8 7       | 6 5 4 3 2 1 0                                                                            |
|--|-------------------------|------------------------------------------------------------------------------------------|
|  | syncMode<br>gridUtcGnss | polarity<br>alignToTow<br>isLength<br>isFreq<br>lockedOtherSet<br>lockGnssFreq<br>active |

#### ■ signed value ■ unsigned value ■ reserved

| Name          | Description                                                                                                    |
|---------------|----------------------------------------------------------------------------------------------------|
| active        | If set enable time pulse; if pin assigned to another function, other function takes precedence.                       |
|               | Must be set for FTS variant.                                                                                          |
| lockGnssFreq  | If set synchronize time pulse to GNSS as soon as GNSS time is valid. If not set, or before GNSS time is valid use     |
|               | local clock.                                                                                                    |
|               | This flag is ignored by the FTS product variant; in this case the receiver always locks to the best available         |
|               | time/frequency reference (which is not necessarily GNSS).                                                             |
| lockedOtherSe | If set the receiver switches between the timepulse settings given by 'freqPeriodLocked' & 'pulseLenLocked' and        |
| t             | those given by 'freqPeriod' & 'pulseLen'. The 'Locked' settings are used where the receiver has an accurate sense     |
|               | of time. For non-FTS products, this occurs when GNSS solution with a reliable time is available, but for FTS          |
|               | products the setting syncMode field governs behavior. In all cases, the receiver only uses 'freqPeriod' & 'pulseLen'  |
|               | when the flag is unset.                                                                                               |
| isFreq        | If set 'freqPeriodLock' and 'freqPeriod' are interpreted as frequency, otherwise interpreted as period.               |
| isLength      | If set 'pulseLenRatioLock' and 'pulseLenRatio' interpreted as pulse length, otherwise interpreted as duty cycle.      |
| alignToTow    | Align pulse to top of second (period time must be integer fraction of 1s).                                            |
|               | Also set 'lockGnssFreq' to use this feature.                                                                          |
|               | This flag is ignored by the FTS product variant; it is assumed to be always set (as is lockGnssFreq). Set maxSlewRate |
|               | and maxPhaseCorrRate fields of CFG-SMGR to 0 to disable alignment.                                                    |

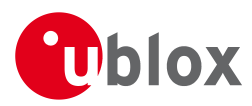

#### Bitfield flags Description continued

| Name        | Description                                                                                                    |
|-------------|----------------------------------------------------------------------------------------------------|
| polarity    | Pulse polarity:                                                                                                    |
|             | 0: falling edge at top of second                                                                                     |
|             | 1: rising edge at top of second                                                                                      |
| gridUtcGnss | Timegrid to use:                                                                                                    |
|             | 0: UTC                                                                                                    |
|             | 1: GPS                                                                                                    |
|             | 2: GLONASS                                                                                                    |
|             | 3: BeiDou                                                                                                    |
|             | This flag is only relevant if 'lockGnssFreq' and 'alignToTow' are set.                                               |
|             | Note that configured GNSS time is estimated by the receiver if locked to any GNSS system. If the receiver has a      |
|             | valid GNSS fix it will attempt to steer the TP to the specified time grid even if the specified time is not based on |
|             | information from the constellation's satellites. To ensure timing based purely on a given GNSS, restrict the         |
|             | supported constellations in CFG-GNSS.                                                                                |
| syncMode    | Sync Manager lock mode to use:                                                                                       |
|             | 0: switch to 'freqPeriodLock' and 'pulseLenRatioLock' as soon as Sync Manager has an accurate time, never            |
|             | switch back to 'freqPeriod' and 'pulseLenRatio'                                                                      |
|             | 1: switch to 'freqPeriodLock' and 'pulseLenRatioLock' as soon as Sync Manager has an accurate time, and switch       |
|             | back to 'freqPeriod' and 'pulseLenRatio' as soon as time gets inaccurate                                             |
|             | This field is only relevant for the FTS product variant.                                                             |
|             | This field is only relevant if the flag 'lockedOtherSet' is set.                                                     |

# 21.11.26 UBX-CFG-TXSLOT (0x06 0x53)

# 21.11.26.1 TX buffer time slots configuration

| Message         |                                      | CFC                                                                                            | CFG-TXSLOT                                                                                    |                   |         |                |                 |                                                    |       |             |                  |
|-----------------|--------------------------------------|------------------------------------------------------------------------------------------------|-----------------------------------------------------------------------------------------------|-------------------|---------|----------------|-----------------|----------------------------------------------------|-------|-------------|------------------|
| Description     | n TX buffer time slots configuration |                                                                                                |                                                                                               |                   |         |                |                 |                                                    |       |             |                  |
| Firmware        |                                      | Sup                                                                                            | ported o                                                                                      | n:                |         |                |                 |                                                    |       |             |                  |
|                 |                                      | •ι                                                                                             | u-blox M8                                                                                     | from <sup>-</sup> | firmwa  | ire versi      | on 2.20         | up to version 2.30                                 | (only | / available | e with FTS       |
|                 |                                      | F                                                                                              | oroduct v                                                                                     | variant           | t)      |                |                 |                                                    |       |             |                  |
| Туре            |                                      | Cor                                                                                            | mmand                                                                                         |                   |         |                |                 |                                                    |       |             |                  |
| Comment         |                                      | This                                                                                           | s message                                                                                     | e config          | gures h | now tra        | nsmit tin       | ne slots are defined                               | for t | he receiver | r interfaces.    |
|                 |                                      | The                                                                                            | These time slots are relative to the chosen time pulse. A receiver that supports this message |                   |         |                |                 |                                                    |       |             |                  |
|                 |                                      | offers 3 time slots: nr. 0, 1 and 2. These time pulses follow each other and their associated  |                                                                                               |                   |         |                |                 |                                                    |       |             |                  |
|                 |                                      | priorities decrease in this order. The end of each can be specified in this message, the       |                                                                                               |                   |         |                |                 |                                                    |       |             |                  |
|                 |                                      | beginning is when the circularly previous slot ends (i.e. slot 0 starts when slot 2 finishes). |                                                                                               |                   |         |                |                 |                                                    |       |             |                  |
|                 |                                      | Hea                                                                                            | der                                                                                           | Class             | ID      | Length (Bytes) |                 |                                                    |       | Payload     | Checksum         |
| Message Structu | ıre                                  | 0xB                                                                                            | 35 0x62                                                                                       | 0x06              | 0x53    | 16             |                 |                                                    |       | see below   | CK_A CK_B        |
| Payload Conten  | ts:                                  |                                                                                                |                                                                                               |                   |         |                |                 |                                                    |       |             |                  |
| Byte Offset     | Numl                                 | ber                                                                                            | Scaling                                                                                       | Name              |         |                | Unit            | Description                                        |       |             |                  |
| Format          |                                      |                                                                                                |                                                                                               |                   |         |                |                 |                                                    |       |             |                  |
| 0               | U1                                   |                                                                                                | -                                                                                             | version           |         | -              | Message version | (0 for this version)                               |       |             |                  |
| 1               | X1                                   |                                                                                                | -                                                                                             | enak              | ole     |                | -               | Bitfield of ports for which the slots are enabled. |       |             | ots are enabled. |
|                 |                                      |                                                                                                |                                                                                               |                   |         |                |                 | (see graphic below)                                |       |             |                  |

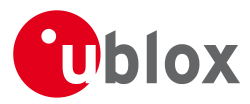

#### CFG-TXSLOT continued

| Byte Offset       | Number       | Scaling | Name      | Unit | Description                                      |
|-------------------|--------------|---------|-----------|------|--------------------------------------------------|
|                   | Format       |         |           |      |                                                  |
| 2                 | U1           | -       | refTp     | -    | Reference timepulse source                       |
|                   |              |         |           |      | 0 - Timepulse                                    |
|                   |              |         |           |      | 1 - Timepulse 2                                  |
| 3                 | U1           | -       | reserved1 | -    | Reserved                                         |
| Start of repeated | block (3 tin | nes)    |           |      |                                                  |
| 4 + 4*N           | U4           | -       | end       | -    | End of timeslot in milliseconds after time pulse |
| End of repeated l | block        |         | •         |      |                                                  |

# **Bitfield enable**

This Graphic explains the bits of enable

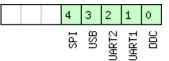

#### signed value unsigned value

| reserved |  |
|----------|--|
|----------|--|

| Name  | Description |
|-------|-------------|
| DDC   | DDC/I2C     |
| UART1 | UART 1      |
| UART2 | UART 2      |
| USB   | USB         |
| SPI   | SPI         |

## 21.11.27 UBX-CFG-USB (0x06 0x1B)

## 21.11.27.1 Poll a USB configuration

| Message           | CFG-USB      | CFG-USB                                                                           |  |  |   |   |  |  |  |  |  |  |
|-------------------|--------------|-----------------------------------------------------------------------------------|--|--|---|---|--|--|--|--|--|--|
| Description       | Poll a USB   | Poll a USB configuration                                                          |  |  |   |   |  |  |  |  |  |  |
| Firmware          | Supported of | Supported on:                                                                     |  |  |   |   |  |  |  |  |  |  |
|                   | • u-blox M8  | <ul> <li>u-blox M8 from firmware version 2.00 up to version 2.30</li> </ul>       |  |  |   |   |  |  |  |  |  |  |
| Туре              | Poll Request | Poll Request                                                                      |  |  |   |   |  |  |  |  |  |  |
| Comment           | -            |                                                                                   |  |  |   |   |  |  |  |  |  |  |
|                   | Header       | Header Class ID Length (Bytes) Payload Checksum                                   |  |  |   |   |  |  |  |  |  |  |
| Message Structure | 0xB5 0x62    | 0xB5 0x62         0x06         0x1B         0         see below         CK_A CK_B |  |  |   |   |  |  |  |  |  |  |
| No payload        | 1            |                                                                                   |  |  | l | • |  |  |  |  |  |  |

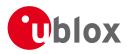

# 21.11.27.2 USB Configuration

| Message                              |       | CFG-USB                                                                    |                  |                      |          |                                                                            |                                                                                                    |                                             |           |  |  |
|--------------------------------------|-------|----------------------------------------------------------------------------|------------------|----------------------|----------|----------------------------------------------------------------------------|----------------------------------------------------------------------------------------------------|---------------------------------------------|-----------|--|--|
| Description USB Co                   |       |                                                                            | SB Configuration |                      |          |                                                                            |                                                                                                    |                                             |           |  |  |
| Firmware                             |       | Supported on:<br>• u-blox M8 from firmware version 2.00 up to version 2.30 |                  |                      |          |                                                                            |                                                                                                    |                                             |           |  |  |
| Туре                                 |       | Input/Output                                                               |                  |                      |          |                                                                            |                                                                                                    |                                             |           |  |  |
| Comment                              |       | -                                                                          |                  |                      |          |                                                                            |                                                                                                    |                                             |           |  |  |
|                                      | 1     | Header                                                                     | Class            | ID                   | Length ( | (Bytes)                                                                    |                                                                                                    | Payload                                     | Checksum  |  |  |
| Message Struc                        | ture  | 0xB5 0x62                                                                  | 0x06             | 0x1B                 | 108      |                                                                            |                                                                                                    | see below                                   | CK_A CK_B |  |  |
| Payload Conte                        | nts:  |                                                                            |                  |                      |          |                                                                            |                                                                                                    |                                             | •         |  |  |
| Byte Offset Number Scaling<br>Format |       |                                                                            | Name             |                      |          | Unit                                                                       | Description                                                                                                    | Description                                 |           |  |  |
| 0                                    | U2    | -                                                                          | veno             | vendorID             |          | -                                                                          | Vendor ID. This field shall only be set to<br>registered Vendor IDs. Changing this field<br>requires special Host drivers.                 |                                             |           |  |  |
| 2                                    | U2    | -                                                                          | proc             | productID            |          | -                                                                          | Product ID. Changing this field requires specia<br>Host drivers.                                                                           |                                             |           |  |  |
| 4                                    | U1[2] | -                                                                          | rese             | erved                | 1        | -                                                                          | Reserved                                                                                                    |                                             |           |  |  |
| 6                                    | U1[2] | -                                                                          | rese             | erved                | 2        | -                                                                          | Reserved                                                                                                    |                                             |           |  |  |
| 8                                    | U2    | -                                                                          | powe<br>ion      | powerConsumpt<br>ion |          | mA                                                                         | Power consumed by the device                                                                                                    |                                             |           |  |  |
| 10                                   | X2    | -                                                                          | flag             | js                   |          | -                                                                          | various configuration                                                                                                    | ious configuration flags (see graphic below |           |  |  |
| 12                                   | CH[32 | 2] -                                                                       | vendorString     |                      | -        | String containing the vendor name. 32 ASCII bytes including 0-termination. |                                                                                                    |                                             |           |  |  |
| 44                                   | CH[32 | 2] -                                                                       | proc             | productString        |          | -                                                                          | String containing the product name. 32 ASCII bytes including 0-termination.                                                                |                                             |           |  |  |
| 76                                   | CH[32 | 2] -                                                                       | seri             | serialNumber         |          |                                                                            | String containing the serial number. 32 ASC<br>bytes including 0-termination.<br>Changing the String fields requires special H<br>drivers. |                                             |           |  |  |

# **Bitfield flags**

This Graphic explains the bits of flags

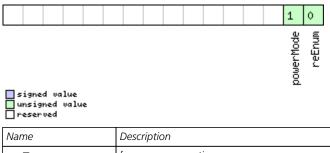

| Name      | Description                       |
|-----------|-----------------------------------|
| reEnum    | force re-enumeration              |
| powerMode | self-powered (1), bus-powered (0) |

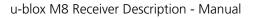

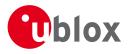

# 21.12 UBX-INF (0x04)

Information Messages: i.e. Printf-Style Messages, with IDs such as Error, Warning, Notice.

The INF Class is basically an output class that allows the firmware and application code to output strings with a printf-style call. All INF messages have an associated type to indicate the kind of message.

# 21.12.1 UBX-INF-DEBUG (0x04 0x04)

# 21.12.1.1 ASCII output with debug contents

| Message          |         | INF                                                     | NF-DEBUG      |         |                                                          |                |      |                 |           |           |  |  |
|------------------|---------|---------------------------------------------------------|---------------|---------|----------------------------------------------------------|----------------|------|-----------------|-----------|-----------|--|--|
| Description      |         | AS                                                      | Cll outpu     | ıt with | n debu                                                   | g cont         | ents |                 |           |           |  |  |
| Firmware         |         |                                                         | Supported on: |         |                                                          |                |      |                 |           |           |  |  |
|                  | •ι      | u-blox M8 from firmware version 2.00 up to version 2.30 |               |         |                                                          |                |      |                 |           |           |  |  |
| Туре             |         | Ou                                                      | tput          |         |                                                          |                |      |                 |           |           |  |  |
| Comment          |         | Thi                                                     | s message     | e has a | a variable length payload, representing an ASCII string. |                |      |                 |           |           |  |  |
|                  |         | Hea                                                     | der           | Class   | ID                                                       | Length (Bytes) |      |                 | Payload   | Checksum  |  |  |
| Message Struct   | ure     | OxE                                                     | 35 0x62       | 0x04    | 0x04                                                     | 0 + 1*N        |      |                 | see below | CK_A CK_B |  |  |
| Payload Conten   | its:    |                                                         |               |         |                                                          |                |      |                 | •         |           |  |  |
| Byte Offset      | Num     | ber                                                     | Scaling       | Name    |                                                          |                | Unit | Description     |           |           |  |  |
|                  | Form    | at                                                      |               |         |                                                          |                |      |                 |           |           |  |  |
| Start of repeate | d block | (N tin                                                  | nes)          |         |                                                          |                |      |                 |           |           |  |  |
| N*1              | CH      | - str                                                   |               |         |                                                          |                | -    | ASCII Character |           |           |  |  |
| End of repeated  | d block |                                                         |               |         |                                                          |                |      |                 |           |           |  |  |

# 21.12.2 UBX-INF-ERROR (0x04 0x00)

## 21.12.2.1 ASCII output with error contents

| Message           |              | INF    | -ERROR                                                                   |         |        |                  |           |                    |           |           |  |
|-------------------|--------------|--------|--------------------------------------------------------------------------|---------|--------|------------------|-----------|--------------------|-----------|-----------|--|
| Description       |              | AS     | Cll outpu                                                                | ıt with | error  | conter           | nts       |                    |           |           |  |
| Firmware          |              | Sup    | oported o                                                                | n:      |        |                  |           |                    |           |           |  |
|                   |              | •ι     | u-blox M8                                                                | from    | firmwa | re versi         | on 2.00 i | up to version 2.30 |           |           |  |
| Туре              |              | Ou     | tput                                                                     |         |        |                  |           |                    |           |           |  |
| Comment           |              | Thi    | nis message has a variable length payload, representing an ASCII string. |         |        |                  |           |                    |           |           |  |
| Header            |              |        |                                                                          | Class   | ID     | Length (Bytes) P |           |                    | Payload   | Checksum  |  |
| Message Structu   | ire          | 0xE    | 35 0x62                                                                  | 0x04    | 0x00   | 0 + 1*           | N         |                    | see below | CK_A CK_B |  |
| Payload Content   | ts:          |        |                                                                          |         |        | •                |           |                    | •         |           |  |
| Byte Offset       | Numl<br>Form |        | Scaling                                                                  | Name    |        |                  | Unit      | Description        |           |           |  |
| Start of repeated | d block      | (N tin | nes)                                                                     | •       |        |                  |           | •                  |           |           |  |
| N*1               | CH           |        | -                                                                        | str     |        |                  | -         | ASCII Character    |           |           |  |
| End of repeated   | block        |        |                                                                          |         |        |                  |           |                    |           |           |  |

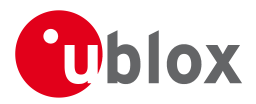

# 21.12.3 UBX-INF-NOTICE (0x04 0x02)

# 21.12.3.1 ASCII output with informational contents

| Message           |               | INF    | -NOTICE   |         |        |          |          |                        |            |           |
|-------------------|---------------|--------|-----------|---------|--------|----------|----------|------------------------|------------|-----------|
| Description       |               | AS     | Cll outpu | ıt with | infor  | mation   | al conte | ents                   |            |           |
| Firmware          |               | Sup    | oported o | n:      |        |          |          |                        |            |           |
|                   |               | • L    | u-blox M8 | from    | firmwa | re versi | on 2.00  | up to version 2.30     |            |           |
| Туре              |               | Ou     | tput      |         |        |          |          |                        |            |           |
| Comment           |               | Thi    | s message | e has a | variab | le lengt | h payloa | d, representing an ASC | ll string. |           |
| Header Class      |               |        |           |         | ID     | Length ( | Checksum |                        |            |           |
| Message Structu   | re            | OxE    | 35 0x62   | 0x04    | 0x02   | 0 + 1*   | N        |                        | see below  | CK_A CK_B |
| Payload Content   | s:            |        |           |         |        |          |          |                        |            |           |
| Byte Offset       | Num!<br>Forma |        | Scaling   | Name    |        |          | Unit     | Description            |            |           |
| Start of repeated | I block       | (N tin | nes)      |         |        |          |          |                        |            |           |
| N*1               | СН            |        | -         | str     |        |          | -        | ASCII Character        |            |           |
| End of repeated   | block         |        | •         |         |        |          |          | •                      |            |           |

# 21.12.4 UBX-INF-TEST (0x04 0x03)

## 21.12.4.1 ASCII output with test contents

| Message           |         | INF   | -TEST     |         |        |                             |          |                        |            |           |
|-------------------|---------|-------|-----------|---------|--------|-----------------------------|----------|------------------------|------------|-----------|
| Description       |         | AS    | CII outpu | ıt with | test o | onten                       | ts       |                        |            |           |
| Firmware          |         |       | ported o  |         | _      |                             |          |                        |            |           |
|                   |         | •ι    | i-plox M8 | from    | firmwa | re versi                    | on 2.00  | up to version 2.30     |            |           |
| Туре              |         | Out   | tput      |         |        |                             |          |                        |            |           |
| Comment           |         | This  | s message | e has a | variab | le lengt                    | h payloa | d, representing an ASC | ll string. |           |
| Header            |         |       |           | Class   | ID     | Length (Bytes) Payload Chec |          |                        |            | Checksum  |
| Message Structur  | re      | OxB   | 5 0x62    | 0x04    | 0x03   | 0 + 1*                      | Ν        |                        | see below  | CK_A CK_B |
| Payload Contents  | 5.      |       |           |         |        |                             |          |                        | •          | •         |
| Byte Offset       | Numb    | ber   | Scaling   | Name    |        |                             | Unit     | Description            |            |           |
|                   | Forma   | ət    |           |         |        |                             |          |                        |            |           |
| Start of repeated | block ( | N tin | nes)      |         |        |                             |          |                        |            |           |
| N*1               | CH      |       | -         | str     |        |                             | -        | ASCII Character        |            |           |
| End of repeated l | block   |       |           | •       |        |                             | •        |                        |            |           |

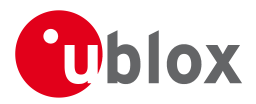

# 21.12.5 UBX-INF-WARNING (0x04 0x01)

# 21.12.5.1 ASCII output with warning contents

| Message                        |         | INF                                                                                     | NF-WARNING                                                              |         |      |        |        |             |           |          |  |  |
|--------------------------------|---------|-----------------------------------------------------------------------------------------|-------------------------------------------------------------------------|---------|------|--------|--------|-------------|-----------|----------|--|--|
| Description                    |         | AS                                                                                      | Cll outpu                                                               | ıt with | warn | ing co | ntents |             |           |          |  |  |
| Firmware                       |         | Sup                                                                                     | oported o                                                               | n:      |      |        |        |             |           |          |  |  |
|                                |         | • L                                                                                     | u-blox M8 from firmware version 2.00 up to version 2.30                 |         |      |        |        |             |           |          |  |  |
| Туре                           |         | Ou                                                                                      | tput                                                                    |         |      |        |        |             |           |          |  |  |
| Comment                        |         | Thi                                                                                     | is message has a variable length payload, representing an ASCII string. |         |      |        |        |             |           |          |  |  |
|                                |         | Header         Class         ID         Length (Bytes)         Payload         Checksum |                                                                         |         |      |        |        |             |           | Checksum |  |  |
| Message Structu                | re      | OxE                                                                                     | 35 0x62                                                                 | 0x04    | 0x01 | 0 + 1* | N      |             | see below | СК_АСК_В |  |  |
| Payload Content                | s:      |                                                                                         |                                                                         |         |      |        |        |             |           |          |  |  |
| Byte Offset                    | Numb    | ber                                                                                     | Scaling                                                                 | Name    |      |        | Unit   | Description |           |          |  |  |
|                                | Forma   | ət                                                                                      |                                                                         |         |      |        |        |             |           |          |  |  |
| Start of repeated              | l block | (N tin                                                                                  | nes)                                                                    |         |      |        |        |             |           |          |  |  |
| N*1 CH - str - ASCII Character |         |                                                                                         |                                                                         |         |      |        |        |             |           |          |  |  |
| End of repeated                | block   |                                                                                         |                                                                         |         |      |        |        |             |           |          |  |  |

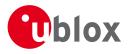

# 21.13 UBX-LOG (0x21)

Logging Messages: i.e. Log creation, deletion, info and retrieval.

The logging feature allows position fixes and arbitrary byte strings to be logged in flash memory attached to the receiver. For a full description of this feature see Logging.

# 21.13.1 UBX-LOG-CREATE (0x21 0x07)

# 21.13.1.1 Create Log File

| Message       |      | LOG-                                                                                       | .OG-CREATE |                                               |                                                                          |          |                                  |                                               |             |                |  |  |  |
|---------------|------|--------------------------------------------------------------------------------------------|------------|-----------------------------------------------|--------------------------------------------------------------------------|----------|----------------------------------|-----------------------------------------------|-------------|----------------|--|--|--|
| Description   |      | Crea                                                                                       | te Log     | File                                          |                                                                          |          |                                  |                                               |             |                |  |  |  |
| Firmware      |      | Supp                                                                                       | orted o    | on:                                           |                                                                          |          |                                  |                                               |             |                |  |  |  |
|               |      | • u-k                                                                                      | blox M8    | from firmware version 2.00 up to version 2.30 |                                                                          |          |                                  |                                               |             |                |  |  |  |
| Туре          |      | Com                                                                                        | mand       |                                               |                                                                          |          |                                  |                                               |             |                |  |  |  |
| Comment       |      | This message is used to create an initial logging file and activate the logging subsystem. |            |                                               |                                                                          |          |                                  |                                               |             |                |  |  |  |
|               |      | UBX-ACK-ACK or UBX-ACK-NAK are returned to indicate success or failure.                    |            |                                               |                                                                          |          |                                  |                                               |             |                |  |  |  |
|               |      | This r                                                                                     | message    | e does                                        | does not handle activation of recording or filtering of log entries (see |          |                                  |                                               |             |                |  |  |  |
|               |      | UBX-                                                                                       | -CFG-L     | OGFII                                         | TER).                                                                    |          |                                  |                                               |             |                |  |  |  |
|               |      | Heade                                                                                      | er         | Class                                         | ID                                                                       | Length ( | (Bytes)                          |                                               | Payload     | Checksum       |  |  |  |
| Message Struc | ture | 0xB5                                                                                       | 0x62       | 0x21                                          | 0x07                                                                     | 8        |                                  |                                               | see below   | СК_АСК_В       |  |  |  |
| Payload Conte | nts: |                                                                                            |            |                                               |                                                                          |          |                                  |                                               |             |                |  |  |  |
| Byte Offset   | Num  | ber So                                                                                     | caling     | Name                                          | Name                                                                     |          |                                  | Description                                   |             |                |  |  |  |
|               | Form | at                                                                                         |            |                                               |                                                                          |          |                                  |                                               |             |                |  |  |  |
| 0             | U1   | -                                                                                          |            | version                                       |                                                                          | -        | The version of this me           | ssage. Set                                    | to 0        |                |  |  |  |
| 1             | X1   | -                                                                                          |            | logCfg                                        |                                                                          | -        | Config flags (see graphic below) |                                               |             |                |  |  |  |
| 2             | U1   | -                                                                                          |            | rese                                          | erved                                                                    | 1        | -                                | Reserved                                      |             |                |  |  |  |
| 3             | U1   | -                                                                                          |            | logS                                          | lize                                                                     |          | -                                | Indicates the size of the log:                |             |                |  |  |  |
|               |      |                                                                                            |            |                                               |                                                                          |          |                                  | 0 (maximum safe size)                         |             | 55 5           |  |  |  |
|               |      |                                                                                            |            |                                               |                                                                          |          |                                  | not be interupted and                         |             |                |  |  |  |
|               |      |                                                                                            |            |                                               |                                                                          |          |                                  | avaiable for all other u                      | ises of the | filestore      |  |  |  |
|               |      |                                                                                            |            |                                               |                                                                          |          |                                  | 1 (minimum size):                             |             |                |  |  |  |
|               |      |                                                                                            |            |                                               |                                                                          |          |                                  | 2 (user defined): See 'userDefinedSize' below |             |                |  |  |  |
| 4             | 04   | -                                                                                          |            | user                                          | Defi                                                                     | nedSi    | bytes                            | Sets the maximum am                           |             |                |  |  |  |
|               |      |                                                                                            |            | ze                                            |                                                                          |          |                                  | filestore that can be us                      | -           |                |  |  |  |
|               |      |                                                                                            |            |                                               |                                                                          |          |                                  | This field is only applic                     | able it log | Size is set to |  |  |  |
|               |      |                                                                                            |            |                                               |                                                                          |          |                                  | user defined.                                 |             |                |  |  |  |

# Bitfield logCfg

This Graphic explains the bits of logCfg

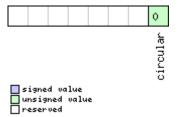

| Name     | Description                                                                    |
|----------|--------------------------------------------------------------------------------|
| circular | Log is circular (new entries overwrite old ones in a full log) if this bit set |

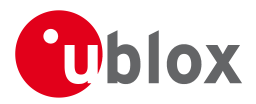

# 21.13.2 UBX-LOG-ERASE (0x21 0x03)

## 21.13.2.1 Erase Logged Data

| Message           | LOG-ERASE    |                                                         |                     |                                          |               |           |  |  |  |  |  |  |
|-------------------|--------------|---------------------------------------------------------|---------------------|------------------------------------------|---------------|-----------|--|--|--|--|--|--|
| Description       | Erase Logg   | Erase Logged Data                                       |                     |                                          |               |           |  |  |  |  |  |  |
| Firmware          | Supported o  | Supported on:                                           |                     |                                          |               |           |  |  |  |  |  |  |
|                   | • u-blox M8  | u-blox M8 from firmware version 2.00 up to version 2.30 |                     |                                          |               |           |  |  |  |  |  |  |
| Туре              | Command      | Command                                                 |                     |                                          |               |           |  |  |  |  |  |  |
| Comment           | This message | e deact                                                 | ivates <sup>-</sup> | the logging system and erases all logged | d data.       |           |  |  |  |  |  |  |
|                   | UBX-ACK-A    | CK or                                                   | UBX-A               | CK-NAK are returned to indicate succes   | ss or failure | 2.        |  |  |  |  |  |  |
|                   | Header       | Class                                                   | ID                  | Length (Bytes)                           | Payload       | Checksum  |  |  |  |  |  |  |
| Message Structure | 0xB5 0x62    | 0x21                                                    | 0x03                | 0                                        | see below     | CK_A CK_B |  |  |  |  |  |  |
| No payload        |              | •                                                       |                     | •                                        | •             |           |  |  |  |  |  |  |

## 21.13.3 UBX-LOG-FINDTIME (0x21 0x0E)

# 21.13.3.1 Find index of the first log entry <= given time

| Message                                         |       | LO   | DG-FINDTIME |          |                                                                                 |           |                         |                                       |            |   |  |  |  |  |
|-------------------------------------------------|-------|------|-------------|----------|---------------------------------------------------------------------------------|-----------|-------------------------|---------------------------------------|------------|---|--|--|--|--|
| Description                                     |       | Fin  | d index     | of the   | first lo                                                                        | og enti   | ′y <= giv               | en time                               |            |   |  |  |  |  |
| Firmware                                        |       | Sup  | ported o    | l on:    |                                                                                 |           |                         |                                       |            |   |  |  |  |  |
|                                                 |       | • U  | I-blox M8   | 3 from   | firmwa                                                                          | ire versi | on 2.00                 | up to version 2.30                    |            |   |  |  |  |  |
| Туре                                            |       | Inp  | ut          |          |                                                                                 |           |                         |                                       |            |   |  |  |  |  |
| Comment                                         |       | This | s message   | e can b  | can be used to search a log for the index of the first entry less than or equal |           |                         |                                       |            |   |  |  |  |  |
|                                                 |       | to t | he given    | time. 1  | time. This index can then be used with the UBX-LOG-RETRIEVE message to          |           |                         |                                       |            |   |  |  |  |  |
| provide time-based retrieval of log entries.    |       |      |             |          |                                                                                 |           |                         |                                       |            |   |  |  |  |  |
| Header Class ID Length (Bytes) Payload Checksur |       |      |             |          |                                                                                 |           |                         |                                       | Checksum   |   |  |  |  |  |
| Message Struc                                   | ture  | 0xB  | 5 0x62      | 0x21     | 0x0E                                                                            | 12        |                         | see below CK_A CK_B                   |            |   |  |  |  |  |
| Payload Conte                                   | nts:  | •    |             | •        | •                                                                               |           |                         |                                       |            | · |  |  |  |  |
| Byte Offset                                     | Numb  | ber  | Scaling     | Name     | Name                                                                            |           |                         | Description                           |            |   |  |  |  |  |
|                                                 | Forma | at   |             |          |                                                                                 |           |                         |                                       |            |   |  |  |  |  |
| 0                                               | U1    |      | -           | vers     | sion                                                                            |           | -                       | Message version (=0 for this version) |            |   |  |  |  |  |
| 1                                               | U1    |      | -           | type     | 2                                                                               |           | -                       | Message type, 0 for re                | or request |   |  |  |  |  |
| 2                                               | U1[2  | ]    | -           | rese     | erved                                                                           | 1         | -                       | Reserved                              |            |   |  |  |  |  |
| 4                                               | U2    |      | -           | year     | -                                                                               |           | -                       | Year (1-65635) of UTC                 | C time     |   |  |  |  |  |
| 6                                               | U1    |      | -           | mont     | h                                                                               |           | -                       | Month (1-12) of UTC time              |            |   |  |  |  |  |
| 7                                               | U1    |      | -           | day      |                                                                                 |           | -                       | Day (1-31) of UTC time                |            |   |  |  |  |  |
| 8 U1 -                                          |       |      | hour        | <u> </u> |                                                                                 | -         | Hour (0-23) of UTC time |                                       |            |   |  |  |  |  |
| 9                                               | U1    |      | -           | minu     | ıte                                                                             |           | -                       | Minute (0-59) of UTC                  |            |   |  |  |  |  |
| 10                                              | U1    |      | -           | seco     | ond                                                                             |           | -                       | Second (0-60) of UTC time             |            |   |  |  |  |  |
| 11                                              | U1    |      | -           | rese     | erved                                                                           | 2         | -                       | Reserved                              |            |   |  |  |  |  |

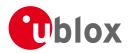

# 21.13.3.2 Response to FINDTIME request.

| Message        |      | LO         | G-FINDTI                                        | ME     |        |           |                                     |                              |              |       |  |  |
|----------------|------|------------|-------------------------------------------------|--------|--------|-----------|-------------------------------------|------------------------------|--------------|-------|--|--|
| Description    |      | Re         | sponse to                                       | 5 FIND | TIME   | reques    | t.                                  |                              |              |       |  |  |
| Firmware       |      |            | pported o<br>u-blox M8                          |        | firmwa | ire versi | on 2.00                             | up to version 2.30           |              |       |  |  |
| Туре           |      | Ou         | tput                                            |        |        |           |                                     |                              |              |       |  |  |
| Comment        |      | -          | -                                               |        |        |           |                                     |                              |              |       |  |  |
|                |      | Hea        | Header Class ID Length (Bytes) Payload Checksum |        |        |           |                                     |                              |              |       |  |  |
| Message Struct | ure  | OxE        | 35 0x62                                         | 0x21   | 0x0E   | 8         |                                     | see below CK_A CK_B          |              |       |  |  |
| Payload Conter | nts: |            |                                                 |        |        | •         |                                     |                              |              |       |  |  |
| Byte Offset    | Numb |            | Scaling                                         | Name   |        |           | Unit                                | Description                  |              |       |  |  |
| 0              | U1   | <i>a</i> ( | -                                               | vers   | ion    |           | -                                   | Message version (=1 f        | or this vers | sion) |  |  |
| 1              | U1   |            | -                                               | type   | 2      |           | -                                   | Message type, 1 for response |              |       |  |  |
| 2              | U1[2 | 2]         | -                                               | rese   | rved   | 1         | -                                   | Reserved                     |              |       |  |  |
| 4 U4 - entr    |      |            |                                                 | yNumł  | oer    | -         | Index of the most rece<br>specified | ent entry w                  | /ith time <= |       |  |  |

# 21.13.4 UBX-LOG-INFO (0x21 0x08)

## 21.13.4.1 Poll for log information

| Message           | LOG-INFO     |                                                                             |        |                                         |             |           |  |  |  |  |  |  |
|-------------------|--------------|-----------------------------------------------------------------------------|--------|-----------------------------------------|-------------|-----------|--|--|--|--|--|--|
| Description       | Poll for log | Poll for log information                                                    |        |                                         |             |           |  |  |  |  |  |  |
| Firmware          | Supported c  | Supported on:                                                               |        |                                         |             |           |  |  |  |  |  |  |
|                   | • u-blox M8  | <ul> <li>u-blox M8 from firmware version 2.00 up to version 2.30</li> </ul> |        |                                         |             |           |  |  |  |  |  |  |
| Туре              | Poll Request | Poll Request                                                                |        |                                         |             |           |  |  |  |  |  |  |
| Comment           | Upon sendir  | ng of th                                                                    | is mes | sage, the receiver returns UBX-LOG-INFC | ) as define | ed below. |  |  |  |  |  |  |
|                   | Header       | Class                                                                       | ID     | Length (Bytes)                          | Payload     | Checksum  |  |  |  |  |  |  |
| Message Structure | 0xB5 0x62    | 0x21                                                                        | 0x08   | 0                                       | see below   | CK_A CK_B |  |  |  |  |  |  |
| No payload        |              |                                                                             |        |                                         | •           |           |  |  |  |  |  |  |

# 21.13.4.2 Log information

| Message     | LOG-INFO                                                                                                    |
|-------------|----------------------------------------------------------------------------------------------------|
| Description | Log information                                                                                                    |
| Firmware    | Supported on:                                                                                                    |
|             | <ul> <li>u-blox M8 from firmware version 2.00 up to version 2.30</li> </ul>                                                                                                    |
| Туре        | Output                                                                                                    |
| Comment     | This message is used to report information about the logging subsystem.                                                                                                    |
|             | Note:                                                                                                    |
|             | • The reported maximum log size will be smaller than that originally specified in                                                                                                    |
|             | LOG-CREATE due to logging and filestore implementation overheads.                                                                                                    |
|             | • Log entries are compressed in a variable length fashion, so it may be difficult to predict                                                                                                    |
|             | log space usage with any precision.                                                                                                    |
|             | • There may be times when the receiver does not have an accurate time (e.g. if the week number is not yet known), in which case some entries will not have a timestamp - this may result in the oldest/newest entry time values not taking account of these entries. |

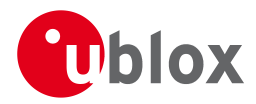

| Size grow to                                                                                                    | see below                                             | CK_A CK_B      |  |  |  |
|----------------------------------------------------------------------------------------------------|-------------------------------------------------------|----------------|--|--|--|
| Byte OffsetNumber<br>FormatScaling<br>ScalingNameUnitDescription0U1-version-The version of this mess1U1[3]-reserved1-Reserved4U4-filestoreCapa<br>citybytesThe capacity of the file<br>city8U1[8]-reserved2-Reserved16U4-currentMaxLog<br>sizebytesThe maximum size the<br>grow to20U4-currentLogSiz<br>ebytesApproximate amount of<br>occupied24U4-entryCount-Number of entries in th | ssage. Set                                            |                |  |  |  |
| FormatVersion-The version of this mest0U1-version-The version of this mest1U1[3]-reserved1-Reserved4U4-filestoreCapa<br>citybytesThe capacity of the file<br>city8U1[8]-reserved2-Reserved16U4-currentMaxLog<br>SizebytesThe maximum size the<br>grow to20U4-currentLogSiz<br>ebytesApproximate amount of<br>occupied24U4-entryCount-Number of entries in th                           | ssage. Set                                            |                |  |  |  |
| 0U1-version-The version of this mest1U1[3]-reserved1-Reserved4U4-filestoreCapa<br>citybytesThe capacity of the file<br>city8U1[8]-reserved2-Reserved16U4-currentMaxLog<br>SizebytesThe maximum size the<br>grow to20U4-currentLogSiz<br>ebytesApproximate amount of<br>occupied24U4-entryCount-Number of entries in the                                                                | ssage. Set                                            |                |  |  |  |
| 1U1[3]-reserved1-Reserved4U4-filestoreCapa<br>citybytesThe capacity of the file<br>city8U1[8]-reserved2-Reserved16U4-currentMaxLog<br>SizebytesThe maximum size the<br>grow to20U4-currentLogSiz<br>ebytesApproximate amount of<br>occupied24U4-entryCount-Number of entries in the                                                                                                    | ssage. set                                            | to 1           |  |  |  |
| 4U4-filestoreCapa<br>citybytesThe capacity of the file<br>city8U1[8]-reserved2-Reserved16U4-currentMaxLog<br>SizebytesThe maximum size the<br>grow to20U4-currentLogSiz<br>ebytesApproximate amount of<br>occupied24U4-entryCount-Number of entries in the                                                                                                    |                                                       |                |  |  |  |
| 8U1[8]-reserved2-Reserved16U4-currentMaxLog<br>SizebytesThe maximum size the<br>grow to20U4-currentLogSiz<br>ebytesApproximate amount of<br>occupied24U4-entryCount-Number of entries in the                                                                                                    |                                                       |                |  |  |  |
| 16U4-currentMaxLog<br>SizebytesThe maximum size the<br>grow to20U4-currentLogSiz<br>ebytesApproximate amount of<br>occupied24U4-entryCount-Number of entries in the                                                                                                    |                                                       |                |  |  |  |
| Sizegrow to20U4-currentLogSiz<br>ebytesApproximate amount of<br>occupied24U4-entryCount-Number of entries in the                                                                                                    | Reserved                                              |                |  |  |  |
| 20     U4     -     currentLogSiz     bytes     Approximate amount of occupied       24     U4     -     entryCount     -     Number of entries in the occupied                                                                                                    | The maximum size the current log is allowe<br>grow to |                |  |  |  |
| 24 U4 - entryCount - Number of entries in th                                                                                                    |                                                       |                |  |  |  |
| when a group of entrie<br>space for new ones.                                                                                                    | this value                                            |                |  |  |  |
| 28 U2 - oldestYear - Oldest entry UTC year<br>there are no entries wi                                                                                                    |                                                       |                |  |  |  |
|                                                                                                    | Oldest month (1-12)                                   |                |  |  |  |
| 31 U1 - oldestDay - Oldest day (1-31)                                                                                                    |                                                       |                |  |  |  |
| 32 U1 - oldestHour - Oldest hour (0-23)                                                                                                    |                                                       |                |  |  |  |
| 33 U1 - oldestMinute - Oldest minute (0-59)                                                                                                    |                                                       |                |  |  |  |
| 34 U1 - oldestSecond - Oldest second (0-60)                                                                                                    |                                                       |                |  |  |  |
| 35 U1 - reserved3 - Reserved                                                                                                    |                                                       |                |  |  |  |
| 36 U2 - newestYear - Newest year (1-65635)<br>entries with known tim                                                                                                    |                                                       | f there are no |  |  |  |
| 38 U1 - newestMonth - Newest month (1-12)                                                                                                    |                                                       |                |  |  |  |
| 39 U1 - newestDay - Newest day (1-31)                                                                                                    |                                                       |                |  |  |  |
| 40 U1 - newestHour - Newest hour (0-23)                                                                                                    |                                                       |                |  |  |  |
| 41 U1 - newestMinute - Newest minute (0-59)                                                                                                    |                                                       |                |  |  |  |
| 42 U1 - newestSecond - Newest second (0-60)                                                                                                    |                                                       |                |  |  |  |
| 43 U1 - reserved4 - Reserved                                                                                                    |                                                       |                |  |  |  |
| 44 X1 - status - Log status flags (see gr                                                                                                    | flags (see graphic below)                             |                |  |  |  |
| 45 U1[3] - reserved5 - Reserved                                                                                                    | raphic belo                                           | ow)            |  |  |  |

# **Bitfield status**

This Graphic explains the bits of status

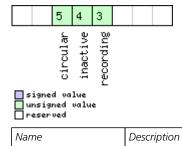

UBX-13003221 - R08

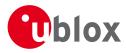

#### Bitfield status Description continued

| Name      | Description                                |
|-----------|--------------------------------------------|
| recording | Log entry recording is currently turned on |
| inactive  | Logging system not active - no log present |
| circular  | The current log is circular                |

# 21.13.5 UBX-LOG-RETRIEVEPOSEXTRA (0x21 0x0f)

## 21.13.5.1 Odometer log entry

| Message       |       | LO                    | G-RETRI   | EVEPO    | SEXTR     | A        |          |                                                 |                                  |          |  |
|---------------|-------|-----------------------|-----------|----------|-----------|----------|----------|-------------------------------------------------|----------------------------------|----------|--|
| Description   |       | Od                    | lometer   | log en   | try       |          |          |                                                 |                                  |          |  |
| Firmware      |       | Sup                   | oported o | n:       |           |          |          |                                                 |                                  |          |  |
|               |       | <ul> <li>ι</li> </ul> | u-blox M8 | 3 from   | firmwa    | are vers | ion 2.00 | ) up to version 2.30                            |                                  |          |  |
| Туре          |       | Ou                    | tput      |          |           |          |          |                                                 |                                  |          |  |
| Comment       |       | Thi                   | s messag  | e is use | ed to re  | eport ar | n odome  | eter log entry                                  |                                  |          |  |
|               |       | Hea                   | der       | Class    | ID        | Length   | (Bytes)  |                                                 | Payload                          | Checksum |  |
| Message Struc | ture  | OxE                   | 35 0x62   | 0x21     | 0x0f      | 32       |          |                                                 | see below                        | СК_АСК_В |  |
| Payload Conte | nts:  |                       |           |          |           |          |          |                                                 | •                                | •        |  |
| Byte Offset   | Numb  | er                    | Scaling   | Name     |           |          | Unit     | Description                                     |                                  |          |  |
|               | Forma | at                    |           |          |           |          |          |                                                 |                                  |          |  |
| 0             | U4    |                       | -         | entr     | ryInde    | ex       | -        | The index of this log                           |                                  |          |  |
| 4             | U1    |                       | -         | vers     | sion      |          | -        | The version of this m                           | ersion of this message. Set to 0 |          |  |
| 5             | U1    |                       | -         | rese     | erved     | 1        | -        | Reserved                                        |                                  |          |  |
| 6             | U2    |                       | -         | year     | 2         |          | -        | Year (1-65635) of UTC time. Will be zero if tim |                                  |          |  |
|               |       |                       |           |          |           |          |          | not known                                       |                                  |          |  |
| 8             | U1    |                       | -         | mont     | h         |          | -        | Month (1-12) of UTC                             | : time                           |          |  |
| 9             | U1    |                       | -         | day      |           |          | -        | Day (1-31) of UTC tir                           | ne                               |          |  |
| 10            | U1    |                       | -         | hour     | <u></u>   |          | -        | Hour (0-23) of UTC t                            | ime                              |          |  |
| 11            | U1    |                       | -         | minu     | ıte       |          | -        | Minute (0-59) of UTC                            | C time                           |          |  |
| 12            | U1    |                       | -         | seco     | ond       |          | -        | Second (0-60) of UT                             | C time                           |          |  |
| 13            | U1[3  | ]                     | -         | rese     | reserved2 |          |          | Reserved                                        |                                  |          |  |
| 16            | U4    |                       | -         | dist     | ance      |          | -        | Odometer distance traveled                      |                                  |          |  |
| 20            | U1[1  | 2]                    | -         | rese     | erved     | 3        | -        | Reserved                                        |                                  |          |  |

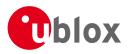

# 21.13.6 UBX-LOG-RETRIEVEPOS (0x21 0x0b)

# 21.13.6.1 Position fix log entry

| Message       |      | LOG-RETRI    | RIEVEPOS |          |          |          |                              |            |              |  |  |
|---------------|------|--------------|----------|----------|----------|----------|------------------------------|------------|--------------|--|--|
| Description   |      | Position fix | log ei   | ntry     |          |          |                              |            |              |  |  |
| Firmware      |      | Supported c  | n:       |          |          |          |                              |            |              |  |  |
|               |      | u-blox M8    | 3 from   | firmwa   | are vers | ion 2.00 | up to version 2.30           |            |              |  |  |
| Туре          |      | Output       |          |          |          |          |                              |            |              |  |  |
| Comment       |      | This messag  | e is use | ed to re | eport a  | position | fix log entry                |            |              |  |  |
|               |      | Header       | Class    | ID       | Length   | (Bytes)  |                              | Payload    | Checksum     |  |  |
| Message Struc | ture | 0xB5 0x62    | 0x21     | 0x0b     | 40       |          |                              | see below  | CK_A CK_B    |  |  |
| Payload Conte | nts: |              |          |          |          |          |                              |            | •            |  |  |
| Byte Offset   | Num  | ber Scaling  | Name     |          |          | Unit     | Description                  |            |              |  |  |
|               | Form | at           |          |          |          |          |                              |            |              |  |  |
| 0             | U4   | -            | entr     | ryInd    | ex       | -        | The index of this log e      | ntry       |              |  |  |
| 4             | 14   | 1e-7         | lon      |          |          | deg      | Longitude                    |            |              |  |  |
| 8             | 14   | 1e-7         | lat      |          |          | deg      | Latitude                     |            |              |  |  |
| 12            | 14   | -            | hMSI     | J        |          | mm       | Height above mean sea level  |            |              |  |  |
| 16            | U4   | -            | hAco     | 2        |          | mm       | Horizontal accuracy estimate |            |              |  |  |
| 20            | U4   | -            | gSpe     | eed      |          | mm/s     | Ground speed (2-D)           |            |              |  |  |
| 24            | U4   | -            | head     | ling     |          | deg      | Heading                      |            |              |  |  |
| 28            | U1   | -            | vers     | sion     |          | -        | The version of this me       | ssage. Set | to 0         |  |  |
| 29            | U1   | -            | fixT     | Гуре     |          | -        | Fix type:                    |            |              |  |  |
|               |      |              |          |          |          |          | 2: 2D-Fix                    |            |              |  |  |
|               |      |              |          |          |          |          | 3: 3D-Fix                    |            |              |  |  |
| 30            | U2   | -            | year     |          |          | -        | Year (1-65635) of UTC        |            |              |  |  |
| 32            | U1   | -            | mont     | :h       |          | -        | Month (1-12) of UTC          |            |              |  |  |
| 33            | U1   | -            | day      |          |          | -        | Day (1-31) of UTC tim        |            |              |  |  |
| 34            | U1   | -            | hour     |          |          | -        | Hour (0-23) of UTC tir       |            |              |  |  |
| 35            | U1   | -            | minu     |          |          | -        | Minute (0-59) of UTC time    |            |              |  |  |
| 36            | U1   | -            | seco     |          |          | -        | Second (0-60) of UTC time    |            |              |  |  |
| 37            | U1   | -            | -        | erved    | 1        | -        | Reserved                     |            |              |  |  |
| 38            | U1   | -            | numS     |          |          | -        | Number of satellites u       | sed in the | position fix |  |  |
| 39            | U1   | -            | rese     | erved    | 2        | -        | Reserved                     |            |              |  |  |

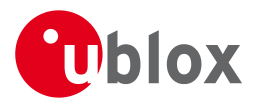

# 21.13.7 UBX-LOG-RETRIEVESTRING (0x21 0x0d)

# 21.13.7.1 Byte string log entry

| Message          |                                                                    | LO                    | G-RETRI    | EVEST    | RING     |           |           |                         |            |                   |
|------------------|--------------------------------------------------------------------|-----------------------|------------|----------|----------|-----------|-----------|-------------------------|------------|-------------------|
| Description      |                                                                    | By                    | te string  | log er   | ntry     |           |           |                         |            |                   |
| Firmware         |                                                                    | Sup                   | ported c   | on:      |          |           |           |                         |            |                   |
|                  |                                                                    | <ul> <li>ι</li> </ul> | u-blox M8  | 8 from   | firmwa   | ire versi | on 2.00   | up to version 2.30      |            |                   |
| Туре             |                                                                    | Ou                    | tput       |          |          |           |           |                         |            |                   |
| Comment          |                                                                    | Thi                   | s messag   | e is use | ed to re | eport a   | byte stri | ng log entry            |            |                   |
|                  |                                                                    | Hea                   | der        | Class    | ID       | Length    | (Bytes)   |                         | Payload    | Checksum          |
| Message Struct   | essage Structure 0xB5 0x62 0x21 0x0d 16 + 1*byteCount see below CK |                       |            |          |          |           | CK_A CK_B |                         |            |                   |
| Payload Conten   | nts:                                                               |                       |            |          | •        |           |           |                         | •          | ·                 |
| Byte Offset      | Numb                                                               | er                    | Scaling    | Name     |          |           | Unit      | Description             |            |                   |
|                  | Forma                                                              | t                     |            |          |          |           |           |                         |            |                   |
| 0                | U4                                                                 |                       | -          | entr     | ryInd    | ex        | -         | The index of this log e | entry      |                   |
| 4                | U1                                                                 |                       | -          | vers     | sion     |           | -         | The version of this me  | ssage. Set | to 0              |
| 5                | U1                                                                 |                       | -          | rese     | erved    | 1         | -         | Reserved                |            |                   |
| 6                | U2                                                                 |                       | -          | year     |          |           | -         | Year (1-65635) of UT    | C time. Wi | l be zero if time |
|                  |                                                                    |                       |            |          |          |           |           | not known               |            |                   |
| 8                | U1                                                                 |                       | -          | mont     | h        |           | -         | Month (1-12) of UTC     | time       |                   |
| 9                | U1                                                                 |                       | -          | day      |          |           | -         | Day (1-31) of UTC tim   | е          |                   |
| 10               | U1                                                                 |                       | -          | hour     | 2        |           | -         | Hour (0-23) of UTC tir  | ne         |                   |
| 11               | U1                                                                 |                       | -          | minu     | ıte      |           | -         | Minute (0-59) of UTC    | time       |                   |
| 12               | U1                                                                 |                       | -          | seco     | ond      |           | -         | Second (0-60) of UTC    | time       |                   |
| 13               | U1                                                                 |                       | -          | rese     | erved    | 2         | -         | Reserved                |            |                   |
| 14               | U2                                                                 |                       | -          | byte     | Coun     | t         | -         | Size of string in bytes |            |                   |
| Start of repeate | ed block (i                                                        | byte                  | Count time | s)       |          |           |           |                         |            |                   |
| 16 + 1*N         | U1                                                                 |                       | -          | byte     | es       |           | -         | The bytes of the string | 9          |                   |
| End of repeated  | d block                                                            |                       |            |          |          |           |           |                         |            |                   |

# 21.13.8 UBX-LOG-RETRIEVE (0x21 0x09)

# 21.13.8.1 Request log data

| Message     | LOG-RETRIEVE                                                                              |
|-------------|-------------------------------------------------------------------------------------------|
| Description | Request log data                                                                          |
| Firmware    | Supported on:                                                                             |
|             | <ul> <li>u-blox M8 from firmware version 2.00 up to version 2.30</li> </ul>               |
| Туре        | Command                                                                                   |
| Comment     | This message is used to request logged data (log recording must first be disabled, see    |
|             | UBX-CFG-LOGFILTER).                                                                       |
|             | Log entries are returned in chronological order, using the messages                       |
|             | UBX-LOG-RETRIEVEPOS and UBX-LOG-RETRIEVESTRING. The maximum number of                     |
|             | entries that can be returned in response to a single UBX-LOG-RETRIEVE message is 256. If  |
|             | more entries than this are required the mesage will need to be sent multiple times with   |
|             | different startNumbers. The retrieve will be stopped if any UBX-LOG message is received.  |
|             | The speed of transfer can be maximized by using a high data rate and temporarily stopping |
|             | the GPS processing (see UBX-CFG-RST)                                                      |

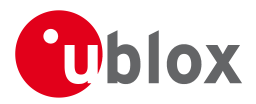

|                   |       | Hea | der     | Class | ID     | Length ( | 'Bytes) |                                       | Payload     | Checksum       |
|-------------------|-------|-----|---------|-------|--------|----------|---------|---------------------------------------|-------------|----------------|
| Message Structur  | e     | 0xB | 35 0x62 | 0x21  | 0x09   | 12       |         |                                       | see below   | CK_A CK_B      |
| Payload Contents: |       |     |         |       |        |          |         |                                       |             |                |
| Byte Offset       | Numb  | er  | Scaling | Name  |        |          | Unit    | Description                           |             |                |
|                   | Forma | at  |         |       |        |          |         |                                       |             |                |
| 0                 | U4    |     | -       | star  | tNum   | ber      | -       | Index of first entry to b             | pe transfer | red            |
| 4                 | U4    |     | -       | entr  | ryCour | nt       | -       | Number of log entries                 | to transfe  | r. The maximum |
|                   |       |     |         |       |        |          |         | is 256                                |             |                |
| 8                 | U1    |     | -       | vers  | sion   |          | -       | The version of this message. Set to 0 |             |                |
| 9                 | U1[3  | ]   | -       | rese  | erved  | L        | -       | Reserved                              |             |                |

# 21.13.9 UBX-LOG-STRING (0x21 0x04)

# 21.13.9.1 Store arbitrary string in on-board flash

| Message               |           | LO                                                  | G-STRING                                                                                 | <b>3</b> |         |          |          |                          |           |               |  |
|-----------------------|-----------|-----------------------------------------------------|------------------------------------------------------------------------------------------|----------|---------|----------|----------|--------------------------|-----------|---------------|--|
| Description           |           | Sto                                                 | ore arbitr                                                                               | ary st   | ring in | on-bo    | ard flas | า                        |           |               |  |
| Firmware              |           | Sup                                                 | ported o                                                                                 | n:       |         |          |          |                          |           |               |  |
|                       |           | •ι                                                  | a-plox M8                                                                                | from     | firmwa  | re versi | on 2.00  | up to version 2.30       |           |               |  |
| Туре                  |           | Cor                                                 | mmand                                                                                    |          |         |          |          |                          |           |               |  |
| Comment               |           | This                                                | This message can be used to store an arbitrary byte string in the on-board flash memory. |          |         |          |          |                          |           |               |  |
|                       |           | The maximum length that can be stored is 256 bytes. |                                                                                          |          |         |          |          |                          |           |               |  |
|                       |           | Hea                                                 | der                                                                                      | Class    | ID      | Length   | (Bytes)  |                          | Payload   | Checksum      |  |
| Message Structu       | re        | OxB                                                 | 35 0x62                                                                                  | 0x21     | 0x04    | 0 + 1*   | N        |                          | see below | CK_A CK_B     |  |
| Payload Contents      | s:        | •                                                   |                                                                                          |          | •       | •        |          |                          | •         |               |  |
| Byte Offset           | Numb      | ber                                                 | Scaling                                                                                  | Name     |         |          | Unit     | Description              |           |               |  |
|                       | Forma     | ət                                                  |                                                                                          |          |         |          |          |                          |           |               |  |
| Start of repeated     | l block ( | (N tin                                              | nes)                                                                                     |          |         |          |          |                          |           |               |  |
| N*1                   | U1        |                                                     | -                                                                                        | byte     | s       |          | -        | The string of bytes to I | be logged | (maximum 256) |  |
| End of repeated block |           |                                                     |                                                                                          |          |         |          |          |                          |           |               |  |

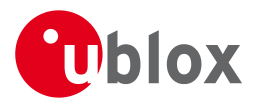

# 21.14 UBX-MGA (0x13)

Multi-GNSS Assistance: i.e. Assistance data for various GNSS.

# 21.14.1 UBX-MGA-ACK (0x13 0x60)

## 21.14.1.1 UBX-MGA-ACK-DATA0

| Message       |               | UBX-M   | GA-A                                                                                                    | CK-D  | ATA0   |           |                                  |                                                                                                    |                                                                                                    |           |  |  |  |
|---------------|---------------|---------|----------------------------------------------------------------------------------------------------|-------|--------|-----------|----------------------------------|----------------------------------------------------------------------------------------------------|----------------------------------------------------------------------------------------------------|-----------|--|--|--|
| Description   |               | Multi-G | inss                                                                                                    | Ackn  | owled  | ge me     | ssage                            |                                                                                                    |                                                                                                    |           |  |  |  |
| Firmware      |               | Support |                                                                                                    |       | firmwa | are versi | on 2.00                          | up to version 2.30                                                                                                    |                                                                                                    |           |  |  |  |
| Туре          |               | Output  |                                                                                                    |       |        |           |                                  |                                                                                                    |                                                                                                    |           |  |  |  |
| Comment       |               | message | This message is sent by a u-blox receiver to acknowledge the receipt of an assistance message. Acknowledgements are enabled by setting the ackAiding parameter in the UBX-CFG-NAVX5 message. See the description of flow control for details. |       |        |           |                                  |                                                                                                    |                                                                                                    |           |  |  |  |
|               |               | Header  |                                                                                                    | Class | ID     | Length    | (Bytes)                          |                                                                                                    | Payload                                                                                                    | Checksum  |  |  |  |
| Message Struc | ture          | 0xB5 0x | 62                                                                                                    | 0x13  | 0x60   | 8         |                                  |                                                                                                    | see below                                                                                                    | CK_A CK_B |  |  |  |
| Payload Conte | nts:          |         |                                                                                                    |       |        | 1         |                                  |                                                                                                    | •                                                                                                    |           |  |  |  |
| Byte Offset   | Numb<br>Forma |         | ng                                                                                                    | Name  |        |           | Unit                             | Description                                                                                                    |                                                                                                    |           |  |  |  |
| 0             | U1            | -       |                                                                                                    | type  | 5      |           | -                                | Type, 1 = ACK, 0 = N/                                                                                                    | ре, 1 = АСК, 0 = NACK                                                                                                    |           |  |  |  |
| 1             | U1            | -       |                                                                                                    | vers  | sion   |           | -                                | The version of this me                                                                                                    | he version of this message, always set to 0                                                                                                    |           |  |  |  |
| 2             | 1 U1 - v      |         |                                                                                                    |       | orCod  | e         | -                                | <ul> <li>0: No error occured (c<br/>ACK)</li> <li>1: The receiver doesn'<br/>use the data (To resolv<br/>UBX-MGA-INI-TIME<br/>supplied first)</li> <li>2: The message version<br/>receiver</li> <li>3: The message size d<br/>message version</li> <li>4: The message data of<br/>database</li> </ul> | Indicates the reason why a NACK was retur<br>0: No error occured (only if message type is<br>ACK)<br>1: The receiver doesn't know the time so ca<br>use the data (To resolve this an<br>UBX-MGA-INI-TIME_UTC message shoul<br>supplied first)<br>2: The message version is not supported by<br>receiver<br>3: The message size does not match the<br>message version<br>4: The message data could not be stored to<br>database<br>5: The receiver is not ready to use the message<br>data |           |  |  |  |
| 3             | U1            | -       |                                                                                                    | msgl  | Id     |           | -                                | UBX message ID of the ack'ed message                                                                                                    |                                                                                                    |           |  |  |  |
| 4             | U1[4          |         | msgPayloadSta<br>rt                                                                                                    |       |        | -         | The first 4 bytes of the payload | The first 4 bytes of the ack'ed message's                                                                                                    |                                                                                                    |           |  |  |  |

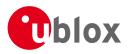

# 21.14.2 UBX-MGA-ANO (0x13 0x20)

# 21.14.2.1 Multi-GNSS AssistNow Offline Assistance

| Message                                |       | MGA-ANC          | )          |         |           |           |                               |                                                |           |  |  |  |
|----------------------------------------|-------|------------------|------------|---------|-----------|-----------|-------------------------------|------------------------------------------------|-----------|--|--|--|
| Description                            |       | Multi-GNS        | SS Assis   | tNow    | Offline   | Assist    | ance                          |                                                |           |  |  |  |
| Firmware                               |       | Supported        | ported on: |         |           |           |                               |                                                |           |  |  |  |
|                                        |       | • u-blox N       | 18 from    | firmwa  | ire versi | on 2.00   | ) up to version 2.30          |                                                |           |  |  |  |
| Туре                                   |       | Input            |            |         |           |           |                               |                                                |           |  |  |  |
| Comment                                |       | This messa       | ge is cre  | ated by | y the As  | ssistNov  | v Offline service to delive   | er AssistNov                                   | v Offline |  |  |  |
|                                        |       | assistance       | to the re  | ceiver. | See the   | e descrip | otion of AssistNow Offlin     | ne for detai                                   | ls.       |  |  |  |
| Header Class ID Length (Bytes) Payload |       |                  |            |         |           |           | Payload                       | Checksum                                       |           |  |  |  |
| Message Struc                          | ture  | 0xB5 0x62        | 0x13       | 0x20    | 76        |           |                               | see below                                      | CK_A CK_B |  |  |  |
| Payload Conte                          | nts:  |                  | - 1        |         |           |           |                               | - 1                                            | I         |  |  |  |
| Byte Offset                            | Numb  | er Scaling       | Name       | Name    |           |           | Description                   |                                                |           |  |  |  |
|                                        | Forma | t                |            |         |           |           |                               |                                                |           |  |  |  |
| 0                                      | U1    | -                | type       | 2       |           | -         | message type (always 0x00)    |                                                |           |  |  |  |
| 1                                      | U1    | -                | vers       | sion    |           | -         | message version (always 0x00) |                                                |           |  |  |  |
| 2                                      | U1    | -                | svId       | 1       |           | -         | Satellite identifier (see     | Satellite identifier (see Satellite Numbering) |           |  |  |  |
| 3                                      | U1    | -                | gnss       | sId     |           | -         | GNSS identifier (see S        | Satellite Nur                                  | nbering)  |  |  |  |
| 4                                      | U1    | -                | year       |         |           | -         | years since the year 2        | 2000                                           |           |  |  |  |
| 5                                      | U1    | -                | mont       | h       |           | -         | month (112)                   |                                                |           |  |  |  |
| 6                                      | U1    | - day            |            | -       | day (131) |           |                               |                                                |           |  |  |  |
| 7                                      | U1    | - reserved1      |            | 1       | -         | Reserved  | Reserved                      |                                                |           |  |  |  |
| 8                                      | U1[6  | [64] - data      |            |         |           | -         | assistance data               | assistance data                                |           |  |  |  |
| 72                                     | U1[4] | 1[4] - reserved2 |            |         |           | -         | Reserved                      |                                                |           |  |  |  |

## 21.14.3 UBX-MGA-DBD (0x13 0x80)

# 21.14.3.1 Poll the Navigation Database

| Message           | MGA-DBD                                                                           | MGA-DBD                                                                                 |        |                                             |            |                |  |  |  |  |  |  |  |
|-------------------|-----------------------------------------------------------------------------------|-----------------------------------------------------------------------------------------|--------|---------------------------------------------|------------|----------------|--|--|--|--|--|--|--|
| Description       | Poll the Na                                                                       | Poll the Navigation Database                                                            |        |                                             |            |                |  |  |  |  |  |  |  |
| Firmware          | Supported o                                                                       | Supported on:                                                                           |        |                                             |            |                |  |  |  |  |  |  |  |
|                   | • u-blox M8                                                                       | from <sup>-</sup>                                                                       | firmwa | re version 2.00 up to version 2.30          |            |                |  |  |  |  |  |  |  |
| Туре              | Poll Request                                                                      |                                                                                         |        |                                             |            |                |  |  |  |  |  |  |  |
| Comment           | Poll the who                                                                      | Poll the whole navigation data base. The receiver will send all available data from its |        |                                             |            |                |  |  |  |  |  |  |  |
|                   | internal data                                                                     | base. 1                                                                                 | he rec | eiver will indicate the finish of the trans | mission wi | th a           |  |  |  |  |  |  |  |
|                   | UBX-MGA-A                                                                         | . <mark>ск</mark> . Th                                                                  | e msgl | PayloadStart field of the UBX-MGA-ACK       | message    | will contain a |  |  |  |  |  |  |  |
|                   | U4 represen                                                                       | ting the                                                                                | e numk | per of UBX-MGA-DBD-DATA* messages           | sent.      |                |  |  |  |  |  |  |  |
|                   | Header                                                                            | Class                                                                                   | ID     | Length (Bytes)                              | Payload    | Checksum       |  |  |  |  |  |  |  |
| Message Structure | 0xB5 0x62         0x13         0x80         0         see below         CK_A CK_B |                                                                                         |        |                                             |            |                |  |  |  |  |  |  |  |
| No payload        |                                                                                   |                                                                                         |        |                                             |            |                |  |  |  |  |  |  |  |

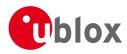

# 21.14.3.2 Navigation Database Dump Entry

| Message                                                                         |           | MG                                                        | A-DBD                                                                            |         |          |          |             |                         |               |                 |  |  |
|---------------------------------------------------------------------------------|-----------|-----------------------------------------------------------|----------------------------------------------------------------------------------|---------|----------|----------|-------------|-------------------------|---------------|-----------------|--|--|
| Description                                                                     |           | Nav                                                       | vigation                                                                         | Datab   | ase D    | ump Ei   | ntry        |                         |               |                 |  |  |
| Firmware                                                                        |           | Sup                                                       | ported o                                                                         | n:      |          |          |             |                         |               |                 |  |  |
|                                                                                 |           | • u-blox M8 from firmware version 2.00 up to version 2.30 |                                                                                  |         |          |          |             |                         |               |                 |  |  |
| Туре                                                                            |           | Inp                                                       | Input / Output Message                                                           |         |          |          |             |                         |               |                 |  |  |
| Comment UBX-MGA-DBD messages are only intended to be sent back to the same rece |           |                                                           |                                                                                  |         |          |          | me receiver |                         |               |                 |  |  |
|                                                                                 |           | tha                                                       | it genera                                                                        | ted th  | iem.     |          |             |                         |               |                 |  |  |
|                                                                                 |           | Nav                                                       | igation d                                                                        | atabas  | e entry  | . The d  | ata field   | s are firmware specific | . Transmissio | on of this type |  |  |
|                                                                                 |           | of r                                                      | nessage v                                                                        | will be | acknov   | wledge   | d by MGA    | A-ACK messages, if ac   | knowledgen    | nent has been   |  |  |
|                                                                                 |           | ena                                                       | bled (see                                                                        | the de  | escripti | on of fl | ow cont     | rol for details).       |               |                 |  |  |
|                                                                                 |           | The                                                       | The maximum payload size for firmware 2.01 is 164 bytes (which makes the maximum |         |          |          |             |                         |               |                 |  |  |
|                                                                                 |           | me                                                        | ssage size                                                                       | e 172 b | ytes).   |          |             |                         |               |                 |  |  |
|                                                                                 |           | Head                                                      | der                                                                              | Class   | ID       | Length   | (Bytes)     |                         | Payload       | Checksum        |  |  |
| Message Struct                                                                  | ure       | 0xB                                                       | 5 0x62                                                                           | 0x13    | 0x80     | 12 + 1   | *N          |                         | see below     | СК_АСК_В        |  |  |
| Payload Conten                                                                  | ts:       |                                                           |                                                                                  |         |          |          |             |                         |               |                 |  |  |
| Byte Offset                                                                     | Numb      | er                                                        | Scaling                                                                          | Name    |          |          | Unit        | Description             |               |                 |  |  |
|                                                                                 | Forma     | at                                                        |                                                                                  |         |          |          |             |                         |               |                 |  |  |
| 0 U1[12] - reserved1 - Reserved                                                 |           |                                                           |                                                                                  |         |          |          |             |                         |               |                 |  |  |
| Start of repeate                                                                | d block ( | 'N tin                                                    | nes)                                                                             |         |          |          |             |                         |               |                 |  |  |
| 12 + 1*N                                                                        | U1        |                                                           | -                                                                                | data    | L        |          | -           | fw specific data        |               |                 |  |  |
| End of repeated                                                                 | l block   |                                                           |                                                                                  |         |          |          |             |                         |               |                 |  |  |

# 21.14.4 UBX-MGA-FLASH (0x13 0x21)

## 21.14.4.1 UBX-MGA-FLASH-DATA

| Message                                                                                                    | l               | UBX                                                       | X-MGA-F | LASH  | DATA  |           |           |                                                                     |         |          |  |
|----------------------------------------------------------------------------------------------------|-----------------|-----------------------------------------------------------|---------|-------|-------|-----------|-----------|---------------------------------------------------------------------|---------|----------|--|
| Description                                                                                                    | 1               | Tra                                                       | nsfer M | GA-AN | O dat | a block   | to flash  |                                                                     |         |          |  |
| Firmware                                                                                                    | (               | Supported on:                                             |         |       |       |           |           |                                                                     |         |          |  |
|                                                                                                    | •               | • u-blox M8 from firmware version 2.00 up to version 2.30 |         |       |       |           |           |                                                                     |         |          |  |
| Туре                                                                                                    | I               | Input                                                     |         |       |       |           |           |                                                                     |         |          |  |
| Comment       This message is used to transfer a block of MGA-ANO data from host to the receiver. U reception of this message, the receiver will write the payload data to its internal non-volatile memory (flash). Also, on reception of the first MGA-FLASH-DATA message, receiver will erase the flash allocated to storing any existing MGA-ANO data. The payload can be up to 512 bytes. Payloads larger than this would exceed the receiver's internal buffering capabilities. The receiver will ACK/NACK this message using the message alternatives given below. The host shall wait for an acknowledge message before sendi the next data block. See Flash-based AssistNow Offline for details. |                 |                                                           |         |       |       |           |           | rnal<br>TA message, the<br>a. The payload<br>'s internal<br>nessage |         |          |  |
|                                                                                                    | ŀ               | Чеас                                                      | der     | Class | ID    | Length (  | (Bytes)   |                                                                     | Payload | Checksum |  |
| Message Structure         0xB5 0x62         0x13         0x21         6 + 1*size         set                                                                                                    |                 |                                                           |         |       |       | see below | CK_A CK_B |                                                                     |         |          |  |
| Payload Content                                                                                                    | ts:             |                                                           |         |       |       | •         |           |                                                                     | •       |          |  |
| Byte Offset                                                                                                    | Numbe<br>Format |                                                           | Scaling | Name  |       |           | Unit      | Description                                                         |         |          |  |

| byte Offset | Number | Scalling | Name    | Unit | Description                                     |
|-------------|--------|----------|---------|------|-------------------------------------------------|
|             | Format |          |         |      |                                                 |
| 0           | U1     | -        | type    | -    | Message type. Set to 1 for this message.        |
| 1           | U1     | -        | version | -    | FLASH-DATA message version (this is version 0). |

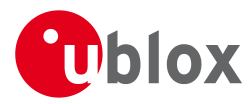

#### MGA-FLASH continued

| Byte Offset       | Number                | Scaling | Name     | Unit | Description                                |  |  |  |  |  |
|-------------------|-----------------------|---------|----------|------|--------------------------------------------|--|--|--|--|--|
|                   | Format                |         |          |      |                                            |  |  |  |  |  |
| 2                 | U2 -                  |         | sequence | -    | Message sequence number, starting at 0 and |  |  |  |  |  |
|                   |                       |         |          |      | increamenting by 1 for each MGA-FLASH-DATA |  |  |  |  |  |
|                   |                       |         |          |      | message sent.                              |  |  |  |  |  |
| 4                 | U2                    | -       | size     | -    | Payload size in bytes.                     |  |  |  |  |  |
| Start of repeated | block (size           | times)  |          |      |                                            |  |  |  |  |  |
| 6 + 1*N           | U1                    | -       | data     | -    | Payload data.                              |  |  |  |  |  |
| End of repeated l | End of repeated block |         |          |      |                                            |  |  |  |  |  |

## 21.14.4.2 UBX-MGA-FLASH-STOP

| Message                                                                                                    |      | UB  | X-MGA-    | FLASH         | -STOP      |                                             |                                               |                                       |                                                  |              |                    |
|----------------------------------------------------------------------------------------------------|------|-----|-----------|---------------|------------|---------------------------------------------|-----------------------------------------------|---------------------------------------|--------------------------------------------------|--------------|--------------------|
| Description                                                                                                    |      | Fin | ish flash | ing M         | GA-AN      | IO data                                     | a                                             |                                       |                                                  |              |                    |
| Firmware                                                                                                    |      |     | ported o  |               |            |                                             |                                               |                                       |                                                  |              |                    |
|                                                                                                    |      | • l | a-plox M8 | 3 from        | firmwa     | ire versi                                   | on 2.00                                       | up to versio                          | on 2.30                                          |              |                    |
| Туре                                                                                                    |      | Inp | ut        |               |            |                                             |                                               |                                       |                                                  |              |                    |
| CommentThis message is used to tell the receiver that there<br>messages coming, and that it can do any final inte<br>data to flash as a background activity. A UBX-MG,<br>this process. Note that there may be a delay of sev<br>for this message is sent because of the time taken<br>AssistNow Offline for details. |      |     |           |               |            | final interna<br>UBX-MGA-A<br>lay of severa | al operations<br>ACK message<br>al seconds be | needed to<br>will be se<br>fore the L | o commit the<br>ent at the end of<br>JBX-MGA-ACK |              |                    |
| Message Struct                                                                                                    | uro  | Hea | 35 0x62   | Class<br>0x13 | 1D<br>0x21 | Length<br>2                                 | (bytes)                                       |                                       |                                                  | see below    |                    |
| Payload Conten                                                                                                    |      |     | 55 07.02  | 0.15          | 0,72,1     | 2                                           |                                               |                                       |                                                  |              |                    |
| Byte Offset                                                                                                    | Numi | ber | Scaling   | Name          |            |                                             | Unit                                          | Description                           |                                                  |              |                    |
|                                                                                                    | Form | at  |           |               |            |                                             |                                               |                                       |                                                  |              |                    |
| 0                                                                                                    | U1   |     | -         | type          | 5          |                                             | -                                             | Message                               | type. Set to 2                                   | 2 for this n | nessage.           |
| 1                                                                                                    | U1   |     | -         | vers          | sion       |                                             | -                                             | FLASH-ST                              | OP message                                       | version (th  | nis is version 0). |

## 21.14.4.3 UBX-MGA-FLASH-ACK

| Message                                                                     |         | UB   | X-MGA-I                                                                  | LASH                                                                                 | -ACK   |        |                | BX-MGA-FLASH-ACK |             |           |          |  |  |  |  |  |  |  |
|-----------------------------------------------------------------------------|---------|------|--------------------------------------------------------------------------|--------------------------------------------------------------------------------------|--------|--------|----------------|------------------|-------------|-----------|----------|--|--|--|--|--|--|--|
| Description                                                                 |         | Ac   | knowled                                                                  | ge las                                                                               | t FLAS | H-DAT  | A or -S        | ТОР              |             |           |          |  |  |  |  |  |  |  |
| Firmware                                                                    |         |      | oported o                                                                |                                                                                      |        |        |                |                  |             |           |          |  |  |  |  |  |  |  |
| <ul> <li>u-blox M8 from firmware version 2.00 up to version 2.30</li> </ul> |         |      |                                                                          |                                                                                      |        |        |                |                  |             |           |          |  |  |  |  |  |  |  |
| Type Output                                                                 |         |      |                                                                          |                                                                                      |        |        |                |                  |             |           |          |  |  |  |  |  |  |  |
| Comment                                                                     | Comment |      |                                                                          | This message reports an ACK/NACK to the host for the last MGA-FLASH type 1 or type 2 |        |        |                |                  |             |           |          |  |  |  |  |  |  |  |
|                                                                             |         | me   | message message received. See Flash-based AssistNow Offline for details. |                                                                                      |        |        |                |                  |             |           |          |  |  |  |  |  |  |  |
|                                                                             |         | Hea  | der                                                                      | Class                                                                                | ID     | Length | Length (Bytes) |                  |             | Payload   | Checksum |  |  |  |  |  |  |  |
| Message Struct                                                              | ure     | OxE  | 35 0x62                                                                  | 0x13                                                                                 | 0x21   | 6      |                |                  |             | see below | СК_АСК_В |  |  |  |  |  |  |  |
| Payload Conter                                                              | nts:    |      |                                                                          | •                                                                                    |        | •      |                |                  |             |           |          |  |  |  |  |  |  |  |
| Byte Offset                                                                 | Nun     | nber | Scaling                                                                  | Name                                                                                 |        |        | Unit           | Description      | Description |           |          |  |  |  |  |  |  |  |
|                                                                             | Format  |      |                                                                          |                                                                                      |        |        |                |                  |             |           |          |  |  |  |  |  |  |  |
| 0                                                                           | U1      |      | -                                                                        | type - Message type. Set to 3 for this message.                                      |        |        |                | nessage.         |             |           |          |  |  |  |  |  |  |  |

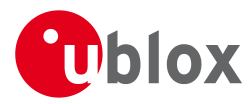

#### MGA-FLASH continued

| Byte Offset | Number<br>Format | Scaling | Name      | Unit | Description                                                                                                    |
|-------------|------------------|---------|-----------|------|----------------------------------------------------------------------------------------------------|
| 1           | U1               | -       | version   | -    | FLASH-ACK message version (this is version 0).                                                                                                    |
| 2           | U1               | -       | ack       | -    | Acknowledgement type. 0 - ACK: Message<br>received and written to flash. 1 - NACK:<br>Problem with last message, re-transmission<br>required (this only happens while<br>acknowledging a UBX-MGA_FLASH_DATA<br>message). 2 - NACK: problem with last<br>message, give up. |
| 3           | U1               | -       | reserved1 | -    | Reserved                                                                                                    |
| 4           | U2               | -       | sequence  | -    | If acknowledging a UBX-MGA-FLASH-DATA<br>message this is the Message sequence number<br>being ack'ed. If acknowledging a<br>UBX-MGA-FLASH-STOP message it will be set to<br>0xffff.                                                                                       |

# 21.14.5 UBX-MGA-GLO (0x13 0x06)

# 21.14.5.1 UBX-MGA-GLO-EPH

| Message        |                     | UB             | X-MGA-    | GLO-E  | PH      |           |                         |                                             |               |                |  |
|----------------|---------------------|----------------|-----------|--------|---------|-----------|-------------------------|---------------------------------------------|---------------|----------------|--|
| Description    |                     | GL             | ONASS I   | Ephem  | eris As | sistan    | ce                      |                                             |               |                |  |
| Firmware       |                     |                | ported c  |        |         |           |                         |                                             |               |                |  |
|                |                     | • L            | u-blox M8 | 8 from | firmwa  | ire versi | on 2.00 ι               | up to version 2.30                          |               |                |  |
| Туре           |                     | Inp            | out       |        |         |           |                         |                                             |               |                |  |
| Comment        |                     |                | -         |        |         |           | of GLONA<br>for details | ASS ephemeris assistance.                   | ce to a rec   | eiver. See the |  |
|                |                     | Hea            | der .     | Class  | ID      | Length    | (Bytes)                 |                                             | Payload       | Checksum       |  |
| Message Struct | Message Structure 0 |                |           | 0x13   | 0x06    | 48        |                         |                                             | see below     | CK_A CK_B      |  |
| Payload Conter | nts:                |                |           |        |         |           |                         |                                             | •             |                |  |
| Byte Offset    | Numb                | Number Scaling |           | Name   | Name    |           | Unit                    | Description                                 |               |                |  |
|                | Forma               | ət             |           |        |         |           |                         |                                             |               |                |  |
| 0              | U1                  |                | -         | type   | 5       |           | -                       | Message type. Set to 7                      | 1 for this n  | nessage (1 =   |  |
|                |                     |                |           |        |         |           |                         | Ephemeris).                                 |               |                |  |
| 1              | U1                  |                | -         | rese   | erved   | 1         | -                       | Reserved                                    |               |                |  |
| 2              | U1                  |                | -         | svId   | svId    |           | -                       | GLONASS Satellite identifier (see Satellite |               |                |  |
|                |                     |                |           |        |         |           |                         | Numbering)                                  |               |                |  |
| 3              | U1                  |                | -         | rese   | erved   | 2         | -                       | Reserved                                    |               |                |  |
| 4              | U1                  |                | -         | FT     |         |           | -                       | User range accuracy                         |               |                |  |
| 5              | U1                  |                | -         | В      |         |           | -                       | Health flag from string                     | g 2           |                |  |
| 6              | U1                  |                | -         | М      |         |           | -                       | Type of GLONASS sate                        | ellite (1 inc | licates        |  |
|                |                     |                |           |        |         |           |                         | GLONASS-M)                                  |               |                |  |
| 7              | 1                   |                | -         | Н      | Н       |           | -                       | Carrier frequency number of navigation RF   |               |                |  |
|                |                     |                |           |        |         |           |                         | signal, Range=(-7 6)                        | , -128 for    | unknown        |  |
| 8              | 14                  |                | 2^-11     | x      |         |           | kilomet                 | X component of the S                        | V position    | in PZ-90.02    |  |
|                |                     |                |           |        |         |           | ers                     | coordinate System                           |               |                |  |

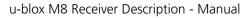

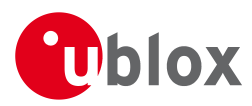

#### MGA-GLO continued

| Byte Offset | Number | Scaling | Name      | Unit    | Description                                    |
|-------------|--------|---------|-----------|---------|------------------------------------------------|
|             | Format |         |           |         |                                                |
| 12          | 14     | 2^-11   | У         | kilomet | Y component of the SV position in PZ-90.02     |
|             |        |         |           | ers     | coordinate System                              |
| 16          | 14     | 2^-11   | Z         | kilomet | Z component of the SV position in PZ-90.02     |
|             |        |         |           | ers     | coordinate System                              |
| 20          | 14     | 2^-20   | dx        | kilomet | X component of the SV velocity in PZ-90.02     |
|             |        |         |           | ers/sec | coordinate System                              |
| 24          | 14     | 2^-20   | dy        | kilomet | Y component of the SV velocity in PZ-90.02     |
|             |        |         |           | ers/sec | coordinate System                              |
| 28          | 14     | 2^-20   | dz        | kilomet | Z component of the SV velocity in PZ-90.02     |
|             |        |         |           | ers/sec | coordinate System                              |
| 32          | 1      | 2^-30   | ddx       | kilomet | X component of the SV acceleration in PZ-90.02 |
|             |        |         |           | ers/sec | coordinate System                              |
|             |        |         |           | ^2      |                                                |
| 33          | 1      | 2^-30   | ddy       | kilomet | Y component of the SV acceleration in PZ-90.02 |
|             |        |         |           | ers/sec | coordinate System                              |
|             |        |         |           | ^2      |                                                |
| 34          | 1      | 2^-30   | ddz       | kilomet | Z component of the SV acceleration in PZ-90.02 |
|             |        |         |           | ers/sec | coordinate System                              |
|             |        |         |           | ^2      |                                                |
| 35          | U1     | 15      | tb        | minutes | Index of a time interval within current day    |
|             |        |         |           |         | according to UTC(SU)                           |
| 36          | 12     | 2^-40   | gamma     | -       | Relative carrier frequency deviation           |
| 38          | U1     | -       | E         | days    | Ephemeris data age indicator                   |
| 39          | 1      | 2^-30   | deltaTau  | seconds | Time difference between L2 and L1 band         |
| 40          | 14     | 2^-30   | tau       | seconds | SV clock bias                                  |
| 44          | U1[4]  | -       | reserved3 | -       | Reserved                                       |

# 21.14.5.2 UBX-MGA-GLO-ALM

| Message                                                 |              | UB          | X-MGA-0                                                                                                    | GLO-A | LM      |                                                        |          |             |           |           |  |
|---------------------------------------------------------|--------------|-------------|----------------------------------------------------------------------------------------------------|-------|---------|--------------------------------------------------------|----------|-------------|-----------|-----------|--|
| Description                                             |              | GL          | ONASS A                                                                                                    | Imana | ac Assi | istance                                                |          |             |           |           |  |
| Firmware                                                |              | Sup         | oported o                                                                                                    | n:    |         |                                                        |          |             |           |           |  |
| u-blox M8 from firmware version 2.00 up to version 2.30 |              |             |                                                                                                    |       |         |                                                        |          |             |           |           |  |
| Type Input                                              |              |             |                                                                                                    |       |         |                                                        |          |             |           |           |  |
| Comment                                                 |              |             | This message allows the delivery of GLONASS almanac assistance to a receiver. See the description of AssistNow Online for details. |       |         |                                                        |          |             |           |           |  |
|                                                         |              | Hea         | der                                                                                                    | Class | ID      | Length                                                 | (Bytes)  |             | Payload   | Checksum  |  |
| Message Struct                                          | ture         | OxE         | 35 0x62                                                                                                    | 0x13  | 0x06    | 36                                                     |          |             | see below | CK_A CK_B |  |
| Payload Conter                                          | nts:         | •           |                                                                                                    | •     |         | •                                                      |          |             |           |           |  |
| Byte Offset                                             | Numi<br>Form |             | Scaling                                                                                                    | Name  |         |                                                        | Unit     | Description |           |           |  |
| 0 U1 -                                                  |              | type        | type                                                                                                    |       | -       | Message type. Set to 2 for this message (2 = Almanac). |          |             |           |           |  |
| 1                                                       | U1           | - reserved1 |                                                                                                    |       | 1       | -                                                      | Reserved |             |           |           |  |

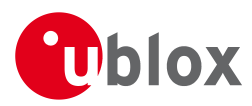

#### MGA-GLO continued

| Byte Offset | Number | Scaling | Name      | Unit      | Description                                    |
|-------------|--------|---------|-----------|-----------|------------------------------------------------|
|             | Format |         |           |           |                                                |
| 2           | U1     | -       | svId      | -         | GLONASS Satellite identifier (see Satellite    |
|             |        |         |           |           | Numbering)                                     |
| 3           | U1     | -       | reserved2 | -         | Reserved                                       |
| 4           | U2     | -       | N         | days      | Reference calender day number of almanac       |
|             |        |         |           |           | within the four-year period (from string 5)    |
| 6           | U1     | -       | М         | -         | Type of GLONASS satellite (1 indicates         |
|             |        |         |           |           | GLONASS-M)                                     |
| 7           | U1     | -       | С         | -         | Unhealthy flag at instant of almanac upload (1 |
|             |        |         |           |           | indicates operability of satellite)            |
| 8           | 12     | 2^-18   | tau       | seconds   | Coarse time correction to GLONASS time         |
| 10          | U2     | 2^-20   | epsilon   | -         | Eccentricity                                   |
| 12          | 14     | 2^-20   | lambda    | semi-cir  | Longitude of the first (within the N-day)      |
|             |        |         |           | cles      | ascending node of satellite orbit in PC-90.02  |
|             |        |         |           |           | coordinate system                              |
| 16          | 14     | 2^-20   | deltaI    | semi-cir  | Correction to the mean value of inclination    |
|             |        |         |           | cles      |                                                |
| 20          | U4     | 2^-5    | tLambda   | seconds   | Time of the first ascending node passage       |
| 24          | 14     | 2^-9    | deltaT    | seconds   | Correction to the mean value of Draconian      |
|             |        |         |           | /orbital- | period                                         |
|             |        |         |           | period    |                                                |
| 28          | 1      | 2^-14   | deltaDT   |           | Rate of change of Draconian perion             |
|             |        |         |           | /orbital- |                                                |
|             |        |         |           | period^   |                                                |
|             |        |         |           | 2         |                                                |
| 29          | 1      | -       | Н         | -         | Carrier frequency number of navigation RF      |
|             |        |         |           |           | signal, Range=(-7 6)                           |
| 30          | 12     | -       | omega     | -         | Argument of perigee                            |
| 32          | U1[4]  | -       | reserved3 | -         | Reserved                                       |

# 21.14.5.3 UBX-MGA-GLO-TIMEOFFSET

| Message        |      | UB                                                                          | X-MGA-0                                                                                    | GLO-TI | MEOF   | FSET   |           |             |  |           |          |  |
|----------------|------|-----------------------------------------------------------------------------|--------------------------------------------------------------------------------------------|--------|--------|--------|-----------|-------------|--|-----------|----------|--|
| Description    |      | GL                                                                          | ONASS A                                                                                    | uxilia | ry Tim | e Offs | et Assist | ance        |  |           |          |  |
| Firmware       |      | Sup                                                                         | ported o                                                                                   | n:     |        |        |           |             |  |           |          |  |
|                |      | <ul> <li>u-blox M8 from firmware version 2.00 up to version 2.30</li> </ul> |                                                                                            |        |        |        |           |             |  |           |          |  |
| Type Input     |      |                                                                             |                                                                                            |        |        |        |           |             |  |           |          |  |
| Comment        |      | This                                                                        | This message allows the delivery of auxiliary GLONASS assistance (including the GLONASS    |        |        |        |           |             |  |           |          |  |
|                |      | tim                                                                         | time offsets to other GNSS systems) to a receiver. See the description of AssistNow Online |        |        |        |           |             |  |           |          |  |
|                |      | for                                                                         | details.                                                                                   |        |        |        |           |             |  |           |          |  |
|                |      | Hea                                                                         | der                                                                                        | Class  | ID     | Length | 'Bytes)   |             |  | Payload   | Checksum |  |
| Message Struct | ure  | 0xB                                                                         | 35 0x62                                                                                    | 0x13   | 0x06   | 20     |           |             |  | see below | СК_АСК_В |  |
| Payload Conten | ts:  | •                                                                           |                                                                                            |        | •      |        |           |             |  | •         | •        |  |
| Byte Offset    | Numb | ber                                                                         | Scaling                                                                                    | Name   |        |        | Unit      | Description |  |           |          |  |
|                | Form | at                                                                          |                                                                                            |        |        |        |           |             |  |           |          |  |

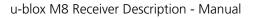

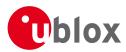

#### MGA-GLO continued

| Byte Offset | Number | Scaling | Name      | Unit    | Description                                    |
|-------------|--------|---------|-----------|---------|------------------------------------------------|
|             | Format |         |           |         |                                                |
| 0           | U1     | -       | type      | -       | Message type. Set to 3 for this message $(3 =$ |
|             |        |         |           |         | time offsets).                                 |
| 1           | U1     | -       | reserved1 | -       | Reserved                                       |
| 2           | U2     | -       | N         | days    | Reference calender day number within the       |
|             |        |         |           |         | four-year period of almanac (from string 5)    |
| 4           | 14     | 2^-27   | tauC      | seconds | Time scale correction to UTC(SU) time          |
| 8           | 14     | 2^-31   | tauGps    | seconds | Correction to GPS time relative to GLONASS     |
|             |        |         |           |         | time                                           |
| 12          | 12     | 2^-10   | B1        | seconds | Coefficient to determine delta UT1             |
| 14          | 12     | 2^-16   | В2        | seconds | Rate of change of delta UT1                    |
|             |        |         |           | /msd    |                                                |
| 16          | U1[4]  | -       | reserved2 | -       | Reserved                                       |

# 21.14.6 UBX-MGA-GPS (0x13 0x00)

## 21.14.6.1 UBX-MGA-GPS-EPH

| Message        |                   | UB                                                                                  | X-MGA-                                       | GPS-EF  | ΡΗ                    |           |                        |                                                   |              |           |  |  |
|----------------|-------------------|-------------------------------------------------------------------------------------|----------------------------------------------|---------|-----------------------|-----------|------------------------|---------------------------------------------------|--------------|-----------|--|--|
| Description    |                   | GP                                                                                  | S Ephem                                      | eris A  | ssistar               | nce       |                        |                                                   |              |           |  |  |
| Firmware       |                   | Sup                                                                                 | oported o                                    | n:      |                       |           |                        |                                                   |              |           |  |  |
|                |                   | •ι                                                                                  | u-blox M8                                    | 3 from  | firmwa                | are versi | on 2.00 เ              | p to version 2.30                                 |              |           |  |  |
| Туре           |                   | Inp                                                                                 | Input                                        |         |                       |           |                        |                                                   |              |           |  |  |
| Comment        |                   | This message allows the delivery of GPS ephemeris assistance to a receiver. See the |                                              |         |                       |           |                        |                                                   |              |           |  |  |
|                |                   | des                                                                                 | description of AssistNow Online for details. |         |                       |           |                        |                                                   |              |           |  |  |
|                |                   | Hea                                                                                 | der                                          | Class   | ID                    | Length    | (Bytes)                |                                                   | Payload      | Checksum  |  |  |
| Message Struct | ture              | 0xB                                                                                 | 35 0x62                                      | 0x13    | 0x00                  | 68        |                        |                                                   | see below    | CK_A CK_B |  |  |
| Payload Conter | nts:              |                                                                                     |                                              | •       |                       | •         |                        |                                                   |              |           |  |  |
| Byte Offset    | Numl              | ber                                                                                 | Scaling                                      | Name    |                       |           | Unit                   | Description                                       |              |           |  |  |
|                | Forma             | at                                                                                  |                                              |         |                       |           |                        |                                                   |              |           |  |  |
| 0              | U1                |                                                                                     | -                                            | type    |                       | -         | Message type. Set to 1 | I for this n                                      | nessage (1 = |           |  |  |
|                |                   |                                                                                     |                                              |         |                       |           |                        | Ephemeris).                                       |              |           |  |  |
| 1              | U1                |                                                                                     | -                                            | rese    | erved                 | 1         | -                      | Reserved                                          |              |           |  |  |
| 2              | U1                |                                                                                     | -                                            | svId    | 1                     |           | -                      | GPS Satellite identifier (see Satellite Numbering |              |           |  |  |
| 3              | U1                |                                                                                     | -                                            | rese    | erved                 | 2         | -                      | Reserved                                          |              |           |  |  |
| 4              | U1                |                                                                                     | -                                            | fitI    | Inter                 | val       | -                      | Fit interval flag                                 |              |           |  |  |
| 5              | U1                |                                                                                     | -                                            | ural    | Index                 |           | -                      | URA index                                         |              |           |  |  |
| 6              | U1                |                                                                                     | -                                            |         | ealth                 |           | -                      | SV health                                         |              |           |  |  |
| 7              | 11                |                                                                                     | 2^-31                                        | tgd     |                       |           | seconds                | Group delay differenti                            | al           |           |  |  |
| 8              | U2                |                                                                                     | -                                            | iodo    | 2                     |           | -                      | IODC                                              |              |           |  |  |
| 10             | U2                |                                                                                     | 2^4                                          | toc     |                       |           | seconds                | Clock data reference t                            | ime          |           |  |  |
| 12             | U1 - reserved3    |                                                                                     | 3                                            | -       | Reserved              |           |                        |                                                   |              |           |  |  |
| 13             | 11   2^-55   af 2 |                                                                                     |                                              | sec/sec | Time polynomial coeff | icient 2  |                        |                                                   |              |           |  |  |
|                |                   |                                                                                     |                                              |         |                       |           | squared                |                                                   |              |           |  |  |
| 14             | 12                |                                                                                     | 2^-43                                        | af1     |                       |           | sec/sec                | Time polynomial coefficient 1                     |              |           |  |  |
| 16             | 14                |                                                                                     | 2^-31                                        | af0     |                       |           | seconds                | Time polynomial coeff                             | icient 0     |           |  |  |

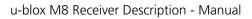

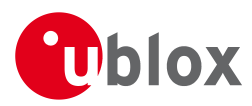

#### MGA-GPS continued

| Byte Offset | Number | Scaling | Name      | Unit     | Description                                   |
|-------------|--------|---------|-----------|----------|-----------------------------------------------|
|             | Format |         |           |          |                                               |
| 20          | 12     | 2^-5    | crs       | meters   | Crs                                           |
| 22          | 12     | 2^-43   | deltaN    | semi-cir | Mean motion difference from computed value    |
|             |        |         |           | cles/sec |                                               |
| 24          | 14     | 2^-31   | m0        | semi-cir | Mean anomaly at reference time                |
|             |        |         |           | cles     |                                               |
| 28          | 12     | 2^-29   | cuc       | radians  | Amplitude of cosine harmonic correction term  |
|             |        |         |           |          | to argument of latitude                       |
| 30          | 12     | 2^-29   | cus       | radians  | Amplitude of sine harmonic correction term to |
|             |        |         |           |          | argument of latitude                          |
| 32          | U4     | 2^-33   | е         | -        | Eccentricity                                  |
| 36          | U4     | 2^-19   | sqrtA     | sqrt     | Square root of the semi-major axis            |
|             |        |         |           | meters   |                                               |
| 40          | U2     | 2^4     | toe       | seconds  | Reference time of ephemeris                   |
| 42          | 12     | 2^-29   | cic       | radians  | Amplitude of cos harmonic correction term to  |
|             |        |         |           |          | angle of inclination                          |
| 44          | 14     | 2^-31   | omega0    | semi-cir | Longitude of ascending node of orbit plane at |
|             |        |         |           | cles     | weekly epoch                                  |
| 48          | 12     | 2^-29   | cis       | radians  | Amplitude of sine harmonic correction term to |
|             |        |         |           |          | angle of inclination                          |
| 50          | 12     | 2^-5    | crc       | meters   | Amplitude of cosine harmonic correction term  |
|             |        |         |           |          | to orbit radius                               |
| 52          | 14     | 2^-31   | iO        | semi-cir | Inclination angle at reference time           |
|             |        |         |           | cles     |                                               |
| 56          | 14     | 2^-31   | omega     | semi-cir | Argument of perigee                           |
|             |        |         |           | cles     |                                               |
| 60          | 14     | 2^-43   | omegaDot  |          | Rate of right ascension                       |
|             |        |         |           | cles/sec |                                               |
| 64          | 12     | 2^-43   | idot      | semi-cir | Rate of inclination angle                     |
|             |        |         |           | cles/sec |                                               |
| 66          | U1[2]  | -       | reserved4 | -        | Reserved                                      |

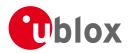

# 21.14.6.2 UBX-MGA-GPS-ALM

| Message       |               | UBX-MGA-                   | GPS-AI                 | LM     |          |                      |                                     |                                   |                 |  |  |  |
|---------------|---------------|----------------------------|------------------------|--------|----------|----------------------|-------------------------------------|-----------------------------------|-----------------|--|--|--|
| Description   |               | GPS Alman                  | GPS Almanac Assistance |        |          |                      |                                     |                                   |                 |  |  |  |
| Firmware      |               | Supported c<br>• u-blox M8 |                        | firmwa | are vers | ion 2.00 ι           | ip to version 2.30                  |                                   |                 |  |  |  |
| Туре          |               | Input                      |                        |        |          |                      |                                     |                                   |                 |  |  |  |
| Comment       |               | This messag<br>description |                        |        | -        |                      | manac assistance to a l             | receiver. Se                      | ee the          |  |  |  |
|               |               | Header                     | Class                  |        |          |                      |                                     | Payload                           | Checksum        |  |  |  |
| Message Struc | ture          | 0xB5 0x62                  | 0x13                   | 0x00   | 36       |                      |                                     | see below                         | СК_АСК_В        |  |  |  |
| Payload Conte | nts:          |                            |                        |        |          |                      |                                     |                                   |                 |  |  |  |
| Byte Offset   | Numb<br>Forma |                            | Name                   |        |          | Unit                 | Description                         |                                   |                 |  |  |  |
| 0             | U1            | -                          | type                   | 2      |          | -                    | Message type. Set to<br>Almanac).   | 2 for this r                      | nessage (2 =    |  |  |  |
| 1             | U1            | -                          | rese                   | erved  | 1        | -                    | Reserved                            |                                   |                 |  |  |  |
| 2             | U1            | -                          | svId                   | svId   |          |                      | GPS Satellite identifie             | entifier (see Satellite Numbering |                 |  |  |  |
| 3             | U1            | -                          | svHe                   | ealth  |          | -                    | SV health informatior               | ۱                                 |                 |  |  |  |
| 4             | U2            | 2^-21                      | е                      |        |          | -                    | Eccentricity                        |                                   |                 |  |  |  |
| 6             | U1            | -                          | almW                   | almWNa |          | week                 | Reference week numl<br>WNa field)   | per of alma                       | anac (the 8 bit |  |  |  |
| 7             | U1            | 2^12                       | toa                    |        |          | seconds              | Reference time of alm               | nanac                             |                 |  |  |  |
| 8             | 12            | 2^-19                      | delt                   | aI     |          | semi-cir<br>cles     | Delta inclination angle             | e at referer                      | nce time        |  |  |  |
| 10            | 12            | 2^-38                      | omeg                   | gaDot  |          | semi-cir<br>cles/sec | Rate of right ascensio              | n                                 |                 |  |  |  |
| 12            | U4            | 2^-11                      | sqrt                   | A      |          | sqrt<br>meters       | Square root of the se               | mi-major a                        | xis             |  |  |  |
| 16            | 14            | 2^-23                      | omeg                   | ja0    |          | semi-cir<br>cles     | Longitude of ascendir               | ng node of                        | orbit plane     |  |  |  |
| 20            | 14            | 2^-23                      | omeg                   | ja     |          | semi-cir<br>cles     | emi-cir Argument of perigee         |                                   |                 |  |  |  |
| 24            | 14            | 2^-23                      | mO                     |        |          |                      | -cir Mean anomaly at reference time |                                   |                 |  |  |  |
| 28            | 12            | 2^-20                      | af0                    |        |          |                      | Time polynomial coef                | ficient 0 (8                      | MSBs)           |  |  |  |
| 30            | 12            | 2^-38                      | af1                    |        |          | sec/sec              | Time polynomial coef                | ficient 1                         |                 |  |  |  |
| 32            | U1[4          | .]  -                      | rese                   | erved  | 2        | -                    | Reserved                            |                                   |                 |  |  |  |

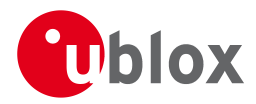

# 21.14.6.3 UBX-MGA-GPS-HEALTH

| Message                                                           |       | UB   | BX-MGA-GPS-HEALTH                                                                          |         |         |         |              |                                              |             |                 |  |  |
|-------------------------------------------------------------------|-------|------|--------------------------------------------------------------------------------------------|---------|---------|---------|--------------|----------------------------------------------|-------------|-----------------|--|--|
| Description                                                       |       | GP   | S Health                                                                                   | Assist  | ance    |         |              |                                              |             |                 |  |  |
| Firmware                                                          |       |      | Supported on:                                                                              |         |         |         |              |                                              |             |                 |  |  |
|                                                                   |       | • L  | u-blox M8 from firmware version 2.00 up to version 2.30                                    |         |         |         |              |                                              |             |                 |  |  |
| Туре                                                              |       | Inp  | put                                                                                        |         |         |         |              |                                              |             |                 |  |  |
| Comment                                                           |       | Thi  | his message allows the delivery of GPS health assistance to a receiver. See the descriptic |         |         |         |              |                                              |             |                 |  |  |
|                                                                   |       | of / | AssistNov                                                                                  | v Onlin | e for d | etails. |              |                                              |             |                 |  |  |
|                                                                   |       | Неа  | Header Class ID Length (Bytes) Payload Checksum                                            |         |         |         |              |                                              |             |                 |  |  |
| Message Structu                                                   | ıre   | OxE  | 35 0x62                                                                                    | 0x13    | 0x00    | 40      |              |                                              | see below   | CK_A CK_B       |  |  |
| Payload Conten                                                    | ts:   | -    |                                                                                            |         | •       |         |              |                                              |             |                 |  |  |
| Byte Offset                                                       | Numb  | ber  | Scaling                                                                                    | Name    |         |         | Unit         | Description                                  |             |                 |  |  |
|                                                                   | Forma | ət   |                                                                                            |         |         |         |              |                                              |             |                 |  |  |
| 0                                                                 | U1    |      | -                                                                                          | type    | 5       |         | -            | Message type. Set to 4 for this message (4 = |             |                 |  |  |
|                                                                   |       |      |                                                                                            |         |         |         |              | health flags).                               |             |                 |  |  |
| 1                                                                 | U1[3  | ]    | -                                                                                          | rese    | ervedl  | 1       | -            | Reserved                                     |             |                 |  |  |
| 4 U1[32] - healthCode - Each byte represents a GPS SV (1-32). The |       |      |                                                                                            |         |         |         | 1-32). The 6 |                                              |             |                 |  |  |
|                                                                   |       |      |                                                                                            |         |         |         |              | LSBs of each byte cont                       | tains the 6 | bit health code |  |  |
|                                                                   |       |      |                                                                                            |         |         |         |              | from subframes 4/5 page 25.                  |             |                 |  |  |
| 36                                                                | U1[4  | .]   | -                                                                                          | rese    | erved2  | 2       | -            | Reserved                                     |             |                 |  |  |

# 21.14.6.4 UBX-MGA-GPS-UTC

| Message       |      | UB                                                                            | UBX-MGA-GPS-UTC                                                                          |                                |         |           |           |                                              |             |               |  |  |  |
|---------------|------|-------------------------------------------------------------------------------|------------------------------------------------------------------------------------------|--------------------------------|---------|-----------|-----------|----------------------------------------------|-------------|---------------|--|--|--|
| Description   |      | GP                                                                            | S UTC As                                                                                 | sistan                         | ce      |           |           |                                              |             |               |  |  |  |
| Firmware      |      | Sup                                                                           | Supported on:                                                                            |                                |         |           |           |                                              |             |               |  |  |  |
|               |      | • L                                                                           | u-blox M8                                                                                | <sup>8</sup> from <sup>-</sup> | firmwa  | ire versi | on 2.00 u | p to version 2.30                            |             |               |  |  |  |
| Туре          |      | Inp                                                                           | nput                                                                                     |                                |         |           |           |                                              |             |               |  |  |  |
| Comment       |      | Thi                                                                           | This message allows the delivery of GPS UTC assistance to a receiver. See the descriptio |                                |         |           |           |                                              |             |               |  |  |  |
|               |      | Ass                                                                           | sistNow O                                                                                | nline f                        | or deta | ails.     |           |                                              |             |               |  |  |  |
|               |      | Hea                                                                           | Header Class ID Length (Bytes) Payload Checksum                                          |                                |         |           |           |                                              |             |               |  |  |  |
| Message Struc | ture | 0xB5 0x62         0x13         0x00         20         see below         CK_4 |                                                                                          |                                |         |           | CK_A CK_B |                                              |             |               |  |  |  |
| Payload Conte | nts: |                                                                               |                                                                                          | •                              | •       | •         |           |                                              | •           |               |  |  |  |
| Byte Offset   | Num  | ber                                                                           | Scaling                                                                                  | Name                           |         |           | Unit      | Description                                  |             |               |  |  |  |
|               | Form | ət                                                                            |                                                                                          |                                |         |           |           |                                              |             |               |  |  |  |
| 0             | U1   |                                                                               | -                                                                                        | type                           | 2       |           | -         | Message type. Set to 5 for this message (5 = |             |               |  |  |  |
|               |      |                                                                               |                                                                                          |                                |         |           |           | Time parameters).                            |             |               |  |  |  |
| 1             | U1[3 | 3]                                                                            | -                                                                                        | rese                           | erved   | 1         | -         | Reserved                                     |             |               |  |  |  |
| 4             | 14   |                                                                               | 2^-30                                                                                    | utcA                           | 40      |           | seconds   | First parameter of UTC                       | polynom     | al            |  |  |  |
| 8             | 14   |                                                                               | 2^-50                                                                                    | utcA                           | 1       |           | sec/sec   | Second parameter of l                        | JTC polyn   | omial         |  |  |  |
| 12            | 1    |                                                                               | -                                                                                        | utcI                           | DtLS    |           | seconds   | Delta time due to curr                       | ent leap se | econds        |  |  |  |
| 13            | U1   | 2^12 utcTot                                                                   |                                                                                          |                                |         |           | seconds   | UTC parameters refere                        | ence time o | of week (GPS  |  |  |  |
|               |      |                                                                               |                                                                                          |                                |         |           |           | time)                                        |             |               |  |  |  |
| 14            | U1   |                                                                               | -                                                                                        | utcW                           | INt     |           | weeks     | UTC parameters refere                        | ence week   | number (the 8 |  |  |  |
|               |      |                                                                               |                                                                                          |                                |         |           |           | bit WNt field)                               |             |               |  |  |  |

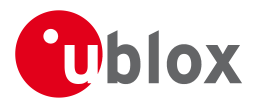

#### MGA-GPS continued

| Byte Offset | Number | Scaling | Name      | Unit    | Description                                    |
|-------------|--------|---------|-----------|---------|------------------------------------------------|
|             | Format |         |           |         |                                                |
| 15          | U1     | -       | utcWNlsf  | weeks   | Week number at the end of which the future     |
|             |        |         |           |         | leap second becomes effective (the 8 bit WNLSF |
|             |        |         |           |         | field)                                         |
| 16          | U1     | -       | utcDn     | days    | Day number at the end of which the future leap |
|             |        |         |           |         | second becomes effective                       |
| 17          | 1      | -       | utcDtLSF  | seconds | Delta time due to future leap seconds          |
| 18          | U1[2]  | -       | reserved2 | -       | Reserved                                       |

## 21.14.6.5 UBX-MGA-GPS-IONO

| Message        |                                                                                          | UBX-MGA                                | UBX-MGA-GPS-IONO                                                                                                    |            |          |                             |                                                                      |              |                 |  |  |  |
|----------------|------------------------------------------------------------------------------------------|----------------------------------------|----------------------------------------------------------------------------------------------------|------------|----------|-----------------------------|----------------------------------------------------------------------|--------------|-----------------|--|--|--|
| Description    |                                                                                          | GPS lono                               | sphere A                                                                                                    | Assista    | ance     |                             |                                                                      |              |                 |  |  |  |
| Firmware       |                                                                                          | Supported <ul> <li>u-blox N</li> </ul> |                                                                                                    | firmwa     | are vers | ion 2.00 ι                  | p to version 2.30                                                    |              |                 |  |  |  |
| Туре           |                                                                                          | Input                                  |                                                                                                    |            |          |                             | -                                                                    |              |                 |  |  |  |
| Comment        |                                                                                          |                                        | This message allows the delivery of GPS ionospheric assistance to a receiver. See the description of AssistNow Online for details. |            |          |                             |                                                                      |              |                 |  |  |  |
|                |                                                                                          | Header                                 | Class                                                                                                    | ID         | Length   | (Bytes)                     |                                                                      | Payload      | Checksum        |  |  |  |
| Message Struct | essage Structure 0xB5 0x62                                                               |                                        |                                                                                                    |            | 16       |                             |                                                                      | see below    | CK_A CK_B       |  |  |  |
| Payload Conter | nts:                                                                                     |                                        |                                                                                                    |            |          |                             |                                                                      | 1            | I               |  |  |  |
| Byte Offset    | Numb<br>Forma                                                                            | J                                      | Name                                                                                                    |            |          | Unit                        | Description                                                          |              |                 |  |  |  |
| 0              | U1                                                                                       | -                                      | type                                                                                                    | 5          |          | -                           | Message type. Set to 6 for this message (6 = ionosphere parameters). |              |                 |  |  |  |
| 1              | U1[3                                                                                     | 3] -                                   | rese                                                                                                    | erved      | 1        | -                           | Reserved                                                             |              |                 |  |  |  |
| 4              | 1                                                                                        | 2^-30                                  | iono                                                                                                    | Alph       | .a0      | seconds                     | lonospheric parameter                                                | r alpha0 [s  | ]               |  |  |  |
| 5              | 1                                                                                        | 2^-27                                  | iond                                                                                                    | ionoAlpha1 |          | sec/sem<br>i-circle         | Ionospheric parameter                                                | r alpha1 [s  | /semi-circle]   |  |  |  |
| 6              | 11                                                                                       | 2^-24                                  | iono                                                                                                    | ionoAlpha2 |          | sec/(se<br>mi-circl<br>e^2) | lonospheric parameter                                                | r alpha2 [s  | /semi-circle^2] |  |  |  |
| 7              | 11                                                                                       | 2^-24                                  | iono                                                                                                    | DAlph      | a3       | sec/(se<br>mi-circl<br>e^3) | Ionospheric parameter                                                | r alpha3 [s  | /semi-circle^3] |  |  |  |
| 8              | 1                                                                                        | 2^11                                   | iono                                                                                                    | Beta       | 0        | seconds                     | lonospheric parameter                                                | r beta0 [s]  |                 |  |  |  |
| 9              | 1                                                                                        | 2^14                                   | iond                                                                                                    | oBeta      | 1        | sec/sem<br>i-circle         | lonospheric parameter                                                | r beta1 [s/s | semi-circle]    |  |  |  |
| 10             | 11                                                                                       | 2^16 ionoBeta2                         |                                                                                                    |            |          | sec/(se<br>mi-circl<br>e^2) | Ionospheric parameter beta2 [s/semi-circle^2]                        |              |                 |  |  |  |
| 11             | I II 2^16 ionoBeta3 sec/(se Ionospheric parameter beta3 [s/semi-cire<br>mi-circl<br>e^3) |                                        |                                                                                                    |            |          | emi-circle^3]               |                                                                      |              |                 |  |  |  |
| 12             | U1[4                                                                                     | l]  -                                  | rese                                                                                                    | erved      | 2        | -                           | Reserved                                                             |              |                 |  |  |  |

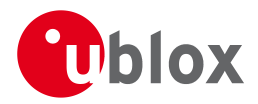

# 21.14.7 UBX-MGA-INI (0x13 0x40)

# 21.14.7.1 UBX-MGA-INI-POS\_XYZ

| Message       |      | UB                                                                          | IBX-MGA-INI-POS_XYZ                                     |         |         |          |                            |                                  |                  |                 |  |  |  |
|---------------|------|-----------------------------------------------------------------------------|---------------------------------------------------------|---------|---------|----------|----------------------------|----------------------------------|------------------|-----------------|--|--|--|
| Description   |      | Ini                                                                         | Initial Position Assistance                             |         |         |          |                            |                                  |                  |                 |  |  |  |
| Firmware      |      | Su                                                                          | Supported on:                                           |         |         |          |                            |                                  |                  |                 |  |  |  |
|               |      | • (                                                                         | u-blox M8 from firmware version 2.00 up to version 2.30 |         |         |          |                            |                                  |                  |                 |  |  |  |
| Туре          |      | Inp                                                                         | out                                                     |         |         |          |                            |                                  |                  |                 |  |  |  |
| Comment       |      | Supplying position assistance that is inaccurate by more than the specified |                                                         |         |         |          |                            |                                  |                  | ecified         |  |  |  |
|               |      | position accuracy, may lead to substantially degraded receiver performance. |                                                         |         |         |          |                            |                                  |                  |                 |  |  |  |
|               |      | Thi                                                                         | s message                                               | e allow | s the d | elivery  | of initia                  | position assistance <sup>-</sup> | to a receiver in | cartesian ECEF  |  |  |  |
|               |      | cod                                                                         | ordinates.                                              | This m  | nessage | is equ   | ivalent t                  | o the UBX-MGA-IN                 | I-POS_LLH m      | nessage, except |  |  |  |
|               |      | for                                                                         | the coord                                               | dinate  | system  | . See th | ne descri                  | ption of AssistNow (             | Online for deta  | ils.            |  |  |  |
|               |      | Hea                                                                         | nder                                                    | Class   | ID      | Length   | (Bytes)                    |                                  | Payload          | Checksum        |  |  |  |
| Message Struc | ture | 0x8                                                                         | 35 0x62                                                 | 0x13    | 0x40    | 20       |                            |                                  | see below        | СК_АСК_В        |  |  |  |
| Payload Conte | nts: |                                                                             |                                                         |         | •       |          |                            |                                  |                  |                 |  |  |  |
| Byte Offset   | Num  | ber                                                                         | Scaling                                                 | Name    |         |          | Unit                       | Description                      |                  |                 |  |  |  |
|               | Form | at                                                                          |                                                         |         |         |          |                            |                                  |                  |                 |  |  |  |
| 0             | U1   |                                                                             | -                                                       | type    | 5       |          | -                          | Message type. Set                | t to 0x00 for th | nis message     |  |  |  |
|               |      |                                                                             |                                                         |         |         |          |                            | (0x00 = Position -               | ECEF - XYZ).     |                 |  |  |  |
| 1             | U1[3 | 1[3] - reserved1 - Reserved                                                 |                                                         |         |         |          |                            |                                  |                  |                 |  |  |  |
| 4             | 14   |                                                                             | -                                                       | ecef    | X       |          | cm WGS84 ECEF X coordinate |                                  |                  |                 |  |  |  |
| 8             | 14   |                                                                             | -                                                       | ecef    | Y       |          | cm                         | WGS84 ECEF Y co                  | oordinate        |                 |  |  |  |
| 12            | 14   |                                                                             | -                                                       | ecef    | Z       |          | cm                         | WGS84 ECEF Z coordinate          |                  |                 |  |  |  |
| 16            | U4   |                                                                             | -                                                       | posA    | Acc     |          | cm                         | Position accuracy                | (stddev)         |                 |  |  |  |

## 21.14.7.2 UBX-MGA-INI-POS\_LLH

| Message                  |                              | UB                                                                                              | UBX-MGA-INI-POS_LLH                                          |                                    |                                    |                                           |                                    |                                                                                                    |                                                                |                                              |  |  |
|--------------------------|------------------------------|-------------------------------------------------------------------------------------------------|--------------------------------------------------------------|------------------------------------|------------------------------------|-------------------------------------------|------------------------------------|----------------------------------------------------------------------------------------------------|----------------------------------------------------------------|----------------------------------------------|--|--|
| Description              |                              | Init                                                                                            | Initial Position Assistance                                  |                                    |                                    |                                           |                                    |                                                                                                    |                                                                |                                              |  |  |
| Firmware                 |                              | <ul><li>Supported on:</li><li>u-blox M8 from firmware version 2.00 up to version 2.30</li></ul> |                                                              |                                    |                                    |                                           |                                    |                                                                                                    |                                                                |                                              |  |  |
| Туре                     |                              | Input                                                                                           |                                                              |                                    |                                    |                                           |                                    |                                                                                                    |                                                                |                                              |  |  |
| Comment<br>Message Struc | ture                         | pos<br>This<br>lat/<br>me<br>det<br><i>Hea</i>                                                  | sition acc<br>s message<br>long/alt c<br>ssage, exe<br>ails. | <b>curacy</b><br>e allow<br>oordin | <b>, may</b><br>s the c<br>ates. T | lead to<br>lelivery<br>his mes<br>oordina | of initia<br>sage is e<br>te syste | inaccurate by mo<br>antially degraded<br>position assistance<br>equivalent to the to<br>m. See the descrip | <b>d receiver perfo</b><br>te to a receiver in<br>JBX-MGA-INI- | WGS84<br>POS_XYZ<br>W Online for<br>Checksum |  |  |
| Payload Conte            | nts:                         |                                                                                                 |                                                              | •                                  |                                    | •                                         |                                    |                                                                                                    | •                                                              |                                              |  |  |
| Byte Offset              | Num!<br>Forma                |                                                                                                 | Scaling                                                      | Name                               |                                    |                                           | Unit                               | t Description                                                                                              |                                                                |                                              |  |  |
| 0                        | U1                           |                                                                                                 | -                                                            | type                               | 2                                  |                                           | -                                  | Message type. S<br>(0x01 = Position                                                                        | Set to 0x01 for t<br>n - ECEF - LLA).                          | his message                                  |  |  |
| 1                        | U1[3] - reserved1 - Reserved |                                                                                                 |                                                              |                                    |                                    |                                           |                                    |                                                                                                    |                                                                |                                              |  |  |

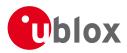

#### MGA-INI continued

| Byte Offset | Number | Scaling | Name   | Unit | Description                |
|-------------|--------|---------|--------|------|----------------------------|
|             | Format |         |        |      |                            |
| 4           | 14     | 1e-7    | lat    | deg  | WGS84 Latitude             |
| 8           | 14     | 1e-7    | lon    | deg  | WGS84 Longitude            |
| 12          | 14     | -       | alt    | cm   | WGS84 Altitude             |
| 16          | U4     | -       | posAcc | cm   | Position accuracy (stddev) |

# 21.14.7.3 UBX-MGA-INI-TIME\_UTC

| Message       |                            | UBX    | -MGA-I                                                                                                    | NI-TIN                                                                   | 1E_UT                                                                       | С        |          |                                                      |                                               |                |  |  |  |  |
|---------------|----------------------------|--------|----------------------------------------------------------------------------------------------------|--------------------------------------------------------------------------|-----------------------------------------------------------------------------|----------|----------|------------------------------------------------------|-----------------------------------------------|----------------|--|--|--|--|
| Description   |                            | Initia | nitial Time Assistance                                                                                                    |                                                                          |                                                                             |          |          |                                                      |                                               |                |  |  |  |  |
| Firmware      |                            | Supp   | orted o                                                                                                    | n:                                                                       |                                                                             |          |          |                                                      |                                               |                |  |  |  |  |
|               |                            | • u-ł  | blox M8                                                                                                    | 3 from                                                                   | firmwa                                                                      | are vers | ion 2.00 | ) up to version 2.30                                 |                                               |                |  |  |  |  |
| Туре          |                            | Input  | t                                                                                                    |                                                                          |                                                                             |          |          |                                                      |                                               |                |  |  |  |  |
| Comment       |                            | Supp   | olying t                                                                                                    | lying time assistance that is inaccurate by more than the specified time |                                                                             |          |          |                                                      |                                               |                |  |  |  |  |
|               |                            |        |                                                                                                    | ay lead to substantially degraded receiver performance.                  |                                                                             |          |          |                                                      |                                               |                |  |  |  |  |
|               |                            |        | 0                                                                                                    |                                                                          | e allows the delivery of UTC time assistance to a receiver. This message is |          |          |                                                      |                                               |                |  |  |  |  |
|               |                            |        | quivalent to the UBX-MGA-INI-TIME_GNSS message, except for the time base. See the lescription of AssistNow Online for details. |                                                                          |                                                                             |          |          |                                                      |                                               |                |  |  |  |  |
|               |                            |        | •                                                                                                    |                                                                          |                                                                             | 1        |          | ils.                                                 | 1                                             | 1              |  |  |  |  |
|               |                            | Heade  |                                                                                                    | Class                                                                    | ID                                                                          | Length   | (Bytes)  |                                                      | Payload                                       | Checksum       |  |  |  |  |
| Message Struc | essage Structure 0xB5 0x62 |        |                                                                                                    | 0x13                                                                     | 0x40                                                                        | 24       |          |                                                      | see below                                     | CK_A CK_B      |  |  |  |  |
| Payload Conte | ents:                      |        |                                                                                                    |                                                                          |                                                                             |          |          |                                                      |                                               |                |  |  |  |  |
| Byte Offset   | Numb                       | ber S  | icaling                                                                                                    | Name                                                                     |                                                                             |          | Unit     | Description                                          |                                               |                |  |  |  |  |
|               | Forma                      | at     |                                                                                                    |                                                                          |                                                                             |          |          |                                                      |                                               |                |  |  |  |  |
| 0             | U1                         | -      |                                                                                                    | type                                                                     | 9                                                                           |          | -        | Message type. Set to                                 | 0x10 for th                                   | nis message    |  |  |  |  |
|               |                            |        |                                                                                                    |                                                                          |                                                                             |          |          | (0x10 = Time).                                       |                                               |                |  |  |  |  |
| 1             | U1                         | -      |                                                                                                    | rese                                                                     | reserved1                                                                   |          | -        | Reserved                                             |                                               |                |  |  |  |  |
| 2             | X1                         | -      |                                                                                                    | ref                                                                      | ref                                                                         |          | -        |                                                      | Reference to be used to set time (see graphic |                |  |  |  |  |
| 2             |                            |        |                                                                                                    | -                                                                        |                                                                             |          |          | below)<br>Number of leap seconds since 1980 (or 0x80 |                                               |                |  |  |  |  |
| 3             | 1                          | -      |                                                                                                    | lear                                                                     | leapSecs                                                                    |          | S        |                                                      | ids since 19                                  | 980 (or 0x80 = |  |  |  |  |
| 4             | U2                         |        |                                                                                                    |                                                                          |                                                                             |          |          | -128 if unknown)                                     |                                               |                |  |  |  |  |
| 4             | U1                         | -      |                                                                                                    | year                                                                     |                                                                             |          | -        | Year<br>Month, starting at 1                         |                                               |                |  |  |  |  |
| o<br>7        | U1                         |        |                                                                                                    | mont                                                                     | n                                                                           |          | -        | Day, starting at 1                                   |                                               |                |  |  |  |  |
| 8             | U1                         |        |                                                                                                    | day<br>hour                                                              | ~                                                                           |          | -        | Hour, from 0 to 23                                   |                                               |                |  |  |  |  |
| 9             | U1                         |        |                                                                                                    | minu                                                                     |                                                                             |          | -        | Minute, from 0 to 59                                 |                                               |                |  |  |  |  |
| 10            | U1                         |        |                                                                                                    | seco                                                                     |                                                                             |          | s        | Seconds, from 0 to 59                                | )                                             |                |  |  |  |  |
| 10            | U1                         | -      |                                                                                                    |                                                                          | erved                                                                       | 2        | -        | Reserved                                             | •                                             |                |  |  |  |  |
| 12            | U4                         |        |                                                                                                    |                                                                          |                                                                             |          | 9.999    |                                                      |                                               |                |  |  |  |  |
| 16            | U2                         |        |                                                                                                    |                                                                          |                                                                             |          | - ,      |                                                      |                                               |                |  |  |  |  |
| 18            | U1[2                       |        |                                                                                                    |                                                                          |                                                                             |          |          |                                                      |                                               |                |  |  |  |  |
| 20            | U4                         | -      |                                                                                                    | tAcc                                                                     |                                                                             |          | ns       | Nanoseconds part of                                  | time accura                                   | acy, from 0 to |  |  |  |  |
|               |                            |        |                                                                                                    |                                                                          |                                                                             |          |          | 999,999,999                                          |                                               | -              |  |  |  |  |

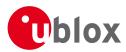

# **Bitfield ref**

This Graphic explains the bits of ref

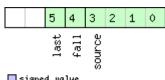

# ■ signed value ■ unsigned value ■ reserved

| Name   | Description                                                                  |
|--------|------------------------------------------------------------------------------|
| source | 0: none, i.e. on receipt of message (will be inaccurate!)                    |
|        | 1: relative to pulse sent to EXTINTO                                         |
|        | 2: relative to pulse sent to EXTINT1                                         |
|        | 3-15: reserved                                                               |
| fall   | use falling edge of EXTINT pulse (default rising) - only if source is EXTINT |
| last   | use last EXTINT pulse (default next pulse) - only if source is EXTINT        |

# 21.14.7.4 UBX-MGA-INI-TIME\_GNSS

| Message           | UBX-MGA-     | INI-TIN             | 1E_GN   | SS                                     |                |                |
|-------------------|--------------|---------------------|---------|----------------------------------------|----------------|----------------|
| Description       | Initial Time | Assist              | ance    |                                        |                |                |
| Firmware          | Supported c  | n:                  |         |                                        |                |                |
|                   | • u-blox M8  | 3 from <sup>-</sup> | firmwa  | re version 2.00 up to version 2.30     |                |                |
| Туре              | Input        |                     |         |                                        |                |                |
| Comment           | Supplying    | time as             | ssistan | ce that is inaccurate by more that     | an the specifi | ed time        |
|                   | accuracy, m  | nay lea             | d to s  | ubstantially degraded receiver p       | erformance.    |                |
|                   | This messag  | e allow             | s the d | elivery of time assistance to a receiv | er in a chosen | GNSS           |
|                   | timebase. Th | nis mes             | sage is | equivalent to the UBX-MGA-INI-T        | TIME_UTC me    | essage, except |
|                   | for the time | base. S             | See the | description of AssistNow Online for    | details.       |                |
|                   | Header       | Class               | ID      | Length (Bytes)                         | Payload        | Checksum       |
| Message Structure | 0xB5 0x62    | 0x13                | 0x40    | 24                                     | see below      | CK_A CK_B      |
| Payload Contents: | ÷            |                     |         |                                        |                |                |

# Payload Contents:

| Tayload Conte | 1113.            |         |           |      |                                                                                                    |
|---------------|------------------|---------|-----------|------|----------------------------------------------------------------------------------------------------|
| Byte Offset   | Number<br>Format | Scaling | Name      | Unit | Description                                                                                                    |
| 0             | U1               | -       | type      | -    | Message type. Set to $0x11$ for this message ( $0x11 = Time GNSS$ ).                                                                                                    |
| 1             | U1               | -       | reserved1 | -    | Reserved                                                                                                    |
| 2             | X1               | -       | ref       | -    | Reference to be used to set time (see graphic below)                                                                                                    |
| 3             | U1               | -       | gnssId    | -    | Source of time information. Currently<br>supported:<br>0: GPS time<br>2: Galileo time<br>3: BeiDou time<br>6: GLONASS time: week = 834 + ((N4-1)*1461<br>+ Nt)/7, tow = (((N4-1)*1461 + Nt) % 7) *<br>86400 + tod |
| 4             | U1[2]            | -       | reserved2 | -    | Reserved                                                                                                    |
| 6             | U2               | -       | week      | -    | GNSS week number                                                                                                    |

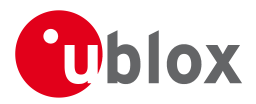

#### MGA-INI continued

| Byte Offset | Number | Scaling | Name      | Unit                               | Description                                  |
|-------------|--------|---------|-----------|------------------------------------|----------------------------------------------|
|             | Format |         |           |                                    |                                              |
| 8           | U4     | -       | tow       | -                                  | GNSS time of week                            |
| 12          | U4     | -       | ns        | ns - GNSS time of week, nanosecond |                                              |
|             |        |         |           |                                    | 999,999,999                                  |
| 16          | U2     | -       | tAccS     | S                                  | Seconds part of time accuracy                |
| 18          | U1[2]  | -       | reserved3 | -                                  | Reserved                                     |
| 20          | U4     | -       | tAccNs    | ns                                 | Nanoseconds part of time accuracy, from 0 to |
|             |        |         |           |                                    | 999,999,999                                  |

# **Bitfield ref**

This Graphic explains the bits of  ${\tt ref}$ 

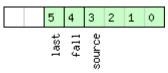

#### ■ signed value ■ unsigned value ■ reserved

| Description                                                                  |  |  |  |  |  |  |
|------------------------------------------------------------------------------|--|--|--|--|--|--|
| 0: none, i.e. on receipt of message (will be inaccurate!)                    |  |  |  |  |  |  |
| : relative to pulse sent to EXTINTO                                          |  |  |  |  |  |  |
| 2: relative to pulse sent to EXTINT1                                         |  |  |  |  |  |  |
| 3-15: reserved                                                               |  |  |  |  |  |  |
| use falling edge of EXTINT pulse (default rising) - only if source is EXTINT |  |  |  |  |  |  |
| use last EXTINT pulse (default next pulse) - only if source is EXTINT        |  |  |  |  |  |  |
|                                                                              |  |  |  |  |  |  |

# 21.14.7.5 UBX-MGA-INI-CLKD

| Message           |                                | UBX-MGA-INI-CLKD                                                                                                    |         |           |      |        |                                               |                                                                    |           |           |  |
|-------------------|--------------------------------|----------------------------------------------------------------------------------------------------|---------|-----------|------|--------|-----------------------------------------------|--------------------------------------------------------------------|-----------|-----------|--|
| Description       | Initial Clock Drift Assistance |                                                                                                    |         |           |      |        |                                               |                                                                    |           |           |  |
| Firmware          |                                | Supported on:                                                                                                    |         |           |      |        |                                               |                                                                    |           |           |  |
|                   |                                | • u-blox M8 from firmware version 2.00 up to version 2.30                                                                                                    |         |           |      |        |                                               |                                                                    |           |           |  |
| Туре              |                                | Inp                                                                                                    | ut      |           |      |        |                                               |                                                                    |           |           |  |
| Comment           |                                | Supplying clock drift assistance that is inaccurate by more than the specified accuracy, may lead to substantially degraded receiver performance.<br>This message allows the delivery of clock drift assistance to a receiver. See the description of AssistNow Online for details. |         |           |      |        |                                               |                                                                    |           |           |  |
|                   |                                | Hea                                                                                                    | der     | Class     | ID   | Length | (Bytes)                                       |                                                                    | Payload   | Checksum  |  |
| Message Struc     | ture                           | OxB                                                                                                    | 35 0x62 | 0x13      | 0x40 | 12     |                                               |                                                                    | see below | CK_A CK_B |  |
| Payload Contents: |                                |                                                                                                    |         |           |      |        |                                               |                                                                    |           |           |  |
| Byte Offset       | Number<br>Format               |                                                                                                    | Scaling | Name      |      | Unit   | Description                                   |                                                                    |           |           |  |
| 0                 | ) U1                           |                                                                                                    | -       | type      |      | -      | Message type. Set to $(0x20 = Clock Drift)$ . | lessage type. Set to 0x20 for this message<br>lx20 = Clock Drift). |           |           |  |
| 1                 | 1 U1[3]                        |                                                                                                    | -       | reserved1 |      | -      | Reserved                                      | Reserved                                                           |           |           |  |
| 4 14              |                                |                                                                                                    | -       | clkI      | clkD |        | ns/s                                          | Clock drift                                                        |           |           |  |

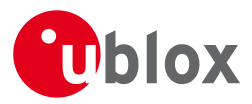

#### MGA-INI continued

| Byte Offset | Number<br>Format | Scaling | Name    | Unit | Description          |
|-------------|------------------|---------|---------|------|----------------------|
| 8           | U4               | -       | clkDAcc | ns/s | Clock drift accuracy |

#### 21.14.7.6 UBX-MGA-INI-FREQ

| Message       |                              | UB                                                                          | X-MGA-I                                                                                  | NI-FRE            | Q            |      |             |                                            |                                         |   |            |  |
|---------------|------------------------------|-----------------------------------------------------------------------------|------------------------------------------------------------------------------------------|-------------------|--------------|------|-------------|--------------------------------------------|-----------------------------------------|---|------------|--|
| Description   | Initial Frequency Assistance |                                                                             |                                                                                          |                   |              |      |             |                                            |                                         |   |            |  |
| Firmware      |                              | Supported on:                                                               |                                                                                          |                   |              |      |             |                                            |                                         |   |            |  |
|               |                              | <ul> <li>u-blox M8 from firmware version 2.00 up to version 2.30</li> </ul> |                                                                                          |                   |              |      |             |                                            |                                         |   |            |  |
| Туре          |                              | Inp                                                                         | out                                                                                      |                   |              |      |             |                                            |                                         |   |            |  |
| Comment       |                              | Supplying external frequency assistance that is inaccurate by more than the |                                                                                          |                   |              |      |             |                                            |                                         |   |            |  |
|               |                              | spe                                                                         | specified accuracy, may lead to substantially degraded receiver performance.             |                   |              |      |             |                                            |                                         |   |            |  |
|               |                              | Thi                                                                         | This message allows the delivery of external frequency assistance to a receiver. See the |                   |              |      |             |                                            |                                         |   |            |  |
|               |                              | des                                                                         | description of AssistNow Online for details.                                             |                   |              |      |             |                                            |                                         |   |            |  |
|               |                              | Hea                                                                         | ıder                                                                                     | Class ID Length ( |              |      | (Bytes)     |                                            | Payload Checksum                        |   |            |  |
| Message Struc | ture                         | OxE                                                                         | 35 0x62                                                                                  | 0x13              | 0x13 0x40 12 |      |             |                                            | see below CK_A CI                       |   | CK_A CK_B  |  |
| Payload Conte | nts:                         | •                                                                           |                                                                                          | •                 |              |      |             |                                            | ·                                       | • |            |  |
| Byte Offset   | Numi                         | ber                                                                         | Scaling                                                                                  | Name              |              | Unit | Description | Description                                |                                         |   |            |  |
| Form          |                              | at                                                                          |                                                                                          |                   |              |      |             |                                            |                                         |   |            |  |
| 0             | D U1                         |                                                                             | -                                                                                        | type              | type         |      | -           | Message type. Set to 0x21 for this message |                                         |   | is message |  |
|               |                              |                                                                             |                                                                                          |                   |              |      |             | (0x21 = Frequence                          | (0x21 = Frequency).                     |   |            |  |
| 1             | U1[2                         | 2]                                                                          | -                                                                                        | reservedl         |              | -    | Reserved    |                                            |                                         |   |            |  |
| 3             | X1                           |                                                                             | -                                                                                        | flag              | flags        |      | -           | Frequency refere                           | Frequency reference (see graphic below) |   |            |  |
| 4             | 14                           |                                                                             | 1e-2                                                                                     | freq              | freq         |      | Hz          | Frequency                                  | Frequency                               |   |            |  |
| 8             | 3 U4                         |                                                                             | -                                                                                        | freq              | freqAcc      |      | ppb         | Frequency accuracy                         |                                         |   |            |  |

# **Bitfield flags**

This Graphic explains the bits of flags

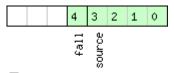

#### ■ signed value ■ unsigned value ■ reserved

| Name   | Description                                       |  |  |  |  |  |
|--------|---------------------------------------------------|--|--|--|--|--|
| source | ): frequency available on EXTINTO                 |  |  |  |  |  |
|        | 1: frequency available on EXTINT1                 |  |  |  |  |  |
|        | 2-15: reserved                                    |  |  |  |  |  |
| fall   | use falling edge of EXTINT pulse (default rising) |  |  |  |  |  |

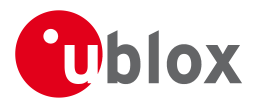

#### 21.14.7.7 UBX-MGA-INI-EOP

| Message       |               | UBX-MGA                   | -INI-EO | Р         |          |              |                                                                |                                             |                  |  |
|---------------|---------------|---------------------------|---------|-----------|----------|--------------|----------------------------------------------------------------|---------------------------------------------|------------------|--|
| Description   |               | Earth Orie                | ntation | Parar     | neters   | Assistan     | ice                                                            |                                             |                  |  |
| Firmware      |               | Supported<br>• u-blox M   |         | firmwa    | are vers | ion 2.00     | up to version 2.30                                             |                                             |                  |  |
| Туре          |               | Input                     |         |           |          |              |                                                                |                                             |                  |  |
| Comment       |               | This messag<br>improve As |         |           | -        |              | arth Orientation Paramon.                                      | eters (EOP)                                 | to a receiver to |  |
|               |               | Header                    | Class   | ID        | Length   | (Bytes)      |                                                                | Payload                                     | Checksum         |  |
| Message Struc | ture          | 0xB5 0x62                 | 0x13    | 0x13 0x40 |          | 72           |                                                                |                                             | CK_A CK_B        |  |
| Payload Conte | nts:          |                           |         |           |          |              |                                                                | •                                           | •                |  |
| Byte Offset   | Numb<br>Forma |                           | Name    | Name      |          | Unit         | Description                                                    |                                             |                  |  |
| 0             | U1            | -                         | type    | type      |          | -            | Message type. Set to $0x30$ for this message ( $0x30 = EOP$ ). |                                             |                  |  |
| 1             | U1[3          | ] -                       | rese    | erved     | 1        | -            | Reserved                                                       | eserved                                     |                  |  |
| 4             | U2            | -                         | d2kI    | d2kRef    |          | d            | reference time (days since 1.1.2000 12.00h<br>UTC)             |                                             |                  |  |
| 6             | U2            | -                         | d2kN    | d2kMax    |          | d            | expiration time (days s<br>UTC)                                | expiration time (days since 1.1.2000 12.00h |                  |  |
| 8             | 14            | 2^-30                     | xpP(    | )         |          | arcsec       | x_p t^0 polynomial te                                          | rm (offset)                                 |                  |  |
| 12            | 14            | 2^-30                     | xpPl    | L         |          | arcsec/<br>d | x_p t^1 polynomial te                                          | x_p t^1 polynomial term (drift)             |                  |  |
| 16            | 14            | 2^-30                     | ypP(    | )         |          | arcsec       | y_p t^0 polynomial te                                          | rm (offset)                                 |                  |  |
| 20            | 14            | 2^-30                     | ypP]    | ypP1      |          | arcsec/<br>d | y_p t^1 polynomial te                                          | y_p t^1 polynomial term (drift)             |                  |  |
| 24            | 14            | 2^-25                     | dUTI    | L         |          | S            | dUT1 t^0 polynomial                                            | term (offse                                 | et)              |  |
| 28            | 14            | 2^-30                     | ddUT    | Г1        |          | s/d          | dUT1 t^1 polynomial                                            | dUT1 t^1 polynomial term (drift)            |                  |  |
| 32            | U1[4          | 0] -                      | rese    | erved     | 2        | -            | Reserved                                                       |                                             |                  |  |

#### 21.14.8 UBX-MGA-QZSS (0x13 0x05)

#### 21.14.8.1 UBX-MGA-QZSS-EPH

| Message          |                 | UB                                                                                                    | BX-MGA-QZSS-EPH                                                         |       |      |                                 |  |  |           |           |  |
|------------------|-----------------|----------------------------------------------------------------------------------------------------|-------------------------------------------------------------------------|-------|------|---------------------------------|--|--|-----------|-----------|--|
| Description      |                 | QZ:                                                                                                    | ZSS Ephemeris Assistance                                                |       |      |                                 |  |  |           |           |  |
| Firmware         |                 |                                                                                                    | upported on:<br>u-blox M8 from firmware version 2.00 up to version 2.30 |       |      |                                 |  |  |           |           |  |
| Type Input       |                 |                                                                                                    |                                                                         |       |      |                                 |  |  |           |           |  |
| Comment          |                 | This message allows the delivery of QZSS ephemeris assistance to a receiver. See the description of AssistNow Online for details. |                                                                         |       |      |                                 |  |  |           |           |  |
|                  |                 | Head                                                                                                    | der                                                                     | Class | ID   | Length (Bytes) Payload Checksum |  |  | Checksum  |           |  |
| Message Structur | re              | 0xB                                                                                                    | 5 0x62                                                                  | 0x13  | 0x05 | 68                              |  |  | see below | CK_A CK_B |  |
| Payload Contents | 5.              |                                                                                                    |                                                                         |       |      |                                 |  |  |           | •         |  |
| Byte Offset      | Numbe<br>Format |                                                                                                    | Scaling                                                                 | Name  |      | Unit Description                |  |  |           |           |  |

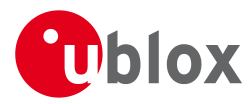

#### MGA-QZSS continued

| Byte Offset | Number<br>Format | Scaling | Name        | Unit      | Description                                        |
|-------------|------------------|---------|-------------|-----------|----------------------------------------------------|
| 0           | U1               | _       | type        |           | Message type. Set to 1 for this message (1 =       |
| 0           |                  |         | 0120        |           | Ephemeris).                                        |
| 1           | U1               | -       | reserved1   | -         | Reserved                                           |
| 2           | U1               | -       | svId        | -         | QZSS Satellite identifier (see Satellite Numbering |
|             |                  |         |             |           | ), Range 1-5                                       |
| 3           | U1               | -       | reserved2   | -         | Reserved                                           |
| 4           | U1               | -       | fitInterval | -         | Fit interval flag                                  |
| 5           | U1               | -       | uraIndex    | -         | URA index                                          |
| 6           | U1               | -       | svHealth    | -         | SV health                                          |
| 7           | 11               | 2^-31   | tgd         | seconds   | Group delay differential                           |
| 8           | U2               | -       | iodc        | -         | IODC                                               |
| 10          | U2               | 2^4     | toc         | seconds   | Clock data reference time                          |
| 12          | U1               | -       | reserved3   | -         | Reserved                                           |
| 13          | 11               | 2^-55   | af2         | sec/sec   | Time polynomial coefficient 2                      |
|             |                  |         |             | squared   |                                                    |
| 14          | 12               | 2^-43   | af1         | sec/sec   | Time polynomial coefficient 1                      |
| 16          | 14               | 2^-31   | af0         |           | Time polynomial coefficient 0                      |
| 20          | 12               | 2^-5    | crs         | meters    | Crs                                                |
| 22          | 12               | 2^-43   | deltaN      |           | Mean motion difference from computed value         |
|             |                  |         |             | cles/sec  | ······                                             |
| 24          | 14               | 2^-31   | mO          |           | Mean anomaly at reference time                     |
|             |                  |         |             | cles      |                                                    |
| 28          | 12               | 2^-29   | cuc         | radians   | Amp of cosine harmonic corr term to arg of lat     |
| 30          | 12               | 2^-29   | cus         | radians   | Amp of sine harmonic corr term to arg of lat       |
| 32          | U4               | 2^-33   | e           | -         | eccentricity                                       |
| 36          | U4               | 2^-19   | sqrtA       | sqrt      | Square root of the semi-major axis A               |
|             |                  |         | -           | meters    |                                                    |
| 40          | U2               | 2^4     | toe         |           | Reference time of ephemeris                        |
| 42          | 12               | 2^-29   | cic         | radians   | Amp of cos harmonic corr term to angle of          |
|             |                  |         |             |           | inclination                                        |
| 44          | 14               | 2^-31   | omega0      | semi-cir  | Long of asc node of orbit plane at weekly epoch    |
|             |                  |         |             | cles      |                                                    |
| 48          | 12               | 2^-29   | cis         | radians   | Amp of sine harmonic corr term to angle of         |
|             |                  |         |             |           | inclination                                        |
| 50          | 12               | 2^-5    | crc         | meters    | Amp of cosine harmonic corr term to orbit          |
|             |                  |         |             |           | radius                                             |
| 52          | 14               | 2^-31   | iO          | semi-cir  | Inclination angle at reference time                |
| 52          |                  |         | 10          | cles      |                                                    |
| 56          | 14               | 2^-31   | omega       |           | Argument of perigee                                |
| 20          |                  |         |             | cles      |                                                    |
| 60          | 14               | 2^-43   | omegaDot    |           | Rate of right ascension                            |
|             |                  |         | Janegabot   | cles/sec  |                                                    |
| 64          | 12               | 2^-43   | idot        |           | Rate of inclination angle                          |
| 04          | <u> </u>         | 12 -45  | TUOL        | 12CHIL-CI |                                                    |

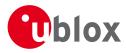

#### MGA-QZSS continued

| Byte Offset | Number | Scaling | Name      | Unit | Description |
|-------------|--------|---------|-----------|------|-------------|
|             | Format |         |           |      |             |
| 66          | U1[2]  | -       | reserved4 | -    | Reserved    |

#### 21.14.8.2 UBX-MGA-QZSS-ALM

| Message       |               | UBX-MG                                                                     | iA-Q                                                                                                    | ZSS-A           | ٩LM   |                  |                                                                |                                                        |                                      |              |  |  |
|---------------|---------------|----------------------------------------------------------------------------|----------------------------------------------------------------------------------------------------|-----------------|-------|------------------|----------------------------------------------------------------|--------------------------------------------------------|--------------------------------------|--------------|--|--|
| Description   |               | QZSS Almanac Assistance                                                    |                                                                                                    |                 |       |                  |                                                                |                                                        |                                      |              |  |  |
| Firmware      |               | Supported on:<br>• u-blox M8 from firmware version 2.00 up to version 2.30 |                                                                                                    |                 |       |                  |                                                                |                                                        |                                      |              |  |  |
| Туре          |               |                                                                            |                                                                                                    |                 |       |                  |                                                                |                                                        |                                      |              |  |  |
| Comment       |               |                                                                            | This message allows the delivery of QZSS almanac assistance to a receiver. See the description of AssistNow Online for details. |                 |       |                  |                                                                |                                                        |                                      |              |  |  |
|               |               | Header                                                                     | (                                                                                                    | Class ID Length |       |                  | (Bytes)                                                        |                                                        | Payload                              | Checksum     |  |  |
| Message Struc | ture          | 0xB5 0x6                                                                   | 52 (                                                                                                    | 0x13            | 0x05  | 36               |                                                                |                                                        | see below                            | CK_A CK_B    |  |  |
| Payload Conte | nts:          |                                                                            |                                                                                                    |                 |       |                  |                                                                |                                                        |                                      |              |  |  |
| Byte Offset   | Numb<br>Forma | -                                                                          | g                                                                                                    | Name            |       |                  | Unit                                                           | Description                                            |                                      |              |  |  |
| 0             | U1            | -                                                                          |                                                                                                    | type            | 2     |                  | -                                                              | Message type. Set to 2 for this message (2 = Almanac). |                                      |              |  |  |
| 1             | U1            | -                                                                          |                                                                                                    | reserved1       |       | -                | Reserved                                                       |                                                        |                                      |              |  |  |
| 2             | U1            | -                                                                          |                                                                                                    | svId            |       | -                | QZSS Satellite identifier (see Satellite Numbering), Range 1-5 |                                                        |                                      |              |  |  |
| 3             | U1            | -                                                                          |                                                                                                    | svHe            | ealth |                  | -                                                              | Almanac SV health inf                                  | ormation                             |              |  |  |
| 4             | U2            | 2^-2                                                                       | 1                                                                                                    | е               |       |                  | -                                                              | Almanac eccentricity                                   |                                      |              |  |  |
| 6             | U1            | -                                                                          |                                                                                                    | almWNa          |       | week             | Reference week number of almanac (the 8 bit<br>WNa field)      |                                                        |                                      |              |  |  |
| 7             | U1            | 2^12                                                                       | 2                                                                                                    | toa             |       | seconds          | Reference time of almanac                                      |                                                        |                                      |              |  |  |
| 8             | 12            | 2^-1                                                                       | 9                                                                                                    | deltaI          |       | semi-cir<br>cles | Delta inclination angle at reference time                      |                                                        |                                      |              |  |  |
| 10            | 12            | 2^-3                                                                       | 8                                                                                                    | omeg            | JaDot |                  | semi-cir<br>cles/sec                                           | Almanac rate of right ascension                        |                                      |              |  |  |
| 12            | U4            | 2^-1                                                                       | 1                                                                                                    | sqrt            | A     |                  | sqrt<br>meters                                                 | Almanac square root                                    | uare root of the semi-major axis A   |              |  |  |
| 16            | 14            | 2^-2                                                                       | 3                                                                                                    | omeg            | ja0   |                  | semi-cir<br>cles                                               | Almanac long of asc r<br>weekly                        | ode of ork                           | bit plane at |  |  |
| 20            | 14            | 2^-2                                                                       | 3                                                                                                    | omega           |       | semi-cir<br>cles | Almanac argument of                                            | perigee                                                |                                      |              |  |  |
| 24            | 14 2^-23      |                                                                            | 3                                                                                                    | m0              |       |                  | semi-cir<br>cles                                               | Almanac mean anoma                                     | aly at refer                         | ence time    |  |  |
| 28            | 12            | 2^-2                                                                       | 0                                                                                                    | af0             |       |                  | seconds                                                        | Almanac time polynor                                   | ne polynomial coefficient 0 (8 MSBs) |              |  |  |
| 30            | 12            | 2^-3                                                                       | 8                                                                                                    | af1             |       |                  | sec/sec                                                        | Almanac time polynor                                   | nial coeffic                         | cient 1      |  |  |
| 32            | U1[4          | - [                                                                        |                                                                                                    | rese            | erved | 2                | -                                                              | Reserved                                               |                                      |              |  |  |

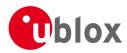

#### 21.14.8.3 UBX-MGA-QZSS-HEALTH

| Message                                                                                                |             | UB  | X-MGA-   | QZSS-H | IEALT  | Н                         |                             |                                                                                                    |                                                             |           |  |
|----------------------------------------------------------------------------------------------------|-------------|-----|----------|--------|--------|---------------------------|-----------------------------|----------------------------------------------------------------------------------------------------|-------------------------------------------------------------|-----------|--|
| Description                                                                                            |             | QZ  | SS Healt | h Assi | stance |                           |                             |                                                                                                    |                                                             |           |  |
| Firmware         Supported on:           • u-blox M8 from firmware version 2.00 up to version 2.30     |             |     |          |        |        |                           |                             |                                                                                                    |                                                             |           |  |
| Туре                                                                                                   | Input       |     |          |        |        |                           |                             |                                                                                                    |                                                             |           |  |
| <i>Comment</i> This message allows the delivery of QZSS health as:<br>of AssistNow Online for details. |             |     |          |        |        | health assistance to a re | ceiver. See                 | e the description                                                                                                    |                                                             |           |  |
| Header                                                                                                 |             |     | der      | Class  | ID     | Length                    | ength (Bytes) Payload Check |                                                                                                    |                                                             | Checksum  |  |
| Message Structure                                                                                      |             | OxE | 35 0x62  | 0x13   | 0x05   | 12                        |                             |                                                                                                    | see below                                                   | CK_A CK_B |  |
| Payload Conte                                                                                          | nts:        |     |          | •      |        |                           |                             |                                                                                                    |                                                             |           |  |
| Byte Offset                                                                                            | Num<br>Form |     | Scaling  | Name   |        | Unit                      | Description                 | Description                                                                                                    |                                                             |           |  |
| 0                                                                                                    | U1          |     | -        | type   | type   |                           | -                           | Message type. Set to 4<br>health flags).                                                                                                    | Message type. Set to 4 for this message (4 = health flags). |           |  |
| 1                                                                                                    | U1[3        | 3]  | -        | rese   | rved   | 1                         | -                           | Reserved                                                                                                    |                                                             |           |  |
| 4                                                                                                    | U1[5] -     |     | heal     | thCoo  | de     | -                         | LSBs of each byte cont      | Each byte represents a QZSS SV (1-5). The 6<br>LSBs of each byte contains the 6 bit health code<br>from subframes 4/5, data ID = 3, SV ID = 51 |                                                             |           |  |
| 9                                                                                                    | U1[3        | 3]  | -        | rese   | erved  | 2                         | -                           | Reserved                                                                                                    |                                                             |           |  |

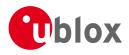

## 21.15 UBX-MON (0x0A)

Monitoring Messages: i.e. Comunication Status, CPU Load, Stack Usage, Task Status. Messages in this class are sent to report GPS receiver status, such as CPU load, stack usage, I/O subsystem statistics etc.

#### 21.15.1 UBX-MON-GNSS (0x0A 0x28)

#### 21.15.1.1 Information message GNSS selection

| Message           |       | М                                                                                     | ON-GNSS                            |           |        |         |          |                                                |                                              |                    |  |  |
|-------------------|-------|---------------------------------------------------------------------------------------|------------------------------------|-----------|--------|---------|----------|------------------------------------------------|----------------------------------------------|--------------------|--|--|
| Description       |       | Inf                                                                                   | Information message GNSS selection |           |        |         |          |                                                |                                              |                    |  |  |
| Firmware          |       | Sup                                                                                   | Supported on:                      |           |        |         |          |                                                |                                              |                    |  |  |
|                   |       | • u-blox M8 from firmware version 2.00 up to version 2.30                             |                                    |           |        |         |          |                                                |                                              |                    |  |  |
| Туре              |       | Ou                                                                                    | tput                               |           |        |         |          |                                                |                                              |                    |  |  |
| Comment           |       | Thi                                                                                   | s message                          | e repor   | ts GNS | S syste | m select | ion. It does this be mean                      | s of bit ma                                  | asks in U1 fields. |  |  |
|                   |       | Each bit in a bit mask corresponds to one GNSS system. Systems such as SBAS and QZSS  |                                    |           |        |         |          |                                                |                                              |                    |  |  |
|                   | are   | are not reported. If systems such as SBAS/QZSS are related to one GNSS system (GPS is |                                    |           |        |         |          |                                                |                                              |                    |  |  |
|                   |       | these cases), then they will be disabled when the related system is disabled.         |                                    |           |        |         |          |                                                |                                              |                    |  |  |
|                   |       | Hea                                                                                   | der                                | Class     | ID     | Length  | (Bytes)  |                                                | Payload                                      | Checksum           |  |  |
| Message Structure |       | OxE                                                                                   | 35 0x62                            | 0x0A      | 0x28   | 8       |          |                                                | see below CK_ACK                             |                    |  |  |
| Payload Conte     | ents: |                                                                                       |                                    | 1         | 1      | 1       |          |                                                |                                              | I                  |  |  |
| Byte Offset Nun   |       | ber Scaling                                                                           |                                    | Name      |        |         | Unit     | Description                                    |                                              |                    |  |  |
|                   | Form  | at                                                                                    |                                    |           |        |         |          |                                                |                                              |                    |  |  |
| 0                 | U1    |                                                                                       | -                                  | vers      | sion   |         | -        | Type of the message,                           | age, 1 for this type                         |                    |  |  |
| 1                 | X1    |                                                                                       | -                                  | Supported |        | d       | -        | A bit mask, saying wh                          | A bit mask, saying which GNSS systems can be |                    |  |  |
|                   |       |                                                                                       |                                    |           |        |         |          | supported by this receiver (see graphic below) |                                              |                    |  |  |
| 2                 | X1    |                                                                                       | -                                  | Defa      | ult    |         | -        | A bit mask, saying wh                          | A bit mask, saying which GNSS systems are    |                    |  |  |
|                   |       |                                                                                       |                                    |           |        |         |          | enabled in the current                         | efuse def                                    | ault               |  |  |
|                   |       |                                                                                       |                                    |           |        |         |          | configuration for this                         | receiver (se                                 | e graphic          |  |  |
|                   |       |                                                                                       |                                    |           |        |         |          | below)                                         |                                              |                    |  |  |
| 3                 | X1    |                                                                                       | -                                  | Enab      | oled   |         | -        | A bit mask, saying wh                          |                                              | ,                  |  |  |
|                   |       |                                                                                       |                                    |           |        |         |          | currently enabled for t                        | this receive                                 | er (see graphic    |  |  |
|                   |       |                                                                                       |                                    |           |        |         |          | below)                                         |                                              |                    |  |  |
| 4                 | U1    |                                                                                       | -                                  | Simu      | ltan   | eous    | -        |                                                | Maximum number of concurrent GNSS systems    |                    |  |  |
|                   |       |                                                                                       |                                    |           |        |         |          | which can be supported                         | ed by this i                                 | receiver           |  |  |
| 5                 | U1[3  | 3]                                                                                    | -                                  | rese      | erved  | 1       | -        | Reserved                                       |                                              |                    |  |  |

#### **Bitfield Supported**

This Graphic explains the bits of Supported

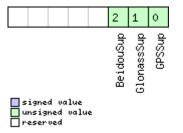

| Name   | Description      |
|--------|------------------|
| GPSSup | GPS is supported |

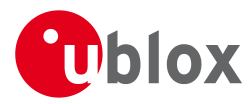

#### Bitfield Supported Description continued

| Name       | Description          |
|------------|----------------------|
| GlonassSup | GLONASS is supported |
| BeidouSup  | BeiDou is supported  |

## **Bitfield Default**

This Graphic explains the bits of Default

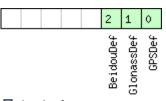

#### ■ signed value ■ unsigned value ■ reserved

| Name       | Description                |
|------------|----------------------------|
| GPSDef     | GPS is default-enabled     |
| GlonassDef | GLONASS is default-enabled |
| BeidouDef  | BeiDou is default-enabled  |

#### **Bitfield Enabled**

This Graphic explains the bits of Enabled

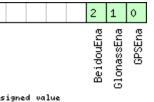

#### ■ signed value ■ unsigned value ■ reserved

| Name       | Description        |
|------------|--------------------|
| GPSEna     | GPS is enabled     |
| GlonassEna | GLONASS is enabled |
| BeidouEna  | BeiDou is enabled  |

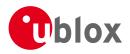

## 21.15.2 UBX-MON-HW2 (0x0A 0x0B)

#### 21.15.2.1 Extended Hardware Status

| Message       |               | MON-HW2                                                                                       |                                                         |        |                 |          |         |                                                  |                                   |  |  |  |
|---------------|---------------|-----------------------------------------------------------------------------------------------|---------------------------------------------------------|--------|-----------------|----------|---------|--------------------------------------------------|-----------------------------------|--|--|--|
| Description   |               | Ext                                                                                           | tended H                                                | lardwa | are Sta         | atus     |         |                                                  |                                   |  |  |  |
| Firmware      |               | Sup                                                                                           | ported c                                                | n:     |                 |          |         |                                                  |                                   |  |  |  |
|               |               | • l                                                                                           | u-blox M8 from firmware version 2.00 up to version 2.30 |        |                 |          |         |                                                  |                                   |  |  |  |
| Туре          |               | Peri                                                                                          | iodic/Poll                                              | ed     |                 |          |         |                                                  |                                   |  |  |  |
| Comment       |               | Sta                                                                                           | tus of dif                                              | ferent | aspects         | s of the | hardwa  | are such as Imbalance, Low-Level Confi           | guration                          |  |  |  |
|               |               | and POST Results.                                                                             |                                                         |        |                 |          |         |                                                  |                                   |  |  |  |
|               |               | The first four parameters of this message represent the complex signal from the RF front      |                                                         |        |                 |          |         |                                                  |                                   |  |  |  |
|               |               | end. The following rules of thumb apply:                                                      |                                                         |        |                 |          |         |                                                  |                                   |  |  |  |
|               |               | <ul> <li>The smaller the absolute value of the variable ofsI and ofsQ, the better.</li> </ul> |                                                         |        |                 |          |         |                                                  |                                   |  |  |  |
|               |               | • Ideally, the magnitude of the I-part (magI) and the Q-part (magQ) of the complex signal     |                                                         |        |                 |          |         |                                                  |                                   |  |  |  |
|               |               | S                                                                                             | hould be                                                | 1      |                 |          |         |                                                  |                                   |  |  |  |
|               |               | Head                                                                                          |                                                         | Class  | ID              | Length   | (Bytes) | ,                                                | ecksum                            |  |  |  |
| Message Struc | ture          | 0xB                                                                                           | 35 0x62                                                 | 0x0A   | 0x0B            | 28       |         | see below CK                                     | (_A CK_B                          |  |  |  |
| Payload Conte | nts:          |                                                                                               |                                                         |        |                 |          |         |                                                  |                                   |  |  |  |
| Byte Offset   | Numb<br>Forma |                                                                                               | Scaling                                                 | Name   |                 |          | Unit    | Description                                      |                                   |  |  |  |
| 0             | 1             |                                                                                               | -                                                       | ofsl   | [               |          | -       | Imbalance of I-part of complex signa             | al. scaled                        |  |  |  |
| Ŭ             |               |                                                                                               |                                                         |        |                 |          |         | (-128 = max. negative imbalance, 127 = max.      |                                   |  |  |  |
|               |               |                                                                                               |                                                         |        |                 |          |         | positive imbalance)                              |                                   |  |  |  |
| 1             | U1            |                                                                                               | -                                                       | magl   | [               |          | -       | Magnitude of I-part of complex sign              | al, scaled (0                     |  |  |  |
|               |               |                                                                                               |                                                         |        |                 |          |         | = no signal, 255 = max. magnitude)               | ıl, 255 = max. magnitude)         |  |  |  |
| 2             | 1             |                                                                                               | -                                                       | ofsÇ   | 2               | -        |         | Imbalance of Q-part of complex signal, scaled    |                                   |  |  |  |
|               |               |                                                                                               |                                                         |        |                 |          |         | (-128 = max. negative imbalance, 127 = max.      |                                   |  |  |  |
|               |               |                                                                                               |                                                         |        |                 |          |         | positive imbalance)                              |                                   |  |  |  |
| 3             | U1            |                                                                                               | -                                                       | magÇ   | 2               |          | -       | Magnitude of Q-part of complex signal, scaled    |                                   |  |  |  |
|               |               |                                                                                               |                                                         |        |                 |          |         | (0 = no signal, 255 = max. magnitude)            |                                   |  |  |  |
| 4             | U1            |                                                                                               | -                                                       | cfgS   | Source          | е        | -       | 5                                                | Source of low-level configuration |  |  |  |
|               |               |                                                                                               |                                                         |        |                 |          |         | (114 = ROM, 111 = OTP, 112 = con                 | tig pins, 102                     |  |  |  |
| -             |               | 1                                                                                             |                                                         |        |                 |          |         | = flash image)                                   |                                   |  |  |  |
| 5             | U1[3          | ]                                                                                             | -                                                       |        | erved           |          | -       | Reserved                                         | 1 11                              |  |  |  |
| 8             | U4            |                                                                                               | -                                                       | IwoL   | levCf           | g        | -       | Low-level configuration (obsolete, only use this |                                   |  |  |  |
|               |               |                                                                                               |                                                         |        |                 |          |         | field if the message MON-LLC is not              | avaliable in                      |  |  |  |
| 12            | 111[0         | 1                                                                                             |                                                         | 2000   |                 | <u></u>  |         | your receiver)<br>Reserved                       |                                   |  |  |  |
| 20            | U1[8          | 1                                                                                             | -                                                       |        | erved:<br>Stati |          | -       | POST status word                                 |                                   |  |  |  |
| 20            |               | 1                                                                                             | -                                                       | -      | erved           |          | -       | Reserved                                         |                                   |  |  |  |
| 24            | U1[4          | .1                                                                                            | -                                                       | rese   | erved           | 3        | -       | NESEIVEU                                         |                                   |  |  |  |

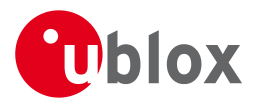

## 21.15.3 UBX-MON-HW (0x0A 0x09)

#### 21.15.3.1 Hardware Status

| Message       |                 | MON-HW       |          |        |                     |          |                                           |                |                    |  |  |  |
|---------------|-----------------|--------------|----------|--------|---------------------|----------|-------------------------------------------|----------------|--------------------|--|--|--|
| Description   |                 | Hardware     | Status   |        |                     |          |                                           |                |                    |  |  |  |
| Firmware      |                 | Supported    | on:      |        |                     |          |                                           |                |                    |  |  |  |
|               |                 | • u-blox N   | 8 from   | firmwa | are vers            | ion 2.00 | ) up to version 2.30                      |                |                    |  |  |  |
| Туре          |                 | Periodic/Po  | lled     |        |                     |          |                                           |                |                    |  |  |  |
| Comment       |                 | Status of di | fferent  | aspect | of the              | hardwa   | re, such as Antenna, Pl                   | O/Peripheral   | Pins, Noise        |  |  |  |
|               |                 | Level, Auto  | matic G  | ain Co | ntrol (A            |          |                                           |                |                    |  |  |  |
|               |                 | Header       | Class    | ID     | Length              | (Bytes)  |                                           | Payload        | Checksum           |  |  |  |
| Message Struc | ture            | 0xB5 0x62    | 0x0A     | 0x09   | 60                  |          |                                           | see below      | CK_A CK_B          |  |  |  |
| Payload Conte | nts:            |              | 1        |        |                     |          |                                           |                |                    |  |  |  |
| Byte Offset   | Numbe<br>Format |              | Name     |        |                     | Unit     | Description                               |                |                    |  |  |  |
| 0             | X4              | -            | pins     | Sel    |                     | -        | Mask of Pins Set as                       | Peripheral/PI  | 0                  |  |  |  |
| 4             | X4              | -            | -        | Bank   |                     | -        | Mask of Pins Set as                       |                | 0                  |  |  |  |
| 8             | X4              | -            | pinI     |        |                     | -        | Mask of Pins Set as                       |                | t                  |  |  |  |
| 12            | X4              | -            | <br>pin\ |        |                     | -        | Mask of Pins Value                        |                |                    |  |  |  |
| 16            | U2              | -            | nois     | sePer  | MS                  | -        | Noise Level as meas                       | sured by the   | GPS Core           |  |  |  |
| 18            | U2              | -            | agc      | Int    |                     | -        | AGC Monitor (coun                         | nts SIGHI xor  | SIGLO, range 0     |  |  |  |
|               |                 |              |          |        |                     |          | to 8191)                                  |                |                    |  |  |  |
| 20            | U1              | -            | aSta     | atus   |                     | -        | Status of the Anten                       | na Superviso   | r State Machine    |  |  |  |
|               |                 |              |          |        |                     |          | (0=INIT, 1=DONTKN                         | NOW, 2=0K,     | 3=SHORT,           |  |  |  |
|               |                 |              |          |        |                     |          | 4=OPEN)                                   |                |                    |  |  |  |
| 21            | U1              | -            | aPov     | ver    |                     | -        | Current PowerStatu                        | is of Antenna  | a (0=OFF, 1=ON,    |  |  |  |
|               |                 |              |          |        |                     |          | 2=DONTKNOW)                               |                |                    |  |  |  |
| 22            | X1              | -            | flag     | -      |                     | -        | Flags (see graphic b                      | elow)          |                    |  |  |  |
| 23            | U1              | -            |          | erved  | 1                   | -        | Reserved                                  |                | - ) (internal Dire |  |  |  |
| 24            | X4              | -            | used     | lMask  |                     | -        | Mask of Pins that a                       | re used by th  | e virtual Pin      |  |  |  |
| 28            | U1[1]           | 71 -         | VP       |        |                     |          | Manager<br>Array of Pin Mappir            | ar for oach    | of the 17          |  |  |  |
| 20            |                 | /]  -        | VP       |        |                     | -        | Physical Pins                             | igs for each   | Ji the T7          |  |  |  |
| 45            | U1              | -            | jam]     | Ind    |                     | -        | CW Jamming indica                         | ator scaled (( | ) = no CW          |  |  |  |
|               | Jami            |              |          |        | jamming, 255 = stro |          |                                           |                |                    |  |  |  |
| 46            | U1[2]           | -            | rese     | erved  | 2                   | -        | Reserved                                  | j              |                    |  |  |  |
| 48            | X4              | -            | pin      |        |                     | -        | Mask of Pins Value                        | using the PIC  | ) Irq              |  |  |  |
| 52            | X4              | -            | pull     |        |                     | -        | Mask of Pins Value                        |                |                    |  |  |  |
|               |                 |              |          |        |                     |          | Resistor                                  |                |                    |  |  |  |
| 56            | X4              | -            | pull     | pullL  |                     |          | Mask of Pins Value using the PIO Pull Low |                |                    |  |  |  |
|               |                 |              |          |        |                     |          | Resistor                                  |                |                    |  |  |  |

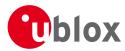

## **Bitfield flags**

This Graphic explains the bits of flags

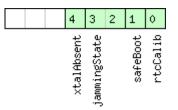

#### signed value unsigned value

| reserved |
|----------|
|----------|

| Description                                                                                                   |
|----------------------------------------------------------------------------------------------------|
| RTC is calibrated                                                                                             |
| safeBoot mode (0 = inactive, 1 = active)                                                                      |
| output from Jamming/Interference Monitor (0 = unknown or feature disabled, 1 = ok - no significant jamming, 2 |
| = warning - interference visible but fix OK, 3 = critical - interference visible and no fix)                  |
| RTC xtal has been determined to be absent. (not supported in protocol versions less than 18)                  |
|                                                                                                    |

#### 21.15.4 UBX-MON-IO (0x0A 0x02)

#### 21.15.4.1 I/O Subsystem Status

| Message           |         | м                                                       | ON-IO       | N-IO   |         |        |          |                           |                   |                    |  |  |  |  |
|-------------------|---------|---------------------------------------------------------|-------------|--------|---------|--------|----------|---------------------------|-------------------|--------------------|--|--|--|--|
| Description       |         | I/O                                                     | Subsyst     | tem St | atus    |        |          |                           |                   |                    |  |  |  |  |
| Firmware          |         | Sup                                                     | oported c   | n:     |         |        |          |                           |                   |                    |  |  |  |  |
|                   |         | u-blox M8 from firmware version 2.00 up to version 2.30 |             |        |         |        |          |                           |                   |                    |  |  |  |  |
| Туре              |         | Periodic/Polled                                         |             |        |         |        |          |                           |                   |                    |  |  |  |  |
| Comment           |         | The                                                     | e size of t | he mes | sage is | deterr | nined by | the number of port        | ts 'N' the receiv | ver supports, i.e. |  |  |  |  |
|                   |         | on u-blox 5 the number of ports is 6.                   |             |        |         |        |          |                           |                   |                    |  |  |  |  |
|                   |         | Hea                                                     | der         | Class  | ID      | Length | (Bytes)  |                           | Payload           | Checksum           |  |  |  |  |
| Message Structu   | ıre     | OxE                                                     | 35 0x62     | 0x0A   | 0x02    | 0 + 20 | )*N      | see below                 | СК_АСК_В          |                    |  |  |  |  |
| Payload Content   | ts:     |                                                         |             | •      |         | •      |          |                           |                   |                    |  |  |  |  |
| Byte Offset       | Numb    | ber                                                     | Scaling     | Name   |         |        | Unit     | Description               |                   |                    |  |  |  |  |
|                   | Forma   | ət                                                      |             |        |         |        |          |                           |                   |                    |  |  |  |  |
| Start of repeated | d block | (N tin                                                  | nes)        |        |         |        |          |                           |                   |                    |  |  |  |  |
| N*20              | U4      |                                                         | -           | rxBy   | rtes    |        | bytes    | Number of bytes           | ever received     |                    |  |  |  |  |
| 4 + 20*N          | U4      |                                                         | -           | txBy   | rtes    |        | bytes    | Number of bytes ever sent |                   |                    |  |  |  |  |
| 8 + 20*N          | U2      |                                                         | -           | pari   | tyEr    | rs     | -        | Number of 100m            | s timeslots with  | n parity errors    |  |  |  |  |
| 10 + 20*N         | U2      |                                                         | -           | fram   | ningE   | rrs    | -        | Number of 100m            | s timeslots with  | n framing errors   |  |  |  |  |
| 12 + 20*N         | U2      |                                                         | -           | over   | runE    | rrs    | -        | Number of 100m            |                   |                    |  |  |  |  |
| 14 + 20*N         | U2      |                                                         | -           | brea   | akCono  | d      | -        | Number of 100m            | s timeslots with  | n break            |  |  |  |  |
|                   |         |                                                         |             |        |         |        |          | conditions                |                   |                    |  |  |  |  |
| 16 + 20*N         | U1      |                                                         | -           | rxBu   | ısy     |        | -        | Flag is receiver is       |                   |                    |  |  |  |  |
| 17 + 20*N         | U1      |                                                         | -           | txBu   | -       |        | -        | Flag is transmitter       | r is busy         |                    |  |  |  |  |
| 18 + 20*N         | U1[2    | 2]                                                      | -           | rese   | erved   | 1      | -        | Reserved                  |                   |                    |  |  |  |  |
| End of repeated   | block   |                                                         |             |        |         |        |          |                           |                   |                    |  |  |  |  |

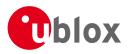

#### 21.15.5 UBX-MON-MSGPP (0x0A 0x06)

#### 21.15.5.1 Message Parse and Process Status

| Message       |       | МС             | ON-MSGPP     |         |                    |         |         |                       |            |              |  |  |  |
|---------------|-------|----------------|--------------|---------|--------------------|---------|---------|-----------------------|------------|--------------|--|--|--|
| Description   |       | Me             | essage P     | arse ar | nd Pro             | cess St | atus    |                       |            |              |  |  |  |
| Firmware      |       |                | upported on: |         |                    |         |         |                       |            |              |  |  |  |
|               |       | • l            | u-blox M     | 8 from  | up to version 2.30 |         |         |                       |            |              |  |  |  |
| Туре          |       | Per            | iodic/Pol    | ed      |                    |         |         |                       |            |              |  |  |  |
| Comment       |       | -              |              |         | -                  |         |         |                       | -          |              |  |  |  |
|               |       | Hea            | der          | Class   | ID                 | Length  | (Bytes) |                       | Payload    | Checksum     |  |  |  |
| Message Struc | ture  | 0xE            | 35 0x62      | 0x0A    | 0x06               | 120     |         |                       | see below  | СК_А СК_В    |  |  |  |
| Payload Conte | nts:  |                |              |         |                    |         |         |                       |            |              |  |  |  |
| Byte Offset   | Numb  | er             | Scaling      | Name    |                    |         | Unit    | Description           |            |              |  |  |  |
|               | Forma | nt             |              |         |                    |         |         |                       |            |              |  |  |  |
| 0             | U2[8  | ]              | -            | msg1    | L                  |         | msgs    | Number of successfull | y parsed m | nessages for |  |  |  |
|               |       |                |              |         |                    |         |         | each protocol on port | 0          |              |  |  |  |
| 16            | U2[8  | ]              | -            | msg2    | 2                  |         | msgs    | Number of successfull |            | nessages for |  |  |  |
|               |       |                |              |         |                    |         |         | each protocol on port | 1          |              |  |  |  |
| 32            | U2[8  | ]              | -            | msg3    | 3                  |         | msgs    | Number of successfull | y parsed m | nessages for |  |  |  |
|               |       |                |              |         |                    |         |         | each protocol on port | 2          |              |  |  |  |
| 48            | U2[8  | ]              | -            | msg4    | ł                  |         | msgs    | Number of successfull | y parsed m | nessages for |  |  |  |
|               |       |                |              |         |                    |         |         | each protocol on port | 3          |              |  |  |  |
| 64            | U2[8  | ]              | -            | msg5    | 5                  |         | msgs    | Number of successfull | y parsed m | nessages for |  |  |  |
|               |       |                |              |         |                    |         |         | each protocol on port | 4          |              |  |  |  |
| 80            | U2[8  | ]              | -            | msge    | 5                  |         | msgs    | Number of successfull | y parsed m | nessages for |  |  |  |
|               |       |                |              |         |                    |         |         | each protocol on port | 5          |              |  |  |  |
| 96            | U4[6  | 4[6] - skipped |              |         |                    |         | bytes   | Number skipped bytes  | s for each | port         |  |  |  |

#### 21.15.6 UBX-MON-PATCH (0x0A 0x27)

## 21.15.6.1 Poll Request for installed patches

| Message           | MON-PATC     | Н                   |         |                                     |           |           |
|-------------------|--------------|---------------------|---------|-------------------------------------|-----------|-----------|
| Description       | Poll Reques  | st for i            | nstalle | ed patches                          |           |           |
| Firmware          | Supported c  | n:                  |         |                                     |           |           |
|                   | • u-blox M8  | 3 from <sup>-</sup> | firmwa  | are version 2.00 up to version 2.30 |           |           |
| Туре              | Poll Request |                     |         |                                     |           |           |
| Comment           | -            |                     |         |                                     |           |           |
|                   | Header       | Class               | ID      | Length (Bytes)                      | Payload   | Checksum  |
| Message Structure | 0xB5 0x62    | 0x0A                | 0x27    | 0                                   | see below | CK_A CK_B |
| No payload        | ·            | •                   | •       | •                                   | •         |           |

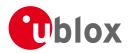

| Message          |         | М     | ON-PATCH                                    |                                                 |        |                                                       |         |                                       |             |                |  |  |  |
|------------------|---------|-------|---------------------------------------------|-------------------------------------------------|--------|-------------------------------------------------------|---------|---------------------------------------|-------------|----------------|--|--|--|
| Description      |         | Ou    | Output information about installed patches. |                                                 |        |                                                       |         |                                       |             |                |  |  |  |
| Firmware         |         |       | oported c                                   |                                                 |        |                                                       |         |                                       |             |                |  |  |  |
|                  |         | • (   | u-blox M8                                   | 3 from firmware version 2.00 up to version 2.30 |        |                                                       |         |                                       |             |                |  |  |  |
| Туре             |         | Ou    | tput Mes                                    | sage                                            |        |                                                       |         |                                       |             |                |  |  |  |
| Comment          |         | -     | -                                           |                                                 |        |                                                       |         |                                       |             |                |  |  |  |
|                  |         | Hea   | der                                         | Class                                           | ID     | Length                                                | (Bytes) |                                       | Payload     | Checksum       |  |  |  |
| Message Struct   | ure     | OxE   | 35 0x62                                     | 0x0A                                            | 0x27   | 4 + 16                                                | es      | see below                             | СК_АСК_В    |                |  |  |  |
| Payload Conten   | ts:     |       |                                             |                                                 |        |                                                       |         |                                       |             |                |  |  |  |
| Byte Offset      | Numl    | ber   | Scaling                                     | Name                                            |        |                                                       | Unit    | Description                           |             |                |  |  |  |
|                  | Form    | at    |                                             |                                                 |        |                                                       |         |                                       |             |                |  |  |  |
| 0                | U2      |       | -                                           | version                                         |        |                                                       | -       | Type of the message.                  | 0x1 for thi | s one.         |  |  |  |
| 2                | U2      |       | -                                           | nEnt                                            | ries   |                                                       | -       | The number of patches that is output. |             |                |  |  |  |
| Start of repeate | d block | (nEnt | ries times)                                 |                                                 |        |                                                       |         |                                       |             |                |  |  |  |
| 4 + 16*N         | X4      |       | -                                           | pato                                            | chInf  | C                                                     | -       | Additional information                | h about the | e patch not    |  |  |  |
|                  |         |       |                                             |                                                 |        |                                                       |         | stated in the patch he                | ader. (see  | graphic below) |  |  |  |
| 8 + 16*N         | U4      |       | -                                           | comp                                            | parato | orNum                                                 | -       | The number of the co                  | mparator.   |                |  |  |  |
|                  |         | ber   |                                             |                                                 |        |                                                       |         |                                       |             |                |  |  |  |
| 12 + 16*N        | U4      |       | -                                           | pato                                            | hAdd   | Address - The address that the targeted by the patch. |         |                                       |             |                |  |  |  |
| 16 + 16*N        | U4      |       | -                                           | pato                                            | chData | a                                                     | -       | The data that will be i               | nserted at  | the            |  |  |  |
|                  |         |       |                                             |                                                 |        |                                                       |         | patchAddress.                         |             |                |  |  |  |
| End of repeated  | l block |       |                                             |                                                 |        |                                                       |         |                                       |             |                |  |  |  |

#### 21.15.6.2 Output information about installed patches.

## **Bitfield patchInfo**

This Graphic explains the bits of patchInfo

|  |  |  |  |  |  |  |  |  |  |  |  |  |  | 2        | 1 | 0         |
|--|--|--|--|--|--|--|--|--|--|--|--|--|--|----------|---|-----------|
|  |  |  |  |  |  |  |  |  |  |  |  |  |  | location |   | activated |

#### ■ signed value ■ unsigned value ■ reserved

| _ reserved |             |
|------------|-------------|
| Name       | Description |

| Name      | Description                                                                    |  |
|-----------|--------------------------------------------------------------------------------|--|
| activated | 1: the patch is active. 0: otherwise.                                          |  |
| location  | Indicates where the patch is stored. 0: eFuse, 1: ROM, 2: BBR, 3: file system. |  |

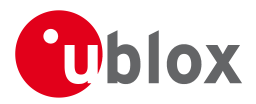

#### 21.15.7 UBX-MON-RXBUF (0x0A 0x07)

#### 21.15.7.1 Receiver Buffer Status

| Message        |         | мо   | ON-RXBU               | F     |        |           |           |                       |              |                  |  |  |  |  |  |
|----------------|---------|------|-----------------------|-------|--------|-----------|-----------|-----------------------|--------------|------------------|--|--|--|--|--|
| Description    |         | Ree  | eceiver Buffer Status |       |        |           |           |                       |              |                  |  |  |  |  |  |
| Firmware       |         | Sup  | oported o             | on:   |        |           |           |                       |              |                  |  |  |  |  |  |
|                |         | •ι   | u-blox M8             | from  | firmwa | ire versi | on 2.00   | up to version 2.30    |              |                  |  |  |  |  |  |
| Туре           |         | Per  | riodic/Polled         |       |        |           |           |                       |              |                  |  |  |  |  |  |
| Comment        |         | -    |                       |       |        |           |           |                       |              |                  |  |  |  |  |  |
|                |         | Hea  | der                   | Class | ID     | Length    | Checksum  |                       |              |                  |  |  |  |  |  |
| Message Struct | 35 0x62 | 0x0A | 0x07                  | 24    |        |           | see below | CK_A CK_B             |              |                  |  |  |  |  |  |
| Payload Conter | nts:    |      |                       |       |        | •         |           |                       | •            |                  |  |  |  |  |  |
| Byte Offset    | Numl    | ber  | Scaling               | Name  |        |           | Unit      | Description           |              |                  |  |  |  |  |  |
|                | Forma   | ət   |                       |       |        |           |           |                       |              |                  |  |  |  |  |  |
| 0              | U2[6    | 5]   | -                     | pend  | ling   |           | bytes     | Number of bytes pend  | ling in rece | eiver buffer for |  |  |  |  |  |
|                |         |      |                       |       |        |           |           | each target           |              |                  |  |  |  |  |  |
| 12             | U1[6    | 5]   | -                     | usag  | le     |           | %         | Maximum usage receiv  | ver buffer   | during the last  |  |  |  |  |  |
|                |         |      |                       |       |        |           |           | sysmon period for eac | h target     |                  |  |  |  |  |  |
| 18             | U1[6    | 5]   | -                     | peak  | Usage  | е         | %         | Maximum usage receiv  | ver buffer   | for each target  |  |  |  |  |  |

#### 21.15.8 UBX-MON-RXR (0x0A 0x21)

#### 21.15.8.1 Receiver Status Information

| Message                                        |        | М   | ON-RXR                                                                               |         |                 |                  |             |               |             |            |          |  |  |  |
|------------------------------------------------|--------|-----|--------------------------------------------------------------------------------------|---------|-----------------|------------------|-------------|---------------|-------------|------------|----------|--|--|--|
| Description                                    |        | Re  | ceiver St                                                                            | atus In | forma           | ation            |             |               |             |            |          |  |  |  |
| Firmware                                       |        | Sup | oported o                                                                            | n:      |                 |                  |             |               |             |            |          |  |  |  |
|                                                |        | • ( | u-blox M8 from firmware version 2.00 up to version 2.30                              |         |                 |                  |             |               |             |            |          |  |  |  |
| Туре                                           | Output |     |                                                                                      |         |                 |                  |             |               |             |            |          |  |  |  |
| Comment                                        |        | The | The receiver ready message is sent when the receiver changes from or to backup mode. |         |                 |                  |             |               |             |            |          |  |  |  |
|                                                |        | Hea | der                                                                                  | Class   | Class ID Length |                  |             |               |             | Payload    | Checksum |  |  |  |
| Message Struct                                 | ture   | OxE | 35 0x62                                                                              | 0x0A    | 0x21            | 1 see below CK_A |             |               |             |            |          |  |  |  |
| Payload Conter                                 | nts:   |     |                                                                                      |         |                 |                  |             |               |             |            |          |  |  |  |
| Byte Offset Number Scaling Name Unit Descripti |        |     |                                                                                      |         |                 |                  | Description |               |             |            |          |  |  |  |
|                                                | Form   | at  |                                                                                      |         |                 |                  |             |               |             |            |          |  |  |  |
| 0                                              | X1     |     | -                                                                                    | flag    | s               |                  | -           | Receiver stat | us flags (s | ee graphic | : below) |  |  |  |

## **Bitfield flags**

This Graphic explains the bits of flags

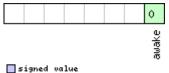

#### ■ signed value ■ unsigned value ■ reserved

| Name  | Description        |
|-------|--------------------|
| awake | not in Backup mode |

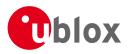

#### 21.15.9 UBX-MON-SMGR (0x0A 0x2E)

#### 21.15.9.1 Synchronization Manager Status

| Message       |               | MON-SMGR                                                                                                    |       |         |        |         |                                                                                                    |                                                                   |                 |  |  |  |
|---------------|---------------|----------------------------------------------------------------------------------------------------|-------|---------|--------|---------|----------------------------------------------------------------------------------------------------|-------------------------------------------------------------------|-----------------|--|--|--|
| Description   |               | Synchronization Manager Status                                                                                                    |       |         |        |         |                                                                                                    |                                                                   |                 |  |  |  |
| Firmware      |               | <ul> <li>Supported on:</li> <li>u-blox M8 from firmware version 2.20 up to version 2.30 (only available with FTS product variant)</li> </ul> |       |         |        |         |                                                                                                    |                                                                   |                 |  |  |  |
| Туре          |               | Output                                                                                                    |       | -,      |        |         |                                                                                                    |                                                                   |                 |  |  |  |
| Comment       |               | This message reports the status of internal and external oscillators and sources as well as whether GNSS is used for disciplining.           |       |         |        |         |                                                                                                    |                                                                   |                 |  |  |  |
|               |               | Header                                                                                                    | Class | ID      | Length | (Bytes) |                                                                                                    | Payload                                                           | Checksum        |  |  |  |
| Message Struc | cture         | 0xB5 0x62                                                                                                    | 0x0A  | 0x2E    | 16     |         |                                                                                                    | see below                                                         | CK_A CK_B       |  |  |  |
| Payload Conte | ents:         |                                                                                                    |       |         | •      |         |                                                                                                    | •                                                                 | •               |  |  |  |
| Byte Offset   | Numb<br>Forma |                                                                                                    | Name  |         |        | Unit    | Description                                                                                                    |                                                                   |                 |  |  |  |
| 0             | U1            | -                                                                                                    | vers  | sion    |        | -       | Message version (0 fo                                                                                                    | ) for this version)                                               |                 |  |  |  |
| 1             | U1[3          | ] -                                                                                                    | rese  | erved   | 1      | -       | Reserved                                                                                                    |                                                                   |                 |  |  |  |
| 4             | U4            | -                                                                                                    | iTOV  | N       |        | ms      | Time of the week                                                                                                    |                                                                   |                 |  |  |  |
| 8             | X2            | -                                                                                                    | int(  | Dsc     |        | -       | A bit mask, indicating oscillator (see graphic                                                                                                   | ting the status of the local phic below)                          |                 |  |  |  |
| 10            | X2            | -                                                                                                    | ext(  | Dsc     |        | -       | A bit mask, indicating oscillator (see graphic                                                                                                   |                                                                   | of the external |  |  |  |
| 12            | U1            | -                                                                                                    | diso  | discSrc |        | -       | Disciplining source ide<br>0: internal oscillator<br>1: GNSS<br>2: EXTINTO<br>3: EXTINT1<br>4: internal oscillator m<br>5: external oscillator n | entifier:<br>neasured b                                           | •               |  |  |  |
| 13            | X1            | -                                                                                                    | gnss  | gnss    |        |         | A bit mask, indicating (see graphic below)                                                                                                    | A bit mask, indicating the status of the GNSS (see graphic below) |                 |  |  |  |
| 14            | X1            | -                                                                                                    | extI  | Int0    |        | -       | A bit mask, indicating<br>input 0 (see graphic b                                                                                                 | elow)                                                             |                 |  |  |  |
| 15            | X1            | -                                                                                                    | extl  | Int1    |        | -       | A bit mask, indicating input 1 (see graphic b                                                                                                    |                                                                   | of the external |  |  |  |

#### Bitfield intOsc

This Graphic explains the bits of intOsc

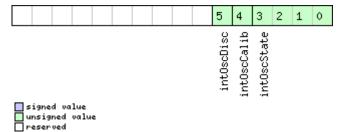

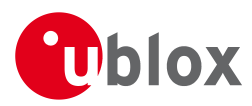

#### Bitfield intOsc Description continued

| Name        | Description                          |  |  |  |  |  |  |
|-------------|--------------------------------------|--|--|--|--|--|--|
| Name        | Description                          |  |  |  |  |  |  |
| intOscState | State of the oscillator:             |  |  |  |  |  |  |
|             | 0: autonomous operation              |  |  |  |  |  |  |
|             | 1: calibration ongoing               |  |  |  |  |  |  |
|             | 2: oscillator is steered by the host |  |  |  |  |  |  |
|             | 3: idle state                        |  |  |  |  |  |  |
| intOscCalib | 1 = oscillator gain is calibrated    |  |  |  |  |  |  |
| intOscDisc  | 1 = signal is disciplined            |  |  |  |  |  |  |

#### **Bitfield extOsc**

This Graphic explains the bits of extOsc

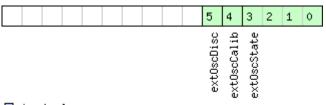

#### ■ signed value ■ unsigned value ■ reserved

| Name        | Description                          |
|-------------|--------------------------------------|
| ext0scState | State of the oscillator:             |
|             | 0: autonomous operation              |
|             | 1: calibration ongoing               |
|             | 2: oscillator is steered by the host |
|             | 3: idle state                        |
| ext0scCalib | 1 = oscillator gain is calibrated    |
| ext0scDisc  | 1 = signal is disciplined            |

## **Bitfield gnss**

This Graphic explains the bits of gnss

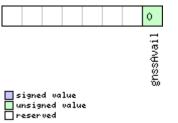

| Name      | Description         |
|-----------|---------------------|
| gnssAvail | 1 = GNSS is present |

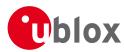

## **Bitfield extInt0**

This Graphic explains the bits of extInt0

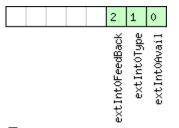

■ signed value ■ unsigned value ■ reserved

| Name          | Description                                                |
|---------------|------------------------------------------------------------|
| extInt0Avail  | 1 = signal present at this input                           |
| extInt0Type   | Source type:                                               |
|               | 0: frequency                                               |
|               | 1: time                                                    |
| extInt0FeedBa | This source is used as feedback of the external oscillator |
| ck            |                                                            |

## **Bitfield extInt1**

This Graphic explains the bits of extInt1

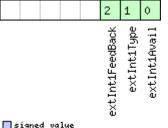

■ signed value ■ unsigned value ■ reserved

| Name          | Description                                                |
|---------------|------------------------------------------------------------|
| extInt1Avail  | 1 = signal present at this input                           |
| extInt1Type   | Source type:                                               |
|               | 0: frequency                                               |
|               | 1: time                                                    |
| extInt1FeedBa | This source is used as feedback of the external oscillator |
| ck            |                                                            |

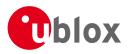

#### 21.15.10 UBX-MON-TXBUF (0x0A 0x08)

#### 21.15.10.1 Transmitter Buffer Status

| Message                                                 | age MON-TXBUF |               |            |         |           |        |         |                                                               |                                        |              |  |
|---------------------------------------------------------|---------------|---------------|------------|---------|-----------|--------|---------|---------------------------------------------------------------|----------------------------------------|--------------|--|
| Description                                             |               | Tra           | nsmitte    | r Buffe | er Stat   | us     |         |                                                               |                                        |              |  |
| Firmware                                                | Sup           | Supported on: |            |         |           |        |         |                                                               |                                        |              |  |
| u-blox M8 from firmware version 2.00 up to version 2.30 |               |               |            |         |           |        |         |                                                               |                                        |              |  |
| Туре                                                    |               | Per           | iodic/Poll | ed      |           |        |         |                                                               |                                        |              |  |
| Comment                                                 |               | -             |            |         |           |        |         |                                                               |                                        |              |  |
|                                                         |               | Hea           | der        | Class   | ID        | Length | (Bytes) |                                                               | Payload                                | Checksum     |  |
| Message Struc                                           | ture          | OxE           | 35 0x62    | 0x0A    | 0x08      | 28     |         |                                                               | see below                              | СК_АСК_В     |  |
| Payload Conte                                           | nts:          |               |            |         |           |        |         |                                                               |                                        |              |  |
| Byte Offset                                             | Numb          | ber           | Scaling    | Name    |           |        | Unit    | Description                                                   |                                        |              |  |
|                                                         | Forma         | ət            |            |         |           |        |         |                                                               |                                        |              |  |
| 0                                                       | U2[6          | 5]            | -          | pend    | pending   |        | bytes   | Number of bytes pending in transmitter buffer for each target |                                        |              |  |
|                                                         |               |               |            |         |           |        |         |                                                               |                                        |              |  |
| 12                                                      | U1[6          | 5]            | -          | usage   |           |        |         | Maximum usage trans                                           |                                        | -            |  |
|                                                         |               |               |            |         |           |        |         | last sysmon period for each target                            |                                        |              |  |
| 18                                                      | U1[6          | 5]            | -          | peak    | peakUsage |        | %       | Maximum usage transmitter buffer for each                     |                                        | fer for each |  |
| 24                                                      | U1            |               |            | tIlda   | tUsage    |        |         | target<br>Maximum usage of transmitter buffer during          |                                        |              |  |
|                                                         |               |               |            | 0.50    | ige       |        | %       | -                                                             | the last sysmon period for all targets |              |  |
| 25                                                      | U1            |               | -          | tPea    | kusag     | ge     | %       | Maximum usage of tr                                           |                                        | -            |  |
|                                                         |               |               |            |         |           |        |         | targets                                                       |                                        |              |  |
| 26                                                      | X1            |               | -          | erro    | ors       |        | -       | Error bitmask (see graphic below)                             |                                        |              |  |
| 27                                                      | U1            |               | -          | rese    | erved     | 1      | -       | Reserved                                                      |                                        |              |  |

#### **Bitfield errors**

This Graphic explains the bits of errors

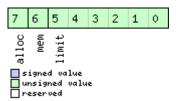

| Name  | Description                                  |  |  |  |  |  |  |
|-------|----------------------------------------------|--|--|--|--|--|--|
| limit | Buffer limit of corresponding target reached |  |  |  |  |  |  |
| mem   | Memory Allocation error                      |  |  |  |  |  |  |
| alloc | Allocation error (TX buffer full)            |  |  |  |  |  |  |

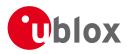

## 21.15.11 UBX-MON-VER (0x0A 0x04)

#### 21.15.11.1 Poll Receiver/Software Version

| Message           | MON-VER      | MON-VER                                                                     |      |                |           |           |  |  |  |  |  |  |  |
|-------------------|--------------|-----------------------------------------------------------------------------|------|----------------|-----------|-----------|--|--|--|--|--|--|--|
| Description       | Poll Receiv  | Poll Receiver/Software Version                                              |      |                |           |           |  |  |  |  |  |  |  |
| Firmware          | Supported of | Supported on:                                                               |      |                |           |           |  |  |  |  |  |  |  |
|                   | • u-blox M8  | <ul> <li>u-blox M8 from firmware version 2.00 up to version 2.30</li> </ul> |      |                |           |           |  |  |  |  |  |  |  |
| Туре              | Poll Request | Poll Request                                                                |      |                |           |           |  |  |  |  |  |  |  |
| Comment           | -            |                                                                             |      |                |           |           |  |  |  |  |  |  |  |
|                   | Header       | Class                                                                       | ID   | Length (Bytes) | Payload   | Checksum  |  |  |  |  |  |  |  |
| Message Structure | 0xB5 0x62    | 0x0A                                                                        | 0x04 | 0              | see below | CK_A CK_B |  |  |  |  |  |  |  |
| No payload        | 1            |                                                                             |      |                | •         | 1         |  |  |  |  |  |  |  |

#### 21.15.11.2 Receiver/Software Version

| Message                                                 | age MON-VER |                           |                |           |       |        |         |                                         |                                     |                  |  |  |
|---------------------------------------------------------|-------------|---------------------------|----------------|-----------|-------|--------|---------|-----------------------------------------|-------------------------------------|------------------|--|--|
| Description                                             |             | Receiver/Software Version |                |           |       |        |         |                                         |                                     |                  |  |  |
| Firmware                                                |             | Sup                       | Supported on:  |           |       |        |         |                                         |                                     |                  |  |  |
| u-blox M8 from firmware version 2.00 up to version 2.30 |             |                           |                |           |       |        |         |                                         |                                     |                  |  |  |
| Туре                                                    |             | An                        | Answer to Poll |           |       |        |         |                                         |                                     |                  |  |  |
| Comment                                                 |             | -                         |                |           |       |        |         |                                         |                                     |                  |  |  |
|                                                         |             | Hea                       | der            | Class     | ID    | Length | (Bytes) |                                         | Payload                             | Checksum         |  |  |
| Message Struct                                          | ure         | OxE                       | 35 0x62        | 0x0A      | 0x04  | 40 + 3 | 30*N    |                                         | see below                           | CK_A CK_B        |  |  |
| Payload Conten                                          | ts:         |                           |                |           |       | •      |         |                                         | •                                   |                  |  |  |
| Byte Offset                                             | Numb        | per                       | Scaling        | Name      |       |        | Unit    | Description                             |                                     |                  |  |  |
|                                                         | Forma       | ət                        |                |           |       |        |         |                                         |                                     |                  |  |  |
| 0                                                       | CH[3        | 30]                       | -              | swVe      | ersio | n      | -       | Zero-terminated Softv                   | terminated Software Version String. |                  |  |  |
| 30                                                      | CH[1        | 10]                       | -              | hwVe      | ersio | n      | -       | Zero-terminated Hardware Version String |                                     |                  |  |  |
| Start of repeate                                        | d block     | (N tin                    | nes)           |           |       |        |         |                                         |                                     |                  |  |  |
| 40 + 30*N                                               | CH[3        | 30]                       | -              | extension |       |        | -       | Extended receiver/software information. |                                     |                  |  |  |
|                                                         |             |                           |                |           |       |        |         | If the receiver's firmw                 | are is runn                         | ing from flash,  |  |  |
|                                                         |             |                           |                |           |       |        |         | the first extension fiel                | d will conta                        | ain the Software |  |  |
|                                                         |             |                           |                |           |       |        |         | Version String of the u                 | underlying                          | ROM.             |  |  |
|                                                         |             |                           |                |           |       |        |         | Additional fields may                   | also indica <sup>.</sup>            | te the           |  |  |
|                                                         |             |                           |                |           |       |        |         | supported protocol ve                   | ersion and a                        | any product      |  |  |
|                                                         |             |                           |                |           |       |        |         | variants, capabilities o                | r extensior                         | IS.              |  |  |
| End of repeated                                         | l block     |                           |                |           |       |        |         |                                         |                                     |                  |  |  |

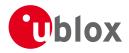

## 21.16 UBX-NAV (0x01)

Navigation Results: i.e. Position, Speed, Time, Acceleration, Heading, DOP, SVs used. Messages in the NAV Class output Navigation Data such as position, altitude and velocity in a number of formats. Additionally, status flags and accuracy figures are output.

#### 21.16.1 UBX-NAV-AOPSTATUS (0x01 0x60)

#### 21.16.1.1 AssistNow Autonomous Status

| Message                                                                                   |        | NA    | NAV-AOPSTATUS   |          |              |          |                                               |                                           |             |              |  |  |
|-------------------------------------------------------------------------------------------|--------|-------|-----------------|----------|--------------|----------|-----------------------------------------------|-------------------------------------------|-------------|--------------|--|--|
| Description                                                                               |        | Ass   | istNow /        | Auton    | omou         | s Statu  | S                                             |                                           |             |              |  |  |
| Firmware                                                                                  |        | Sup   | ported o        | n:       |              |          |                                               |                                           |             |              |  |  |
|                                                                                           |        | • u   | -blox M8        | from     | firmwa       | re versi | on 2.00 (                                     | up to version 2.30                        |             |              |  |  |
| Туре                                                                                      |        | Perio | Periodic/Polled |          |              |          |                                               |                                           |             |              |  |  |
| Comment This message provides information on the status of the AssistNow Autonomous subsy |        |       |                 |          |              |          |                                               | <i>ous</i> subsystem                      |             |              |  |  |
|                                                                                           |        | on t  | he receiv       | er. For  | examp        | ole, a h | ost applic                                    | ation can determine the                   | e optimal t | time to shut |  |  |
|                                                                                           |        | dow   | n the rea       | ceiver k | oy mor       | nitoring | the sta                                       | tus field for a steady 0.                 | See the c   | hapter       |  |  |
|                                                                                           |        | Assi  | stNow A         | utonor   | nous ir      | n the re | ceiver de                                     | scription for details on t                | his feature | 2.           |  |  |
|                                                                                           | ler    | Class | ID              | Length   | (Bytes)      |          | Checksum                                      |                                           |             |              |  |  |
| Message Struc                                                                             | ture   | 0xB   | 5 0x62          | 0x01     | 0x01 0x60 16 |          |                                               |                                           | see below   | CK_A CK_B    |  |  |
| Payload Conte                                                                             | nts:   |       |                 |          | •            |          |                                               |                                           |             |              |  |  |
| Byte Offset                                                                               | Numl   | ber   | Scaling         | Name     |              | Un       |                                               | Description                               |             |              |  |  |
|                                                                                           | Forma  | at    |                 |          |              |          |                                               |                                           |             |              |  |  |
| 0                                                                                         | U4     |       | -               | iTOW     | itow         |          | ms                                            | GPS time of week of the navigation epoch. |             |              |  |  |
|                                                                                           |        |       |                 |          |              |          |                                               | See the description of iTOW for details.  |             |              |  |  |
| 4                                                                                         | U1     |       | -               | aopC     | fg           |          | -                                             | AssistNow Autonomous configuration (see   |             |              |  |  |
|                                                                                           |        |       |                 |          |              |          |                                               | graphic below)                            |             |              |  |  |
| 5                                                                                         | 5 U1 - |       | stat            | status   |              |          | AssistNow Autonomous subsystem is idle (0) or |                                           |             |              |  |  |
|                                                                                           |        |       |                 |          |              |          | running (not 0)                               |                                           |             |              |  |  |
| 6                                                                                         | U1[1   | 0]    | -               | rese     | erved        | 1        | -                                             | Reserved                                  |             |              |  |  |

## Bitfield aopCfg

This Graphic explains the bits of aopCfg

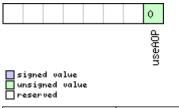

| Name   | Description      |
|--------|------------------|
| useAOP | AOP enabled flag |

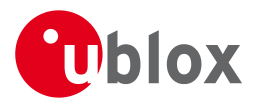

#### 21.16.2 UBX-NAV-CLOCK (0x01 0x22)

#### 21.16.2.1 Clock Solution

| Message       |                                                                             | NA        | V-CLOCH                       | (    |      |                       |         |                                           |             |            |  |
|---------------|-----------------------------------------------------------------------------|-----------|-------------------------------|------|------|-----------------------|---------|-------------------------------------------|-------------|------------|--|
| Description   |                                                                             | Clo       | Clock Solution                |      |      |                       |         |                                           |             |            |  |
| Firmware      |                                                                             | Sup       | Supported on:                 |      |      |                       |         |                                           |             |            |  |
|               | <ul> <li>u-blox M8 from firmware version 2.00 up to version 2.30</li> </ul> |           |                               |      |      |                       |         |                                           |             |            |  |
| Туре          |                                                                             | Per       | Periodic/Polled               |      |      |                       |         |                                           |             |            |  |
| Comment       |                                                                             | -         |                               |      |      |                       |         |                                           |             |            |  |
|               |                                                                             | Hea       | eader Class ID Length (Bytes) |      |      |                       | Payload | Checksum                                  |             |            |  |
| Message Struc | ture                                                                        | 0xB5 0x62 |                               | 0x01 | 0x22 | 20 see below CK_A CK_ |         |                                           | СК_АСК_В    |            |  |
| Payload Conte | nts:                                                                        |           |                               | •    |      | •                     |         |                                           | •           |            |  |
| Byte Offset   | Numl                                                                        |           | Scaling                       | Name |      |                       | Unit    | Description                               | Description |            |  |
|               | Forma                                                                       | at        |                               |      |      |                       |         |                                           |             |            |  |
| 0             | U4                                                                          |           | -                             | itow | I    |                       | ms      | GPS time of week of the navigation epoch. |             | ion epoch. |  |
|               |                                                                             |           |                               |      |      |                       |         | See the description of                    | iTOW for    | details.   |  |
| 4             | 14                                                                          |           | -                             | clkE | 3    |                       | ns      | Clock bias                                | Clock bias  |            |  |
| 8             | 14                                                                          |           | -                             | clkI | clkD |                       | ns/s    | Clock drift                               |             |            |  |
| 12            | U4                                                                          |           | -                             | tAcc |      |                       | ns      | Time accuracy estimate                    |             |            |  |
| 16            | U4                                                                          |           | -                             | fAcc | !    |                       | ps/s    | Frequency accuracy estimate               |             |            |  |

#### 21.16.3 UBX-NAV-DGPS (0x01 0x31)

#### 21.16.3.1 DGPS Data Used for NAV

| Message        |      | NA  | V-DGPS      |          |         |           |           |                                           |                                 |                   |  |  |
|----------------|------|-----|-------------|----------|---------|-----------|-----------|-------------------------------------------|---------------------------------|-------------------|--|--|
| Description    |      | DG  | iPS Data    | Used f   | for NA  | V         |           |                                           |                                 |                   |  |  |
| Firmware       |      | Sup | oported c   | n:       | 1:      |           |           |                                           |                                 |                   |  |  |
|                |      | • ( | u-blox M8   | 3 from   | firmwa  | ire versi | on 2.00   | up to version 2.30                        |                                 |                   |  |  |
| Туре           |      | Per | iodic/Poll  | ed       |         |           |           |                                           |                                 |                   |  |  |
| Comment        |      | Thi | s messag    | e outpi  | uts the | DGPS      | correctio | on data that has been a                   | pplied to the                   | e current NAV     |  |  |
|                |      | Sol | ution. Se   | e also t | he not  | es on th  | ne RTCN   | 1 protocol.                               |                                 |                   |  |  |
|                |      | Hea | der         | Class    | ID      | Length    | (Bytes)   |                                           | Payload                         | Checksum          |  |  |
| Message Struct | ture | OxE | 35 0x62     | 0x01     | 0x31    | 16 + 1    | 2*num     | Ch                                        | see below                       | CK_A CK_B         |  |  |
| Payload Conter | nts: |     |             | •        | •       |           |           |                                           |                                 |                   |  |  |
| Byte Offset    | Num  | ber | ber Scaling |          | Name    |           | Unit      | Description                               | Description                     |                   |  |  |
|                | Form | at  |             |          |         |           |           |                                           |                                 |                   |  |  |
| 0              | U4   |     | -           | itov     | itow    |           | ms        | GPS time of week of the navigation epoch. |                                 |                   |  |  |
|                |      |     |             |          |         |           |           | See the description of iTOW for details.  |                                 |                   |  |  |
| 4              | 14   |     | -           | age      |         |           | ms        | -                                         | Age of newest correction data   |                   |  |  |
| 8              | 12   |     | -           | base     | eId     |           | -         | DGPS base station identifier              |                                 |                   |  |  |
| 10             | 12   |     | -           | base     | Heal    | th        | -         | DGPS base station h                       | DGPS base station health status |                   |  |  |
| 12             | U1   |     | -           | numC     | lh      |           | -         | Number of channels                        | for which c                     | orrection data is |  |  |
|                |      |     |             |          |         |           |           | following                                 |                                 |                   |  |  |
| 13             | U1   |     | -           | stat     | us      |           | -         | DGPS correction type                      | e status:                       |                   |  |  |
|                |      |     |             |          |         |           |           | 0x00: none                                |                                 |                   |  |  |
|                |      |     |             |          |         |           |           | 0x01: PR+PRR corre                        | ction                           |                   |  |  |
| 14             | U1[2 | 2]  | -           | rese     | erved   | 1         | -         | Reserved                                  |                                 |                   |  |  |

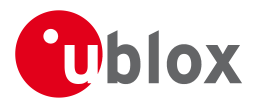

#### NAV-DGPS continued

| Byte Offset       | Number       | Scaling    | Name  | Unit | Description                                  |
|-------------------|--------------|------------|-------|------|----------------------------------------------|
|                   | Format       |            |       |      |                                              |
| Start of repeated | d block (num | nCh times) |       |      |                                              |
| 16 + 12*N         | U1           | -          | svid  | -    | Satellite ID                                 |
| 17 + 12*N         | X1           | -          | flags | -    | Channel number and usage (see graphic below) |
| 18 + 12*N         | U2           | -          | ageC  | ms   | Age of latest correction data                |
| 20 + 12*N         | R4           | -          | prc   | m    | Pseudorange correction                       |
| 24 + 12*N         | R4           | -          | prrc  | m/s  | Pseudorange rate correction                  |
| End of repeated   | block        |            |       |      |                                              |

## **Bitfield flags**

This Graphic explains the bits of flags

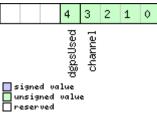

| Name     | Description                      |
|----------|----------------------------------|
| channel  | GPS channel number this SV is on |
| dgpsUsed | 1 = DGPS used for this SV        |

#### 21.16.4 UBX-NAV-DOP (0x01 0x04)

#### 21.16.4.1 Dilution of precision

| Message                                 |      | NA                     | NAV-DOP               |                                          |          |           |           |                           |                                           |                  |  |
|-----------------------------------------|------|------------------------|-----------------------|------------------------------------------|----------|-----------|-----------|---------------------------|-------------------------------------------|------------------|--|
| Description                             |      | Dil                    | Dilution of precision |                                          |          |           |           |                           |                                           |                  |  |
| Firmware                                |      | Sup                    | oported o             | n:                                       |          |           |           |                           |                                           |                  |  |
|                                         |      | • (                    | u-blox M8             | from                                     | firmwa   | re versi  | on 2.00   | up to version 2.30        |                                           |                  |  |
| Туре                                    |      | Per                    | Periodic/Polled       |                                          |          |           |           |                           |                                           |                  |  |
| Comment • DOP values are dimensionless. |      |                        |                       |                                          |          |           |           |                           |                                           |                  |  |
|                                         |      | • /                    | All DOP va            | alues a                                  | re scale | ed by a   | factor c  | of 100. If the unit trans | smits a value                             | of e.g. 156, the |  |
|                                         |      | DOP value is 1.56.     |                       |                                          |          |           |           |                           |                                           |                  |  |
|                                         |      | Hea                    | der                   | Class ID Length (Bytes) Payload Checksun |          |           |           |                           |                                           | Checksum         |  |
| Message Struc                           | ture | 0xB5 0x62 0x01 0x04 18 |                       |                                          |          | see below | CK_A CK_B |                           |                                           |                  |  |
| Payload Conte                           | nts: |                        |                       |                                          |          |           |           |                           | ·                                         |                  |  |
| Byte Offset                             | Numb | ber                    | Scaling               | Name                                     | Vame     |           | Unit      | Description               | Description                               |                  |  |
|                                         | Form | ət                     |                       |                                          |          |           |           |                           |                                           |                  |  |
| 0                                       | U4   |                        | -                     | iTOW                                     | 1        |           | ms        | GPS time of week of       | GPS time of week of the navigation epoch. |                  |  |
|                                         |      |                        |                       |                                          |          |           |           | See the description       | of iTOW for                               | details.         |  |
| 4                                       | U2   |                        | 0.01                  | gDOE                                     | <u>p</u> |           | -         | Geometric DOP             |                                           |                  |  |
| 6                                       | U2   |                        | 0.01                  | pDOE                                     | þ        |           | -         | Position DOP              |                                           |                  |  |
| 8                                       | U2   |                        | 0.01                  | 1 tdop                                   |          | -         | Time DOP  | Time DOP                  |                                           |                  |  |
| 10                                      | U2   |                        | 0.01                  | VDOE                                     | >        |           | -         | Vertical DOP              | Vertical DOP                              |                  |  |
| 12                                      | U2   |                        | 0.01                  | hDOF                                     | >        |           | -         | Horizontal DOP            |                                           |                  |  |

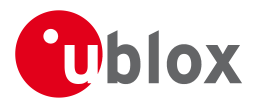

#### NAV-DOP continued

| Byte Offset | Number | Scaling | Name | Unit | Description  |
|-------------|--------|---------|------|------|--------------|
|             | Format |         |      |      |              |
| 14          | U2     | 0.01    | nDOP | -    | Northing DOP |
| 16          | U2     | 0.01    | eDOP | -    | Easting DOP  |

#### 21.16.5 UBX-NAV-ODO (0x01 0x09)

#### 21.16.5.1 Odometer Solution

| Message                                                                       |                             | NA                                     | V-ODO                                      |                   |         |                        |                |                            |                                           |               |  |
|-------------------------------------------------------------------------------|-----------------------------|----------------------------------------|--------------------------------------------|-------------------|---------|------------------------|----------------|----------------------------|-------------------------------------------|---------------|--|
| Description                                                                   |                             | Od                                     | Odometer Solution                          |                   |         |                        |                |                            |                                           |               |  |
| Firmware                                                                      |                             | Sup                                    | Supported on:                              |                   |         |                        |                |                            |                                           |               |  |
|                                                                               |                             | •ι                                     | u-blox M8                                  | from <sup>-</sup> | firmwa  | re versi               | on 2.00        | up to version 2.30         |                                           |               |  |
| Туре                                                                          |                             | Per                                    | eriodic/Polled                             |                   |         |                        |                |                            |                                           |               |  |
| Comment                                                                       |                             | Thi                                    | s message                                  | e outpu           | uts the | travele                | d distanc      | e since last reset (see NA | V-RESET                                   | ODO) together |  |
| with an associated estimated accuracy and the total cumulated ground distance |                             |                                        |                                            |                   |         |                        | ance (can only |                            |                                           |               |  |
|                                                                               |                             | be                                     | be reset by a cold start of the receiver). |                   |         |                        |                |                            |                                           |               |  |
|                                                                               |                             | Header Class ID Length (Bytes) Payload |                                            |                   |         |                        | Checksum       |                            |                                           |               |  |
| Message Struct                                                                | lessage Structure 0xB5 0x62 |                                        |                                            | 0x01              | 0x09    | 20 see below CK_A CK_B |                |                            |                                           | CK_A CK_B     |  |
| Payload Conter                                                                | nts:                        |                                        |                                            |                   |         |                        |                |                            |                                           |               |  |
| Byte Offset                                                                   | Numb                        | ber                                    | Scaling                                    | Name              | Name    |                        | Unit           | Description                |                                           |               |  |
|                                                                               | Forma                       | ət                                     |                                            |                   |         |                        |                |                            |                                           |               |  |
| 0                                                                             | U1                          |                                        | -                                          | vers              | ion     |                        | -              | Message version (0 for     | Message version (0 for this version)      |               |  |
| 1                                                                             | U1[3                        | 8]                                     | -                                          | rese              | erved   | L                      | -              | Reserved                   | Reserved                                  |               |  |
| 4                                                                             | U4                          |                                        | -                                          | iTOW              | I       |                        | ms             | GPS time of week of t      | GPS time of week of the navigation epoch. |               |  |
|                                                                               |                             |                                        |                                            |                   |         |                        |                | See the description of     | iTOW for                                  | details.      |  |
| 8                                                                             | U4                          |                                        | -                                          | dist              | ance    |                        | m              | Ground distance since      | Ground distance since last reset          |               |  |
| 12                                                                            | U4                          |                                        | -                                          | tota              | lDist   | ance                   | m              | Total cumulative grour     | Total cumulative ground distance          |               |  |
| 16                                                                            | U4                          |                                        | -                                          | dist              | ances   | Std                    | m              | Ground distance accur      | racy (1-sigi                              | ma)           |  |

#### 21.16.6 UBX-NAV-ORB (0x01 0x34)

#### 21.16.6.1 GNSS Orbit Database Info

| Message       |              | NA                                                                          | V-ORB                    |      |                                 |                               |        |                                          |                                           |           |  |
|---------------|--------------|-----------------------------------------------------------------------------|--------------------------|------|---------------------------------|-------------------------------|--------|------------------------------------------|-------------------------------------------|-----------|--|
| Description   |              | GN:                                                                         | GNSS Orbit Database Info |      |                                 |                               |        |                                          |                                           |           |  |
| Firmware      | upported on: |                                                                             |                          |      |                                 |                               |        |                                          |                                           |           |  |
|               |              | <ul> <li>u-blox M8 from firmware version 2.00 up to version 2.30</li> </ul> |                          |      |                                 |                               |        |                                          |                                           |           |  |
| Туре          |              | Peri                                                                        | odic/Poll                | ed   |                                 |                               |        |                                          |                                           |           |  |
| Comment       |              | Stat                                                                        | tus of the               | GNSS | orbit c                         | latabas                       | e know | ledge.                                   |                                           |           |  |
| Header        |              |                                                                             | Class                    | ID   | Length (Bytes) Payload Checksul |                               |        |                                          | Checksum                                  |           |  |
| Message Struc | ture         | 0xB                                                                         | 5 0x62                   | 0x01 | 0x34                            | 8 + 6*numSv see below CK_A CH |        |                                          |                                           | CK_A CK_B |  |
| Payload Conte | nts:         |                                                                             |                          |      |                                 | •                             |        |                                          | ł                                         |           |  |
| Byte Offset   | Num          | ber                                                                         | Scaling                  | Name | Name                            |                               | Unit   | Description                              |                                           |           |  |
|               | Form         | at                                                                          |                          |      |                                 |                               |        |                                          |                                           |           |  |
| 0             | U4           |                                                                             | -                        | iTOW | itow                            |                               | ms     | GPS time of we                           | GPS time of week of the navigation epoch. |           |  |
|               |              |                                                                             |                          |      |                                 |                               |        | See the description of iTOW for details. |                                           |           |  |
| 4             | U1           |                                                                             | -                        | vers | version                         |                               |        | Message version (0, for this version)    |                                           |           |  |

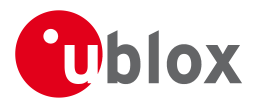

#### NAV-ORB continued

| Byte Offset     | Number        | Scaling    | Name      | Unit | Description                                    |
|-----------------|---------------|------------|-----------|------|------------------------------------------------|
|                 | Format        |            |           |      |                                                |
| 5               | U1            | -          | numSv     | -    | Number of SVs in the database                  |
| 6               | U1[2]         | -          | reserved1 | -    | Reserved                                       |
| Start of repeat | ed block (nur | nSv times) |           | •    |                                                |
| 8 + 6*N         | U1            | -          | gnssId    | -    | GNSS ID                                        |
| 9 + 6*N         | U1            | -          | svId      | -    | Satellite ID                                   |
| 10 + 6*N        | X1            | -          | svFlag    | -    | Information Flags (see graphic below)          |
| 11 + 6*N        | X1            | -          | eph       | -    | Ephemeris data (see graphic below)             |
| 12 + 6*N        | X1            | -          | alm       | -    | Almanac data (see graphic below)               |
| 13 + 6*N        | X1            | -          | otherOrb  | -    | Other orbit data available (see graphic below) |

## **Bitfield svFlag**

This Graphic explains the bits of svFlag

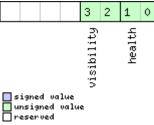

| Name       | Description             |
|------------|-------------------------|
| health     | SV health:              |
|            | 0: unknown              |
|            | 1: healthy              |
|            | 2: not healty           |
| visibility | SV health:              |
|            | 0: unknown              |
|            | 1: below horizon        |
|            | 2: above horizon        |
|            | 3: above elevation mask |

## **Bitfield eph**

This Graphic explains the bits of eph

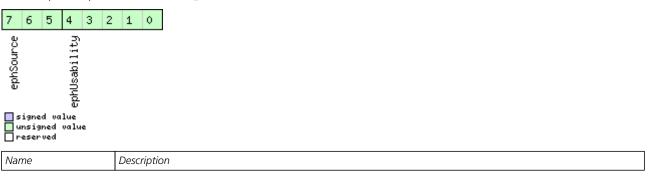

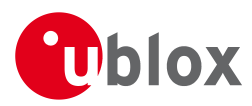

#### Bitfield eph Description continued

| Name         | Description                                                                      |  |  |  |  |  |  |  |
|--------------|----------------------------------------------------------------------------------|--|--|--|--|--|--|--|
| ephUsability | How long the receiver will be able to use the stored ephemeris data from now on: |  |  |  |  |  |  |  |
|              | 1: The usability period is unknown                                               |  |  |  |  |  |  |  |
|              | 30: The usability period is more than 450 minutes                                |  |  |  |  |  |  |  |
|              | 30 > n > 0: The usability period is between (n-1)*15 and n*15 minutes            |  |  |  |  |  |  |  |
|              | 0: Ephemeris can no longer be used                                               |  |  |  |  |  |  |  |
| ephSource    | 0: not available                                                                 |  |  |  |  |  |  |  |
|              | 1: GNSS transmission                                                             |  |  |  |  |  |  |  |
|              | 2: external aiding                                                               |  |  |  |  |  |  |  |
|              | 3-7: other                                                                       |  |  |  |  |  |  |  |

#### **Bitfield alm**

This Graphic explains the bits of alm

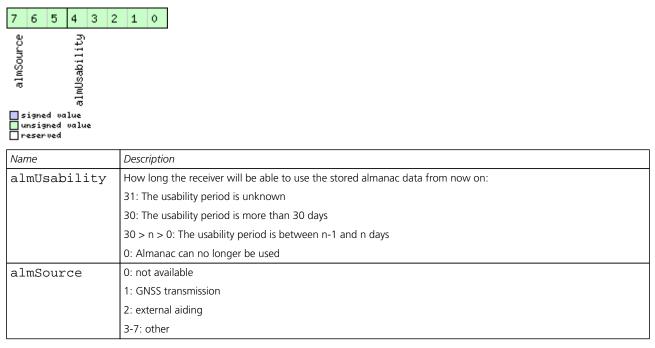

#### **Bitfield otherOrb**

This Graphic explains the bits of otherOrb

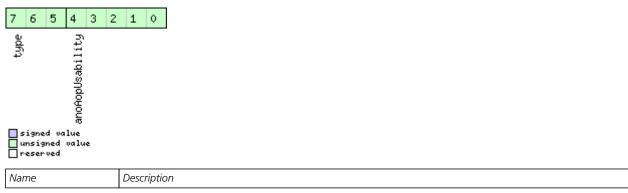

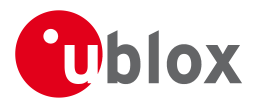

#### Bitfield otherOrb Description continued

| Name          | Description                                                           |
|---------------|-----------------------------------------------------------------------|
| anoAopUsabili | How long the receiver will be able to use the orbit data from now on: |
| ty            | 31: The usability period is unknown                                   |
|               | 30: The usability period is more than 30 days                         |
|               | 30 > n > 0: The usability period is between n-1 and n days            |
|               | 0: Data can no longer be used                                         |
| type          | Type of orbit data:                                                   |
|               | 0: No orbit data available                                            |
|               | 1: Assist now offline data                                            |
|               | 2: Assist now autonomous data                                         |
|               | 3-7: Other orbit data                                                 |

## 21.16.7 UBX-NAV-POSECEF (0x01 0x01)

#### **21.16.7.1 Position Solution in ECEF**

| Message       |               | NAV-POSECEF           |                                                                                                    |          |        |          |         |                                              |           |          |  |  |  |  |
|---------------|---------------|-----------------------|----------------------------------------------------------------------------------------------------|----------|--------|----------|---------|----------------------------------------------|-----------|----------|--|--|--|--|
| Description   |               | Pos                   | sition So                                                                                           | lution   | in ECE | F        |         |                                              |           |          |  |  |  |  |
| Firmware      |               | Sup                   | oported o                                                                                           | n:       |        |          |         |                                              |           |          |  |  |  |  |
|               |               | <ul> <li>ι</li> </ul> | u-blox M8                                                                                           | 3 from   | firmwa | re versi | on 2.00 | up to version 2.30                           |           |          |  |  |  |  |
| Туре          |               | Per                   | iodic/Polle                                                                                         | z/Polled |        |          |         |                                              |           |          |  |  |  |  |
| Comment       |               |                       | ee important comments concerning validity of position given in section<br>avigation Output Filters. |          |        |          |         |                                              |           |          |  |  |  |  |
|               |               | Hea                   | der                                                                                                 | Class    | ID     | Length   | (Bytes) |                                              | Payload   | Checksum |  |  |  |  |
| Message Struc | ture          | OxE                   | 35 0x62                                                                                             | 0x01     | 0x01   | 20       |         |                                              | see below | СК_АСК_В |  |  |  |  |
| Payload Conte | nts:          |                       |                                                                                                    | •        | •      |          |         |                                              | •         |          |  |  |  |  |
| Byte Offset   | Numb<br>Forma |                       | Scaling                                                                                             | Name     |        |          | Unit    | Description                                  |           |          |  |  |  |  |
| 0             | U4            |                       | -                                                                                                   | itov     | 1      |          | ms      | GPS time of week of<br>See the description o | -         |          |  |  |  |  |
| 4             | 14            | - ecefX               |                                                                                                    |          |        |          | cm      | ECEF X coordinate                            |           |          |  |  |  |  |
| 8             | 14            |                       | -                                                                                                   | ecefY    |        |          |         | ECEF Y coordinate                            |           |          |  |  |  |  |
| 12            | 14            |                       | -                                                                                                   | ecefZ    |        |          | cm      | ECEF Z coordinate                            |           |          |  |  |  |  |
| 16            | U4            | l - pAcc cm           |                                                                                                    |          |        |          | cm      | Position Accuracy Estimate                   |           |          |  |  |  |  |

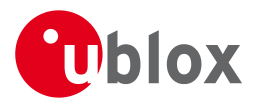

#### 21.16.8 UBX-NAV-POSLLH (0x01 0x02)

#### 21.16.8.1 Geodetic Position Solution

| Message       |             | NAV-POSLLH                                                                                                    |             |        |        |          |         |                                           |           |           |  |  |  |  |  |  |  |
|---------------|-------------|----------------------------------------------------------------------------------------------------|-------------|--------|--------|----------|---------|-------------------------------------------|-----------|-----------|--|--|--|--|--|--|--|
| Description   |             | Ge                                                                                                    | odetic Po   | sition | Solut  | ion      |         |                                           |           |           |  |  |  |  |  |  |  |
| Firmware      |             | Su                                                                                                    | oported o   | n:     |        |          |         |                                           |           |           |  |  |  |  |  |  |  |
|               |             | • 1                                                                                                    | u-blox M8   | from   | firmwa | re versi | on 2.00 | up to version 2.30                        |           |           |  |  |  |  |  |  |  |
| Туре          |             | Per                                                                                                    | iodic/Polle | ed     |        |          |         |                                           |           |           |  |  |  |  |  |  |  |
| Comment       |             | See important comments concerning validity of position given in section<br>Navigation Output Filters.<br>This message outputs the Geodetic position in the currently selected ellipsoid. The default is<br>the WGS84 Ellipsoid, but can be changed with the message CFG-DAT. |             |        |        |          |         |                                           |           |           |  |  |  |  |  |  |  |
|               |             | Hea                                                                                                    | der         | Class  | ID     | Length   | (Bytes) |                                           | Payload   | Checksum  |  |  |  |  |  |  |  |
| Message Struc | ture        | 0xE                                                                                                    | 35 0x62     | 0x01   | 0x02   | 28       |         |                                           | see below | CK_A CK_B |  |  |  |  |  |  |  |
| Payload Conte | nts:        |                                                                                                    |             |        |        |          |         |                                           |           |           |  |  |  |  |  |  |  |
| Byte Offset   | Num<br>Form |                                                                                                    | Scaling     | Name   |        |          | Unit    | Description                               |           |           |  |  |  |  |  |  |  |
| 0             | U4          |                                                                                                    | -           | itov   | 1      |          | ms      | GPS time of week of the navigation epoch. |           |           |  |  |  |  |  |  |  |
|               |             |                                                                                                    |             |        |        |          |         | See the description of iT                 |           | details.  |  |  |  |  |  |  |  |
| 4             | 4           |                                                                                                    | 1e-7        | lon    |        |          | deg     | Longitude                                 |           |           |  |  |  |  |  |  |  |
| 8             | 14          | le-7 lat deg Latitude                                                                                                    |             |        |        |          |         |                                           |           |           |  |  |  |  |  |  |  |
| 12            | 14          |                                                                                                    | -           | heig   | ht     |          | mm      | Height above ellipsoid                    | 1         |           |  |  |  |  |  |  |  |
| 16            | 14          |                                                                                                    | -           | hMSI   | 1      |          | mm      | Height above mean se                      | ea level  |           |  |  |  |  |  |  |  |
| 20            | U4          |                                                                                                    | -           | hAcc   | !      |          | mm      | Horizontal accuracy e                     | stimate   |           |  |  |  |  |  |  |  |
| 24            | U4          |                                                                                                    | -           | vAcc   | :      |          | mm      | Vertical accuracy estimate                |           |           |  |  |  |  |  |  |  |

#### 21.16.9 UBX-NAV-PVT (0x01 0x07)

#### 21.16.9.1 Navigation Position Velocity Time Solution

| Message        |      | NAV-PVT                                                  |                                                                             |           |          |          |            |                                          |            |              |  |  |  |  |
|----------------|------|----------------------------------------------------------|-----------------------------------------------------------------------------|-----------|----------|----------|------------|------------------------------------------|------------|--------------|--|--|--|--|
| Description    |      | Na                                                       | vigation                                                                    | Positi    | on Vel   | ocity T  | ime Solı   | ıtion                                    |            |              |  |  |  |  |
| Firmware       |      | Su                                                       | oported o                                                                   | n:        |          |          |            |                                          |            |              |  |  |  |  |
|                |      | • 1                                                      | <ul> <li>u-blox M8 from firmware version 2.00 up to version 2.30</li> </ul> |           |          |          |            |                                          |            |              |  |  |  |  |
| Туре           |      | Per                                                      | riodic/Poll                                                                 | ic/Polled |          |          |            |                                          |            |              |  |  |  |  |
| Comment        |      | No                                                       | te that d                                                                   | luring    | a leap   | secon    | d there r  | nay be more (or less)                    | than 60 s  | seconds in a |  |  |  |  |
|                |      | minute; see the description of leap seconds for details. |                                                                             |           |          |          |            |                                          |            |              |  |  |  |  |
|                |      | Thi                                                      | is message                                                                  | e comb    | oines po | osition, | velocity a | and time solution, includ                | ding accur | acy figures  |  |  |  |  |
|                |      | Hea                                                      | nder                                                                        | Class     | ID       | Length   | (Bytes)    |                                          | Payload    | Checksum     |  |  |  |  |
| Message Struct | ure  | 0x8                                                      | 35 0x62                                                                     | 0x01      | 0x07     | 92       | СК_АСК_В   |                                          |            |              |  |  |  |  |
| Payload Conter | nts: |                                                          |                                                                             |           | •        | •        |            |                                          | •          | •            |  |  |  |  |
| Byte Offset    | Num  | ber                                                      | Scaling                                                                     | Name      |          |          | Unit       | Description                              |            |              |  |  |  |  |
|                | Form | at                                                       |                                                                             |           |          |          |            |                                          |            |              |  |  |  |  |
| 0              | U4   |                                                          | -                                                                           | iTOW      | V        |          | ms         | GPS time of week of the navigation epoch |            |              |  |  |  |  |
|                |      |                                                          |                                                                             |           |          |          |            | See the description of                   | iTOW for   | details.     |  |  |  |  |
| 4              | U2   |                                                          | -                                                                           | year      | 2        |          | у          | Year (UTC)                               |            |              |  |  |  |  |
| 6              | U1   |                                                          | -                                                                           | mont      | h        |          | month      | Month, range 112 (UTC)                   |            |              |  |  |  |  |
| 7              | U1   |                                                          | -                                                                           | day       |          |          | d          | Day of month, range 131 (UTC)            |            |              |  |  |  |  |

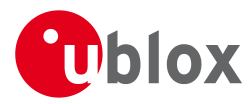

#### NAV-PVT continued

| Byte Offset | Number | Scaling   | Name      | Unit | Description                                         |
|-------------|--------|-----------|-----------|------|-----------------------------------------------------|
|             | Format |           |           |      |                                                     |
| 8           | U1     | -         | hour      | h    | Hour of day, range 023 (UTC)                        |
| 9           | U1     | -         | min       | min  | Minute of hour, range 059 (UTC)                     |
| 10          | U1     | -         | sec       | S    | Seconds of minute, range 060 (UTC)                  |
| 11          | X1     | -         | valid     | -    | Validity Flags (see graphic below)                  |
| 12          | U4     | -         | tAcc      | ns   | Time accuracy estimate (UTC)                        |
| 16          | 14     | -         | nano      | ns   | Fraction of second, range -1e9 1e9 (UTC)            |
| 20          | U1     | -         | fixType   | -    | GNSSfix Type, range 05                              |
|             |        |           |           |      | 0x00 = No Fix                                       |
|             |        |           |           |      | 0x01 = Dead Reckoning only                          |
|             |        |           |           |      | 0x02 = 2D-Fix                                       |
|             |        |           |           |      | 0x03 = 3D-Fix                                       |
|             |        |           |           |      | 0x04 = GNSS + dead reckoning combined               |
|             |        |           |           |      | 0x05 = Time only fix                                |
|             |        |           |           |      | 0x060xff: reserved                                  |
| 21          | X1     | -         | flags     | -    | Fix Status Flags (see graphic below)                |
| 22          | U1     | -         | reserved1 | -    | Reserved                                            |
| 23          | U1     | -         | numSV     | -    | Number of satellites used in Nav Solution           |
| 24          | 14     | 1e-7      | lon       | deg  | Longitude                                           |
| 28          | 14     | 1e-7      | lat       | deg  | Latitude                                            |
| 32          | 14     | -         | height    | mm   | Height above ellipsoid                              |
| 36          | 14     | -         | hMSL      | mm   | Height above mean sea level                         |
| 40          | U4     | -         | hAcc      | mm   | Horizontal accuracy estimate                        |
| 44          | U4     | -         | vAcc      | mm   | Vertical accuracy estimate                          |
| 48          | 14     | -         | velN      | mm/s | NED north velocity                                  |
| 52          | 14     | -         | velE      | mm/s | NED east velocity                                   |
| 56          | 14     | -         | velD      | mm/s | NED down velocity                                   |
| 60          | 14     | -         | gSpeed    | mm/s | Ground Speed (2-D)                                  |
| 64          | 14     | 1e-5      | headMot   | deg  | Heading of motion (2-D)                             |
| 68          | U4     | -         | sAcc      | mm/s | Speed accuracy estimate                             |
| 72          | U4     | 1e-5      | headAcc   | deg  | Heading accuracy estimate (both motion and vehicle) |
| 76          | U2     | 0.01      | pDOP      | _    | Position DOP                                        |
| 78          | U1[6]  |           | reserved2 | -    | Reserved                                            |
| 84          | 14     | -<br>1e-5 | headVeh   | deg  | Heading of vehicle (2-D)                            |
| 88          | U1[4]  | 1         | reserved3 | uey  | Reserved                                            |

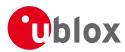

## **Bitfield valid**

This Graphic explains the bits of valid

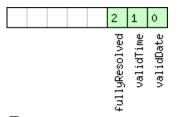

## ■ signed value ■ unsigned value ■ reserved

| Name          | Description                                                          |
|---------------|----------------------------------------------------------------------|
| validDate     | 1 = Valid UTC Date                                                   |
| validTime     | 1 = Valid UTC Time of Day                                            |
| fullyResolved | 1 = UTC Time of Day has been fully resolved (no seconds uncertainty) |

## **Bitfield flags**

This Graphic explains the bits of flags

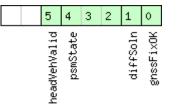

# signed value unsigned value reserved

| Name         | Description                                                 |  |  |  |  |  |  |  |
|--------------|-------------------------------------------------------------|--|--|--|--|--|--|--|
| gnssFixOK    | A valid fix (i.e within DOP & accuracy masks)               |  |  |  |  |  |  |  |
| diffSoln     | if differential corrections were applied                    |  |  |  |  |  |  |  |
| psmState     | Power Save Mode state (see Power Management):               |  |  |  |  |  |  |  |
|              | 0 = n/a (i.e no PSM is active)                              |  |  |  |  |  |  |  |
|              | 1 = ENABLED (an intermediate state before ACQUISITION state |  |  |  |  |  |  |  |
|              | 2 = ACQUISITION                                             |  |  |  |  |  |  |  |
|              | 3 = TRACKING                                                |  |  |  |  |  |  |  |
|              | 4 = POWER OPTIMIZED TRACKING                                |  |  |  |  |  |  |  |
|              | 5 = INACTIVE                                                |  |  |  |  |  |  |  |
| headVehValid | Heading of vehicle is valid                                 |  |  |  |  |  |  |  |

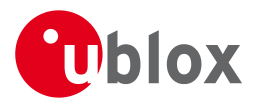

#### 21.16.10 UBX-NAV-RESETODO (0x01 0x10)

#### 21.16.10.1 Reset odometer

| Message           | NAV-RESET    | ODO                 |          |                                        |              |              |  |  |  |  |
|-------------------|--------------|---------------------|----------|----------------------------------------|--------------|--------------|--|--|--|--|
| Description       | Reset odon   | Reset odometer      |          |                                        |              |              |  |  |  |  |
| Firmware          | Supported o  | n:                  |          |                                        |              |              |  |  |  |  |
|                   | • u-blox M8  | B from <sup>-</sup> | firmwa   | re version 2.00 up to version 2.30     |              |              |  |  |  |  |
| Туре              | Command      | Command             |          |                                        |              |              |  |  |  |  |
| Comment           | This message | e resets            | s the tr | aveled distance computed by the odom   | eter (see U  | BX-NAV-ODO). |  |  |  |  |
|                   | UBX-ACK-A    | CK or               | UBX-A    | CK-NAK are returned to indicate succes | s or failure | 2.           |  |  |  |  |
|                   | Header       | Class               | ID       | Length (Bytes)                         | Payload      | Checksum     |  |  |  |  |
| Message Structure | 0xB5 0x62    | 0x01                | 0x10     | 0                                      | see below    | CK_A CK_B    |  |  |  |  |
| No payload        | ·            | •                   |          |                                        | •            |              |  |  |  |  |

#### 21.16.11 UBX-NAV-SAT (0x01 0x35)

#### 21.16.11.1 Satellite Information

| Message          |                   | NAV-SAT |                        |        |         |           |         |                                                |                                                          |                    |  |  |  |  |
|------------------|-------------------|---------|------------------------|--------|---------|-----------|---------|------------------------------------------------|----------------------------------------------------------|--------------------|--|--|--|--|
| Description      |                   | Sat     | tellite In             | format | ion     |           |         |                                                |                                                          |                    |  |  |  |  |
| Firmware         |                   |         | ported c<br>u-blox M8  |        | firmwa  | are versi | on 2.00 | up to version 2.30                             |                                                          |                    |  |  |  |  |
| Туре             |                   | Per     | iodic/Poll             | ed     |         |           |         |                                                |                                                          |                    |  |  |  |  |
| Comment          |                   |         | s messag<br>rently tra | •      | •       |           | n about | SVs which are either kn                        | own to be                                                | visible or         |  |  |  |  |
|                  |                   | Hea     | der                    | Class  | ID      | Length (  | (Bytes) |                                                | Payload                                                  | Checksum           |  |  |  |  |
| Message Struct   | ure               | OxE     | 35 0x62                | 0x01   | 0x35    | 8 + 12    | *numSv  | ′S                                             | see below                                                | СК_АСК_В           |  |  |  |  |
| Payload Conter   | Payload Contents: |         |                        |        |         |           |         |                                                |                                                          |                    |  |  |  |  |
| Byte Offset      | Numb<br>Forma     |         | Scaling                | Name   |         |           | Unit    | Description                                    |                                                          |                    |  |  |  |  |
| 0                | U4                | J4 -    |                        | itov   | itow    |           |         | GPS time of week of the See the description of | -                                                        |                    |  |  |  |  |
| 4                | U1                |         | -                      | vers   | version |           |         | Message version (1 fo                          | or this version                                          | on)                |  |  |  |  |
| 5                | U1                |         | -                      | numSvs |         |           | -       | Number of satellites                           |                                                          |                    |  |  |  |  |
| 6                | U1[2]             | ]       | -                      | rese   | erved   | 1         | -       | Reserved                                       |                                                          |                    |  |  |  |  |
| Start of repeate | ed block (i       | num     | Svs times)             |        |         |           |         |                                                |                                                          |                    |  |  |  |  |
| 8 + 12*N         | U1                |         | -                      | gnss   | sId     |           | -       | GNSS identifier (see S<br>assignment           | GNSS identifier (see Satellite numbering) for assignment |                    |  |  |  |  |
| 9 + 12*N         | U1                |         | -                      | svić   | 1       |           | -       | Satellite identifier (see<br>assignment        | e Satellite n                                            | umbering) for      |  |  |  |  |
| 10 + 12*N        | U1                |         | -                      | cno    |         |           | dBHz    | Carrier to noise ratio                         | (signal stre                                             | ngth)              |  |  |  |  |
| 11 + 12*N        | 11                |         | -                      | elev   | 7       |           | deg     | Elevation (range: +/-9<br>range                | 0), unknov                                               | vn if out of       |  |  |  |  |
| 12 + 12*N        | 12                |         | -                      | azin   | n       |           | deg     | Azimuth (range +/-18<br>out of range           | 0), unknov                                               | vn if elevation is |  |  |  |  |
| 14 + 12*N        | 12                |         | 0.1                    | prRes  |         |           | m       | Pseudo range residua                           |                                                          |                    |  |  |  |  |
| 16 + 12*N        | N X4 -            |         |                        | flag   | js      |           | -       | Bitmask (see graphic below)                    |                                                          |                    |  |  |  |  |

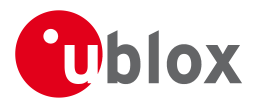

#### NAV-SAT continued

| <b>,</b>          | Number<br>Format | Scaling | Name | Unit | Description |
|-------------------|------------------|---------|------|------|-------------|
| End of repeated b | olock            |         |      |      |             |

## **Bitfield flags**

#### This Graphic explains the bits of flags

|  |  |  |  |  |  |  |  | 14       | 13       | 12       | 11       | 10          | 9 | 8 | 7        | 6        | 5      | 4 | 3      | 2          | 1 | 0 |
|--|--|--|--|--|--|--|--|----------|----------|----------|----------|-------------|---|---|----------|----------|--------|---|--------|------------|---|---|
|  |  |  |  |  |  |  |  | aopĤvail | anoĤvail | almĤvail | ephĤvail | orbitSource |   |   | smoothed | diffCorr | health |   | svUsed | qualityInd |   |   |

#### ■ signed value ■ unsigned value ■ reserved

| Name        | Description                                                                                                    |
|-------------|----------------------------------------------------------------------------------------------------|
| qualityInd  | Signal quality indicator:                                                                                       |
|             | 0: no signal                                                                                                    |
|             | 1: searching signal                                                                                             |
|             | 2: signal aquired                                                                                               |
|             | 3: signal detected but unusable                                                                                 |
|             | 4: code locked and time synchronized                                                                            |
|             | 5, 6, 7: code and carrier locked and time synchronized                                                          |
|             | Note: Since IMES signals are not time synchronized, a channel tracking an IMES signal can never reach a quality |
|             | indicator value of higher than 3.                                                                               |
| svUsed      | 1 = SV is currently being used for navigation                                                                   |
| health      | SV health flag:                                                                                                 |
|             | 0: unknown                                                                                                    |
|             | 1: healthy                                                                                                    |
|             | 2: unhealthy                                                                                                    |
| diffCorr    | 1 = differential correction data is available for this SV                                                       |
| smoothed    | 1 = carrier smoothed pseudorange used                                                                           |
| orbitSource | Orbit source:                                                                                                   |
|             | 0: no orbit information is available for this SV                                                                |
|             | 1: ephemeris is used                                                                                            |
|             | 2: almanac is used                                                                                              |
|             | 3: AssistNow Offline orbit is used                                                                              |
|             | 4: AssistNow Autonomous orbit is used                                                                           |
|             | 5, 6, 7: other orbit information is used                                                                        |
| ephAvail    | 1 = ephemeris is available for this SV                                                                          |
| almAvail    | 1 = almanac is available for this SV                                                                            |
| anoAvail    | 1 = AssistNow Offline data is available for this SV                                                             |
| aopAvail    | 1 = AssistNow Autonomous data is available for this SV                                                          |

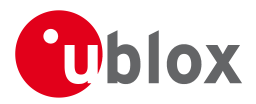

## 21.16.12 UBX-NAV-SBAS (0x01 0x32)

#### 21.16.12.1 SBAS Status Data

| Message          |            | NAV-SBAS         |         |         |          |          |                                             |                |             |  |  |  |
|------------------|------------|------------------|---------|---------|----------|----------|---------------------------------------------|----------------|-------------|--|--|--|
| Description      |            | SBAS Status Data |         |         |          |          |                                             |                |             |  |  |  |
| Firmware         |            | Supported on:    |         |         |          |          |                                             |                |             |  |  |  |
|                  |            | • u-blox M       | 8 from  | firmwa  | ire vers | ion 2.00 | ) up to version 2.30                        |                |             |  |  |  |
| Туре             |            | Periodic/Pol     | led     |         |          |          |                                             |                |             |  |  |  |
| Comment          |            | This messag      | ge outp | uts the | status   | of the S | BAS sub system                              |                |             |  |  |  |
|                  |            | Header           | Class   | ID      | Length   | (Bytes)  |                                             | Payload        | Checksum    |  |  |  |
| Message Struct   | ure        | 0xB5 0x62        | 0x01    | 0x32    | 12 + 1   | 2*cnt    |                                             | see below      | CK_A CK_B   |  |  |  |
| Payload Conten   | ts:        |                  |         |         | •        |          |                                             |                |             |  |  |  |
| Byte Offset      | Numbe      | er Scaling       | Name    |         |          | Unit     | Description                                 |                |             |  |  |  |
|                  | Format     | -                |         |         |          |          |                                             |                |             |  |  |  |
| 0                | U4         | -                | iTOV    | N       |          | ms       | GPS time of week o                          | of the navigat | tion epoch. |  |  |  |
|                  |            |                  |         |         |          |          | See the description                         | -              |             |  |  |  |
| 4                | U1         | -                | geo     |         |          | -        | PRN Number of the                           |                |             |  |  |  |
|                  |            |                  |         |         |          |          | integrity data is use                       | d from         |             |  |  |  |
| 5                | U1         | -                | mode    | e       |          | -        | SBAS Mode                                   |                |             |  |  |  |
|                  |            |                  |         |         |          |          | 0 Disabled                                  |                |             |  |  |  |
|                  |            |                  |         |         |          |          | 1 Enabled Integrity                         |                |             |  |  |  |
|                  |            |                  |         |         |          |          | 3 Enabled Testmode                          |                |             |  |  |  |
| 6                | 11         | -                | sys     | sys     |          | -        | SBAS System (WAA                            | S/EGNOS/)      |             |  |  |  |
|                  |            |                  | _       |         |          |          | -1 Unknown                                  | ,              |             |  |  |  |
|                  |            |                  |         |         |          |          | 0 WAAS                                      |                |             |  |  |  |
|                  |            |                  |         |         |          |          | 1 EGNOS                                     |                |             |  |  |  |
|                  |            |                  |         |         |          |          | 2 MSAS                                      |                |             |  |  |  |
|                  |            |                  |         |         |          |          | 16 GPS                                      |                |             |  |  |  |
| 7                | X1         | -                | serv    | vice    |          | -        | SBAS Services available (see graphic below) |                |             |  |  |  |
| 8                | U1         | -                | cnt     |         |          | -        | Number of SV data following                 |                |             |  |  |  |
| 9                | U1[3]      | -                | rese    | erved   | 1        | -        | Reserved                                    |                |             |  |  |  |
| Start of repeate | d block (d | nt times)        |         |         |          |          |                                             |                |             |  |  |  |
| 12 + 12*N        | U1         | -                | svio    | đ       |          | -        | SV ID                                       |                |             |  |  |  |
| 13 + 12*N        | U1         | -                | flag    | gs      |          | -        | Flags for this SV                           |                |             |  |  |  |
| 14 + 12*N        | U1         | -                | udre    | -       |          | -        | Monitoring status                           |                |             |  |  |  |
| 15 + 12*N        | U1         | -                | svSy    |         |          | -        | System (WAAS/EGN                            | IOS/)          |             |  |  |  |
|                  |            |                  |         |         |          |          | same as SYS                                 |                |             |  |  |  |
| 16 + 12*N        | U1         | -                | svSe    | ervic   | e        | -        | Services available                          |                |             |  |  |  |
|                  |            |                  |         |         |          |          | same as SERVICE                             |                |             |  |  |  |
| 17 + 12*N        | U1         | -                | rese    | erved   | 2        | -        | Reserved                                    |                |             |  |  |  |
| 18 + 12*N        | 12         | -                | prc     |         |          | cm       | Pseudo Range corre                          | ection in [cm] |             |  |  |  |
| 20 + 12*N        | U1[2]      | -                | rese    | erved   | 3        | -        | Reserved                                    |                |             |  |  |  |
| 22 + 12*N        | 12         | -                | ic      |         |          | cm       | lonosphere correcti                         |                |             |  |  |  |

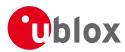

#### **Bitfield service**

This Graphic explains the bits of service

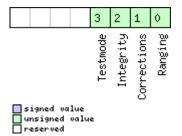

#### 21.16.13 UBX-NAV-SOL (0x01 0x06)

#### 21.16.13.1 Navigation Solution Information

| Message       |               | NAV-SOL                                                                                                    |                                                                            |       |                                                                                                    |                       |                                                                                                    |                   |          |  |  |  |
|---------------|---------------|----------------------------------------------------------------------------------------------------|----------------------------------------------------------------------------|-------|----------------------------------------------------------------------------------------------------|-----------------------|----------------------------------------------------------------------------------------------------|-------------------|----------|--|--|--|
| Description   |               | Navigation Solution Information                                                                                                    |                                                                            |       |                                                                                                    |                       |                                                                                                    |                   |          |  |  |  |
| Firmware      |               |                                                                                                    | Supported on:<br>• u-blox M8 from firmware version 2.00 up to version 2.30 |       |                                                                                                    |                       |                                                                                                    |                   |          |  |  |  |
| Туре          |               | Periodic/Po                                                                                                    | lled                                                                       |       |                                                                                                    |                       |                                                                                                    |                   |          |  |  |  |
| Comment       |               | This message combines position, velocity and time solution in ECEF, including accuracy figures.<br>This message has only been retained for backwards compatibility; users are recommended to use the UBX-NAV-PVT message in preference. |                                                                            |       |                                                                                                    |                       |                                                                                                    |                   |          |  |  |  |
|               |               | Header                                                                                                    | Class                                                                      | ID    | Length                                                                                                    | (Bytes)               |                                                                                                    | Payload           | Checksum |  |  |  |
| Message Struc | ture          | 0xB5 0x62                                                                                                    | 0x01                                                                       | 0x06  | 52                                                                                                    |                       |                                                                                                    | see below         | СК_АСК_В |  |  |  |
| Payload Conte | nts:          |                                                                                                    |                                                                            |       | 1                                                                                                    |                       |                                                                                                    | 4                 | I        |  |  |  |
| Byte Offset   | Numb<br>Forma |                                                                                                    | Name                                                                       |       |                                                                                                    | Unit                  | Description                                                                                                    |                   |          |  |  |  |
| 0             | U4            | -                                                                                                    | itov                                                                       | V     |                                                                                                    | ms                    | GPS time of week of the navigation epoch.<br>See the description of iTOW for details.                                       |                   |          |  |  |  |
| 4             | 4 -           |                                                                                                    | ftow                                                                       | ftow  |                                                                                                    | ns                    | Fractional part of iTOW (range: +/-500000).<br>The precise GPS time of week in seconds is:<br>(iTOW * 1e-3) + (fTOW * 1e-9) |                   |          |  |  |  |
| 8             | 12            | -                                                                                                    | week                                                                       | week  |                                                                                                    | weeks                 | GPS week number of the navigation epoch                                                                                     |                   |          |  |  |  |
| 10            | U1            | - week                                                                                                    |                                                                            | -     | GPSfix Type, range 0<br>0x00 = No Fix<br>0x01 = Dead Reckonir<br>0x02 = 2D-Fix<br>0x03 = 3D-Fix<br>0x04 = GPS + dead re<br>0x05 = Time only fix<br>0x060xff: reserved | ng only<br>ckoning co |                                                                                                    |                   |          |  |  |  |
| 11            | X1            | -                                                                                                    | flag                                                                       | js    |                                                                                                    | -                     | Fix Status Flags (see gr                                                                                                    | raphic belc       | w)       |  |  |  |
| 12            | 14            | -                                                                                                    | ecef                                                                       | ecefX |                                                                                                    | cm                    | ECEF X coordinate                                                                                                    |                   |          |  |  |  |
| 16            | 14            | -                                                                                                    | ecef                                                                       | ecefY |                                                                                                    | cm                    | ECEF Y coordinate                                                                                                    |                   |          |  |  |  |
| 20            | 14            | -                                                                                                    | ecef                                                                       | ΞZ    |                                                                                                    | cm                    |                                                                                                    | ECEF Z coordinate |          |  |  |  |
| 24            | U4            | -                                                                                                    | pAcc                                                                       | 2     |                                                                                                    | cm                    | 3D Position Accuracy                                                                                                    | Estimate          |          |  |  |  |
| 28            | 14            | -                                                                                                    | ecef                                                                       | TVX   |                                                                                                    | cm/s                  | ECEF X velocity                                                                                                    |                   |          |  |  |  |
| 32            | 14            | -                                                                                                    | ecef                                                                       | ĪΥΥ   |                                                                                                    | cm/s                  | ECEF Y velocity                                                                                                    |                   |          |  |  |  |

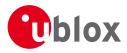

#### NAV-SOL continued

| Byte Offset | Number | Scaling | Name      | Unit | Description                        |
|-------------|--------|---------|-----------|------|------------------------------------|
|             | Format |         |           |      |                                    |
| 36          | 14     | -       | ecefVZ    | cm/s | ECEF Z velocity                    |
| 40          | U4     | -       | sAcc      | cm/s | Speed Accuracy Estimate            |
| 44          | U2     | 0.01    | pDOP      | -    | Position DOP                       |
| 46          | U1     | -       | reserved1 | -    | Reserved                           |
| 47          | U1     | -       | numSV     | -    | Number of SVs used in Nav Solution |
| 48          | U1[4]  | -       | reserved2 | -    | Reserved                           |

### **Bitfield flags**

This Graphic explains the bits of flags

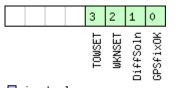

#### ■ signed value ■ unsigned value ■ reserved

| Name     | Description                                 |
|----------|---------------------------------------------|
| GPSfixOK | 1 = Fix within limits (e.g. DOP & accuracy) |
| DiffSoln | 1 = DGPS used                               |
| WKNSET   | 1 = Valid GPS week number                   |
| TOWSET   | 1 = Valid GPS time of week (iTOW & fTOW)    |

#### 21.16.14 UBX-NAV-STATUS (0x01 0x03)

#### 21.16.14.1 Receiver Navigation Status

| Message       |      | NA  | NAV-STATUS                         |        |        |                |          |         |                                          |               |             |  |  |
|---------------|------|-----|------------------------------------|--------|--------|----------------|----------|---------|------------------------------------------|---------------|-------------|--|--|
| Description   |      | Re  | Receiver Navigation Status         |        |        |                |          |         |                                          |               |             |  |  |
| Firmware      |      |     | ported o                           |        |        |                |          |         |                                          |               |             |  |  |
|               |      | • ( | a-plox M8                          | 3 from | firmwa | ire versi      | ion 2.00 | up to   | version 2.30                             |               |             |  |  |
| Туре          |      | Per | iodic/Polle                        | ed     |        |                |          |         |                                          |               |             |  |  |
| Comment       |      | See | e importa                          | ant co | mmen   | ts conc        | erning   | validit | ty of position a                         | and velocity  | / given in  |  |  |
|               |      | sec | section Navigation Output Filters. |        |        |                |          |         |                                          |               |             |  |  |
|               |      | -   | -                                  |        |        |                |          |         |                                          |               |             |  |  |
|               |      | Hea | der                                | Class  | ID     | Length (Bytes) |          |         |                                          | Payload       | Checksum    |  |  |
| Message Struc | ture | OxE | 35 0x62                            | 0x01   | 0x03   | 16             |          |         |                                          | see below     | CK_A CK_B   |  |  |
| Payload Conte | nts: | -   |                                    |        |        |                |          |         |                                          |               |             |  |  |
| Byte Offset   | Num  | ber | Scaling                            | Name   |        |                | Unit     | Descr   | iption                                   |               |             |  |  |
|               | Form | nat |                                    |        |        |                |          |         |                                          |               |             |  |  |
| 0             | U4   |     | -                                  | itow   | itow   |                | ms       | GPS     | time of week o                           | f the navigat | tion epoch. |  |  |
|               |      |     |                                    |        |        |                |          | Seet    | See the description of iTOW for details. |               |             |  |  |

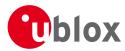

#### NAV-STATUS continued

| Byte Offset | Number | Scaling | Name    | Unit | Description                                                                                                    |
|-------------|--------|---------|---------|------|----------------------------------------------------------------------------------------------------|
|             | Format |         |         |      |                                                                                                    |
| 4           | U1     | -       | gpsFix  | -    | GPSfix Type, this value does <b>not</b> qualify a fix as<br>valid and within the limits. See note on flag<br>gpsFixOk below.<br>0x00 = no fix<br>0x01 = dead reckoning only |
|             |        |         |         |      | 0x02 = 2D-fix<br>0x03 = 3D-fix<br>0x04 = GPS + dead reckoning combined<br>0x05 = Time only fix<br>0x060xff = reserved                                                       |
| 5           | X1     | -       | flags   | -    | Navigation Status Flags (see graphic below)                                                                                                    |
| 6           | X1     | -       | fixStat | -    | Fix Status Information (see graphic below)                                                                                                    |
| 7           | X1     | -       | flags2  | -    | further information about navigation output (see graphic below)                                                                                                    |
| 8           | U4     | -       | ttff    | -    | Time to first fix (millisecond time tag)                                                                                                    |
| 12          | U4     | -       | msss    | -    | Milliseconds since Startup / Reset                                                                                                    |

## **Bitfield flags**

This Graphic explains the bits of flags

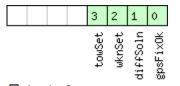

#### ■ signed value ■ unsigned value ■ reserved

| Name     | Description                                                                                                 |
|----------|----------------------------------------------------------------------------------------------------|
| gpsFixOk | position and velocity valid and within DOP and ACC Masks, see also important comments in section Navigation |
|          | Output Filters.                                                                                             |
| diffSoln | 1 if DGPS used                                                                                              |
| wknSet   | 1 if Week Number valid                                                                                      |
| towSet   | 1 if Time of Week valid                                                                                     |

## **Bitfield fixStat**

This Graphic explains the bits of fixStat

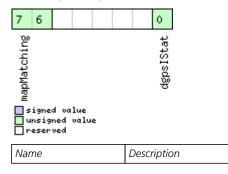

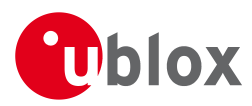

#### Bitfield fixStat Description continued

| Name        | Description                                                                                                   |
|-------------|----------------------------------------------------------------------------------------------------|
| dgpsIStat   | DGPS Input Status                                                                                             |
|             | 0: none                                                                                                    |
|             | 1: PR+PRR Correction                                                                                          |
| mapMatching | map matching status:                                                                                          |
|             | 00: none                                                                                                    |
|             | 01: valid but not used, i.e. map matching data was received, but was too old                                  |
|             | 10: valid and used, map matching data was applied                                                             |
|             | 11: valid and used, map matching data was applied. In case of sensor unavailability map matching data enables |
|             | dead reckoning. This requires map matched latitude/longitude or heading data.                                 |

## **Bitfield flags2**

This Graphic explains the bits of flags2

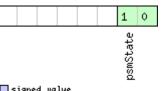

#### ■ signed value ■ unsigned value ■ reserved

| Name     | Description                           |  |  |  |  |  |
|----------|---------------------------------------|--|--|--|--|--|
| psmState | power save mode state                 |  |  |  |  |  |
|          | 0: ACQUISITION [or when psm disabled] |  |  |  |  |  |
|          | 1: TRACKING                           |  |  |  |  |  |
|          | 2: POWER OPTIMIZED TRACKING           |  |  |  |  |  |
|          | 3: INACTIVE                           |  |  |  |  |  |

#### 21.16.15 UBX-NAV-SVINFO (0x01 0x30)

#### 21.16.15.1 Space Vehicle Information

| Message        |      | NA   | NAV-SVINFO                                                                             |        |           |                |                                           |                             |            |           |  |  |
|----------------|------|------|----------------------------------------------------------------------------------------|--------|-----------|----------------|-------------------------------------------|-----------------------------|------------|-----------|--|--|
| Description    |      | Spa  | Space Vehicle Information                                                              |        |           |                |                                           |                             |            |           |  |  |
| Firmware       |      | Sup  | oported o                                                                              | n:     |           |                |                                           |                             |            |           |  |  |
|                |      | • L  | u-blox M8                                                                              | 3 from | firmwa    | re versi       | on 2.00 ι                                 | p to version 2.30           |            |           |  |  |
| Туре           |      | Per  | iodic/Polle                                                                            | ed     |           |                |                                           |                             |            |           |  |  |
| Comment        |      | Info | ormation                                                                               | about  | satellite | es used        | or visible                                |                             |            |           |  |  |
|                |      | Thi  | This message has only been retained for backwards compatibility; users are recommended |        |           |                |                                           |                             |            |           |  |  |
|                |      | to ı | use the 🖽                                                                              | BX-NA  | V-SAT     | messa          | ge in pret                                | ference.                    |            |           |  |  |
|                |      | Hea  | der                                                                                    | Class  | ID        | Length (Bytes) |                                           |                             | Payload    | Checksum  |  |  |
| Message Struct | ure  | OxE  | 35 0x62                                                                                | 0x01   | 0x30      | 8 + 12*numCh   |                                           |                             | see below  | CK_A CK_B |  |  |
| Payload Conten | ts:  |      |                                                                                        |        |           | •              |                                           |                             |            |           |  |  |
| Byte Offset    | Numl | ber  | Scaling                                                                                | Name   |           |                | Unit                                      | Description                 |            |           |  |  |
|                | Form | ət   |                                                                                        |        |           |                |                                           |                             |            |           |  |  |
| 0              | U4   |      | -                                                                                      | itow   |           | ms             | GPS time of week of the navigation epoch. |                             | ion epoch. |           |  |  |
|                |      |      |                                                                                        |        |           |                | See the description of iTOW for details.  |                             | details.   |           |  |  |
| 4              | U1   | -    |                                                                                        | numC   | numCh     |                | -                                         | Number of channels          |            |           |  |  |
| 5              | X1   |      | -                                                                                      | glok   | balFla    | ags            | -                                         | Bitmask (see graphic below) |            |           |  |  |

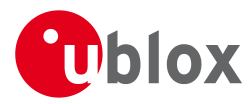

#### NAV-SVINFO continued

| Byte Offset      | Number       | Scaling    | Name      | Unit | Description                                   |
|------------------|--------------|------------|-----------|------|-----------------------------------------------|
|                  | Format       |            |           |      |                                               |
| 6                | U1[2]        | -          | reserved1 | -    | Reserved                                      |
| Start of repeate | d block (nun | nCh times) |           |      |                                               |
| 8 + 12*N         | U1           | -          | chn       | -    | Channel number, 255 for SVs not assigned to a |
|                  |              |            |           |      | channel                                       |
| 9 + 12*N         | U1           | -          | svid      | -    | Satellite ID, see Satellite numbering for     |
|                  |              |            |           |      | assignment                                    |
| 10 + 12*N        | X1           | -          | flags     | -    | Bitmask (see graphic below)                   |
| 11 + 12*N        | X1           | -          | quality   | -    | Bitfield (see graphic below)                  |
| 12 + 12*N        | U1           | -          | cno       | dBHz | Carrier to Noise Ratio (Signal Strength)      |
| 13 + 12*N        | 1            | -          | elev      | deg  | Elevation in integer degrees                  |
| 14 + 12*N        | 12           | -          | azim      | deg  | Azimuth in integer degrees                    |
| 16 + 12*N        | 14           | -          | prRes     | cm   | Pseudo range residual in centimeters          |
| End of repeated  | l block      |            |           |      |                                               |

## **Bitfield globalFlags**

This Graphic explains the bits of globalFlags

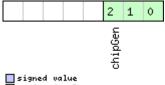

unsigned value

| Name    | Description              |
|---------|--------------------------|
| chipGen | Chip hardware generation |
|         | 0: Antaris, Antaris 4    |
|         | 1: u-blox 5              |
|         | 2: u-blox 6              |
|         | 3: u-blox 7              |
|         | 4: u-blox M8             |

## **Bitfield flags**

This Graphic explains the bits of flags

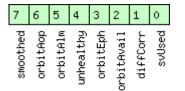

■ signed value ■ unsigned value ■ reserved

| Name       | Description                                                                          |  |  |  |  |  |
|------------|--------------------------------------------------------------------------------------|--|--|--|--|--|
| svUsed     | SV is used for navigation                                                            |  |  |  |  |  |
| diffCorr   | Differential correction data is available for this SV                                |  |  |  |  |  |
| orbitAvail | OrbitAvail         Orbit information is available for this SV (Ephemeris or Almanac) |  |  |  |  |  |

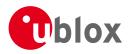

#### Bitfield flags Description continued

| Name      | Description                               |  |  |  |  |  |
|-----------|-------------------------------------------|--|--|--|--|--|
| orbitEph  | Orbit information is Ephemeris            |  |  |  |  |  |
| unhealthy | SV is unhealthy / shall not be used       |  |  |  |  |  |
| orbitAlm  | Orbit information is Almanac Plus         |  |  |  |  |  |
| orbitAop  | Orbit information is AssistNow Autonomous |  |  |  |  |  |
| smoothed  | Carrier smoothed pseudorange used         |  |  |  |  |  |

## **Bitfield quality**

This Graphic explains the bits of quality

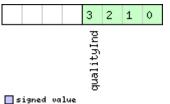

signed value unsigned value reserved

| Name       | Description                                                                                                    |  |  |  |  |  |
|------------|----------------------------------------------------------------------------------------------------|--|--|--|--|--|
| qualityInd | Signal Quality indicator (range 07). The following list shows the meaning of the different QI values:           |  |  |  |  |  |
|            | 0: no signal                                                                                                    |  |  |  |  |  |
|            | 1: searching signal                                                                                             |  |  |  |  |  |
|            | 2: signal aquired                                                                                               |  |  |  |  |  |
|            | 3: signal detected but unusable                                                                                 |  |  |  |  |  |
|            | 4: code locked and time synchronized                                                                            |  |  |  |  |  |
|            | 5, 6, 7: code and carrier locked and time synchronized                                                          |  |  |  |  |  |
|            | Note: Since IMES signals are not time synchronized, a channel tracking an IMES signal can never reach a quality |  |  |  |  |  |
|            | indicator value of higher than 3.                                                                               |  |  |  |  |  |

#### 21.16.16 UBX-NAV-TIMEBDS (0x01 0x24)

#### 21.16.16.1 BDS Time Solution

| Message                           |             | NAV-TIMEBDS                                                                                                    |                   |       |      |                |             |                                                                           |           |           |  |
|-----------------------------------|-------------|----------------------------------------------------------------------------------------------------|-------------------|-------|------|----------------|-------------|---------------------------------------------------------------------------|-----------|-----------|--|
| Description                       |             |                                                                                                    | BDS Time Solution |       |      |                |             |                                                                           |           |           |  |
| Firmware                          |             | Supported on:                                                                                                    |                   |       |      |                |             |                                                                           |           |           |  |
| • u-blox M8 firmware version 2.30 |             |                                                                                                    |                   |       | 30   |                |             |                                                                           |           |           |  |
| Type Periodic/Polled              |             |                                                                                                    |                   |       |      |                |             |                                                                           |           |           |  |
| Comment                           |             | This message reports the precise BDS time of the most recent navigation solution including validity flags and an accuracy estimate. |                   |       |      |                |             |                                                                           |           |           |  |
|                                   |             | Hea                                                                                                    | der               | Class | ID   | Length (Bytes) |             |                                                                           | Payload   | Checksum  |  |
| Message Structure                 |             | OxE                                                                                                    | 35 0x62           | 0x01  | 0x24 | 20             |             |                                                                           | see below | CK_A CK_B |  |
| Payload Contents:                 |             |                                                                                                    |                   |       |      |                |             |                                                                           |           |           |  |
| Byte Offset                       | Num<br>Form |                                                                                                    | Scaling           | Name  |      | Unit           | Description |                                                                           |           |           |  |
| 0                                 | U4          |                                                                                                    | -                 | itow  |      | ms             |             | me of week of the navigation epoch.<br>e description of iTOW for details. |           |           |  |
| 4                                 | U4          | -                                                                                                    |                   | SOW   | SOW  |                | S           | BDS time of week (rounded to seconds)                                     |           |           |  |

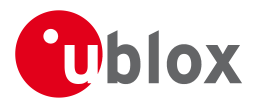

#### NAV-TIMEBDS continued

| Byte Offset | Number | Scaling | Name  | Unit | Description                                   |
|-------------|--------|---------|-------|------|-----------------------------------------------|
|             | Format |         |       |      |                                               |
| 8           | 14     | -       | fSOW  | ns   | Fractional part of SOW (range: +/-500000000). |
|             |        |         |       |      | The precise BDS time of week in seconds is:   |
|             |        |         |       |      | SOW + fSOW * 1e-9                             |
| 12          | 12     | -       | week  | -    | BDS week number of the navigation epoch       |
| 14          | 11     | -       | leapS | S    | BDS leap seconds (BDS-UTC)                    |
| 15          | X1     | -       | valid | -    | Validity Flags (see graphic below)            |
| 16          | U4     | -       | tAcc  | ns   | Time Accuracy Estimate                        |

# **Bitfield valid**

This Graphic explains the bits of valid

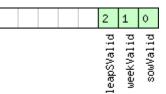

#### ■ signed value ■ unsigned value ■ reserved

| Name       | Description            |
|------------|------------------------|
| sowValid   | 1 = Valid SOW and fSOW |
| weekValid  | 1 = Valid week         |
| leapSValid | 1 = Valid leapS        |

### 21.16.17 UBX-NAV-TIMEGLO (0x01 0x23)

### 21.16.17.1 GLO Time Solution

| Message                                                            |               | NAV-TIMEGLO            |                         |       |      |                |                                                  |                                                                                                    |             |                  |
|--------------------------------------------------------------------|---------------|------------------------|-------------------------|-------|------|----------------|--------------------------------------------------|----------------------------------------------------------------------------------------------------|-------------|------------------|
| Description                                                        |               | GL                     | GLO Time Solution       |       |      |                |                                                  |                                                                                                    |             |                  |
| <i>Firmware</i> Supported on:<br>• u-blox M8 firmware version 2.30 |               |                        |                         |       |      |                |                                                  |                                                                                                    |             |                  |
| Туре                                                               |               | Per                    | iodic/Polle             | ed    |      |                |                                                  |                                                                                                    |             |                  |
| Comment                                                            |               |                        | s message<br>dity flags |       |      |                |                                                  | e of the most recent nav                                                                                                 | rigation so | lution including |
|                                                                    |               | Hea                    | der                     | Class | ID   | Length (Bytes) |                                                  |                                                                                                    | Payload     | Checksum         |
| Message Struc                                                      | ture          | 0xB5 0x62 0x01 0x23 20 |                         |       |      |                | see below                                        | CK_A CK_B                                                                                                    |             |                  |
| Payload Contents:                                                  |               |                        |                         |       |      |                |                                                  |                                                                                                    |             |                  |
| Byte Offset                                                        | Num!<br>Forma |                        |                         | Name  | Name |                | Unit                                             | Description                                                                                                    |             |                  |
| 0                                                                  | U4            | -                      |                         | itov  | 1    |                | ms                                               | GPS time of week of the See the description of                                                                           | 5           |                  |
| 4                                                                  | U4            | 4 -                    |                         | TOD   |      | S              | GLONASS time of day (rounded to integer seconds) |                                                                                                    | to integer  |                  |
| 8                                                                  | 14            | 14 -                   |                         | ftoi  | )    |                | ns                                               | Fractional part of TOD (range: $\pm$ /-500000000).<br>The precise GLONASS time of day in seconds is<br>TOD + fTOD * 1e-9 |             |                  |

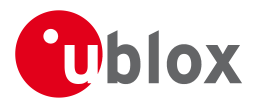

#### NAV-TIMEGLO continued

| Byte Offset | Number<br>Format | Scaling | Name  | Unit | Description                                                                                                    |
|-------------|------------------|---------|-------|------|----------------------------------------------------------------------------------------------------|
| 12          | U2               | -       | Nt    | days | Current date (range: 1-1461), starting at 1 from<br>the 1st Jan of the year indicated by N4 and<br>ending at 1461 at the 31st Dec of the third year<br>after that indicated by N4 |
| 14          | U1               | -       | N4    | -    | Four-year interval number starting from 1996 (1=1996, 2=2000, 3=2004)                                                                                                    |
| 15          | X1               | -       | valid | -    | Validity flags (see graphic below)                                                                                                    |
| 16          | U4               | -       | tAcc  | ns   | Time Accuracy Estimate                                                                                                    |

### **Bitfield valid**

This Graphic explains the bits of valid

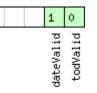

#### signed value unsigned value

| reserved |  |
|----------|--|
|          |  |

| Name      | Description            |
|-----------|------------------------|
| todValid  | 1 = Valid TOD and fTOD |
| dateValid | 1 = Valid N4 and Nt    |

### 21.16.18 UBX-NAV-TIMEGPS (0x01 0x20)

### 21.16.18.1 GPS Time Solution

| Message       |             | NA           | IAV-TIMEGPS              |                                               |      |                                             |                               |                                          |               |                  |  |  |
|---------------|-------------|--------------|--------------------------|-----------------------------------------------|------|---------------------------------------------|-------------------------------|------------------------------------------|---------------|------------------|--|--|
| Description   |             | GP           | GPS Time Solution        |                                               |      |                                             |                               |                                          |               |                  |  |  |
| Firmware      |             | Sup          | oported o                | n:                                            |      |                                             |                               |                                          |               |                  |  |  |
|               |             | • (          | u-blox M8                | from firmware version 2.00 up to version 2.30 |      |                                             |                               |                                          |               |                  |  |  |
| Туре          |             | Per          | iodic/Polle              | ed                                            |      |                                             |                               |                                          |               |                  |  |  |
| Comment       |             |              | s message<br>idity flags | •                                             |      |                                             |                               | e of the most recent n                   | avigation so  | lution including |  |  |
|               |             | Hea          | , ,                      | Class                                         | ID   | Length (Bytes)                              |                               |                                          | Payload       | Checksum         |  |  |
| Message Struc | ture        | 0xB5 0x62 0x |                          |                                               | 0x20 | 16 see below CK_A CK_I                      |                               |                                          | CK_A CK_B     |                  |  |  |
| Payload Conte | nts:        |              |                          |                                               |      |                                             |                               |                                          | ·             | •                |  |  |
| Byte Offset   | Num<br>Form |              |                          | Name                                          | Name |                                             | Unit                          | Description                              |               |                  |  |  |
| 0             | U4          | U4 -         |                          | itov                                          | iTOW |                                             | ms                            | GPS time of week o                       | f the navigat | ion epoch.       |  |  |
|               |             |              |                          |                                               |      |                                             | See the description of        | See the description of iTOW for details. |               |                  |  |  |
| 4             | 4 -         |              | ftow                     |                                               | ns   | Fractional part of iTOW (range: +/-500000). |                               |                                          |               |                  |  |  |
|               |             |              |                          |                                               |      |                                             |                               | The precise GPS time                     | e of week in  | seconds is:      |  |  |
|               |             |              |                          |                                               |      |                                             | (iTOW * 1e-3) + (fTOW * 1e-9) |                                          |               |                  |  |  |
| 8             | 12          |              | -                        | week                                          | 2    |                                             | -                             | GPS week number o                        | of the naviga | tion epoch       |  |  |
| 10            | 11          |              | -                        | leap                                          | S    |                                             | S                             | GPS leap seconds (G                      | iPS-UTC)      |                  |  |  |

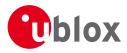

NAV-TIMEGPS continued

| Byte Offset | Number | Scaling | Name  | Unit | Description                        |
|-------------|--------|---------|-------|------|------------------------------------|
|             | Format |         |       |      |                                    |
| 11          | X1     | -       | valid | -    | Validity Flags (see graphic below) |
| 12          | U4     | -       | tAcc  | ns   | Time Accuracy Estimate             |

### **Bitfield valid**

This Graphic explains the bits of valid

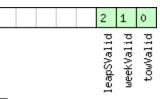

#### ■ signed value ■ unsigned value ■ reserved

| Name       | Description                              |
|------------|------------------------------------------|
| towValid   | 1 = Valid GPS time of week (iTOW & fTOW) |
| weekValid  | 1 = Valid GPS week number                |
| leapSValid | 1 = Valid GPS leap seconds               |

### 21.16.19 UBX-NAV-TIMEUTC (0x01 0x21)

### 21.16.19.1 UTC Time Solution

| Message       |      | NAV-TIMEUTC       |           |         |                               |                        |           |                                           |           |            |
|---------------|------|-------------------|-----------|---------|-------------------------------|------------------------|-----------|-------------------------------------------|-----------|------------|
| Description   |      | UTC Time Solution |           |         |                               |                        |           |                                           |           |            |
| Firmware      |      | Sup               | ported c  | on:     |                               |                        |           |                                           |           |            |
|               |      | • u               | -blox M8  | 8 from  | firmwa                        | are versi              | on 2.00 เ | up to version 2.30                        |           |            |
| Туре          |      | Peri              | odic/Poll | ed      |                               |                        |           |                                           |           |            |
| Comment       |      | Not               | te that o | during  | a leap                        | secon                  | d there r | nay be more or less t                     | han 60 se | conds in a |
|               |      | min               | nute; see | e the d | lescrip                       | tion of                | leap see  | onds for details.                         |           |            |
|               |      | -                 |           |         |                               |                        |           |                                           |           |            |
|               |      | Head              | der       | Class   | ID                            | Length                 | (Bytes)   |                                           | Payload   | Checksum   |
| Message Struc | ture | 0xB               | 5 0x62    | 0x01    | 0x21                          | 20                     |           |                                           | see below | СК_АСК_В   |
| Payload Conte | nts: |                   |           | •       |                               | •                      |           |                                           | •         |            |
| Byte Offset   | Numi | ber               | Scaling   | Name    | Name                          |                        | Unit      | Description                               |           |            |
|               | Form | at                |           |         |                               |                        |           |                                           |           |            |
| 0             | U4   |                   | -         | iTOV    | itow                          |                        | ms        | GPS time of week of the navigation epoch. |           |            |
|               |      |                   |           |         |                               |                        |           | See the description of                    | iTOW for  | details.   |
| 4             | U4   |                   | -         | tAco    | 2                             |                        | ns        | Time accuracy estimate (UTC)              |           |            |
| 8             | 14   |                   | -         | nano    | nano                          |                        | ns        | Fraction of second, range -1e9 1e9 (UTC)  |           |            |
| 12            | U2   | -                 |           | year    | year                          |                        | у         | Year, range 19992099 (UTC)                |           |            |
| 14            | U1   | - month           |           |         | month                         | Month, range 112 (UTC) |           |                                           |           |            |
| 15            | U1   | - day             |           | d       | Day of month, range 131 (UTC) |                        |           |                                           |           |            |
| 16            | U1   |                   | -         | houi    | hour                          |                        | h         | Hour of day, range 023 (UTC)              |           |            |
| 17            | U1   |                   | -         | min     |                               |                        | min       | Minute of hour, range                     |           |            |
| 18            | U1   |                   | -         | sec     |                               |                        | S         | Seconds of minute, ra                     | -         |            |
| 19            | X1   |                   | -         | val     | id                            |                        | -         | Validity Flags (see grap                  | hic below | )          |

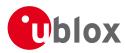

# **Bitfield valid**

This Graphic explains the bits of valid

| utcStandard<br>validUTC<br>validWKN<br>validTOW | utcStandard<br>validUTC<br>validUTC<br>validUTC | 7 6 5 4 | 2 1 0                   |
|-------------------------------------------------|-------------------------------------------------|---------|-------------------------|
| utcStanc<br>valic<br>valic<br>valic             | signed value                                    | Aand    | AUTC<br>AWKN<br>ATOW    |
| nto,                                            | signed value                                    | Stano   | /alic<br>/alic<br>/alic |
|                                                 |                                                 | nto     |                         |

#### reserved

| Name        | Description                                              |  |  |  |  |  |  |
|-------------|----------------------------------------------------------|--|--|--|--|--|--|
| validTOW    | 1 = Valid Time of Week                                   |  |  |  |  |  |  |
| validWKN    | 1 = Valid Week Number                                    |  |  |  |  |  |  |
| validUTC    | = Valid UTC Time                                         |  |  |  |  |  |  |
| utcStandard | UTC standard identifier.                                 |  |  |  |  |  |  |
|             | 0: Information not available                             |  |  |  |  |  |  |
|             | 1: Communications Research Labratory (CRL)               |  |  |  |  |  |  |
|             | 2: National Institute of Standards and Technology (NIST) |  |  |  |  |  |  |
|             | 3: U.S. Naval Observatory (USNO)                         |  |  |  |  |  |  |
|             | 4: International Bureau of Weights and Measures (BIPM)   |  |  |  |  |  |  |
|             | 5: European Laboratory (tbd)                             |  |  |  |  |  |  |
|             | 6: Former Soviet Union (SU)                              |  |  |  |  |  |  |
|             | 7: National Time Service Center, China (NTSC)            |  |  |  |  |  |  |
|             | 15: Unknown                                              |  |  |  |  |  |  |

### 21.16.20 UBX-NAV-VELECEF (0x01 0x11)

### 21.16.20.1 Velocity Solution in ECEF

| Message           |      | NA              | V-VELEC                                                                     | EF     |                |         |        |                                           |            |          |
|-------------------|------|-----------------|-----------------------------------------------------------------------------|--------|----------------|---------|--------|-------------------------------------------|------------|----------|
| Description       |      | Ve              | locity So                                                                   | lution | in ECE         | F       |        |                                           |            |          |
| Firmware          |      | Sup             | oported o                                                                   | n:     |                |         |        |                                           |            |          |
|                   |      | • (             | <ul> <li>u-blox M8 from firmware version 2.00 up to version 2.30</li> </ul> |        |                |         |        |                                           |            |          |
| Туре              |      | Periodic/Polled |                                                                             |        |                |         |        |                                           |            |          |
| Comment           |      | See             | e import                                                                    | ant co | mmen           | ts cond | erning | validity of velocity give                 | ven in sec | tion     |
| Navigation        |      |                 |                                                                             | Outpu  | ut Filte       | ers.    |        |                                           |            |          |
| Header            |      | der             | Class                                                                       | ID     | Length (Bytes) |         |        | Payload                                   | Checksum   |          |
| Message Structure |      | OxE             | 35 0x62                                                                     | 0x01   | 0x11           | 20      |        |                                           | see below  | СК_АСК_В |
| Payload Conten    | its: |                 |                                                                             |        | •              |         |        |                                           |            | •        |
| Byte Offset       | Num  | ber             | Scaling                                                                     | Name   | Name           |         | Unit   | Description                               |            |          |
|                   | Form | at              |                                                                             |        |                |         |        |                                           |            |          |
| 0                 | U4   |                 | -                                                                           | itow   | iTOW           |         | ms     | GPS time of week of the navigation epoch. |            |          |
|                   |      |                 |                                                                             |        |                |         |        | See the description of iTOW for details.  |            |          |
| 4                 | 14   | -               |                                                                             | ecef   | ecefVX         |         | cm/s   | ECEF X velocity                           |            |          |
| 8                 | 14   | -               |                                                                             | ecef   | ecefVY         |         | cm/s   | ECEF Y velocity                           |            |          |
| 12                | 14   |                 | -                                                                           | ecef   | ecefVZ         |         | cm/s   | ECEF Z velocity                           |            |          |
| 16                | U4   |                 | -                                                                           | sAcc   | 2              |         | cm/s   | Speed accuracy estimate                   |            |          |

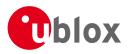

### 21.16.21 UBX-NAV-VELNED (0x01 0x12)

### 21.16.21.1 Velocity Solution in NED

| Message       |       | NAV-VELNED |                          |                                |          |           |             |                                    |            |            |
|---------------|-------|------------|--------------------------|--------------------------------|----------|-----------|-------------|------------------------------------|------------|------------|
| Description   |       | Vel        | Velocity Solution in NED |                                |          |           |             |                                    |            |            |
| Firmware      |       | Sup        | oported o                | n:                             |          |           |             |                                    |            |            |
|               |       | • L        | u-blox M8                | <sup>8</sup> from <sup>-</sup> | firmwa   | ire versi | on 2.00     | up to version 2.30                 |            |            |
| Туре          |       | Per        | iodic/Polle              | ed                             |          |           |             |                                    |            |            |
| Comment       |       | See        | e importa                | ant co                         | mmen     | ts cond   | erning      | validity of velocity giv           | en in sec  | tion       |
|               |       | Na         | vigation                 | Outpu                          | ut Filte | ers.      |             |                                    |            |            |
|               |       | -          |                          |                                |          |           |             |                                    |            |            |
|               |       | Hea        | der                      | Class                          | ID       | Length    | (Bytes)     |                                    | Payload    | Checksum   |
| Message Struc | ture  | 0xB        | 35 0x62                  | 0x01                           | 0x12     | 36        |             |                                    | see below  | CK_A CK_B  |
| Payload Conte | nts:  |            |                          |                                |          |           |             |                                    |            |            |
| Byte Offset   | Numb  | ber        | Scaling                  | Name                           |          |           | Unit        | Description                        |            |            |
|               | Forma | ət         |                          |                                |          |           |             |                                    |            |            |
| 0             | U4    |            | -                        | iTOW                           | I        |           | ms          | GPS time of week of t              | he navigat | ion epoch. |
|               |       |            |                          |                                |          |           |             | See the description of             |            | details.   |
| 4             | 14    |            | -                        | velN                           |          |           | cm/s        | North velocity component           |            |            |
| 8             | 14    |            | -                        | velE                           |          |           | cm/s        | East velocity component            |            |            |
| 12            | 14    |            | -                        | velD                           |          |           | cm/s        | Down velocity component            |            |            |
| 16            | U4 -  |            | speed                    |                                |          | cm/s      | Speed (3-D) |                                    |            |            |
| 20            | U4    | -          |                          | gSpeed                         |          |           | cm/s        | Ground speed (2-D)                 |            |            |
| 24            | 14    | 1e-5       |                          | heading                        |          |           | deg         | Heading of motion 2-D              |            |            |
| 28            | U4    |            | -                        | sAcc                           | sAcc     |           | cm/s        | Speed accuracy Estimate            |            |            |
| 32            | U4    |            | 1e-5                     | cAcc                           | :        |           | deg         | Course / Heading accuracy estimate |            |            |

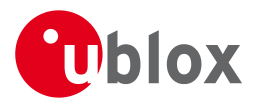

# 21.17 UBX-RXM (0x02)

Receiver Manager Messages: i.e. Satellite Status, RTC Status.

Messages in Class RXM output status and result data from the Receiver Manager.

### 21.17.1 UBX-RXM-PMREQ (0x02 0x41)

### 21.17.1.1 Requests a Power Management task

| Message                                                                     |       | RX        | KM-PMREQ |                                               |        |                |                                                 |                                |           |           |
|-----------------------------------------------------------------------------|-------|-----------|----------|-----------------------------------------------|--------|----------------|-------------------------------------------------|--------------------------------|-----------|-----------|
| Description                                                                 |       | Rec       | quests a | Powe                                          | ' Mana | ageme          | nt task                                         |                                |           |           |
| Firmware                                                                    |       | Sup       | ported o | n:                                            |        |                |                                                 |                                |           |           |
| <ul> <li>u-blox M8 from firmware version 2.00 up to version 2.30</li> </ul> |       |           |          |                                               |        |                |                                                 |                                |           |           |
| Type Command                                                                |       |           |          |                                               |        |                |                                                 |                                |           |           |
| Comment Request of a Po                                                     |       |           | Power    | ower Management related task of the receiver. |        |                |                                                 |                                |           |           |
|                                                                             |       | Head      | der      | Class                                         | ID     | Length (Bytes) |                                                 |                                | Payload   | Checksum  |
| Message Structure                                                           |       | 0xB       | 5 0x62   | 0x02                                          | 0x41   | 8              |                                                 |                                | see below | CK_A CK_B |
| Payload Conte                                                               | nts:  |           |          |                                               |        |                |                                                 |                                |           |           |
| Byte Offset                                                                 | Numl  | ber       | Scaling  | Name                                          |        |                | Unit                                            | Description                    |           |           |
|                                                                             | Forma | at        |          |                                               |        |                |                                                 |                                |           |           |
| 0 U4                                                                        |       | - duratio |          | tion                                          |        | ms             | Duration of the requested task, set to zero for |                                |           |           |
|                                                                             |       |           |          |                                               |        |                |                                                 | infinite duration              |           |           |
| 4                                                                           | X4    |           | -        | flag                                          | flags  |                | -                                               | task flags (see graphic below) |           |           |

# **Bitfield flags**

This Graphic explains the bits of flags

| Name   | Description                                                              |
|--------|--------------------------------------------------------------------------|
| backup | The receiver goes into backup mode for a time period defined by duration |

### 21.17.2 UBX-RXM-RAWX (0x02 0x15)

#### 21.17.2.1 Multi-GNSS Raw Measurement Data

| Message           | RXM-RAWX                                                                                   | RXM-RAWX                                                                      |         |                                               |           |              |  |  |  |
|-------------------|--------------------------------------------------------------------------------------------|-------------------------------------------------------------------------------|---------|-----------------------------------------------|-----------|--------------|--|--|--|
| Description       | Multi-GNSS                                                                                 | Multi-GNSS Raw Measurement Data                                               |         |                                               |           |              |  |  |  |
| Firmware          | Supported o                                                                                | Supported on:                                                                 |         |                                               |           |              |  |  |  |
|                   | • u-blox M8                                                                                | firmw                                                                         | are ver | rsion 2.30 ( <b>only available with Raw D</b> | ata produ | uct variant) |  |  |  |
| Туре              | Periodic/Polle                                                                             | Periodic/Polled                                                               |         |                                               |           |              |  |  |  |
| Comment           | This message                                                                               | This message contains the information needed to be able to generate a RINEX 3 |         |                                               |           |              |  |  |  |
|                   | multi-GNSS (                                                                               | multi-GNSS observation file.                                                  |         |                                               |           |              |  |  |  |
|                   | This message contains pseudorange, Doppler, carrier phase, phase lock and signal quality   |                                                                               |         |                                               |           |              |  |  |  |
|                   | information for GNSS satellites once signals have been synchronized. This message supports |                                                                               |         |                                               |           |              |  |  |  |
|                   | all active GNSS.                                                                           |                                                                               |         |                                               |           |              |  |  |  |
|                   | Header                                                                                     | Class                                                                         | ID      | Length (Bytes)                                | Payload   | Checksum     |  |  |  |
| Message Structure | 0xB5 0x62                                                                                  | 0x02                                                                          | 0x15    | 16 + 32*numMeas                               | see below | CK_A CK_B    |  |  |  |

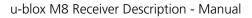

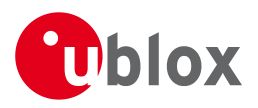

| Payload Conten   | ts:              |             |           |        |                                                                                                    |
|------------------|------------------|-------------|-----------|--------|----------------------------------------------------------------------------------------------------|
| Byte Offset      | Number<br>Format | Scaling     | Name      | Unit   | Description                                                                                                    |
| 0                | R8               | -           | rcvTow    | S      | Measurement time of week in receiver local<br>time approximately aligned to the GPS time<br>system. The receiver local time of week, week<br>number and leap second information can be<br>used to translate the time to other time systems.<br>More information about the difference in time<br>systems can be found in RINEX 3<br>documentation. For a receiver operating in<br>GLONASS only mode, UTC time can be<br>determined by subtracting the leapS field from<br>GPS time regardless of whether the GPS leap<br>seconds are valid. |
| 8                | U2               | -           | week      | weeks  | GPS week number in receiver local time.                                                                                                    |
| 10               | 1                | -           | leapS     | S      | GPS leap seconds (GPS-UTC). This field<br>represents the receiver's best knowledge of the<br>leap seconds offset. A flag is given in the recStat<br>bitfield to indicate if the leap seconds are<br>known.                                                                                                    |
| 11               | U1               | -           | numMeas   | -      | Number of measurements to follow                                                                                                    |
| 12               | X1               | -           | recStat   | -      | Receiver tracking status bitfield (see graphic below)                                                                                                    |
| 13               | U1[3]            | -           | reserved1 | -      | Reserved                                                                                                    |
| Start of repeate | d block (nun     | nMeas times | 5)        |        |                                                                                                    |
| 16 + 32*N        | R8               | -           | prMes     | m      | Pseudorange measurement [m]. GLONASS inter<br>frequency channel delays are compensated with<br>an internal calibration table.                                                                                                    |
| 24 + 32*N        | R8               | -           | cpMes     | cycles | Carrier phase measurement [cycles]. The carrier<br>phase initial ambiguity is initialized using an<br>approximate value to make the magnitude of<br>the phase close to the pseudorange<br>measurement. Clock resets are applied to both<br>phase and code measurements in accordance<br>with the RINEX specification.                                                                                                    |
| 32 + 32*N        | R4               | -           | doMes     | Hz     | Doppler measurement (positive sign for approaching satellites) [Hz]                                                                                                    |
| 36 + 32*N        | U1               | -           | gnssId    | -      | GNSS identifier (see Satellite Numbering for a list of identifiers)                                                                                                    |
| 37 + 32*N        | U1               | -           | svId      | -      | Satellite identifier (see Satellite Numbering)                                                                                                    |
| 38 + 32*N        | U1               | -           | reserved2 | -      | Reserved                                                                                                    |
| 39 + 32*N        | U1               | -           | freqId    | -      | Only used for GLONASS: This is the frequency slot + 7 (range from 0 to 13)                                                                                                    |
| 40 + 32*N        | U2               | -           | locktime  | ms     | Carrier phase locktime counter (maximum 64500ms)                                                                                                    |

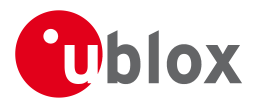

#### RXM-RAWX continued

| Byte Offset     | Number | Scaling | Name      | Unit   | Description                                       |
|-----------------|--------|---------|-----------|--------|---------------------------------------------------|
|                 | Format |         |           |        |                                                   |
| 42 + 32*N       | U1     | -       | cno       | dBHz   | Carrier-to-noise density ratio (signal strength)  |
|                 |        |         |           |        | [dB-Hz]                                           |
| 43 + 32*N       | X1     | 0.      | prStdev   | m      | Estimated pseudorange measurement standard        |
|                 |        | 01*2^n  |           |        | deviation (see graphic below)                     |
| 44 + 32*N       | X1     | 0.004   | cpStdev   | cycles | Estimated carrier phase measurement standard      |
|                 |        |         |           |        | deviation (note a raw value of 0x0F indicates the |
|                 |        |         |           |        | value is invalid) (see graphic below)             |
| 45 + 32*N       | X1     | 0.      | doStdev   | Hz     | Estimated Doppler measurement standard            |
|                 |        | 002*2^  |           |        | deviation. (see graphic below)                    |
|                 |        | n       |           |        |                                                   |
| 46 + 32*N       | X1     | -       | trkStat   | -      | Tracking status bitfield (see graphic below)      |
| 47 + 32*N       | U1     | -       | reserved3 | -      | Reserved                                          |
| End of repeated | block  |         |           |        |                                                   |

### **Bitfield recStat**

This Graphic explains the bits of recStat

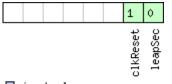

#### ■ signed value ■ unsigned value

| reserved |  |
|----------|--|
|          |  |

| Name     | Description                                                                                         |
|----------|----------------------------------------------------------------------------------------------------|
| leapSec  | Leap seconds have been determined                                                                   |
| clkReset | Clock reset applied. Typically the receiver clock is changed in increments of integer milliseconds. |

# **Bitfield prStdev**

This Graphic explains the bits of prStdev

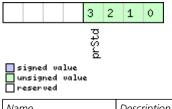

| Name  | Description                              |
|-------|------------------------------------------|
| prStd | Estimated pseudorange standard deviation |

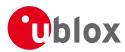

### **Bitfield cpStdev**

This Graphic explains the bits of cpStdev

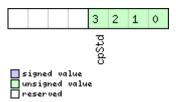

| Name  | Description                                |
|-------|--------------------------------------------|
| cpStd | Estimated carrier phase standard deviation |

### **Bitfield doStdev**

This Graphic explains the bits of doStdev

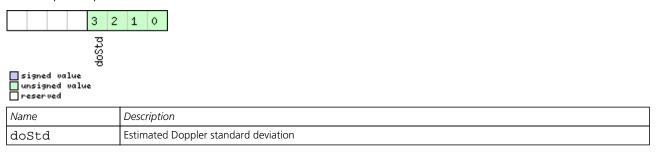

### **Bitfield trkStat**

This Graphic explains the bits of trkStat

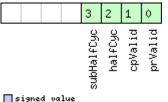

# unsigned value

| Name       | Description                      |
|------------|----------------------------------|
| prValid    | Pseudorange valid                |
| cpValid    | Carrier phase valid              |
| halfCyc    | Half cycle valid                 |
| subHalfCyc | Half cycle subtracted from phase |

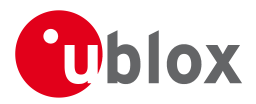

### 21.17.3 UBX-RXM-SFRBX (0x02 0x13)

#### 21.17.3.1 Raw Subframe Data

| Message                     |           | RXM-S                                                                                      | RXM-SFRBX                                                                             |        |        |           |         |                           |              |                  |  |  |  |  |
|-----------------------------|-----------|--------------------------------------------------------------------------------------------|---------------------------------------------------------------------------------------|--------|--------|-----------|---------|---------------------------|--------------|------------------|--|--|--|--|
| Description                 |           | Raw Su                                                                                     | ubfra                                                                                 | me Da  | ata    |           |         |                           |              |                  |  |  |  |  |
| Firmware                    |           | Support                                                                                    | Supported on:                                                                         |        |        |           |         |                           |              |                  |  |  |  |  |
|                             |           | • u-blo                                                                                    | • u-blox M8 firmware version 2.30 (only available with Raw Data product variant)      |        |        |           |         |                           |              |                  |  |  |  |  |
| Туре                        |           | Aperiod                                                                                    | lic                                                                                   |        |        |           |         |                           |              |                  |  |  |  |  |
| Comment This is             |           |                                                                                            | nis is an extended, more flexible version of RXM-SFRB.                                |        |        |           |         |                           |              |                  |  |  |  |  |
|                             |           | This message sends the raw data received from a certain satellite system (including IMES). |                                                                                       |        |        |           |         |                           |              |                  |  |  |  |  |
|                             |           | Thus the message contains preamble, parity bits and all protocol specific overhead and is  |                                                                                       |        |        |           |         |                           |              |                  |  |  |  |  |
|                             |           | sent out when new data is received from the transmitter.                                   |                                                                                       |        |        |           |         |                           |              |                  |  |  |  |  |
|                             |           | Note th                                                                                    | at for                                                                                | r IMES | transm | nitters t | he dwrd | l can contain data of on  | ly one IME   | S frame but also |  |  |  |  |
|                             |           | data of multiple frames. For example, it could contain a single 1-word long short ID frame |                                                                                       |        |        |           |         |                           |              |                  |  |  |  |  |
|                             |           | only, in this case numWords is 1, but it could also contain a 1-word long short ID frame   |                                                                                       |        |        |           |         |                           |              |                  |  |  |  |  |
|                             |           | and a 3                                                                                    | and a 3-word long position 1 frame, then numWords would be 4. For details on the data |        |        |           |         |                           |              |                  |  |  |  |  |
|                             |           | format,                                                                                    | ormat, please check IS-QZSS Version 1.5.                                              |        |        |           |         |                           |              |                  |  |  |  |  |
|                             |           | Header                                                                                     | leader Class ID Length (Bytes)                                                        |        |        |           |         | Payload                   | Checksum     |                  |  |  |  |  |
| Message Structure 0xB5 0x62 |           | (62                                                                                        | 0x02                                                                                  | 0x13   | 8 + 4* | 'numWc    | ords    | see below                 | СК_А СК_В    |                  |  |  |  |  |
| Payload Conte               | ents:     | •                                                                                          |                                                                                       |        |        |           |         |                           |              |                  |  |  |  |  |
| Byte Offset                 | Numb      | per Scali                                                                                  | ng                                                                                    | Name   |        |           | Unit    | Description               |              |                  |  |  |  |  |
|                             | Forma     | at                                                                                         |                                                                                       |        |        |           |         |                           |              |                  |  |  |  |  |
| 0                           | U1        | -                                                                                          |                                                                                       | gnss   | Id     |           | -       | GNSS identifier (see S    | atellite Nur | mbering)         |  |  |  |  |
| 1                           | U1        | -                                                                                          |                                                                                       | svId   | l      |           | -       | Satellite identifier (see | Satellite N  | lumbering)       |  |  |  |  |
| 2                           | U1        | -                                                                                          |                                                                                       | rese   | erved  | 1         | -       | Reserved                  |              |                  |  |  |  |  |
| 3                           | U1        | -                                                                                          |                                                                                       | freq   | [Id    |           | -       | Only used for GLONA       | SS: This is  | the frequency    |  |  |  |  |
|                             |           |                                                                                            |                                                                                       |        |        |           |         | slot + 7 (range from 0    |              |                  |  |  |  |  |
| 4                           | U1        | -                                                                                          |                                                                                       | numW   | lords  |           | -       | The number of data v      | vords conta  | ained in this    |  |  |  |  |
|                             |           |                                                                                            |                                                                                       |        |        |           |         | message (016)             |              |                  |  |  |  |  |
| 5                           | U1        | -                                                                                          |                                                                                       | rese   | erved  | 2         | -       | Reserved                  |              |                  |  |  |  |  |
| 6                           | U1        | -                                                                                          |                                                                                       | vers   |        |           | -       | Message version, (=1      | for this ver | rsion)           |  |  |  |  |
| 7                           | U1        | -                                                                                          |                                                                                       | rese   | rved   | 3         | -       | Reserved                  |              |                  |  |  |  |  |
| Start of repeat             | ted block | (numWord                                                                                   | s times                                                                               | s)     |        |           |         |                           |              |                  |  |  |  |  |
| 8 + 4*N                     | U4        | -                                                                                          |                                                                                       | dwrd   | l      |           | -       | The data words            |              |                  |  |  |  |  |
| End of repeate              | ed block  |                                                                                            |                                                                                       |        |        |           |         |                           |              |                  |  |  |  |  |

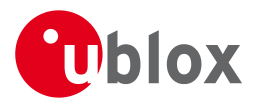

### 21.17.4 UBX-RXM-SVSI (0x02 0x20)

#### 21.17.4.1 SV Status Info

| Message          |          | RX                              | RXM-SVSI                                                                               |        |           |           |           |                                          |                |              |  |  |  |  |
|------------------|----------|---------------------------------|----------------------------------------------------------------------------------------|--------|-----------|-----------|-----------|------------------------------------------|----------------|--------------|--|--|--|--|
| Description      |          | sv                              | Status I                                                                               | nfo    |           |           |           |                                          |                |              |  |  |  |  |
| Firmware         |          | Sup                             | oported c                                                                              | n:     |           |           |           |                                          |                |              |  |  |  |  |
|                  |          | • (                             | u-blox M8                                                                              | 3 from | firmwa    | are versi | on 2.00   | up to version 2.30                       |                |              |  |  |  |  |
| Туре             |          | Per                             | iodic/Poll                                                                             | ed     | b         |           |           |                                          |                |              |  |  |  |  |
| Comment          |          | Sta                             | Status of the receiver manager knowledge about GPS Orbit Validity                      |        |           |           |           |                                          |                |              |  |  |  |  |
|                  |          |                                 | This message has only been retained for backwards compatibility; users are recommended |        |           |           |           |                                          |                |              |  |  |  |  |
|                  |          | to                              | use the U                                                                              | BX-NA  | V-ORE     | a messa   | ge in pre | eference.                                | -              |              |  |  |  |  |
|                  |          | Hea                             | der                                                                                    | Class  | ID        | Length    | (Bytes)   |                                          | Payload        | Checksum     |  |  |  |  |
| Message Struct   | ture     | 0xB5 0x62 0x02 0x20 8 + 6*numSV |                                                                                        |        | see below | CK_A CK_B |           |                                          |                |              |  |  |  |  |
| Payload Conter   | nts:     |                                 |                                                                                        | 4      |           | 1         |           |                                          |                |              |  |  |  |  |
| Byte Offset      | Num      | ber                             | Scaling                                                                                | Name   |           |           | Unit      | Description                              |                |              |  |  |  |  |
|                  | Form     | at                              |                                                                                        |        |           |           |           |                                          |                |              |  |  |  |  |
| 0                | U4       |                                 | -                                                                                      | itow   |           |           | ms        | GPS time of week of the navigation epoch |                |              |  |  |  |  |
|                  |          |                                 |                                                                                        |        |           |           |           | See the description of iTOW for details. |                |              |  |  |  |  |
| 4                | 12       |                                 | -                                                                                      | week   | 2         |           | weeks     | GPS week number of the navigation epoch  |                |              |  |  |  |  |
| 6                | U1       |                                 | -                                                                                      | num∖   | /is       |           | -         | Number of visible satellites             |                |              |  |  |  |  |
| 7                | U1       |                                 | -                                                                                      | numS   | numSV     |           | -         | Number of per-SV data blocks following   |                |              |  |  |  |  |
| Start of repeate | ed block | (num                            | SV times)                                                                              |        |           |           |           |                                          |                |              |  |  |  |  |
| 8 + 6*N          | U1       |                                 | -                                                                                      | svid   | 1         |           | -         | Satellite ID                             |                |              |  |  |  |  |
| 9 + 6*N          | X1       |                                 | -                                                                                      | svF]   | ag        |           | -         | Information Flags                        | (see graphic b | elow)        |  |  |  |  |
| 10 + 6*N         | 12       |                                 | -                                                                                      | azin   | azim      |           | -         | Azimuth                                  |                |              |  |  |  |  |
| 12 + 6*N         | 1        |                                 | -                                                                                      | elev   | 7         |           | -         | Elevation                                |                |              |  |  |  |  |
| 13 + 6*N X1      |          | -                               |                                                                                        | age    |           |           | -         | Age of Almanac a                         | and Enhemeris  | (see graphic |  |  |  |  |
| 13 + 6*N         | X1       |                                 | 1-                                                                                     | age    |           |           |           | , ige of , annunde e                     | ind Ephemens.  | (see graphic |  |  |  |  |

### **Bitfield svFlag**

This Graphic explains the bits of svFlag

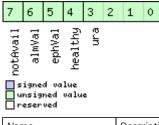

| Name     | Description                     |
|----------|---------------------------------|
| ura      | Figure of Merit (URA) range 015 |
| healthy  | SV healthy flag                 |
| ephVal   | Ephemeris valid                 |
| almVal   | Almanac valid                   |
| notAvail | SV not available                |

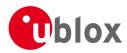

# **Bitfield age**

This Graphic explains the bits of age

| 7   | 6                     | 5   | 4           | 3   | 2 | 1 | 0 |  |  |  |
|-----|-----------------------|-----|-------------|-----|---|---|---|--|--|--|
| Ĥĝe |                       |     |             | Ĥĝe |   |   |   |  |  |  |
| eph | ephAge<br>al mAge     |     |             |     |   |   |   |  |  |  |
| Ū 4 | igne<br>Insig<br>eser | ned | lue<br>valu | e   |   |   |   |  |  |  |

| Name   | Description                                   |  |  |  |  |  |  |  |
|--------|-----------------------------------------------|--|--|--|--|--|--|--|
| almAge | Age of ALM in days offset by 4                |  |  |  |  |  |  |  |
|        | the reference time may be in the future:      |  |  |  |  |  |  |  |
|        | ageOfAlm = (age & 0x0f) - 4                   |  |  |  |  |  |  |  |
| ephAge | Age of EPH in hours offset by 4.              |  |  |  |  |  |  |  |
|        | i.e. the reference time may be in the future: |  |  |  |  |  |  |  |
|        | ageOfEph = ((age & 0xf0) >> 4) - 4            |  |  |  |  |  |  |  |

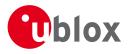

# 21.18 UBX-TIM (0x0D)

Timing Messages: i.e. Time Pulse Output, Timemark Results.

Messages in this class are output by the receiver, giving information on Timepulse and Timemark measurements.

### 21.18.1 UBX-TIM-DOSC (0x0D 0x11)

### 21.18.1.1 Disciplined oscillator control

| Message       |      | TIN          | TIM-DOSC                                                                               |                     |        |           |           |                                                |                                      |             |  |
|---------------|------|--------------|----------------------------------------------------------------------------------------|---------------------|--------|-----------|-----------|------------------------------------------------|--------------------------------------|-------------|--|
| Description   |      | Dis          | Disciplined oscillator control                                                         |                     |        |           |           |                                                |                                      |             |  |
| Firmware      |      | Sup          | oported o                                                                              | n:                  |        |           |           |                                                |                                      |             |  |
|               |      | • ı          | u-blox M8                                                                              | s from <sup>-</sup> | firmwa | ire versi | on 2.20   | up to version 2.30 (only                       | y availabl                           | e with FTS  |  |
|               |      | 1            | product variant)                                                                       |                     |        |           |           |                                                |                                      |             |  |
| Туре          |      | Ou           | Dutput                                                                                 |                     |        |           |           |                                                |                                      |             |  |
| Comment       |      | The          | The receiver sends this message when it is disciplining an external oscillator and the |                     |        |           |           |                                                |                                      | and the     |  |
|               |      | ext          | ernal osci                                                                             | llator is           | set up | o to be   | controlle | ed via the host.                               |                                      |             |  |
|               |      | Hea          | ıder                                                                                   | Class               | ID     | Length    | (Bytes)   |                                                | Payload                              | Checksum    |  |
| Message Struc | ture | re 0xB5 0x62 |                                                                                        |                     | 0x11   | 8         |           |                                                | see below                            | CK_A CK_B   |  |
| Payload Conte | nts: |              |                                                                                        | 1                   |        |           |           |                                                | •                                    | •           |  |
| Byte Offset   | Num  | ber          | Scaling                                                                                | Name                |        |           | Unit      | Description                                    | Description                          |             |  |
|               | Form | at           |                                                                                        |                     |        |           |           |                                                |                                      |             |  |
| 0             | U1   |              | -                                                                                      | vers                | ion    |           | -         | Message version (0 fo                          | Message version (0 for this version) |             |  |
| 1             | U1[3 | 3]           | -                                                                                      | rese                | rved   | 1         | -         | Reserved                                       |                                      |             |  |
| 4             | U4   |              | -                                                                                      | valu                | le     |           | -         | The raw value to be a                          | pplied to t                          | he DAC      |  |
|               |      |              |                                                                                        |                     |        |           |           | controlling the external oscillator. The least |                                      |             |  |
|               |      |              |                                                                                        |                     |        |           |           | significant bits should                        | be writter                           | to the DAC, |  |
|               |      |              |                                                                                        |                     |        |           |           | with the higher bits be                        | with the higher bits being ignored.  |             |  |

### 21.18.2 UBX-TIM-FCHG (0x0D 0x16)

### 21.18.2.1 Oscillator frequency changed notification

| Message         |              | TIN                                                                                                    | FIM-FCHG                                                                                                    |       |       |                |             |            |                                     |           |           |  |  |
|-----------------|--------------|----------------------------------------------------------------------------------------------------|----------------------------------------------------------------------------------------------------|-------|-------|----------------|-------------|------------|-------------------------------------|-----------|-----------|--|--|
| Description     |              | Os                                                                                                    | Oscillator frequency changed notification                                                                                            |       |       |                |             |            |                                     |           |           |  |  |
| Firmware        |              | • (                                                                                                    | upported on:<br>u-blox M8 from firmware version 2.20 up to version 2.30 ( <b>only available with FTS</b><br><b>product variant</b> ) |       |       |                |             |            |                                     |           |           |  |  |
| Туре            |              | No                                                                                                    | Notification                                                                                                    |       |       |                |             |            |                                     |           |           |  |  |
| Comment         |              | This message reports frequency changes commanded by the sync manager for th<br>and external oscillator. It is output at the configured rate even if the sync manage<br>not to command a frequency change. |                                                                                                    |       |       |                |             |            |                                     |           |           |  |  |
|                 |              | Hea                                                                                                    | der                                                                                                    | Class | ID    | Length (Bytes) |             |            |                                     | Payload   | Checksum  |  |  |
| Message Structu | ıre          | OxE                                                                                                    | 35 0x62                                                                                                    | 0x0D  | 0x16  | 32             |             |            |                                     | see below | CK_A CK_B |  |  |
| Payload Conten  | ts:          |                                                                                                    |                                                                                                    |       |       |                |             |            |                                     |           |           |  |  |
| Byte Offset     | Numi<br>Form |                                                                                                    |                                                                                                    |       |       | Unit           | Description |            |                                     |           |           |  |  |
| 0               | U1           |                                                                                                    | -                                                                                                    | vers  | sion  |                | -           | Message ve | essage version (0 for this version) |           |           |  |  |
| 1               | U1[3         | 3]                                                                                                    | -                                                                                                    | rese  | erved | 1              | -           | Reserved   |                                     |           |           |  |  |

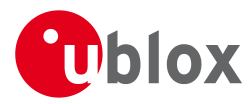

#### TIM-FCHG continued

| Byte Offset | Number | Scaling | Name                | Unit | Description                                                                                                    |
|-------------|--------|---------|---------------------|------|----------------------------------------------------------------------------------------------------|
|             | Format |         |                     |      |                                                                                                    |
| 4           | U4     | -       | itow                | ms   | GPS time of week of the navigation epoch from<br>which the sync manager obtains the GNSS<br>specific data.<br>Like for the NAV message, the iTOW can be<br>used to group messages of a single sync<br>manager run together (See the description of<br>iTOW for details) |
| 8           | 14     | 2^-8    | intDeltaFreq        | ppb  | Frequency increment of the internal oscillator                                                                                                    |
| 12          | U4     | 2^-8    | intDeltaFreqU<br>nc | ppb  | Uncertainty of the internal oscillator frequency increment                                                                                                    |
| 16          | U4     | -       | intRaw              | -    | Current raw DAC setting commanded to the internal oscillator                                                                                                    |
| 20          | 14     | 2^-8    | extDeltaFreq        | ppb  | Frequency increment of the external oscillator                                                                                                    |
| 24          | U4     | 2^-8    | extDeltaFreqU<br>nc | ppb  | Uncertainty of the external oscillator frequency increment                                                                                                    |
| 28          | U4     | -       | extRaw              | -    | Current raw DAC setting commanded to the external oscillator                                                                                                    |

### 21.18.3 UBX-TIM-HOC (0x0D 0x17)

### 21.18.3.1 Host oscillator control

| Message        |      | ΤIN                                                                                                    | 1-HOC     |          |        |          |         |                  |                  |                                                                    |            |
|----------------|------|----------------------------------------------------------------------------------------------------|-----------|----------|--------|----------|---------|------------------|------------------|--------------------------------------------------------------------|------------|
| Description    |      | Host oscillator control                                                                                                    |           |          |        |          |         |                  |                  |                                                                    |            |
| Firmware       |      | Sup                                                                                                    | ported o  | n:       |        |          |         |                  |                  |                                                                    |            |
|                |      | •ι                                                                                                    | i-blox M8 | 3 from t | firmwa | re versi | on 2.20 | up to version 2. | 30 ( <b>only</b> | available                                                          | e with FTS |
|                |      | F                                                                                                    | oroduct   | variant  | t)     |          |         |                  |                  |                                                                    |            |
| Туре           |      | Inp                                                                                                    | nput      |          |        |          |         |                  |                  |                                                                    |            |
| Comment        |      | This message can be sent by the host to force the receiver to bypass the disciplining algorithms in the SMGR and carry out the instructed changes to internal or external oscillator frequency. No checks are carried out on the size of the frequency change requested, so normal limits imposed by the SMGR are ignored.<br>It is recommended that the disciplining of that oscillator is disabled before this messares sent (i.e. by clearing the enableInternal or enableExternal flag in the CFG-SMGR messor otherwise the autonomous disciplining processes may cancel the effect of the direct command.<br>Note that the GNSS subsystem may temporarily lose track of some/all satellite signals large change of the internal oscillator is made. |           |          |        |          |         |                  |                  | external<br>change<br>his message is<br>MGR message),<br>ne direct |            |
|                |      | Hea                                                                                                    | der       | Class    | ID     | Length   | (Bytes) |                  |                  | Payload                                                            | Checksum   |
| Message Struct | ture | OxB                                                                                                    | 5 0x62    | 0x0D     | 0x17   | 8        |         |                  |                  | see below                                                          | CK_A CK_B  |
| Payload Conter | nts: |                                                                                                    |           |          |        |          |         |                  |                  |                                                                    |            |
| Byte Offset    | Num  | ber                                                                                                    | Scaling   | Name     |        |          | Unit    | Description      |                  |                                                                    |            |

Byte OffsetNumberScalingNameUnitDescription0U1-version-Message version (0 for this version)

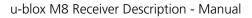

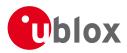

#### TIM-HOC continued

| Byte Offset | Number | Scaling | Name      | Unit  | Description                              |
|-------------|--------|---------|-----------|-------|------------------------------------------|
|             | Format |         |           |       |                                          |
| 1           | U1     | -       | oscId     | -     | ld of oscillator:                        |
|             |        |         |           |       | 0: internal oscillator                   |
|             |        |         |           |       | 1: external oscillator                   |
| 2           | U1     | -       | flags     | -     | Flags (see graphic below)                |
| 3           | U1     | -       | reserved1 | -     | Reserved                                 |
| 4           | 14     | 2^-8    | value     | ppb/- | Required frequency offset or raw output, |
|             |        |         |           |       | depending on the flags                   |

# **Bitfield flags**

This Graphic explains the bits of flags

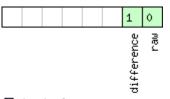

#### ■ signed value ■ unsigned value ■ reserved

| Name       | Description                      |  |  |  |  |  |  |
|------------|----------------------------------|--|--|--|--|--|--|
| raw        | ype of value:                    |  |  |  |  |  |  |
|            | 0: frequency offset              |  |  |  |  |  |  |
|            | 1: raw digital output            |  |  |  |  |  |  |
| difference | Nature of value:                 |  |  |  |  |  |  |
|            | 0: absolute (i.e. relative to 0) |  |  |  |  |  |  |
|            | 1: relative to current setting   |  |  |  |  |  |  |

### 21.18.4 UBX-TIM-SMEAS (0x0D 0x13)

### 21.18.4.1 Source measurement

| Message           | TIM-SMEAS                                                                                       | TIM-SMEAS          |         |                                                  |             |                   |  |  |  |  |  |
|-------------------|-------------------------------------------------------------------------------------------------|--------------------|---------|--------------------------------------------------|-------------|-------------------|--|--|--|--|--|
| Description       | Source mea                                                                                      | Source measurement |         |                                                  |             |                   |  |  |  |  |  |
| Firmware          | Supported o                                                                                     | Supported on:      |         |                                                  |             |                   |  |  |  |  |  |
|                   | • u-blox M8                                                                                     | from t             | irmwa   | are version 2.20 up to version 2.30 ( <b>onl</b> | y availabl  | e with FTS        |  |  |  |  |  |
|                   | product v                                                                                       | /ariant            | :)      |                                                  |             |                   |  |  |  |  |  |
| Туре              | Input/Outpu                                                                                     | t                  |         |                                                  |             |                   |  |  |  |  |  |
| Comment           | Frequency ar                                                                                    | nd/or p            | hase n  | neasurement of syncronization sources.           | The measu   | urements are      |  |  |  |  |  |
|                   | relative to th                                                                                  | e nomi             | nal fre | equency and nominal phase.                       |             |                   |  |  |  |  |  |
|                   | The receiver                                                                                    | reports            | the m   | neasurements on its sync sources using           | this messag | ge. Which         |  |  |  |  |  |
|                   | measuremen                                                                                      | nts are i          | reporte | ed can be configured using UBX-CFG-S             | MGR.        |                   |  |  |  |  |  |
|                   | The host ma                                                                                     | y repor            | t offse | t of the receiver's outputs with this me         | ssage as w  | ell. The receiver |  |  |  |  |  |
|                   | has to be co                                                                                    | nfigure            | d usin  | g UBX-CFG-SMGR to enable the use of              | the extern  | al measurement    |  |  |  |  |  |
|                   | messages. O                                                                                     | therwis            | se the  | receiver will ignore them.                       |             |                   |  |  |  |  |  |
|                   | Header                                                                                          | Class              | ID      | Length (Bytes) Payload Checksum                  |             |                   |  |  |  |  |  |
| Message Structure | 0xB5 0x62         0x0D         0x13         12 + 24*numMeas         see below         CK_A CK_B |                    |         |                                                  |             |                   |  |  |  |  |  |
| Payload Contents: | •                                                                                               | •                  |         | •                                                |             |                   |  |  |  |  |  |

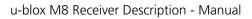

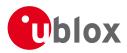

#### TIM-SMEAS continued

|                   | linuea           |                 |                     |      |                                                                                                    |
|-------------------|------------------|-----------------|---------------------|------|----------------------------------------------------------------------------------------------------|
| Byte Offset       | Number<br>Format | Scaling         | Name                | Unit | Description                                                                                                    |
| Byte Offset       | Number<br>Format | Scaling         | Name                | Unit | Description                                                                                                    |
| 0                 | U1               | -               | version             | -    | Message version (0 for this version)                                                                                                    |
| 1                 | U1               | -               | numMeas             | -    | Number of measurements in repeated block                                                                                                    |
| 2                 | U1[2]            | -               | reserved1           | -    | Reserved                                                                                                    |
| 4                 | U4               | -               | iTOW                | ms   | Time of the week                                                                                                    |
| 8                 | U1[4]            | -               | reserved2           | -    | Reserved                                                                                                    |
| Start of repeated |                  | -<br>Meas times |                     |      |                                                                                                    |
| 12 + 24*N         | U1               |                 | sourceId            |      | Index of source. SMEAS can provide six<br>measurement sources. The first four sourceld<br>values represent measurements made by the<br>receiver and sent to the host. The first of these<br>with a sourceld value of 0 is a measurement of<br>the internal oscillator against the current<br>receiver time-and-frequency estimate. The<br>internal oscillator is being disciplined against<br>that estimate and this result represents the<br>current offset between the actual and desired<br>internal oscillator states. The next three sourceld<br>values represent frequency and time<br>measurements made by the receiver against the<br>internal oscillator. sourceld 1 represents the<br>GNSS-derived frequency and time compared<br>with the internal oscillator frequency and time.<br>sourceld2 give measurements of a signal<br>coming in on EXTINTO. sourceld 3 corresponds<br>to a similar measurement on EXTINT1. The<br>remaining two of these measurements (sourceld<br>4 and 5) are made by the host and sent to the<br>receiver. A measurement with sourceld 4 is a<br>measurement by the host of the internal<br>oscillator and sourceld 5 indicates a host<br>measurement of the external oscillator. |
| 13 + 24*N         | X1               | -               | flags               | -    | Flags (see graphic below)                                                                                                    |
| 14 + 24*N         | 1                | 2^-8            | phaseOffsetFr<br>ac | ns   | Sub-nanosecond phase offset; the total offset is the sum of phaseOffset and phaseOffsetFrac                                                                                                    |
| 15 + 24*N         | U1               | 2^-8            | phaseUncFrac        | ns   | Sub-nanosecond phase uncertainty                                                                                                    |
| 16 + 24*N         | 14               | -               | phaseOffset         | ns   | Phase offset, positive if the source lags accurate phase and negative if the source is early                                                                                                    |
| 20 + 24*N         | U4               | -               | phaseUnc            | ns   | Phase uncertainty (one standard deviation)                                                                                                    |
| 24 + 24*N         | U1[4]            | -               | reserved3           | -    | Reserved                                                                                                    |
| 28 + 24*N         | 14               | 2^-8            | freqOffset          | ppb  | Frequency offset, positive if the source<br>frequency is too high, negative if the frequency<br>is too low.                                                                                                    |

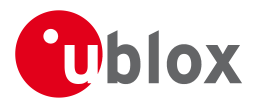

TIM-SMEAS continued

| Byte Offset       | Number | Scaling | Name    | Unit | Description                                    |
|-------------------|--------|---------|---------|------|------------------------------------------------|
|                   | Format |         |         |      |                                                |
| 32 + 24*N         | U4     | 2^-8    | freqUnc | ppb  | Frequency uncertainty (one standard deviation) |
| End of repeated l | olock  |         |         |      |                                                |

## **Bitfield flags**

This Graphic explains the bits of flags

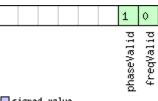

#### ■ signed value ■ unsigned value ■ reserved

| Name       | Description                        |
|------------|------------------------------------|
| freqValid  | 1 = frequency measurement is valid |
| phaseValid | 1 = phase measurement is valid     |

### 21.18.5 UBX-TIM-SVIN (0x0D 0x04)

### 21.18.5.1 Survey-in data

| Message        |      | TIN | TIM-SVIN                                                                                                    |          |        |        |             |                                        |              |               |
|----------------|------|-----|----------------------------------------------------------------------------------------------------|----------|--------|--------|-------------|----------------------------------------|--------------|---------------|
| Description    |      | Su  | Survey-in data                                                                                                    |          |        |        |             |                                        |              |               |
| Firmware       |      |     | oported c                                                                                                    |          |        |        |             |                                        |              |               |
|                |      |     | <ul> <li>u-blox M8 from firmware version 2.00 up to version 2.30 (only available with<br/>or FTS product variants)</li> </ul> |          |        |        |             |                                        |              | e with Timing |
|                |      | -   |                                                                                                    |          | variar | ITS)   |             |                                        |              |               |
| Туре           |      |     | iodic/Poll                                                                                                    |          |        |        |             |                                        |              |               |
| Comment        |      |     | -                                                                                                    |          |        |        |             | survey-in parameters. Fo               | or details a | bout the Time |
|                |      | Мс  | ode see se                                                                                                    | ection T | ime M  | ode Co | onfiguratio | on.                                    | 1            |               |
|                |      | Hea | der                                                                                                    | Class    | ID     | Length | (Bytes)     |                                        | Payload      | Checksum      |
| Message Struct | ture | OxE | 35 0x62                                                                                                    | 0x0D     | 0x04   | 28     |             |                                        | see below    | CK_A CK_B     |
| Payload Conter | nts: |     |                                                                                                    | •        |        | •      |             |                                        |              |               |
| Byte Offset    | Num  | ber | Scaling                                                                                                    | Name     |        |        | Unit        | Description                            |              |               |
|                | Form | at  |                                                                                                    |          |        |        |             |                                        |              |               |
| 0              | U4   |     | -                                                                                                    | dur      |        |        | S           | Passed survey-in observation time      |              |               |
| 4              | 14   |     | -                                                                                                    | meanX    |        |        | cm          | Current survey-in mean position ECEF X |              | ECEF X        |
|                |      |     |                                                                                                    |          |        |        |             | coordinate                             |              |               |
| 8              | 14   |     | -                                                                                                    | meanY    |        |        | cm          | Current survey-in mean position ECEF Y |              | ECEF Y        |
|                |      |     |                                                                                                    |          |        |        |             | coordinate                             |              |               |
| 12             | 4    |     | -                                                                                                    | mear     | meanZ  |        | cm          | Current survey-in mean position ECEF Z |              | ECEF Z        |
|                |      |     |                                                                                                    |          |        |        |             | coordinate                             |              |               |
| 16             | U4   |     | -                                                                                                    | mear     | meanV  |        | mm^2        | Current survey-in mea                  | n position   | 3D variance   |
| 20             | U4   | -   |                                                                                                    | obs      | obs    |        | -           | Number of position ob                  | oservations  | s used during |
|                |      |     |                                                                                                    |          |        |        |             | survey-in                              |              |               |
| 24             | U1   |     | -                                                                                                    | vali     | d      |        | -           | Survey-in position valid               | dity flag, 1 | = valid,      |
|                |      |     |                                                                                                    |          |        |        |             | otherwise 0                            |              |               |

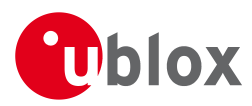

#### TIM-SVIN continued

| Byte Offset | Number | Scaling | Name      | Unit | Description                                                 |
|-------------|--------|---------|-----------|------|-------------------------------------------------------------|
|             | Format |         |           |      |                                                             |
| 25          | U1     | -       | active    | -    | Survey-in in progress flag, 1 = in-progress,<br>otherwise 0 |
| 26          | U1[2]  | -       | reserved1 | -    | Reserved                                                    |

### 21.18.6 UBX-TIM-TM2 (0x0D 0x03)

#### 21.18.6.1 Time mark data

| Message         |               | TIM-TM2                                                                                                    |                                                                            |       |           |        |         |                                     |                                                        |             |  |
|-----------------|---------------|----------------------------------------------------------------------------------------------------|----------------------------------------------------------------------------|-------|-----------|--------|---------|-------------------------------------|--------------------------------------------------------|-------------|--|
| Description     |               | Tin                                                                                                    | Time mark data                                                             |       |           |        |         |                                     |                                                        |             |  |
| Firmware        |               |                                                                                                    | Supported on:<br>• u-blox M8 from firmware version 2.00 up to version 2.30 |       |           |        |         |                                     |                                                        |             |  |
| Туре            |               | Per                                                                                                    | iodic/Polle                                                                | ed    |           |        |         |                                     |                                                        |             |  |
| Comment         |               | This message contains information for high precision time stamping / pulse contains for high precision time stamping / pulse contains delay figures and timebase given in CFG-TP5 are also applied to the time output in this message. |                                                                            |       |           |        |         |                                     | -                                                      |             |  |
|                 |               | Hea                                                                                                    | der                                                                        | Class | ID        | Length | (Bytes) |                                     | Payload                                                | Checksum    |  |
| Message Structu | ıre           | OxE                                                                                                    | 35 0x62                                                                    | 0x0D  | 0x03      | 28     |         |                                     | see below                                              | CK_A CK_B   |  |
| Payload Conten  | ts:           |                                                                                                    |                                                                            | 1     | 1         |        |         |                                     | 1                                                      |             |  |
| Byte Offset     | Numt<br>Forma |                                                                                                    | Scaling                                                                    | Name  |           |        | Unit    | Description                         |                                                        |             |  |
| 0               | U1            |                                                                                                    | -                                                                          | ch    |           |        | -       | Channel (i.e. EXTINT)<br>measured   | Channel (i.e. EXTINT) upon which the pulse wa measured |             |  |
| 1               | X1            |                                                                                                    | -                                                                          | flags |           |        | -       | Bitmask (see graphic below)         |                                                        |             |  |
| 2               | U2            |                                                                                                    | -                                                                          | cour  | count     |        | -       | rising edge counter.                |                                                        |             |  |
| 4               | U2            |                                                                                                    | -                                                                          | wnR   |           |        | -       | week number of last rising edge     |                                                        |             |  |
| 6               | U2            |                                                                                                    | -                                                                          | wnF   |           |        | -       | week number of last f               | week number of last falling edge                       |             |  |
| 8               | U4            |                                                                                                    | -                                                                          | tow№  | IsR       |        | ms      | tow of rising edge                  |                                                        |             |  |
| 12              | U4            |                                                                                                    | -                                                                          | tows  | towSubMsR |        | ns      | millisecond fraction of nanoseconds | tow of ris                                             | ing edge in |  |
| 16              | U4            |                                                                                                    | -                                                                          | towM  | towMsF    |        | ms      | tow of falling edge                 |                                                        |             |  |
| 20              | U4            | -                                                                                                    |                                                                            | tows  | towSubMsF |        | ns      | millisecond fraction of nanoseconds | millisecond fraction of tow of falling edge in         |             |  |
| 24              | U4            |                                                                                                    | -                                                                          | accE  | lst       |        | ns      | Accuracy estimate                   |                                                        |             |  |

## **Bitfield flags**

This Graphic explains the bits of flags

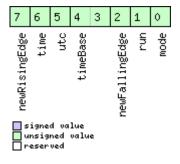

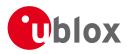

#### Bitfield flags Description continued

| Name          | Description                                                                                 |
|---------------|---------------------------------------------------------------------------------------------|
| Name          | Description                                                                                 |
| mode          | 0=single                                                                                    |
|               | 1=running                                                                                   |
| run           | 0=armed                                                                                     |
|               | 1=stopped                                                                                   |
| newFallingEdg | new falling edge detected                                                                   |
| e             |                                                                                             |
| timeBase      | 0=Time base is Receiver Time                                                                |
|               | 1=Time base is GNSS Time (the system according to the configuration in CFG-TP5 for tpldx=0) |
|               | 2=Time base is UTC (the variant according to the configuration in CFG-NAV5)                 |
| utc           | 0=UTC not available                                                                         |
|               | 1=UTC available                                                                             |
| time          | 0=Time is not valid                                                                         |
|               | 1=Time is valid (Valid GNSS fix)                                                            |
| newRisingEdge | new rising edge detected                                                                    |

### 21.18.7 UBX-TIM-TOS (0x0D 0x12)

### 21.18.7.1 Time Pulse Time and Frequency Data

| Message        |      | TIN | TIM-TOS                                                                        |           |         |           |                      |                                               |            |                 |  |
|----------------|------|-----|--------------------------------------------------------------------------------|-----------|---------|-----------|----------------------|-----------------------------------------------|------------|-----------------|--|
| Description    |      | Tin | Fime Pulse Time and Frequency Data                                             |           |         |           |                      |                                               |            |                 |  |
| Firmware       |      | Sup | Supported on:                                                                  |           |         |           |                      |                                               |            |                 |  |
|                |      | • 1 | • u-blox M8 from firmware version 2.20 up to version 2.30 (only available with |           |         |           |                      |                                               |            |                 |  |
|                |      |     | product <b>v</b>                                                               | variant   | :)      |           |                      |                                               |            |                 |  |
| Туре           |      | Per | riodic                                                                         |           |         |           |                      |                                               |            |                 |  |
| Comment        |      | Thi | s message                                                                      | e conta   | ins inf | ormatic   | n about <sup>.</sup> | the time pulse that has                       | just happe | ned and the     |  |
|                |      | sta | te of the o                                                                    | disciplii | ned os  | cillators | (s) at the           | time of the pulse. It giv                     | es the UT( | and GNSS        |  |
|                |      |     |                                                                                |           |         |           | •                    | gether with frequency a                       |            | ncy uncertainty |  |
|                |      | of  | the discip                                                                     | lined o   |         |           |                      | es leap second informati                      | ion.       |                 |  |
|                |      | Hea | nder                                                                           | Class     | ID      | Length    | (Bytes)              |                                               | Payload    | Checksum        |  |
| Message Struct | ture | OxE | 35 0x62                                                                        | 0x0D      | 0x12    | 56        |                      |                                               | see below  | CK_A CK_B       |  |
| Payload Conter | nts: |     |                                                                                |           |         |           |                      |                                               |            |                 |  |
| Byte Offset    | Num  | ber | Scaling                                                                        | Name      |         |           | Unit                 | Description                                   |            |                 |  |
|                | Form | at  |                                                                                |           |         |           |                      |                                               |            |                 |  |
| 0              | U1   |     | -                                                                              | vers      | ion     |           | -                    | Message version (0 for this version)          |            |                 |  |
| 1              | U1   |     | -                                                                              | gnss      | gnssId  |           | -                    | GNSS system used for reporting GNSS time (see |            |                 |  |
|                |      |     |                                                                                |           |         |           |                      | Satellite Numbering)                          |            |                 |  |
| 2              | U1[2 | 2]  | -                                                                              | rese      | erved   | 1         | -                    | Reserved                                      | Reserved   |                 |  |
| 4              | X4   |     | -                                                                              | flag      | IS      |           | -                    | Flags (see graphic belo                       | w)         |                 |  |
| 8              | U2   |     | -                                                                              | year      | •       |           | у                    | Year of UTC time                              |            |                 |  |
| 10             | U1   |     | -                                                                              | mont      | month   |           | month                | Month of UTC time                             |            |                 |  |
| 11             | U1   |     | -                                                                              | day       | day     |           | d                    | Day of UTC time                               |            |                 |  |
| 12             | U1   |     | -                                                                              | hour      |         |           | h                    | Hour of UTC time                              |            |                 |  |
| 13             | U1   |     | -                                                                              | minu      | ite     |           | min                  | Minute of UTC time                            |            |                 |  |
| 14             | U1   |     | -                                                                              | seco      | ond     |           | S                    | Second of UTC time                            |            |                 |  |

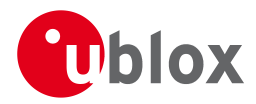

#### TIM-TOS continued

| Byte Offset | Number | Scaling | Name          | Unit | Description                                     |
|-------------|--------|---------|---------------|------|-------------------------------------------------|
|             | Format |         |               |      |                                                 |
| 15          | U1     | -       | utcStandard   | -    | UTC standard identifier:                        |
|             |        |         |               |      | 0: unknown                                      |
|             |        |         |               |      | 3: UTC as operated by the U.S. Naval            |
|             |        |         |               |      | Observatory (USNO)                              |
|             |        |         |               |      | 6: UTC as operated by the former Soviet Union   |
|             |        |         |               |      | 7: UTC as operated by the National Time Service |
|             |        |         |               |      | Center, China                                   |
| 16          | 14     | -       | utcOffset     | ns   | Time offset between the preceding pulse and     |
|             |        |         |               |      | UTC top of second                               |
| 20          | U4     | -       | utcUncertaint | ns   | Uncertainty of utcOffset                        |
|             |        |         | У             |      |                                                 |
| 24          | U4     | -       | week          | -    | GNSS week number                                |
| 28          | U4     | -       | TOW           | S    | GNSS time of week                               |
| 32          | 14     | -       | gnssOffset    | ns   | Time offset between the preceding pulse and     |
|             |        |         |               |      | GNSS top of second                              |
| 36          | U4     | -       | gnssUncertain | ns   | Uncertainty of gnssOffset                       |
|             |        |         | ty            |      |                                                 |
| 40          | 14     | 2^-8    | intOscOffset  | ppb  | Internal oscillator frequency offset            |
| 44          | U4     | 2^-8    | intOscUncerta | ppb  | Internal oscillator frequency uncertainty       |
|             |        |         | inty          |      |                                                 |
| 48          | 14     | 2^-8    | ext0sc0ffset  | ppb  | External oscillator frequency offset            |
| 52          | U4     | 2^-8    | ext0scUncerta | ppb  | External oscillator frequency uncertainty       |
|             |        |         | inty          |      |                                                 |

### **Bitfield flags**

This Graphic explains the bits of flags

|  | 13 12 11 10 9 8                            | 7 6 5 4 3 2 1 0                                                                                           |
|--|--------------------------------------------|----------------------------------------------------------------------------------------------------|
|  | lockedPulse<br>cohPulse<br>raim<br>DiscSrc | UTCTimeValid<br>gnssTimeValid<br>extOscInLimit<br>intOscInLimit<br>timeInLimit<br>leapPositive<br>leapNow |

#### ■ signed value ■ unsigned value ■ reserved

| Name          | Description                                                                      |
|---------------|----------------------------------------------------------------------------------|
| leapNow       | 1 = currently in a leap second                                                   |
| leapSoon      | 1 = leap second scheduled in current minute                                      |
| leapPositive  | 1 = positive leap second                                                         |
| timeInLimit   | 1 = time pulse is within tolerance limit (CFG-SMGR timeTolerance field)          |
| intOscInLimit | 1 = internal oscillator is within tolerance limit (CFG-SMGR freqTolerance field) |
| extOscInLimit | 1 = external oscillator is within tolerance limit (CFG-SMGR freqTolerance field) |
| gnssTimeValid | 1 = GNSS time is valid                                                           |
| UTCTimeValid  | 1 = UTC time is valid                                                            |

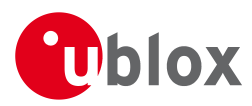

#### Bitfield flags Description continued

| Name        | Description                                                                                                    |
|-------------|----------------------------------------------------------------------------------------------------|
| DiscSrc     | Disciplining source identifier:                                                                                       |
|             | 0: internal oscillator                                                                                                |
|             | 1: GNSS                                                                                                    |
|             | 2: EXTINTO                                                                                                    |
|             | 3: EXTINT1                                                                                                    |
|             | 4: internal oscillator measured by the host                                                                           |
|             | 5: external oscillator measured by the host                                                                           |
| raim        | 1 = (T)RAIM system is currently active. Note this flag only reports the current state of the GNSS solution; it is not |
|             | affected by whether or not the GNSS solution is being used to discipline the oscillator.                              |
| cohPulse    | 1 = coherent pulse generation is currently in operation                                                               |
| lockedPulse | 1 = time pulse is locked                                                                                              |

# 21.18.8 UBX-TIM-TP (0x0D 0x01)

### 21.18.8.1 Time Pulse Timedata

| Message                        |               | TIN                                                                                                    | И-ТР        |                                |        |                        |            |                                          |                                               |                |  |
|--------------------------------|---------------|----------------------------------------------------------------------------------------------------|-------------|--------------------------------|--------|------------------------|------------|------------------------------------------|-----------------------------------------------|----------------|--|
| Description                    |               | Tin                                                                                                    | ne Pulse    | Timed                          | ata    |                        |            |                                          |                                               |                |  |
| Firmware                       |               | Sup                                                                                                    | oported o   | n:                             |        |                        |            |                                          |                                               |                |  |
|                                |               | • (                                                                                                    | u-blox M8   | <sup>8</sup> from <sup>-</sup> | firmwa | re versi               | on 2.00    | up to version 2.30                       |                                               |                |  |
| Туре                           |               | Per                                                                                                    | iodic/Polle | ed                             |        |                        |            |                                          |                                               |                |  |
| Comment                        |               | This message contains information for high precision timing. The recommended configuration when using this message is to set both the measurement rate (CFG-RZ and the timepulse frequency (CFG-TP5) to 1Hz. For more information see section Timpulse. |             |                                |        |                        |            |                                          |                                               | (CFG-RATE)     |  |
| Header Class ID Length (Bytes) |               |                                                                                                    |             |                                |        |                        | Payload    | Checksum                                 |                                               |                |  |
| Message Struc                  | ture          | 0xE                                                                                                    | 35 0x62     | 0x0D                           | 0x01   | 16                     |            |                                          | see below                                     | CK_A CK_B      |  |
| Payload Conte                  | nts:          |                                                                                                    |             |                                |        | 1                      |            |                                          | •                                             |                |  |
| Byte Offset                    | Num!<br>Forma |                                                                                                    | Scaling     | Name                           | Name   |                        | Unit       | Description                              |                                               |                |  |
| 0                              | U4            |                                                                                                    | -           | tow№                           | IS     |                        | ms         | Time pulse time of we                    | Time pulse time of week according to time bas |                |  |
| 4                              | U4            |                                                                                                    | 2^-32       | tows                           | SubMS  |                        | ms         | Submillisecond part of                   | Submillisecond part of TOWMS                  |                |  |
| 8                              | 14            |                                                                                                    | -           | qErr                           |        |                        | ps         | Quantization error of                    | time pulse                                    | (not supported |  |
|                                |               |                                                                                                    |             |                                |        |                        |            | for the FTS product va                   | riant).                                       |                |  |
| 12                             | U2            | -                                                                                                    |             | week                           |        |                        | weeks      | Time pulse week number according to time |                                               |                |  |
|                                |               |                                                                                                    |             |                                |        | base                   |            |                                          |                                               |                |  |
| 14                             | X1            | - flags                                                                                                    |             |                                | -      | bitmask (see graphic b | hic below) |                                          |                                               |                |  |
| 15                             | X1            |                                                                                                    | -           | refI                           | nfo    |                        | -          | Time reference inform                    | ation (see                                    | graphic below) |  |

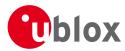

# **Bitfield flags**

This Graphic explains the bits of flags

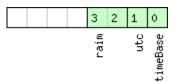

#### ■ signed value ■ unsigned value ■ reserved

| Name     | Description                 |
|----------|-----------------------------|
| timeBase | 0=Time base is GNSS         |
|          | 1=Time base is UTC          |
| utc      | 0=UTC not available         |
|          | 1=UTC available             |
| raim     | (T)RAIM information         |
|          | 0=information not available |
|          | 1=not active                |
|          | 2=active                    |

# **Bitfield refInfo**

This Graphic explains the bits of refInfo

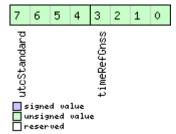

| Name        | Description                                                                 |  |  |  |  |  |  |  |  |
|-------------|-----------------------------------------------------------------------------|--|--|--|--|--|--|--|--|
| timeRefGnss | GNSS reference information (only active if time base is GNSS -> timeBase=0) |  |  |  |  |  |  |  |  |
|             | 0: GPS                                                                      |  |  |  |  |  |  |  |  |
|             | 1: GLONASS                                                                  |  |  |  |  |  |  |  |  |
|             | 2: BeiDou                                                                   |  |  |  |  |  |  |  |  |
|             | 15: Unknown                                                                 |  |  |  |  |  |  |  |  |
| utcStandard | UTC standard identifier (only active if time base is UTC -> timeBase=1)     |  |  |  |  |  |  |  |  |
|             | 0: Information not available                                                |  |  |  |  |  |  |  |  |
|             | 1: Communications Research Laboratory (CRL)                                 |  |  |  |  |  |  |  |  |
|             | 2: National Institute of Standards and Technology (NIST)                    |  |  |  |  |  |  |  |  |
|             | 3: U.S. Naval Observatory (USNO)                                            |  |  |  |  |  |  |  |  |
|             | 4: International Bureau of Weights and Measures (BIPM)                      |  |  |  |  |  |  |  |  |
|             | 5: European Laboratory (tbd)                                                |  |  |  |  |  |  |  |  |
|             | 6: Former Soviet Union (SU)                                                 |  |  |  |  |  |  |  |  |
|             | 15: Unknown                                                                 |  |  |  |  |  |  |  |  |

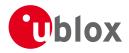

### 21.18.9 UBX-TIM-VCOCAL (0x0D 0x15)

### 21.18.9.1 VCO calibration extended command

| Message       |               | TIM-VCOC                                                                                                    | AL                                                                                                    |                                                                                                    |                                                                                                    |                                                                                                    |                                                                                                    |                                                                                                    |                                                                                                    |  |  |  |  |
|---------------|---------------|----------------------------------------------------------------------------------------------------|----------------------------------------------------------------------------------------------------|----------------------------------------------------------------------------------------------------|----------------------------------------------------------------------------------------------------|----------------------------------------------------------------------------------------------------|----------------------------------------------------------------------------------------------------|----------------------------------------------------------------------------------------------------|----------------------------------------------------------------------------------------------------|--|--|--|--|
| Description   |               | VCO calibr                                                                                                    | ation e                                                                                                    | xtend                                                                                                    | ed com                                                                                                    | mand                                                                                                    |                                                                                                    |                                                                                                    |                                                                                                    |  |  |  |  |
| Firmware      |               | Supported of<br>• u-blox M<br>product                                                                                                    | 8 from <sup>-</sup>                                                                                                    |                                                                                                    | are versi                                                                                                    | on 2.20                                                                                                    | up to version 2.30 ( <b>or</b>                                                                                                    | ly availabl                                                                                                    | e with FTS                                                                                                    |  |  |  |  |
| Туре          |               | Command                                                                                                    |                                                                                                    |                                                                                                    |                                                                                                    |                                                                                                    |                                                                                                    |                                                                                                    |                                                                                                    |  |  |  |  |
| Comment       |               | Calibrate (m<br>varying the<br>maxStepSize<br>"raw values<br>VCTCXO is<br>dRelativeFre<br>as follows:<br>Starting from<br>in steps of s<br>is changed<br>frequency is<br>measured re<br>maxStepSize<br>Care must b<br>case the cha<br>signal track<br>system will<br>will then fai<br>It is also imp<br>process and | raw osc<br>e is the<br>s" are ei<br>connect<br>equency<br>m the c<br>size at m<br>towards<br>s again i<br>e sult. No<br>e then t<br>be taker<br>anges a<br>ing, esp<br>lose its<br>lose its<br>bortant<br>t that it<br>easuren | illator<br>largest<br>ther P<br>ted to<br>Chang<br>urrent<br>nost m<br>raw1,<br>measur<br>ormal of<br>he tran<br>pplied<br>ecially<br>fix and<br>s case i<br>that or<br>remain | control<br>step ch<br>WM du<br>the syst<br>pe/dRaw<br>raw ou<br>axStepS<br>, again i<br>red and<br>operation<br>nation va<br>calibra<br>to the o<br>when s<br>be una<br>maxStep<br>nly the o<br>ns stable<br>will be n | values be<br>hange that<br>ty cycle v<br>em. The<br>(not dFr<br>tput the of<br>ize. Ther<br>n steps of<br>the mes<br>on then re<br>vill happe<br>ting the<br>oscillator<br>ignals are<br>ble to me<br>osize mus<br>chosen fr<br>e through<br>hade and<br>iver. | ntrolled oscillator. The<br>etween the limits spec-<br>at can be used during<br>alues or DAC values d<br>measured gain is the<br>equency/dVoltage). The<br>control value is chang<br>the frequency is mea-<br>f maxStepSize. When<br>sage version DATA0 is<br>esumes. If the control<br>en in one step - this w<br>nternal oscillator agai<br>frequency could be se<br>e weak. If too many si<br>easure the oscillator fre-<br>st be reasonably small<br>equency source is ena-<br>out the calibration pe-<br>this will lead to misca | ified in raw(<br>the calibrati<br>epending or<br>transfer func-<br>ne calibration<br>ed in the dir<br>sured and the<br>raw1 is read<br>output con-<br>value mover<br>fill give fast of<br>nst the GNS<br>evere enough<br>gnals are los<br>requency - the<br>bled during<br>eriod; otherv | D amd raw1.<br>on process. The<br>h how the<br>ction<br>n process works<br>ection of raw0<br>he control value<br>ched, the<br>taining the<br>ment is less than<br>calibration.<br>S source. In that<br>h to lose satellite<br>st, the GNSS<br>he calibration<br>the calibration |  |  |  |  |
| Message Struc | ture          | 0xB5 0x62                                                                                                    | 0x0D                                                                                                    | 0x15                                                                                                    | 12                                                                                                    |                                                                                                    |                                                                                                    | see below                                                                                                    | CK_A CK_B                                                                                                    |  |  |  |  |
| Payload Conte | nts:          | 1                                                                                                    | 1                                                                                                    | 1                                                                                                    | 1                                                                                                    |                                                                                                    |                                                                                                    | I                                                                                                    | 1                                                                                                    |  |  |  |  |
| Byte Offset   | Numb<br>Forma |                                                                                                    | Name                                                                                                    |                                                                                                    |                                                                                                    | Unit                                                                                                    | Description                                                                                                    |                                                                                                    |                                                                                                    |  |  |  |  |
| 0             | U1            | -                                                                                                    | type                                                                                                    | 2                                                                                                    |                                                                                                    | -                                                                                                    | Message type (2 for                                                                                                    | this messag                                                                                                    | e)                                                                                                    |  |  |  |  |
| 1             | U1            | -                                                                                                    | vers                                                                                                    | sion                                                                                                    |                                                                                                    | -                                                                                                    | Message version (0 f                                                                                                    |                                                                                                    | on)                                                                                                    |  |  |  |  |
| 2             | U1            | -                                                                                                    | oscI                                                                                                    | oscId                                                                                                    |                                                                                                    |                                                                                                    | Oscillator to be calib<br>0: internal oscillator<br>1: external oscillator                                                                                                    | ated:                                                                                                    |                                                                                                    |  |  |  |  |

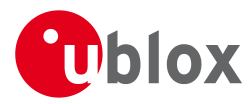

#### TIM-VCOCAL continued

| Byte Offset | Number | Scaling | Name        | Unit    | Description                                     |
|-------------|--------|---------|-------------|---------|-------------------------------------------------|
|             | Format |         |             |         |                                                 |
| 3           | U1     | -       | srcId       | -       | Reference source:                               |
|             |        |         |             |         | 0: internal oscillator                          |
|             |        |         |             |         | 1: GNSS                                         |
|             |        |         |             |         | 2: EXTINTO                                      |
|             |        |         |             |         | 3: EXTINT1                                      |
|             |        |         |             |         | Option 0 should be used when calibrating the    |
|             |        |         |             |         | external oscillator. Options 1-3 should be used |
|             |        |         |             |         | when calibrating the internal oscillator.       |
| 4           | U1[2]  | -       | reservedl   | -       | Reserved                                        |
| 6           | U2     | -       | raw0        | -       | First value used for calibration                |
| 8           | U2     | -       | rawl        | -       | Second value used for calibration               |
| 10          | U2     | -       | maxStepSize | raw     | Maximum step size to be used                    |
|             |        |         |             | value/s |                                                 |

### 21.18.9.2 Results of the calibration

| Message                     |       | TIN     | /I-VCOCA                                                                                      | L                                                                              |                                                                |          |             |                                      |              |                  |  |  |  |
|-----------------------------|-------|---------|-----------------------------------------------------------------------------------------------|--------------------------------------------------------------------------------|----------------------------------------------------------------|----------|-------------|--------------------------------------|--------------|------------------|--|--|--|
| Description                 |       | Res     | sults of t                                                                                    | he cali                                                                        | ibratic                                                        | n        |             |                                      |              |                  |  |  |  |
| Firmware                    |       | Sup     | ported o                                                                                      | n:                                                                             |                                                                |          |             |                                      |              |                  |  |  |  |
|                             |       | • L     | u-blox M8                                                                                     | from firmware version 2.20 up to version 2.30 ( <b>only available with FTS</b> |                                                                |          |             |                                      |              |                  |  |  |  |
|                             |       | F       | oroduct v                                                                                     | /ariant                                                                        | t)                                                             |          |             |                                      |              |                  |  |  |  |
| Туре                        |       | Not     | Notification                                                                                  |                                                                                |                                                                |          |             |                                      |              |                  |  |  |  |
| Comment                     |       | Thi     | s message                                                                                     | e is sen                                                                       | t wher                                                         | n the os | cillator ga | ain calibration process is           | s finished ( | successful or    |  |  |  |
|                             |       |         | unsuccessful). It notifies the user of the calibrated oscillator gain. If the oscillator gain |                                                                                |                                                                |          |             |                                      |              |                  |  |  |  |
|                             |       | cali    | calibration process was successful, this message will contain the measured gain (field        |                                                                                |                                                                |          |             |                                      |              |                  |  |  |  |
|                             |       | gai     | ainVco) and its uncertainty (field gainUncertainty). The calibration process can however      |                                                                                |                                                                |          |             |                                      |              |                  |  |  |  |
|                             |       | fail    | . In that c                                                                                   | ase the                                                                        | se the two fields gainVco and gainUncertainty are set to zero. |          |             |                                      |              |                  |  |  |  |
| Header                      |       |         |                                                                                               | Class                                                                          | ID                                                             | Length ( | (Bytes)     |                                      | Payload      | Checksum         |  |  |  |
| Message Structure 0xB5 0x62 |       | 35 0x62 | 0x0D                                                                                          | 0x15                                                                           | 12                                                             |          |             | see below                            | CK_A CK_B    |                  |  |  |  |
| Payload Conte               | nts:  |         |                                                                                               |                                                                                |                                                                | !        |             |                                      |              |                  |  |  |  |
| Byte Offset                 | Numl  | ber     | Scaling                                                                                       | Name                                                                           |                                                                |          | Unit        | Description                          |              |                  |  |  |  |
|                             | Forma | ət      |                                                                                               |                                                                                |                                                                |          |             |                                      |              |                  |  |  |  |
| 0                           | U1    |         | -                                                                                             | type                                                                           | 5                                                              |          | -           | Message type (3 for this message)    |              |                  |  |  |  |
| 1                           | U1    |         | -                                                                                             | vers                                                                           | sion                                                           |          | -           | Message version (0 for this version) |              |                  |  |  |  |
| 2                           | U1    |         | -                                                                                             | oscI                                                                           | d                                                              |          | -           | Id of oscillator:                    |              |                  |  |  |  |
|                             |       |         |                                                                                               |                                                                                |                                                                |          |             | 0: internal oscillator               |              |                  |  |  |  |
|                             |       |         |                                                                                               |                                                                                |                                                                |          |             | 1: external oscillator               |              |                  |  |  |  |
| 3                           | U1[3  | 3]      | -                                                                                             | rese                                                                           | erved                                                          | 1        | -           | Reserved                             |              |                  |  |  |  |
| 6                           | U2    |         | 2^-16                                                                                         | gair                                                                           | gainUncertain                                                  |          |             | Relative gain uncertair              | nty after ca | alibration, 0 if |  |  |  |
|                             |       |         |                                                                                               | ty                                                                             |                                                                |          |             | calibration failed                   |              |                  |  |  |  |
| 8                           | 14    |         | 2^-16                                                                                         | gair                                                                           | Vco                                                            |          | ppb/ra      | Calibrated gain or 0 if              | calibration  | n failed         |  |  |  |
|                             |       |         |                                                                                               |                                                                                |                                                                |          | w LSB       |                                      |              |                  |  |  |  |

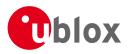

### 21.18.10 UBX-TIM-VRFY (0x0D 0x06)

### 21.18.10.1 Sourced Time Verification

| Message                     |        | TIN | TIM-VRFY                  |          |         |                  |           |                                            |                                    |                 |  |  |  |
|-----------------------------|--------|-----|---------------------------|----------|---------|------------------|-----------|--------------------------------------------|------------------------------------|-----------------|--|--|--|
| Description                 |        | So  | Sourced Time Verification |          |         |                  |           |                                            |                                    |                 |  |  |  |
| Firmware                    |        | Sup | oported o                 | n:       |         |                  |           |                                            |                                    |                 |  |  |  |
|                             |        | • ( | u-blox M8                 | 8 from t | firmwa  | ire versi        | on 2.00   | up to version 2.30                         |                                    |                 |  |  |  |
| Туре                        |        | Pol | led/Once                  |          |         |                  |           |                                            |                                    |                 |  |  |  |
| Comment                     |        | Thi | s message                 | e conta  | ins ver | ificatior        | n informa | ation about previous tim                   | e received                         | via AID-INI or  |  |  |  |
|                             |        | fro | m RTC                     |          |         |                  |           |                                            |                                    |                 |  |  |  |
|                             | Header |     |                           |          |         | Length           | (Bytes)   |                                            | Payload                            | Checksum        |  |  |  |
| Message Structure 0xB5 0x62 |        |     | 35 0x62                   | 0x0D     | 0x06    | 20 see below CK_ |           |                                            |                                    | CK_A CK_B       |  |  |  |
| Payload Conte               | nts:   |     |                           | •        |         | •                |           |                                            | •                                  |                 |  |  |  |
| Byte Offset                 | Numl   | ber | Scaling                   | Name     | Name    |                  |           | Description                                |                                    |                 |  |  |  |
|                             | Form   | ət  |                           |          |         |                  |           |                                            |                                    |                 |  |  |  |
| 0                           | 14     |     | -                         | itow     | 7       |                  | ms        | integer millisecond tow received by source |                                    |                 |  |  |  |
| 4                           | 14     |     | -                         | frac     | !       |                  | ns        | sub-millisecond part o                     | f tow                              |                 |  |  |  |
| 8                           | 14     |     | -                         | delt     | aMs     |                  | ms        | integer milliseconds of                    | f delta time                       | e (current time |  |  |  |
|                             |        |     |                           |          |         |                  |           | minus sourced time)                        |                                    |                 |  |  |  |
| 12                          | 14     |     | -                         | delt     | aNs     |                  | ns        | sub-millisecond part o                     | sub-millisecond part of delta time |                 |  |  |  |
| 16                          | U2     |     | -                         | wno      | wno     |                  |           | week number                                |                                    |                 |  |  |  |
| 18                          | X1     |     | -                         | flag     | flags   |                  |           | information flags (see graphic below)      |                                    |                 |  |  |  |
| 19                          | U1     |     | -                         | rese     | rved    | 1                | -         | Reserved                                   |                                    |                 |  |  |  |

# **Bitfield flags**

This Graphic explains the bits of flags

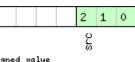

#### ■ signed value ■ unsigned value ■ reserved

| - Hesenved |                        |
|------------|------------------------|
| Name       | Description            |
| src        | aiding time source     |
|            | 0: no time aiding done |
|            | 2: source was RTC      |
|            | 3: source was AID-INI  |

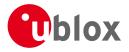

# 21.19 UBX-UPD (0x09)

Firmware Update Messages: i.e. Memory/Flash erase/write, Reboot, Flash identification, etc.. Messages in this class are used to update the firmware.

### 21.19.1 UBX-UPD-SOS (0x09 0x14)

#### 21.19.1.1 Poll Backup File Restore Status

| Message           | UPD-SOS      | JPD-SOS                                                 |          |                                          |             |                   |  |  |  |  |  |  |
|-------------------|--------------|---------------------------------------------------------|----------|------------------------------------------|-------------|-------------------|--|--|--|--|--|--|
| Description       | Poll Backup  | Poll Backup File Restore Status                         |          |                                          |             |                   |  |  |  |  |  |  |
| Firmware          | Supported o  | upported on:                                            |          |                                          |             |                   |  |  |  |  |  |  |
|                   | • u-blox M8  | u-blox M8 from firmware version 2.00 up to version 2.30 |          |                                          |             |                   |  |  |  |  |  |  |
| Туре              | Poll Request | Poll Request                                            |          |                                          |             |                   |  |  |  |  |  |  |
| Comment           | Sending this | (empty                                                  | / / no-p | payload) message to the receiver results | in the rece | eiver returning a |  |  |  |  |  |  |
|                   | System Resto | ored fro                                                | om Bac   | <i>kup</i> message as defined below.     |             |                   |  |  |  |  |  |  |
|                   | Header       | Class                                                   | ID       | Length (Bytes)                           | Payload     | Checksum          |  |  |  |  |  |  |
| Message Structure | 0xB5 0x62    | 0xB5 0x62 0x09 0x14 0 see below CK_A CK_B               |          |                                          |             |                   |  |  |  |  |  |  |
| No payload        | -            |                                                         |          |                                          | 3           |                   |  |  |  |  |  |  |

### 21.19.1.2 Create Backup File in Flash

| Message                     |       | UP                                                                                                    | D-SOS                                                   |        |          |     |      |             |                     |                                           |  |  |  |
|-----------------------------|-------|----------------------------------------------------------------------------------------------------|---------------------------------------------------------|--------|----------|-----|------|-------------|---------------------|-------------------------------------------|--|--|--|
| Description                 |       | Cre                                                                                                    | eate Back                                               | up Fil | e in Fla | ash |      |             |                     |                                           |  |  |  |
| Firmware                    |       |                                                                                                    | Supported on:                                           |        |          |     |      |             |                     |                                           |  |  |  |
|                             |       | • l                                                                                                    | u-blox M8 from firmware version 2.00 up to version 2.30 |        |          |     |      |             |                     |                                           |  |  |  |
| Туре                        |       | Inp                                                                                                    | ut                                                      |        |          |     |      |             |                     |                                           |  |  |  |
| Comment<br>Message Structur |       | The host can send this message in order to save part of the BBR memory in a file in flash<br>file system. The feature is designed in order to emulate the presence of the backup battery<br>even if it is not present; the host can issue the save on shutdown command before<br>switching off the device supply. It is recommended to issue a GNSS stop command before,<br> |                                                         |        |          |     |      |             |                     | backup battery<br>before<br>nmand before, |  |  |  |
|                             |       |                                                                                                    | 35 0x62                                                 | 0x09   | 0x14     | 4   |      |             |                     | see below                                 |  |  |  |
| Payload Contents            |       |                                                                                                    |                                                         |        |          |     | 1    | 1           |                     |                                           |  |  |  |
| Byte Offset                 | Numbe | er                                                                                                    | Scaling                                                 | Name   |          |     | Unit | Description |                     |                                           |  |  |  |
|                             | Forma | t                                                                                                    |                                                         |        |          |     |      |             |                     |                                           |  |  |  |
| 0                           | U1    |                                                                                                    | -                                                       | cmd    | cmd      |     |      | Command (mu | Command (must be 0) |                                           |  |  |  |
| 1                           | U1[3] | ]                                                                                                    | -                                                       | rese   | erved    | L   | -    | Reserved    |                     |                                           |  |  |  |

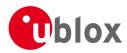

### 21.19.1.3 Clear Backup in Flash

| Message                    |                | UP                                                                                                    | D-SOS                                                                      |      |      |      |             |             |            |   |                                              |  |  |
|----------------------------|----------------|----------------------------------------------------------------------------------------------------|----------------------------------------------------------------------------|------|------|------|-------------|-------------|------------|---|----------------------------------------------|--|--|
| Description                |                | Cle                                                                                                    | lear Backup in Flash                                                       |      |      |      |             |             |            |   |                                              |  |  |
| Firmware                   |                |                                                                                                    | Supported on:<br>• u-blox M8 from firmware version 2.00 up to version 2.30 |      |      |      |             |             |            |   |                                              |  |  |
| Туре                       |                | Inp                                                                                                    | iput                                                                       |      |      |      |             |             |            |   |                                              |  |  |
| Comment<br>Message Structu |                | The host can send this message in order to erase the backup file present in flash. It isrecommended that the clear operation is issued after the host has received the notificationthat the memory has been restored after a reset. Alternatively the host can parse thestartup string 'Restored data saved on shutdown' or poll the UBX-UPD-SOS message forgetting the status.HeaderClassIDLength (Bytes)PayloadChecksum0xB5 0x620x090x144see belowCK A CK B |                                                                            |      |      |      |             |             |            |   | the notification<br>parse the<br>message for |  |  |
| Payload Contents           | 5:             |                                                                                                    |                                                                            |      |      |      |             |             |            | I | I                                            |  |  |
| Byte Offset                | Numbe<br>Forma | 5                                                                                                    |                                                                            |      |      | Unit | Description |             |            |   |                                              |  |  |
| 0                          | U1             |                                                                                                    | -                                                                          | cmd  | cmd  |      |             | Command (mu | nust be 1) |   |                                              |  |  |
| 1                          | U1[3]          | ]                                                                                                    | -                                                                          | rese | rved | 1    | -           | Reserved    |            |   |                                              |  |  |

### 21.19.1.4 Backup File Creation Acknowledge

| Message UPD-SOS         |       |           |            |                                                        |                      |                     |                     |                          |            |                  |  |
|-------------------------|-------|-----------|------------|--------------------------------------------------------|----------------------|---------------------|---------------------|--------------------------|------------|------------------|--|
| Description Backup File |       |           |            | Creat                                                  | Creation Acknowledge |                     |                     |                          |            |                  |  |
| Firmware                |       | Sup       | oported o  | n:                                                     |                      |                     |                     |                          |            |                  |  |
|                         |       | • (       | u-blox M8  | from                                                   | firmwa               | re versi            | on 2.00 เ           | up to version 2.30       |            |                  |  |
| Type                    |       | Ou        | tput       |                                                        |                      |                     |                     |                          |            |                  |  |
| Comment                 |       | The       | e message  | e is sen                                               | t from               | the dev             | ice as co           | nfirmation of creation o | f a backup | o file in flash. |  |
|                         |       |           | e host can | safely shut down the device after received this messag |                      |                     |                     |                          | age.       |                  |  |
|                         |       | Hea       | nder       | Class                                                  | ID                   | Length (Bytes)      |                     | Payload                  | Checksum   |                  |  |
| Message Structu         | re    | OxE       | 35 0x62    | 0x09                                                   | 0x14                 | 8                   |                     |                          | see below  | CK_A CK_B        |  |
| Payload Contents        | 5:    |           |            |                                                        |                      |                     |                     |                          |            |                  |  |
| Byte Offset             | Numb  | ber       | Scaling    | Name                                                   |                      | Unit                | Description         |                          |            |                  |  |
|                         | Forma | ət        |            |                                                        |                      |                     |                     |                          |            |                  |  |
| 0                       | U1    |           | -          | cmd                                                    |                      | -                   | Command (must be 2) |                          |            |                  |  |
| 1 U1[3] -               |       | reservedl |            | -                                                      | Reserved             |                     |                     |                          |            |                  |  |
| 4 U1 -                  |       | -         | response   |                                                        | -                    | 0: Not acknowledged |                     |                          |            |                  |  |
|                         |       |           |            | 1: Acknowledged                                        |                      |                     |                     |                          |            |                  |  |
| 5                       | U1[3  | 8]        | -          | rese                                                   | erved2               | 2                   | -                   | Reserved                 |            |                  |  |

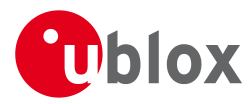

### 21.19.1.5 System Restored from Backup

| Message           |      | UP  | UPD-SOS                     |           |         |                              |                     |                            |               |                   |
|-------------------|------|-----|-----------------------------|-----------|---------|------------------------------|---------------------|----------------------------|---------------|-------------------|
| Description Syst  |      |     | System Restored from Backup |           |         |                              |                     |                            |               |                   |
| Firmware          |      | Sup | Supported on:               |           |         |                              |                     |                            |               |                   |
| • u-blox M        |      |     |                             | from      | firmwa  | re versi                     | on 2.00             | ) up to version 2.30       |               |                   |
| Type Output       |      |     |                             |           |         |                              |                     |                            |               |                   |
| Comment           |      | The | e message                   | e is sen  | t from  | the dev                      | /ice to r           | otify the host the BBR h   | as been res   | stored from a     |
|                   |      | bad | ckup file ir                | n flash   | . The h | ost sho                      | uld clea            | r the backup file after re | eceiving this | s message. If the |
|                   |      | UB  | X-UPD-SC                    | S mes     | sage is | polled,                      | this me             | essage will be resent.     |               |                   |
| Header            |      |     | der                         | Class     | ID      | Length (Bytes) Payload Check |                     |                            | Checksum      |                   |
| Message Structure |      | OxE | 35 0x62                     | 0x09      | 0x14    | 4 8                          |                     |                            | see below     | CK_A CK_B         |
| Payload Conte     | nts: |     |                             |           | •       |                              |                     |                            |               |                   |
| Byte Offset       | Numb | ber | Scaling                     | Name      |         |                              | Unit                | Description                | Description   |                   |
|                   | Form | ət  |                             |           |         |                              |                     |                            |               |                   |
| 0                 | U1   |     | -                           | cmd       |         |                              | -                   | Command (must be 3)        |               |                   |
| 1                 | U1[3 | 3]  | -                           | reserved1 |         | 1                            | -                   | Reserved                   |               |                   |
| 4                 | U1   |     | -                           | resp      | onse    |                              | -                   | 0: Unknown                 |               |                   |
|                   |      |     |                             |           |         |                              |                     | 1: Failed restoring fr     | om backup     | file              |
|                   |      |     |                             |           |         |                              | 2: Restored from ba | ckup file                  |               |                   |
|                   |      |     |                             |           |         |                              |                     | 3: Not restored (no l      | backup)       |                   |
| 5                 | U1[3 | 3]  | -                           | rese      | erved2  | 2                            | -                   | Reserved                   | Reserved      |                   |

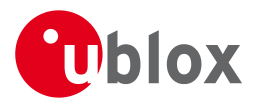

# 22 RTCM Protocol

### 22.1 Introduction

The RTCM (Radio Technical Commission for Maritime Services) protocol is a unidirectional protocol (input to the receiver) that is used to supply the GPS receiver with real-time differential correction data (DGPS). The RTCM protocol specification is available from <u>http://www.rtcm.org</u>.

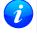

i

This feature is only applicable to GPS operation.

For effective differential positioning accuracy, it is necessary that the reference station antenna is situated in a low multipath environment with an unobstructed view of the sky. It is recommended that reference receiver applies phase smoothing to the broadcast corrections.

### 22.2 Supported Messages

The following RTCM 2.3 messages are supported:

| ••           | 5 71                               |
|--------------|------------------------------------|
| Message Type | Description                        |
| 1            | Differential GPS Corrections       |
| 2            | Delta Differential GPS Corrections |
| 3            | GPS Reference Station Parameters   |
| 9            | GPS Partial Correction Set         |

#### Supported RTCM 2.3 Message Types

### 22.3 Configuration

The DGPS feature does not need any configuration to work properly. When an RTCM stream is input on any of the communication interfaces, the data will be parsed and applied if possible, which will put the receiver into DGPS mode.

The only configurable parameter of DGPS mode is the timeout that can be specified using UBX-CFG-NAV5. This value defines the time after which old RTCM data will be discarded.

The RTCM protocol can be disabled/enabled on communication interfaces by means of the UBX-CFG-PRT message. By default, RTCM is enabled.

## 22.4 Output

DGPS mode will result in following modified output:

- NMEA-GGA: The quality field will be 2 (see NMEA Positon Fix Flags). The age of DGPS corrections and Reference station ID will be set.
- NMEA-GLL, NMEA-RMC, NMEA-VTG, NMEA-GNS: The posMode indicator will be D (see NMEA Positon Fix Flags).
- NMEA-PUBX-POSITION: The status will be D2/D3; The age of DGPS corrections will be set.
- UBX-NAV-SOL: The DGPS will be set.
- UBX-NAV-PVT: The DGPS will be set.
- UBX-NAV-STATUS: The DGPS will be set; The DGPS input will be set to "PR+PRR".
- UBX-NAV-SVINFO: The DGPS flag will be set for channels with valid DGPS correction data.
- UBX-NAV-DGPS: This message will contain all valid DGPS data

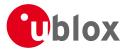

• If the base line exceeds 100km and a message type 3 is received, a UBX-INF-WARNING will be output, e.g. "WARNING: DGPS baseline big: 330.3km"

### 22.5 Restrictions

The following restrictions apply to DGPS mode:

- The DGPS solution will only include measurements from satellites for which DGPS corrections were provided. This is because the navigation algorithms cannot mix corrected with uncorrected measurements.
- SBAS corrections will not be applied when using RTCM correction data.
- Precise Point Positioning will be deactivated when using RTCM correction data.
- RTCM correction data cannot be applied when using AssistNow Offline or AssistNow Autonomous.

### 22.6 Reference

The RTCM support is implemented according to RTCM 10402.3 ("RECOMMENDED STANDARDS FOR DIFFERENTIAL GNSS").

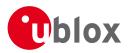

# Appendix

# A Protocol Versions

The Protocol Version defines a set of messages that are applicable across various u-blox products. Each firmware used by a u-blox receiver supports a specific Protocol Version, which is not configurable.

Each receiver reports its supported Protocol Version in the following ways:

- On start-up in the 'boot screen'
- In the UBX-MON-VER message

The following tables show the supported Protocol Versions for a number of common firmware versions and platforms.

# **A.1 Supported Protocol Versions**

#### u-blox 5

| Firmware Version | Supported Protocol Version |
|------------------|----------------------------|
| 4.00             | 10.00                      |
| 4.01             | 10.01                      |
| 5.00             | 11.00                      |
| 6.00             | 12.00                      |
| 6.02             | 12.02                      |

### u-blox 6

| Firmware Version | Supported Protocol Version |
|------------------|----------------------------|
| 6.00             | 12.00                      |
| 6.02             | 12.02                      |
| 7.01             | 13.01                      |
| 7.03             | 13.03                      |

### u-blox 6 GPS/GLONASS/QZSS

| Firmware Version | Supported Protocol Version |
|------------------|----------------------------|
| 1.00             | 14.00                      |

#### u-blox 7

| Firmware Version | Supported Protocol Version |
|------------------|----------------------------|
| 1.00             | 14.00                      |
| 1.01             | 14.01                      |

#### u-blox M8

| Firmware Version | Supported Protocol Version |
|------------------|----------------------------|
| 2.00             | 15.00                      |
| 2.01             | 15.01                      |
| 2.20             | 16.00                      |
| 2.30             | 17.00                      |

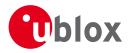

# **B** Satellite Numbering

A summary of all the SV numbering schemes is provided in the following table.

|           | -          |                 |               |             |               |             |               |
|-----------|------------|-----------------|---------------|-------------|---------------|-------------|---------------|
| GNSS Type | SV range   | UBX gnssld:svld | UBX svld      | NMEA 2.X-4. | NMEA 2.X-4.0  | NMEA 4.1+   | NMEA 4.1+     |
|           |            |                 |               | 0 (strict)  | (extended)    | (strict)    | (extended)    |
| GPS       | G1-G32     | 0:1-32          | 1-32          | 1-32        | 1-32          | 1-32        | 1-32          |
| SBAS      | S120-S158  | 1:120-158       | 120-158       | 33-64       | 33-64,152-158 | 33-64       | 33-64,152-158 |
| Galileo   | E1-E36     | 2:1-36          | 211-246       | -           | 301-336       | 1-36        | 1-36          |
| BeiDou    | B1-B37     | 3:1-37          | 159-163,33-64 | -           | 401-437       | 1-37        | 1-37          |
| IMES      | 1- 10      | 4:1-10          | 173-182       | -           | 173-182       | -           | 173-182       |
| QZSS      | Q1-Q5      | 5:1-5           | 193-197       | -           | 193-197       | -           | 193-197       |
| GLONASS   | R1-R32, R? | 6:1-32, 6:255   | 65-96, 255    | 65-96, null | 65-96, null   | 65-96, null | 65-96, null   |

### Satellite numbering

# C u-blox M8 Default Settings

The default settings listed in this section apply from u-blox M8 ROM-based receivers with ROM version 2.00 and above. These values assume that the default levels of the configuration pins have been left unchanged and no setting that affects the default configuration was written to the eFuse. Default settings are dependent on the configuration pin and eFuse settings, for information regarding these settings, consult the applicable Data Sheet.

# C.1 Antenna Supervisor Settings (UBX-CFG-ANT)

For parameter and protocol description see section UBX-CFG-ANT.

#### Antenna Settings

| _               |                                                          |                 |      |
|-----------------|----------------------------------------------------------|-----------------|------|
| Parameter       | Description                                              | Default Setting | Unit |
| flags-svcs      | Enable Control Signal                                    | Enabled         |      |
| flags-scd       | Enable Short Circuit Detection                           | Enabled         |      |
| flags-pdwnOnSCD | Enable Short Circuit Power Down logic                    | Enabled         |      |
| flags-recovery  | Enable Automatic Short Circuit Recovery logic            | Enabled         |      |
| flags-ocd       | Enable Open Circuit Detection                            | Disabled        |      |
| pins-pinSwitch  | PIO-Pin used for switching antenna supply                | 16              |      |
| pins-pinSCD     | PIO-Pin used for detecting a short in the antenna supply | 15              |      |
| pins-pinOCD     | PIO-Pin used for detecting open/not connected antenna    | 14              |      |

## C.2 Datum Settings (UBX-CFG-DAT)

For parameter and protocol description see section UBX-CFG-DAT.

#### Datum Default Settings

| Parameter | Description                | Default Setting | Unit |
|-----------|----------------------------|-----------------|------|
| datumNum  | Datum number               | 0               |      |
| datumName | Datum name                 | WGS84           |      |
| majA      | Semi-major Axis            | 6378137         | m    |
| flat      | 1.0 / Flattening           | 298.257223563   |      |
| dX        | X Axis shift at the origin | 0               | m    |
| dY        | Y Axis shift at the origin | 0               | m    |
| dZ        | Z Axis shift at the origin | 0               | m    |

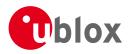

| Parameter | Description               | Default Setting | Unit |
|-----------|---------------------------|-----------------|------|
| rotX      | Rotation about the X Axis | 0               | S    |
| rotY      | Rotation about the Y Axis | 0               | S    |
| rotZ      | Rotation about the Z Axis | 0               | S    |
| scale     | Scale change              | 0               | ppm  |

Datum Default Settings continued

# C.3 Navigation Settings (UBX-CFG-NAV5)

For parameter and protocol description see section UBX-CFG-NAV5.

#### **Navigation Default Settings**

| <b>U</b>          |                                     |                 |      |
|-------------------|-------------------------------------|-----------------|------|
| Parameter         | Description                         | Default Setting | Unit |
| dynModel          | Dynamic Platform Model              | 0 - Portable    |      |
| fixMode           | Fix Mode                            | 3 - Auto 2D/3D  |      |
| fixedAlt          | Fixed Altitude                      | N/A (fixMode=3) | m    |
| fixedAltVar       | Fixed Altitude Variance             | N/A (fixMode=3) | m^2  |
| minElev           | Min SV Elevation                    | 5               | deg  |
| рDop              | PDOP Mask                           | 25              | -    |
| tDop              | TDOP Mask                           | 25              | -    |
| pAcc              | P Accuracy                          | 100             | m    |
| tAcc              | T Accuracy                          | 300             | m    |
| staticHoldThresh  | Static Hold Threshold               | 0.00            | cm/s |
| dgpsTimeOut       | DGPS timeout                        | 60              | S    |
| cnoThreshNumSVs   | Number of SVs required to have C/N0 | 0               |      |
|                   | above cnoThresh for a valid fix     |                 |      |
| cnoThresh         | C/N0 threshold for a valid fix      | 0               | dBHz |
| staticHoldMaxDist | Static hold distance threshold      | 0               | m/s  |

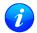

The Dynamic Platform Model default setting is different for certain product variants.

## C.4 Navigation Settings (UBX-CFG-NAVX5)

For parameter and protocol description see section UBX-CFG-NAVX5.

#### **Navigation Default Settings**

| -             | -                                                |                 |      |
|---------------|--------------------------------------------------|-----------------|------|
| Parameter     | Description                                      | Default Setting | Unit |
| minSVs        | Minimum number of SV                             | 3               |      |
| maxSVs        | Maximum number of SV                             | 20              |      |
| minCNO        | Minimum C/N0 for navigation                      | 6               | dBHz |
| iniFix3D      | Initial Fix must be 3D                           | Disabled        |      |
| wknRollover   | Weeknumber rollover                              | 1756            |      |
| usePPP        | Use PPP                                          | disabled        |      |
| aopCfg-useAOP | Use AssistNow Autonomous                         | Disabled        |      |
| aopOrbMaxErr  | AssistNow Autonomous max. acceptable orbit error | 100             | m    |
|               |                                                  |                 |      |

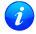

The minimun number of SV default setting is different for certain product variants.

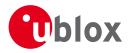

# C.5 Output Rates (UBX-CFG-RATE)

For parameter and protocol description see section UBX-CFG-RATE.

### **Output Rate Default Settings**

| Parameter | Description        | Default Setting | Unit   |
|-----------|--------------------|-----------------|--------|
| timeRef   | Time Source        | 1 - GPS time    |        |
| measRate  | Measurement Period | 1000            | ms     |
| navRate   | Measurement Rate   | 1               | cycles |

### C.6 Power Management 2 Configuration (UBX-CFG-PM2)

For parameter and protocol description see section UBX-CFG-PM2.

#### **Power Management 2 Configuration Default Settings**

| Parameter           | Description                                          | Default Setting | Unit |
|---------------------|------------------------------------------------------|-----------------|------|
| version             | Version                                              | 1               |      |
| flags-extintSelect  | EXTINT pin selection                                 | EXTINT0         |      |
| flags-extintWake    | EXTINT pin control - keep awake                      | Disabled        |      |
| flags-extintBackup  | EXTINT pin control - force sleep/backup              | Disabled        |      |
| flags-limitPeakCurr | Limit peak current                                   | Disabled        |      |
| flags-waitTimeFix   | Wait for time fix                                    | Disabled        |      |
| flags-updateRTC     | Update Real Time Clock                               | Disabled        |      |
| flags-updateEPH     | Update ephemeris                                     | Enabled         |      |
| flags-doNotEnterOff | Do not enter 'Inactive for Search' state when no fix | Disabled        |      |
| flags-mode          | Mode of operation                                    | Cyclic tracking |      |
| updatePeriod        | Update period                                        | 1000            | ms   |
| searchPeriod        | Search period                                        | 10000           | ms   |
| gridOffset          | Grid offset                                          | 0               | ms   |
| onTime              | On time                                              | 0               | S    |
| minAcqTime          | Minimum acquisition time                             | 0               | S    |

### C.7 Receiver Manager Configuration (UBX-CFG-RXM)

For parameter and protocol description see section UBX-CFG-RXM.

#### **Power Management Default Settings**

| Parameter | Description    | Default Setting     | Unit |
|-----------|----------------|---------------------|------|
| lpMode    | Low power mode | 0 - Continuous Mode |      |

### C.8 GNSS system configuration (UBX-CFG-GNSS)

For parameter and protocol description see section UBX-CFG-GNSS.

### **UBX-CFG-GNSS Default Settings**

| Parameter       | Description                                       | Default Setting | Unit |
|-----------------|---------------------------------------------------|-----------------|------|
| numTrkChHw      | Number of available tracking channels             | 32              |      |
| numTrkChUse     | Number of tracking channels to use                | 32              |      |
| numConfigBlocks | Number of configuration blocks following          | 5               |      |
| gnssld          | GNSS identifier (see Satellite Numbering)         | 0, 1, 3, 5, 6   |      |
| flags-enable    | Enable this GNSS system (see Satellite Numbering) | 0, 1, 5, 6      |      |

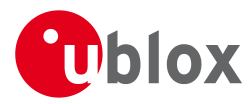

#### UBX-CFG-GNSS Default Settings continued

| Parameter | Description                                  | Default Setting | Unit |
|-----------|----------------------------------------------|-----------------|------|
| resTrkCh  | Minimum number of tracking channels per GNSS | 8, 1, 0, 8      |      |
| maxTrkCh  | Maximum number of tracking channels per GNSS | 16, 3, 3, 14    |      |

## C.9 SBAS Configuration (UBX-CFG-SBAS)

For parameter and protocol description see section UBX-CFG-SBAS.

### **SBAS Configuration Default Settings**

| Parameter       | Description                       | Default Setting                        | Unit |
|-----------------|-----------------------------------|----------------------------------------|------|
| mode-enabled    | SBAS Subsystem                    | Enabled                                |      |
| mode-test       | Allow test mode usage             | Disabled                               |      |
| usage-range     | Ranging (Use SBAS for navigation) | Enabled                                |      |
| usage-diffCorr  | Apply SBAS Correction Data        | Enabled                                |      |
| usage-integrity | Apply integrity information       | Disabled                               |      |
| maxSBAS         | Maximum number of SBAS tracking   | 3                                      |      |
|                 | channels                          |                                        |      |
| scanmode1       | PRN Codes 120-151                 | 120, 124, 126, 129, 133, 135, 137, 138 |      |
| scanmode2       | PRN Codes 152-158                 | None                                   |      |

## C.10 Port Configuration (UBX-CFG-PRT)

For parameter and protocol description see section UBX-CFG-PRT.

### **C.10.1 UART Port Configuration**

For parameter and protocol description see section UBX-CFG-PRT-UART.

#### UART 1 Default Settings

| Parameter               | Description         | Default Setting       | Unit |
|-------------------------|---------------------|-----------------------|------|
| portID                  | Port ID             | 1 (UART 1)            |      |
| txReady-en              | TX-ready feature    | 0 (disabled)          |      |
| mode-charLen            | Character Length    | 3 (8 bit)             |      |
| mode-parity             | Parity              | 4 (No parity)         |      |
| mode-nStopBits          | Number of Stop Bits | 0 (1 stop bit)        |      |
| baudRate                | Baud rate           | 9600                  | baud |
| inProtoMask             | Protocol in         | inUBX, inNMEA, inRTCM |      |
| outProtoMask            | Protocol out        | outUBX, outNMEA       |      |
| flags-extendedTxTimeout | Extended TX timeout | 0 - disabled          |      |

### C.10.2 USB Port Configuration

For parameter and protocol description see section UBX-CFG-PRT-USB.

#### **USB Default Settings**

| Parameter    | Description      | Default Setting       | Unit |
|--------------|------------------|-----------------------|------|
| portID       | Port ID          | 3 (USB)               |      |
| txReady-en   | TX-ready feature | 0 (disabled)          |      |
| inProtoMask  | Protocol in      | inUBX, inNMEA, inRTCM |      |
| outProtoMask | Protocol out     | outUBX, outNMEA       |      |

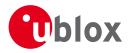

### C.10.3 SPI Port Configuration

For parameter and protocol description see section UBX-CFG-PRT-SPI.

#### **SPI Default Settings**

| Parameter               | Description         | Default Setting       | Unit |
|-------------------------|---------------------|-----------------------|------|
| portID                  | Port ID             | 4 (SPI)               |      |
| txReady-en              | TX-ready feature    | 0 (disabled)          |      |
| mode-spiMode            | SPI mode            | 0 (CPOL=0, CPHA=0)    |      |
| mode-ffCnt              | 0xFF count          | 50                    |      |
| inProtoMask             | Protocol in         | inUBX, inNMEA, inRTCM |      |
| outProtoMask            | Protocol out        | outUBX, outNMEA       |      |
| flags-extendedTxTimeout | Extended TX timeout | 0 - disabled          |      |

### C.10.4 DDC Port Configuration

For parameter and protocol description see section UBX-CFG-PRT-DDC.

#### **DDC Default Settings**

| Parameter               | Description         | Default Setting       | Unit |
|-------------------------|---------------------|-----------------------|------|
| portID                  | Port ID             | 0 (DDC)               |      |
| txReady-en              | TX-ready feature    | 0 (disabled)          |      |
| mode-slaveAddr          | Slave address       | 0x42                  |      |
| inProtoMask             | Protocol in         | inUBX, inNMEA, inRTCM |      |
| outProtoMask            | Protocol out        | outUBX, outNMEA       |      |
| flags-extendedTxTimeout | Extended TX timeout | 0 - disabled          |      |

## C.11 USB Settings (UBX-CFG-USB)

For parameter and protocol description see section UBX-CFG-USB.

### USB default settings

| Parameter        | Description          | Default Setting  | Unit |
|------------------|----------------------|------------------|------|
| vendorID         | Vendor ID            | 0x1546           |      |
| productID        | Product ID           | 0x01A8           |      |
| powerConsumption | Bus Current required | 100              | mΑ   |
| flags-powerMode  | Power Mode           | 1 (self-powered) |      |
| vendorString     | Vendor string        | u-blox AG - www. |      |
|                  |                      | u-blox.com       |      |
| productString    | Product string       | u-blox GNSS      |      |
|                  |                      | receiver         |      |
| serialNumber     | Serial number        |                  |      |

### C.12 Message Settings (UBX-CFG-MSG)

For parameter and protocol description see section UBX-CFG-MSG.

### **Enabled output messages**

| Message           | Туре | All Ports |
|-------------------|------|-----------|
| NMEA-Standard-GGA | Out  | 1         |
| NMEA-Standard-GLL | Out  | 1         |
| NMEA-Standard-GSA | Out  | 1         |

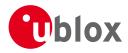

Enabled output messages continued

| Message           | Туре | All Ports |
|-------------------|------|-----------|
| NMEA-Standard-GSV | Out  | 1         |
| NMEA-Standard-RMC | Out  | 1         |
| NMEA-Standard-VTG | Out  | 1         |

# C.13 NMEA Protocol Settings (UBX-CFG-NMEA)

For parameter and protocol description see section UBX-CFG-NMEA.

### NMEA Protocol Default Settings

| Parameter            | Description                                       | Default Setting    | Unit |
|----------------------|---------------------------------------------------|--------------------|------|
| filter-posFilt       | Enable position output even for failed or invalid | Disabled           |      |
|                      | fixes                                             |                    |      |
| filter-mskPosFilt    | Enable position even for invalid fixes            | Disabled           |      |
| filter-timeFilt      | Enable time output even for invalid times         | Disabled           |      |
| filter-dateFilt      | Enable time output even for invalid dates         | Disabled           |      |
| filter-gpsOnlyFilter | Restrict output to GPS satellites only            | Disabled           |      |
| filter-trackFilt     | Enable COG output even if COG is frozen           | Disabled           |      |
| nmeaVersion          | NMEA version                                      | 4.0                |      |
| numSV                | Number of SVs to report                           | Unlimited          |      |
| flags-compat         | Compatibility Mode                                | Disabled           |      |
| flags-consider       | Consideration Mode                                | Enabled            |      |
| gnssToFilter-gps     | Disable GPS satellites                            | False              |      |
| gnssToFilter-sbas    | Disable SBAS satellites                           | False              |      |
| gnssToFilter-qzss    | Disable QZSS satellites                           | False              |      |
| gnssToFilter-glonass | Disable GLONASS satellites                        | False              |      |
| gnssToFilter-beidou  | Disable BeiDou satellites                         | False              |      |
| svNumbering          | Output of SV's with no NMEA defined value         | 0 (not output)     |      |
| mainTalkerId         | Override main Talker ID                           | 0 (not overridden) |      |
| gsvTalkerId          | Override GSV Talker ID                            | 0 (not overridden) |      |
| bdsTalkerId          | Set BeiDou Talker ID (two characters)             | 0 (not overridden) |      |

# C.14 Logging Configuration (UBX-CFG-LOGFILTER)

For parameter and protocol description see section UBX-CFG-LOGFILTER.

### UBX-CFG-LOGFILTER Default Settings

| Parameter                    | Description                                          | Default | Unit |
|------------------------------|------------------------------------------------------|---------|------|
|                              |                                                      | Setting |      |
| flags-recordEnabled          | Recording enabled                                    | 0       |      |
| flags-applyAllFilterSettings | Apply all filter settings                            | 0       |      |
| flags-psmOncePerWakupEnabled | Recording of single position per PSM wake up enabled | 0       |      |
| minInterval                  | Minimum time interval                                | 0       | S    |
| timeThreshold                | Time threshold                                       | 0       | S    |
| speedThreshold               | Speed threshold                                      | 0       | m/s  |
| positionThreshold            | Position threshold                                   | 0       | m    |

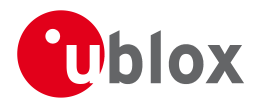

# C.15 Remote Inventory (UBX-CFG-RINV)

For parameter and protocol description see section UBX-CFG-RINV.

### **UBX-CFG-RINV** Default Settings

| Parameter    | Description                     | Default Setting        | Unit |
|--------------|---------------------------------|------------------------|------|
| flags-dump   | Dump data at startup            | 0                      |      |
| flags-binary | Data is binary                  | 0                      |      |
| data         | Data stored in Remote Inventory | Notice: no data saved! |      |

### C.16 INF Messages Settings (UBX-CFG-INF)

For parameter and protocol description see section UBX-CFG-INF.

#### **INF** messages default settings

| Parameter          | Туре | All Ports | Range/Remark                  |
|--------------------|------|-----------|-------------------------------|
| infMsgMask-ERROR   | Out  | 1         | In NMEA Protocol only (GPTXT) |
| infMsgMask-WARNING | Out  | 1         | In NMEA Protocol only (GPTXT) |
| infMsgMask-NOTICE  | Out  | 1         | In NMEA Protocol only (GPTXT) |
| infMsgMask-TEST    | Out  |           |                               |
| infMsgMask-DEBUG   | Out  |           |                               |

### C.17 Timepulse Settings (UBX-CFG-TP5)

For parameter and protocol description see section UBX-CFG-TP5.

#### TIMEPULSE default settings

| Parameter            | Description          | Default Setting                  | Unit |
|----------------------|----------------------|----------------------------------|------|
| tpldx                | Time pulse selection | 0                                |      |
| antCableDelay        | Cable Delay          | 50                               | ns   |
| rfGroupDelay         | RF Groupdelay        | 0                                | ns   |
| freqPeriod           | Period               | 100000                           | us   |
| freqPeriodLock       | Period Locked        | 100000                           | us   |
| pulseLenRatio        | Pulse Length         | 0                                | us   |
| pulseLenRatioLock    | Pulse Length Locked  | 100000                           | us   |
| userConfigDelay      | User Delay           | 0                                | ns   |
| flags-gridUtcGps     | Timegrid             | 0 (UTC Time)                     |      |
| flags-polarity       | Polarity             | 1 (rising edge at top of second) |      |
| flags-alignToTow     | Align to TOW         | 1                                |      |
| flags-isLength       | IsLength             | 1                                |      |
| flags-isFreq         | IsFreq               | 0                                |      |
| flags-lockedOtherSet | Locked other setting | 1                                |      |
| flags-lockGnssFreq   | Lock to GNSS freq    | 1                                |      |
| flags-Active         | Active               | 1                                |      |

### TIMEPULSE2 default settings

| Parameter     | Description          | Default Setting | Unit |
|---------------|----------------------|-----------------|------|
| tpldx         | Time pulse selection | 1               |      |
| antCableDelay | Cable Delay          | 50              | ns   |
| rfGroupDelay  | RF Groupdelay        | 0               | ns   |
| freqPeriod    | Frequency            | 4               | Hz   |

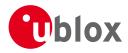

TIMEPULSE2 default settings continued

| Parameter            | Description          | Default Setting                  | Unit |
|----------------------|----------------------|----------------------------------|------|
| freqPeriodLock       | Frequency Locked     | 1                                | Hz   |
| pulseLenRatio        | Pulse Length         | 125000                           | us   |
| pulseLenRatioLock    | Pulse Length Locked  | 100000                           | us   |
| userConfigDelay      | User Delay           | 0                                | ns   |
| flags-gridUtcGps     | Timegrid             | 0 (UTC Time)                     |      |
| flags-polarity       | Polarity             | 1 (rising edge at top of second) |      |
| flags-alignToTow     | Align to TOW         | 1                                |      |
| flags-isLength       | IsLength             | 1                                |      |
| flags-isFreq         | IsFreq               | 1                                |      |
| flags-lockedOtherSet | Locked other setting | 1                                |      |
| flags-lockGnssFreq   | Lock to GNSS freq    | 1                                |      |
| flags-Active         | Active               | 0                                |      |

### C.18 Jammer/Interference Monitor (UBX-CFG-ITFM)

For parameter and protocol description see section UBX-CFG-ITFM.

### Jamming/Interference monitor default settings

| Parameter          | Description                                | Default Setting | Unit |
|--------------------|--------------------------------------------|-----------------|------|
| config-enable      | Enable                                     | Disabled        |      |
| config-bbThreshold | Broadband interference detection threshold | 3               | dB   |
| config-cwThreshold | CW interference detection threshold        | 15              | dB   |
| config-antSetting  | Antenna setting                            | 0               |      |

# D u-blox M8 Standard firmware versions

### Standard FW version strings

| Generation | Version | String                                     | ROM BASE           |
|------------|---------|--------------------------------------------|--------------------|
| u-blox M8  | FW 2.00 | EXT CORE 2.00 (74182) Sep 26 2013 14:42:35 | ROM 0.22           |
| u-blox M8  | FW 2.01 | ROM CORE 2.01 (75331) Oct 29 2013 13:28:17 | -                  |
| u-blox M8  | FW 2.01 | EXT CORE 2.01 (75350) Oct 29 2013 16:15:41 | ROM 0.22, ROM 2.01 |

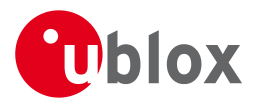

# **Related Documents**

# Overview

As part of our commitment to customer support, u-blox maintains an extensive volume of technical documentation for our products. In addition to product-specific data sheets and integration manuals, general documents are also available. These include:

- GPS Compendium, Docu. No <u>GPS-X-02007</u>
- GPS Antennas RF Design Considerations for u-blox GPS Receivers, Docu. No GPS-X-08014

Our website <u>www.u-blox.com</u> is a valuable resource for general and product specific documentation.

For design and integration projects the Receiver Description Including Protocol Specification should be used together with the Data Sheet and Hardware Integration Manual of the GNSS receiver.

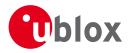

# **Revision History**

| Revision | Date        | Name | Status / Comments                      |
|----------|-------------|------|----------------------------------------|
| R01      | 30 Sep 2013 | efav | Added u-blox M8 firmware 2.00          |
| R02      | 01 Nov 2013 | efav | Added u-blox M8 firmware 2.01          |
| R03      | 15 Dec 2013 | efav | Added u-blox M8 ADR product variant    |
| R04      | 10 Feb 2014 | efav | Added u-blox M8 FTS product variant    |
| R05      | 27 Jun 2014 | efav | Added u-blox M8 Timing product variant |
| R06      | 09 Sep 2014 | maba | Minor corrections                      |
| R07      | 09 Sep 2014 | maba | Added u-blox M8 firmware 2.30          |
| R08      | 04 Dec 2014 | maba | Minor corrections                      |

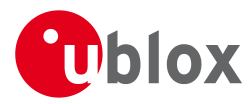

# Contact

For complete contact information visit us at www.u-blox.com

# u-blox Offices

#### North, Central and South America

#### u-blox America, Inc.

Phone: +1 703 483 3180 E-mail: info\_us@u-blox.com

#### **Regional Office West Coast:**

Phone: +1 408 573 3640 E-mail: info\_us@u-blox.com

#### Technical Support:

| Phone:  | +1 703 483 3185       |
|---------|-----------------------|
| E-mail: | support_us@u-blox.com |

#### Headquarters Europe, Middle East, Africa

 u-blox AG

 Phone:
 +41 44 722 74 44

 E-mail:
 info@u-blox.com

 Support:
 support@u-blox.com

#### Asia, Australia, Pacific

#### u-blox Singapore Pte. Ltd.

| Phone:   | +65 6734 3811         |
|----------|-----------------------|
| E-mail:  | info_ap@u-blox.com    |
| Support: | support_ap@u-blox.com |

#### **Regional Office Australia:**

Phone: +61 2 8448 2016 E-mail: info\_anz@u-blox.com Support: support\_ap@u-blox.com

#### Regional Office China (Beijing):

 Phone:
 +86 10 68 133 545

 E-mail:
 info\_cn@u-blox.com

 Support:
 support\_cn@u-blox.com

#### Regional Office China (Shenzhen):

| Phone:   | +86 755 8627 1083     |
|----------|-----------------------|
| E-mail:  | info_cn@u-blox.com    |
| Support: | support_cn@u-blox.com |

#### Regional Office India:

| Phone:   | +91 959 1302 450      |
|----------|-----------------------|
| E-mail:  | info_in@u-blox.com    |
| Support: | support_in@u-blox.com |

#### **Regional Office Japan:**

Phone:+81 3 5775 3850E-mail:info\_jp@u-blox.comSupport:support\_jp@u-blox.com

#### **Regional Office Korea:**

| Phone:   | +82 2 542 0861        |
|----------|-----------------------|
| E-mail:  | info_kr@u-blox.com    |
| Support: | support_kr@u-blox.com |

#### **Regional Office Taiwan:**

| -        |                       |
|----------|-----------------------|
| Phone:   | +886 2 2657 1090      |
| E-mail:  | info_tw@u-blox.com    |
| Support: | support_tw@u-blox.com |
|          |                       |